# UNIVERSIDAD DE EL SALVADOR

# FACULTAD DE INGENIERÍA Y ARQUITECTURA

<span id="page-0-0"></span>ESCUELA DE INGENIERÍA DE SISTEMAS INFORMÁTICOS

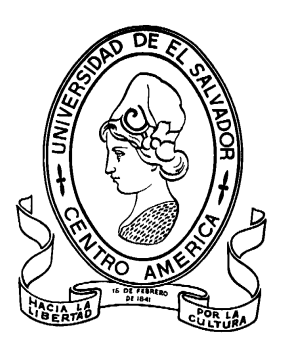

# TEMA DE TRABAJO DE GRADUACIÓN **SISTEMA INFORMATICO PARA LA ENSEÑANZA-APRENDIZAJE DE CONCEPTOS PREMATEMÁTICOS PARA NIÑOS SORDOS DE EL SALVADOR**

PRESENTADO POR:

# **HÉCTOR GIOVANNI SALAZAR GARCÍA**

# **SANDRA LORENA TOBAR RAMOS**

**SALVADOR ALFONSO ZEPEDA BLANCO**

PARA OPTAR AL TÍTULO DE:

**INGENIERO DE SISTEMAS INFORMÁTICOS**

CIUDAD UNIVERSITARIA, ENERO DE 2009

## **UNIVERSIDAD DE EL SALVADOR**

RECTOR :

# **MSc. RUFINO ANTONIO QUEZADA SÁNCHEZ**

SECRETARIO GENERAL :

# **LIC. DOUGLAS VLADIMIR ALFARO CHÁVEZ**

# **FACULTAD DE INGENIERÍA Y ARQUITECTURA**

DECANO :

# **ING. MARIO ROBERTO NIETO LOVO**

SECRETARIO :

# **ING. OSCAR EDUARDO MARROQUÍN HERNÁNDEZ**

# **ESCUELA DE INGENIERÍA DE SISTEMAS INFORMÁTICOS**

DIRECTOR :

# **MSc. CARLOS ERNESTO GARCÍA GARCÍA**

## UNIVERSIDAD DE EL SALVADOR

# FACULTAD DE INGENIERÍA Y ARQUITECTURA

# ESCUELA DE INGENIERIA DE SISTEMAS INFORMÁTICOS

Trabajo de Graduación previo a la opción al Grado de:

# **INGENIERO DE SISTEMAS INFORMÁTICOS**

Título :

# **SISTEMA INFORMATICO PARA LA ENSEÑANZA-APRENDIZAJE DE CONCEPTOS PREMATEMÁTICOS PARA NIÑOS SORDOS DE EL SALVADOR**

Presentado por :

# **HÉCTOR GIOVANNI SALAZAR GARCÍA**

# **SANDRA LORENA TOBAR RAMOS**

# **SALVADOR ALFONSO ZEPEDA BLANCO**

Trabajo de Graduación Aprobado por:

Docente Directora :

# **INGA. CLAUDIA ELIZABETH CAMPOS HERNÁNDEZ**

San Salvador, Enero de 2009.

Trabajo de Graduación Aprobado por:

Docente Directora :

# **INGA. CLAUDIA ELIZABETH CAMPOS HERNÁNDEZ**

# Índice

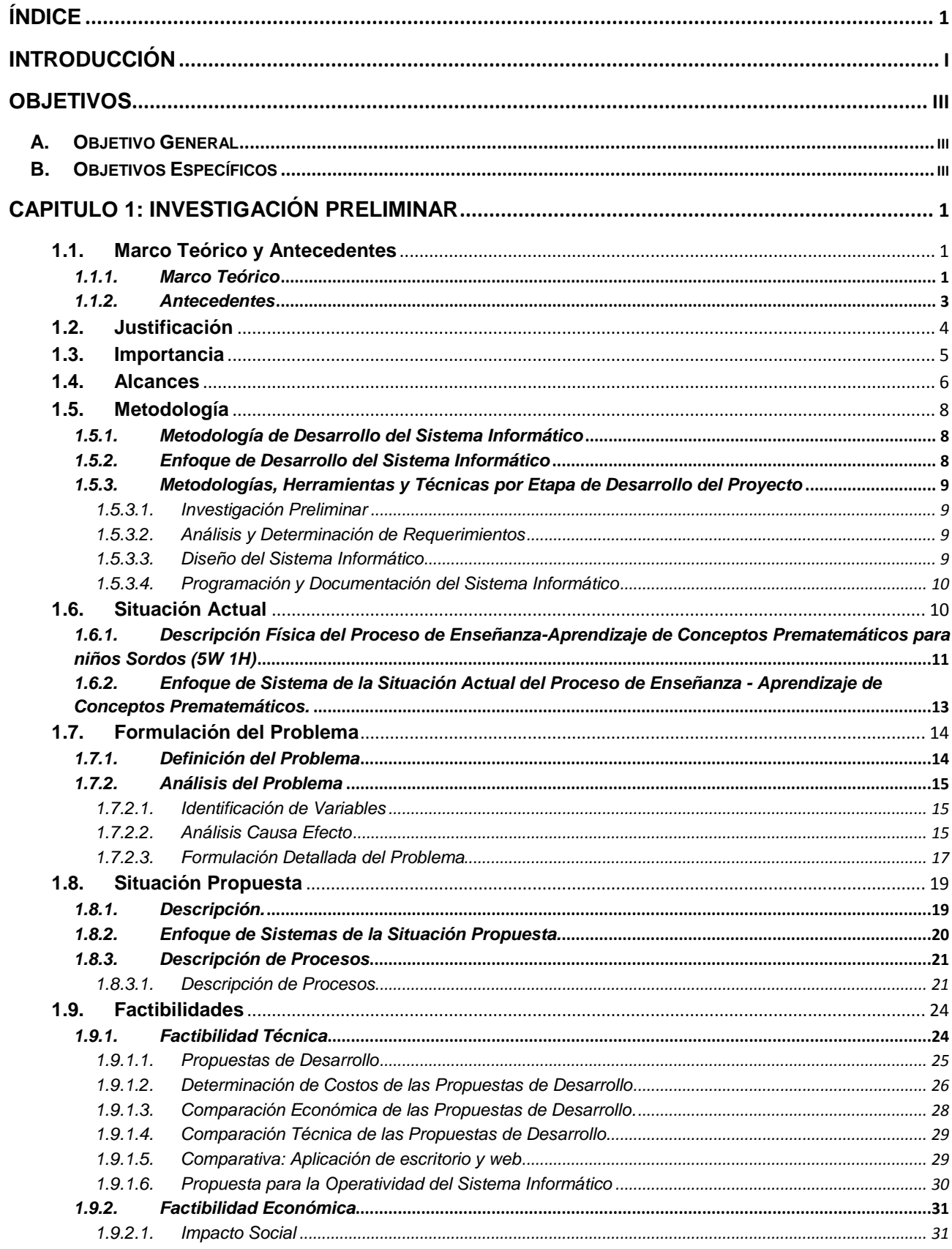

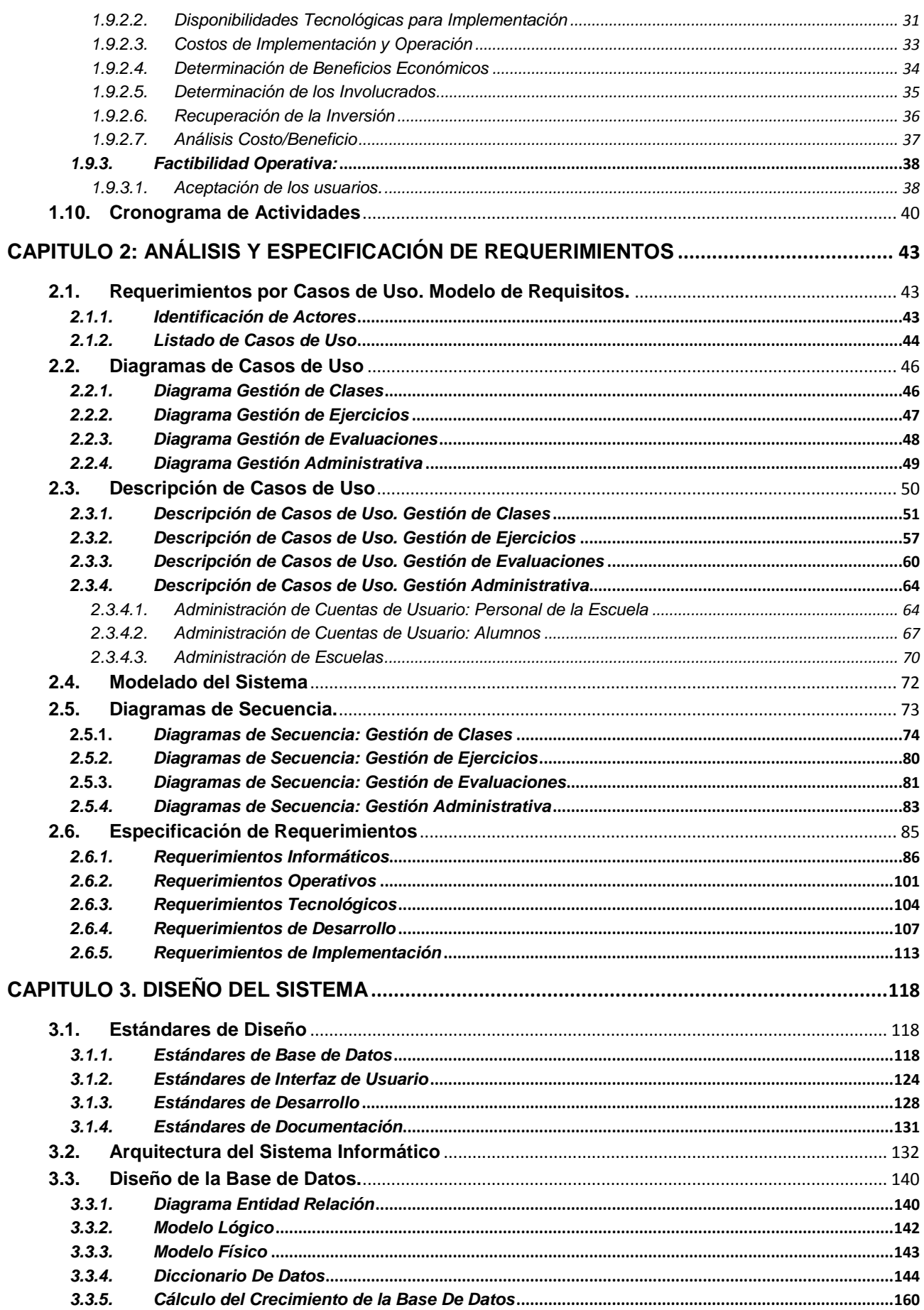

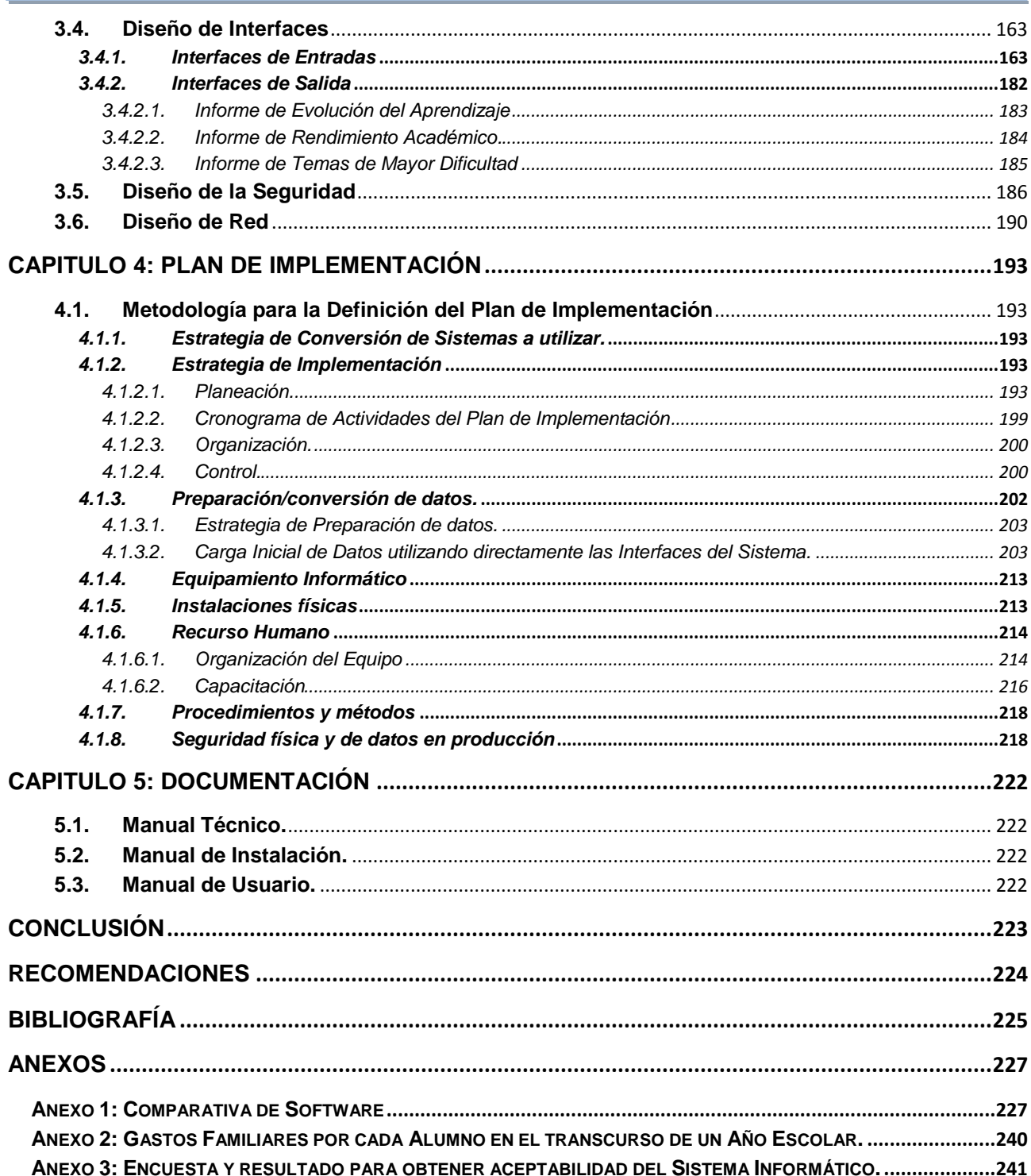

## <span id="page-7-0"></span>**Introducción**

Todo proyecto informático parte de una idea, una inquietud o necesidad de solucionar un problema o la posibilidad de mejorar una determinada situación, y para que este Proyecto finalizara con éxito fue de vital importancia la realización de un estudio previo, que permitió determinar que el desarrollo, implementación y operación sería viable. En ese sentido el contexto de este documento referente al sistema informático de enseñanza-aprendizaje de conceptos prematemáticos para niños sordos de El Salvador, refleja el estudio técnico realizado, que ha sido enmarcado dentro del ámbito de la ingeniería informática e ingeniería de software.

A lo largo de este Documento se presentan diversos tópicos, que abarcan cada una de las circunstancias, que giraron en torno al Desarrollo Exitoso del Sistema Informático MATEcero, comenzando desde la *Etapa de Investigación Preliminar*, que contribuyó a establecer el punto de partida, para la Formulación del Problema, mediante el conocimiento de la Situación Actual; y de esta manera, fundamentar las necesidades e importancias, en pro de la Comunidad de Sordos de El Salvador, mediante la Formulación de las Factibilidades, de acuerdo a la Situación Propuesta o Deseada. Luego que se definió la importancia que traía consigo el Proyecto MATEcero, fue necesario concentrar esfuerzos para determinar, los Requerimientos del Sistema Informático, a través de la definición de los Casos de Uso, y del establecimiento de los: Requerimientos de Información, de Desarrollo, Tecnológicos, de Implementación y Operativos. De acuerdo a la *Etapa de Análisis y Determinación de Requerimientos*, como se nombró a la etapa anteriormente descrita, fue necesaria la definición de un diseño preciso del Sistema Informático, que solventara cada una de las necesidades de los usuarios finales, desarrollados en los Requerimientos; esta es la *Etapa de Diseño del Sistema Informático*; donde se definió la Arquitectura de Diseño del Sistema Informático. Por último, este documento termina con la definición del Plan de Implementación, Manual de Instalación y Manual Técnico, del Sistema MATEcero, construido y dispuesto a implantarse en cualquier Centro Escolar, que desee hacer uso de él.

Precisamente el contenido se inicia con el apartado de identificación de los objetivos que el sistema informático de enseñanza-aprendizaje pretende cubrir, expresados en forma general y específica; y para el logro de tales objetivos fue indispensable la aplicación de diversas teorías, enfoques y conceptos, los cuales se mencionarán en el apartado pertinente al marco teórico.

En los siguientes apartados se describe los resultados del estudio realizado, para lo cual se consideró como centro modelo el Centro de Audición y Lenguaje del ISRI, además de considerar información proveniente de la Escuela Cristiana para Sordos, principalmente para la definición del análisis de la situación actual permitiendo así una mejor comprensión de la problemática y razón de ser del sistema.

Uno de los resultados más importante es el de presentar el estudio de factibilidades del sistema informático, que permitió estimar que el proyecto era realizable desde el punto de vista técnico, económico y operativo; tomando como base para el respectivo análisis costo/beneficio el Centro Escolar para sordos "Griselda Zeledón".

Luego se da a conocer la justificación e importancia del proyecto, reflejada en los beneficios que el sistema proporcionará a estudiantes, Docentes, Centros Escolares de educación para niños sordos y para El País. Por ello Las Factibilidades constituyó uno de los insumos más importantes para las diferentes fases del ciclo de vida de desarrollo de sistemas y la administración de proyectos informáticos.

En el presente documento adicionalmente se muestran los resultados del desarrollo de las etapas de Análisis de Requerimientos y Diseño del Sistema Informático para la Enseñanza-Aprendizaje para Niños Sordos de El Salvador denominado MATEcero.

La etapa de análisis de requerimientos es muy importante dentro del ciclo de desarrollo de sistemas de proyectos informáticos, ya que permitió que el resultado final del proyecto sea un producto de calidad, garantizando la aceptación de los usuarios finales.

El apartado de análisis de requerimientos comprende cinco tipos de requerimientos, el primer tipo consta de los requerimientos informáticos, que permiten una mejor comprensión del dominio de la información que proveerá el sistema informático y el flujo de la información. El segundo tipo contiene los requerimientos operativos en donde se detallan todas las necesidades para garantizar que el sistema podrá seguir funcionando una vez se haya instalado, tomando en consideración aspectos como los volúmenes de actividad, marco legal, usabilidad, seguridad, y condiciones ambientales en el cual funcionará el sistema. Los requerimientos tecnológicos conforman el tercer tipo y abarcan todas aquellas tecnologías de software necesarias para el desarrollo del sistema propuesto, principalmente porque el sistema está orientado para un entorno web y se caracterizará por su alto contenido multimedia. Luego están los requerimientos de desarrollo los cuales comprenden la especificación de: las tecnologías de hardware necesarias para construir el sistema, la descripción del patrón de diseño a utilizar, el equipo humano de desarrollo, entre otros. Luego de haber desarrollado el sistema es indispensable tomar en cuenta, las especificaciones del quinto tipo de requerimiento, el requerimiento de implementación, donde se detallan todas aquellas necesidades de tecnologías hardware y software para poder instalar el sistema en el servidor de aplicaciones y base de datos, y así poder ejecutar el sistema en las computadoras clientes. Esto involucra la consideración de los servicios adicionales que se deberán tomar en cuenta para el funcionamiento de MATEcero.

La otra parte del documento es el producto del diseño de entradas y salidas del sistema, las cuales constituyen una parte importante en la interacción con los usuarios. El contenido de esta sección radica en la definición o adopción de estándares de diseño por parte del equipo de desarrollo, con la finalidad de facilitar el desarrollo de la solución planteada y la homogenización de los resultados del Sistema. El diseño de la Base de Datos se refleja en la sección del Diseño del Sistema, primeramente haciendo una representación gráfica de las diferentes entidades involucradas y de sus correspondientes relaciones, identificadas en un diagrama lógico de la misma a través de la herramienta de productividad Power Designer.

Luego como se mencionó anteriormente se provee de la Documentación del Sistema Informático, construido; entre esta documentación se encuentra el Plan de Implementación, donde se describe, puntos esenciales que deberán tomarse en cuenta al Implementar el Sistema MATEcero; El Manual de Instalación, que especifica cómo debe realizarse la adecuada instalación del Sistema; y por último, se provee el Manual Técnico, que abarca una variedad de conceptos, que permitirá el Mantenimiento de la Aplicación.

# <span id="page-9-0"></span>**Objetivos**

### <span id="page-9-1"></span>**A. Objetivo General**

Desarrollar un sistema informático para proveer un entorno de enseñanza-aprendizaje de conceptos prematemáticos que ayuden a mejorar un conjunto de habilidades y destrezas cognoscitivas que favorezcan al desarrollo mental, de las capacidades de razonamiento, inteligencia espacial y lógica matemática de los niños sordos; utilizando canales visuales para lograr una educación cualitativamente superior.

#### <span id="page-9-2"></span>**B. Objetivos Específicos**

- Aplicar la metodología de enseñanza en el área de prematemática, que parte de estímulos visuales, que actualmente utilizan los profesores de educación especial para instruir a los niños sordos.
- Proporcionar e implementar nuevas estrategias didácticas, basada en estímulos visuales, que contribuyan a los niños con deficiencia auditiva a estimular su inteligencia espacial desarrollando sus habilidades cognoscitivas a niveles más altos.
- Realizar un estudio de factibilidad técnico, económico y operativo, mediante la definición de los requerimientos esenciales; para el establecimiento de las posibilidades y/o condiciones en las cuales se desarrollará e implementará el sistema informático planteado.
- Determinar y definir los diversos requerimientos específicos, como son: técnicos, informáticos, operativos, entre otros; que más se acoplen al diseño, desarrollo e implementación del sistema planteado.
- Desarrollar una interfaz gráfica atractiva e interactiva que favorezca a llamar la atención del niño con deficiencia auditiva, de manera que el aprendizaje se vuelva divertido; asimismo, que sirva también como herramienta de ayuda a los profesores en la enseñanza de los niños.
- Permitir a los profesores la realización de valoraciones de la evolución y aprendizaje de los niños sordos; para que logren desarrollar y perfeccionar las capacidades mentales propias de cada niño con deficiencia auditiva.
- Llevar un registro de cada alumno y de su evolución educativa que proporcione una retroalimentación, permitiendo valorar, rectificar y corroborar el aprendizaje de los niños.
- Diseñar una aplicación con diferentes niveles de dificultad con el fin de incentivar a los niños a seguir aprendiendo y desarrollando sus habilidades mentales mediante la experimentación con estímulos visuales.
- Medir las áreas o temas específicos que presentan mayor dificultad para que el docente las refuerce y reflexione, tomándolas en cuenta para focalizar puntos de acción.
- Generar reportes para los profesores y personal administrativo del Centro Escolar, que proporcione la información necesaria que ayude a la mejora continua de la educación.
- Garantizar la completa funcionalidad del sistema de acuerdo a lo esperado, mediante la ejecución de pruebas realizadas a los niños en busca de la aceptación del sistema por parte de ellos.
- Documentar el sistema informático con la finalidad de facilitar su uso, tanto a los profesores, personal administrativo, como al administrador del sistema.
- Desarrollar el plan de implementación del sistema informático.

# <span id="page-10-0"></span>**CAPITULO 1: Investigación Preliminar**

#### <span id="page-10-1"></span>**1.1. Marco Teórico y Antecedentes**

#### <span id="page-10-2"></span>*1.1.1. Marco Teórico*

#### La comunidad sorda

 $\overline{a}$ 

Las personas sordas son miembros de una comunidad lingüística minoritaria: La Comunidad Sorda, cuyo eje es la Lengua de Señas (Massone)<sup>1</sup>, estableciendo así una cultura e identidad propia, contemplando al castellano como segunda lengua.

La sordera no es una enfermedad, sino una deficiencia auditiva. Ser sordo significa poseer capacidades diferentes.

Está probado que sus ojos se adaptan a esta condición desarrollando una mayor visión periférica, y se preparan para funciones no convencionales al reemplazar a los oídos para percibir una lengua visual.

Si bien es cierto que la sordera dificulta la adquisición del lenguaje oral, bajo ningún concepto, hay que relacionar la dificultad de audición con la dificultad intelectual o cognitiva.

#### Enseñanza – Aprendizaje de los Niños Sordos

La selección de las corrientes pedagógicas y psicológicas a utilizar para la enseñanza aprendizaje depende de diferentes factores como son la influencia familiar, social; pero principalmente de las capacidades de los alumnos.

Nicholson-Nelson<sup>2</sup>, en el cuadro siguiente (Ver Cuadro 1.1.1.1) muestra una breve referencia de cómo las preferencias y capacidades del alumno influyen en su forma de aprender. No se trata de establecer tipos de alumnos sino de conocer su estilo de aprendizaje (como aprende mejor) y apoyarnos en el lenguaje de la inteligencia en la que se siente más seguro para que sea él quien descubra y construya sus propios conocimientos.

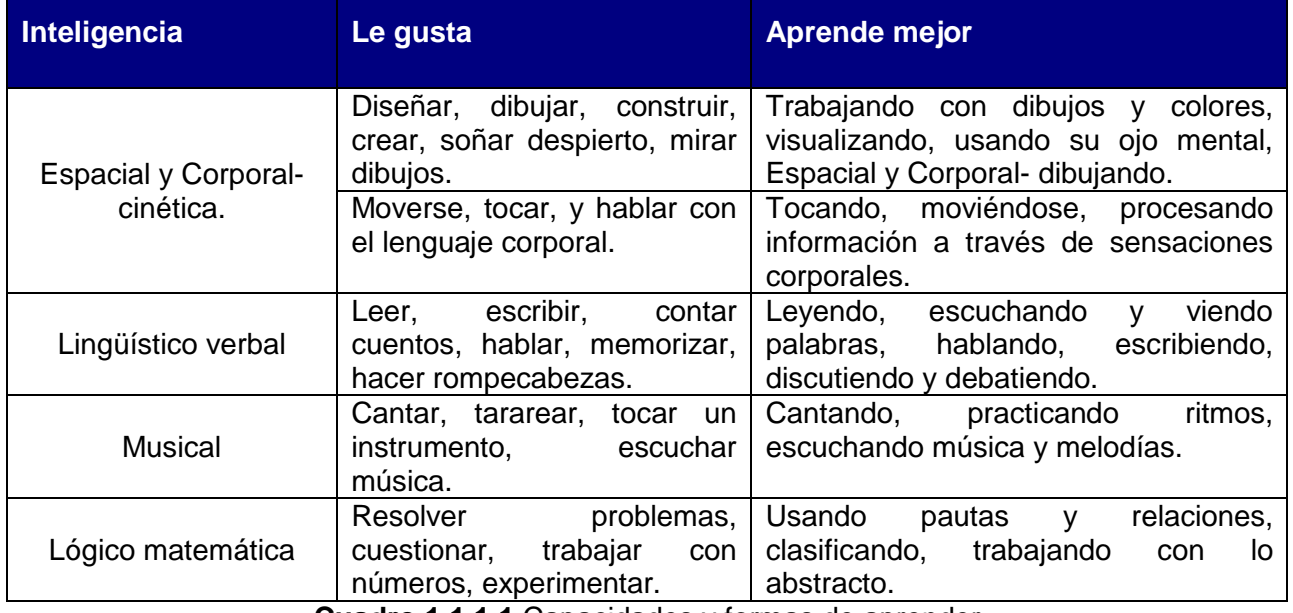

**Cuadro 1.1.1.1** Capacidades y formas de aprender

<sup>1</sup> Massone M; "El niño sordo como individuo bilingüe y bicultural."; Cuadernos de Investigación nº 6, Instituto de Ciencias de la Educación de la U.B.A. pp. 5-33., 1990.

<sup>2</sup> Nichols-Nelson., K., (1998): Developing Students' Multiple Intelligences. New York: Scholastic Professional Books.

### *¿Cómo Aprende el Alumno Sordo?*

La falta de audición convierte al niño sordo en un sujeto visual, donde la percepción de todo lo que sucede a su alrededor es primordialmente captado por el sentido de la vista. La metodología de enseñanza debe comenzar con estímulos visuales. Las clases para alumnos sordos siempre parten de lo concreto y tangible a lo abstracto, se les muestra la utilidad de lo que van a aprender y luego se procede a la explicación y ejercitación del tema (ver Figura 1.1.1.1).

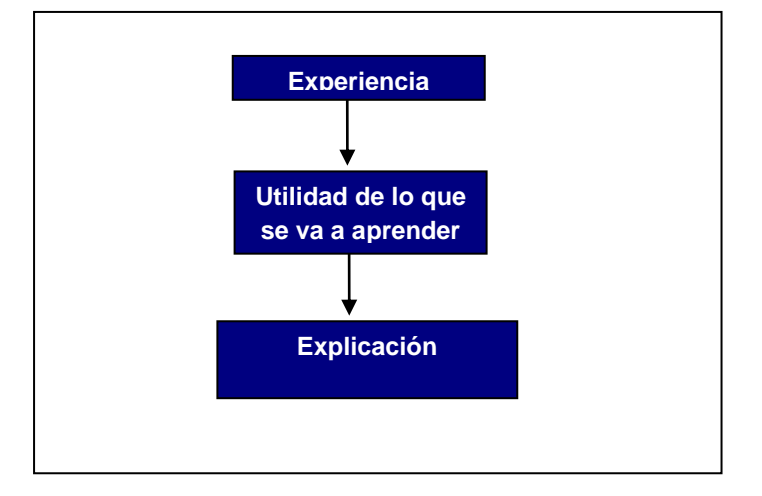

**Figura 1.1.1.1.** ¿Cómo Aprende el Alumno Sordo?

### La Enseñanza- Aprendizaje de las Matemáticas en los Niños Sordos.

En Matemática, hay muchos conceptos abstractos, y esa es la tarea más difícil del profesor de personas sordas, ya que transmitir a través de la Lengua de Señas situaciones que necesariamente deben partir de la imaginación o son explicadas con metáforas matemáticas (las cuales no son utilizadas en la Lengua de Señas), es complicado. Es por ello, que se deben seguir estrategias específicas para el aprendizaje de las matemáticas, como se muestra a continuación.

#### *Principales formas de ayudar a los estudiantes sordos a tener éxito en las matemáticas.*

- Con el fin de ayudar al desarrollo cognitivo, en particular en un sentido matemático, el ambiente de aprendizaje debe tener una gran variedad de experiencias matemáticas que sean visualmente atractivas.
- Los conceptos matemáticos se deben relacionar con la vida cotidiana, de manera que se pueda experimentar en un contexto que no sea un punto de vista puramente matemático.
- Hacer uso de métodos multimedia para la representación visual de los contenidos de los cursos.
- Introducir inicialmente los conceptos de modo informal con historias matemáticas a través de dramatización por medio de lengua de señas y luego introducir el lenguaje matemático. El uso de imágenes, juegos de dibujo, y visualizar la acción es utilizado para pasar de lo concreto a lo abstracto.
- Mantener en marcha la comunicación entre el hogar y los maestros de matemáticas para que el vocabulario y los conceptos se refuercen en el mayor número posible de situaciones diferentes.

Es decir, al niño sordo se le enseñan las matemáticas estimulando la inteligencia espacial por medio de la matemática visual, con la cual se puede presentar fenómenos bien conocidos mediante instrumentos gráficos, como carteles, la computadora, etc.

#### Las TIC en el proceso de Enseñanza - Aprendizaie

El desarrollo de innovaciones pedagógicas<sup>3</sup> apoyadas en  $TIC<sup>4</sup>$  se ha convertido en un elemento básico de impulso y desarrollo de la denominada sociedad del conocimiento, ya que sirven como medio de información y como fuente de motivación para los estudiantes.

El éxito en el proceso enseñanza - aprendizaje no radica en poseer la tecnología más sofisticada sino en el diseño y desarrollo de innovaciones pedagógicas apoyadas en TIC basándose en las diferentes corrientes pedagógicas y psicológicas para la educación infantil y las capacidades diferentes de cada persona, para buscar el cambio en los esquemas tradicionales de enseñanza, hacia la construcción de modelos didácticos más adecuados a las necesidades de los estudiantes, que es lo que se logrará con el Sistema Informático de enseñanza- aprendizaje de conceptos prematemáticos para niños sordos de El Salvador, mejorando así la calidad de la educación y el nivel de vida de estas personas.

### <span id="page-12-0"></span>*1.1.2. Antecedentes*

#### *Generalidades del Proceso de Enseñanza-Aprendizaje de Conceptos Prematemáticos.*

Una de las áreas que ha sido una tarea difícil dentro del proceso de enseñanza-aprendizaje, es el área de las matemáticas, ya que para que un niño pueda aprenderlas es necesario que domine conceptos prematemáticos<sup>5</sup>, de los cuales mencionamos a continuación:

- Agrupar y Clasificar: El cual permite que los niños agrupen objetos que tengan características comunes tales como: color, forma y tamaño.
- Reconocer Números: Enseñar a los niños a contar y comprender el significado de los números, comprender conceptos de más, menos y/o igualdad.
- Explorar el Espacio: Ver y explorar la manera en que las formas y cosas se acoplan a los espacios en casa, escuela, etc.
- Reconocer Formas: Enseñar a identificar las formas y tamaños de los objetos como círculos, cuadrados, triángulos.
- Reconocer Secuencias: Desarrollar la capacidad de adivinar el elemento que sigue en una secuencia de objetos.
- Medir: Comprender que un objeto puede utilizarse para describir o representar otro. Por ejemplo aprender conceptos de alto, bajo, etc.

Cabe destacar que dentro del sistema de educación pública de nuestro país, no existen herramientas informáticas orientadas en la iniciación de conceptos prematemáticos para niños. Y, sobretodo, no se han desarrollado sistemas informáticos para la enseñanza de conceptos prematemáticos orientados a niños sordos.

Aunque existe software comercial y no comercial para personas sordas dentro del mercado (por ejemplo SpeechViewerIII<sup>6</sup>, Hamlet, Crucigramas silábicos, Herramientas para la Lectura y la escritura, Lápiz-3<sup>7</sup>, Software de Apoyo a la Enseñanza del Lenguaje Signado y la Lecto-Escritura del Idioma Español para Personas Sordas<sup>8</sup>, etc.), existen pocas herramientas enfocadas al área de las matemáticas.

A partir de lo anterior, surge la necesidad de facilitar el proceso de enseñanza-aprendizaje a personas con necesidades educativas diferentes, desde la perspectiva del derecho que tienen

 $\overline{\phantom{a}}$ 

<sup>3</sup> Sistemas Informáticos de enseñanza o softwares de enseñanza

<sup>4</sup> Tecnología de la Información y la comunicación

<sup>5</sup> Forman la base para el aprendizaje de las matemáticas en la escuela primaria y en niveles académicos más altos.

<sup>6</sup> Creado por IBM, es un sistema de ejercitación del habla. Se utiliza con tarjeta de sonido estándar (Sound Blaster) y bajo entorno Windows.

<sup>7</sup> Programas creados y producidos por Aquari Soft, los que permiten trabajar habilidades lecto-escritura

<sup>8</sup> Desarrollado por la Universidad de El Salvador. Facultad de Ingeniería y Arquitectura. Año 2001

estas personas a recibir una educación basada en una metodología adecuada que facilite su aprendizaje; especialmente, durante su formación educativa inicial. Todo esto, mediante la facilitación de herramientas informáticas que les permitan contar con una rehabilitación integral.

Por ello, es imprescindible proporcionar herramientas informáticas que permitan a los niños sordos, contar con igualdad de oportunidades de educación, así como ser un puente de incorporación al sistema de enseñanza regular. Y, debido a que un sistema informático en sí, debe ser una herramienta de apoyo apropiada, sobretodo en el proceso de enseñanza-aprendizaje de conceptos prematemáticos para niños sordos.

### <span id="page-13-0"></span>**1.2. Justificación**

l

El desarrollo de un sistema informático para la enseñanza-aprendizaje de conceptos prematemáticos para los diferentes centros escolares para niños sordos de El Salvador, surge de la dificultad encontrada para aprender de los niños sordos de parvularia, específicamente aquellos conceptos que son fundamentales para el aprendizaje de las matemáticas en niveles posteriores de educación. El Instituto Salvadoreño de Rehabilitación de Inválidos ISRI afirma que uno de cada mil niños que nace tiene dificultades de audición, los cuales necesitan ser incorporados a la educación desde edades tempranas para que no existan diferencias en el nivel educativo, con respecto a los niños oyentes.

En El Salvador existen 8 centros escolares orientados a la educación especial para personas sordas, de los cuales cinco forman parte del sistema educativo público y tres son parte del sistema educativo privado; atendiendo en conjunto a una población estudiantil de 135 niños sordos de parvularia<sup>9</sup>.

- La iniciativa de desarrollar una herramienta informática, que sirva de apoyo didáctico a los maestros en el proceso de enseñanza de conceptos prematemáticos, y que permita a los niños sordos el desarrollo de habilidades cognitivas, toma fuerza a raíz de:
- La dificultad para asimilar los contenidos por parte de los niños sordos: cada contenido requiere ser retroalimentado varias veces, generalmente durante un periodo de dos semanas, para lograr que la mayoría de los alumnos lo comprendan. Pero el factor tiempo obliga a los profesores a continuar con los siguientes contenidos del plan de estudio, aun cuando el tema actual no se haya comprendido por la totalidad de alumnos.
- Los Docentes imparten las clases de acuerdo al Plan de estudios de educación parvularia del Ministerio de Educación, siendo este plan de estudio el mismo que se utiliza para niños oyentes, el cual no cuenta con metodologías de educación apropiadas para niños sordos, lo que hace que el proceso de enseñanza dependa básicamente de la creatividad y habilidad del profesor para transmitir los conocimientos a los niños.
- Cabe recalcar que otra tarea difícil es la medición del aprendizaje de los niños, ya que la preparación de las evaluaciones pertinentes es una tarea que conlleva un tiempo aproximado de cuatro horas, dependiendo de la complejidad del contenido que se quiera evaluar. La realización de la evaluación por parte de los alumnos es igualmente dificultosa ya que se debe evaluar niño por niño, invirtiendo aproximadamente 20 minutos por cada estudiante.
- El proceso de enseñanza-aprendizaje actual no permite a los niños sordos tener un buen dominio de conceptos prematemáticos, los cuales son fundamentales para el aprendizaje formal de las matemáticas, generando deficiencias en la educación de los niños, lo cual se ve reflejado en la tabla 1.2.1 que muestra los alumnos reprobados durante los años 2006 y 2007 precisamente en el área de matemáticas.

<sup>9</sup> Datos de Matrícula de Estudiantes con la Discapacidad de Sordera. Año 2007, Ministerio de Educación.

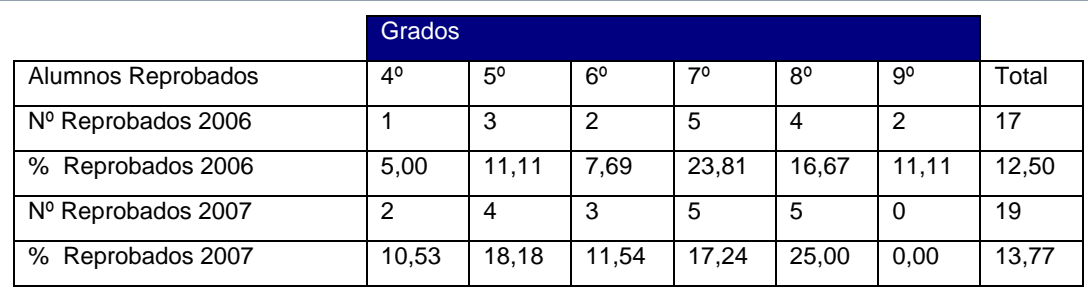

**Tabla 1.2.1.** Alumnos reprobados en matemáticas en años 2006 y 2007

Los datos anteriores han sido aportados por el Centro Escolar para Sordos "Griselda Zeledón", que fue tomado como centro modelo para la consideración de alumnos reprobados, tal como se hace mención en el apartado referente a la factibilidad económica.

La creación de una herramienta de este tipo no puede hacerse esperar, ya que las personas sordas tienen derecho a una educación que facilite su aprendizaje, de la misma forma que las personas oyentes, así lo manifiesta el artículo 2 en su numeral 2, de la ley de equiparación de oportunidades para las personas con discapacidad<sup>10</sup> que dice: "La persona con discapacidad tiene derecho a recibir educación con una metodología adecuada que facilite su aprendizaje".

#### <span id="page-14-0"></span>**1.3. Importancia**

La búsqueda de la excelencia en la educación ha provocado que los métodos de enseñanzaaprendizaje se orienten hacia un modelo interactivo, dando la oportunidad de implementar nuevas estrategias de enseñanza, como lo es la utilización de software en el proceso educativo.

A continuación se mencionan las personas o entidades que se verían favorecidas con el sistema, además de los beneficios que acarrearía a cada uno.

#### **a) Profesores**

Al contar con un sistema de enseñanza –aprendizaje de conceptos prematemáticos los profesores estarán en la capacidad de:

- Desarrollar la clase de conceptos prematemáticos utilizando diferentes estrategias de enseñanza, implementadas a través del sistema. Permitiendo invertir menor tiempo en la preparación de la clase. La preparación de la clase actualmente le toma cerca de dos horas, incluyendo la elaboración o preparación del material didáctico, el sistema permitiría reducir este proceso a 30 minutos en promedio.
- Evaluar a los estudiantes los temas impartidos a través del sistema. El profesor prepara de forma manual cada evaluación, al igual que se realiza el proceso de calificación de las evaluaciones; todo esto le toma en promedio 4 horas, las cuales el sistema reduciría considerablemente a un tiempo de 30 minutos en promedio.
- Monitorear y dar seguimiento al aprendizaje de cada niño, en los temas desarrollados a través del sistema.

#### **b) Alumnos**

l

Son todos los niños sordos de parvularia que asisten a los diferentes centros escolares del país, son éstos los que se verán beneficiados en gran medida con la utilización de la herramienta informática. Dentro de los principales beneficios están:

 Contarán con una metodología de aprendizaje atractiva, que a través de diferentes estímulos visuales les permita asimilar y comprender mejor los contenidos, desarrollando su lógica y mente.

Contenido: CAPITULO 1: Investigación Preliminar

Contenido: CAPITULO 1: Investigación Preliminar

<sup>10</sup> Aprobada el 24 de mayo del 2000.

- Podrán interactuar con el sistema a través de un intérprete o tutor multimedia empleando el lenguaje signado, aprendiendo al mismo tiempo a seguir instrucciones. Esto gracias a que los niños sordos a la edad de 5 y 6 años manejan el lenguaje signado a un nivel suficiente para poder comunicarse. Aproximadamente el 70% de los niños que asisten a parvularia manejan el lenguaje signado a un nivel apropiado para seguir instrucciones sencillas, debido a que han sido tratados desde edades tempranas.
- Podrán realizar ejercicios o prácticas acerca de los contenidos vistos.
- El uso de computadoras en el proceso educativo, contribuirá a la mejora de la calidad de educación, permitiéndoles desarrollar habilidades cognitivas y sociales, haciendo de ellos personas más integras.

### **c) Centros Escolares para Sordos**

- Permitirá ahorrar un tiempo aproximado de una hora y media a cada profesor, sobretodo en cuanto a la preparación de la clase y la realización de reportes pertinentes a la evolución de los estudiantes. Con lo que se puede ver que el centro escolar tendrá un gran beneficio aumentando la productividad desde el punto de vista educativo.
- Permitirá incrementar el grado de aprendizaje de los contenidos del plan de estudio desarrollados a lo largo del año lectivo.
- Incrementará la calidad de la educación, aumentando el prestigio de los centros escolares, y la confianza de los padres en los mismos.

### **d) El País**

Al mejorar el proceso por el cual se enseñan conceptos prematemáticos a los niños sordos, se contribuye con el desarrollo del país, porque las matemáticas van más allá de las perspectivas que se tienen, el hecho de que un niño las aprenda contribuye a su desarrollo integral, despierta su mente, hace volar su imaginación y le hace más fácil incluso la asimilación y aprendizaje de las demás asignaturas, motivando al niño y ayudándole a superarse profesionalmente. Dentro de los beneficios para El Salvador están:

- Se aumentará la cantidad de personas sordas productivas en la sociedad, aportando de esta forma al desarrollo del País.
- Posibilita adquirir y desarrollar conocimientos que aporten al desarrollo del país, principalmente a la mejora continua de la educación de la población sorda, la cual es una minoría lingüística poco atendida actualmente.
- Permitiría hacer uso productivo de las herramientas tecnológicas que el programa CONÉCTATE<sup>11</sup> proporciona a los diferentes centros escolares públicos del país, específicamente aquellos centros dedicados a la educación de niños con deficiencia auditiva, a fin de que el sistema educativo nacional conserve altos niveles de calidad en la aplicación de tecnologías a los procesos de aprendizaje.
- Motivar a otras personas e instituciones nacionales e internacionales a desarrollar proyectos similares en busca de metodologías apropiadas de educación para personas con capacidades diferentes.

#### <span id="page-15-0"></span>**1.4. Alcances**

Al finalizar el Sistema Informático para la enseñanza-aprendizaje de conceptos prematemáticos para niños sordos de El Salvador se habrá concluido con éxito la ejecución de cada una de las etapas del Desarrollo de Sistemas Informáticos; así como, la puesta en práctica del proceso de Administración de Proyectos Informáticos.

El sistema informático para la enseñanza-aprendizaje de conceptos prematemáticos está dirigido para niños sordos de parvularia, ya que es a esta edad en donde el niño puede aprender con

l <sup>11</sup> CONÉCTATE, programa impulsado por el Ministerio de Educación, enmarcado dentro del Plan de Educación 2021

mayor facilidad. Estará orientado a contribuir con el desarrollo mental, la lógica, habilidades y destrezas de los niños sordos de una forma entretenida y divertida.

Además, para contribuir aún más con la población de niños sordos, en cuanto a la incorporación con niños oyentes, se pretende que estos últimos puedan hacer uso de sistema informático, para que además de aprender conceptos prematemáticos, como objeto primordial del sistema, logren la asimilación del lenguaje signado; consiguiendo con ello mejorar los enlaces-vínculos comunicativos entre niños oyentes y niños no oyentes.

Para el desarrollo de este sistema informático se requerirá llevar a cabo:

- El estudio de los procedimientos, operaciones y actividades de dicho sistema, mediante la determinación de los requerimientos: informáticos, operativos, técnicos, de desarrollo y de implementación, que el estudio de las factibilidades trae consigo.
- Elaborar con éxito los detalles de diseño, generando los planos del nuevo sistema, detallando cada uno de sus elementos ya sean tangibles e intangibles.
- Desarrollar la construcción del nuevo sistema informático tomando en cuenta las especificaciones de diseño, además de adjudicar los tiempos respectivos a la realización de las actividades de prueba, de cada componente del sistema y como un todo integrado, y documentación del sistema informático.
- Presentar el plan de implementación del sistema, el cual comprenderá a detalle las actividades necesarias para poner en operación el sistema.

Con todo esto se construirá un sistema que incentive el desarrollo mental, lógico y habilidades matemáticas del niño con deficiencia auditiva, para que se deje de relacionar la dificultad de audición con la dificultad intelectual o cognitiva. El niño con deficiencia auditiva tiene el mismo poder de comprensión y entendimiento de los temas escolares prematemáticos que un niño oyente, solo que emplea diferentes métodos para lograrlo; por ello a través del desarrollo de este sistema se establecerá métodos de aprendizaje basado en estímulos visuales, a partir de lo concreto a lo abstracto, y promoviendo en el niño preescolar la comprensión de las Matemáticas como un lenguaje.

Con esto, no se pretende sustituir al profesor sino ser una herramienta de apoyo para facilitar la educación a los niños ya que el sistema informático procurará contribuir en los temas en la que los niños presenten mayor dificultad de aprendizaje, específicamente en el área de matemática.

Tras la ejecución del proyecto informático propuesto, se obtendrá, además de un sistema informático concreto, un sistema que incentive al desarrollo mental del niño con deficiencia auditiva. De esta manera, en síntesis se pretende conseguir lo que se presenta a continuación:

- La ejecución de cada una de las etapas de Desarrollo de Sistemas Informáticos, que permitirá llevar a cabo la construcción del sistema informático.
- La ejecución de cada una de las fases de Administración de Proyectos Informático que contribuirá al control de cada una de las etapas de Desarrollo de Sistemas.
- Un Sistema informático que estará orientado a contribuir e incentivar el desarrollo mental, la lógica, habilidades y destrezas de los niños sordos de una forma entretenida y divertida.
- Proveer una herramienta de apoyo para facilitar la educación prematemática a los niños ya que se contribuirá en los temas en la que los niños presenten mayor dificultad de aprendizaje.
- El Sistema informático para la enseñanza-aprendizaje de conceptos prematemáticos para niños con deficiencia auditiva, listo para su implementación.
- Un Sistema Informático adaptable para cualquier institución del país que se dedique a la educación de niños de parvularia con capacidades diferentes así como también niños de parvularia oyentes.

### <span id="page-17-0"></span>**1.5. Metodología**

### <span id="page-17-1"></span>*1.5.1. Metodología de Desarrollo del Sistema Informático*

Para la selección de la Metodología de Desarrollo del Sistema, se realizó una evaluación técnica de cada una de las metodologías conocidas, entre las que se encontraban: Ciclo de Vida de Desarrollo de Sistemas, Prototipos y Desarrollo Iterativo e Incremental (DII). Entre las anteriormente mencionas, la que fue escogida se presenta a continuación, respectivamente con sus Ventajas y Desventajas. Y posteriormente se presenta esquemáticamente, las fases que comprendieron el desarrollo del Sistema.

#### **Ciclo de Vida de Desarrollo de Sistemas (CVDS)**

#### *Ventajas*

- Premisa principal: los sistemas se desarrollan mediante un ciclo de actividades del analista y usuario.
- Enfoque por fases.
- Proceso claro y tradicionalmente conocido.
- Ampliamente conocido por el equipo de desarrollo.

#### *Desventajas*

 $\overline{a}$ 

 Si no se ha incluido una necesidad de usuario, finalizada una etapa, se retrasa el tiempo de entrega y se aumenta el costo del proyecto

El ciclo de vida del desarrollo de sistemas, se compone de las siguientes fases<sup>12</sup> (Ver Figura 1.5.1.1):

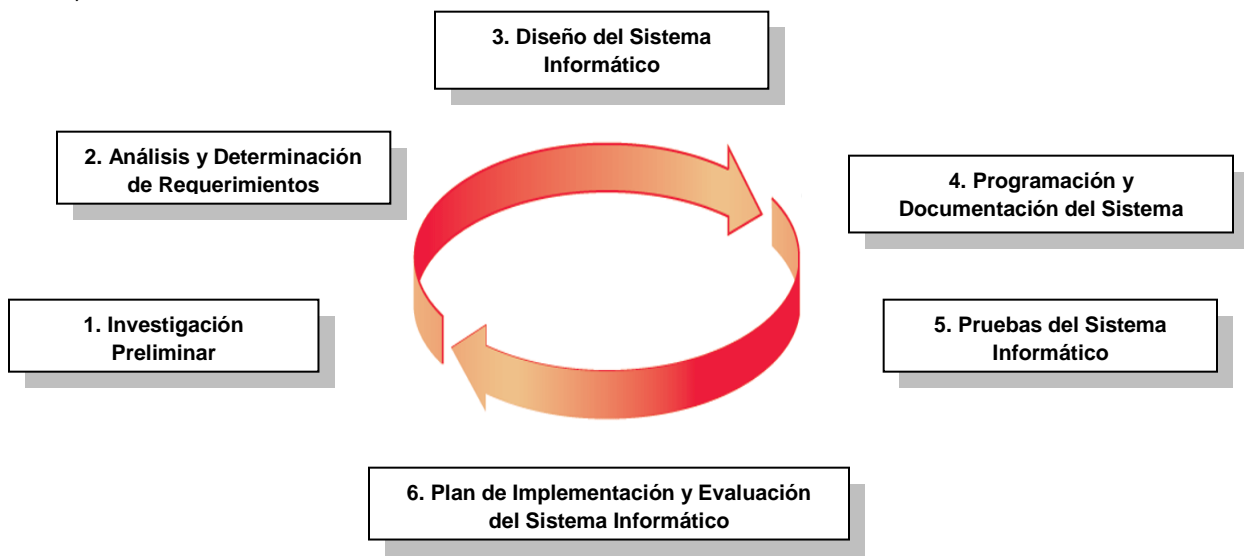

**Figura 1.5.1.1** Fases del Ciclo de Vida de Desarrollo de Sistemas.

### <span id="page-17-2"></span>*1.5.2. Enfoque de Desarrollo del Sistema Informático*

Una vez seleccionado el ciclo de vida y, debido a que el desarrollo de sistemas en sí, es una actividad en equipo, es necesario adaptar un enfoque de desarrollo en común.

El enfoque se refiere a un estilo de desarrollo de sistemas informáticos mediante la selección de un modelo o patrón de desarrollo. En la industria de sistemas de información, existen 2 enfoques

 $12$  Senn, James. Análisis y Diseño de Sistemas de Información. Segunda Edición, Editorial McGrawHill.

principalmente utilizados: El enfoque estructurado (tradicional y/o clásico) y el enfoque orientado a objetos.

En nuestro caso adoptamos el Enfoque Orientado a Objetos, entre las principales razones, por las siguientes:

- Disminución del bache semántico entre análisis y diseño proveyendo una representación consistente en todo el ciclo de vida. Esto, debido a que la transición del análisis al diseño es un refinamiento.
- Presta igual atención a operaciones (procesos) y datos.

### <span id="page-18-0"></span>*1.5.3. Metodologías, Herramientas y Técnicas por Etapa de Desarrollo del Proyecto*

Una vez descrita la Metodología de desarrollo y el enfoque de desarrollo, describiremos las etapas en las que se llevará a cabo nuestro Sistema Informático, las cuales están definidas de acuerdo a las fases del Ciclo de Vida seleccionado anteriormente.

#### <span id="page-18-1"></span>*1.5.3.1. Investigación Preliminar*

Comprende la interacción del equipo de desarrollo con los futuros usuarios del Sistema Informático que se pretende desarrollar. Cabe mencionar que esta fase es la que se desarrolló durante la Etapa de Anteproyecto.

Esta fase incluyó la utilización de las siguientes herramientas:

- *Observación Directa.*
- *Entrevista.*
- *Investigación bibliográfica y en línea.*

#### <span id="page-18-2"></span>*1.5.3.2. Análisis y Determinación de Requerimientos*

Esta etapa, incluye también la interacción del equipo de desarrollo con los usuarios. En primer lugar, se deben determinar los requerimientos, principalmente, los de información; ya que estos comprenden la información que los usuarios necesitan para llevar a cabo sus actividades.

Luego de haber efectuado la determinación de requerimientos, se continúa con el análisis, necesario para conocer los detalles de la situación actual.

Comprende las siguientes técnicas, algunas utilizadas también en la etapa de Investigación Preliminar:

- *Entrevista.*
- *Encuestas.*
- *Recopilación de Formularios Existentes.*
- *Investigación bibliográfica y en línea.*
- *Enfoque de Sistemas.*
- *Administración de Requerimientos por medio de Casos de Uso.*
- *Diagrama de causa y efecto (Ishikawa).*
- *Caja negra.*

#### <span id="page-18-3"></span>*1.5.3.3. Diseño del Sistema Informático*

Tercera fase del Ciclo de Vida, la cual tiene por objetivo determinar la forma en la que el sistema informático cumplirá con las especificaciones establecidas mediante los requerimientos identificados durante la fase anterior. Asimismo, es el punto de partida para la construcción del sistema informático.

Comprende el siguiente el método: *Modelo de Diseño UML basado en diagramas*.

### <span id="page-19-0"></span>*1.5.3.4. Programación y Documentación del Sistema Informático*

El propósito de esta etapa es obtener el sistema informático completamente construido, a partir de las especificaciones detalladas en la fase de diseño. En paralelo, debe incluirse la elaboración de la documentación del sistema informático, la cual consiste en las especificaciones de diseño actualizadas durante el proceso de programación, así como del manual de operación, entre otros elementos.

Sistema Informático construido. Incluye los siguientes productos principales:

- *Sistema Informático Construido*
- *Manual de Usuario*
- *Manual de Instalación.*
- *Manual Técnico.*

### <span id="page-19-1"></span>**1.6. Situación Actual**

El proceso de enseñanza–aprendizaje de conceptos prematemáticos para niños sordos se realiza actualmente siguiendo los programas y libretas de estudio de parvularia del MINED. Estos no están dirigidos a niños con capacidades diferentes; contienen solamente un pequeño apartado introductorio sobre la educación de niños especiales y se dividen en cinco unidades de aprendizaje integrado<sup>13</sup> que incluyen conceptos prematemáticos. Los docentes adecuan el programa a las necesidades del niño sordo de la forma que estiman conveniente.

Para entender el proceso de enseñanza – aprendizaje de conceptos prematemáticos actual de las escuelas para sordos de El Salvador, a continuación se muestra una descripción física (tabla 5 W 1H, Ver Cuadro 1.6.1.1) y una descripción con enfoque de sistemas de dicho proceso, producto de la información recopilada por anteriores entrevistas y observación directa de la forma de impartir las clases por profesores de la Escuela Cristiana para Sordos y el Centro de Audición y Lenguaje "Tomás Regalado".

Antes de centrarnos en el desarrollo del Enfoque de Sistema de la problemática que estamos abordando, es necesario proveer el desarrollo del flujo de procesos correspondientes, a la descripción física del proceso de enseñanza, denotado en el cuadro 1.6.1.1 (Tabla 5 W 1H). Esto se realizará para que se comprenda de mejor manera el flujo de procesos, que se llevan a cabo de manera normal en el proceso de enseñanza de niños con deficiencia auditiva, de manera que la determinación de la situación actual, no se preste a ambigüedades. Ver esquema del flujo de procesos, Figura 1.6.1.1.

 $\overline{a}$ 

<sup>13</sup> Centro Escolar, La Familia, La Comunidad, La Naturaleza y El Universo.

## *1.6.1. Descripción Física del Proceso de Enseñanza-Aprendizaje de Conceptos Prematemáticos para niños Sordos (5W 1H)*

<span id="page-20-0"></span>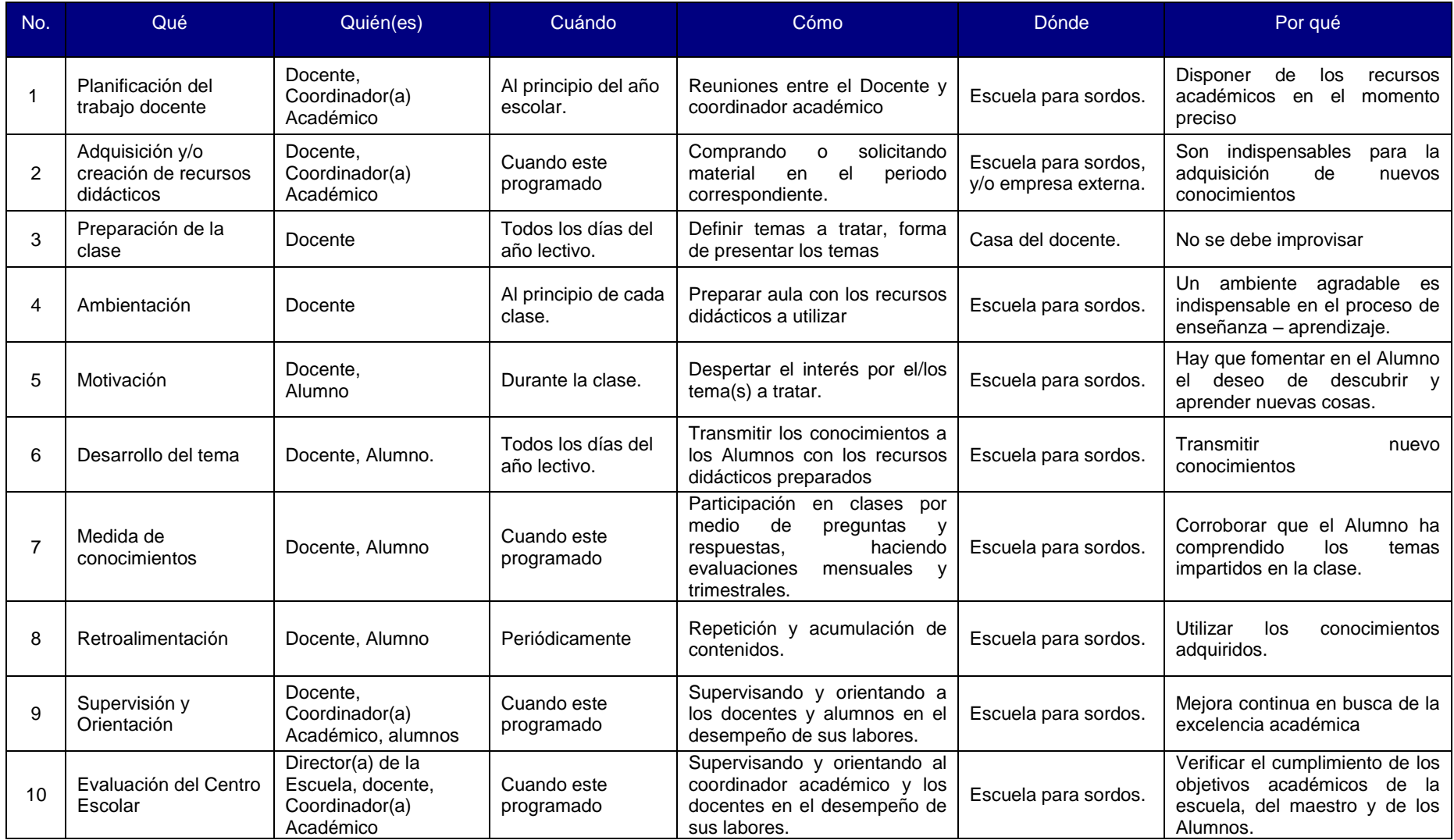

**Cuadro 1.6.1.1** Descripción física del Proceso de Enseñanza – Aprendizaje de Conceptos Prematemáticos actual de las Escuelas para Sordos de El Salvador.

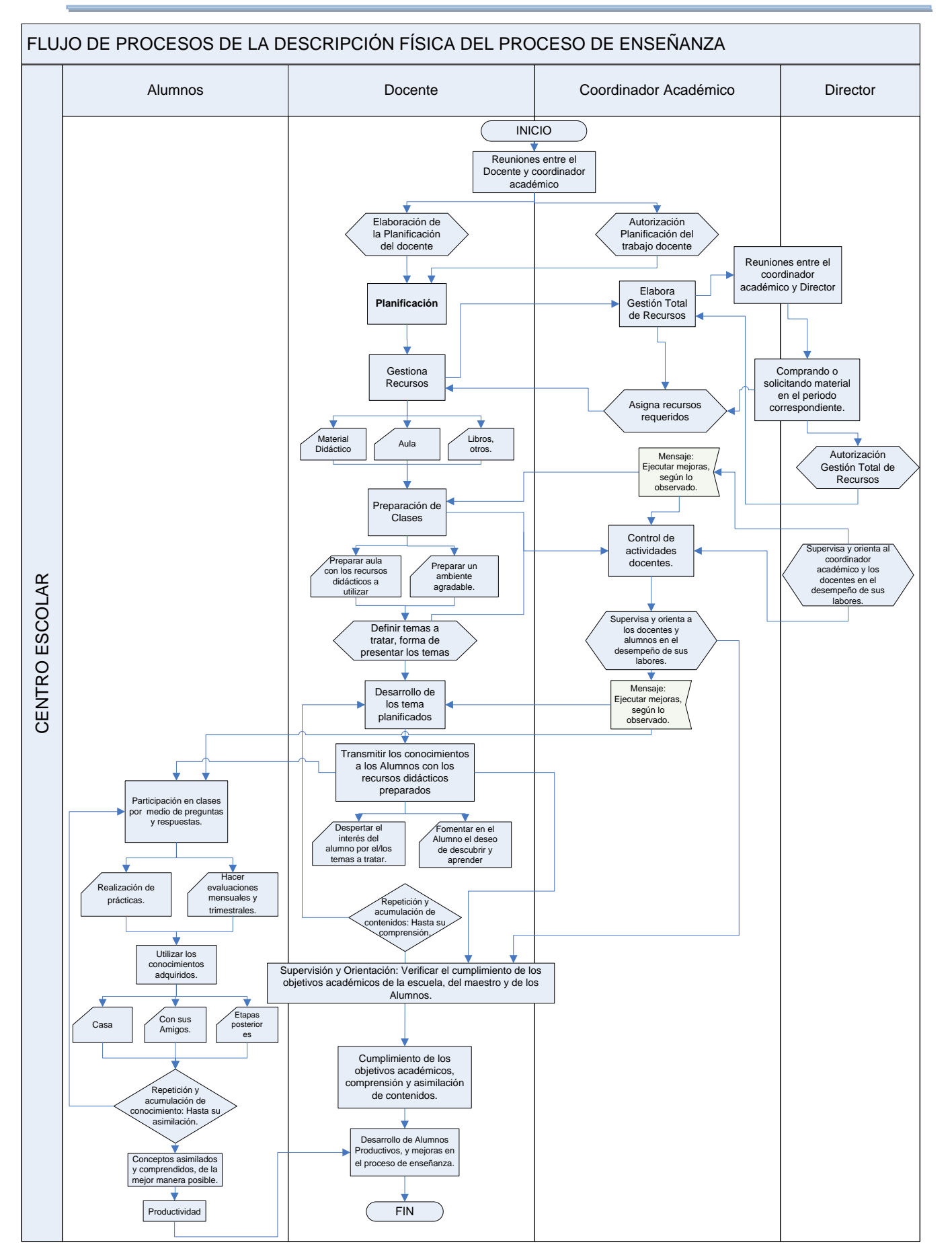

**Figura 1.6.1.1** Flujo de Procesos de la Descripción física del Proceso de Enseñanza

12

<span id="page-22-0"></span>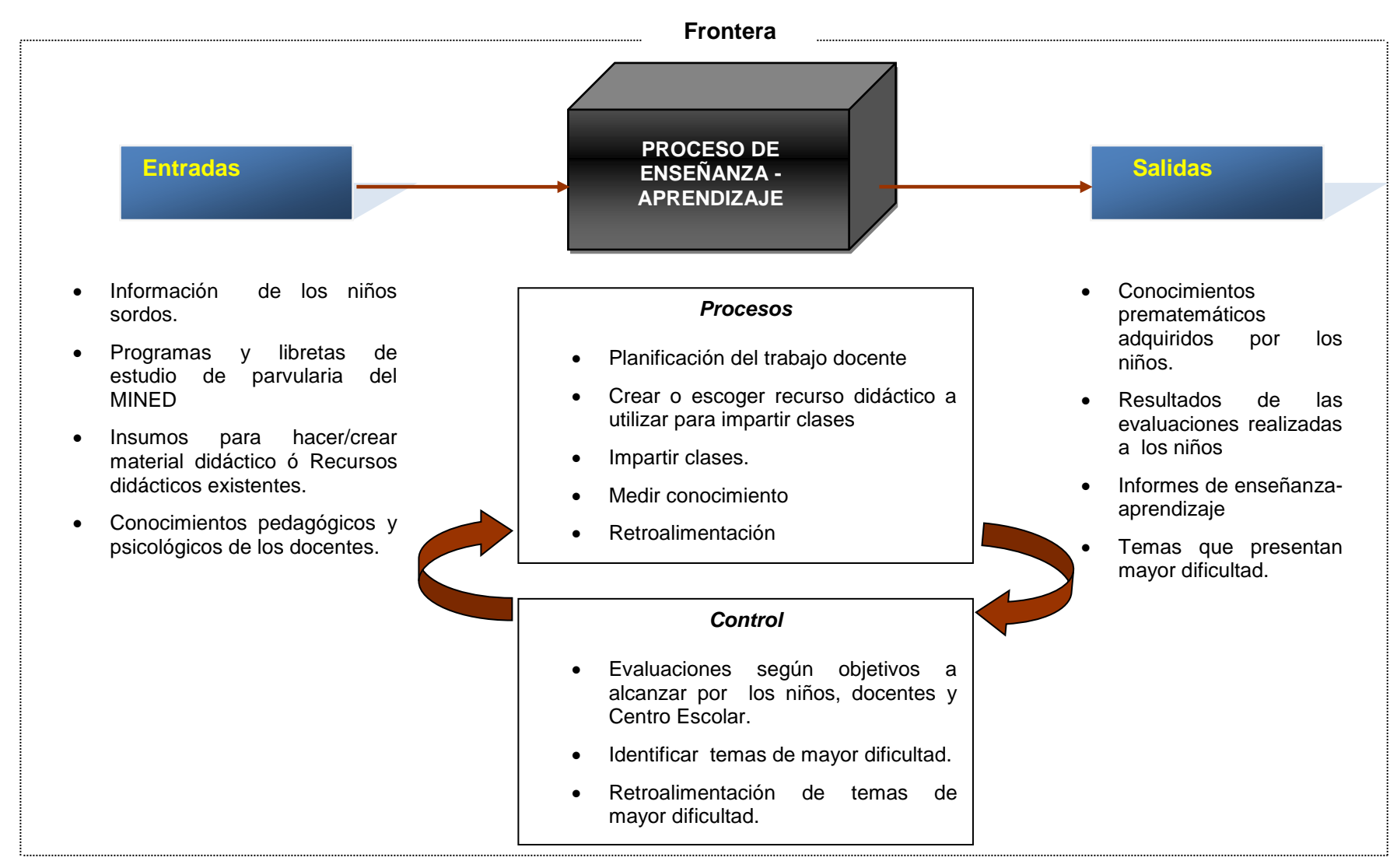

### *1.6.2. Enfoque de Sistema de la Situación Actual del Proceso de Enseñanza - Aprendizaje de Conceptos Prematemáticos.*

**Medio Ambiente**: MINED, Director(a) del Centro Escolar, Coordinador(a) Académico, Docentes, Alumnos, Padres de Familia o encargados.

**Figura 1.6.2.1** Enfoque de Sistemas de la Situación Actual

### <span id="page-23-0"></span>**1.7. Formulación del Problema**

Un problema surge cuando existe el deseo de transformar un estado de condiciones en otro, para lo cual es de vital importancia identificar el problema que se debe resolver, ya que de lo contrario la inversión de recursos humanos, monetarios y de diferente índole en la solución de un problema incorrecto resultaría ser un gasto al no brindar los resultados esperados, todo por haber tratado el problema equivocado. Por lo tanto se debe ser cuidadoso a la hora de identificar el problema, aplicando técnicas que garanticen el éxito de un proyecto desde sus inicios, como lo es el proceso solucionador de problemas de ingeniería<sup>14</sup>.

### <span id="page-23-1"></span>*1.7.1. Definición del Problema*

Lo primero que se debe hacer es plantear el problema de forma relativamente amplia, a través de la identificación de los estados A y B (estado actual y estado deseado respectivamente), tal como se muestra en la Figura 1.7.1.1, empleando para ello la metodología de la caja negra.

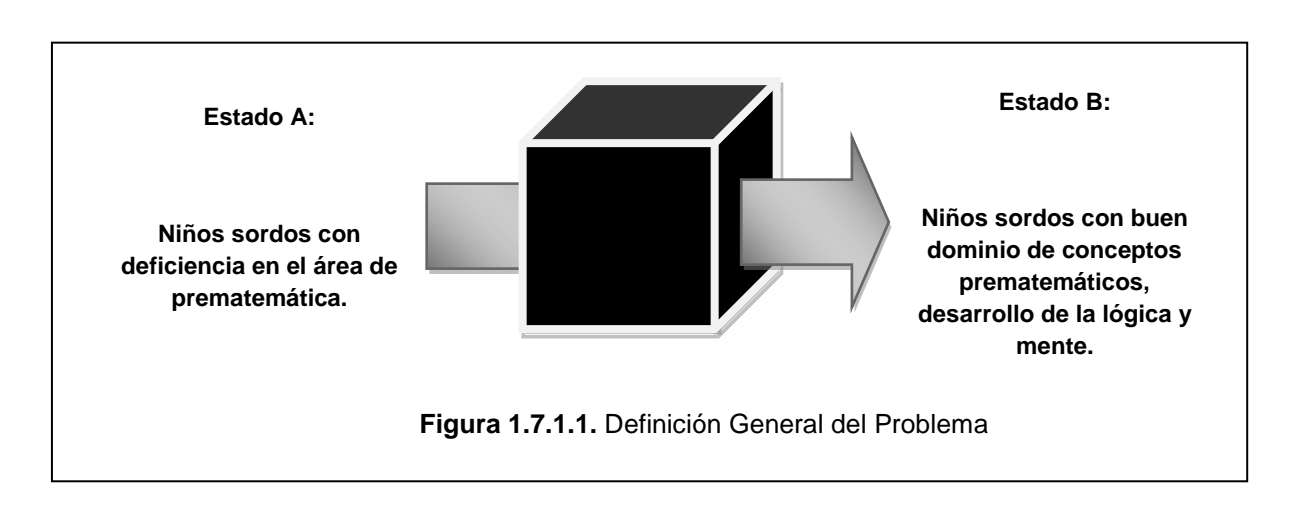

**Estado A:** describe la situación actual de la problemática en forma amplia, la cual se refiere a la deficiencia que los niños sordos de parvularia experimentan en el área de prematemática, principalmente por la dificultad de asimilar conceptos abstractos.

**Estado B:** refleja el estado deseado, el cual consiste en lograr que los niños sordos de parvularia tengan un buen dominio de los conceptos prematemáticos, permitiéndoles un mayor desarrollo en su lógica y mente.

## **El Problema**

Se quiere llegar del estado A al estado B puntualizados anteriormente. En base a la definición del problema descrita en la Figura 1.7.1.1, se debe hacer una definición planteada como un problema de ingeniería, que nos permita identificar por qué existe la diferencia entre los estados A y B. Para este caso el problema es el siguiente: "Cómo solventar la dificultad en el proceso de enseñanzaaprendizaje de conceptos prematemáticos para niños sordos de parvularia", ya que los niños no llegan a tener un buen dominio de los conceptos prematemáticos debido a la dificultad que existe para que ellos los asimilen y para que el profesor se los transmita a cabalidad por tratarse de conceptos abstractos.

El problema definido está enfocado en encontrar la forma de hacer que los niños sordos de parvularia tengan un buen dominio de los conceptos prematemáticos, a la vez que se facilita a los profesores el proceso de enseñanza y a los alumnos el proceso de aprendizaje.

 $\overline{\phantom{a}}$ <sup>14</sup> Edward V. Krick; Introducción a la Ingeniería y al Proyecto de Ingeniería; Limusa-Wiley, S.A., 1a. Edición, México. 1967

### <span id="page-24-0"></span>*1.7.2. Análisis del Problema*

Es la segunda etapa del proceso solucionador, la cual permite apreciar de una forma más detallada el problema, así como también proporciona los factores a considerar en la búsqueda de una solución al problema.

Es necesario investigar cuales son las variables que intervienen en el proceso de enseñanzaaprendizaje de la población de estudiantes sordos, con la finalidad de identificar cuáles de esas variables condicionan el proceso educativo, afectando en gran medida el aprendizaje de los niños.

#### <span id="page-24-1"></span>*1.7.2.1. Identificación de Variables*

A continuación se mencionan las principales variables que intervienen en el proceso de enseñanza-aprendizaje de conceptos prematemáticos en niños sordos de parvularia:

- **a)** Docente, es el responsable de desarrollar el proceso enseñanza-aprendizaje y transmitir los conocimientos a los niños.
- **b)** Material didáctico, comprende todos los recursos de apoyo que los docentes utilizan, para dar a comprender los conceptos a los estudiantes, tales como ilustraciones, juguetes, libretas de estudio, etc.
- **c)** Estudiantes, son todos los niños sordos, usuarios finales del proceso educativo, cuya única forma de comunicación es el lenguaje signado.
- **d)** Metodología de enseñanza, se refiere a las técnicas y estrategias utilizadas por el docente para el desarrollo de la clase y el cumplimiento de los objetivos del plan de estudio.
- **e)** Lenguaje de señas, se refiere a la utilización de un lenguaje signado por parte del docente y alumnos para poder interactuar durante el proceso de enseñanza-aprendizaje.
- **f)** Infraestructura, instalaciones físicas con que cuentan los centros escolares para niños sordos, donde el docente imparte las clases.
- **g)** Fuentes de financiamiento, instituciones o entidades que proveen los recursos con que operan los centros escolares para niños sordos.

#### <span id="page-24-2"></span>*1.7.2.2. Análisis Causa Efecto*

La representación gráfica del problema, se detallada a continuación en el diagrama causa efecto de la Figura 1.7.2.2.1 Identificando el problema y estableciendo las principales causas que lo ocasionan o que de alguna medida contribuyen con la existencia del problema

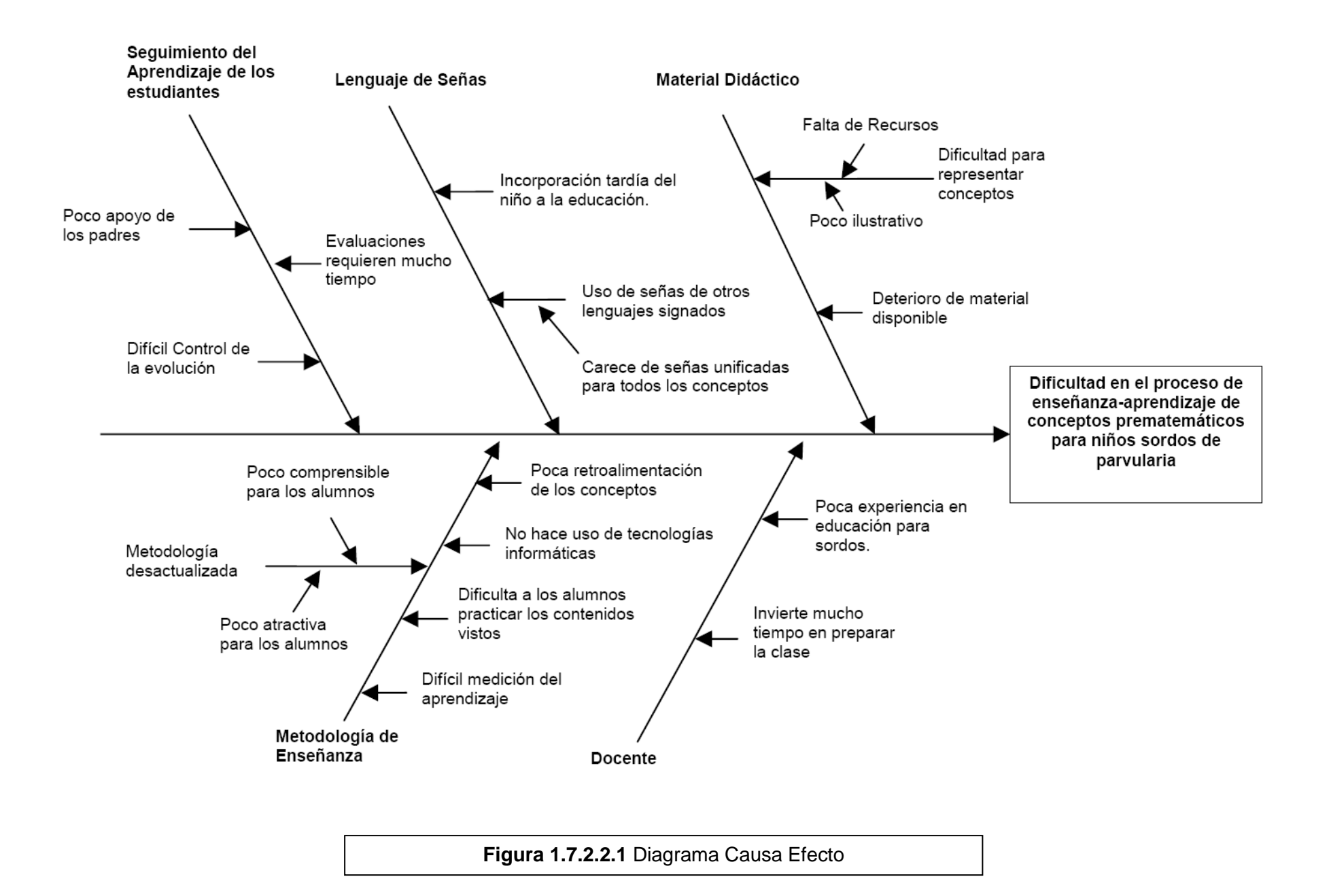

A continuación se presenta la síntesis de los elementos más importantes de las causas descritas anteriormente en el diagrama Causa Efecto de la Figura 1.7.2.2.1 que contribuyen a la existencia del problema planteado:

### **1. Seguimiento de Aprendizaje de los Estudiantes**

Dentro del proceso educativo es indispensable conocer el grado de aprendizaje de los niños sordos y la evolución que tienen en su desarrollo lógico y mental, por lo que es necesario realizar evaluaciones a los alumnos, pero su aprendizaje se ve afectado por muchas causas.

### **2. Lenguaje de Señas**

El lenguaje de señas permite la comunicación entre alumno y profesor, si existe alguna deficiencia de éste ya sea en los alumnos o en el profesor, el proceso educativo presentará ciertas desviaciones, debido a la incorrecta interpretación.

### **3. Material Didáctico**

El material didáctico que se emplea en el proceso educativo es otro elemento muy importante, ya que los niños logran asimilar mejor los conceptos a través de estímulos visuales, y mientras más atractivos sean, mejor será el aprendizaje.

### **4. Metodología de Enseñanza**

El profesor enseña a los niños sordos empleando una determinada metodología o estrategia, la cual puede resultar no ser la mejor debido a factores, que irrumpe tanto la retroalimentación de los conceptos, como los que promueven la dificultad a los alumnos de practicar los conceptos vistos.

#### **5. Docente**

El docente es uno de las entidades o variables que más intervienen en el proceso educativo y las posibles causas del problema por parte de éste pueden ser: la falta de experiencia en la educación de niños sordos, o sea no se encuentra lo suficientemente capacitado.

### <span id="page-26-0"></span>*1.7.2.3. Formulación Detallada del Problema*

En base al diagrama causa efecto, se procede con la formulación en forma detallada del problema, describiendo las características más relevantes del estado actual y el estado deseado, así como las funciones que la solución deberá desempeñar y las restricciones bajo las cuales se deberá desarrollar. En la primera etapa del proceso solucionador de problemas se hizo un planteamiento en forma general, ahora se hace énfasis en la situación deseada (Estado B), la cual consiste en facilitar el proceso enseñanza-aprendizaje de conceptos prematemáticos, tal como se puede apreciar en la Figura 1.7.2.3.1

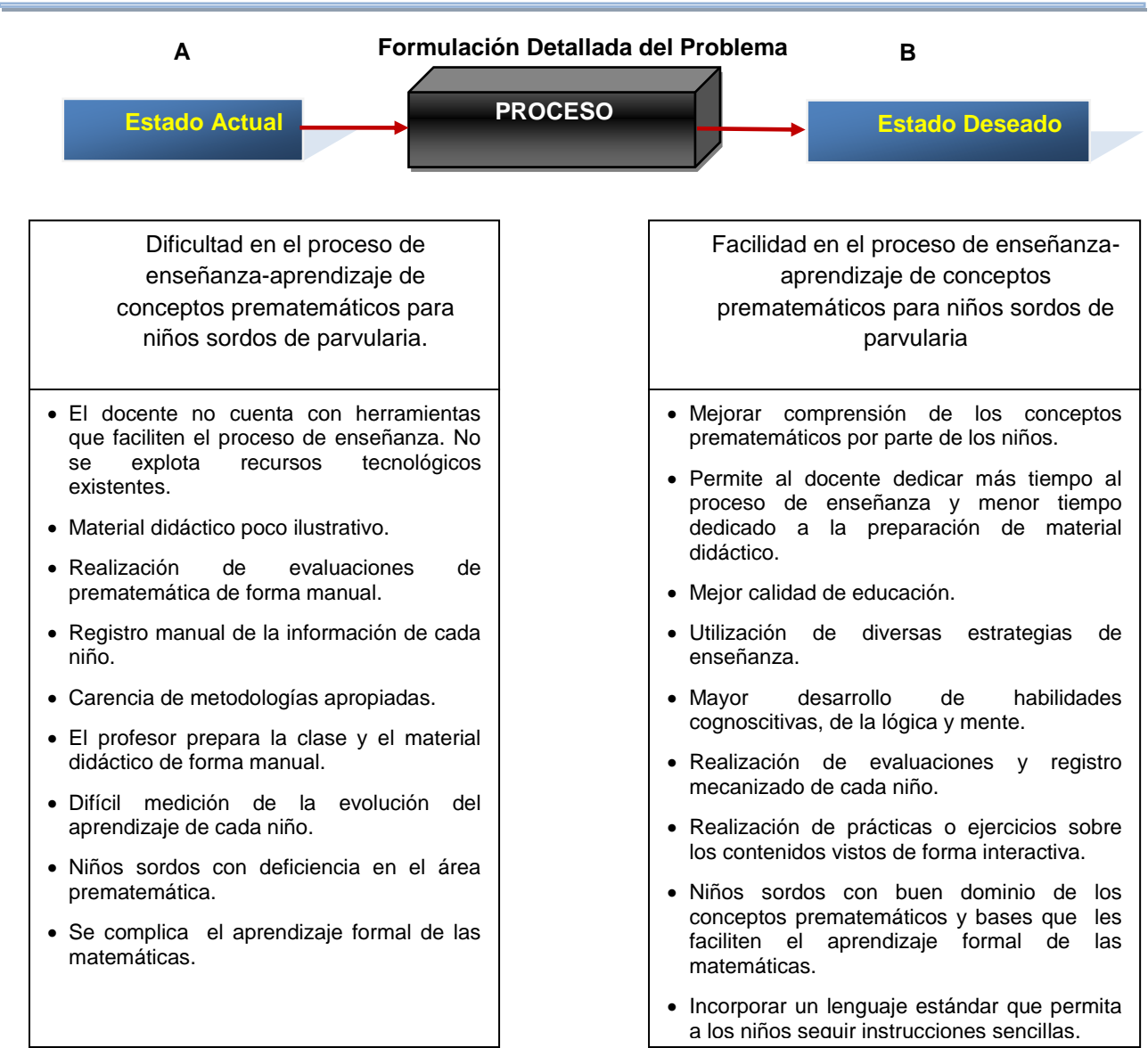

**Figura 1.7.2.3.1** Formulación Detallada del Problema

El estado actual encontrado se caracteriza por la dificultad para la enseñanza-aprendizaje de conceptos prematemáticos para niños sordos de parvularia. Esto se debe a una serie de factores determinados previamente, y se ve reflejado en la deficiencia que presentan los niños en niveles posteriores de educación, complicando el aprendizaje formal de las matemáticas.

El estado deseado consiste en facilitar el proceso de enseñanza-aprendizaje de conceptos prematemáticos para niños sordos de parvularia, de tal forma que desarrollen habilidades cognoscitivas y la lógica, y les permita gozar de un buen dominio de conceptos prematemáticos que les facilite el aprendizaje formal de las matemáticas. Para llegar a este punto se necesita que la solución realice ciertas funciones que permitan mejorar la calidad de la educación de los niños sordos, a continuación se mencionan las principales funciones y las restricciones a las que se ve sujeto el estado deseado.

### **1. Funciones**

- Facilitar el proceso de enseñanza al profesor.
- Facilitar el proceso de aprendizaje a los estudiantes.
- Permitir al profesor llevar el registro académico de cada alumno de forma mecanizada.
- Monitorear la evolución en el aprendizaje de conceptos prematemáticos de forma individual y colectiva.
- Servir como herramienta de apoyo pedagógico al docente.
- Permitir a los alumnos realizar ejercicios sobre los contenidos vistos, de una forma atractiva.
- Facilitar la retroalimentación de los contenidos.

### **2. Restricciones**

 Que se aplique a cualquier centro escolar especializado en educación para sordos a nivel de parvularia.

### <span id="page-28-0"></span>**1.8. Situación Propuesta**

### <span id="page-28-1"></span>*1.8.1. Descripción.*

 $\overline{a}$ 

El Sistema Informático para la Enseñanza-aprendizaje de Conceptos Prematemáticos para niños sordos de parvularia de El Salvador, MATEcero, será desarrollado con el objetivo de convertirse en la principal herramienta de apoyo para los educadores de esta población, proveyendo a estos de una serie de ventajas que incrementen la calidad de la educación y las oportunidades de superación profesional de los niños, este sistema orienta el proceso educativo hacia un ambiente sumamente visual, agradable y flexible, para que maestros y alumnos disfruten de enseñar y aprender respectivamente.

### **Principales Beneficios del Sistema Informático MATEcero:**

- Una de las principales características de MATEcero es que será un sistema *multiescuela*.
- Capacidad de administrar la información académica del centro escolar, tales como datos generales de Docentes, Coordinadores Académicos, Director de la escuela y la información pertinente a las evaluaciones del área de prematemática.
- MATEcero permitirá a los educadores de niños sordos poder subir al Servidor contenido multimedia como video flash, presentaciones flash e imágenes; al mismo tiempo que podrá compartir el contenido con los diferentes Docentes de la escuela a la que pertenece.
- Creación de plantillas<sup>15</sup> reutilizables de clases, prácticas y evaluaciones con el material didáctico multimedia disponible.
- Asignación en forma personalizada de prácticas a los alumnos dependiendo del área en la cual presenta mayor dificultad.
- Asignación de evaluaciones en forma personalizada a los alumnos, una vez el alumno haya realizado la prueba el sistema proporcionará el puntaje obtenido en cada ejercicio que conforman la prueba y la nota global de la evaluación. Permitiendo al docente detallar todas aquellas observaciones que considere pertinentes con respecto a los resultados obtenidos por el niño en la evaluación y los indicadores de logros definidos por cada tema.
- Flexibilidad en cuanto a la actualización de material didáctico multimedia y la definición de periodos en que se dividirá el año lectivo.

Adicionalmente a las funcionalidades anteriormente expuestas, que conforman las características fundamentales, en pro de la enseñanza-aprendizaje del niño con deficiencia auditiva; se pondrá a disposición, el manejo o la relación de cargos, de los usuarios activos de cada uno de Los Centros Escolares, a través de la especificación de su respectivo tipo de cuenta; contribuyendo a la formación jerárquica de puestos: Administradores, Directores, Coordinadores Académicos y Docentes.

<sup>&</sup>lt;sup>15</sup> Plantilla: Unidad de Contenido Didáctico que conjugará de uno o más elementos (materiales didácticos, en este caso) que se dispondrán de forma tal que podrán ser reutilizados en más de un caso, en forma de Plantillas de Clases, de Prácticas y de Evaluación.

#### *1.8.2. Enfoque de Sistemas de la Situación Propuesta.*

**Enfoque de Sistema de la Situación Propuesta del Proceso de Enseñanza - Aprendizaje de Conceptos Prematemáticos.**

<span id="page-29-0"></span>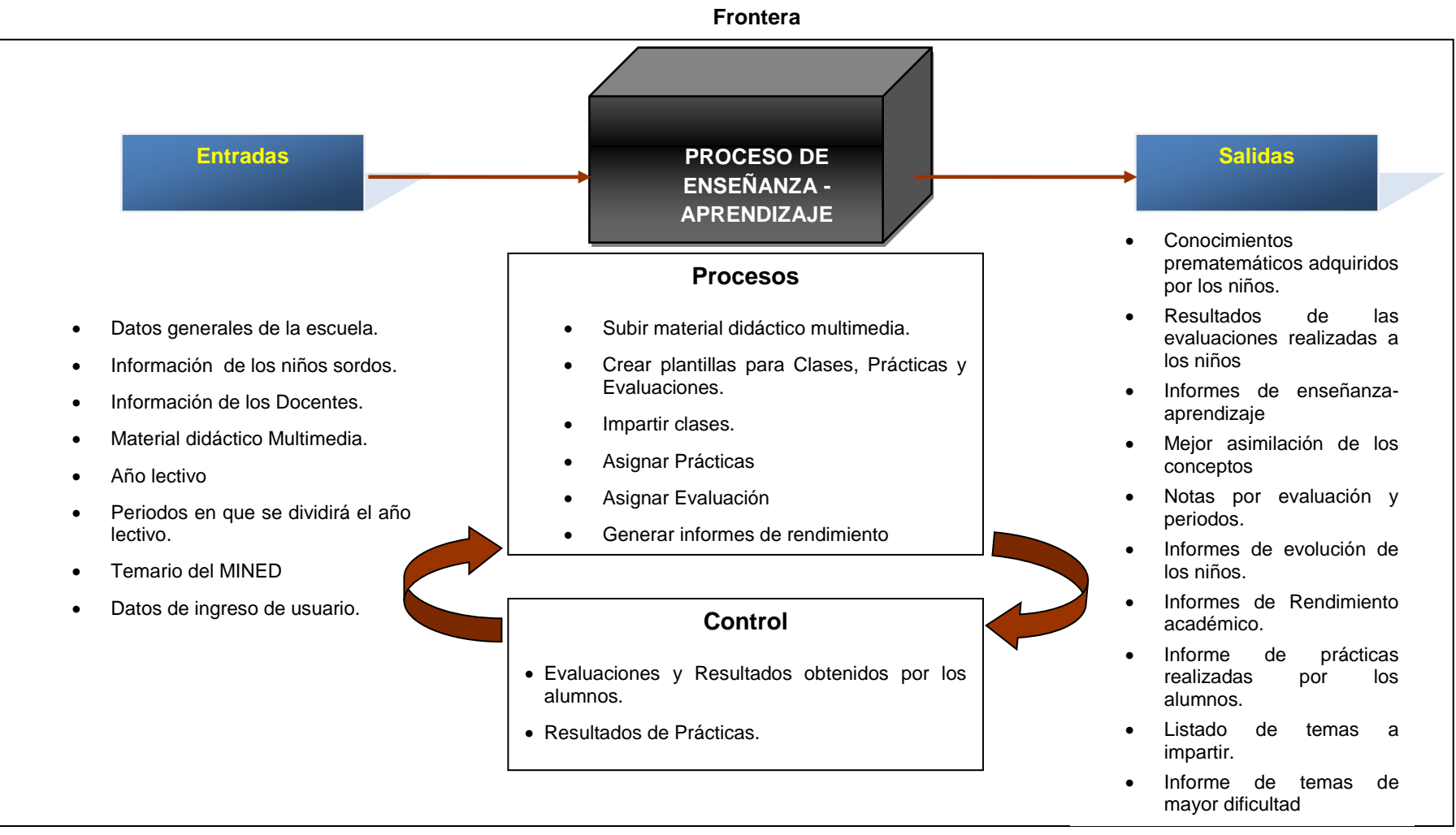

**Medio Ambiente**: MINED, Centro Escolar, Director(a) del Centro Escolar, Coordinador(a) Académico, Docentes, Alumnos, Padres de Familia o encargados.

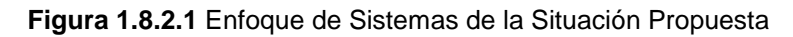

### *1.8.3. Descripción de Procesos*

#### *1.8.3.1. Descripción de Procesos*

Anteriormente, en el enfoque de sistema de la situación propuesta (Figura 1.8.2.1), se abordó los principales procesos que conlleva la implementación del sistema informático de enseñanza aprendizaje MATEcero, haciendo una breve descripción de los mismos. En este apartado se profundiza más en la descripción de éstos, ya que implica la migración de un sistema de enseñanza tradicional a uno que hace uso de tecnologías informáticas, basado en un entorno web; cambiando parcialmente ciertos procesos. A continuación se presenta la descripción de los principales procesos (Cuadro 1.8.3.1.1) que se identificaron en el diagrama jerárquico de procesos.

<span id="page-30-1"></span><span id="page-30-0"></span>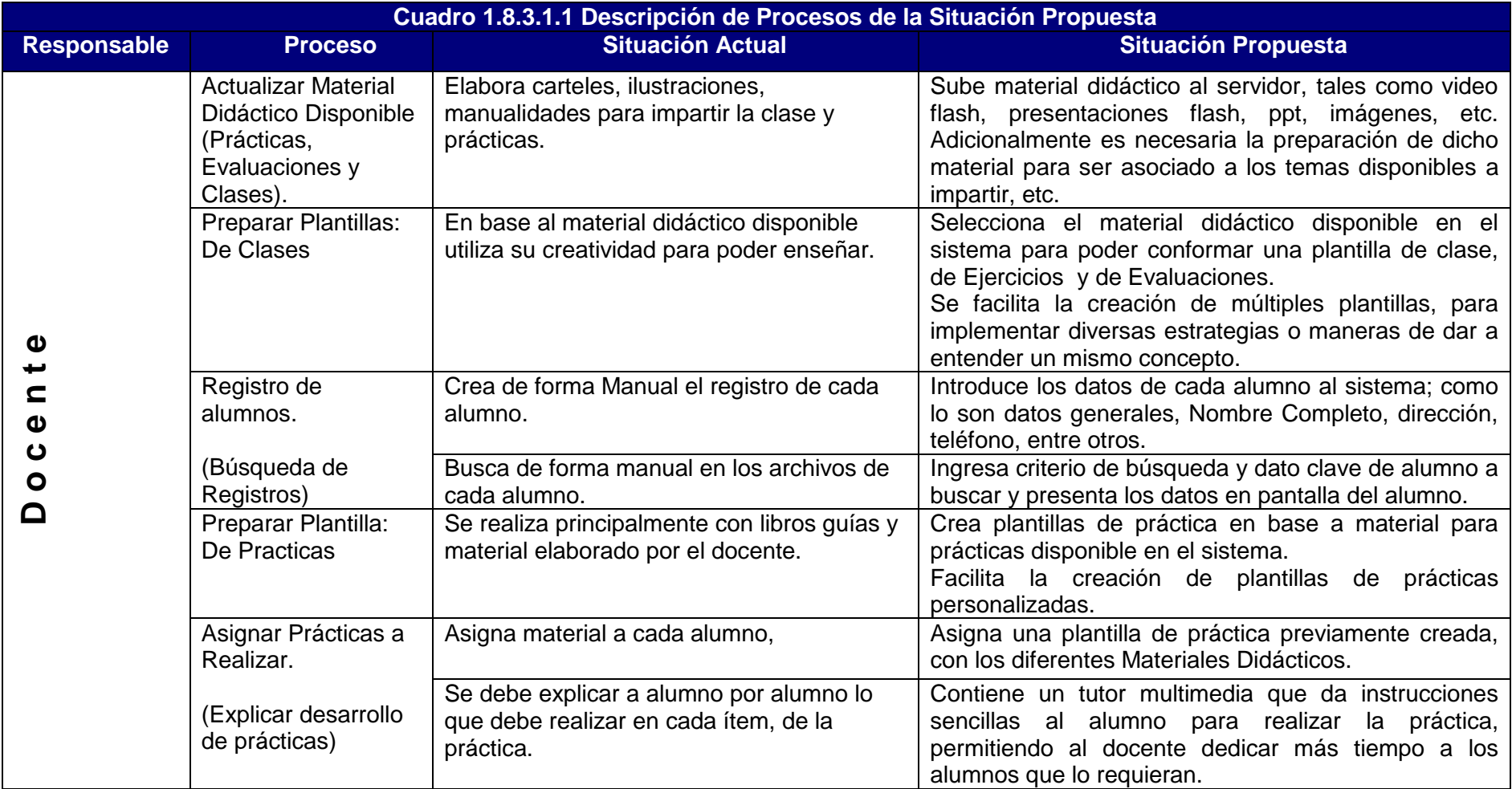

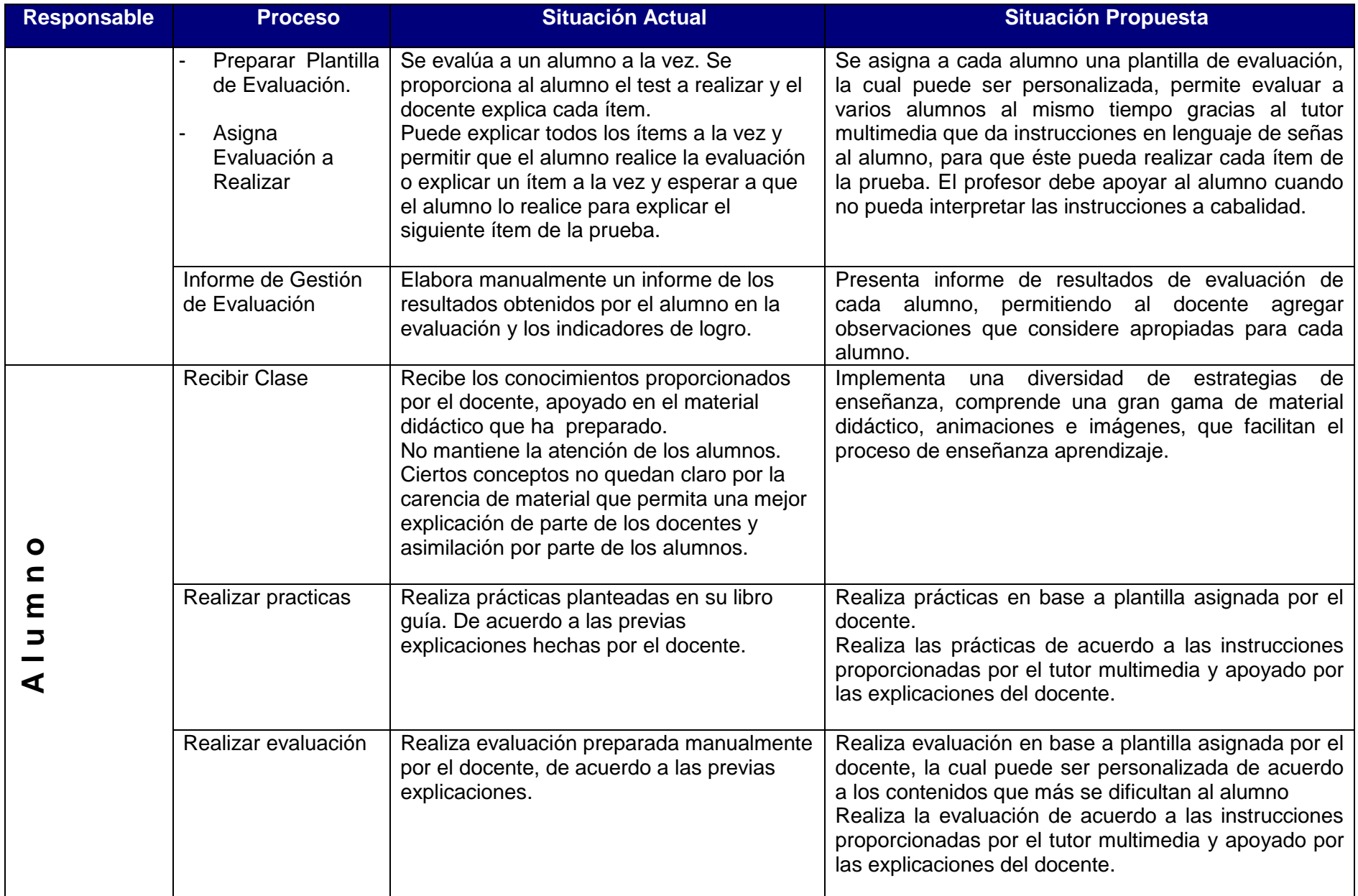

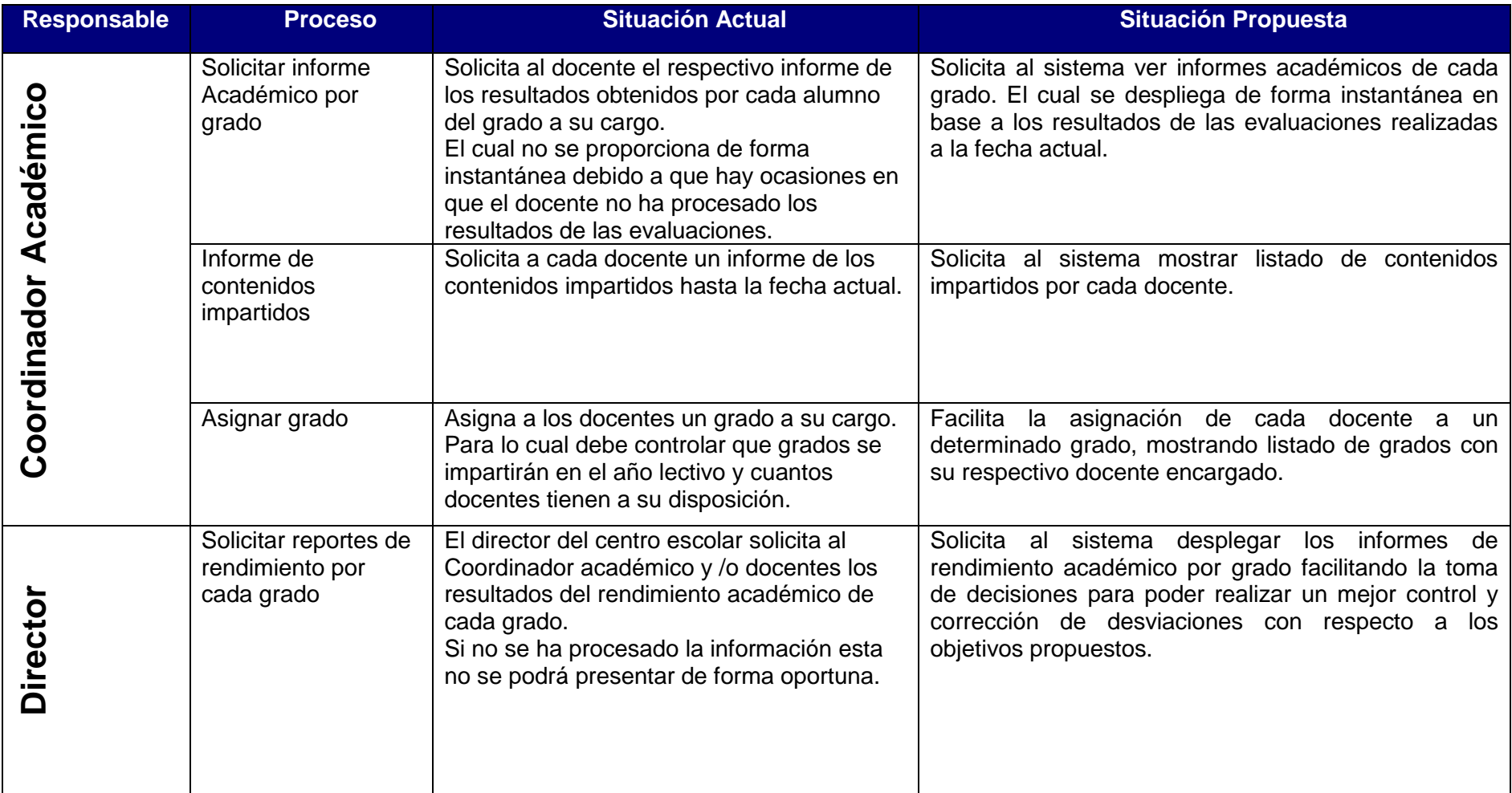

### <span id="page-33-0"></span>**1.9. Factibilidades**

### <span id="page-33-1"></span>*1.9.1. Factibilidad Técnica*

Para la determinación de las propuestas, para la construcción del sistema informático planteado, fue necesario valorizar la disponibilidad del equipo hardware y software; además de considerar las capacidades técnicas de nuestro grupo (como desarrolladores), requeridas por cada propuesta del diseño que se esté considerando, ya que como se ha mencionado la interfaz tiene que ser completamente visual, que permita llamar la atención del niño con deficiencia auditiva. A continuación se presenta con mayor detalle dichas consideraciones:

#### Disponibilidades Tecnológicas para desarrollo: Software y Hardware

Como primer punto nos vemos en la necesidad de evaluar si la tecnología actual: software y hardware, permitirá tanto, desarrollar el proyecto como generar la operatividad del sistema informático a elaborar. Lo que implica evaluar la arquitectura de hardware que mejor se adapta para el procesamiento de la aplicación que pensamos desarrollar; asimismo, llevar a cabo la valoración de las herramientas software que más se acoplen a las necesidades de desarrollo:

#### *Software:*

Se dispone de una diversidad de herramientas (de Distribución Libre y Comercial) que pudieron contribuir al desarrollo del sistema informático propuesto; por lo que, al poder elegir cualquiera de estas herramientas, hace factible técnicamente el proyecto; entre la amalgama de posibilidades, según el Área de Trabajo en que utilizó, fue necesaria la realización de una comparación técnica para escoger la que más se adecuaba a las necesidades de desarrollo, esta comparación se muestra de manera resumida en el Anexo 1 de este documento.

#### *Hardware:*

Para la estimación del los equipos Hardware necesarios, hay que considerar los factores que pueden incidir en la productividad que se puede obtener en el proyecto, entre un equipo Hardware y el otro. Entre estos factores podemos considerar: el rendimiento soportado por el equipo en términos de prestaciones, las ventajas que nos ofrece entre uno y otro equipo, la determinación del tamaño, capacidad, velocidad, etc., que ofrece cada dispositivo, entre otros.

A continuación se presenta de manera más específica los equipos Hardware necesarios:

- 1. Computadoras Personales: para estimar la conveniencia de estos equipos fue necesario establecer: el grado de procesamiento de la aplicación a desarrollar y los requerimientos Hardware necesarios para ejecutar las Herramientas de Software (las desglosadas anteriormente, presentan similares requerimientos de Hardware).
- 2. Accesorios de computadora: Impresora láser, UPS's.
- 3. Equipos de Red: switch, cables UTP-CAT5; para armar una estructura de red para asimilar a la del sistema informático que se pondrá en funcionamiento.
- 4. Equipos Multimedia: cámara de video digital.

En el apartado **1.9.2.2 Disponibilidades Tecnológicas para Implementación**, se presentan las especificaciones adecuadas, tanto del equipo servidor como de los 4 equipos de desarrollo y demás equipo y/o accesorio.

#### Capacidades Técnicas: Recurso Humano

Para llevar a cabo el desarrollo del sistema informático, es necesario que cada integrante del Equipo de Desarrollo tenga los conocimientos técnicos necesarios, que concuerden con los solicitados por las propuestas que a continuación se detallan. El perfil necesario que deberá cumplir el recurso humano será:

- Egresado de la carrera de Ingeniería de Sistemas Informáticos.
- Conocimientos en desarrollo de sistemas informáticos.
- Conocimientos sobre análisis y diseño de sistemas de información.
- Conocimientos en administración de proyectos informáticos.
- Conocimientos de técnicas de programación orientada a objetos.
- Habilidades en animaciones interactivas.
- **Creatividad**

El recurso humano que trabajará en conjunto para el desarrollo del proyecto se puede resumir en 7 personas: Docente director, Asesor pedagógico, cuatro integrantes del Equipo de Desarrollo y un intérprete de lenguaje signado especializado en matemática.

#### <span id="page-34-0"></span>*1.9.1.1. Propuestas de Desarrollo*

Para el desarrollo del proyecto -desde el punto de vista técnico- se han considerado tres propuestas para llevar a cabo la construcción del sistema informático a nivel de desarrollo. Cabe recalcar que las propuestas están orientadas a ser lo más parecidas a la puesta en operación del sistema informático (tanto a nivel estructural, como lógico), procurando así que lo desarrollado sea adecuado para su posterior implementación. El planteamiento de cada una de las propuestas y sus respectivos requerimientos, se encuentran detallados a continuación:

#### Propuesta 1:

Consiste en levantar una aplicación Flash-Java en el servidor local (para la programación de la capa de negocios y acceso a datos), basada en entorno web, en la que el niño (en su sesión de usuario) interactuará con los diversos temas de ayuda, en su proceso de aprendizaje de conceptos prematemáticos, específicamente realizando prácticas que le ayuden a comprender mejor los conceptos previamente impartidos por el profesor a través del sistema; las prácticas serán habilitadas por una sesión Administrador, que estará controlada por el profesor a cargo, en un servidor, en la cual se alojará un Gestor de Base de Datos PostgreSQL; al que se le proveerán datos del avance de cada niño (según su sesión), para que se generen informes (consultas, respuestas, reportes, etc.). En este caso los recursos requeridos para el desarrollo del proyecto son básicamente los siguientes:

- Servidor de Aplicación-Base de Datos (para montar la aplicación y la base de datos, en desarrollo).
- 4 computadoras de escritorio (para el desarrollo de las aplicaciones y respuestas online)
- Un switch y cableado estructurado.
- Topología de Red.
- Una cámara de video digital.
- Impresora láser.
- Gestor de Base de Datos PostgreSQL.
- Software y Licencias de Software.
- UPS's.

#### Propuesta 2:

Consiste en levantar una aplicación de escritorio DirectX-Visual C# (para la programación de la capa de negocios y acceso a datos), pero con una aplicativa online basada en proceso distribuido, en la que el niño (en su sesión de usuario) interactuará con los diversos temas de ayuda. Al igual que la Propuesta 1, las sesiones de los niños estarán controladas por la persona encargada, en un servidor, en la que se almacenarán datos de cada niño (según su sesión), en un Gestor de Base de Datos MySQL; para luego generar informes (consultas, respuestas, reportes, etc.). En este caso los recursos requeridos para el desarrollo del proyecto son básicamente los siguientes:

- Servidor de Aplicación-Base de Datos (para montar la aplicación y la base de datos, en desarrollo).
- 4 computadoras de escritorio (para el desarrollo de las aplicaciones y respuestas online)
- Un switch y cableado estructurado.
- Topología de Red.
- Tarjetas de Video.
- Una cámara de video digital.
- Impresora láser.
- Gestor de Base de Datos MySQL.
- Software y Licencias de Software.
- UPS's.

#### Propuesta 3:

Otro modo es que se elabore una aplicación web Flash-ASP (para la programación de la capa de negocios y acceso a datos), basada en entorno web, en la que el niño(en su sesión de usuario) interactuará con los diversos temas de ayuda, en su proceso de aprendizaje de conceptos prematemáticos, que estará alojada en un servidor de alguna empresa Proveedor de Servicios Internet (PSI), y no en un servidor de el propio Centro Escolar, con esto contratamos sus máquinas, su capacidad de acceso, un espacio en disco web, algún programa cliente que permita "subir" el sitio web. En este caso los recursos requeridos para el desarrollo del proyecto son básicamente los siguientes:

- Computadoras de escritorio (para el desarrollo de las aplicaciones y respuestas online)
- Una conexión dedicada contratada a una empresa Proveedor de Servicios Internet (PSI o ISP).
- Una conexión a Internet.
- Un switch y un HUB de 4 puertos.
- Impresora láser.
- Una cámara de video digital.
- Un nombre de dominio que identifique el sitio.
- Software y licencias de SW.
- UPS's.

#### <span id="page-35-0"></span>*1.9.1.2. Determinación de Costos de las Propuestas de Desarrollo*

Como se observa anteriormente, se han establecido los recursos tecnológicos, hardware, software y recurso humano, necesarios para el desarrollo de este proyecto informático. Ahora corresponde conocer los costos de desarrollo, de manera detallada, por cada una de las propuestas presentadas; de forma que se pueda escoger la propuesta más conveniente.

A continuación, se presentan desglosados los costos por propuesta:

#### Propuesta 1:

En cuanto a los recursos hardware a adquirir, se cuentan:

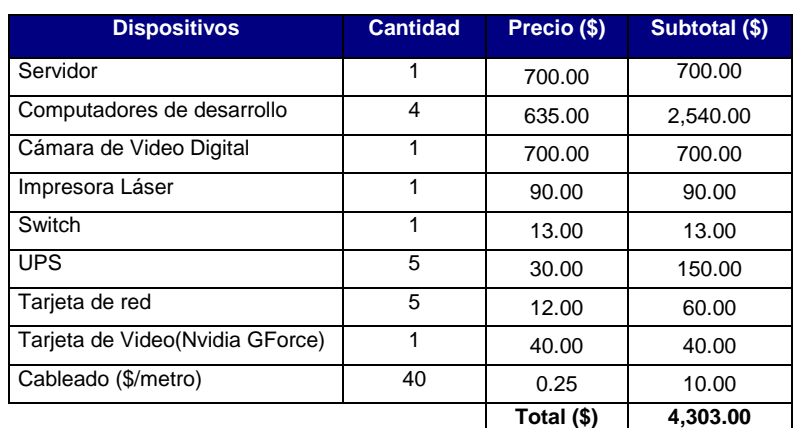

**Cuadro 1.9.1.2.1** Recursos Hardware Propuesta 1.
#### En cuanto al software:

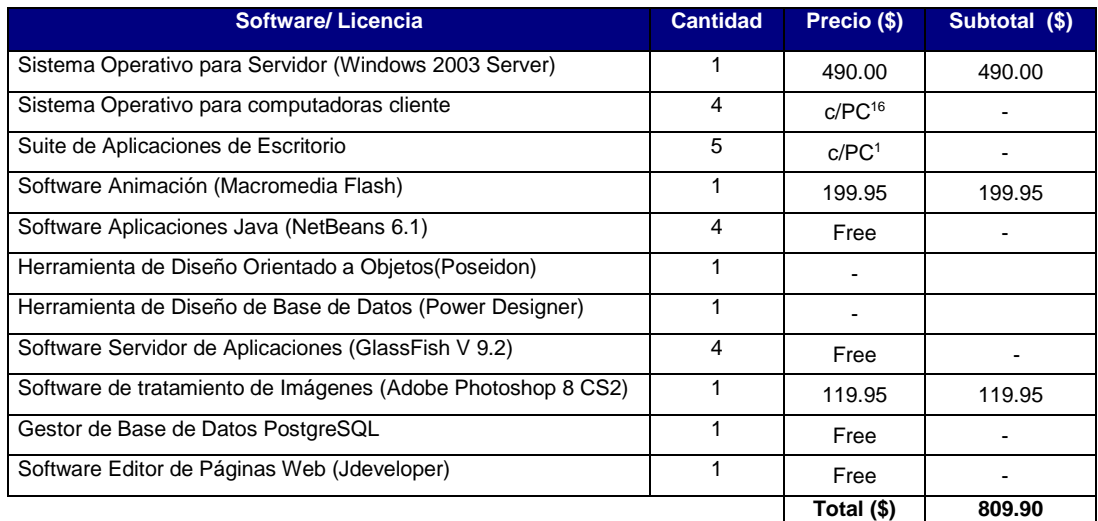

**Cuadro 1.9.1.2.2** Recursos Software Propuesta 1.

## Propuesta 2:

En cuanto a los recursos hardware a adquirir, se cuentan:

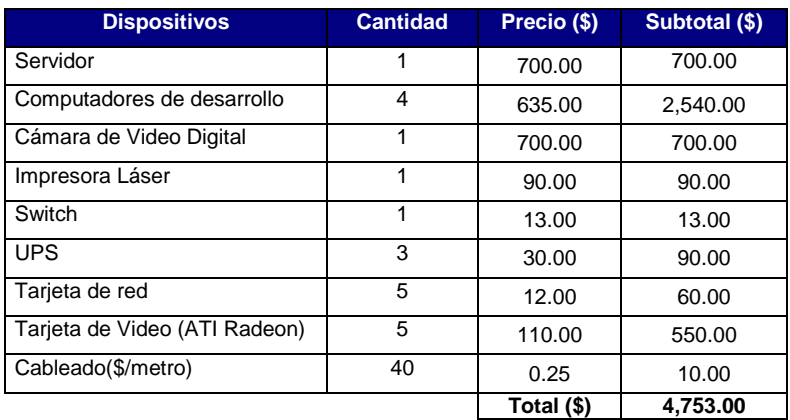

**Cuadro 1.9.1.2.3** Recursos Hardware Propuesta 2.

## En cuanto al software:

 $\overline{\phantom{a}}$ 

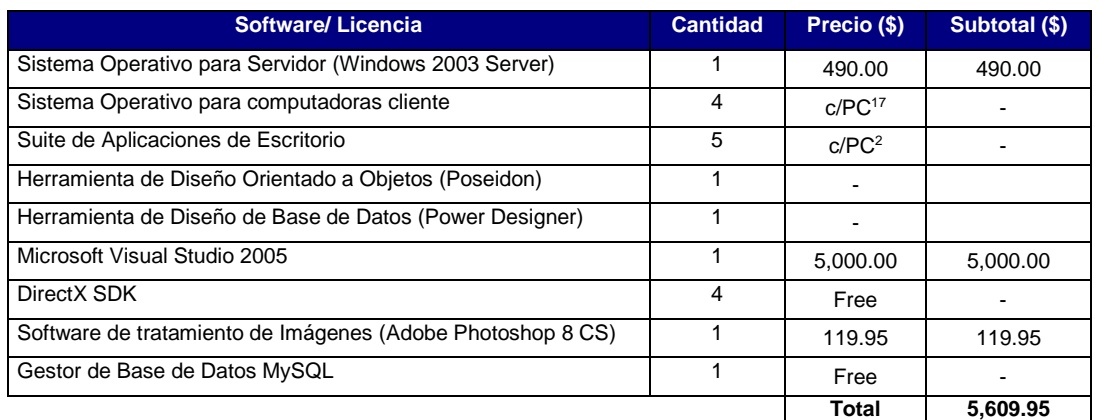

**Cuadro 1.9.1.2.4** Recursos Software Propuesta 2.

<sup>16</sup> c/PC: incluido con el costo de cada computadora

<sup>17</sup> c/PC: incluido con el costo de cada computadora

## Propuesta 3:

En cuanto a los recursos hardware a adquirir, se cuentan:

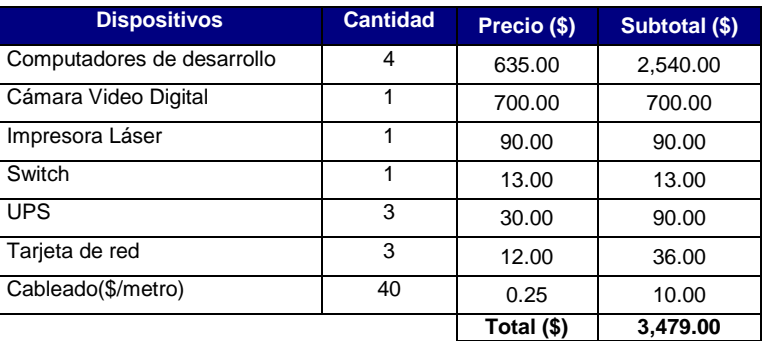

**Cuadro 1.9.1.2.5** Recursos Hardware Propuesta 3.

#### En cuanto al software:

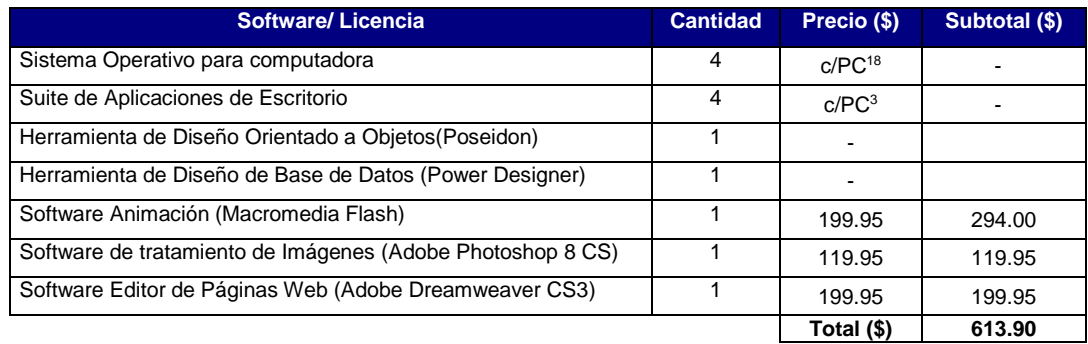

**Cuadro 1.9.1.2.6** Recursos Software Propuesta 3.

#### En cuanto a servicios:

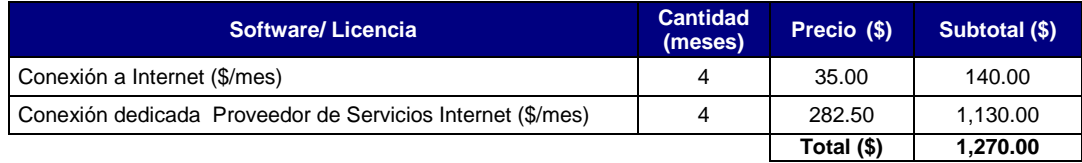

**Cuadro 1.9.1.2.7** Servicios Adicionales Propuesta 3.

## *1.9.1.3. Comparación Económica de las Propuestas de Desarrollo.*

Luego de haber determinado los costos totales por cada una de las alternativas, basándose en las necesidades de hardware, software, y/o servicios, se requiere realizar una comparación entre dichos costos, para establecer la mejor alternativa. Cabe recalcar que los costos implícitos en el proceso del desarrollo del sistema; entre los que encontramos costos fijos (Honorarios de recurso humano, servicios asociados: conexión a Internet, etc.), así como costos variable (costos adicionales: energía, papel, CD/DVD's, etc.); no se tomarán en cuenta para la determinación de la Propuesta, ya que como se ha estimado, serán semejantes para todas las Propuestas (estos se pueden ver a detalle en la Asignación de Recursos). A continuación se presentan los costos totales por Propuesta:

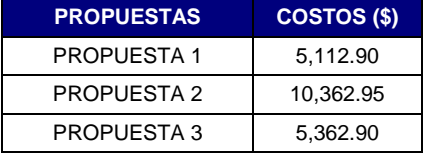

**Cuadro 1.9.1.3.1** Consolidado de Costos por Propuesta.

l <sup>18</sup> c/PC: incluido con el costo de cada computadora

Como se observa en la tabla anterior, las propuestas 1 y 3, con costos de \$5112.9 y \$5362.9, respectivamente; son las alternativas más convenientes, con respecto a la alternativa 2, que casi dobla el costo de las demás propuestas. Al analizar dichas alternativas, se elige la Propuesta 1, ya que existe una diferencia de precios con respecto a la alternativa 3, de \$250.00; asimismo, se ha considerado la más viable técnicamente debido a que presenta un mejor acoplamiento, con el desarrollo del sistema propuesto.

## *1.9.1.4. Comparación Técnica de las Propuestas de Desarrollo.*

Luego de haber, determinado la mejor opción económicamente, se ve en la necesidad de identificar: uno, las tecnologías de desarrollo que generen mejor beneficio para la construcción del Sistema Informático, en otras palabras, en esta sección trataremos de realizar una comparativa entre los diversos lenguajes *Script<sup>19</sup>,* disponibles para el desarrollo de aplicaciones Web (ya que en dicho entorno, se ha considerado la construcción de Sistema Informático propuesto); dos, el Gestor de Base de Datos, que provea mayores beneficios y flexibilidad en el manejo de, la información, así como de los procedimientos internos, que serán necesarios alojar en este.

La comparación Técnica de cada una de las herramientas que se propusieron para el Desarrollo del Sistema, se encuentra en el Anexo 1, detallando según el Área de Trabajo, las diversas propuestas, así como la comparativa entre ellas, según diversos criterios de evaluación que se requirieron en la construcción del Sistema.

## *1.9.1.5. Comparativa: Aplicación de escritorio y web*

- Después de haber determinado las herramientas de desarrollo del sistema como lo son:
- Netbeans 6.0.1
- Windows XP (Cliente), Windows Server 2003 (Servidor)
- Macromedia Flash
- Macromedia Fireworks 8
- PostgreSQL
- JSP

 $\overline{\phantom{a}}$ 

Además de haber definido el lenguaje de programación (JSP), hay que destacar la razón principal por la cual el equipo de desarrollo ha optado por desarrollar el sistema en ambiente web.

## ¿El sistema conviene realizarlo en ambiente web o de escritorio?

Con este propósito el equipo de desarrollo realizó pruebas de ambos tipos de sistemas, utilizando para ello una pequeña aplicación de escritorio java cuyo contenido principal era la reproducción de un video flash de igual manera se realizó una aplicación web con el mismo contenido.

El sistema en ambiente de escritorio requiere un alto grado de uso del procesador puesto que el video no lo reproduce directamente sino que lo que hace es reproducir una serie de imágenes contenidas en una serie de frames, dando la impresión de que se reproduce video cuando en realidad lo que hace es mostrar un gran número de imágenes. En ambiente web el sistema produce una mejor calidad a la hora de reproducir animaciones flash y video además de la facilidad de implementación a través de un servidor de aplicaciones como GlassFish incorporado en la versión 6.01 de Netbeans, aumentando con esto la portabilidad del sistema y disminuyendo la complejidad de instalación en las computadoras cliente.

Una aplicación de escritorio está basada en una arquitectura cliente servidor, en java esto se implementa a través de sockets de tal forma que permita la comunicación entre servidor y clientes

<sup>19</sup> Los lenguajes tipo *Script* son aquellos lenguajes que no necesitan compilarse para su ejecución pues están pensados para compilarse directamente, tras la realización de una petición.

y a la hora de recibir múltiples peticiones presenta un bajo rendimiento, todo lo contrario al sistema en ambiente web, por estas razones el sistema se desarrollará en ambiente web.

A continuación se presenta el diagrama físico del sistema (ver Figura 1.9.1.5.1) propuesto para ser implementado en los diferentes centros educativos en el proceso de enseñanza aprendizaje de conceptos prematemáticos.

El sistema estará corriendo en un servidor de aplicaciones web (GlassFish) y el profesor accederá a éste para poder ver el contenido y dar la clase todo desde su sesión pertinente, para este proceso el profesor se debe auxiliar de un proyector para captar la atención de todos los niños. Luego los niños podrán realizar prácticas y evaluaciones de los contenidos vistos desde su sesión respectiva.

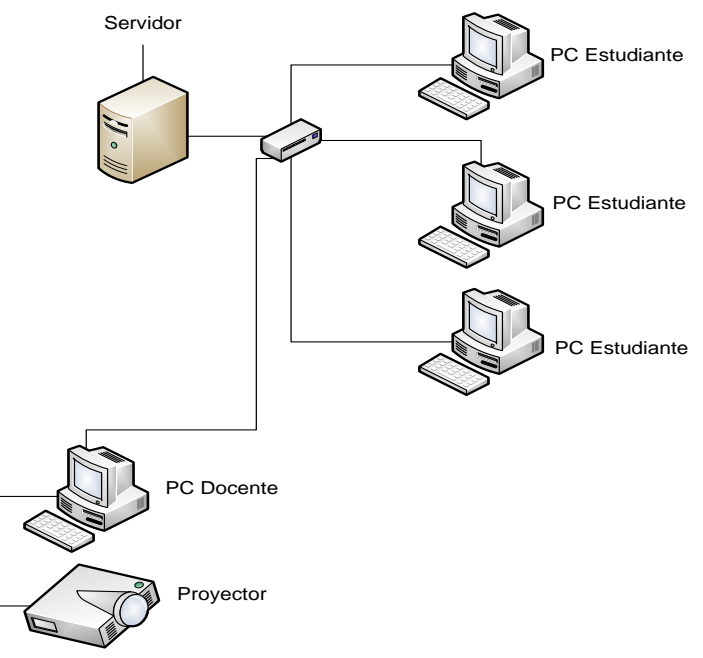

Arquitectura del sistema propuesto

**Figura 1.9.1.5.1** Arquitectura del Sistema Propuesto

En conclusión, se ha determinado que el proyecto es técnicamente factible ya que se cuenta con la tecnología de hardware y software, así como también con el recurso humano disponible, el cual posee los conocimientos necesarios para desarrollar el proyecto en el tiempo establecido.

## *1.9.1.6. Propuesta para la Operatividad del Sistema Informático*

Habiendo determinado la Propuesta de Desarrollo más conveniente, se ve en la necesidad de especificar, de manera simple, la Propuesta de Operación de la Aplicación a Construir, tal como se detalla a continuación:

El Sistema Informático operando, consistirá en una aplicación Flash-Java alojada en el Servidor Local de Aplicaciones que será usado por un usuario administrador que, para nuestro caso, será el docente de parvularia. Además este servirá como un Servidor de Base de Datos, donde se encontrará el repositorio de datos para que sea accedido por los Usuarios Clientes (párvulos). Esta aplicación estará basada en entorno web, en la que el niño (en su sesión de usuario) interactuará con los diversos temas de ayuda, en su proceso de aprendizaje de conceptos prematemáticos, específicamente realizando prácticas que le ayuden a comprender mejor los conceptos previamente impartidos por el profesor a través del sistema. Las prácticas serán habilitadas por una sesión administrador, que estará controlada por el profesor a cargo, en un servidor, en la cual se alojará un Gestor de Base de Datos PostgreSQL; al que se le proveerán

datos del avance de cada niño (según su sesión), para que se generen informes (consultas, respuestas, reportes, etc.).

En síntesis lo que se tendrá es una aplicación Cliente/Servidor, basado en un proceso centralizado; donde el punto de acceso, para todos los usuarios clientes al Sistema Informático, tanto a la aplicación como al repositorio de datos, será el Servidor de Aplicación – Base de Datos Local.

## *1.9.2. Factibilidad Económica*

## *1.9.2.1. Impacto Social*

Para la realización de la Factibilidad Económica, es necesario establecer los beneficios esperados que proveerá el sistema informático en términos de: "Años Productivos Totalmente Perdidos", estableciendo una concordancia, entre:

- 1) Las consecuencias causales de una deficiente enseñanza-aprendizaje en los niños con deficiencia auditiva en la etapa preescolar, específicamente en el área de prematemática; que puede traer consigo, la disminución de la productividad en las etapas posteriores de la vida de los niños (ya sea en sus subsiguientes años escolares, como específicamente en su edad adulta);
- 2) Y, cómo con ayuda del sistema informático se pretende establecer la pauta, que cambie el entorno educativo del niño sordo, contribuyendo tanto a estimular su inteligencia, como al reconocimiento de sus propias habilidades.

Para centralizarse en la Factibilidad Económica, es necesario, cuantificar los beneficios meramente económicos que traerá consigo el desarrollo de este sistema informático, los costos de su desarrollo, implementación y operación y considerar el impacto social de éste sistema, a un sector calificado por la sociedad como: "Una Minoría Lingüística"; y que por ende, suele ser poco valorado, conllevando a una subestimación de las habilidades lógicas y mentales de los niños/adultos con deficiencia auditiva.

Dicha subestimación, lleva a considerar al niño sordo como: "poco productivo", en términos de aprendizaje; solamente por percibir que se encuentran entre uno y dos años educacionales de desfase, con respecto a los niños oyentes; pero sin tratar de promover estrategias, en el actual sistema educativo, que contrarreste dichos patrones.

Por ello, al desarrollar el sistema informático planteado, además de proveer una herramienta de apoyo educativo para el niño con deficiencia auditiva en el área de prematemática, se tratará, como se expresó anteriormente, de establecer una pauta, que contribuya a la valorización de dicho sector, en términos productivos; ya que dicho sistema informático, mediante el uso de la tecnología y la implementación de las mejores estrategias educativas posibles, tendrá como finalidad última, ayudar al reconocimiento y aprovechamiento de sus habilidades lógicas y mentales, además de promover a la incorporación de los niños a su posterior vida productiva y su entorno.

## *1.9.2.2. Disponibilidades Tecnológicas para Implementación*

La disponibilidad de recursos en los Centros Escolares que atienden a los niños sordos, entre los que podríamos mencionar: Recursos Tecnológicos, así como hardware y software; recursos de comunicaciones, tales como dispositivos de red, cableado, etc.; según informes de los principales Centros Escolares, mencionados a continuación:

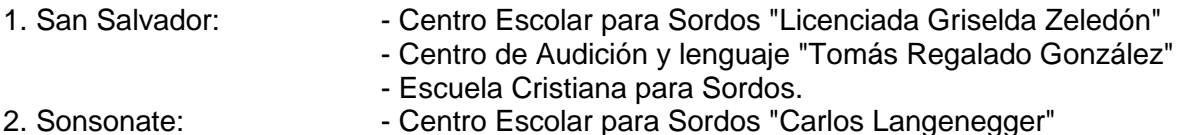

- 
- 3. San Miguel:  $\blacksquare$  Centro Escolar para Sordos "Licenciada Elda de Castellón"
- 4. Santa Ana: Escuela de Educación Especial: "Elisa Álvarez"
- 
- 5. Cojutepeque:  $\blacksquare$  Escuela de Educación Especial: "General Adolfo Blandón"

y reportes del MINED, la mayoría de estos poseen sus propios equipos de computadores para poder llevar a cabo la implementación del sistema informático para la enseñanza-aprendizaje de conceptos prematemáticos. Asimismo, actualmente se están incorporando nuevos equipos de cómputo, en los centros escolares del MINED mediante el programa CONÉCTATE enmarcado en el plan de educación 2021, el cual es uno de los ejes estratégicos del programa OPORTUNIDADES, impulsado por el Gobierno de la República, que forma parte de la iniciativa de gestión de Gobierno para los años 2004-2009.

#### Recursos tecnológicos Actuales.

#### **Hardware**

Para garantizar el buen funcionamiento del sistema informático, fue necesario involucrar los diversos factores que intervienen en el procesamiento del sistema informático, como lo son: acceso a datos, velocidad de procesamiento, capacidad de almacenamiento, entre otros; por ello se establecieron una serie de características, las cuales se presentan en los siguientes cuadros (Características del servidor, características de los clientes y características de red):, para que la implementación se encuentre estable en su fase operativa/productiva, y concuerde con la situación tecnológica actual de la mayoría de centros escolares para niños sordos.

a) Características del servidor:

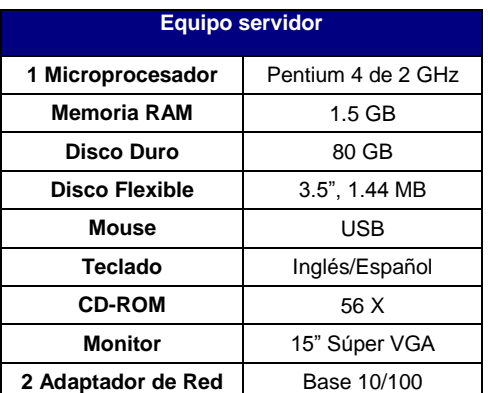

**Cuadro 1.9.2.2.1** Características PC Servidor. **Cuadro 1.9.2.2.2** Características PC Cliente.

c) Dispositivos de comunicación

b) Características de las computadoras clientes:

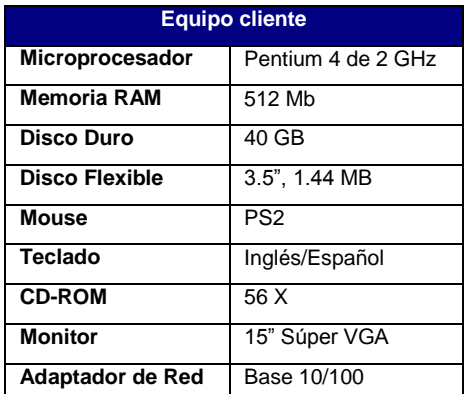

Ya que la aplicación estará orientada a ser una aplicativa online, será necesaria una estructura de red que le soporte, donde cada niño, en su respectiva computadora asignada, podrá acceder a la aplicación (montada en el servidor local) desde la red LAN dentro del Centro de Cómputo del respectivo Centro escolar. Por todo esto, es necesario contar con los dispositivos de comunicación necesarios, para poder establecer comunicación con el servidor que alojará la aplicación propuesta, como se muestra a continuación:

d) Características de Red:

| Red de Área Local (LAN)               |                             |  |  |  |  |  |  |  |
|---------------------------------------|-----------------------------|--|--|--|--|--|--|--|
| Tarjeta de red<br>Ethernet IEEE 802.3 |                             |  |  |  |  |  |  |  |
| Topología                             | backbone                    |  |  |  |  |  |  |  |
| Cableado                              | UTP                         |  |  |  |  |  |  |  |
| Velocidad                             | 100 Mbps                    |  |  |  |  |  |  |  |
| switch                                | 20 puertos                  |  |  |  |  |  |  |  |
| <b>Nodos</b>                          | $\overline{7}$ computadoras |  |  |  |  |  |  |  |

**Cuadro 1.9.2.2.3** Características Red de Área Local

## *1.9.2.3. Costos de Implementación y Operación*

Como se presentó anteriormente, la mayoría de centros escolares para niños sordos, cuentan con los recursos mínimos necesarios, para llevar a cabo la implementación del sistema informático propuesto; y las que no los cuentan actualmente, tienen la posibilidad de implementarlo, a mediano plazo, realizando las gestiones respectivas al MINED, a través del programa CONECTATE (mencionado anteriormente), para la adquisición de equipos.

Para determinar el costo de Implementación se ha considerado:

- 1) La posibilidad de que el MINED, a través del mencionado programa de educación, logre la incorporación de nuevo equipo al Centro Escolar para Sordos "Licenciada Griselda Zeledón";
- 2) Que el centro escolar presente las facilidades u oportunidades económicas, así como los deseos de poner en operación el Sistema Informático lo más pronto posible.

Por tanto, los costos presentados, son los que el MINED o el centro escolar asumirían, generando el desembolso respectivo del presupuesto destinado a cada respectivo Ente, para la compra de los equipos gestionados. Es necesario aclarar que en buena parte de los casos en los que los centros escolares solicitan equipos, mediante CONECTATE, el MINED no requiere de tal desembolso ya que el mencionado programa se sustenta en las solicitudes hechas a las empresas, por parte del MINED, a proveer equipos (mediante donaciones) ya sean usados o nuevos. A continuación se presenta en detalle la determinación de los Costos Totales, así como la determinación de los costos de operación de los equipos y su respectiva depreciación, a lo largo de 5 años.

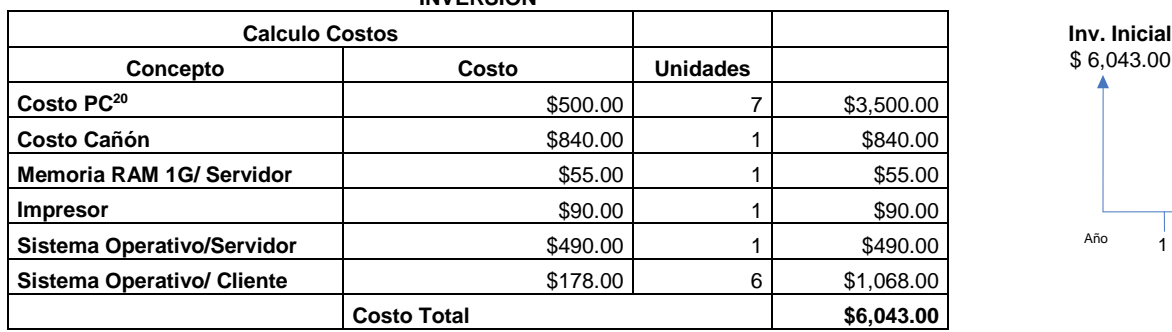

**INVERSIÓN**

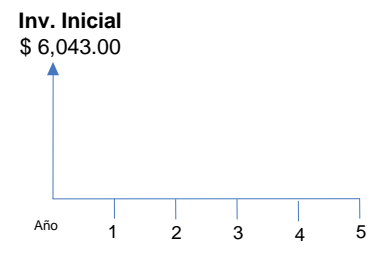

#### **CALCULO DE DEPRECIACIÓN<sup>21</sup>**

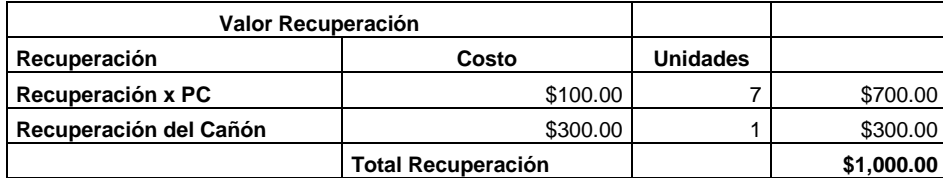

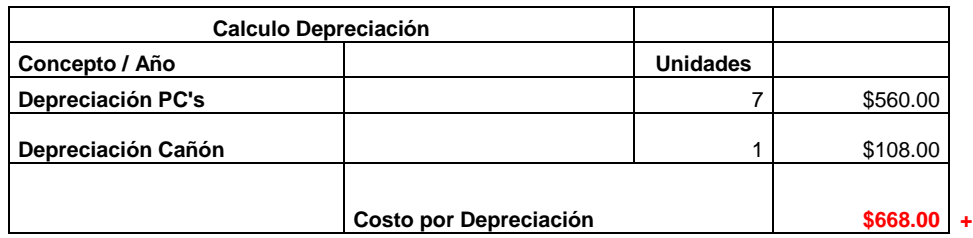

 $\overline{a}$ 

**Inversión Inicial** \$ 6,043.00

 $20$  Las computadoras que se han considerado para el costo de la inversión son: 1 Servidor y 6 Clientes.

<sup>&</sup>lt;sup>21</sup> Para el cálculo de la depreciación y el Costo de Operación Total, fueron ocupados el Método de Línea recta y Método de Ahorro de Impuesto.

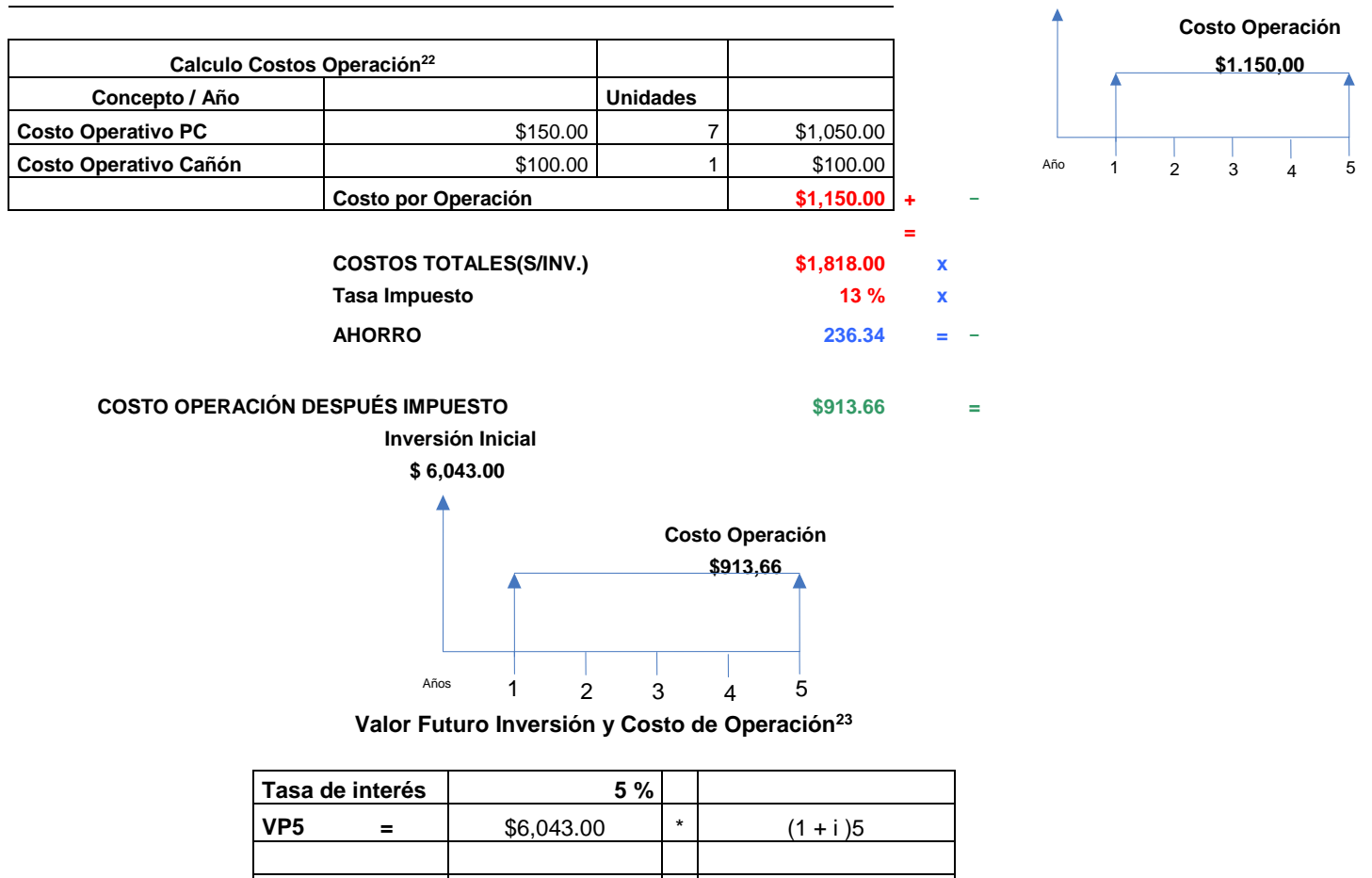

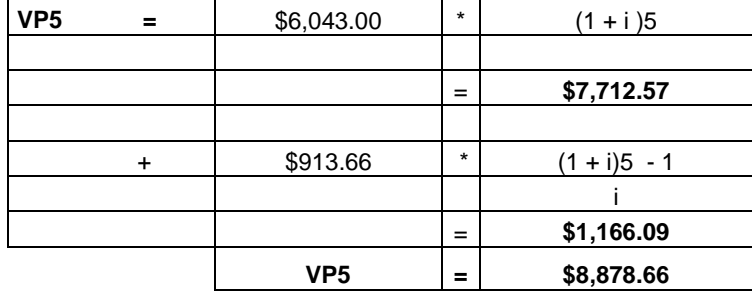

## *1.9.2.4. Determinación de Beneficios Económicos*

 $\overline{\phantom{a}}$ 

La finalidad de este estudio, es demostrar cuales serían los beneficios que traería dar marcha al desarrollo de este sistema informático, considerando la falta de productividad del niño sordo (que actualmente cursan preparatoria) en términos de: "Años Productivos Totalmente Perdidos", plasmado en este estudio, en los grados superiores de educación (4º a 9º grado). El por qué de considerar los grados de 4º a 9º, es que el estudio se concretiza en la posibilidad de disminuir los costos que trae la reprobación de un niño; pero esto solamente se puede ver reflejado en dichos grados, ya que según establece la "Ley General de Educación del Ministerio de Educación", en la que se basan las instituciones de formación educativa de niños sordos, ningún niño debajo de 4to. grado puede ser reprobado; aunque, según las ideas expresadas por los profesores de los diferentes centro de educación visitados<sup>24</sup>, con las metodologías de enseñanza actuales, los niños deberían de cursar por lo menos dos veces cada grado, para que comprendan a cabalidad los conceptos que sirven de base para los grados superiores, especialmente el área de prematemática (en la que se centra este proyecto), ya que es donde los niños con deficiencia

<sup>&</sup>lt;sup>22</sup> Los Costos de Operación está basado en: los costos por mantenimiento del equipo, actualización del hardware, reparación hardware, entre otros.

<sup>&</sup>lt;sup>23</sup> Para la realización de estos cálculos se usaron las formulas de Ingeniería económica, para un periodo de 5 años. <sup>24</sup> Centro de Educación Visitados: Centro de Audición y Lenguaje del ISRI, Escuela Cristiana para Sordos y Centro Escolar para Sordos "Griselda Zeledón".

auditiva presentan mayor dificultad, disminuyendo así su productividad, en términos de aprendizaje y logros personales.

Para realizar este estudio se han tomado datos sobre:

- 1) El costo por alumno de educación básica en general<sup>25</sup>, valorando que el Ministerio de Educación invierte en igual medida en los niños con deficiencia auditiva, en Instituciones de Educación Especial,
- 2) La tasa de aumento de la escolaridad, estos datos servirán para estimar el costo de la reprobación de los niños sordos en un periodo de cinco años, a fin de compararlo con los costos de implementación y encontrar los beneficios económicos del desarrollo del sistema informático.

Los datos tomados en cuenta para la Determinación de Beneficios Económicos, son los datos aportados por el Centro Escolar para Sordos "Griselda Zeledón", que será tomado como centro modelo para dicho estudio. Estos datos se han tomado en consideración, para permitir establecer un seguimiento de la evolución educativa del niño sordo, enmarcado en la población tomada en cuenta en este proyecto (parvularia), luego de haber terminado la etapa preescolar en la cual es posible "pasar el grado" (preescolar  $-3^{\circ}$  Grado), regularmente sin cumplir con los meritos necesarios o suficientes.

## *1.9.2.5. Determinación de los Involucrados*

#### Crecimiento Estudiantil

A continuación se presentan los datos, de la población estudiantil en los años de 2006 y 2007, proveídos por el Centro Escolar para Sordos "Griselda Zeledón", para la estimación del crecimiento estudiantil en términos porcentuales:

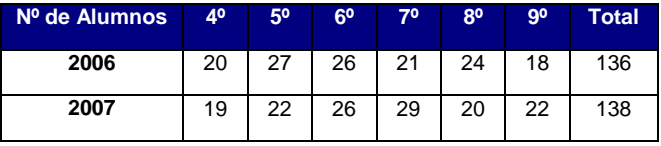

**Cuadro 1.9.2.5.1** Crecimiento Estudiantil entre años 2006-2007

En términos porcentuales entre el 2006 – 2007, se ha dado un incremento de: 1,47 % de alumnos. Además, otro punto de importancia a considerar, es la población de niños involucrada; la cual puede tender a aumentar, ya que como se especifica, tanto en los alcances, como en el Impacto Social de este estudio económico, el sistema pretende como alcance la integración del niño sordo con el niño oyente, mediante el uso del sistema por parte de estos últimos.

#### Porcentaje de Reprobados

A continuación se presenta el número de alumnos reprobados por grado en los años de 2006 y 2007. Estos datos son en los cuales se centra este estudio; permitiéndonos establecer los costos que pueden surgir, posteriores a parvularia, por la reprobación de los grados superiores, a causa de las deficientes bases, específicamente en el área de prematemática.

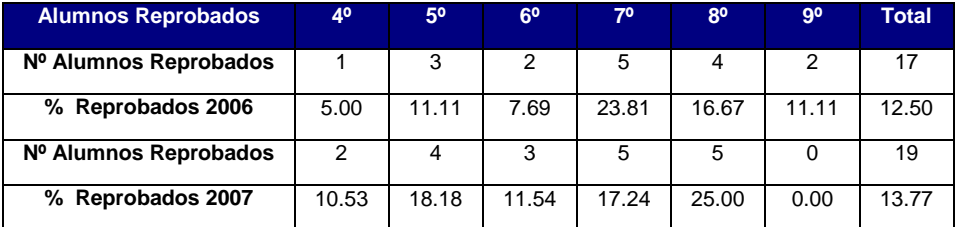

 $\overline{\phantom{a}}$ <sup>25</sup> Tercero y Cuarto Informe Periódico de El Salvador. Convención Sobre Los Derechos Del Niño. Febrero 2008

En términos porcentuales entre el 2006 – 2007, se ha dado un incremento de: 11.76% de alumnos reprobados. Cabe destacar que con estos datos, respecto al número de reprobados, no se pretende reflejar la problemática de la reprobación de alumnos sordos, sino que servirán meramente para el reconocimiento de los costos por reprobación del que es objeto este estudio; ya que según consideran los docentes, el número de reprobados tendría que ser mucho mayor, específicamente a causas de la reprobación de matemáticas, pero que se provee al alumno de cierto número de oportunidades para lograr su pase al siguiente grado de estudio. Asimismo se debe considerar que el MINED no permite la reprobación masiva de alumnos, y que por tanto se aprueba al alumno a veces sin tener los méritos necesarios.

#### Determinación Costos/Alumno

Los costos presentados a continuación, extraídos del informe de febrero del 2008, reflejan el costo/alumno, que el MINED invierte por la educación de un determinado alumno en educación pública. Dichos costos, son un cálculo para alumnos oyentes, pero según detalles de la Dirección de Educación Especial (del MINED), son igualmente considerables.

| <b>Niveles</b>  | 2001 | 2002 | 2003 | 2004 | 2005 |
|-----------------|------|------|------|------|------|
| Parvularia (\$) | 133  | 135  | 138  | 145  | 151  |
| Básica (\$)     | 243  | 234  | 216  | 213  | 227  |
| Media (\$)      | 333  | 398  | 396  | 283  | 293  |

**Cuadro 1.9.2.5.3** Determinación Costo/Alumno MINED de 2001 a 2005

Como se puede observar los datos se encuentran estimados hasta el 2005, por lo cual fue necesario estimar o pronosticar los costos para los años 2008-2012, ya que, como se ha considerado, el estudio abarca cinco años; este pronóstico fue realizado mediante la fórmula PRONOSTICO, haciendo uso de una herramienta de análisis de datos estadísticos, que proyecta valores mediante una serie de datos. Además, según se ha estimado tomaremos en cuenta la población de Educación Básica (4º - 9º Grado). Costos Pronosticados:

| <b>Nivel</b>                                                                      | <b>2006</b> | $\sqrt{2007}$ |  | 2008 2009 2010 2011 | $\blacksquare$ 2012' |  |
|-----------------------------------------------------------------------------------|-------------|---------------|--|---------------------|----------------------|--|
| <b>Básica (\$)</b>   210.70   205.40   200.10   194.80   189.50   184.20   184.20 |             |               |  |                     |                      |  |

**Cuadro 1.9.2.5.4** Pronostico Costo/Alumno MINED 2006 - 2012

Además de los costos que invierte el MINED por cada alumno, se deben considerar la inversión de los padres para mantener a su hijo en el periodo escolar, entre estos gastos se encuentran: pago de refuerzos, útiles escolares, vestuario, alimentación, transporte, etc. Este costo se considerará con una cantidad fija de: \$341.50/anuales y constante para los años estipulados de estudio (ver calculo Anexo 2). Esto hace que se incremente el costo, como se muestra a continuación.

| <b>Niveles</b>                                                                    |  | 2006 2007 2008 2009 2010 2011 2012 |  |  |  |
|-----------------------------------------------------------------------------------|--|------------------------------------|--|--|--|
| <b>Básica (\$)</b>   552.20   546.90   541.60   536.30   531.00   525.70   525.70 |  |                                    |  |  |  |

**Cuadro 1.9.2.5.5** Pronostico Costo/Alumno MINED 2006 – 2012, más Inversión Familiar

## *1.9.2.6. Recuperación de la Inversión*

Para determinar el beneficio económico que traerá la implementación del sistema informático para la enseñanza-aprendizaje de conceptos prematemáticos, se muestra en términos puntuales cuanto se disminuirá el costo por reprobación en educación básica de 4º a 9º en los centros escolares que trabajan con niños con deficiencia auditiva.

## Costo por Alumnos Reprobados

Anteriormente se determinó, el costo por alumno generado en el transcurso de un año lectivo; por ende al efectuarse la reprobación de un determinado año escolar, consecuentemente se tiene que generar una nueva inversión para que curse nuevamente el año reprobado, tanto para el MINED como para la familia del alumno. Para los cálculos presentados a continuación, se ocupan los porcentajes presentados anteriormente (porcentaje de crecimiento estudiantil y porcentaje de reprobados).

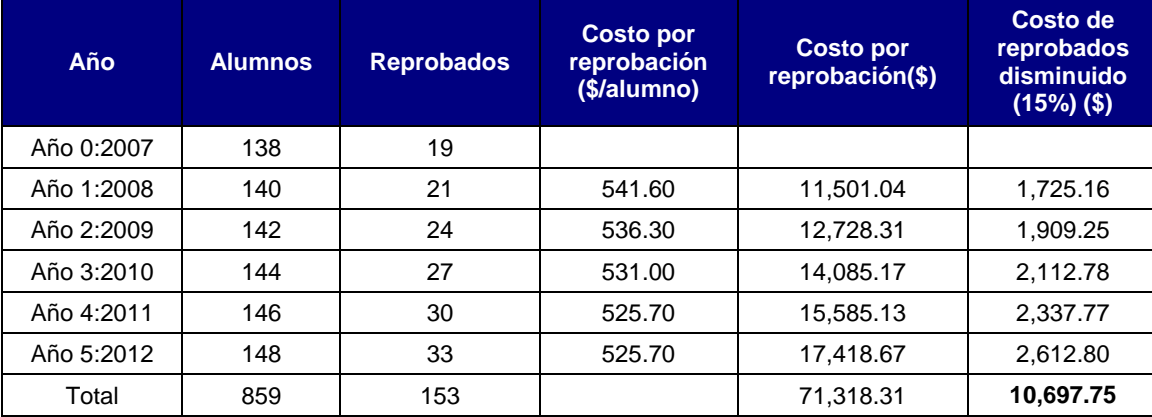

**Cuadro 1.9.2.5.6** Calculo de Costo por Total de Alumnos Reprobados

Como se ha observado se ha propuesto una disminución del 15% de alumnos con deficiencia auditiva reprobados, en el intervalo de de 5 años; dicha consideración fue establecida para presuponer una disminución de los Costos Totales, por la reinversión necesaria al generarse reprobación estudiantil. Este porcentaje (15%) se fundamenta/justifica en los estudios que países como México, han desarrollado al proveer planes de educación, orientados al uso de las TIC (Educación para El Cambio26). En este informe referenciado se ven reflejadas cifras de disminución de reprobados en un 20.8 (7.9 de disminución en niños reprobados y 12.9 en niñas); por tanto el equipo de Trabajo de Graduación, mediante el desarrollo de la investigación de la enseñanza-aprendizaje en niños sordos, a considerado conveniente proponer una disminución del 15% de niños reprobados, considerando que el sistema solamente será la pauta que permita el aumento del uso de las TIC en el Sistema de Educación Pública y Especial de El Salvador, y no un conjunto de medidas al respecto de ellas (TIC) como reza el informe "Educación para El Cambio" de México.

## *1.9.2.7. Análisis Costo/Beneficio*

Luego de haber determinado los costos por implementación del Sistema Informático, en el Centro Escolar tomado como modelo para dicho estudio, y haber determinado los beneficios económicos, en términos de ahorro, por la reinversión necesaria en estudiantes con deficiencia auditiva por reprobación, en años posteriores a la educación preescolar; se ve en la necesidad de determinar el Costo/Beneficio, que traerá el desarrollo del Sistema Informático propuesto.

De los datos anteriormente presentados, se puede verificar que los costos de implementación hacienden a: \$8,878.66, y que los beneficios económicos obtenidos, hacen la suma de 10,697.75. Al realizar la diferencia entre los beneficios y los costos (\$10,697.75 - \$8,878.66= \$1,819.09), se puede señalar, que al poner en implementación el sistema informático, se obtendrá un beneficio de \$1,819.09, posterior a los 5 años de haberse realizado la inversión. Asimismo, al observarlo en términos fraccionario Costo/Beneficio (\$8,878.66/\$10,697.75=0.83) se puede establecer que al realizar la inversión de \$0.83ctvs., se obtendrá un beneficio de \$1.00; o si se desea ver de manera diferente, por cada dólar que se invierta en el proyecto, se obtendrá un estimado de \$1.20. Como se puede observar no se han considerado los Costos de Desarrollo, por tanto tienen un valor de \$0.00; la razón de ello, es que el Centro Escolar no tendrá la necesidad de invertir en el proceso de desarrollo, ya qué cómo se mencionó anteriormente, en la sección Comparación de Propuestas del Estudio de Factibilidad Técnica, el Equipo de Desarrollo asumirá dichos Costos. Asimismo, no

l <sup>26</sup> Cuarto Informe de Gobierno: Educación para El Cambio

se han considerado Costos de Operatividad del sistema, ya que se han considerado equivalentes a los que actualmente incurren la mayoría de Centros Escolares; para suponer dicha equivalencia, se ha estimado que se reducirán costos en cierta medida, disminuyendo los tiempos en: la elaboración de informe, preparación de clases-docentes, etc., pero asimismo se proporcionará con los nuevos costos que implicará mantener en operación dicho sistema como lo son: mantenimiento equipos hardware, mantenimiento aplicación, tóner para impresora, entre otros.

Por tanto, se puede concluir que el Sistema Informático para la Enseñanza-Aprendizaje para Niños Sordos, además de proveer el impacto social deseado; contribuirá a generar ahorros, en términos de reinversión en alumnos reprobados; que puede contribuir a focalizar nuevos puntos de inversión que contribuyan a la productividad del niño con deficiencia auditiva.

## *1.9.3. Factibilidad Operativa:*

Además de constatar la plataforma de desarrollo, y operativa (disponible en los centros), es necesario conocer la aceptabilidad del sistema informático, conociendo lo que piensan del desarrollo de éste, así como su disposición a colaborar para una mejora continua en el avance del proyecto. Para esto fue necesario del conocimiento de las ideas expresadas por los involucrados, que van desde: los profesores a cargo de la propia interacción con el niño sordo, hasta los directivos, que ven el sistema de enseñanza desde el enfoque del cumplimiento de los objetivos por parte del niño, del docente y de la escuela.

## *1.9.3.1. Aceptación de los usuarios.*

Para determinar el grado de aceptación que tendría el sistema informático por parte de los usuarios involucrados en la implementación del sistema, se realizó una encuesta a los centros escolares de sordos (Ver Anexo 3) dirigida al director y a los docentes, logrando con ello establecer el grado de aceptación y conocimiento de tecnologías informáticas.

Los docentes concuerdan que la propuesta de desarrollar un sistema informático para enseñar conceptos prematemáticos en los niños sordos, contribuirá en buena medida a mejorar la pedagogía y las metodológicas de enseñanza, en las que se fundamentan actualmente, ya que ven al sistema informático como una herramienta que los apoyará, a lo largo del año lectivo, a reforzar temas de gran dificultad, tanto para serlos expresados, como para serlos comprendidos por los niños.

Por otro lado, los docentes y directores, han considerado de importancia, que el sistema informático planteado, este orientado a proporcionar e implementar nuevas estrategias didácticas, basada en estímulos visuales, ya que el niño sordo utiliza completamente la percepción visual. Además, consideran que el sistema informático, al proporcionar e implementar nuevas estrategias didácticas, los incentivará a trazar nuevas estrategias educativas, que los hagan ser mejores profesionales en Educación Especial, buscando el beneficio del niño sordo.

Asimismo, según estiman los docentes, los recursos didácticos actuales, por ser mínimos o inadecuados para el área de prematemática, no logran incentivar y captar la atención de los niños sordos, y por tanto el rendimiento en dicha área es relativamente bajo. Por tanto, los docentes evalúan que al implementarse el sistema informático propuesto, se tendrán casi "totalmente" los medios didácticos necesarios, para proveer clases a los niños; y que además, se tendrá la plena seguridad de captar e incentivar la atención del niño con deficiencia auditiva, que los actuales recursos didácticos no lo logran.

Otro punto que consideran de gran relevancia, es la medida de la evolución según los objetivos planificados (semanales, mensuales), que proveerá el sistema de manera personalizada, por cada niño y de forma grupal. Esto es muy bien valorado por los docentes, ya que actualmente para establecer la evolución del niño, se tienen que remontar a informes pasados, lo que según ellos requiere tiempo; mientras que el sistema informático, procurará integrar el progreso por cada niño, lo que contribuirá a focalizar puntos de control en los tópicos impartidos, que presentan dificultad.

Además, los docentes y demás personal administrativo creen conveniente el desarrollo de él sistema informático planteado, ya que la mayoría de Centros Escolares están recibiendo apoyo, en cuanto a recursos tecnológicos, por parte del MINED que ha venido impulsando el programa CONËCTATE<sup>27</sup>, cuyo propósito es proveer al sistema educativo nacional herramientas tecnológicas y fomentar el uso productivo de las TIC, así como una inversión continua y bien planificada en el mantenimiento y actualización de los recursos, a fin de que el sistema educativo nacional mejore los niveles de calidad académica, a través de la aplicación de tecnologías a los procesos de aprendizaje.

En conclusión, el proyecto es operativamente factible debido a que se cuenta con el apoyo de las instituciones para desarrollar e implementar el Sistema Informático para la Enseñanza-Aprendizaje de Conceptos Prematemáticos para Niños Sordos de El Salvador.

 $\overline{a}$ 

 $27$  Programa impulsado por el Ministerio de Educación en el marco del Plan de Educación 2021.

## **1.10. Cronograma de Actividades**

| ld              | Nombre de tarea                                                          | Duración         | Carrienzo    | Fin          | Predecesoras    | 08 | 05 may '08 | 12 may' 08 | 19 may '08 | 26 may '08 | 02 jun '08 | 09jun '08                                     |
|-----------------|--------------------------------------------------------------------------|------------------|--------------|--------------|-----------------|----|------------|------------|------------|------------|------------|-----------------------------------------------|
|                 |                                                                          |                  |              |              |                 |    |            |            |            |            |            | J S L X V D M J S L X V D M J S L X V D M J S |
|                 | 1. ANÁLISISY DETERMINACION DE REQUERIMIENTOS DEL SISTEMA INFORMÁTICO     | 31 días          | vie 02/05/08 | dom 01/06/08 |                 |    |            |            |            |            |            |                                               |
| $\overline{2}$  | 1.1 Análisis de la Situación Actual                                      | 3 días           | vie 02/05/08 | dom 04/05/08 |                 |    |            |            |            |            |            |                                               |
| $\overline{3}$  | 1.1.1 Descripción Física (Tabla 5W 1H)                                   | 1 <sub>da</sub>  | vie 02/05/08 | vie 02/05/08 |                 | Ļ  |            |            |            |            |            |                                               |
| 4               | 1.1.2 Enfoque de Sistemas                                                | 1 <sub>da</sub>  | sáb 03/05/08 | sáb 03/05/08 | $\vert 3 \vert$ |    |            |            |            |            |            |                                               |
| 5               | 1.1.3 Formulación del Problema                                           | 1 da             | dom04/05/08  | dom04/05/08  | $\overline{4}$  |    |            |            |            |            |            |                                               |
| 6               | 1.2 Análisis de Requerimientos                                           | 21 días          | lun 05/05/08 | dom 25/05/08 |                 |    |            |            |            |            |            |                                               |
| $\mathbf{7}$    | 1.21 Recopilar información con los usuarios                              | $2d$ as          | lun 05/05/08 | mar 06/05/08 | $\sqrt{5}$      |    |            |            |            |            |            |                                               |
| 8               | 1.22 Formulación de Necesidades a nivel estratégico, táctico y operativo | 1 da             | mié 07/05/08 | mié 07/05/08 | $\overline{7}$  |    |            |            |            |            |            |                                               |
| $\overline{9}$  | 1.23 Requerimientos por Casos de Uso                                     | 2 das            | jue 08/05/08 | vie 09/05/08 | 8               |    |            |            |            |            |            |                                               |
| 10 <sup>°</sup> | 1.24 Desarrollo de Casos de Uso                                          | 2 das            | sáb 10/05/08 | dom 11/05/08 | -9              |    |            |            |            |            |            |                                               |
| 11              | 1.25 Modelado del Dominio del Sistema                                    | $2d$ as          | lun 12/05/08 | mar 13/05/08 | 10              |    |            |            |            |            |            |                                               |
| 12              | 1.26 Conceptual iz ación del Sistema                                     | 2 das            | mié 14/05/08 | jue 15/05/08 | 11              |    |            |            |            |            |            |                                               |
| 13              | 1.27 Requerimientos Informáticos                                         | 2 das            | vie 16/05/08 | sáb 17/05/08 | 12              |    |            |            |            |            |            |                                               |
| 14              | 1.28 Requerimientos Operativos                                           | 2 das            | dom 18/05/08 | lun 19/05/08 | 13              |    |            |            |            |            |            |                                               |
| 15              | 1.29 Requerimientos Técnicos                                             | 2 das            | mar 20/05/08 | mié 21/05/08 | 14              |    |            |            |            |            |            |                                               |
| 16              | 1.210 Requerimientos de Implementación                                   | 2 <sub>das</sub> | jue 22/05/08 | vie 23/05/08 | 15              |    |            |            |            |            |            |                                               |
| 17              | 1.211 Aprobación de los requerimientos                                   | 2 das            | sáb 24/05/08 | dom25/05/08  | 16              |    |            |            |            |            |            |                                               |
| 18              | 1.3 Control de Calidad de Fase de Análisis y Requerimientos              | 5 días           | lun 26/05/08 | vie 30/05/08 |                 |    |            |            |            |            |            |                                               |
| 19              | 1.4.1 Revisión Fase de Análisis y Requerimientos                         | 2 <sub>das</sub> | lun 26/05/08 | mar 27/05/08 | 17              |    |            |            |            |            |            |                                               |
| 20              | 1.4.2 Realización de Observaciones de Análisis y Requerimientos          | $2d$ as          | mié 28/05/08 | jue 29/05/08 | 19              |    |            |            |            |            |            |                                               |
| 21              | 1.4.3 Aprobación de Fase de Análisis y Requerimientos                    | 1 da             | vie 30/05/08 | vie 30/05/08 | $\infty$        |    |            |            |            |            |            |                                               |
| $\mathbf{z}$    | 1.4 Control de Calidad de Documento de Análisis y Determinación de Reg.  | 2 días           | sáb 31/05/08 | dom 01/06/08 |                 |    |            |            |            |            |            |                                               |
| 23              | 1.4.1 Redacción y Revisión Documento Final de Análisis y Reg.            | 2 das            | sáb 31/05/08 | dom01/06/08  | 21              |    |            |            |            |            |            |                                               |
| 24              | 2 DISEÑO                                                                 | 54 días          | lun 02/06/08 | vie 25/07/08 |                 |    |            |            |            |            |            |                                               |
| 25              | 21 Estándares de Diseño                                                  | 2 <sub>das</sub> | lun 02/06/08 | mar 03/06/08 |                 |    |            |            |            |            |            |                                               |
| 26              | 22 Diseño Orientado a Objetos                                            | 16 días          | mié 04/06/08 | jue 19/06/08 |                 |    |            |            |            |            |            |                                               |
| 27              | 221 Diagrama de Clases                                                   | 4 das            | mié 04/06/08 | sáb 07/06/08 | 25              |    |            |            |            |            |            |                                               |
| 28              | 2.2.2 Diagramas de Interacción                                           | 6 dias           | dom 08/06/08 | vie 13/06/08 |                 |    |            |            |            |            |            |                                               |
| 29              | 2221 Diagrama de Secuencia                                               | 3 <sub>das</sub> | dom08/06/08  | mar 10/06/08 | $\overline{27}$ |    |            |            |            |            |            |                                               |
| 30 <sub>o</sub> | 2222 Diagrama de Colaboración                                            | 3 das            | mié 11/06/08 | vie 13/06/08 | 29              |    |            |            |            |            |            |                                               |
| 31              | 223 Diagramas de Actividad                                               | 3 das            | sáb 14/06/08 | lun 16/06/08 | 30              |    |            |            |            |            |            |                                               |

**Figura 1.10.1** Cronograma de Actividades Parte 1

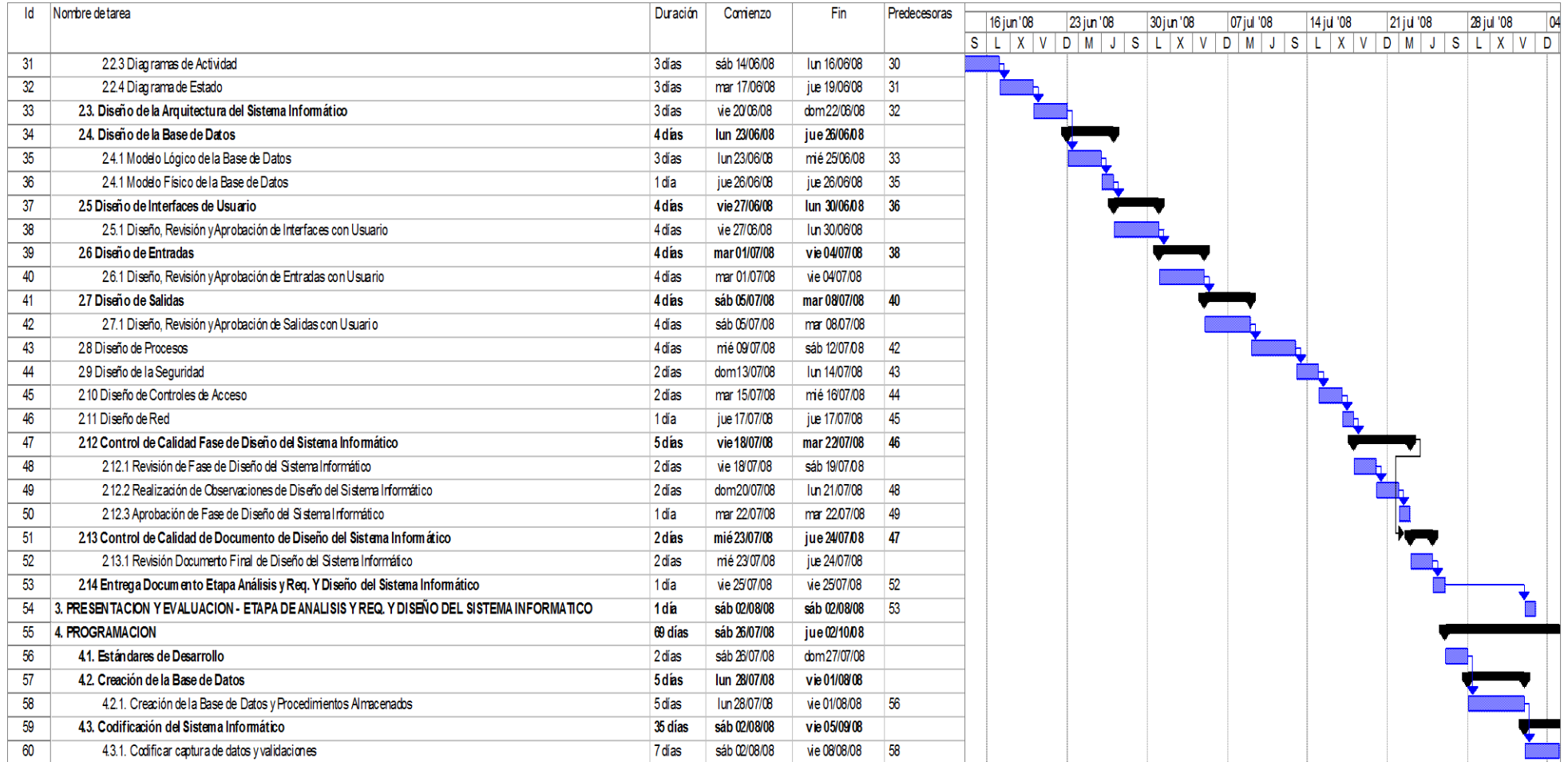

**Figura 1.10.2** Cronograma de Actividades Parte 2

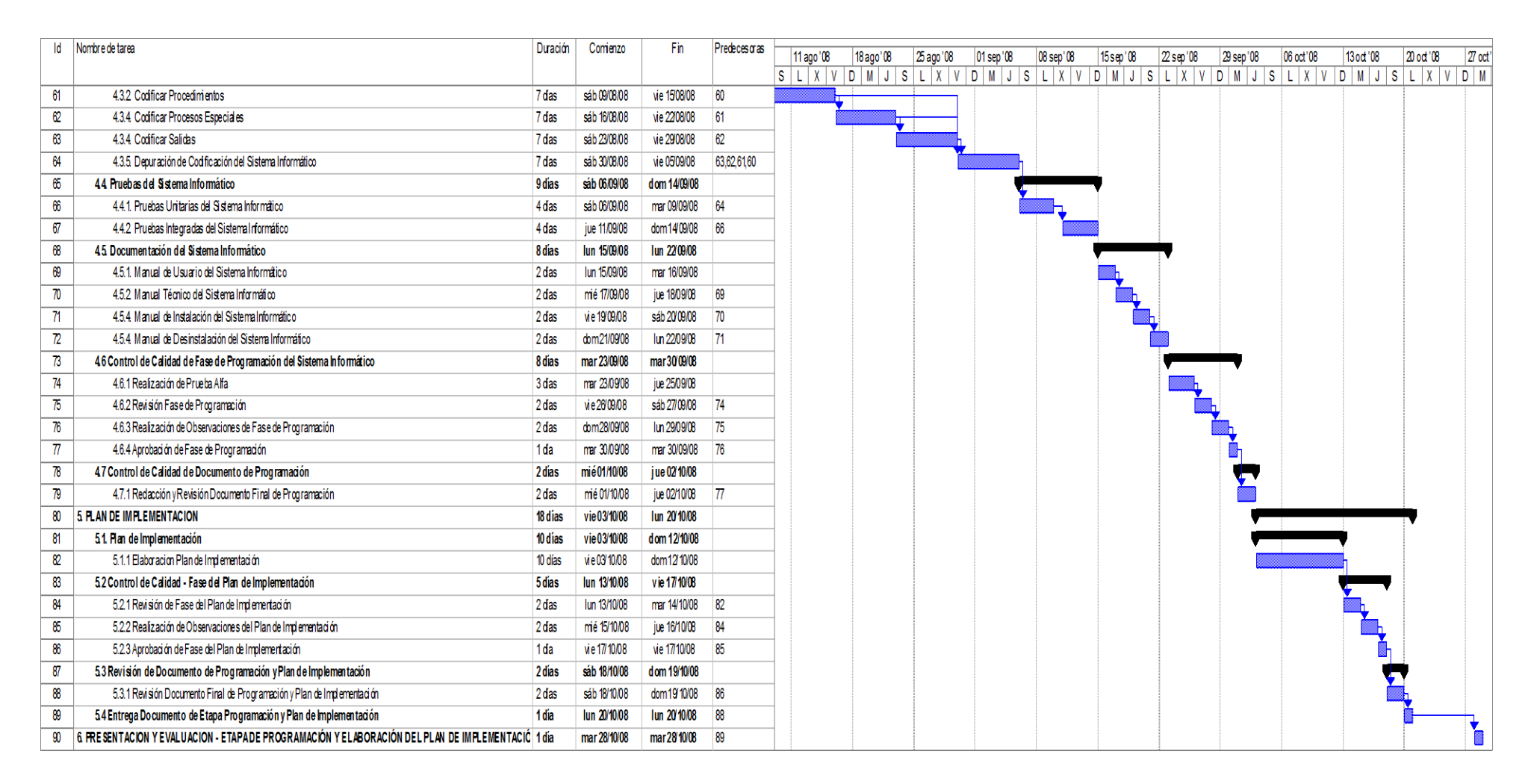

**Figura 1.10.3** Cronograma de Actividades Parte 3

# **CAPITULO 2: Análisis y Especificación de Requerimientos**

## **2.1. Requerimientos por Casos de Uso. Modelo de Requisitos.**

#### Análisis de Requerimientos

Los requerimientos se han definido, en primer lugar, de acuerdo a los objetivos que persiguen en los Centros Escolares para niños sordos, así como respecto al sistema actual de enseñanzaaprendizaje de conceptos prematemáticos a nivel de parvularia. En segundo lugar, de acuerdo a las necesidades planteadas por el director, coordinador académico y docentes del nivel de parvularia de dichos Centros Escolares y, finalmente, de acuerdo a necesidades identificadas por el equipo de desarrollo por medio de observación directa, entrevistas, muestreo de documentos, etc.

## *2.1.1. Identificación de Actores*

 $\overline{\phantom{a}}$ 

Entre los actores identificados, tenemos:

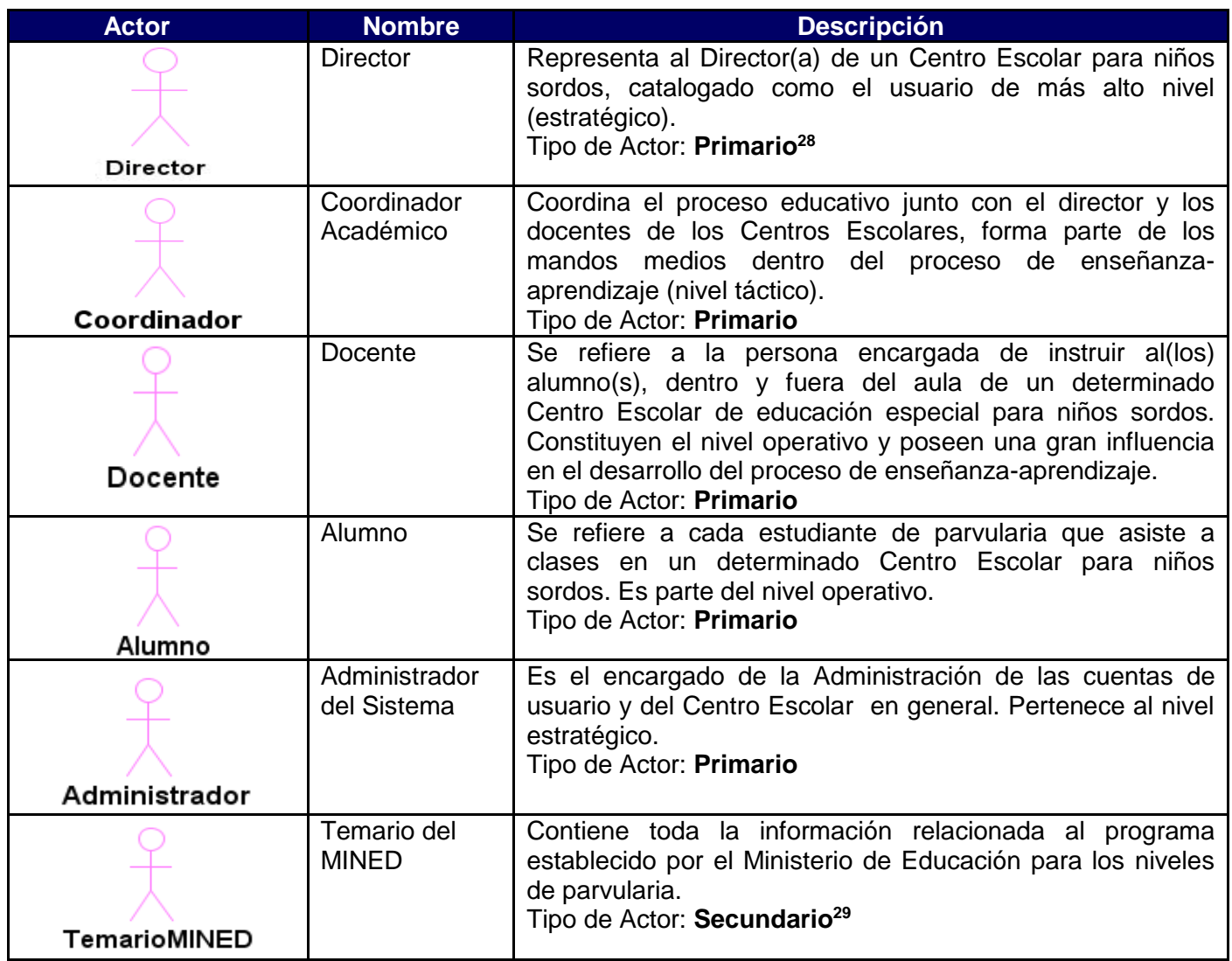

**Cuadro 2.1.1.1** Actores del Sistema de Enseñanza-Aprendizaje de Conceptos Prematemáticos

<sup>28</sup> **Actores primarios**: Actores que son la razón principal del sistema y rigen la secuencia lógica de ejecución del sistema.

<sup>29</sup> **Actores secundarios**: Actores que permiten la supervisión y el mantenimiento del sistema. Tienden a responder a secuencias lógicas del sistema y no tanto a iniciarlas de manera propia.

## *2.1.2. Listado de Casos de Uso*

Para tener una mejor comprensión de los requerimientos de usuario, los casos de uso se han agrupado de acuerdo a la relación que guardan respecto a las siguientes gestiones involucradas en el proceso de enseñanza-aprendizaje así como, del proceso de planificación docente:

## *Gestión de Clases*

Esta gestión, se refiere al proceso de preparación de las clases a impartir a los niños. Parte desde la asignación del material y/u otros recursos didácticos a utilizar para impartirla, la preparación de temas a incluir durante el desarrollo de la clase, hasta el propio desarrollo de la clase dentro del aula. La finalidad de esta gestión es facilitarle al docente las tareas de planificación involucradas en dicho proceso.

## *Gestión de Ejercicios (Prácticas)*

Una vez desarrolladas e impartidas las clases de enseñanza de conceptos prematemáticos, es imprescindible contar con mecanismos que permitan a los niños mantener el conocimiento impartido a través de dichas clases. Por ello, esta gestión incluye todos los requerimientos relacionados a reforzar los conocimientos adquiridos durante el desarrollo de cada clase, plasmados a través de casos de uso relacionados exclusivamente con la gestión de ejercicios y/o prácticas.

## *Gestión de Evaluaciones*

Una de las formas establecidas para medir el conocimiento adquirido por los alumnos, es a través del desarrollo de evaluaciones. A diferencia de los ejercicios, las evaluaciones se convierten en una forma de control establecida para medir a través de una valoración cuantitativa, el grado de comprensión de los diferentes conceptos adquiridos en clases. Es imprescindible también, mantener un control de las evaluaciones que los alumnos realizan y poder así, medir con mucha más facilidad el grado de avance de cada alumno.

## *Gestión Administrativa*

Se divide en Administrar cuentas de usuario y Administrar Escuela

- Administrar cuentas de usuario: Consiste en llevar el control de acceso de todos los usuarios por medio de una sesión de trabajo, que está relacionada a un tipo de cuenta (rol) que define todos los privilegios de acceso con los que cuenta el usuario, proporcionando así seguridad al Sistema Informático.
- Administrar Escuela: Lleva el seguimiento de las actividades propias del mismo, como iniciar y finalizar año lectivo, asignar grado y sección a docente, entre otras.

A continuación, se presenta un listado de los principales casos de uso en base a la gestión a la que pertenece:

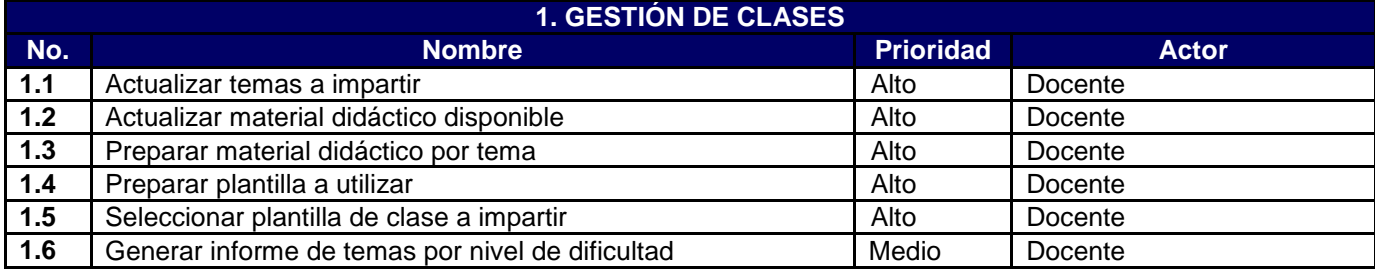

**Cuadro 2.1.2.1** Listado de Casos de Uso – Gestión de Clases

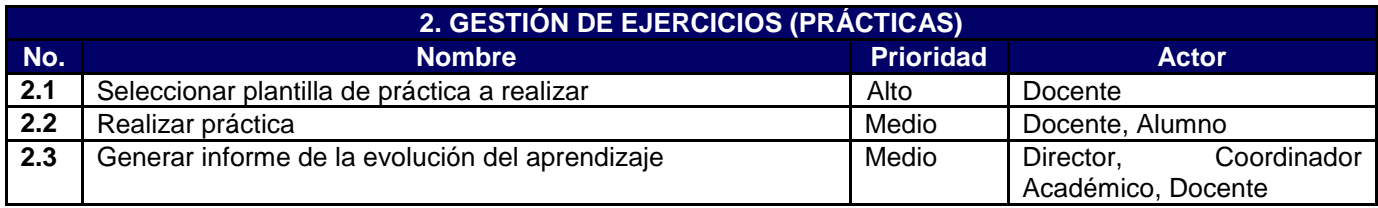

**Cuadro 2.1.2.2** Listado de Casos de Uso – Gestión de Ejercicios

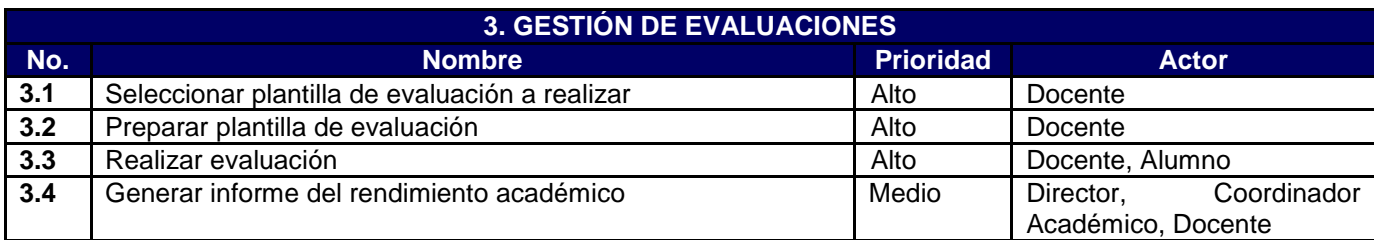

**Cuadro 2.1.2.3** Listado de Casos de Uso – Gestión de Evaluaciones

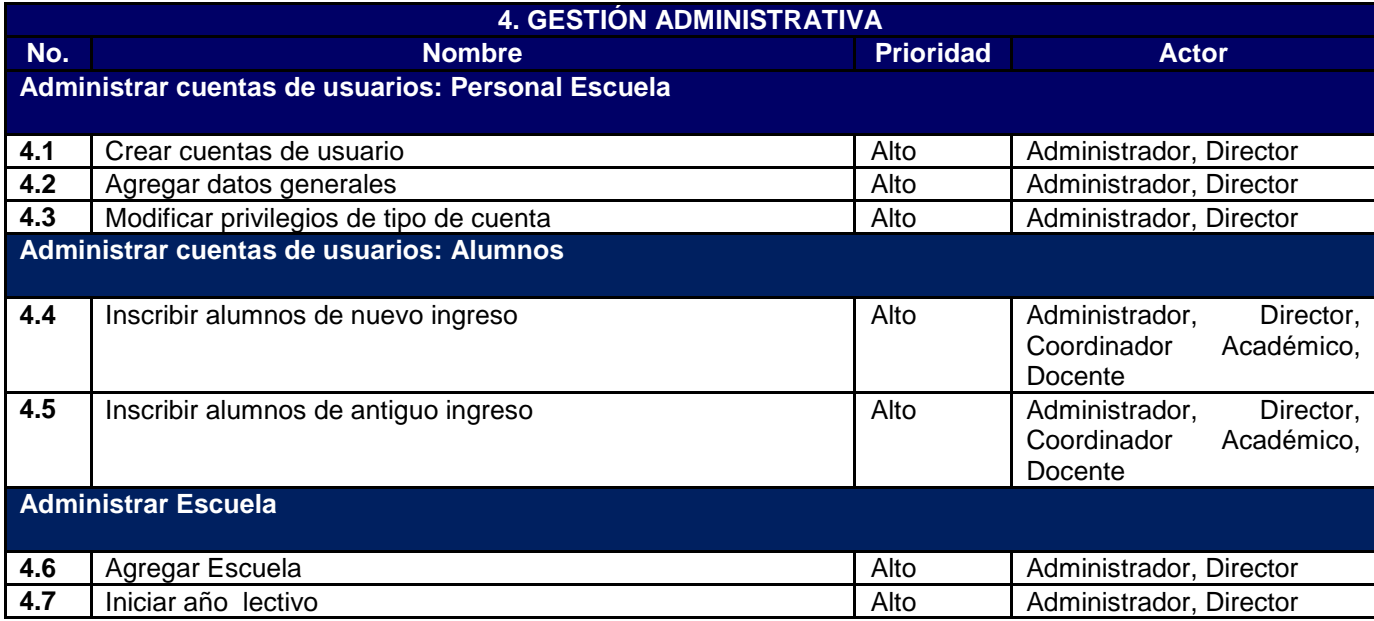

**Cuadro 2.1.2.4** Listado de Casos de Uso – Gestión Administrativa

## **2.2. Diagramas de Casos de Uso**

## *2.2.1. Diagrama Gestión de Clases*

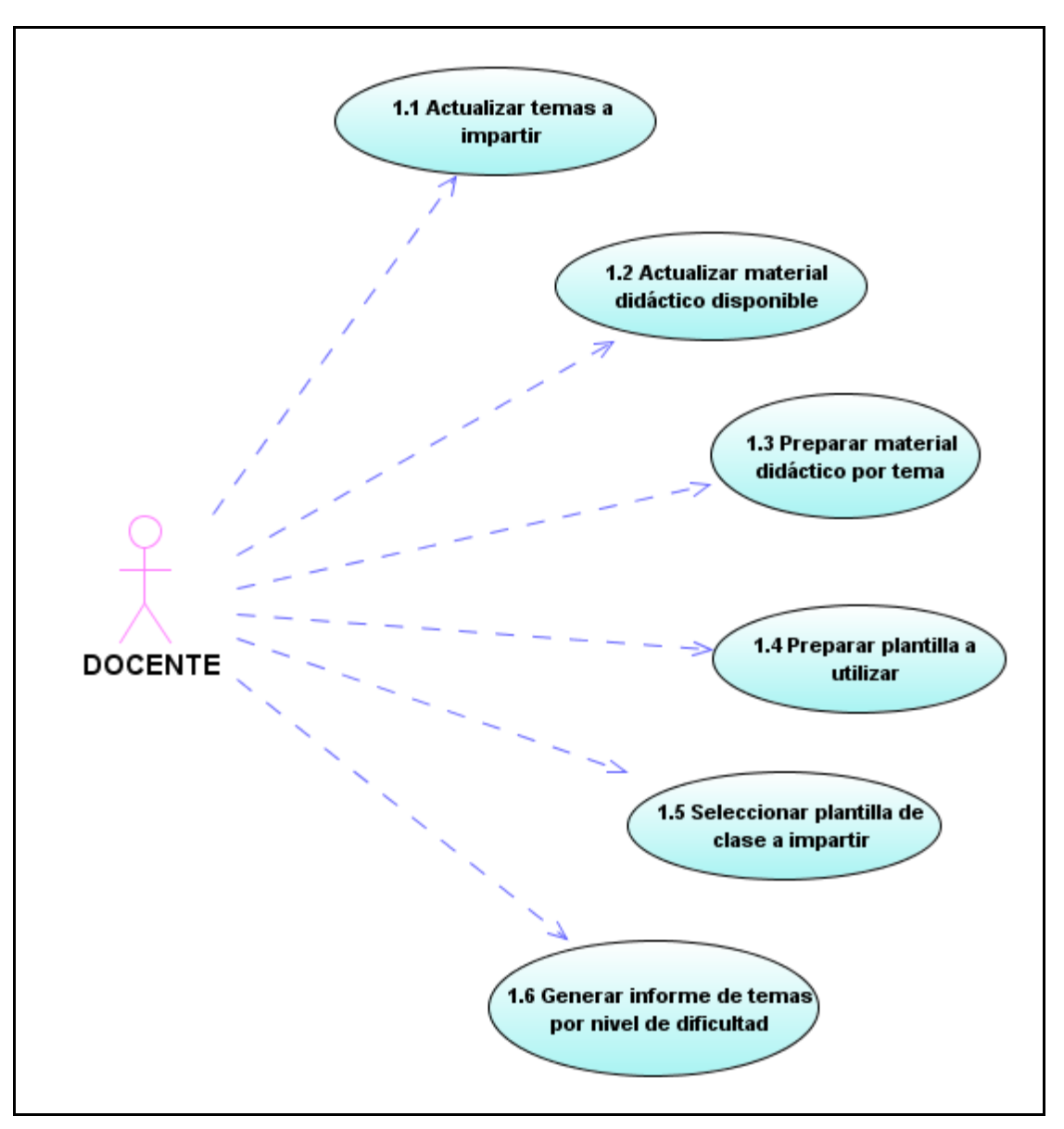

**Figura 2.2.1.1** Diagrama de Casos de Uso – Gestión de Clases

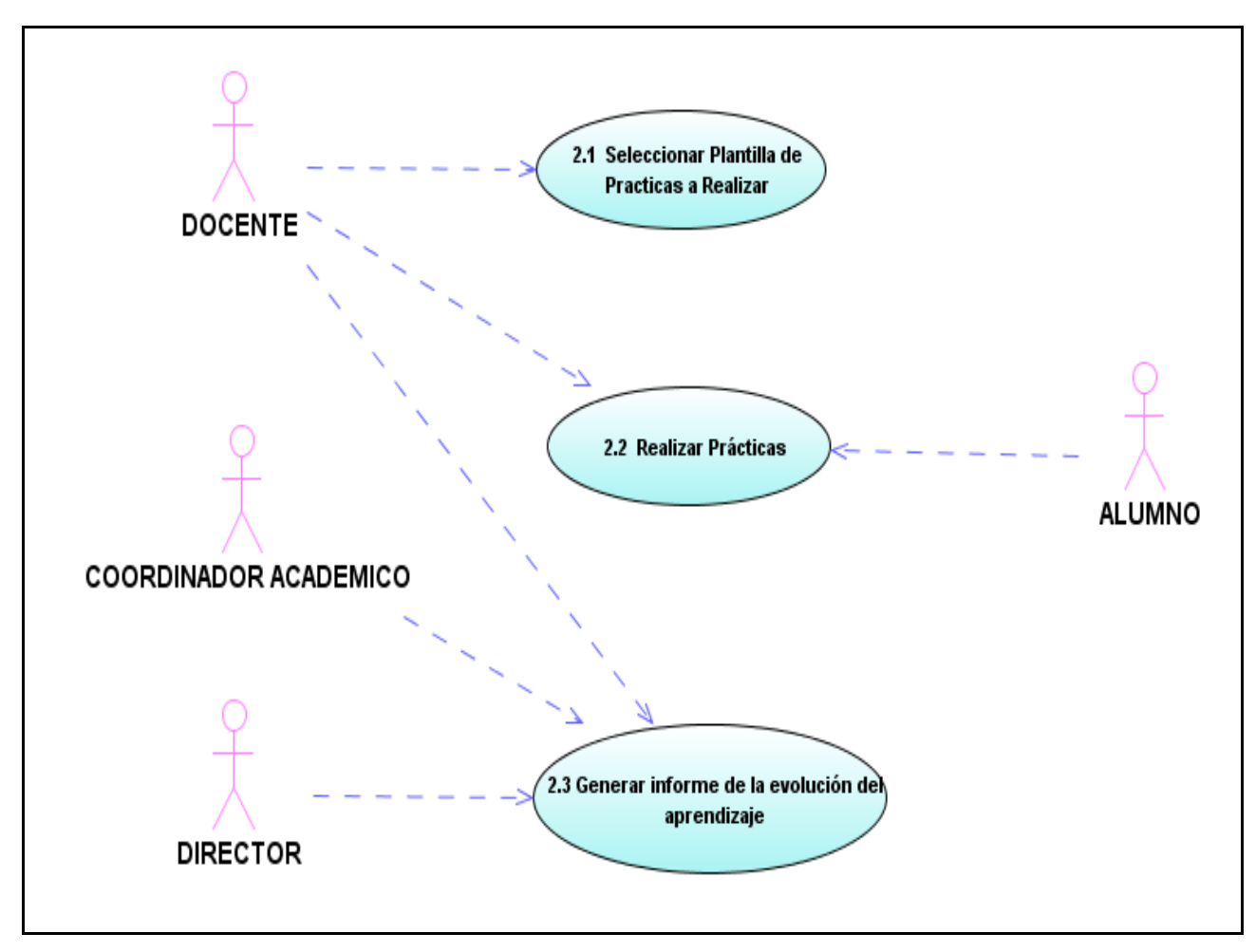

**Figura 2.2.2.1** Diagrama de Casos de Uso – Gestión de Ejercicios

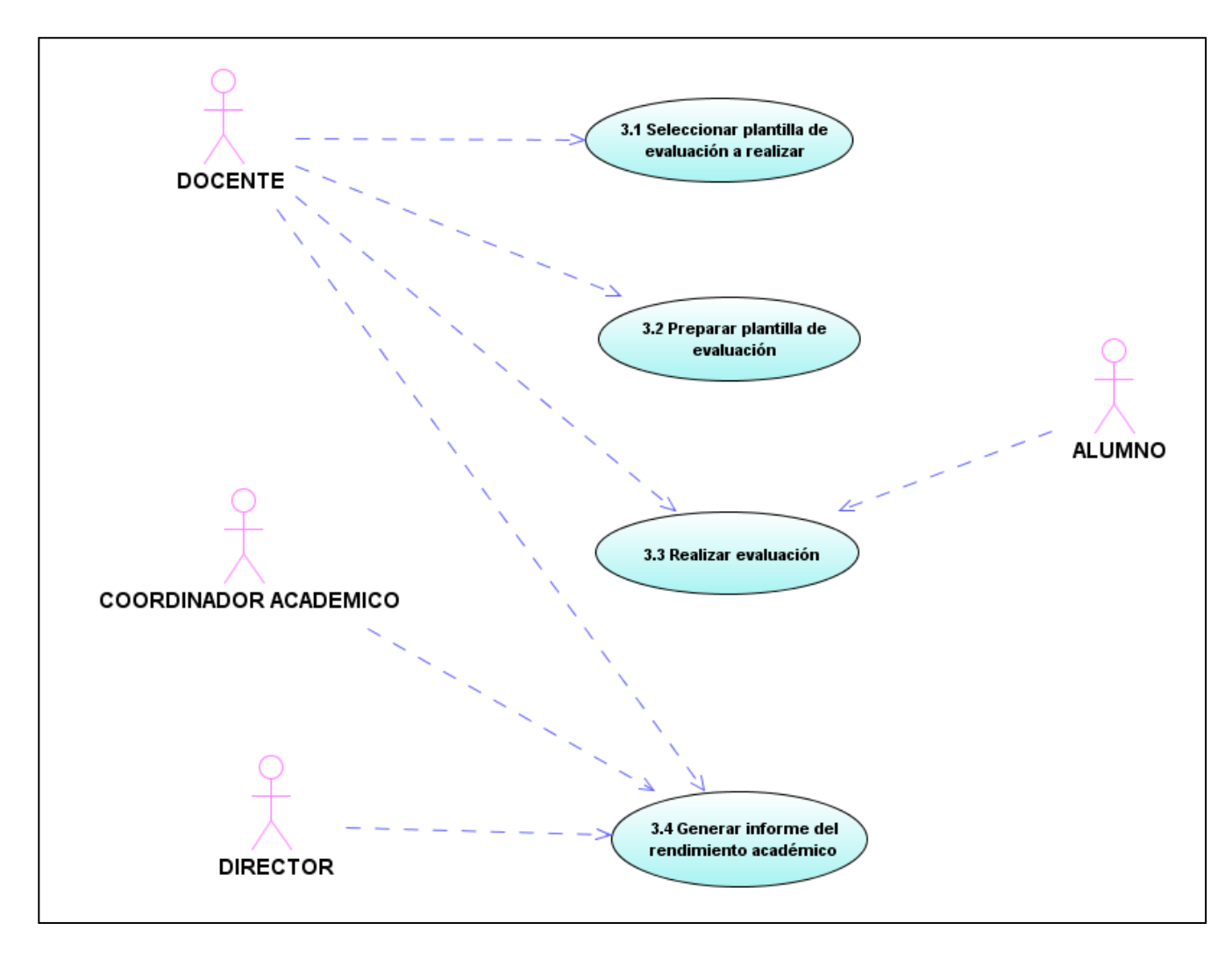

**Figura 2.2.3.1** Diagrama de Casos de Uso – Gestión de Evaluaciones

## *2.2.4. Diagrama Gestión Administrativa*

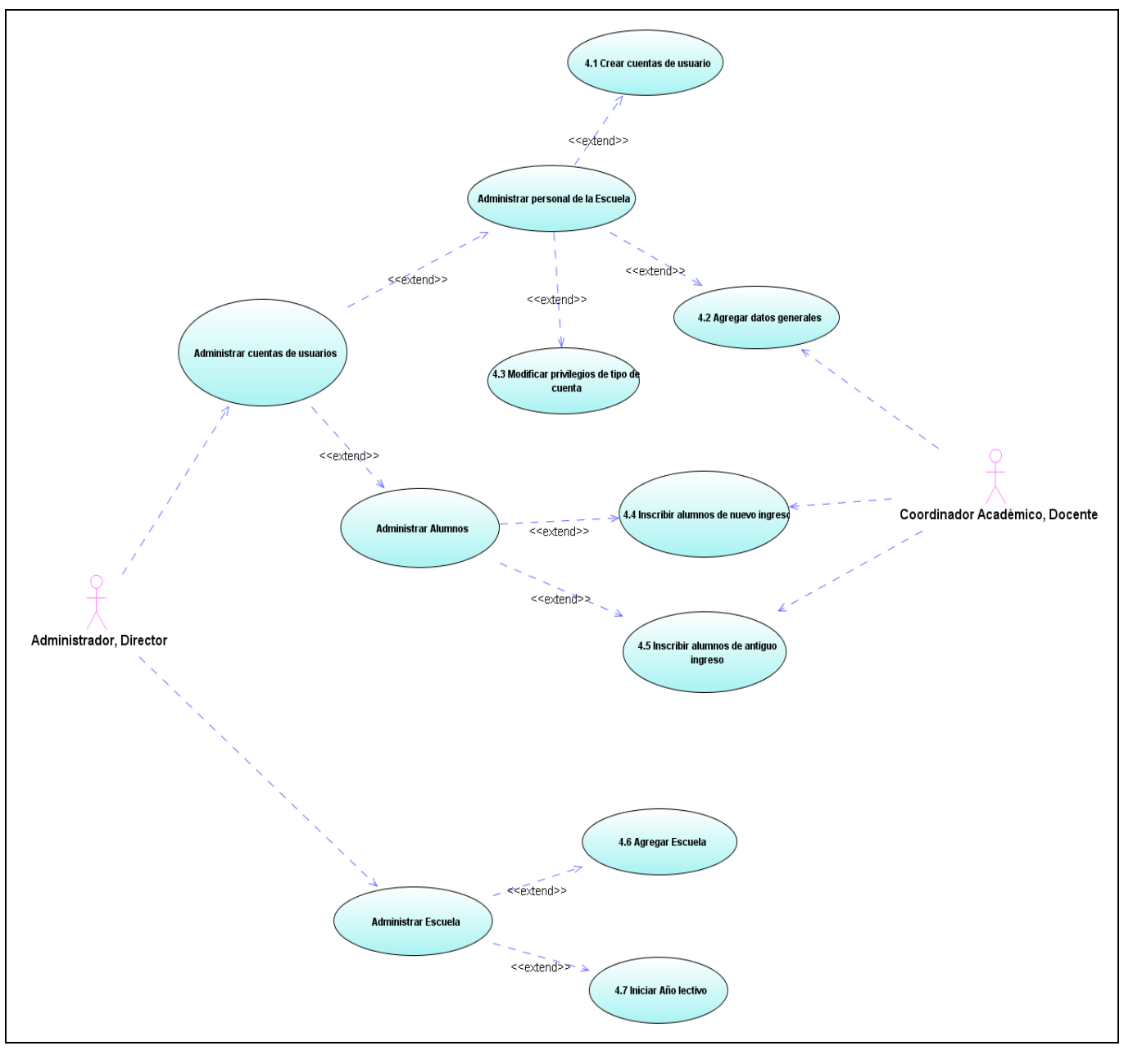

**Figura 2.2.4.1** Diagrama de Casos de Uso – Gestión Administrativa

# **2.3. Descripción de Casos de Uso**

A continuación se presenta la descripción de los casos de uso más esenciales en forma detallada, de acuerdo al siguiente formato:

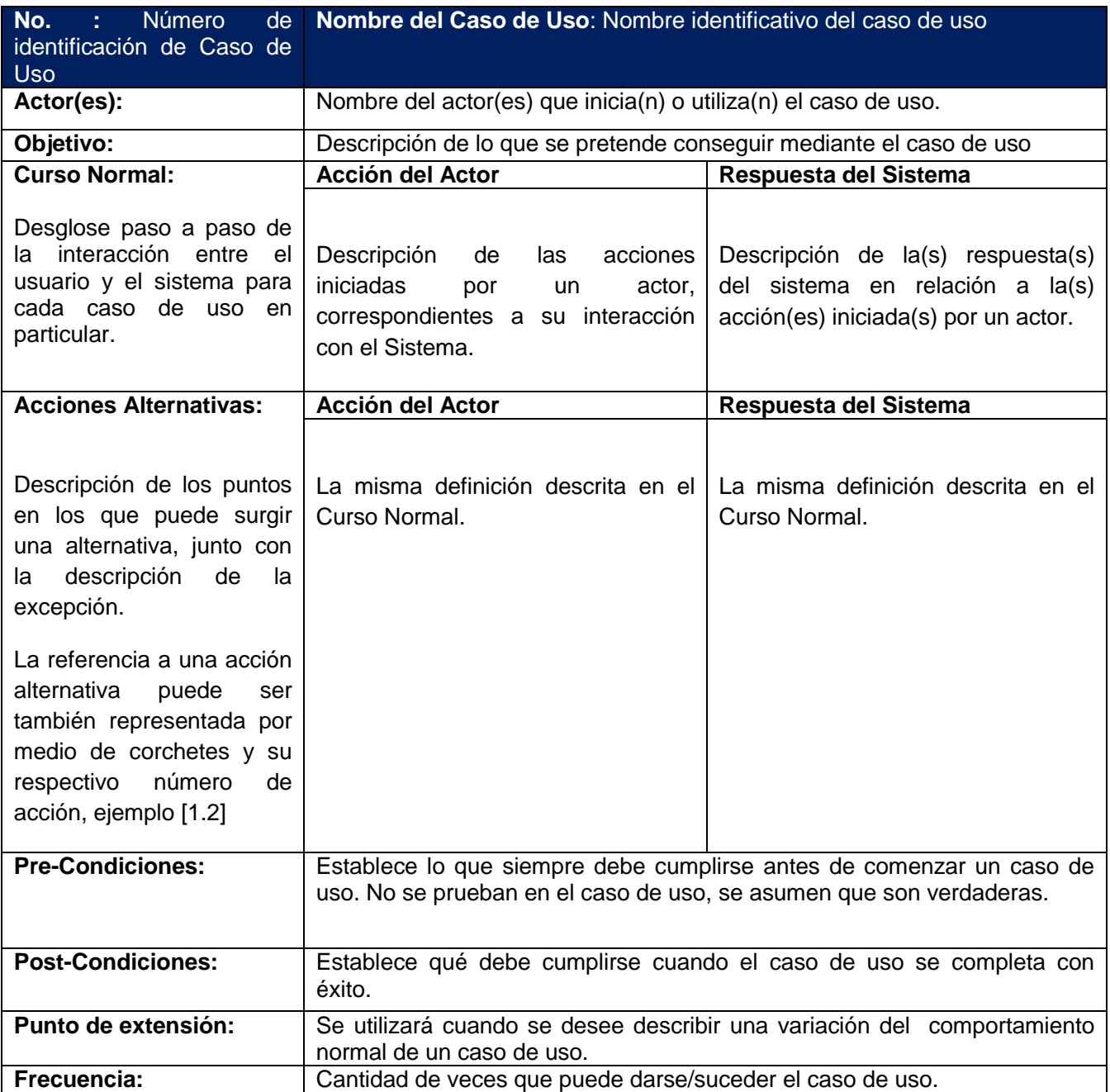

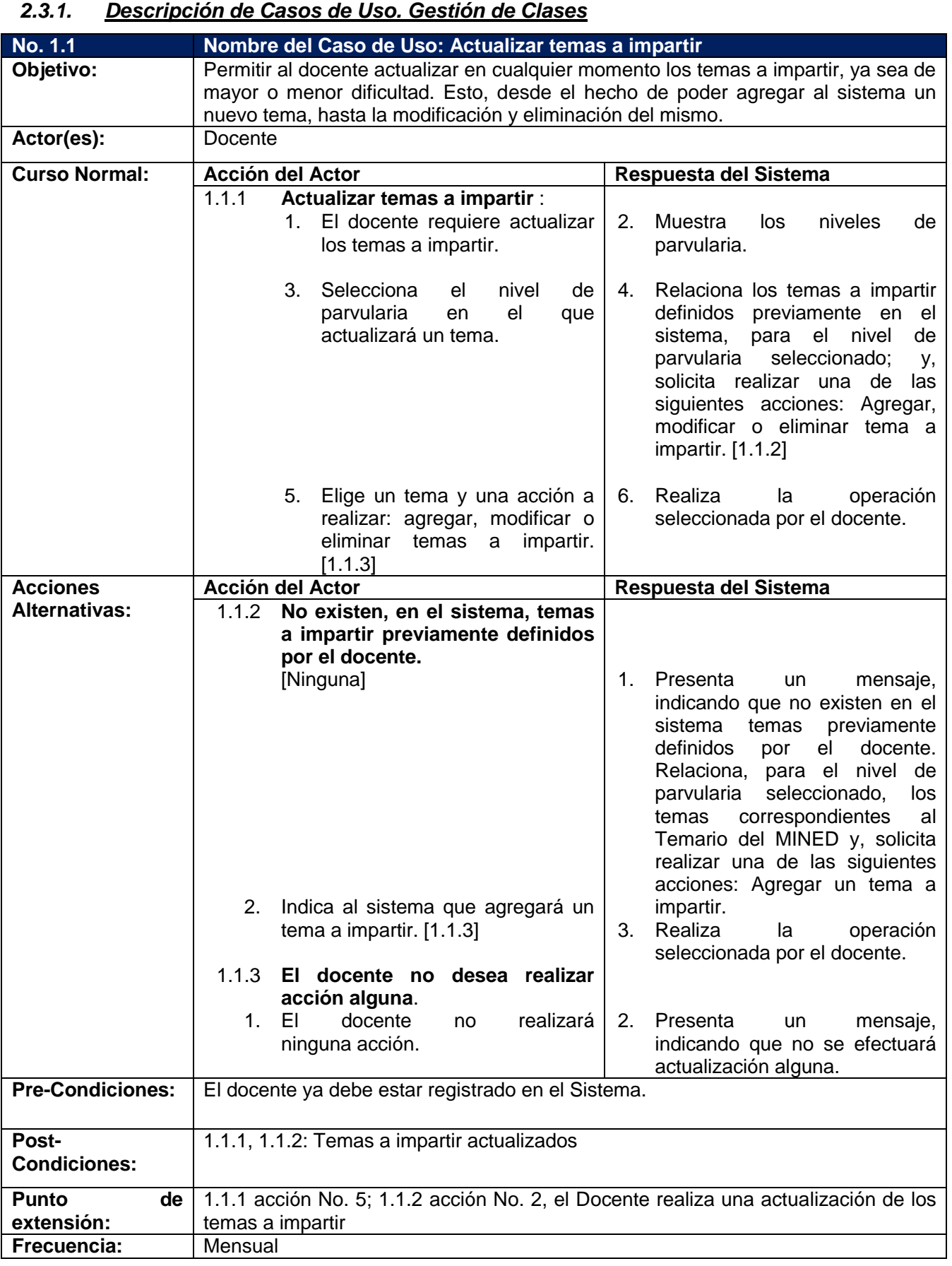

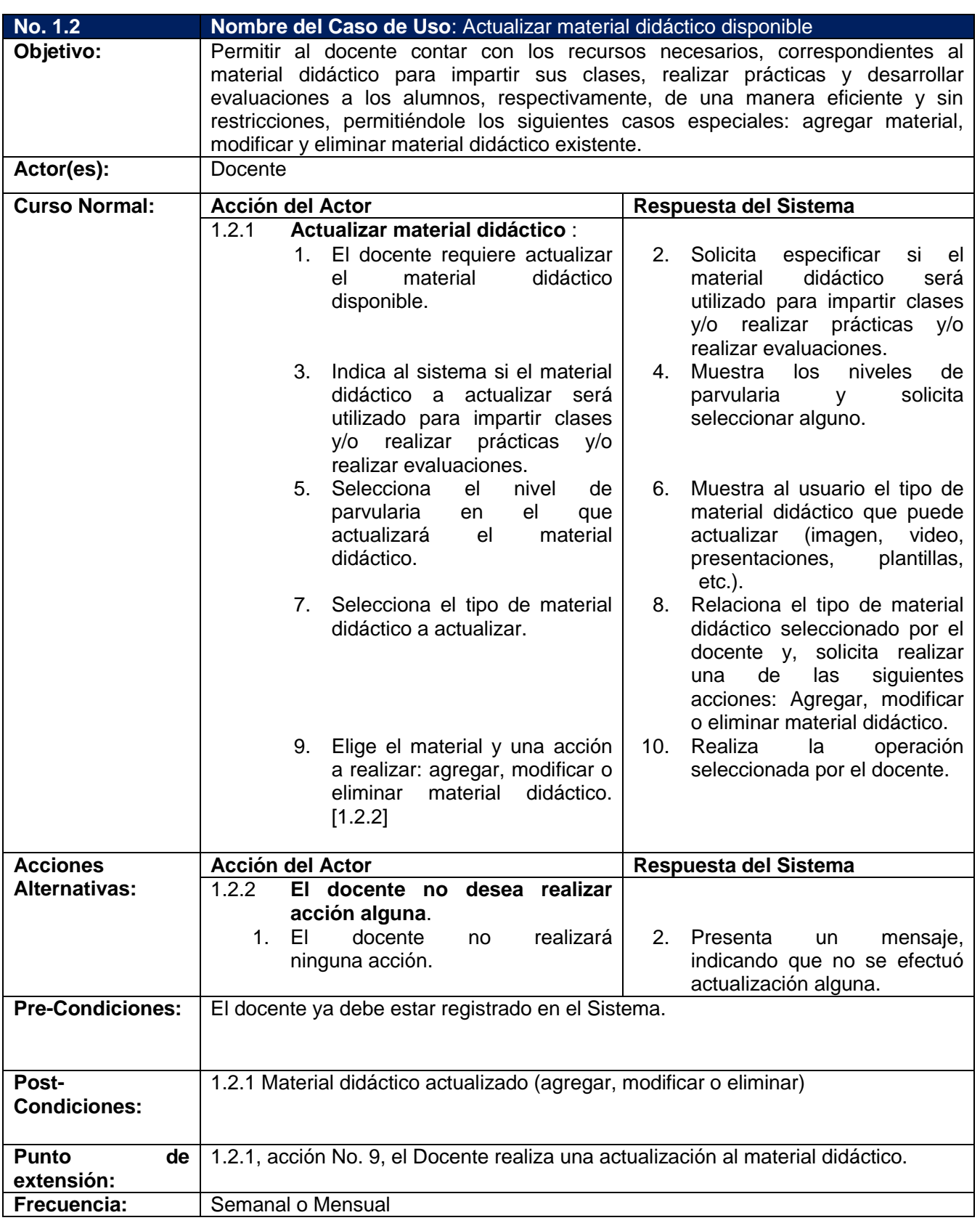

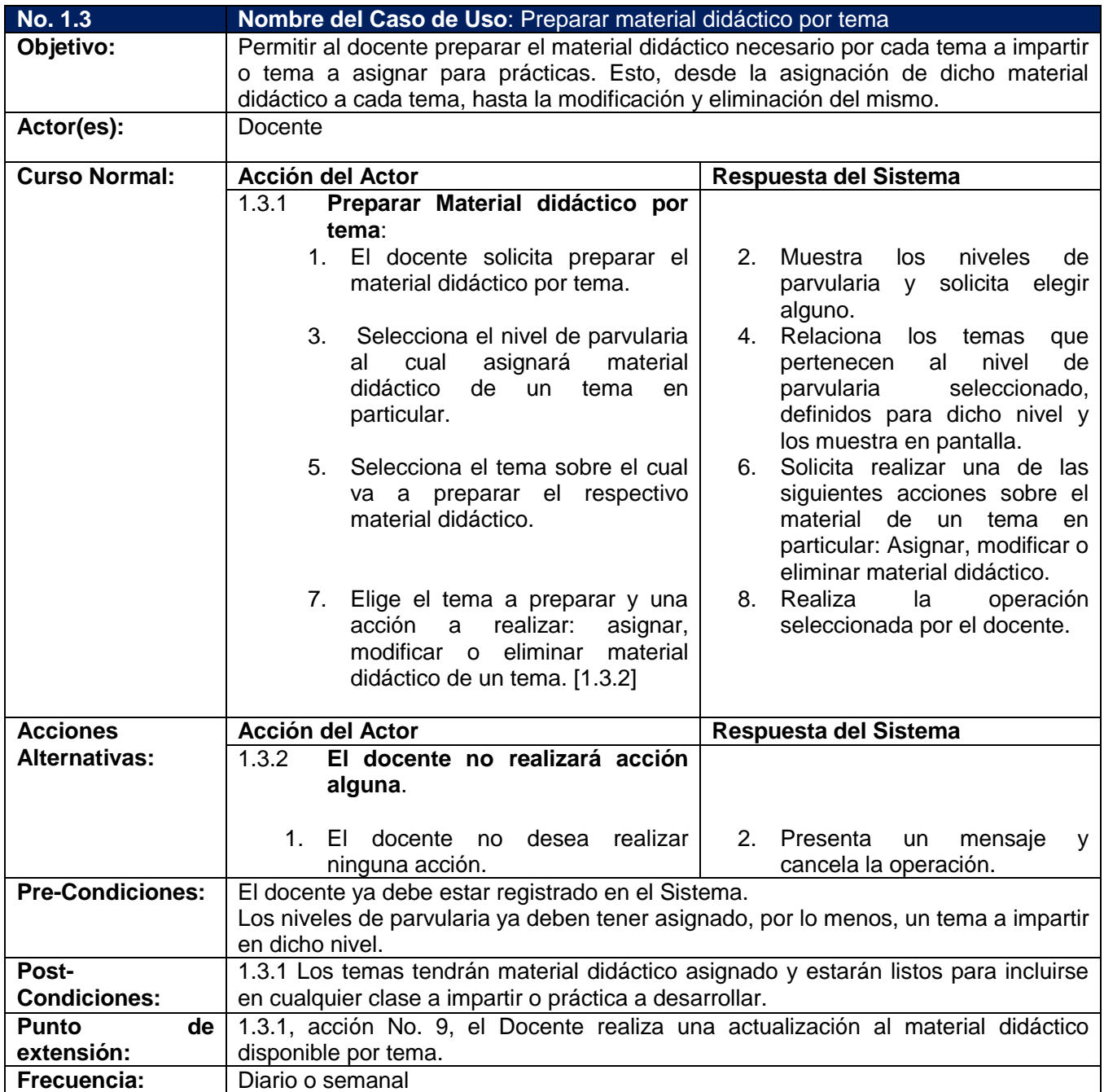

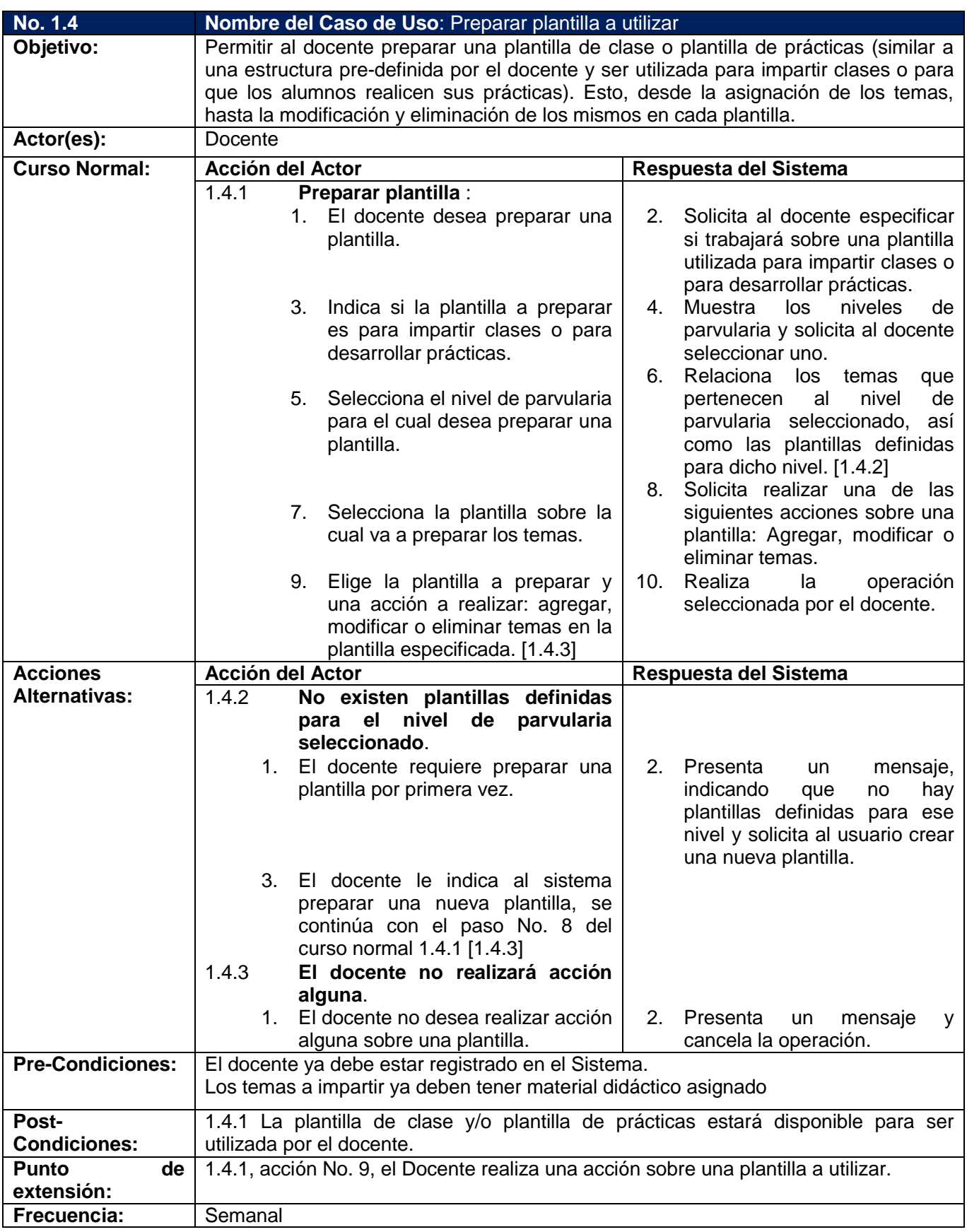

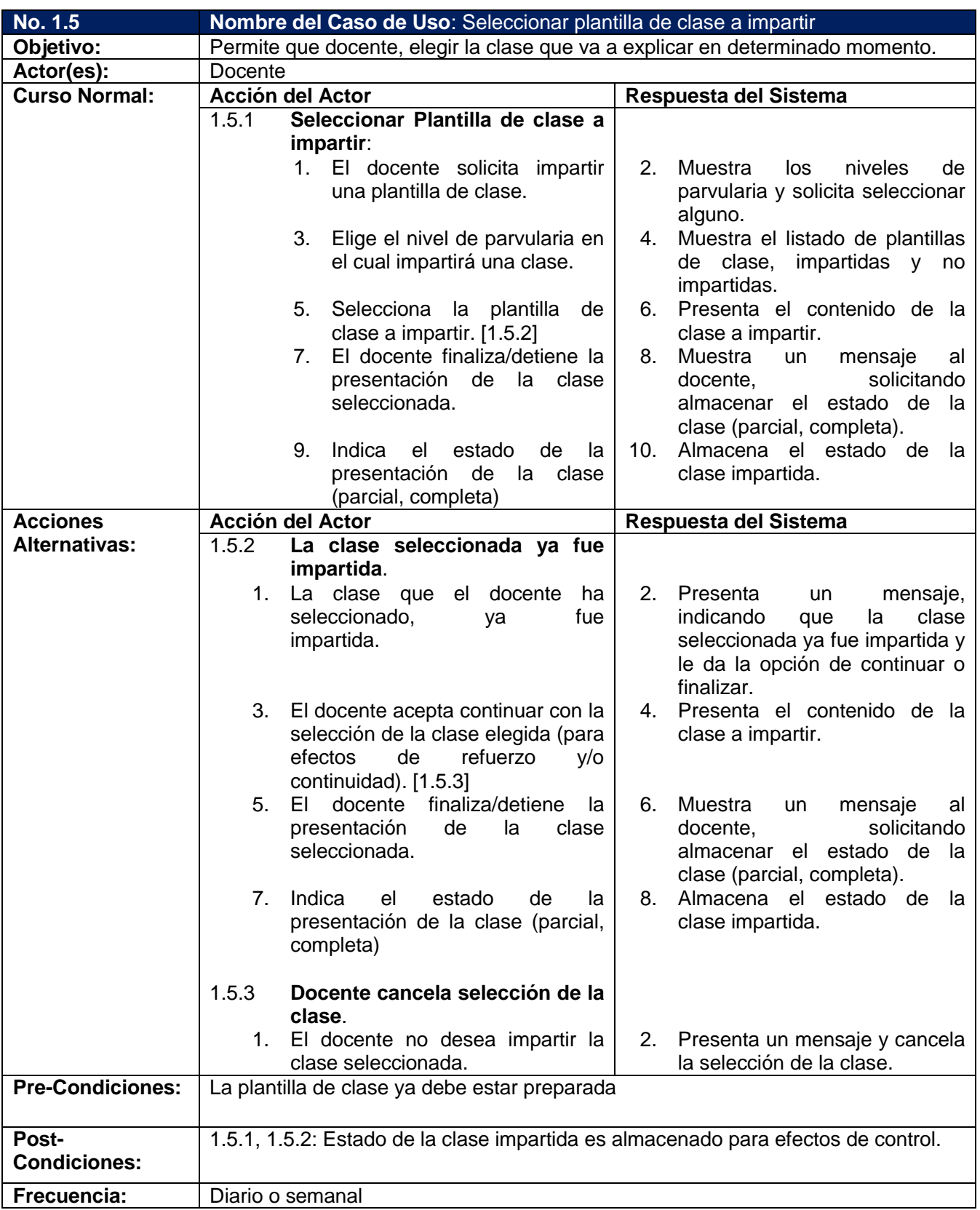

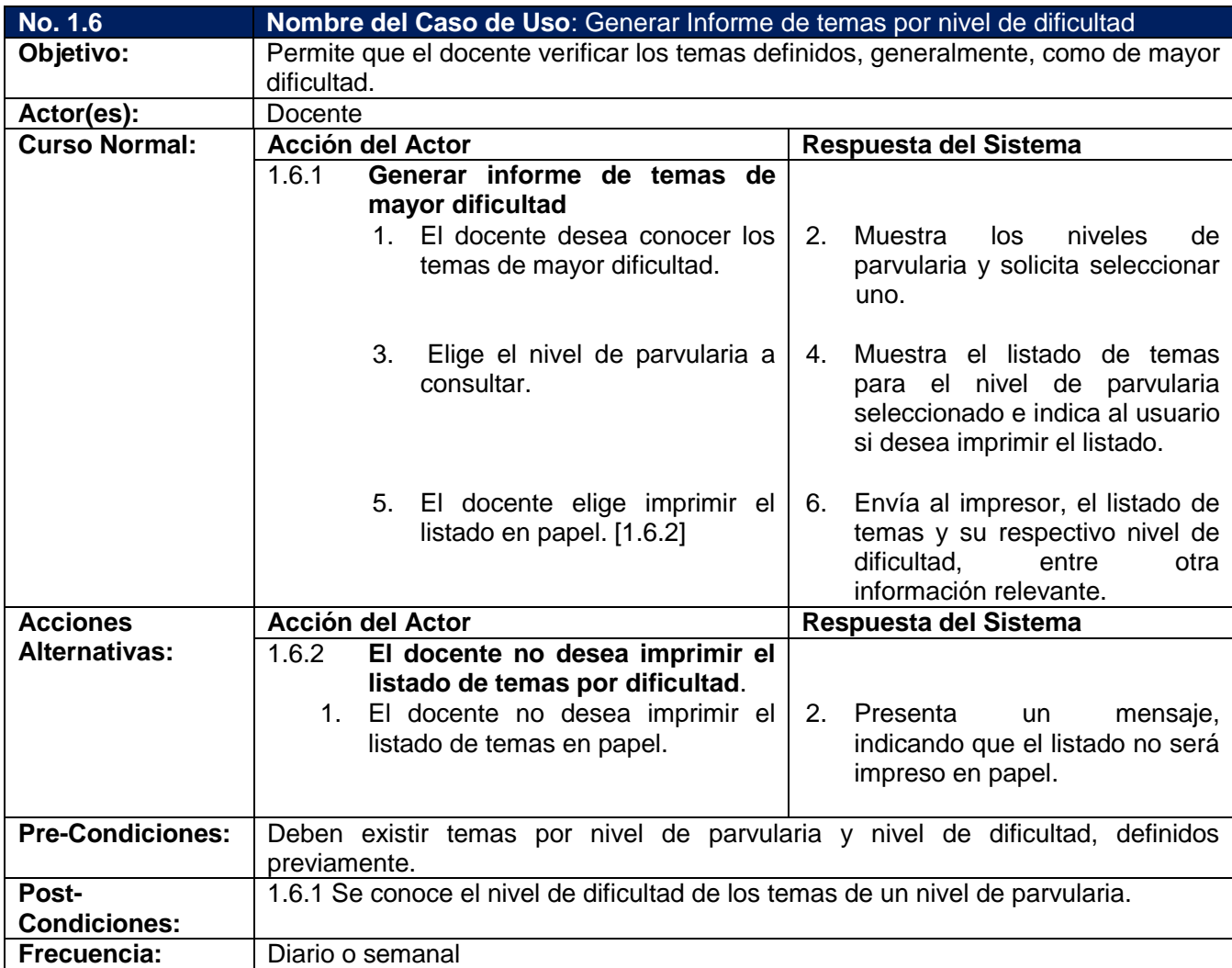

## *2.3.2. Descripción de Casos de Uso. Gestión de Ejercicios*

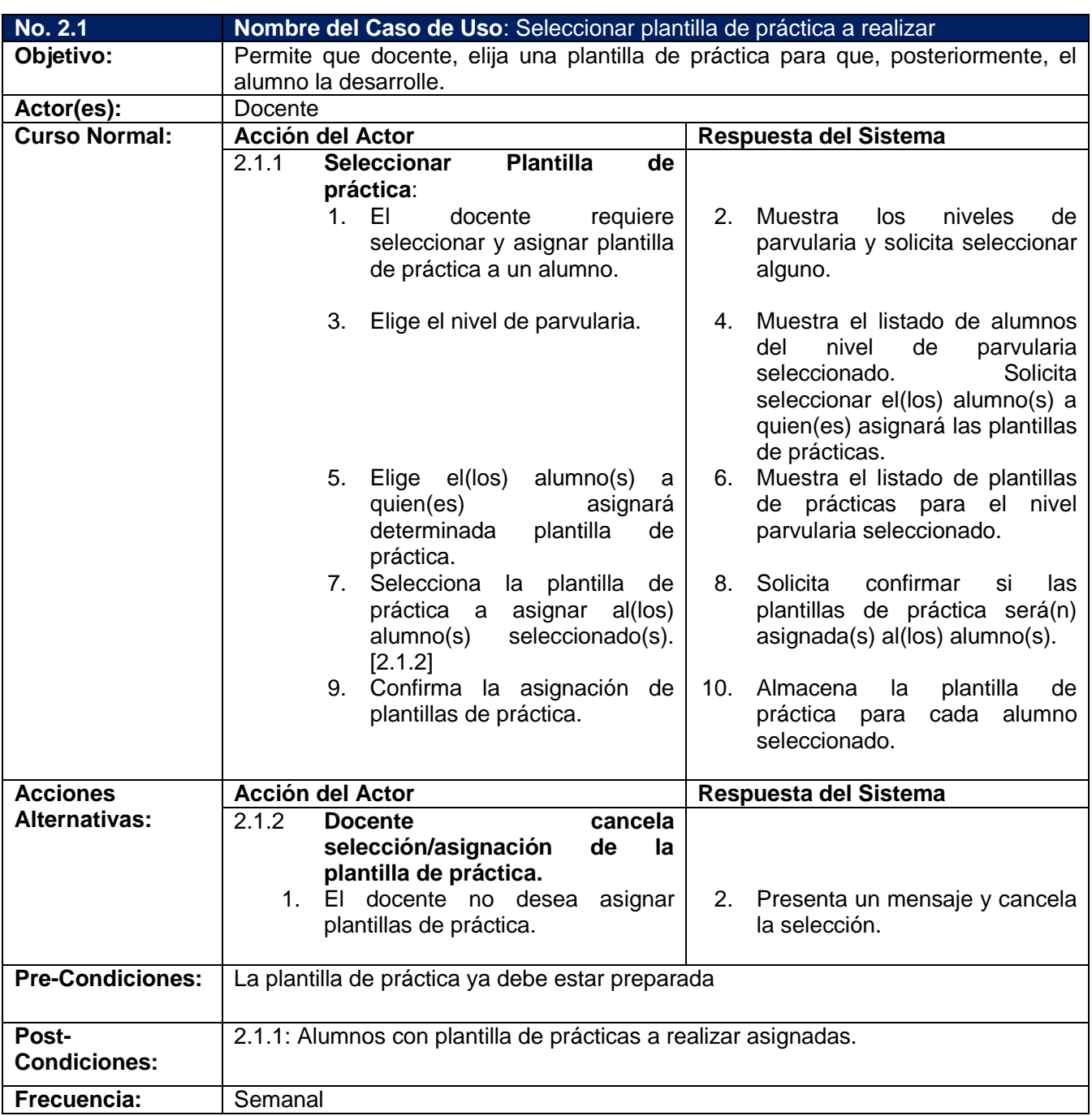

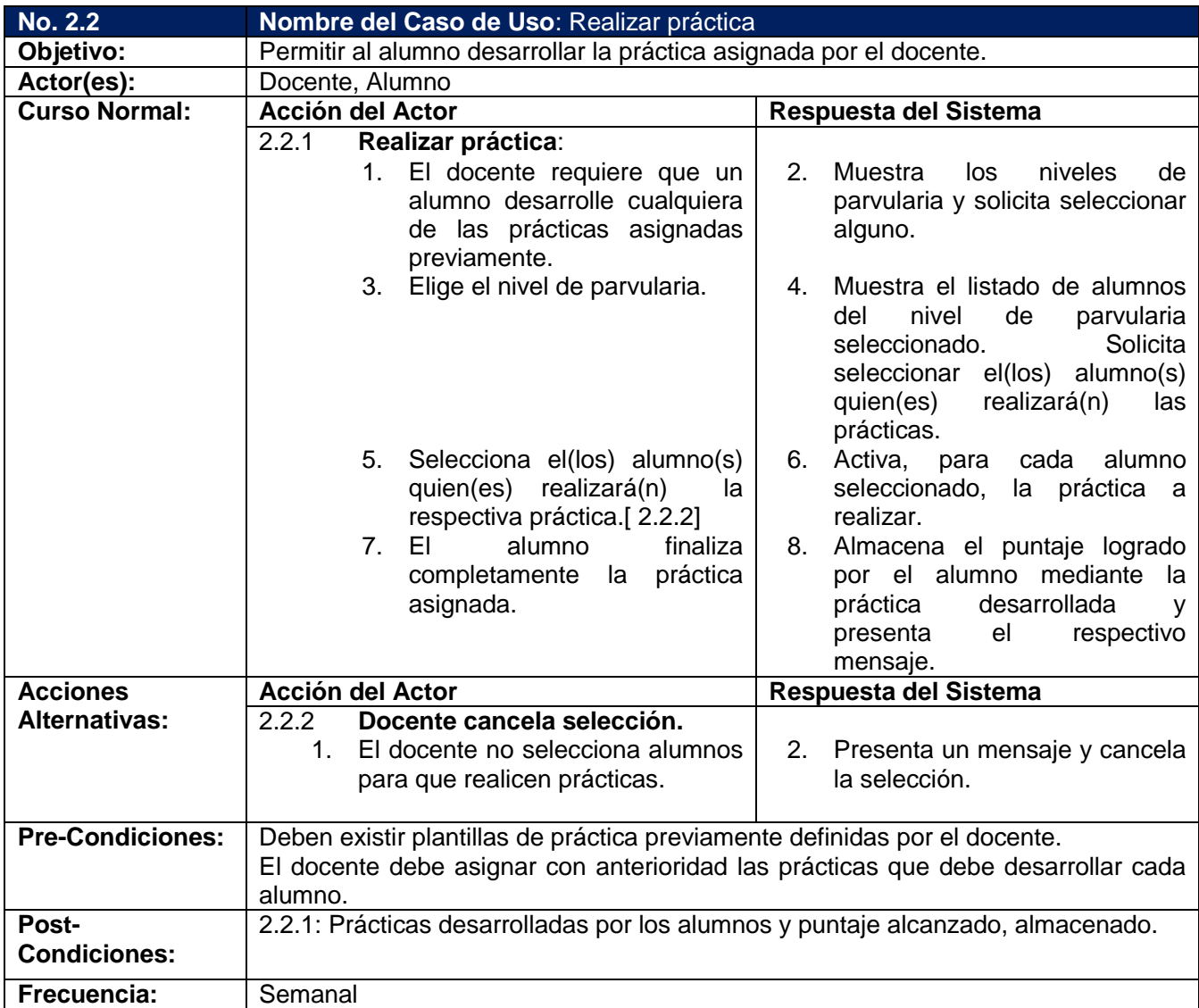

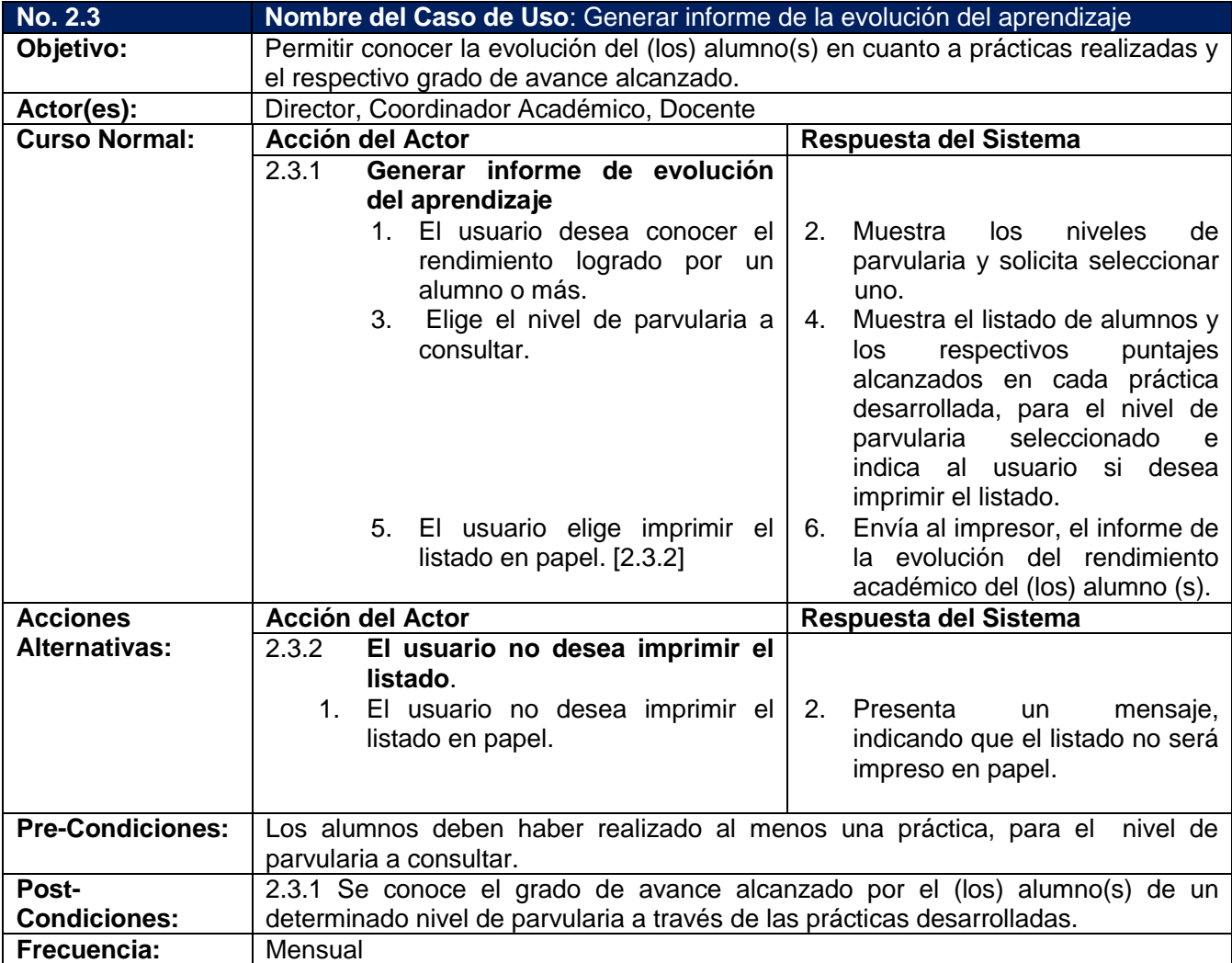

## *2.3.3. Descripción de Casos de Uso. Gestión de Evaluaciones*

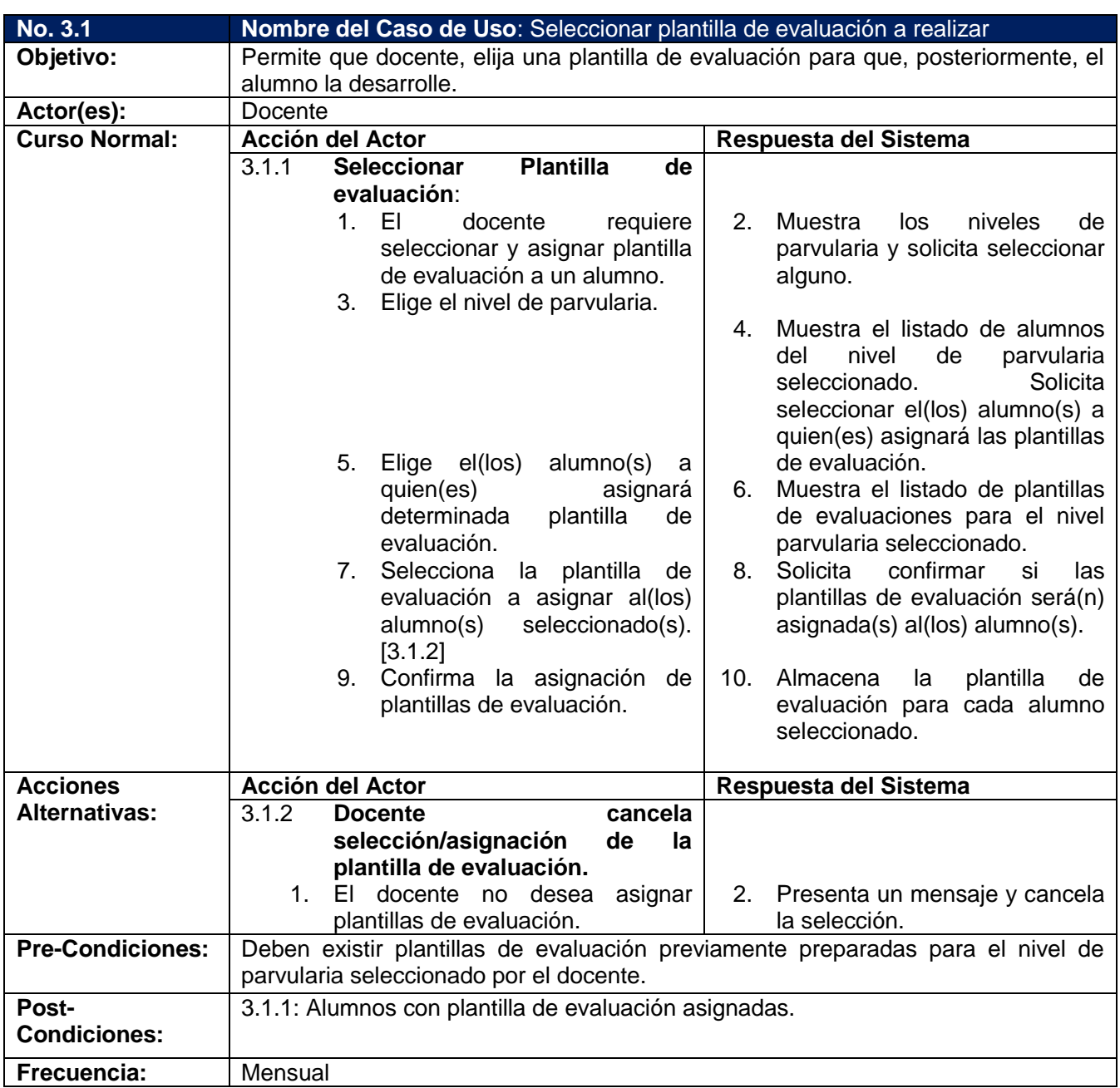

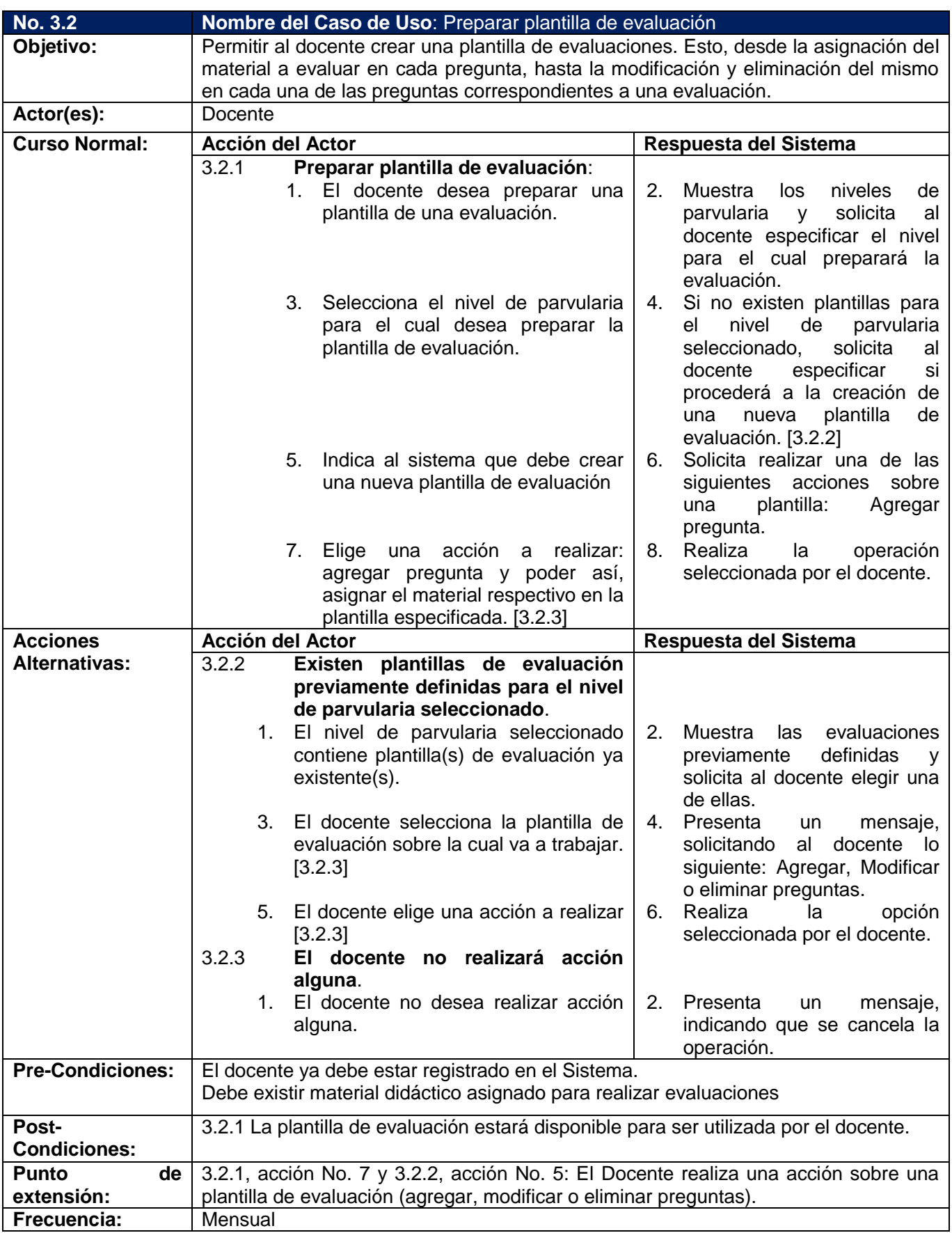

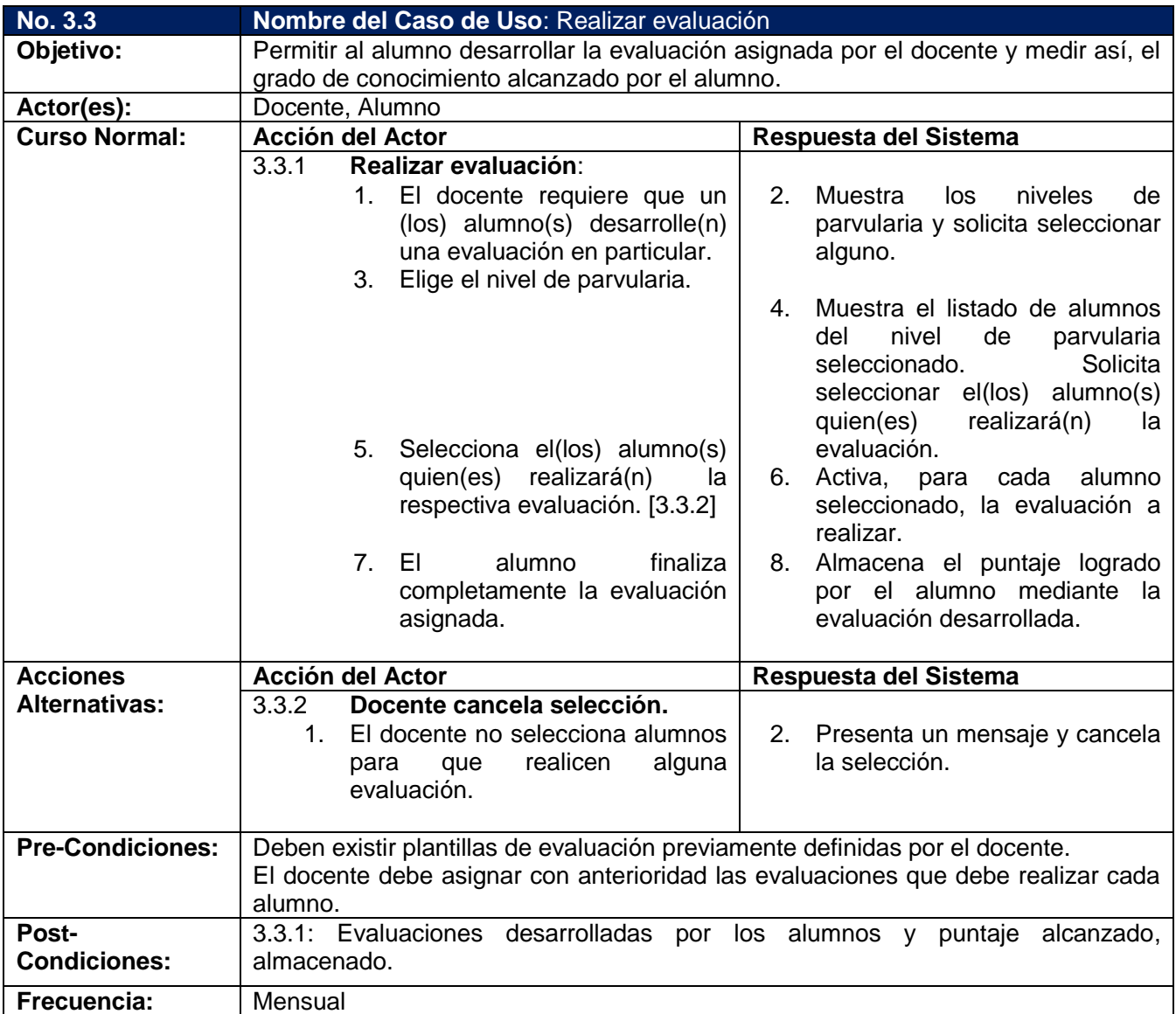
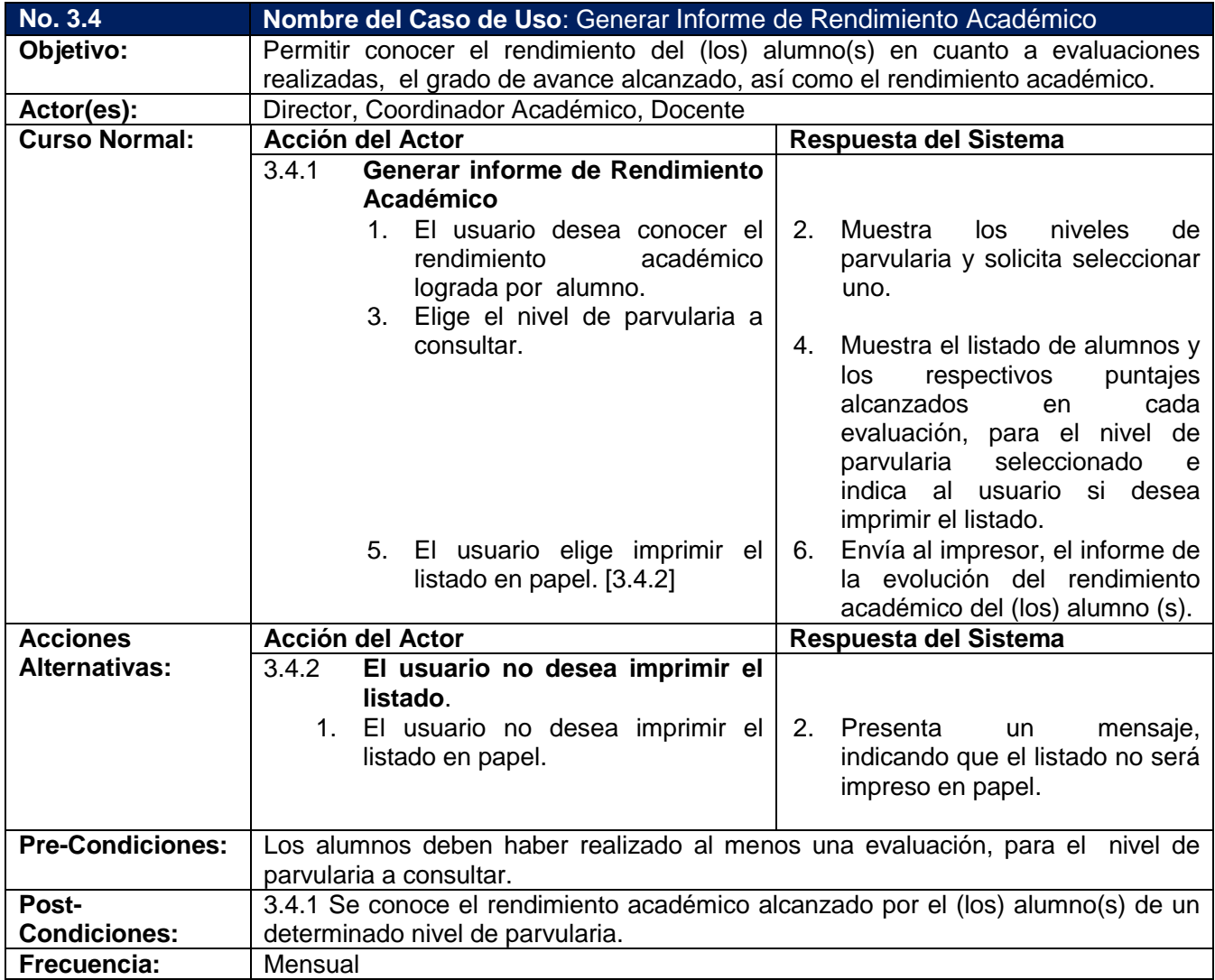

# *2.3.4. Descripción de Casos de Uso. Gestión Administrativa*

| No. 4.1              | Nombre del Caso de Uso: Crear cuentas de usuario.                                     |  |  |
|----------------------|---------------------------------------------------------------------------------------|--|--|
| Objetivo:            | Permite al usuario de tipo de cuenta Administrador ó Director crear cuentas de        |  |  |
|                      | usuario.                                                                              |  |  |
| Actor(es):           | Administrador, Director                                                               |  |  |
| <b>Curso</b>         | Acción del Actor<br>Respuesta del Sistema                                             |  |  |
| Normal:              | 4.1.1<br>Crear cuenta de usuario.                                                     |  |  |
|                      | Introduce el nombre del nuevo<br>El sistema valida el nombre del usuario,<br>1.<br>2. |  |  |
|                      | usuario, selecciona el tipo de<br>tipo de cuenta de usuario, genera                   |  |  |
|                      | cuenta que desea asignarle y<br>automáticamente una contraseña para                   |  |  |
|                      | solicita al sistema crear la<br>el usuario y despliega un mensaje                     |  |  |
|                      | nueva cuenta de usuario. En<br>indicando que se ha creado la nueva                    |  |  |
|                      | cuenta de usuario, ó sucede la acción<br>caso contrario elige el curso                |  |  |
|                      | alternativa[4.1.3]<br>alternativo [4.1.2].                                            |  |  |
| <b>Acciones</b>      | <b>Acción del Actor</b><br>Respuesta del Sistema                                      |  |  |
| <b>Alternativas:</b> | Finalizar creación de cuenta<br>4.1.2                                                 |  |  |
|                      | de usuario.                                                                           |  |  |
|                      | Cancela la creación de cuenta<br>2. Solicita al usuario que confirme que<br>1.        |  |  |
|                      | desea cancelar la creación de la cuenta<br>de usuario.                                |  |  |
|                      | de usuario.                                                                           |  |  |
|                      | 4. Cancela la creación de cuenta de<br>3.<br>Confirma que desea cancelar              |  |  |
|                      | la creación de cuenta de<br>usuario.<br>usuario.                                      |  |  |
|                      | 4.1.3 Falla en creación de cuenta                                                     |  |  |
|                      | Ninguna<br>2.<br>Despliega<br>el<br>error(es)<br>1.<br>ha<br>que                      |  |  |
|                      | ocasionado que no pueda crearse la                                                    |  |  |
|                      | cuenta:                                                                               |  |  |
|                      | El nombre de usuario ya existe.                                                       |  |  |
|                      | El nombre de usuario no puede dejarse                                                 |  |  |
|                      | en blanco.                                                                            |  |  |
|                      | El tipo de cuenta no puede dejarse en                                                 |  |  |
|                      | blanco.                                                                               |  |  |
|                      | Modifica el nombre de usuario<br>3.<br>El sistema valida el nombre de usuario,<br>4.  |  |  |
|                      | y/o selecciona el tipo de cuenta<br>tipo de cuenta y despliega un mensaje             |  |  |
|                      | indicando que se ha creado la cuenta<br>dependiendo del error(es) que                 |  |  |
|                      | desplegó el sistema. De lo<br>de usuario. En caso de volver a fallar la               |  |  |
|                      | contrario opta por la acción<br>creación de la cuenta de usuario se                   |  |  |
|                      | alternativa [4.1.2]<br>repite el proceso 4.1.3.                                       |  |  |
|                      |                                                                                       |  |  |
| Pre-                 | El usuario que realiza la acción debe haber ingresado al sistema.                     |  |  |
| <b>Condiciones:</b>  |                                                                                       |  |  |
| Post-                | 4.1.1 Se ha creado una nueva cuenta de usuario y guarda en la bitácora del sistema    |  |  |
| <b>Condiciones:</b>  | el nombre del usuario, la cuenta que creó, la fecha y hora en que lo hizo.            |  |  |
| Frecuencia:          | Cuando lo requiera el usuario.                                                        |  |  |

*2.3.4.1. Administración de Cuentas de Usuario: Personal de la Escuela*

| <b>No. 4.2</b>       |                                                                                                    |                                                                                          |  |
|----------------------|----------------------------------------------------------------------------------------------------|------------------------------------------------------------------------------------------|--|
| Objetivo:            | Nombre del Caso de Uso: Agregar datos generales<br>Permite al usuario de tipo de cuenta Administrador o Director agregar los datos generales |                                                                                          |  |
|                      | de cada usuario.                                                                                                    |                                                                                          |  |
| Actor(es):           | Administrador, Director                                                                                                    |                                                                                          |  |
| <b>Curso Normal:</b> | <b>Acción del Actor</b>                                                                                                    | Respuesta del Sistema                                                                    |  |
|                      | 4.2.1<br>Agregar datos generales del                                                                                                    |                                                                                          |  |
|                      | usuario                                                                                                    |                                                                                          |  |
|                      | Ingresa el nombre completo <sup>30</sup> ,<br>1.                                                                                             | Valida el<br>nombre completo, fecha<br>2<br>de                                           |  |
|                      | fecha<br>de<br>nacimiento,                                                                                                    | nacimiento,<br>dirección,<br>teléfonos,<br>correo<br>$\mathbf{r}$                        |  |
|                      | dirección, teléfonos <sup>31</sup> , correo                                                                                                  | electrónico,<br>departamento,<br>municipio<br>y                                          |  |
|                      | electrónico,<br>departamento,                                                                                                    | despliega un mensaje indicando que se han                                                |  |
|                      | municipio y solicita al sistema                                                                                                    | agregado los datos generales del usuario de                                              |  |
|                      | agregar los datos. En caso                                                                                                    | forma satisfactoria, ó sucede<br>la acción                                               |  |
|                      | contrario<br>elige<br>el<br>curso                                                                                                    | alternativa [4.2.3].                                                                     |  |
|                      | alternativo [4.2.2]                                                                                                    |                                                                                          |  |
| <b>Acciones</b>      | Acción del Actor                                                                                                    | Respuesta del Sistema                                                                    |  |
| <b>Alternativas:</b> | <b>Finalizar</b><br>4.2.2<br>agregación<br>de                                                                                                |                                                                                          |  |
|                      | datos generales del usuario.                                                                                                    |                                                                                          |  |
|                      | Cancela la agregación de<br>1.                                                                                                    | Solicita al usuario que confirme que desea<br>2.                                         |  |
|                      | datos generales del usuario.                                                                                                    | cancelar la agregación de datos generales                                                |  |
|                      |                                                                                                    | del usuario.                                                                             |  |
|                      | 3.<br>Confirma que desea cancelar<br>datos                                                                                                   | Cancela la agregación de datos generales<br>4.<br>del usuario.                           |  |
|                      | agregación<br>de<br>la<br>generales.                                                                                                    |                                                                                          |  |
|                      | 4.2.3<br>Falla agregación de datos                                                                                                    |                                                                                          |  |
|                      | generales del usuario.                                                                                                    |                                                                                          |  |
|                      | Ninguna<br>1.                                                                                                    | Despliega el error(es) que ha ocasionado<br>2.                                           |  |
|                      |                                                                                                    | que no pueda agregarse los datos                                                         |  |
|                      |                                                                                                    | El primer nombre no puede dejarse en                                                     |  |
|                      |                                                                                                    | blanco.                                                                                  |  |
|                      |                                                                                                    | El primer apellido no puede dejarse en                                                   |  |
|                      |                                                                                                    | blanco.                                                                                  |  |
|                      |                                                                                                    | La fecha de nacimiento no puede dejarse                                                  |  |
|                      |                                                                                                    | en blanco.                                                                               |  |
|                      |                                                                                                    | La dirección no puede dejarse en blanco.<br>El teléfono fijo no puede dejarse en blanco. |  |
|                      |                                                                                                    | El correo electrónico no puede dejarse en                                                |  |
|                      |                                                                                                    | blanco.                                                                                  |  |
|                      |                                                                                                    | Debe seleccionar un departamento.                                                        |  |
|                      |                                                                                                    | Debe seleccionar un municipio.                                                           |  |
|                      | 3.<br>Modifica los datos generales                                                                                                    | El sistema valida los datos generales del<br>4.                                          |  |
|                      | del usuario dependiendo del                                                                                                    | usuario y despliega un mensaje indicando                                                 |  |
|                      | error(es) que desplegó<br>el                                                                                                    | que se han agregado los datos generales                                                  |  |
|                      | sistema.<br>De<br>contrario<br>lo                                                                                                    | de forma satisfactoria En caso de fallar se                                              |  |
|                      | decide<br>seguir<br>el<br>caso                                                                                                    | repite el proceso 4.2.3.                                                                 |  |
| Pre-                 | alternativo [4.2.2]                                                                                                    |                                                                                          |  |
| <b>Condiciones:</b>  |                                                                                                    | El usuario que realiza la acción debe haber ingresado al sistema.                        |  |
|                      |                                                                                                    |                                                                                          |  |
| Post-                | 4.2.1 Se ha agregado los datos generales del usuario                                                                                         |                                                                                          |  |
| <b>Condiciones:</b>  |                                                                                                    |                                                                                          |  |
| <b>Punto</b><br>de   | 4.2.1, acción No. 3, el Administrador, Director, Coordinador Académico ó Docente desea                                                       |                                                                                          |  |
| extensión:           | agregar datos generales de usuario en caso de uso: Actualizar cuenta existente.                                                              |                                                                                          |  |
|                      |                                                                                                    |                                                                                          |  |
| Frecuencia:          | Cuando lo requiera el usuario.                                                                                                    |                                                                                          |  |

<sup>&</sup>lt;sup>30</sup> Primer nombre, Segundo Nombre, Primer Apellido, Segundo Apellido

 $\overline{\phantom{a}}$ 

<sup>&</sup>lt;sup>31</sup> Teléfono Celular, Teléfono Fijo

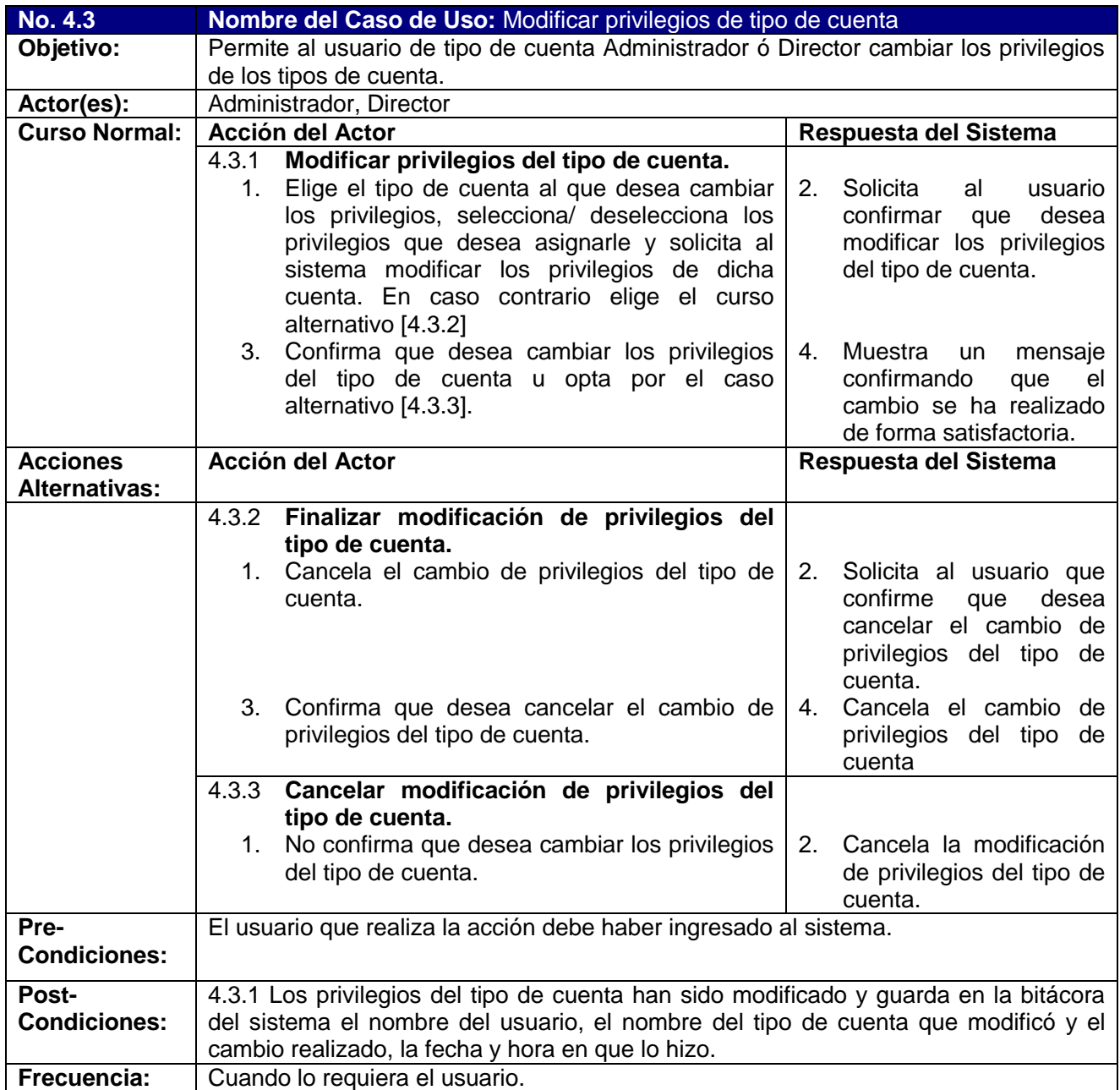

# *2.3.4.2. Administración de Cuentas de Usuario: Alumnos*

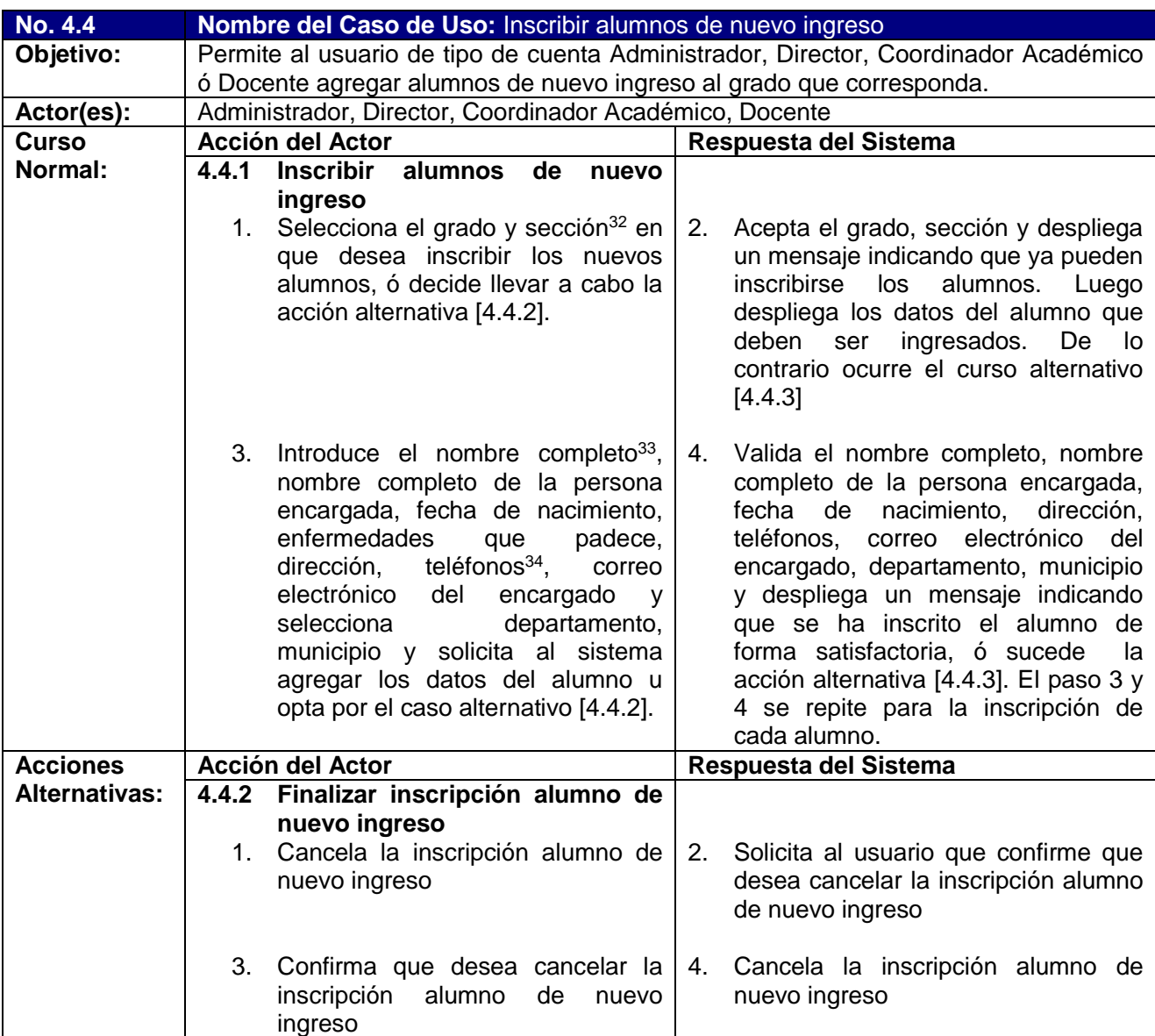

 $\overline{\phantom{a}}$ 

 $32$  En el caso de existir

<sup>&</sup>lt;sup>33</sup> Primer nombre, Segundo Nombre, Primer Apellido, Segundo Apellido

<sup>&</sup>lt;sup>34</sup> Teléfono Celular, Teléfono Fijo

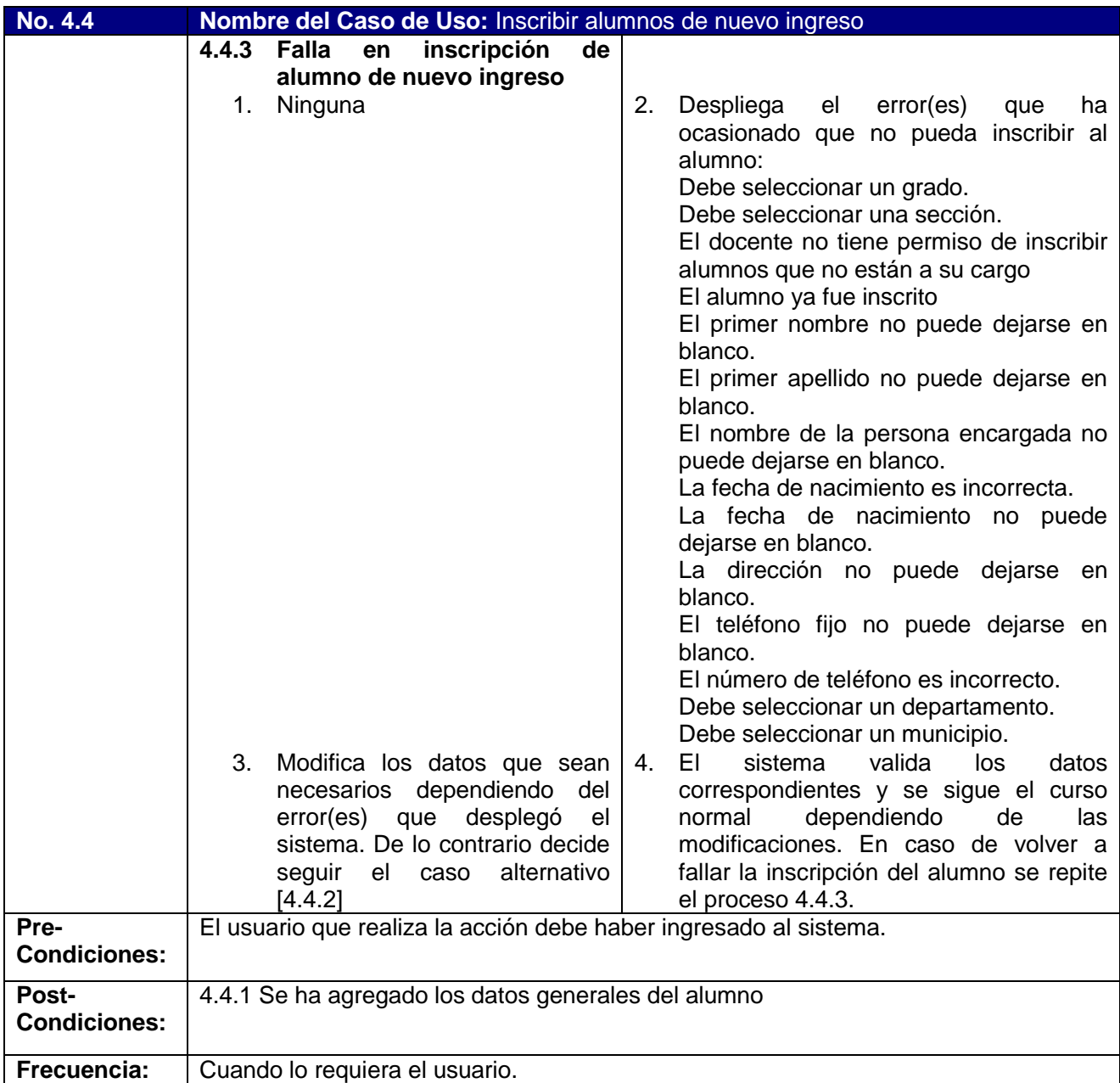

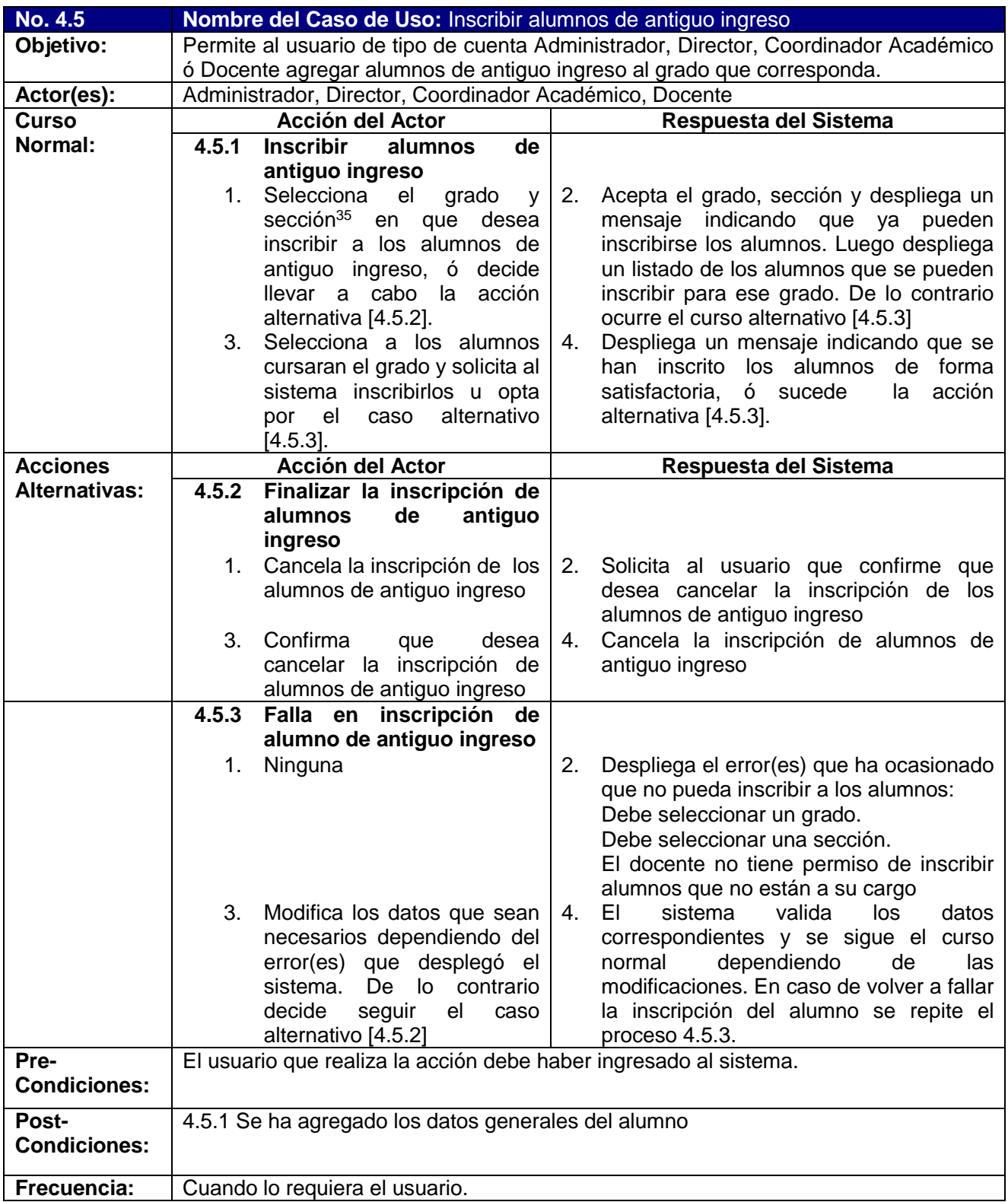

 $\overline{a}$ 

#### **No. 4.6 Nombre del Caso de Uso:** Agregar Escuela **Objetivo:** Permite al usuario de tipo de cuenta Administrador ó Director agregar una Escuela con sus respectivos datos generales. Actor(es): **Administrador**, Director **Curso Normal:**  $\begin{array}{|c|c|c|c|c|}\n\hline\n\text{Acción del Actor} & \text{Respuesta del Sistema} \\
\hline\n\end{array}$ **4.6.1 Agregar Escuela** 1. Ingresa el nombre de la Escuela, dirección, teléfono, departamento, municipio, correo, sitio web, descripción, selecciona una foto para el Centro Escolar y solicita al sistema agregar los datos generales de la Escuela. En caso contrario elige el curso alternativo [4.6.2] 2. Valida el nombre de la Escuela, dirección, teléfono, departamento, municipio, correo, sitio web, descripción, foto para el Centro Escolar y despliega un mensaje indicando que se han agregado los datos generales de la Escuela de forma satisfactoria, ó sucede la acción alternativa [4.6.3]. **Acciones Alternativas: Acción del Actor Respuesta del Sistema 4.6.2 Finalizar agregación de Escuela** 1. Cancela la agregación de datos generales de la Escuela. 2. Cancela la agregación de datos generales de la Escuela. **4.6.3 Falla agregación de Escuela** 1. Ninguna . ocasionado que no pueda agregarse Despliega el error(es) que ha los datos generales de la Escuela. El nombre de la Escuela no puede dejarse en blanco. La dirección no puede dejarse en blanco. El teléfono no puede dejarse en blanco. Debe seleccionar un departamento. Debe seleccionar un municipio. Debe seleccionar una foto para la Escuela 3. Modifica los datos generales de la Escuela dependiendo del error(es) que desplegó el sistema. De lo contrario decide seguir el caso alternativo [4.6.2] 4 El sistema valida los datos generales . de la Escuela, despliega un mensaje indicando que se han agregado los datos de la Escuela de forma satisfactoria. En caso de volver a fallar la agregación de nueva Escuela se repite el proceso 4.6.3. **Pre-Condiciones:** El usuario que realiza la acción debe haber ingresado al sistema. **Post-Condiciones:** 4.6.1 Se ha agregado una Escuela con sus respectivos datos generales. **Frecuencia:** | Cuando lo requiera el usuario.

## *2.3.4.3. Administración de Escuelas*

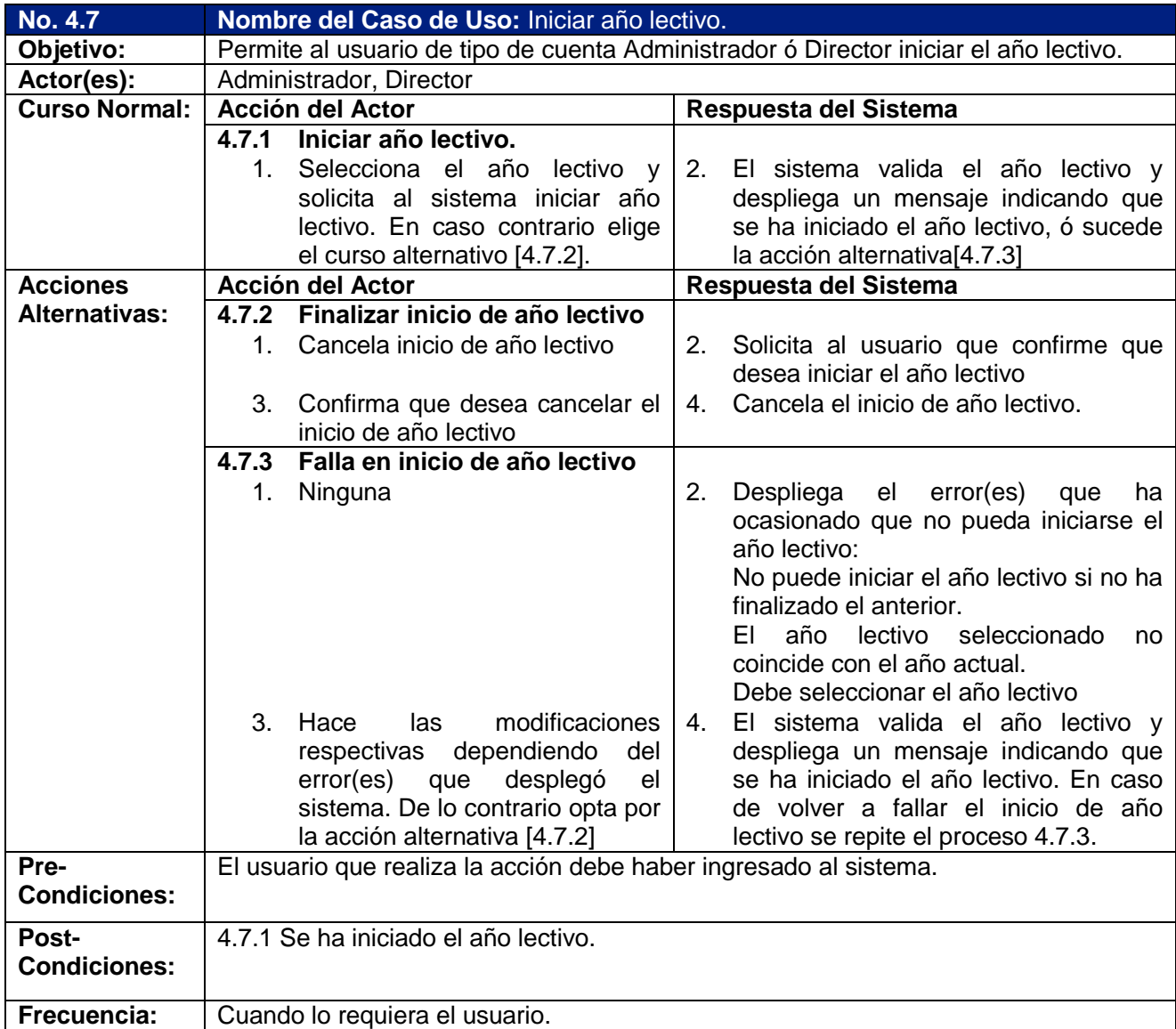

## **2.4. Modelado del Sistema**

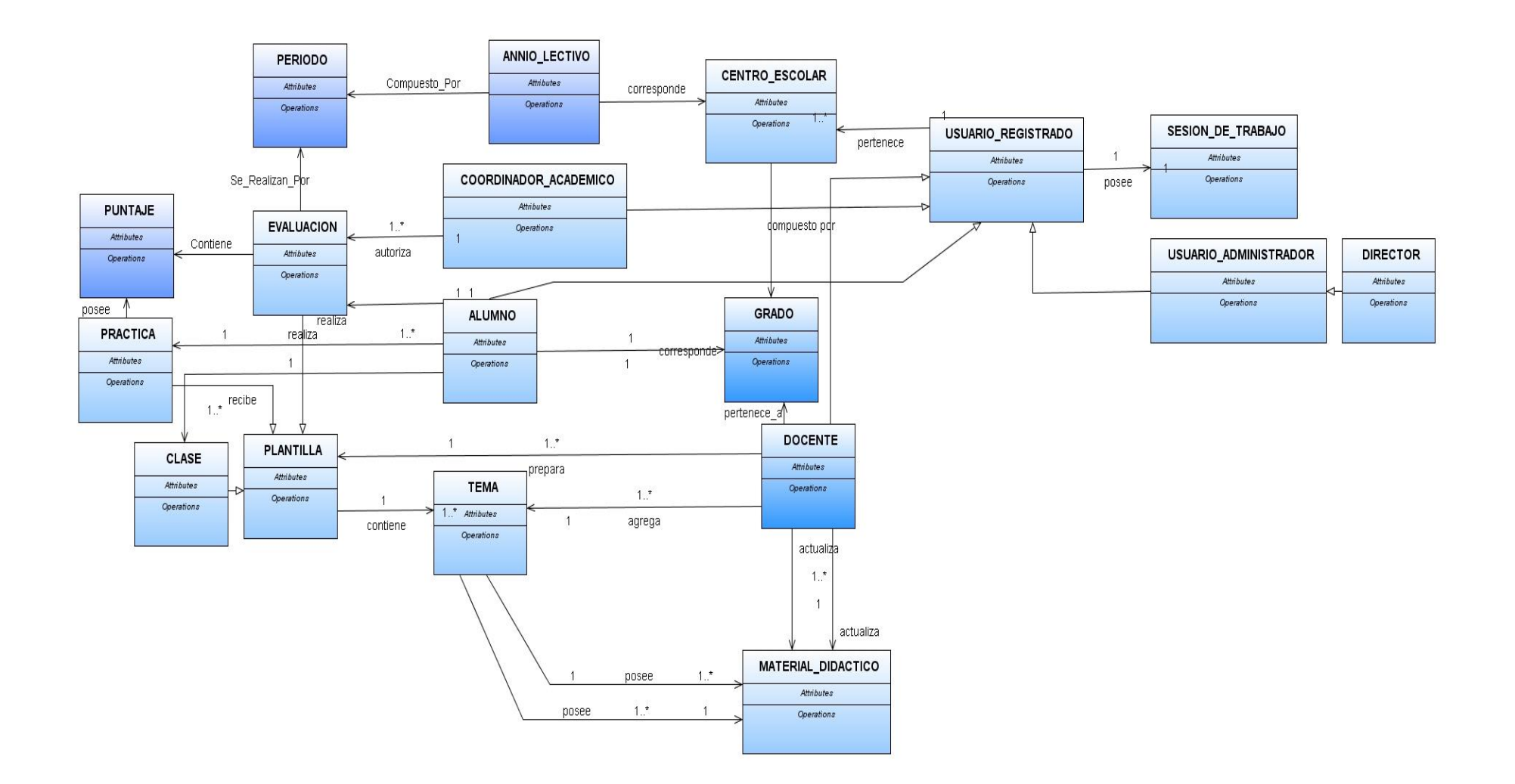

# **Figura 2.4.1** Modelo Conceptual

### **2.5. Diagramas de Secuencia.**

En el siguiente apartado, se presentan los diagramas de secuencia, los cuales modelan la interacción existente entre los actores del Sistema Informático para la Enseñanza-Aprendizaje de Conceptos Prematemáticos para Niños Sordos de El Salvador. Cabe destacar que los Diagramas de Secuencia presentados a continuación, son los que presentan mayor importancia, es decir, los de más alto nivel, que describen los puntos claves del diseño del Sistema MATEcero, y que concuerdan a los que se presentan en el apartado 2.1 Requerimientos por Casos de Uso, Capitulo 2.

A continuación, se describe la simbología utilizada para modelar los Diagramas de secuencia:

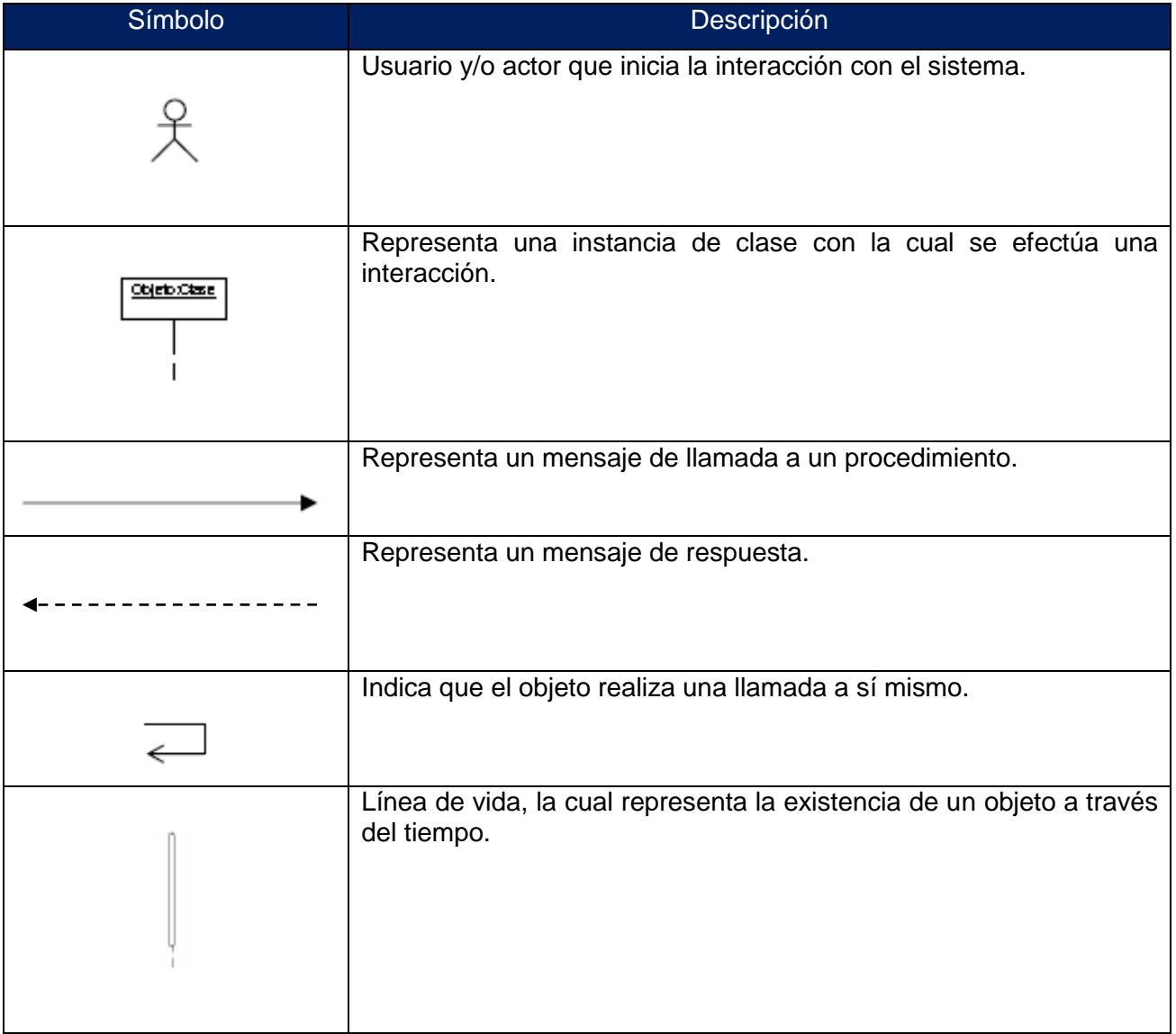

**Tabla 2.5.1** Simbología utilizada en los Diagramas de Secuencia

# **2.5.1.** *Diagramas de Secuencia: Gestión de Clases*

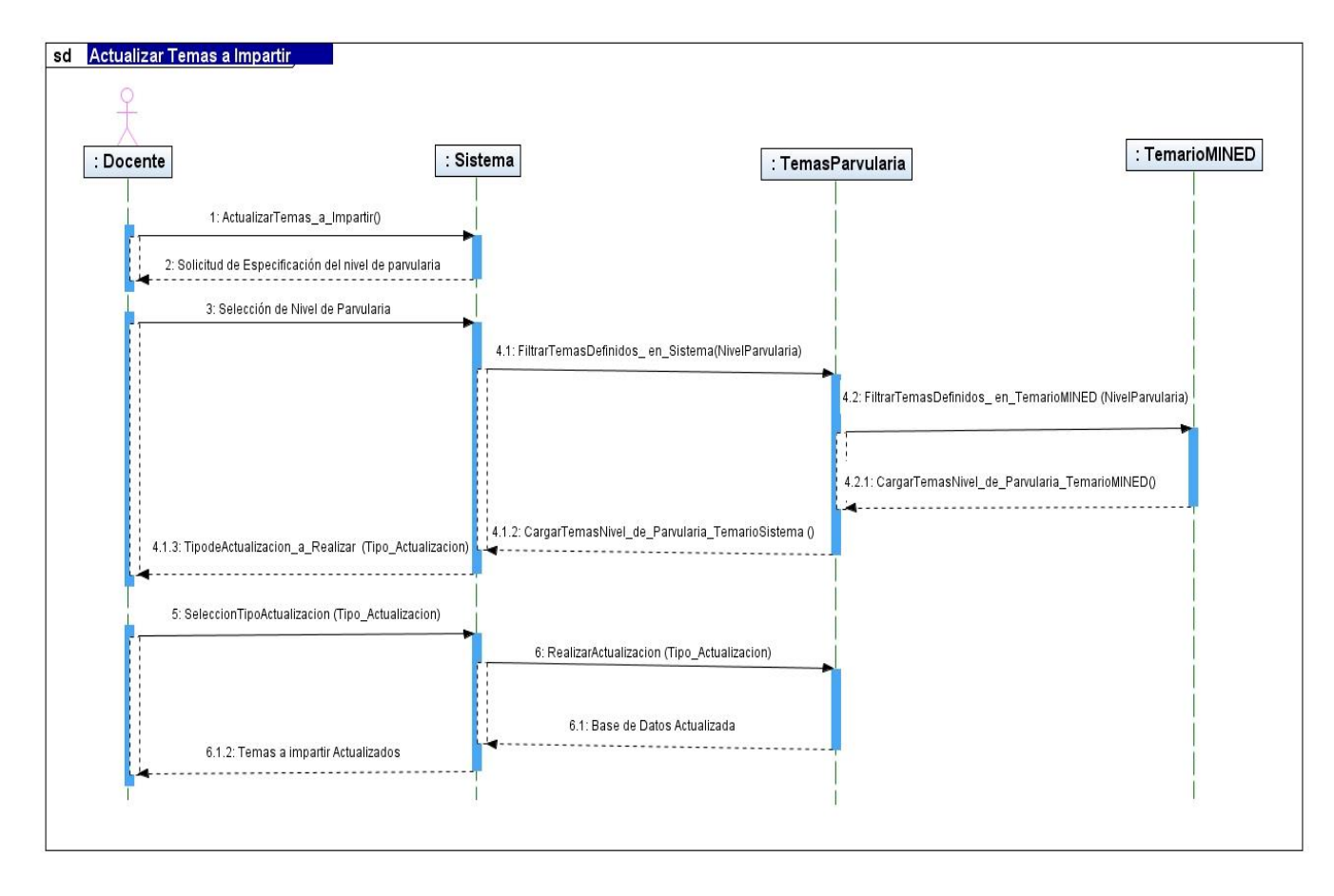

**Figura 2.5.1.1** - Diagrama de Secuencia para Caso de Uso: 1.1. Actualizar Temas a Impartir

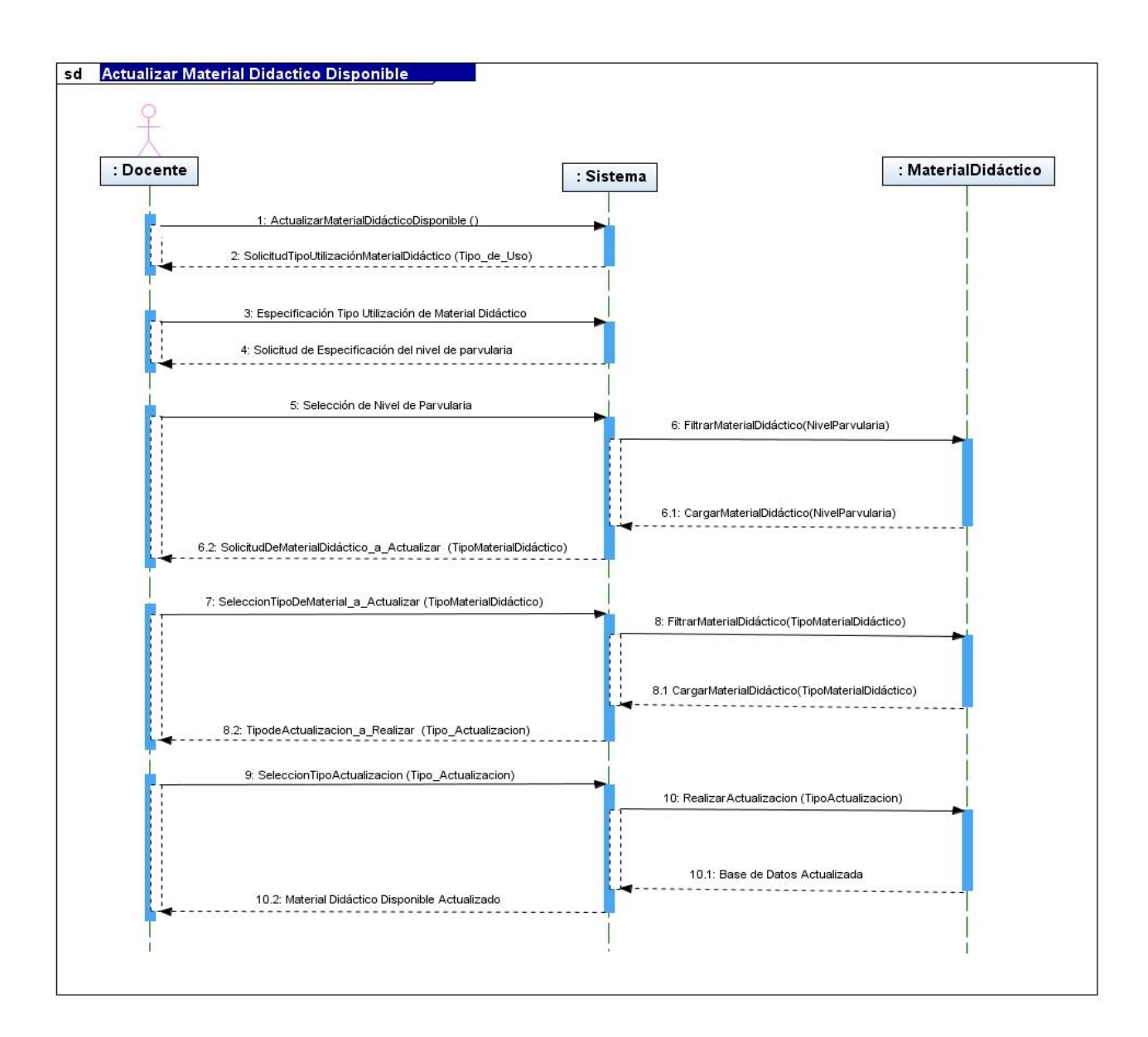

**Figura 2.5.1.2** - Diagrama de Secuencia para Caso de Uso: 1.2. Actualizar Material Didáctico Disponible

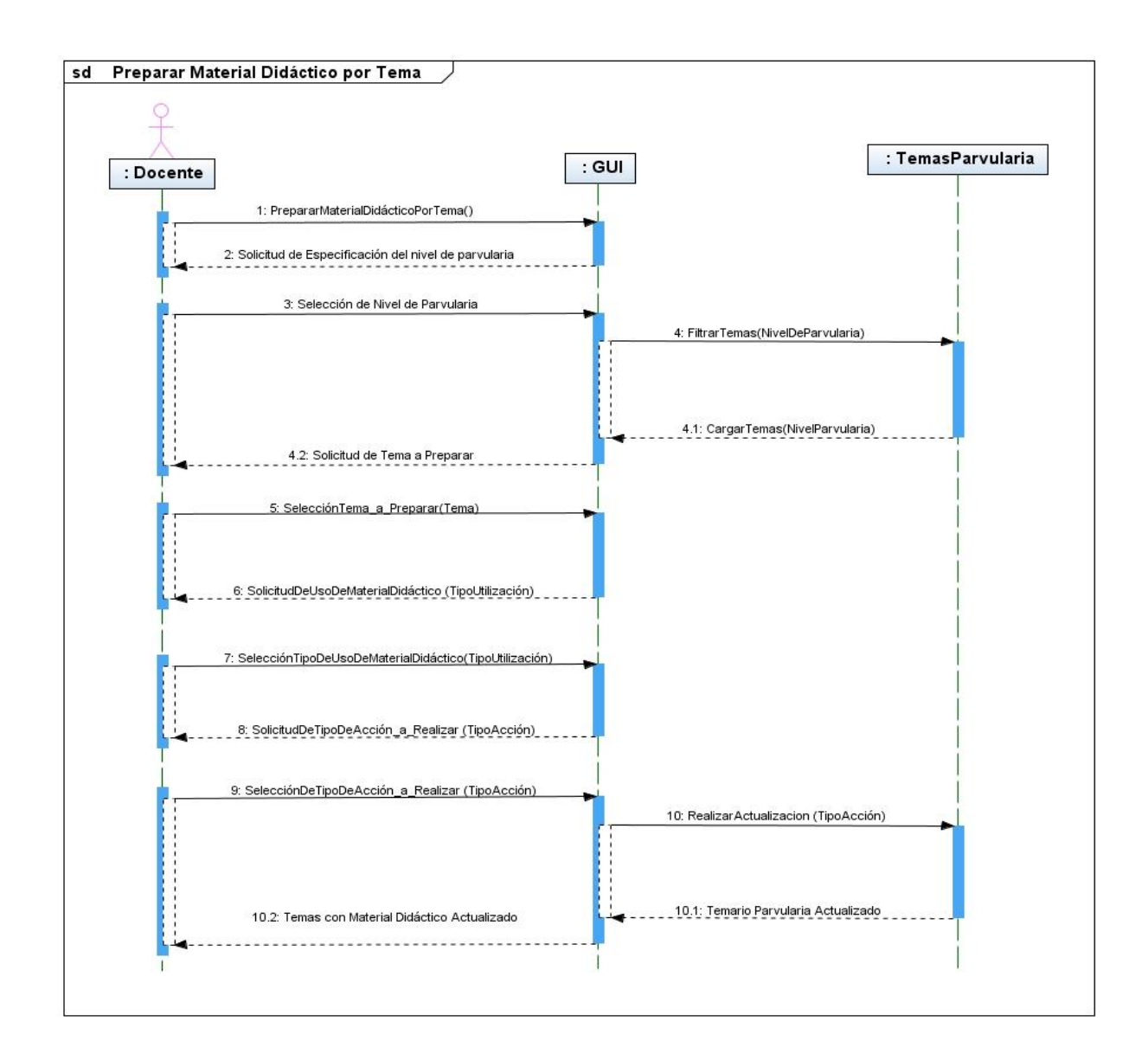

**Figura 2.5.1.3** - Diagrama de Secuencia para Caso de Uso: 1.3. Preparar Material Didáctico por Tema

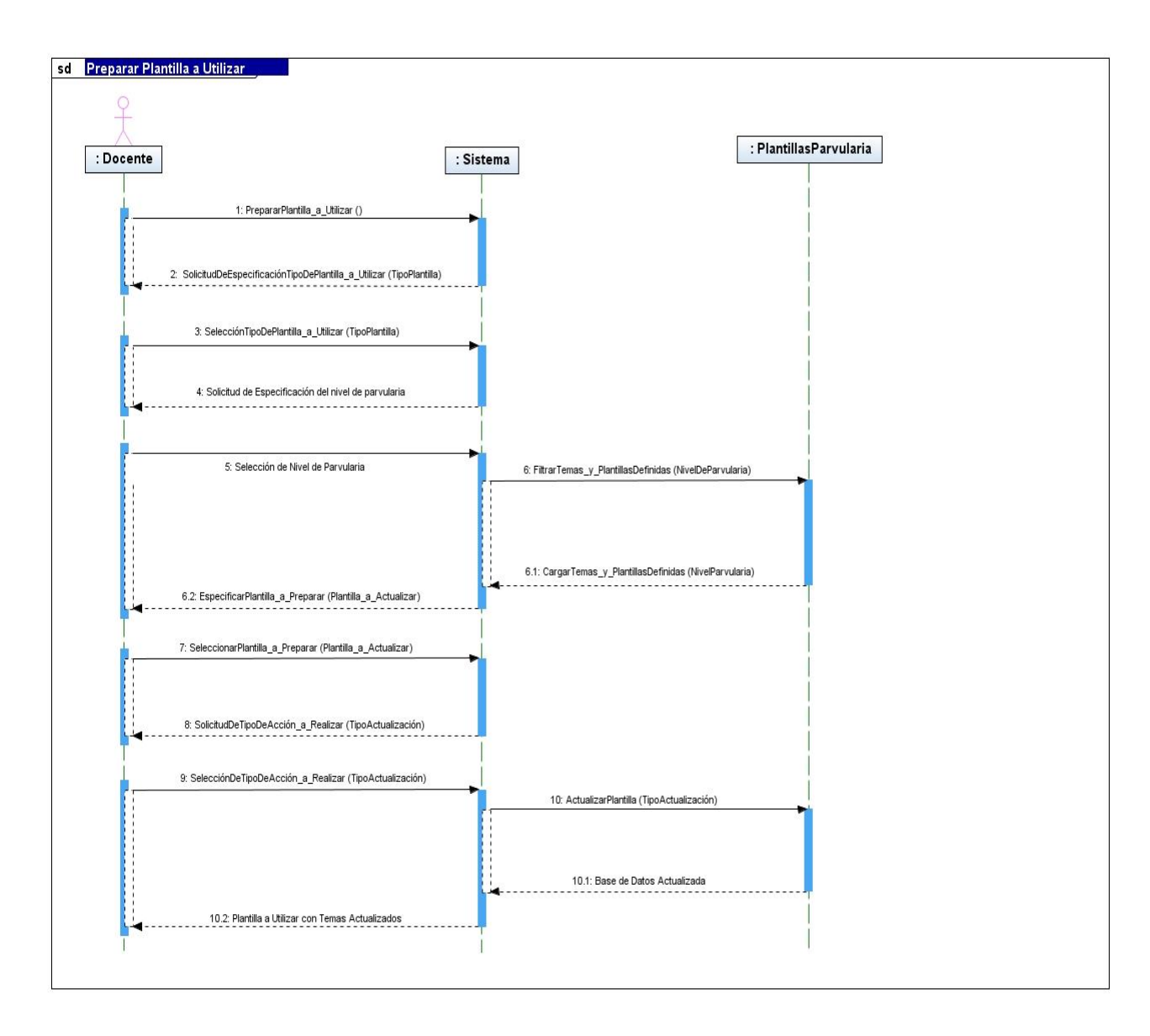

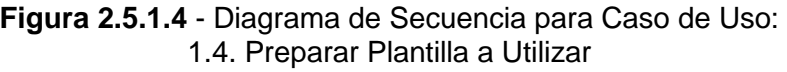

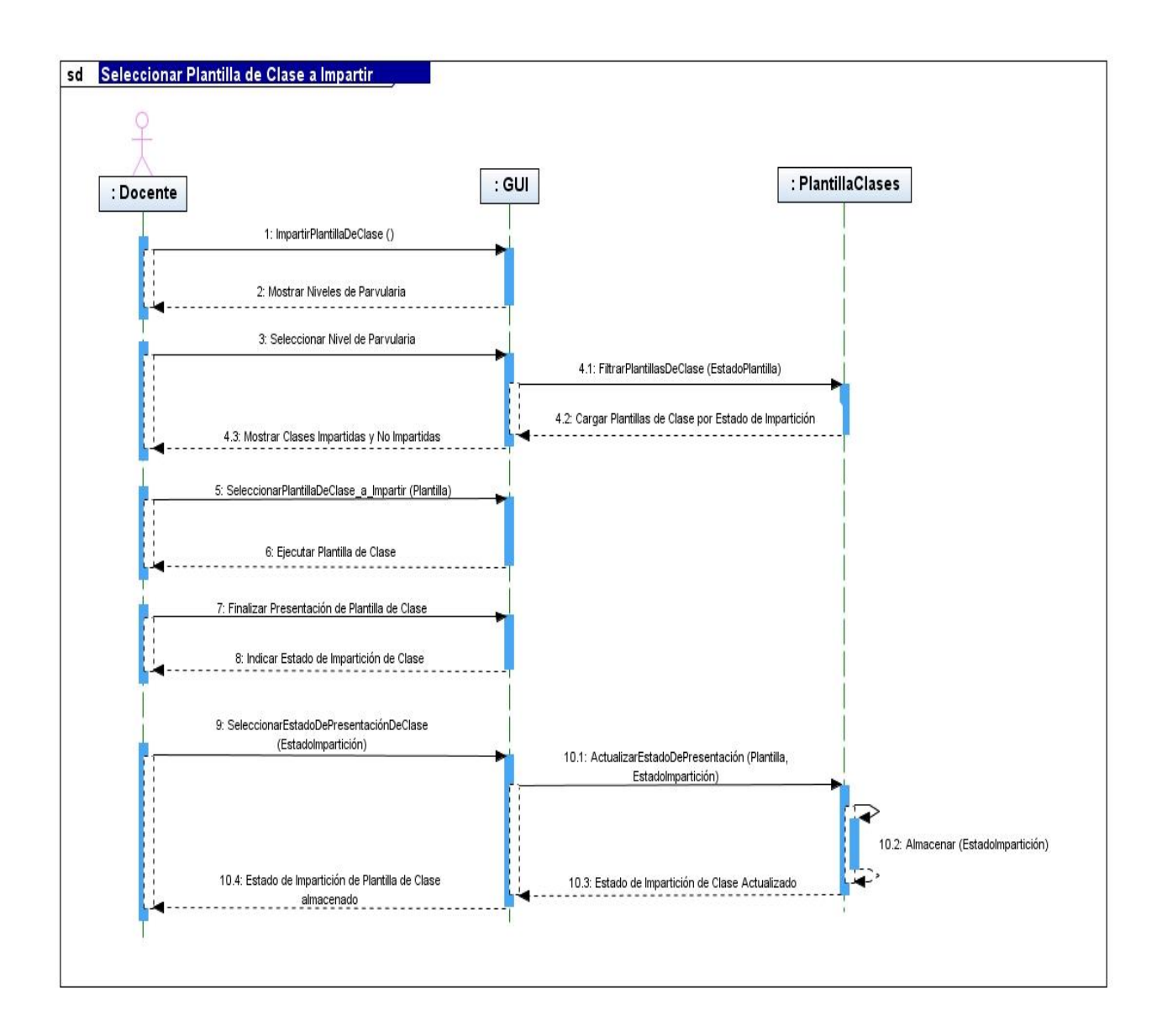

**Figura 2.5.1.5** - Diagrama de Secuencia para Caso de Uso: 1.5. Seleccionar Plantilla de Clase a Impartir

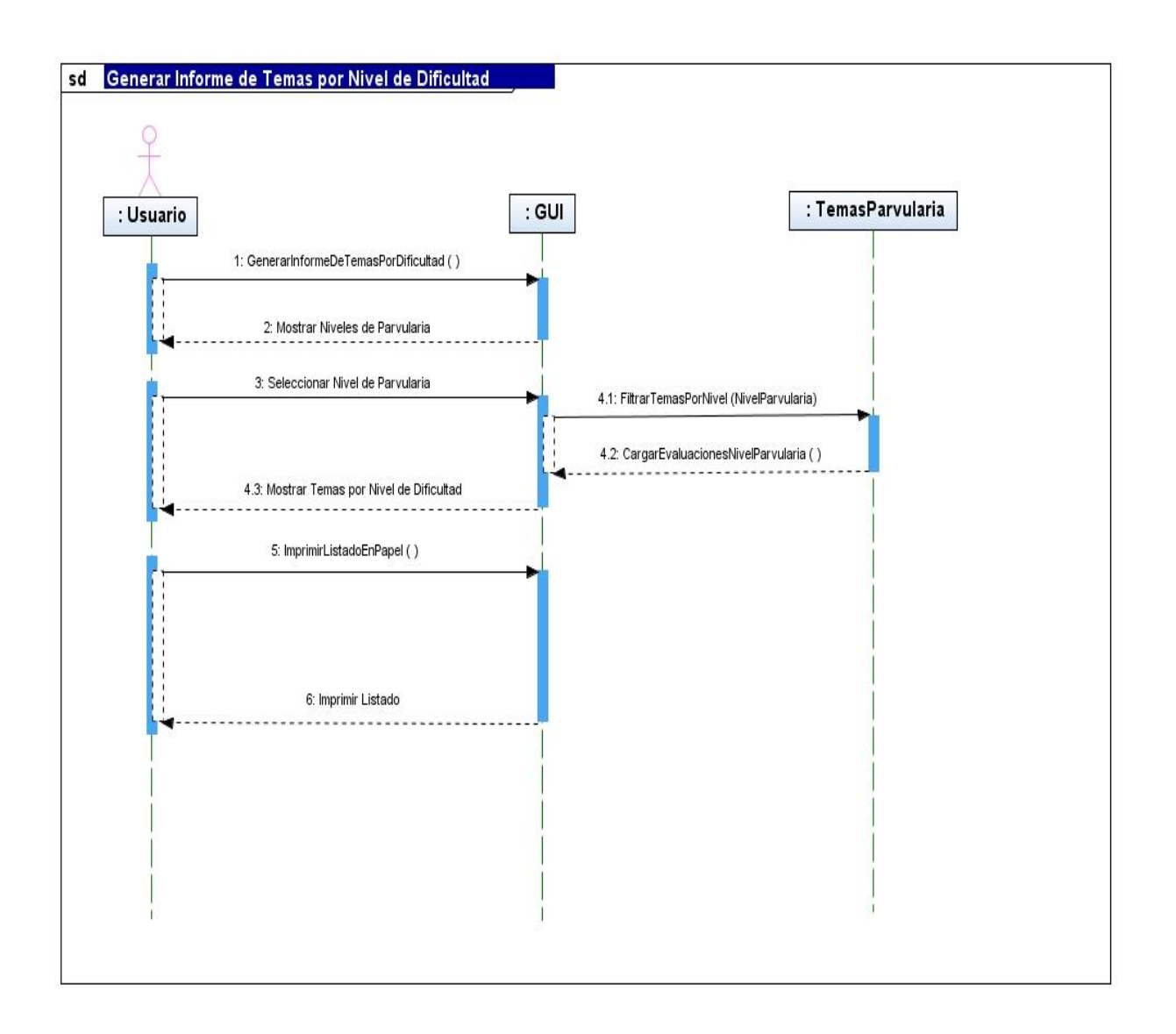

**Figura 2.5.1.6** - Diagrama de Secuencia para Caso de Uso: 1.6. Generar Informe de temas por nivel de dificultad

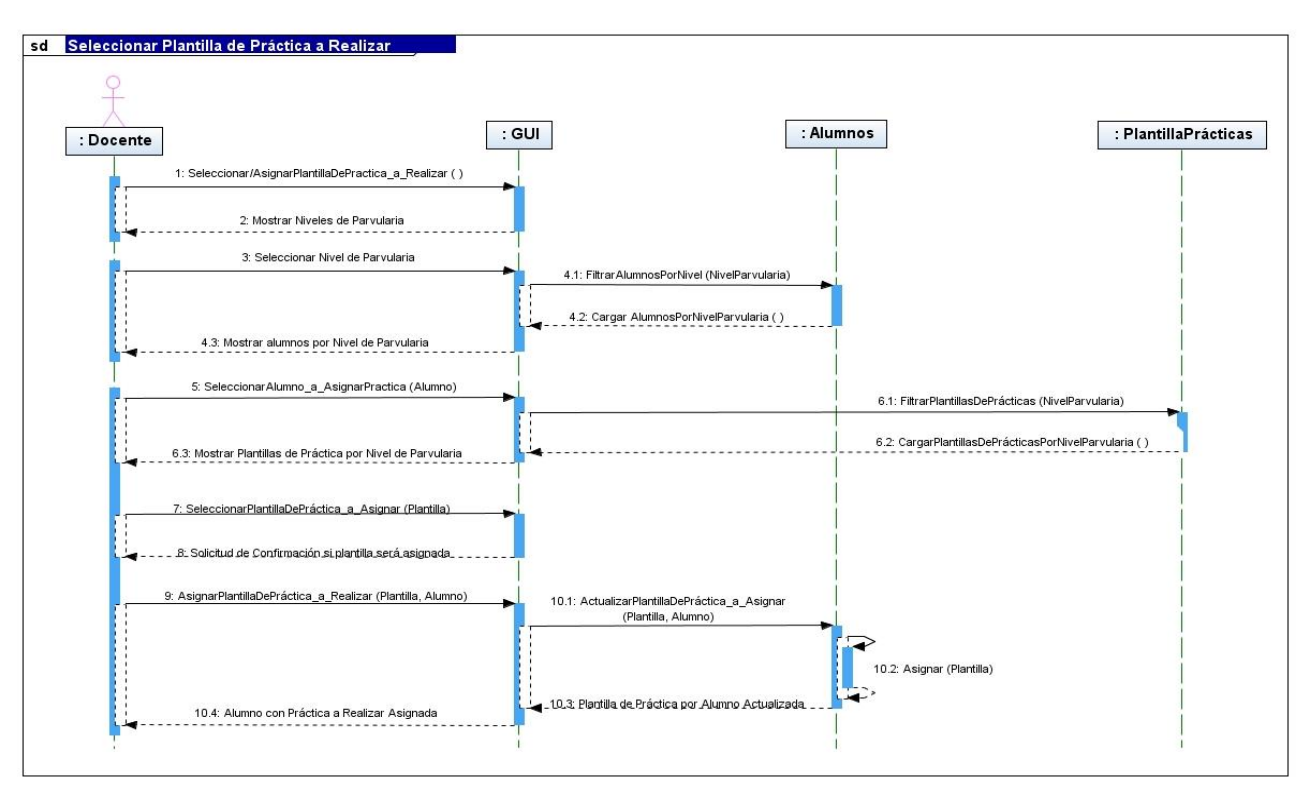

*2.5.2. Diagramas de Secuencia: Gestión de Ejercicios*

**Figura 2.5.2.1**- Diagrama de Secuencia para Caso de Uso: 2.1. Seleccionar Plantilla de Práctica a Realizar

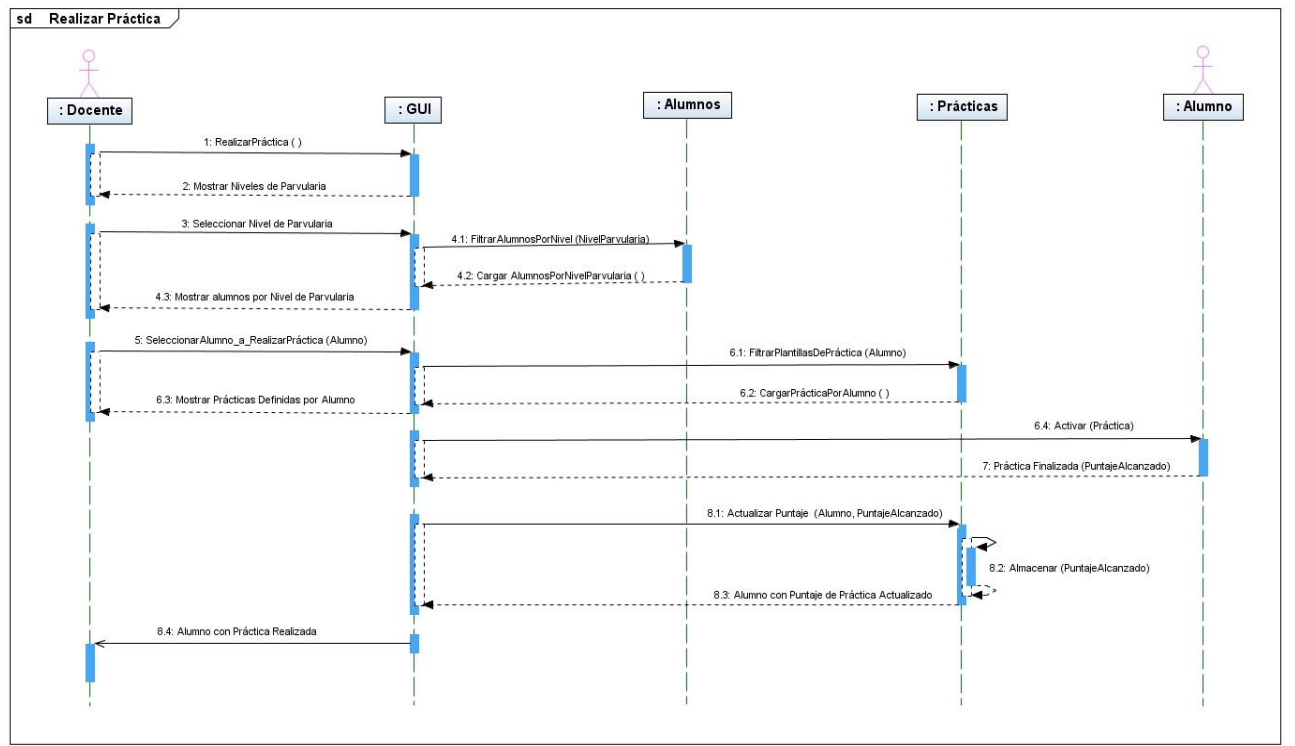

**Figura 2.5.2.2** - Diagrama de Secuencia para Caso de Uso: 2.2. Realizar Práctica

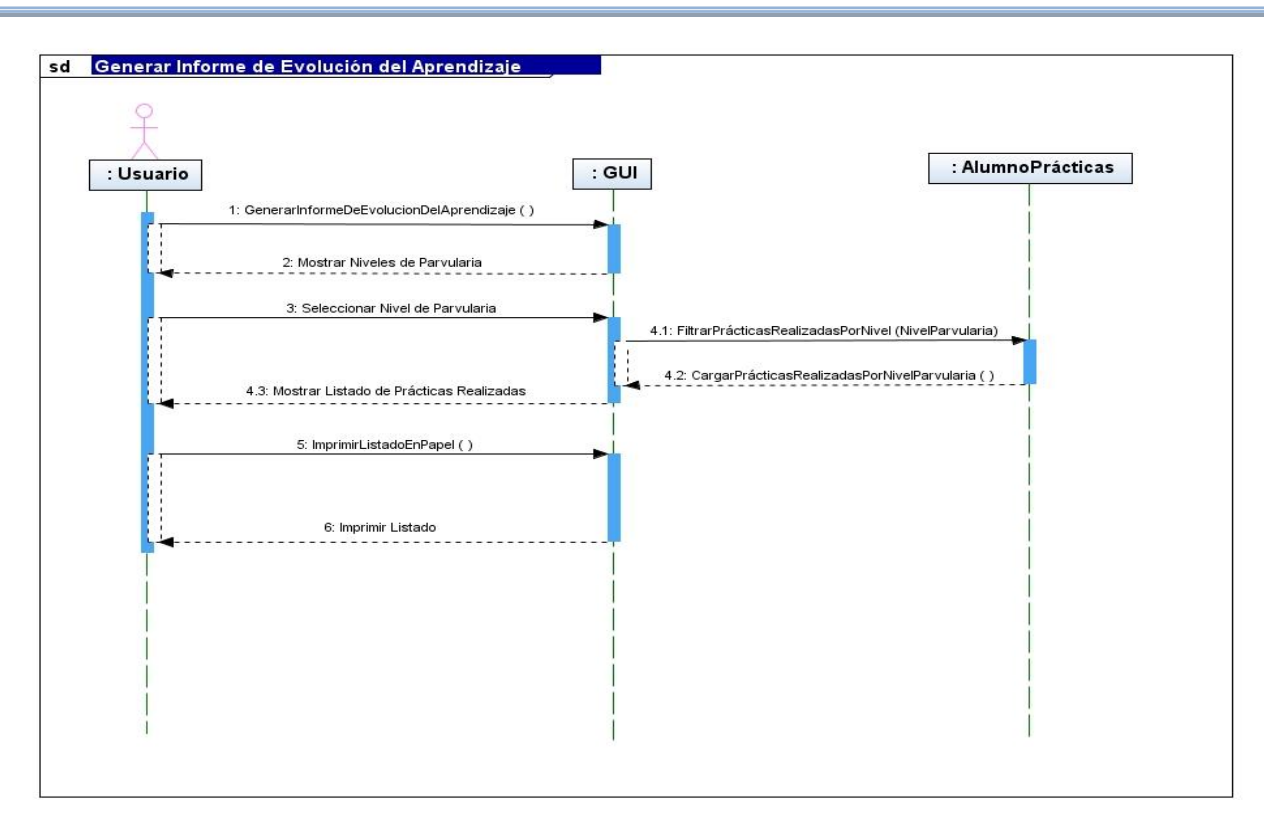

**Figura 2.5.2.3** - Diagrama de Secuencia para Caso de Uso: 2.3 Generar Informe de la Evolución del Aprendizaje

# **2.5.3.** *Diagramas de Secuencia: Gestión de Evaluaciones*

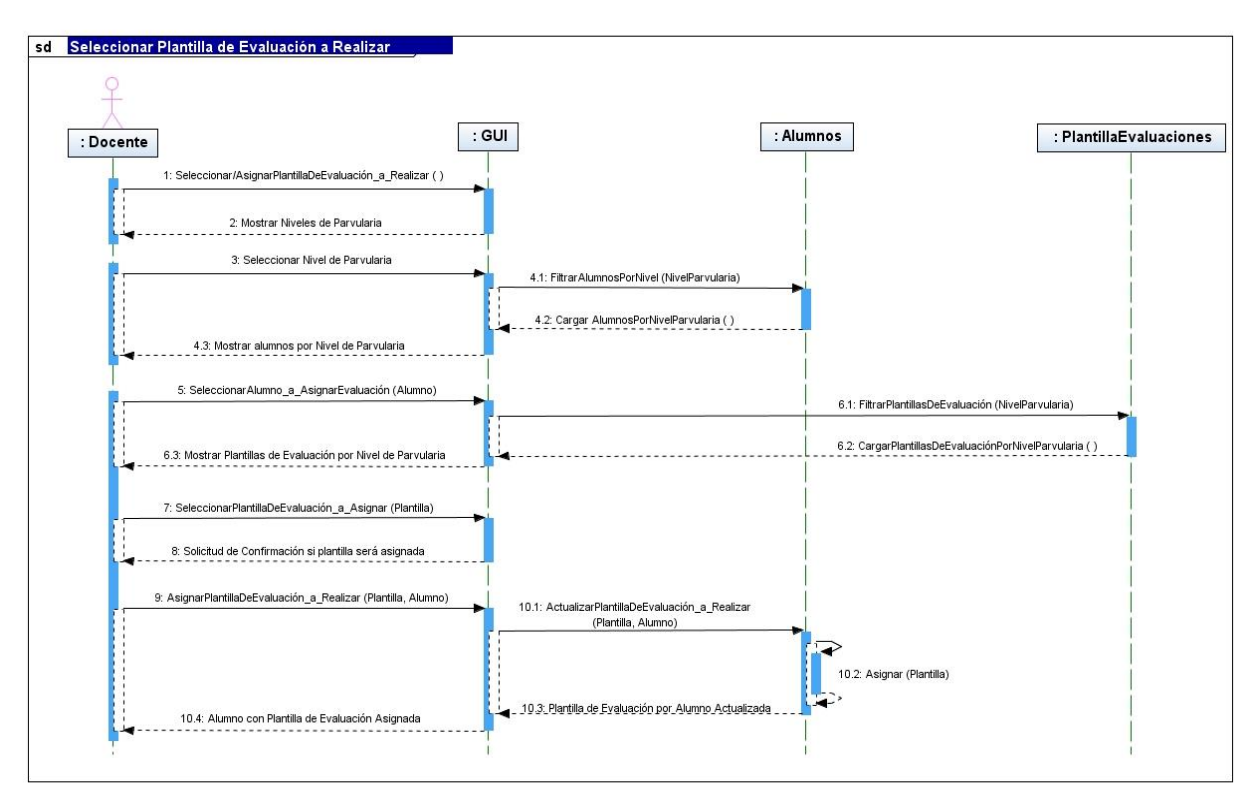

**Figura 2.5.3.1** - Diagrama de Secuencia para Caso de Uso: 3.1. Seleccionar Plantilla de Evaluación a Realizar

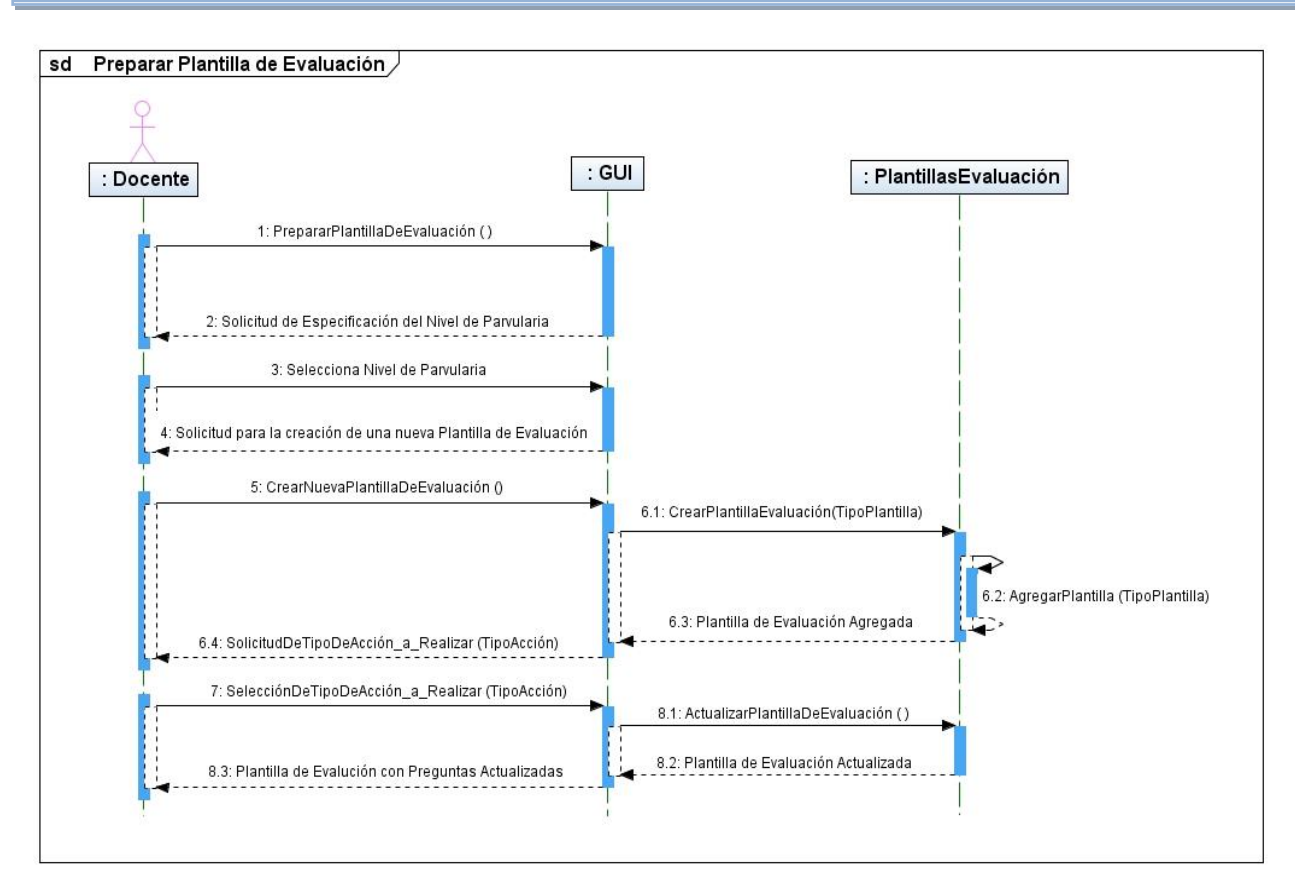

**Figura 2.5.3.2** - Diagrama de Secuencia para Caso de Uso: 3.2. Preparar Plantilla de Evaluación

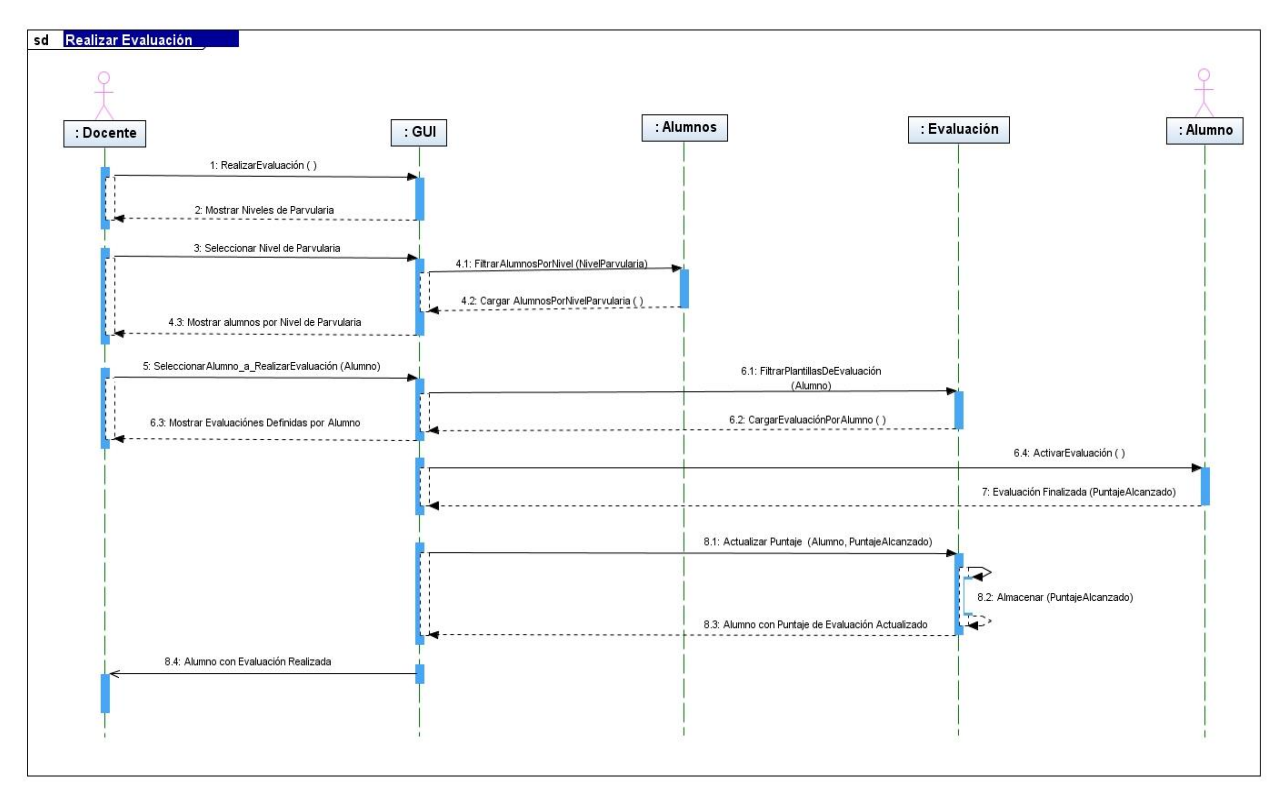

**Figura 2.5.3.3** - Diagrama de Secuencia para Caso de Uso: 3.3. Realizar Evaluación

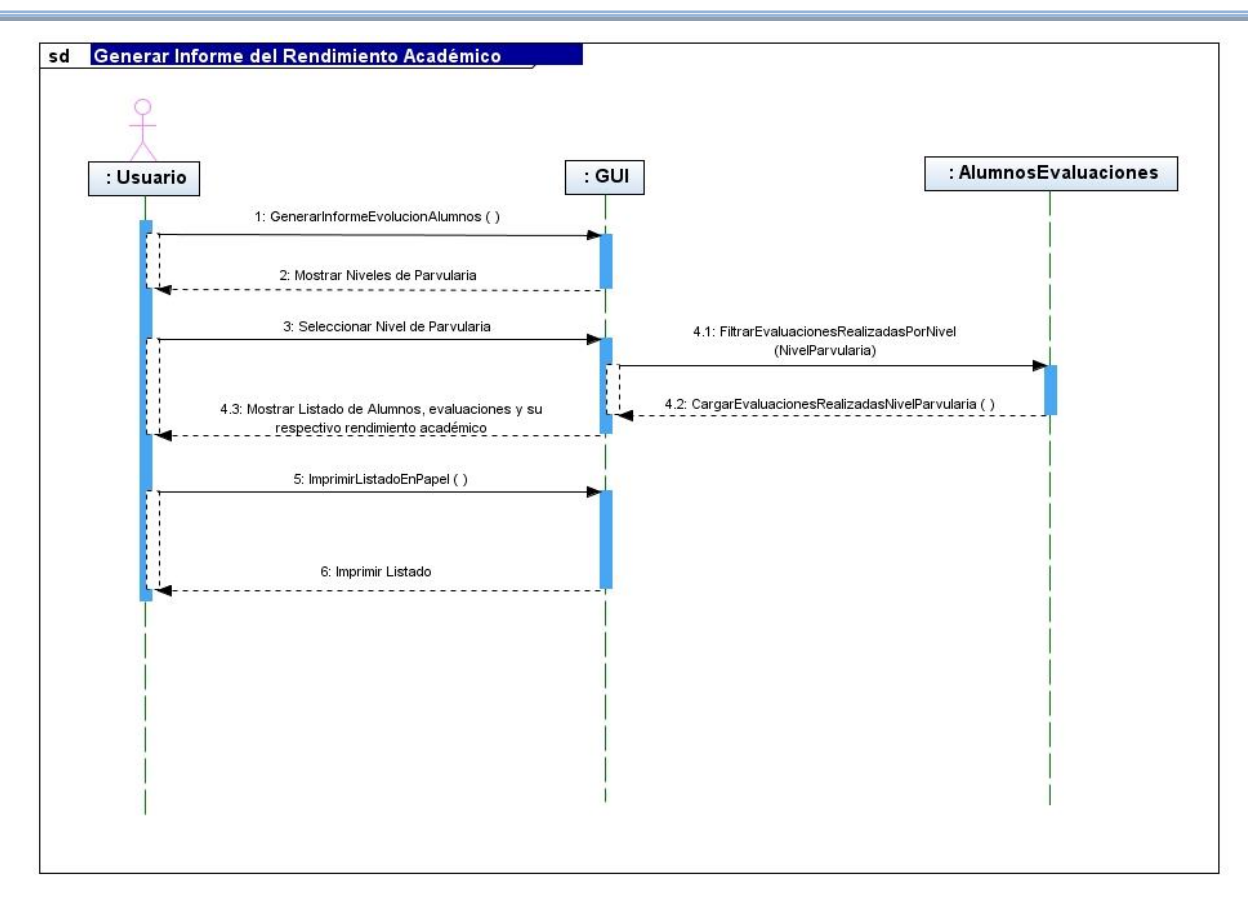

**Figura 2.5.3.4** - Diagrama de Secuencia para Caso de Uso: 3.4. Generar Informe de Rendimiento Académico

# *2.5.4. Diagramas de Secuencia: Gestión Administrativa*

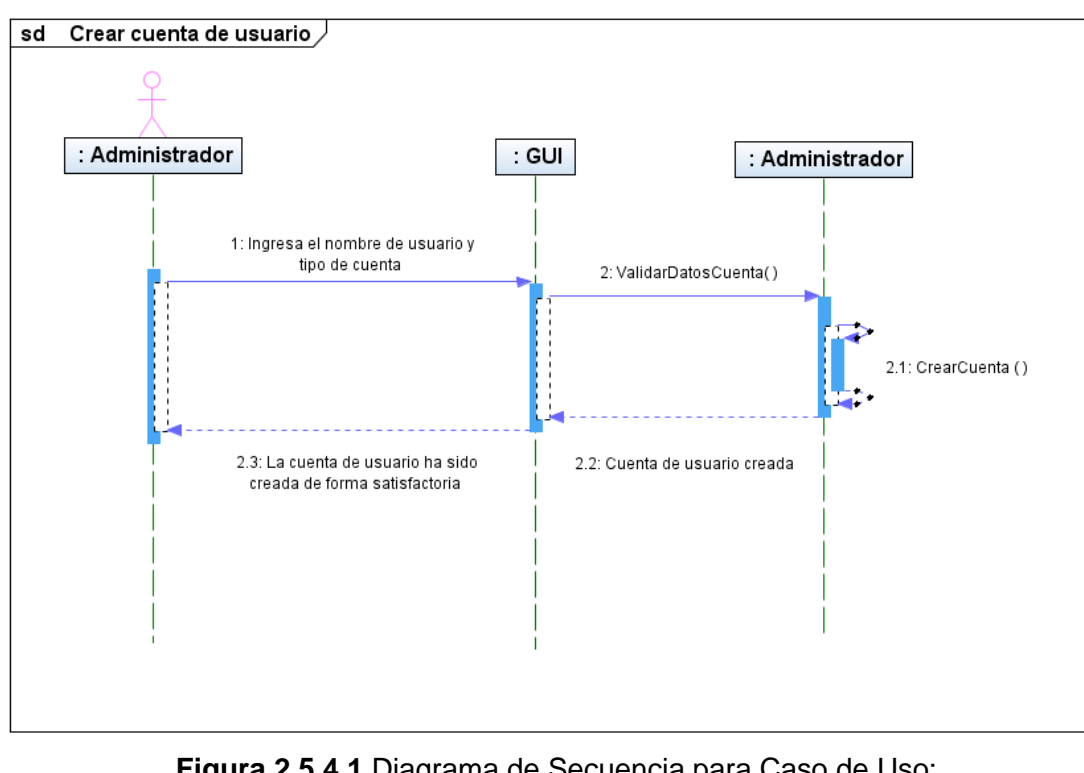

**Figura 2.5.4.1** Diagrama de Secuencia para Caso de Uso: 4.1 Crear cuenta s de usuario

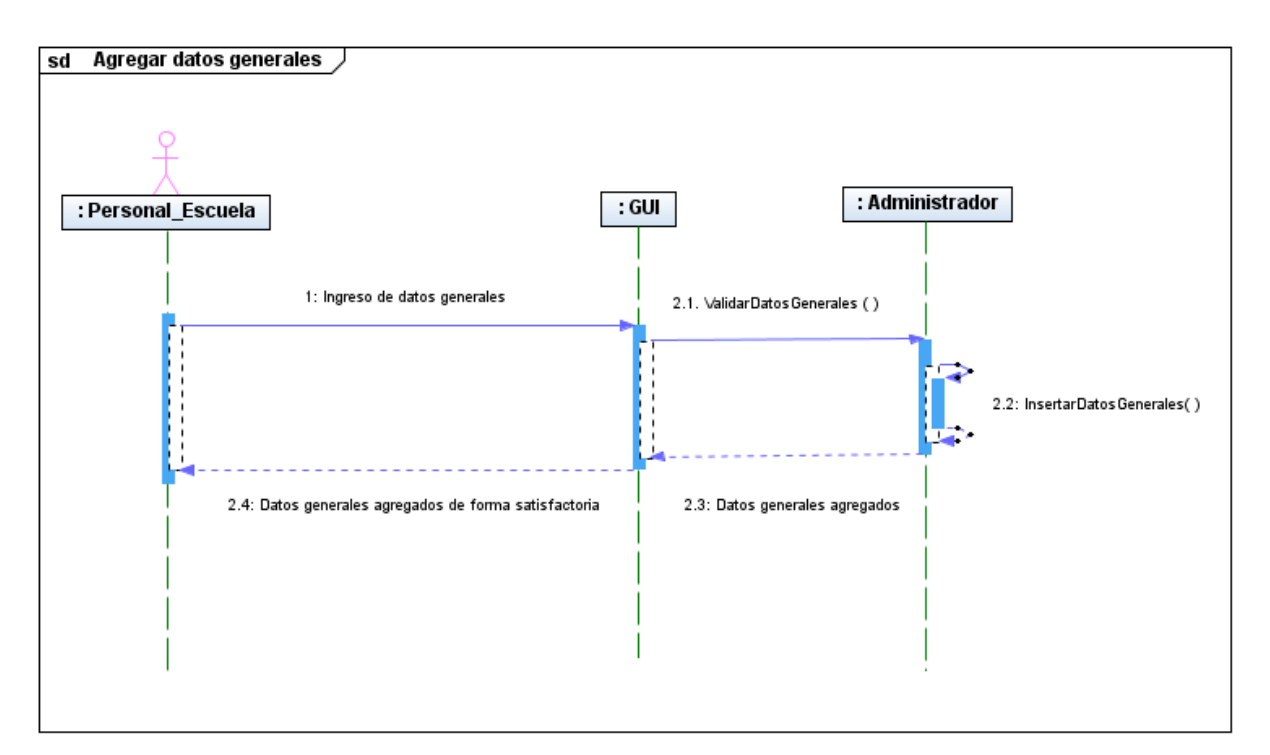

**Figura 2.5.4.2** - Diagrama de Secuencia para Caso de Uso: 4.2 Agregar datos generales

### **2.6. Especificación de Requerimientos**

Los requerimientos servirán para comprender el alcance del producto a desarrollar, ya que estos modelan los requisitos básicos del sistema de información; que luego, en las etapas posteriores de Diseño, Programación e Implementación, serán traducidos en una arquitectura<sup>36</sup> de datos, de implementación y estructura tecnológica. Por lo que se requiere generar una buena especificación de requerimientos, ya que de lo contrario podría producirse un impacto significativo, en los cimientos del proyecto: calidad, costos y duración del proyecto.

Además, existe un conjunto de requerimientos implícitos en el desarrollo del sistema informático, que no serán detallados; pero que contribuyen a satisfacer las necesidades del entorno actual de la problemática<sup>37</sup> que abordamos en este proyecto, entre estos requisitos podemos mencionar:

- Facilidad de uso por parte de los Docentes, niños con deficiencia auditiva, Coordinadores Académicos, Director y Administrador del Sistema.
- Facilidad de mantenimiento.
- Facilidad de administración.

 $\overline{\phantom{a}}$ 

- Generar un aumento sustancial en el uso de sistemas informáticos orientados a la enseñanza.
- Contribuir a construir nuevas estrategias de aprendizaje orientadas a la enseñanza de niños sordos.

Pero cabe mencionar que a medida se satisfagan, la diversidad de requerimientos, funcionales y no funcionales, se logrará la satisfacción asimismo de estos requerimientos implícitos.

En síntesis lo que se pretende, en esta sección, es definir de forma clara y concisa, los procedimientos, operaciones, actividades, del sistema a desarrollar, mediante la determinación de los siguientes tipos de requerimientos:

*Requerimientos Informáticos:* Comprensión del dominio de la información, que proveerá el sistema informático.

*Requerimientos Operativos:* Son todas aquellas condiciones medioambientales que deben considerarse posterior a la instalación del sistema con la finalidad de garantizar el uso adecuado y buen funcionamiento a lo largo de la vida útil del mismo.

*Requerimientos Tecnológicos:* Conjunto de especificaciones técnicas y tecnológicas especiales, que deben disponerse, para el cumplimiento de las necesidades técnicas de los usuarios.

*Requerimientos de Desarrollo:* Comprende todos aquellos recursos técnicos y tecnológicos con que deben contarse para el desarrollo del sistema propuesto.

*Requerimientos de Implementación:* Conjunto de necesidades para poder realizar la instalación del sistema de forma exitosa, comprende básicamente las necesidades de carácter económico, técnico y tecnológico que deben estar disponibles para poder echar a andar el nuevo sistema una vez que éste se haya construido.

<sup>36</sup> La arquitectura comprende cuatro componentes de sistema distintos: software, hardware, datos (bases de datos) y personas.

<sup>37</sup> Problemática: "Como solventar la dificultad en el proceso de enseñanza-aprendizaje de conceptos prematemáticos para niños sordos"

### *2.6.1. Requerimientos Informáticos*

A través de este estudio, se logrará la comprensión del dominio de la información que proveerá el Sistema Informático; mediante la determinación y análisis de las necesidades de información, exteriorizándolas con cierto nivel de detalle que la descrita en la etapa de Análisis de Requerimientos, donde se especificaron los casos de uso, que corresponden a la interacción de los procesos como "unidad de trabajo significativo"<sup>38</sup>, que deben ser ejecutados para la transformación de los datos introducidos por los usuarios a información puntual, pertinente y oportuna. De esta forma, se procurará obtener en esta sección: Requerimientos Informáticos, además de la representación del Sistema mediante un Modelo del Sistema, donde se enfatizará en los procesos de transformación de la información, estableciendo:

- 1. Interfaz de usuario,
- 2. Entrada,
- 3. Tratamiento y control del sistema,
- 4. Salida,
- 5. Mantenimiento y Autocomprobación.

### **Producto**

Como primer punto de análisis, se ve en la necesidad de examinar: el sistema de información en forma de producto a desarrollar; además de abordar la problemática que se trata de solventar a través de su construcción. Todo esto para tener presente y claro la dirección del proyecto en términos de las necesidades de información que deben ser alcanzadas, logrando así, la resolución de la problemática expuesta.

### **Ámbito del Sistema Informático**

#### *Contexto*

 $\overline{a}$ 

Como hemos concebido, a lo largo de este documento y de estudios preliminares<sup>39</sup>, acerca del Sistema Informático a desarrollar; la problemática se centra en las dificultades de los niños con deficiencia auditiva, para el dominio de conceptos prematemáticos, que trae consigo la disminución de manera sustancial de su productividad, tanto en su nivel actual como superior, de la etapa escolar del niño. Lo que se pretende, al construir este Sistema Informático, es el de desarrollar una herramienta, que brinde las capacidades funcionales requeridas por los usuarios y/o involucrados, con las que se encaminará, a que el proceso de enseñanza mejore fundamentalmente, a través de la ejecución adecuada de los procesos, y la satisfacción de información puntual, pertinente y oportuna, para todos los niveles organizacionales, contribuyendo así a la toma de decisiones lo más acertadas posibles.

Como se ha venido detallando, el Sistema Informático consistirá en una aplicación Flash-Java alojada en el Servidor Local de Aplicaciones que será usado por un usuario administrador que, para nuestro caso, será el docente de parvularia. Además este servirá como un Servidor de Base de Datos, donde se encontrará el repositorio de datos para que sea accedido por los Usuarios Clientes (párvulos). Esta aplicación estará basada en entorno web, ya que lo que se pretende según las necesidades obtenidas en el análisis de requerimientos, y de la apertura, mediante entrevistas con los usuarios finales, quienes exteriorizaron sus solicitudes para ser plasmadas en el sistema, es que el niño (en su sesión de usuario) interactué con los diversos temas de ayuda, en su proceso de aprendizaje de conceptos prematemáticos, específicamente realizando diversas secuencias de prácticas, asignándolas de forma personalizada para cada uno de ellos; que le

<sup>38</sup> Especificación de Caso de Uso: unidad discreta de interacción entre un usuario y el sistema.

<sup>&</sup>lt;sup>39</sup> Perfil y Anteproyecto: Sistema Informático para la enseñanza-aprendizaje de conceptos prematemáticos para niños sordos de El Salvador.

ayuden a comprender mejor los conceptos previamente impartidos por el profesor a través del sistema; por lo cual se requiere del diseño del sistema informático, donde la aplicación presente características de uso compartido, para todos los usuarios (Alumnos, Docentes, Coordinadores Académicos y demás personal como lo son: Administrador del Sistema y Director del Centro Escolar), donde la información se concentre de forma centralizada, para la obtención de resultados parciales o totales, del rendimiento presentado por los niños de parvularia del Centro Escolar, y concretamente en el Área de Prematemática. Las prácticas serán habilitadas por una sesión administrador, que estará controlada por el profesor a cargo, en un servidor, en la cual se alojará un Gestor de Base de Datos PostgreSQL; al que se le proveerán datos del avance de cada niño (según su sesión), para que se generen informes (consultas, respuestas, reportes, etc.).

En síntesis lo que se tendrá es una aplicación Cliente/Servidor, basado en un proceso centralizado; donde el punto de acceso, para todos los usuarios clientes al Sistema Informático, tanto a la aplicación como al repositorio de datos, será el Servidor de Aplicación – Base de Datos Local.

### *Objetivos de información*

A lo largo de los últimos años, de acuerdo a su tipo y a los sistemas que la proveen, la información requiere ser generada para los niveles organizacionales de cualquier ente o institución en el tiempo que sea necesario (oportuna), además que tenga características de: consistencia, claridad y precisión, con el fin de permitir la toma de decisiones más acertadas. Es por ello, que se proyecta que el sistema informático logrará la efectividad de sus procesos, proporcionando así a los actores involucrados la información pertinente a su rol, de acuerdo a la gestión de la enseñanza-aprendizaje de conceptos prematemáticos para niños sordos, que contribuya a la mejora continua de sus propios procesos, además de la mejora de la calidad de la enseñanza.

Para la obtención de la información requerida, con la cual se pretende contribuir a una mejor toma de decisiones en los diferentes niveles organizacionales de los Centros escolares para Sordos, se requiere del procesamiento de los datos de entrada del sistema, entre los que se considerarán: los datos generales de los usuarios del sistema informático, los temas que presenten mayor dificultad de enseñanza, la planificación de los objetivos y contenidos a cubrir en un periodo determinado, el registro de todos los resultados de los diversos ejercicios asignados por alumno y el registro de las pruebas establecidas a los alumnos.

### *Función y rendimiento*

En los apartados anteriores, de Análisis de Requerimientos, se han presentado los Casos de Uso, que son requeridos para llevarlos a cabo mediante el sistema como una unidad elemental de trabajo o tarea, denotando las interacciones del sistema con el usuario.

En concreto, para satisfacer cada uno de estos casos de uso, se requiere de procedimientos internos que procesen el flujo de información que, para el caso de nuestro sistema, en mayor parte se obtiene de la ejecución de las tareas por parte de los niños sordos, realizando los ejercicios y evaluaciones asignadas. Estos procedimientos internos son: Adquisición, almacenamiento, organización, recuperación, visualización y diseminación de la información, que van desde el almacenamiento o carga en cada una de las tablas respectivas en el Gestor de Base de Datos hasta su manipulación: selección, actualización y eliminación de los datos; para luego consolidarlos en información relevante para cada uno de los usuarios que la requieren.

Las funciones de procesamiento de información se irán puntualizando a lo largo de esta sección; pero se completará, su respectiva definición, a medida se vaya avanzando en el desarrollo del sistema informático.

### **Los participantes**

Luego de haber presentado las ideas elementales, de las necesidades/requerimientos de información, mediante la definición del Ámbito de Proyecto Informático, es necesario definir los principales participantes implicados en el proceso de desarrollo de software, organizándolos de tal forma que se realice, de manera optima y eficaz la Ingeniería de Software. A continuación se describen los participantes, clasificándolos en cinco categorías<sup>40</sup> diferentes, de tal forma que maximice las habilidades y destrezas de los participantes:

#### 1. *Gestores superiores<sup>41</sup> ,*

Entre los gestores superiores podemos mencionar al Ministerio de Educación (MINED), que establece un conjunto de contenidos programáticos para el desarrollo de la enseñanza en la educación parvularia que son aplicados en cierta medida por los docentes y coordinadores de los Centros escolares para Niños Sordos, evaluando y refinando su contenido, para que luego sea aplicado en la enseñanza de niños sordos por las variantes pedagógicas existentes en la educación de niños no oyentes con respecto a la de los niños oyentes.

### 2. *Gestores (técnicos) del proyecto<sup>42</sup> ,*

Para el desarrollo del Sistema Informático, el Equipo de Desarrollo asignado realiza tanto las tareas de Administración como las tareas de Desarrollo del proyecto informático, delegando a los miembros que lo componen múltiples actividades que son planificadas, organizadas, controladas y desarrolladas en conjunto. Además, cabe mencionar que el control de la ejecución de las actividades se encuentra examinada y medida por los Asesores: Director y Observador, como parte del desarrollo del Trabajo de Graduación.

#### 3. *Profesionales<sup>43</sup> ,*

Los profesionales en este proyecto, presentan una serie de atribuciones, de importancia para el proyecto, entre los que se encuentran:

- Asesores Universitarios: Proveen orientación profesional de la Ingeniería de Sistemas Informáticos, aplicadas al desarrollo del proyecto de Trabajo de Graduación.
- Asesor Pedagógico: Contribuye al manejo de conceptos pedagógicos, específicamente sobre la educación de niños con deficiencia auditiva, concretamente sobre conceptos prematemáticos.
- Desarrolladores: Ejecutan la etapas del desarrollo del sistema informático, realizando el análisis y especificación de los requerimientos, diseño, programación y desarrollo del Plan de Implementación.

### 4. *Clientes<sup>44</sup> ,*

l

Los principales clientes que requieren de ciertas funciones particulares del sistema informático, que van desde informes de evolución del aprendizaje hasta datos estadísticos de la planificación de los objetivos conseguidos a lo largo de cierto periodo, son: Docentes, Coordinadores, Administrador del Sistema y el Director del Centro Escolar.

<sup>40</sup> La cinco categorías en las que se clasifican los participantes, son extraídas de la clasificación que realiza al respecto de ellos, **Roger S. Pressman**, en su libro: "I**ngeniería del software: un enfoque práctico", Capitulo 3.**

<sup>41</sup> Gestores superiores: definen los aspectos de negocios que a menudo tienen una significativa influencia en el proyecto.

<sup>42</sup> Gestores (técnicos) del proyecto: deben planificar, motivar, organizar y controlar a los profesionales que realizan el trabajo de software.

<sup>43</sup> Profesionales: proporcionan las capacidades técnicas necesarias para la ingeniería de un producto o aplicación.

<sup>44</sup> Clientes: especifican los requisitos para la ingeniería del software y otros elementos que tienen menor influencia en el resultado.

#### 5. *Usuarios finales<sup>45</sup> ,*

Los usuarios que interactuarán con el sistema informático de una u otra forma, son los siguientes: Niños Sordos, Docentes, Coordinadores y el Director del Centro Escolar; cada uno presta sus aportes mediante la interacción con el sistema, además de requerir peticiones de determinados recursos del sistema.

#### **Modelado del Sistema**

Para establecer el fundamento de los Requisitos de Información, estudiados en esta sección, además de los posteriores Requerimientos, es necesario crear un modelo de los componentes del sistema, modelándolo como una transformación de la información, mediante procesamientos internos, definiendo la arquitectura entrada-proceso-salida. Para el desarrollo de dicho modelo, se empleará el *Esquema del modelado del Sistema<sup>46</sup>* (Ver Figura 2.6.1.1), permitiendo asignar los elementos de nuestro Sistema, en las cinco regiones que comprenden dicho modelo:

- 1. Interfaz de Usuario,
- 2. Entrada,
- 3. Tratamiento y control del sistema,
- 4. Salida,

 $\overline{\phantom{a}}$ 

5. Mantenimiento y Autocomprobación.

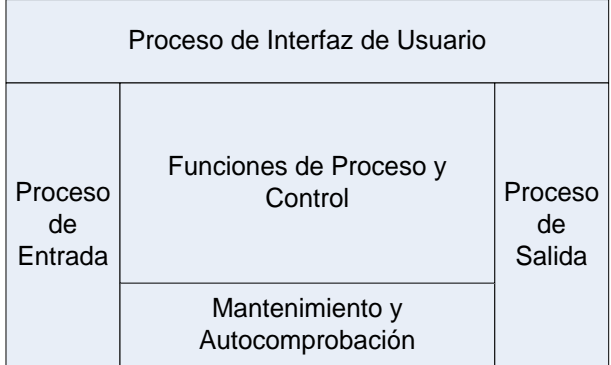

**Figura 2.6.1.1** Esquema del modelado del Sistema.

<sup>45</sup> Usuarios finales: interaccionan con el software una vez que se ha entregado para la producción.

<sup>46</sup> El Esquema del modelado del Sistema, fue extendido por **Hatley, D.J., y LA. Pirbhai**, Strategies for Real-Time Systern Specification, incorporando características de: tratamiento de la interfaz de usuario, de mantenimiento y autocomprobación.

### *Diagrama de Contexto del Sistema*

Para iniciar con el modelado del sistema, definiremos el diagrama de contexto, que nos permite plasmar los límites de la información entre: el entorno donde se ha establecido la operación del sistema (para nuestro caso los Centros Escolares para Niños Sordos), y la información contenida y procesada por dicho sistema a implementar. En la Figura 2.6.1.2 se presenta el diagrama de contexto del *"Sistema Informático para la Enseñanza-Aprendizaje de Conceptos Prematemáticos para niños sordos de El Salvador"*:

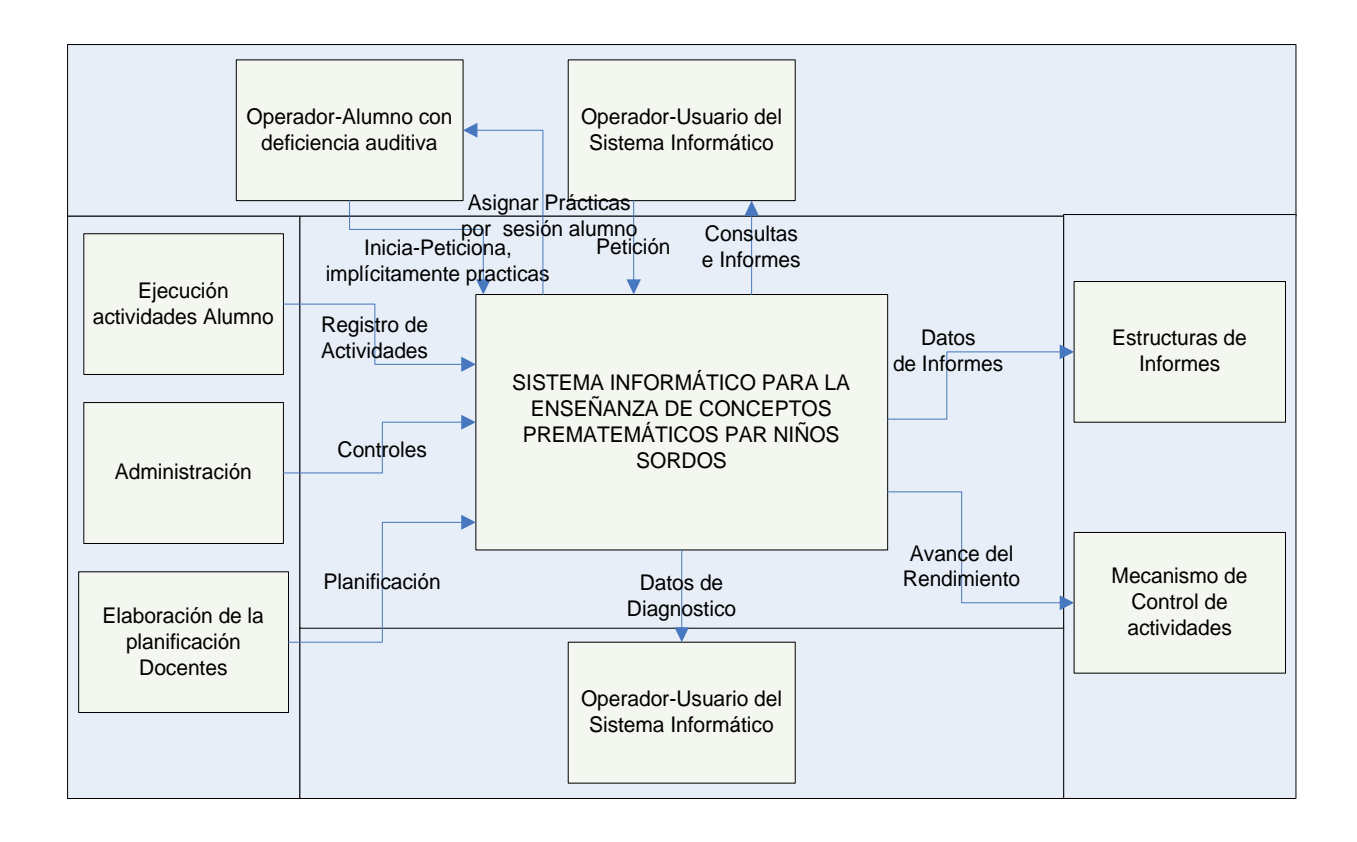

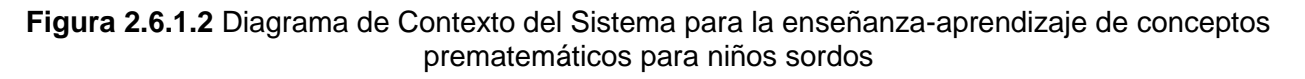

### *Diagrama del Flujo de Sistema*

Luego de haber elaborado el Diagrama de Contexto del Sistema, se definirá el Diagrama del Flujo de Sistema (Ver Figura 2.6.1.3) donde se presenta la interacción y sinergia que formarán en conjunto los subsistemas que lo componen; con lo cual definiremos la funcionalidad del sistema, adecuándose debidamente a las necesidades de información, que fueron extraídos en la sección de Análisis de Requerimientos.

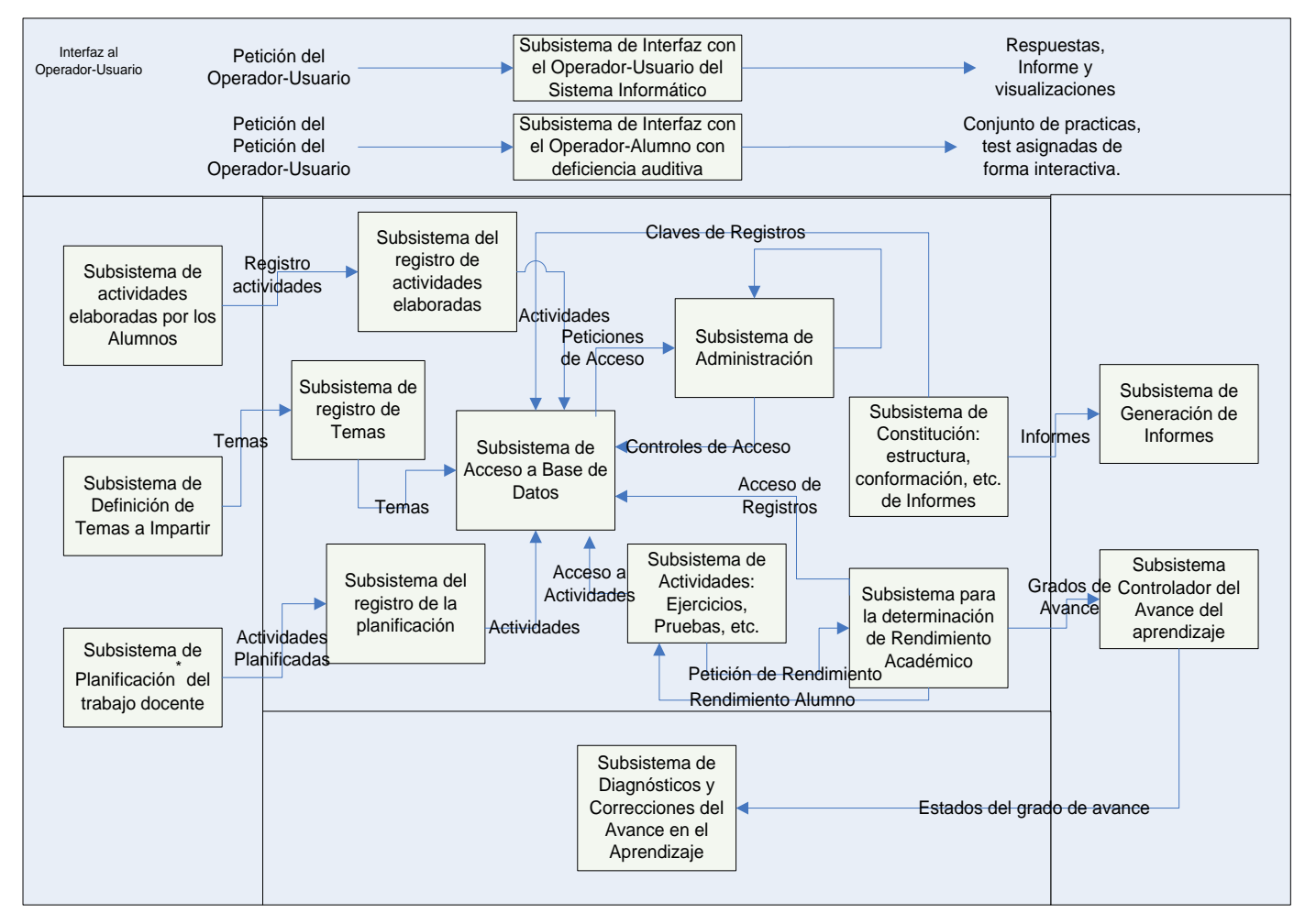

\* Planificación Docente: corresponde al conjunto de actividades, de creación de Plantillas de Clases, Prácticas y Evaluación; para luego ser asignadas <sup>a</sup> los alumnos, para que realicen cada una de las actividades respectivas.

**Figura 2.6.1.3** Diagrama del Flujo de Sistema para la enseñanza-aprendizaje de conceptos prematemáticos para niños sordos

### **Definición de Requerimientos Informáticos**

Luego de haber definido, con anterioridad, el entorno de los requerimientos informáticos, se procederá a sus respectivas definiciones, contemplando los elementos implícitos en cada cual, proporcionándonos así su comprensión. Para detallar las definiciones, se utilizará un patrón, que detalla los elementos circunstanciales, de cada requerimiento estableciendo las necesidades de información, en términos de: contenido, elementos de datos, estructura, formato, usuarios, etc.

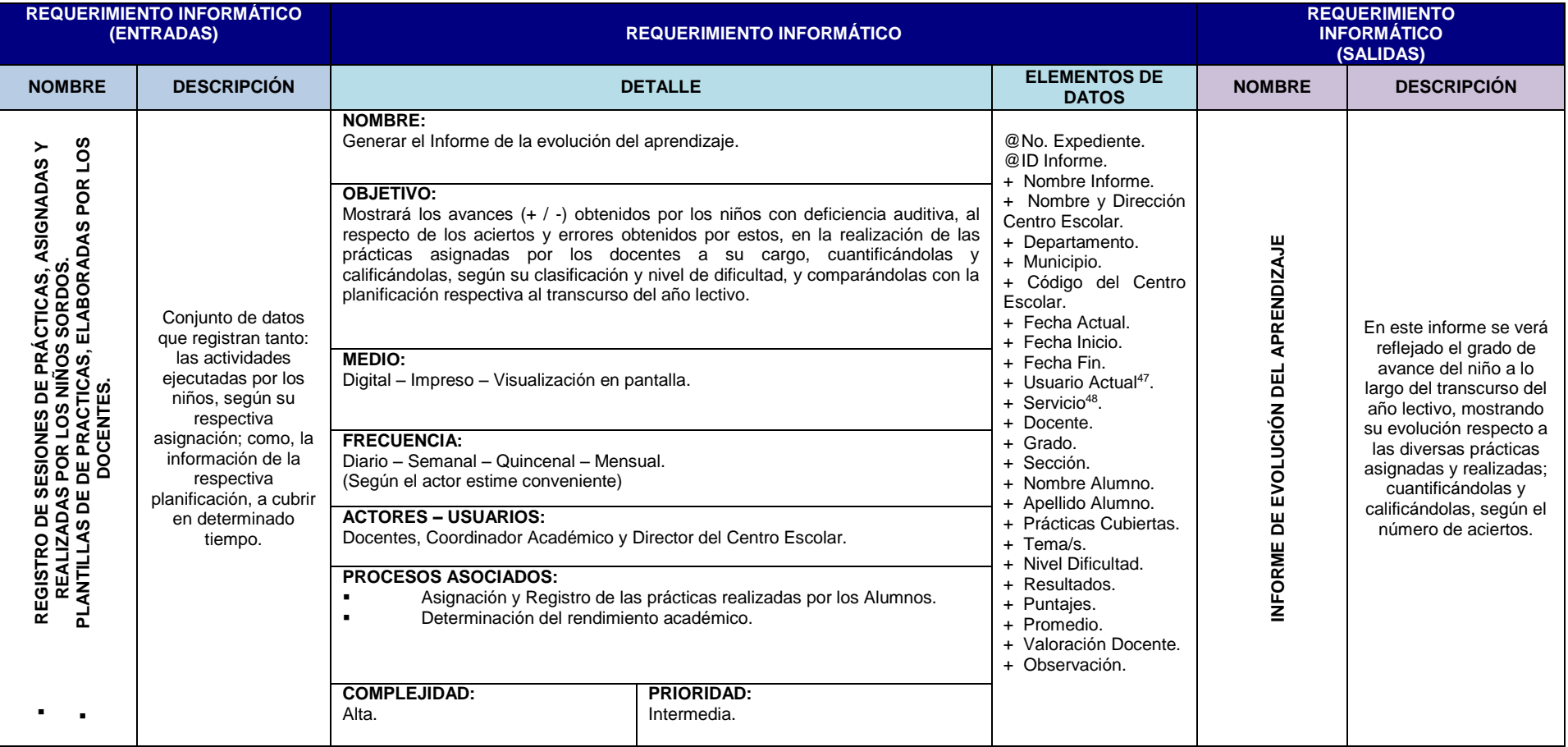

**Cuadro 2.6.1.1** Requerimiento Informático: Generar el Informe de la evolución del aprendizaje.

 $\overline{a}$ <sup>47</sup> Información General del usuario que ha hecho la petición del informe.

<sup>48</sup> El tipo de servicio corresponde al tipo de asistencia al que está orientado el informe: Pedagógica, Administrativa y de Coordinación.

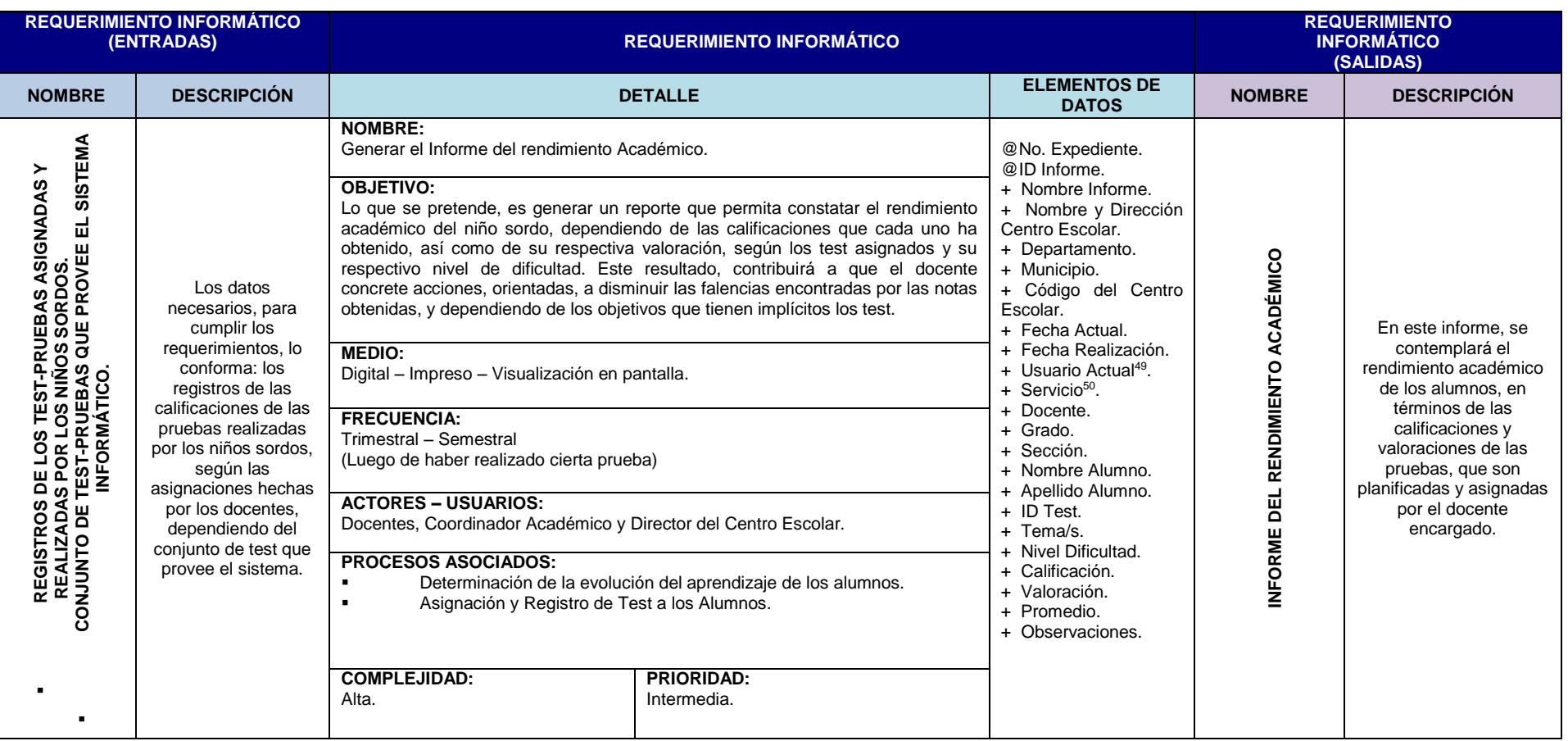

**Cuadro 2.6.1.2** Requerimiento Informático: Generar el Informe del rendimiento Académico.

 $\overline{a}$ 

<sup>&</sup>lt;sup>49</sup> Información General del usuario que ha hecho la petición del informe.

 $50$  El tipo de servicio corresponde al tipo de asistencia al que está orientado el informe: Pedagógica, Administrativa y de Coordinación.

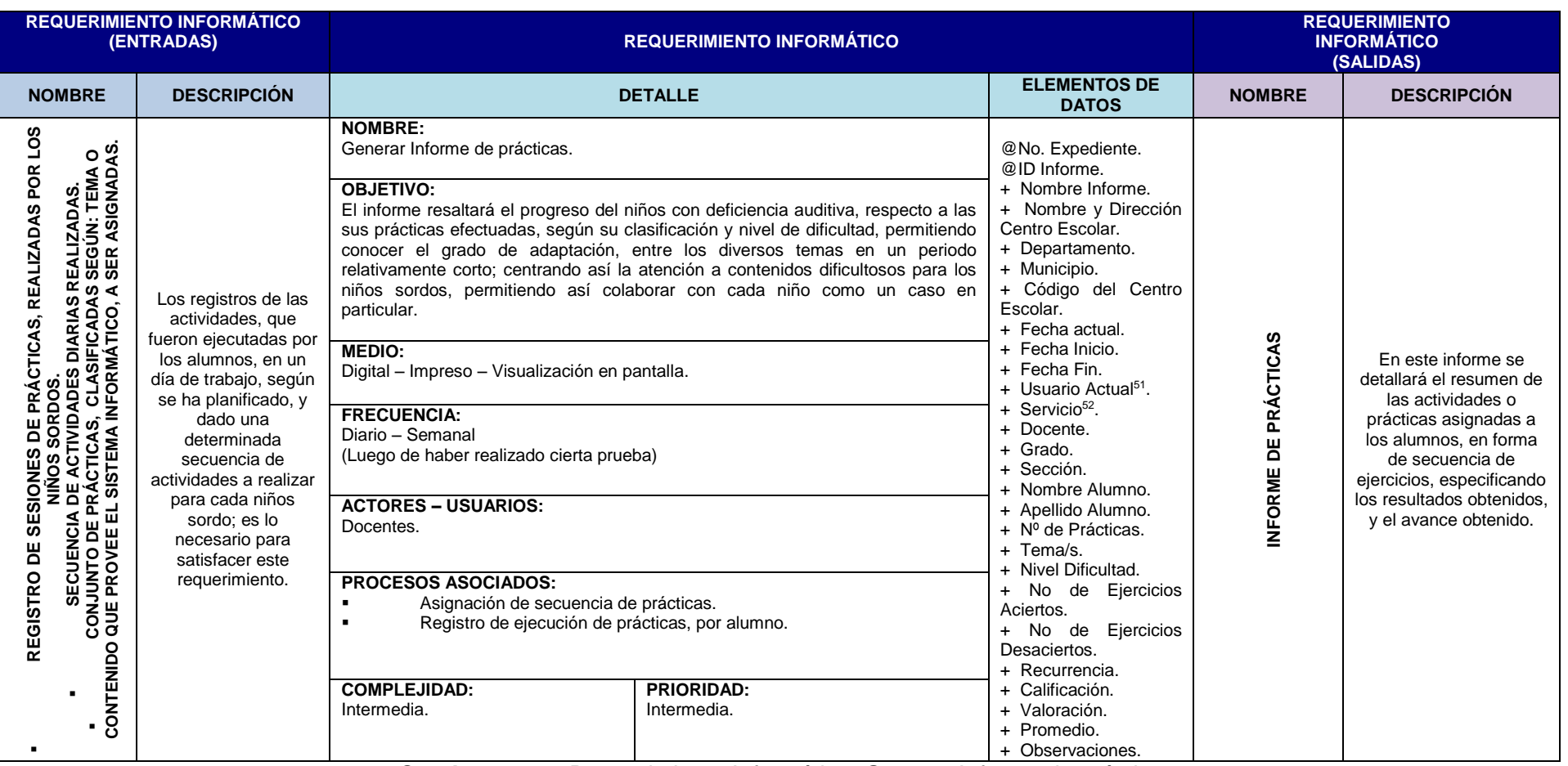

**Cuadro 2.6.1.3** Requerimiento Informático: Generar Informe de prácticas.

 $\overline{a}$ <sup>51</sup> Información General del usuario que ha hecho la petición del informe.

 $52$  El tipo de servicio corresponde al tipo de asistencia al que está orientado el informe: Pedagógica, Administrativa y de Coordinación.

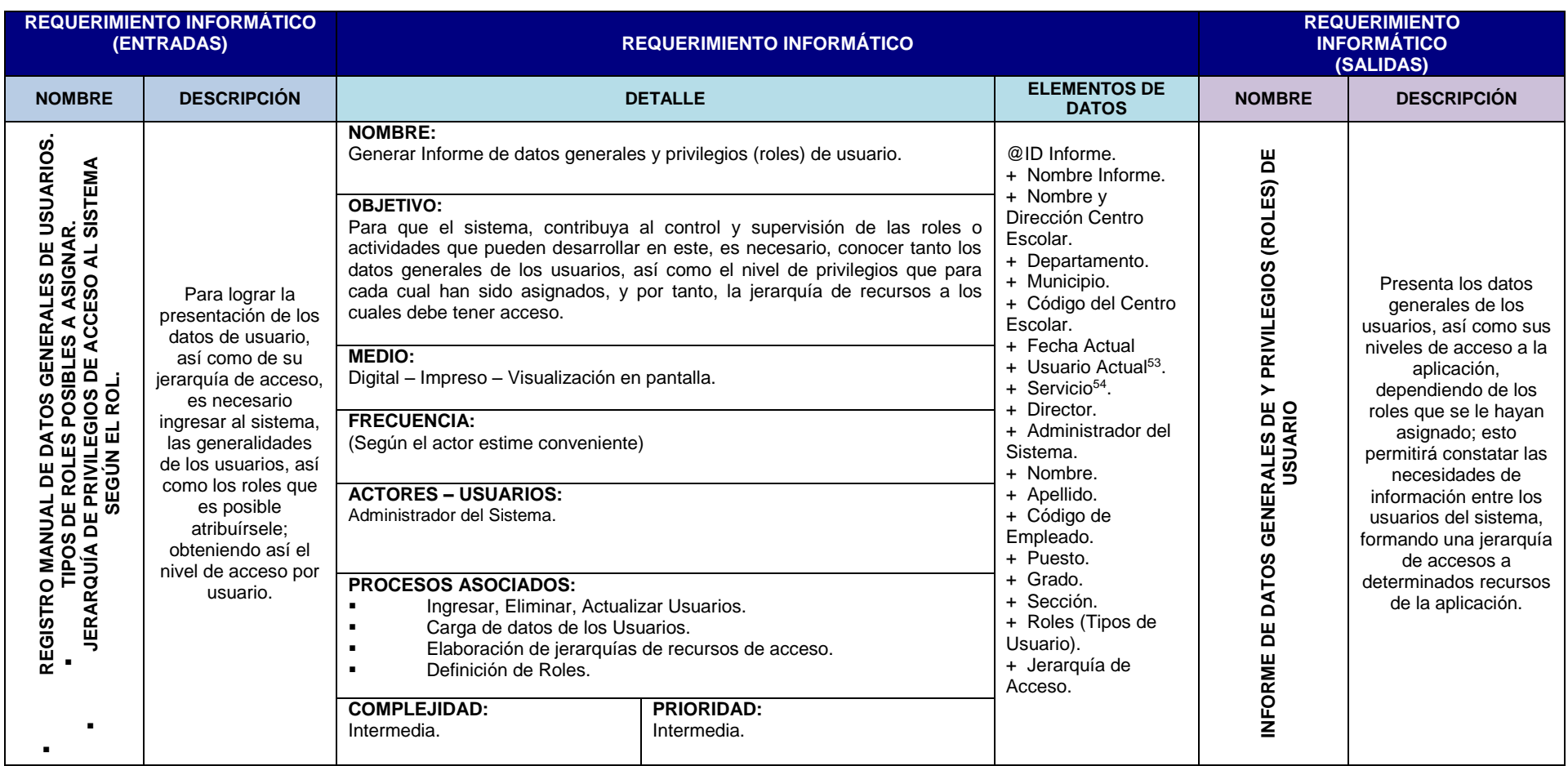

**Cuadro 2.6.1.4** Requerimiento Informático: Generar Informe de de datos generales y privilegios (roles) de usuario.

 $\overline{a}$ 

<sup>53</sup> Información General del usuario que ha hecho la petición del informe.

<sup>54</sup> El tipo de servicio corresponde al tipo de asistencia al que está orientado el informe: Pedagógica, Administrativa y de Coordinación.

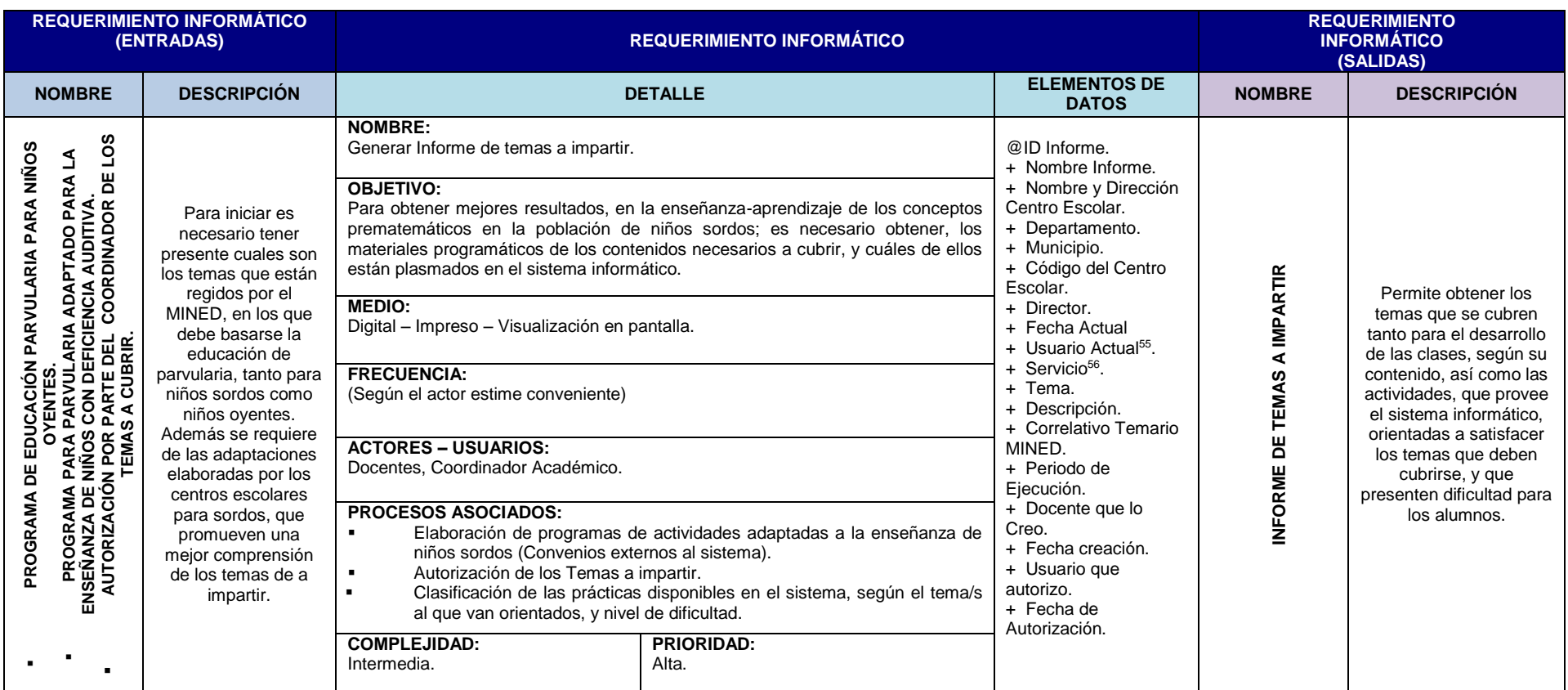

**Cuadro 2.6.1.5** Requerimiento Informático: Generar Informe de temas a impartir.

 $\overline{a}$ 

<sup>&</sup>lt;sup>55</sup> Información General del usuario que ha hecho la petición del informe.

<sup>56</sup> El tipo de servicio corresponde al tipo de asistencia al que está orientado el informe: Pedagógica, Administrativa y de Coordinación.

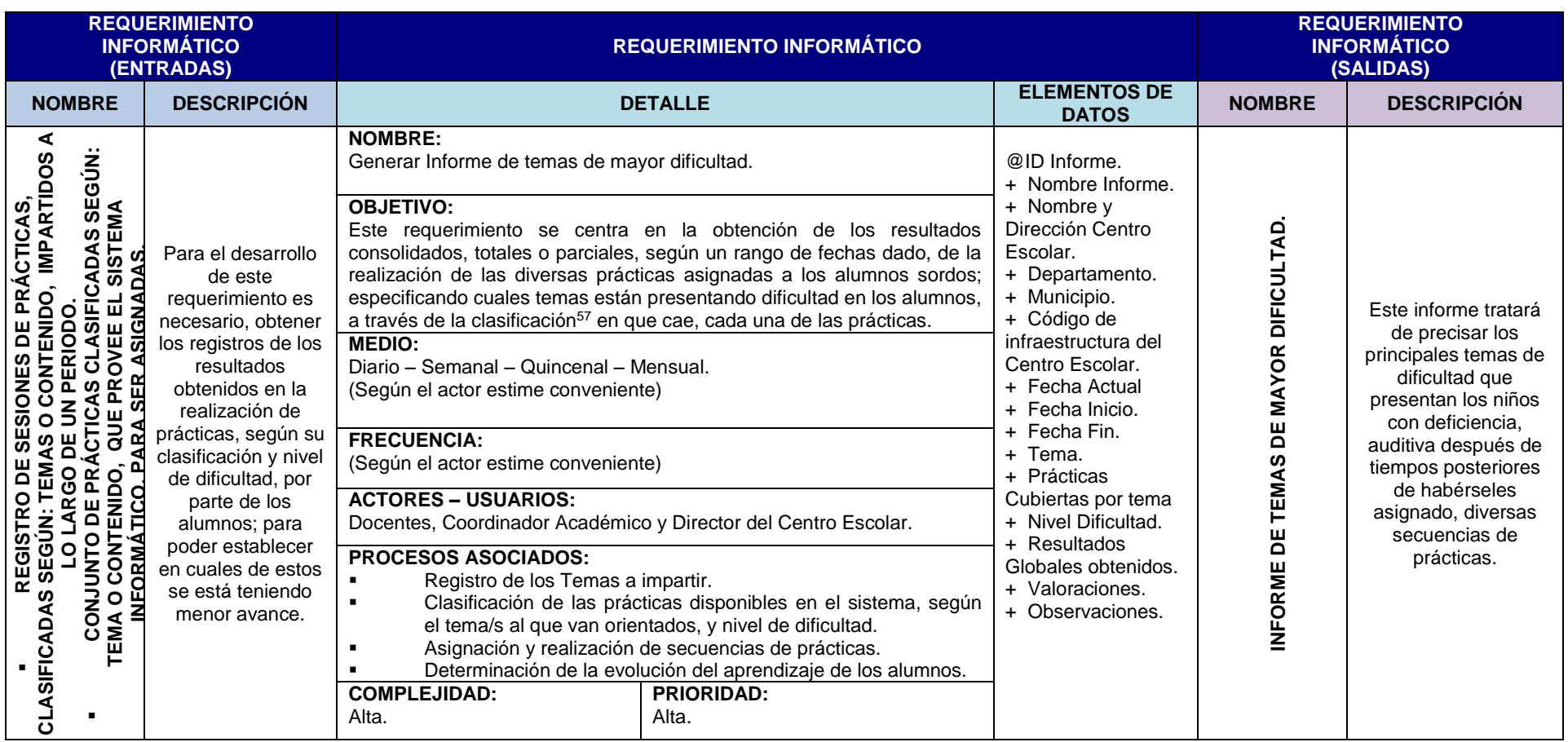

**Cuadro 2.6.1.6** Requerimiento Informático: Generar Informe de temas de mayor dificultad.

 $\overline{a}$ 

<sup>&</sup>lt;sup>57</sup> Cada práctica se clasifica, según el tema/s al que van orientadas las prácticas.

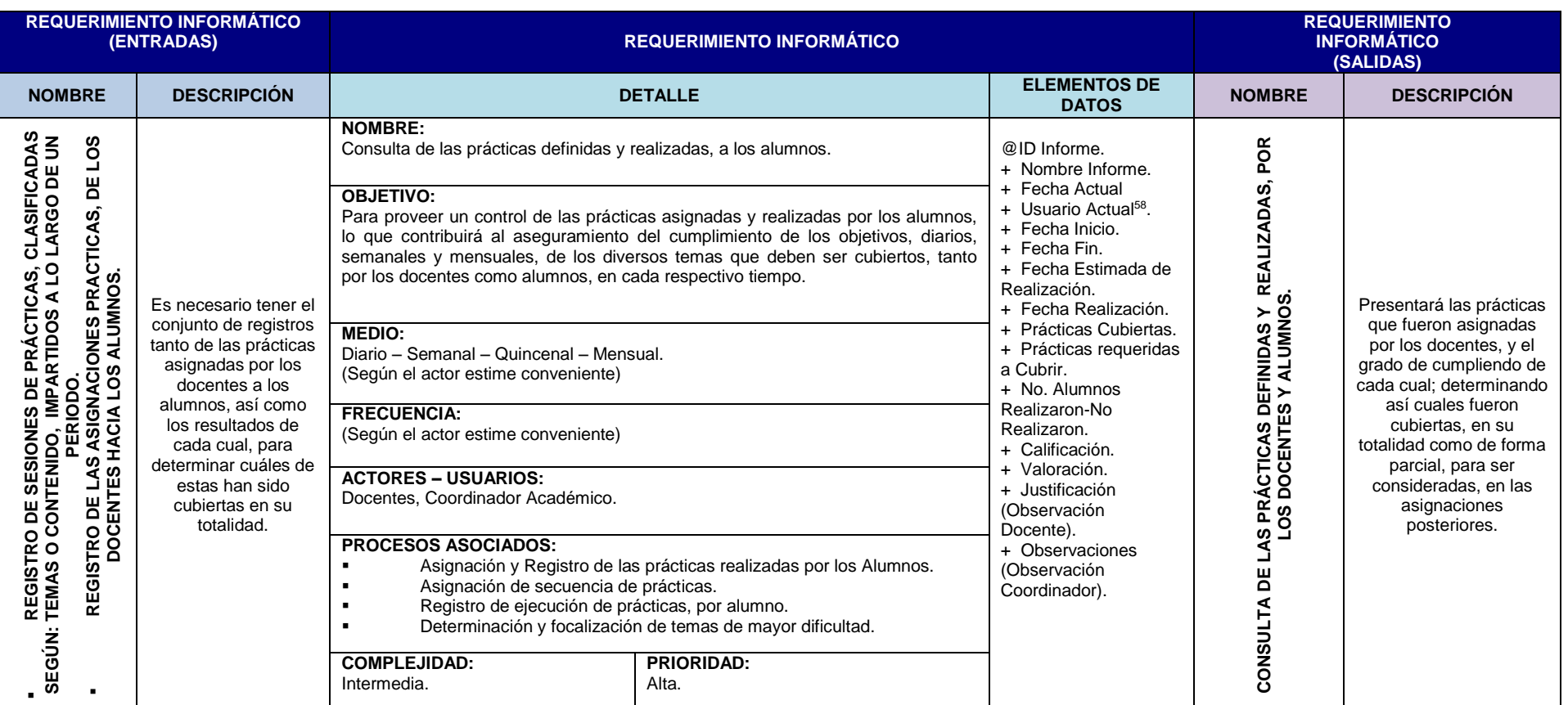

**Cuadro 2.6.1.7** Requerimiento Informático: Generar Consulta de las prácticas definidas y realizadas, por los docentes y alumnos.

 $\overline{a}$ 

<sup>58</sup> Información General del usuario que ha hecho la petición del informe.
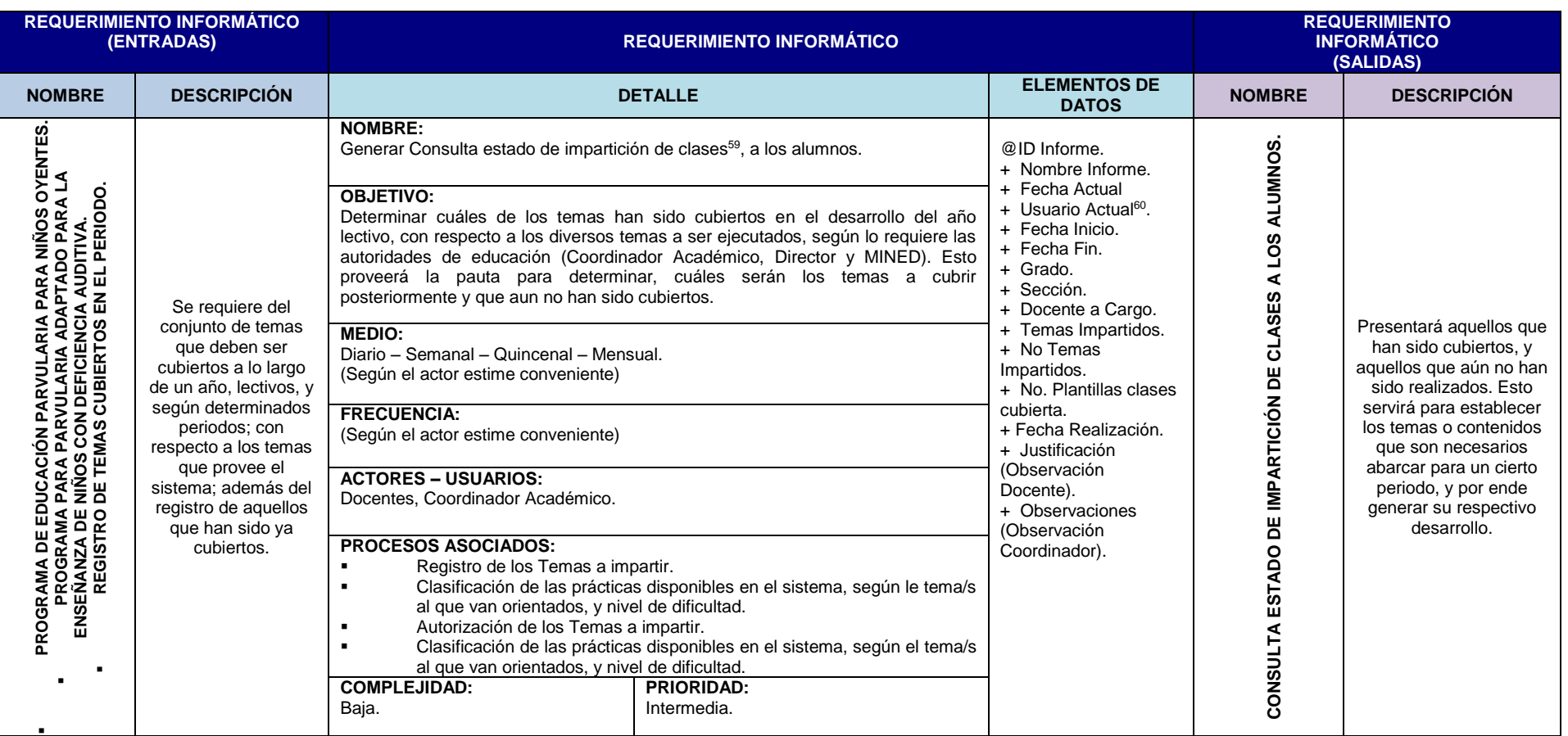

**Cuadro 2.6.1.8** Requerimiento Informático: Generar Consulta estado de impartición de clases, a los alumnos.

 $\overline{a}$ 

<sup>&</sup>lt;sup>59</sup> Impartición de Clases: conjunto de temas que deben ser cubiertos para el cumplimiento de los objetivos, definidos por cada docente. <sup>60</sup> Información General del usuario que ha hecho la petición del informe.

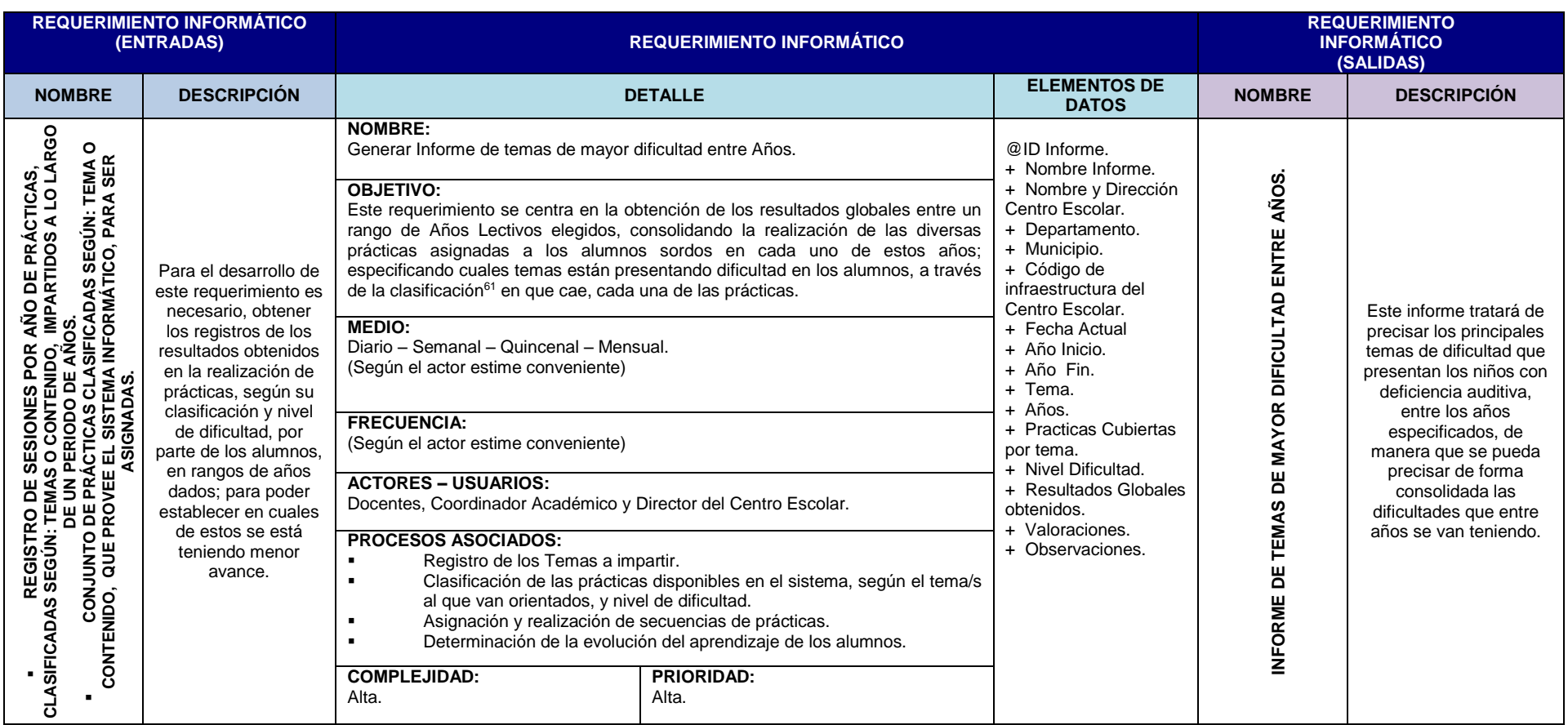

**Cuadro 2.6.1.9** Requerimiento Informático: Generar Informe de temas de mayor dificultad entre Años.

 $\ddot{\phantom{a}}$ 

<sup>&</sup>lt;sup>61</sup> Cada práctica se clasifica, según el tema/s al que van orientadas las prácticas.

## *2.6.2. Requerimientos Operativos*

Una vez instalado el Sistema Informático, se debe garantizar que éste será utilizado por los usuarios de la mejor forma, y además, que podrá seguir operando durante toda la vida útil<sup>62</sup> del mismo; esta especificación, de los requerimientos operativos, nos proporcionará la idea central, de las solicitudes o atenciones que a nivel operacional, posterior a la implementación o implantación del sistema, deben ser solventadas mediante diversas consideraciones, contribuyendo con ello al desarrollo, ágil y sustancial, de la educación en El Salvador, concretamente en los Centros Escolares, dirigidos a la educación de niños Sordos, que pongan en operación el sistema informático desarrollado. Para ello es necesario tomar en cuenta los siguientes aspectos:

- Volúmenes de actividad, requerimiento que considera el crecimiento de información que tendrá el sistema, para determinar el espacio que se necesitará para el almacenamiento.
- Marco Jurídico, consiste en especificar los términos bajo los cuales se regirá la licencia de uso del sistema una vez desarrollado.
- Usabilidad, conjunto de características que el sistema propuesto debe poseer para que sea aceptado por los usuarios una vez se haya finalizado su construcción.
- Seguridad, el sistema deberá garantizar su operatividad proveyendo de mecanismos de respaldo y recuperación de los datos en caso de fallas del sistema y que permita asegurar la integridad referencial de los datos.
- Ambiente Físico, para que el sistema pueda ser implementado y operar efectivamente, el Centro Escolar ó Institución Educativa deberá contar con una infraestructura apropiada para esta tarea.

#### *Volúmenes de actividad.*

El sistema de enseñanza-aprendizaje será el contenedor de una serie de material didáctico que los docentes incorporarán a la aplicación para poderlo utilizar en el desarrollo de las clases, éste tipo de contenido en su mayoría deberá ser multimedia, constituido por imágenes, animaciones flash, videos flash, etc. Por tal razón la cantidad de espacio físico que se necesitará para el almacenamiento es sumamente importante tenerlo en consideración, además el constante cambio en las metodologías y técnicas de enseñanza aprendizaje demandan del sistema cierta flexibilidad para poder añadir material nuevo que les permita a los docentes proporcionar una educación de mayor calidad.

La información principal que el sistema manejará y que determina la capacidad de almacenamiento para los datos se menciona a continuación:

- Información de los alumnos, comprende nombre, apellidos, fecha de nacimiento, domicilio, nombre del responsable, números de teléfonos de domicilio y emergencias, enfermedades que padece, además del correspondiente registro académico.
- Información de los docentes, comprende nombre, apellidos, fecha de nacimiento, domicilio, números de teléfono de domicilio y emergencias, grados y secciones a su cargo.
- Contenidos a impartir a través del sistema (Clases, prácticas), cuya información es el respectivo nombre del material, clasificación, fecha de creación, usuario que lo ha creado. Este tipo de material estará conformado por imágenes, videos y presentaciones flash, el cual comprenderá el recurso que más espacio necesitará para su almacenamiento.
- Evaluaciones, al igual que las clases y prácticas estará conformado por imágenes, videos y presentaciones flash y necesitará de la misma información para su creación, pero además requerirá del respectivo registro en la base de datos del usuario que la realizó y la calificación correspondiente obtenida por el usuario (Alumno).
- Registro de grados, constituido por la información pertinente a los grados existentes y las diferentes secciones.
- Información de la institución, tales como el nombre, ubicación, director, etc.

l  $62$  La vida útil del sistema será de 5 años, esto se estimó de acuerdo a la experiencia del equipo de desarrollo.

 Registro de los usuarios, los usuarios registrados en el sistema y que podrán acceder a éste, a través de su correspondiente nombre de usuario y contraseña.

Los aspectos mencionados anteriormente corresponden a los datos principales identificados en esta etapa (Análisis y Especificación de Requerimientos); en la etapa de diseño (Capítulo 3) se definirá formalmente todos los datos y su correspondiente tipificación, la cual podría ser numérico, cadena de caracteres, fecha, etc.

| Contenido a almacenar                                              | <b>Cantidad</b><br>promedio por<br>contenido | <b>Espacio en Disco por</b><br>unidad | <b>Espacio Total</b> |
|--------------------------------------------------------------------|----------------------------------------------|---------------------------------------|----------------------|
| <b>PNG</b><br>(JPG<br>Imagen<br>resolución<br>promedio<br>256x256) | 20                                           | 60.0 KB                               | 1200 KB              |
| Video Flash                                                        | 4                                            | 6000 KB                               | 24000 KB             |
| Presentación Flash                                                 | 4                                            | 200 KB                                | 800 KB               |
|                                                                    |                                              | TOTAL                                 | 26000 KB             |

**Cuadro 2.6.2.1** Requerimientos de espacio de almacenamiento

Por contenido se necesitará aproximadamente 25.39 MB, tomando en consideración que en el año lectivo se desarrollarán aproximadamente 100 contenidos, 100 prácticas y 10 evaluaciones mensuales, haciendo un total de 5331.9 MB, para el año lectivo y para un nivel de parvularia, como son tres niveles de parvularia el total de espacio requerido será aproximadamente 15995.7 MB ó su equivalente 15.6 GB para un año lectivo, esto sería el primer año en el cual se daría un proceso de carga de datos masivo en cuanto a material multimedia y los próximos años el proceso se vería reducido a una actualización de los contenidos, ya sea agregando nuevos contenidos o mejorando los existentes, incrementando anualmente un promedio de 3 GB, durante los 5 años previstos de vida de útil del sistema.

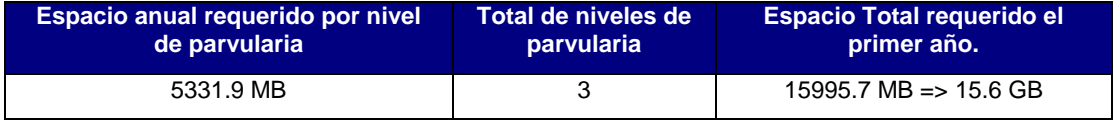

**Cuadro 2.6.2.2** Requerimientos de espacio de almacenamiento total

El análisis anterior corresponde únicamente al crecimiento en cuanto a material multimedia se refiere; sin embargo, también existirá un crecimiento en los registros de la base de datos los cuales no amerita hacer mención en esta sección.

## *Marco Jurídico*

El sistema informático de enseñanza-aprendizaje de conceptos prematemáticos para niños sordos de parvularia de El Salvador, será propiedad de la Universidad de El Salvador y tendrá los derechos reservados del producto mencionado.

- 1. Todos los derechos de MATEcero son propiedad exclusiva de la Universidad de El Salvador.
- 2. Cualquier persona o institución que desee usar este programa deberá tramitar con el Propietario la respectiva autorización para la obtención de la pertinente licencia de uso.
- 3. El usuario obtiene una licencia no exclusiva para usar MATEcero en tantos ordenadores como permita los términos expresados anteriormente en la licencia que hayan adquirido.
- 4. Los usuarios con licencias legales pueden usar su(s) copia(s) del MATEcero para el proceso de enseñanza –aprendizaje como ellos quieran y bajo los términos de la licencia obtenida.
- 5. El usuario no puede usar, copiar, emular, clonar, alquilar, dejar, vender, modificar, descompilar, desensamblar, aplicar ningún método de ingeniería inversa o transferir el programa licenciado

o cualquier parte de él, ni distribuirlo, bajo ninguna forma o por ningún medio electrónico o mecánico, ni por ningún sistema de almacenamiento y recuperación de información sin la autorización expresa y por escrito del Propietario de los derechos de copia.

- 6. Cualquiera de estos usos no autorizados resultará en la revocación inmediata y automática de la licencia y será objeto de persecución civil y/o criminal.
- 7. Instalar y usar MATEcero significa aceptar los términos y condiciones de la licencia.
- 8. Para el uso del sistema informático MATEcero no se requiere del aval del Ministerio de Educación de El Salvador, ya sea en cualquiera de los Centros Escolares, públicos o privados, a nivel nacional que lo implementare; ya que en dichos Centros Escolares, se puede hacer uso de cualquier técnica, metodología, estrategia, herramienta de apoyo, etc., que les brinde y permita a los docentes un mejor desempeño, en la formación y desarrollo educativo de los niños con habilidades especiales.

#### *Usabilidad*

Para garantizar la aceptación del sistema de enseñanza- aprendizaje por parte de los usuarios, se deberá construir una interfaz que cumpla con las siguientes características:

- Deberá ser sumamente vistosa y agradable al usuario.
- El uso deberá ser intuitivo y sencillo.
- Las interfaces para los niños deberán estar basadas en el manejo del ratón.

El sistema estará dirigido a niños sordos razón por la cual se contará con la colaboración de un asesor académico y un asesor pedagógico para guiar al equipo de desarrollo y así poder construir un producto de calidad y de mucho beneficio social. Estos requerimientos se tomarán muy en cuenta en el apartado pertinente al diseño de las interfaces de usuario. Ver apartado número 3.4, Capitulo 3.

En respuesta a estos requerimientos se desarrollarán diferentes manuales de usuario para guiar a éstos en el uso adecuado del sistema.

#### *Seguridad*

 $\overline{\phantom{a}}$ 

- El sistema deberá contar con una bitácora en la cual se registrarán las operaciones hechas en el sistema por los diferentes usuarios a fin de garantizar un control de los cambios en los aspectos de mayor relevancia dentro del sistema.
- Cada usuario deberá contar con un nombre de usuario y contraseña que le permita acceder al sistema, garantizando de esta manera la seguridad de los datos y la operatividad del sistema a través de la gestión de la sesión de usuario.
- Se deberá implementar niveles de acceso de las diversas funcionalidades que poseerá el sistema informático, todo esto a través de el/los diversos roles que se le asignen a un determinado usuario; presentando de esta forma las opciones de menú a las que le son posible acceder. Además, para lograr el control de las sesiones de los usuarios "alumnos", se permitirá el acceso de forma personalizada y creativa, a través de la definición de la imagen del propio alumno, como su ID de usuario, y otra imagen (escogiendo entre varias) como contraseña, se realizará un bloqueo de acceso de la cuenta usuario "alumno", para que solamente pueda tener una única $63$  sesión actual en la aplicación. Ver apartado  $3.5$  – Capitulo 3, pertinente al Diseño de la seguridad.
- Se requerirá la implementación de mecanismos que permitan hacer copias de respaldo y recuperación de los datos en caso de fallas del sistema manejador de base de datos, de tal forma que se mantenga la integridad referencial y consistencia de los datos. Este proceso será detallado en la documentación del respectivo manual técnico del sistema.

<sup>&</sup>lt;sup>63</sup> Sesión Única: se requiere de esta funcionalidad, ya que según han percibido los docentes, que han actuado como agentes observadores en este análisis, los niños con deficiencia auditiva tienden a imitar las acciones de cualquiera que tome la iniciativa de entre los demás, es por ello que se requiere de una sesión única de usuario para que, ningún otro niño, pueda introducirse en una cuenta que no le corresponde.

### *El ambiente*

- Para que pueda operar el sistema necesitará de un espacio físico suficientemente amplio en el cual el Docente pueda a través del sistema impartir la clase.
- Se deberá tomar en consideración la regulación de la iluminación de tal forma que incremente la calidad de la proyección del cañón para lograr que todos los niños puedan ver el desarrollo de la clase de forma más efectiva.
- Además se debe contar con un centro de cómputo en el cual los niños puedan realizar las prácticas de los contenidos vistos y las respectivas evaluaciones.

## *2.6.3. Requerimientos Tecnológicos*

En esta sección cubriremos el desarrollo de especificaciones técnicas y tecnológicas especiales, que deben disponerse, para el cumplimiento de las necesidades técnicas a ser solventadas, identificadas-extraídas de las observaciones y consideraciones de los usuarios finales con respecto a las funcionalidades que debe proveer o cumplir el sistema informático; que son necesarias para lograr la posterior operación requerida de éste; con esto conseguiremos la formación de una relación de las necesidades y características técnicas de desarrollo, que contribuirán a la construcción de la aplicación. Estas características técnicas, estarán enfocadas a establecer las diversas tecnologías de software, necesarias para cubrir las solicitudes o peticiones especificadas, en el Análisis de Requerimientos mediante el uso de Casos de Uso; donde se ha determinado, que la aplicación pretende ser completamente visual, orientada a la completa interacción de el usuario (Alumnos con deficiencia auditiva) con la interfaz gráfica de la aplicación, en la que se procesará la diversidad de eventos generados en ésta y por esta, mediante los usos que hagan los usuario.

Como primer punto nos vemos en la necesidad de considerar la tecnología Software y Hardware, que se requiere para el desarrollo del proyecto, y así proveer las funcionalidades requeridas, que fueron enmarcadas a detalle en la sección anterior de Análisis de Requerimientos, al Sistema Informático. Lo que implica la utilización de las tecnologías software y hardware que mejor se adapten para el procesamiento de la aplicación a desarrollar.

Para lograr la determinación de las tecnologías de software a utilizar, fue necesario realizar una comparación, según las áreas de trabajo en que se utilizarán, y las tecnologías de software disponibles; esta comparación se dio a conocer anteriormente, y se presentan en el Anexo 1, si se desea ver en más detalle. A continuación se presenta, de forma concreta y precisa, la tecnología de software a utilizar, tratando de ahondar sobre las bondades que conlleva su uso, dejando de lado las comparativas, que como se ha mencionado son abordadas en el Anexo 1.

#### **Software:**

Para lograr el desarrollo del sistema, es necesario tomar en consideración el software, de propósito específico, que nos ayudará a proveerle de manera implícita, la funcionalidad deseada al sistema; a continuación se presenta, las clases de herramientas software necesarias, clasificadas según el área de trabajo en que se utilizarán, que facilitarán la construcción del sistema:

- *Lenguajes de Desarrollo*
- *Gestores de Base de Datos*
- *Tratamiento de Imágenes*
- *Animación*
- *Entorno de Desarrollo*
- *Herramientas de Diseño*
- *Sistemas Operativos*

#### *Lenguajes de Desarrollo*

Anteriormente se realizó una evaluación de las diferentes tecnologías disponibles para el desarrollo del sistema, y se identificaron las más apropiadas para la construcción, además de considerar la facilidad de implementación.

En este apartado se pretende describir las bondades del lenguaje *Script*<sup>64</sup> *JSP*, para el desarrollo de aplicaciones Web. En la evaluación realizada JSP presentó una serie de ventajas con respecto a otros lenguajes como PHP y ASP.

La razón por la que se optó por utilizar un lenguaje de desarrollo tipo *Script,* es porque provee el beneficio de reducir los tiempos de desarrollo de manera significativa, ya que no requieren de la compilación previa, para obtener, tras una petición, una determinada respuesta-recurso; al ejecutarse la compilación directamente, tras la realización de una petición.

Como se puede observar, el desarrollo de una aplicación Web, con la tecnología JavaServer Pages (JSP); nos permite mejores posibilidades. Podríamos hacer mención de algunas de las posibilidades que nos presta dicha tecnología, como lo son: la versatilidad, o sea, la variabilidad de opciones que presenta, a la hora de elaborar una determinada solución, al ser posible la utilización de la una gran jerarquía de clases (además de una diversidad de APIs, sobre componentes de aplicación, contenedores, drivers gestores de recursos y bases de datos), métodos, etc., del lenguaje Java; madures de Programación Orientada Objetos, lo que nos permitirá, un mejor acoplamiento, de la etapa de diseño, con el Lenguaje de Modelado Unificado; la posibilidad de uso de diversos Frameworks de trabajo, dando la posibilidad de usar un Modelo de Componentes que nos permita la separación del trabajo de desarrolla con el diseño de los contenidos para la Web.

#### *Gestores de Base de Datos.*

 $\overline{\phantom{a}}$ 

Los Gestores de Base de Datos, nos proveen beneficios y flexibilidades en el manejo de los datos y procedimientos internos, alojados y gestionados por este; proveyéndonos de las funcionalidades generales, y específicas (dependiendo de las propias bondades de cada Gestor), necesarias para logar la integridad de la información, la carga masiva de datos, entre otras.

Nos dan la posibilidad de almacenar la información, de la manera más confiable e integra posible, cada uno de una manera diferente; pero se debe reconocer que existen diferencias sustanciales, entre uno y otro gestor, que nos puede dar la razón de su uso. Es por ello que, se debe de dar a la tarea de, establecer aquel con las características más idóneas, posibilitándonos el soporte de actividades que de él se demanden, al llevar a cabo tanto el desarrollo como, su posterior implementación del Sistema Informático.

Anteriormente se realizó una evaluación entre los gestores de bases de datos de distribución libre más utilizados en el ámbito empresarial como lo son PostgreSQL y MySQL, evaluando aspectos como la escalabilidad, integridad referencial, Rollback's, subconsultas y transacciones, además del soporte de carga. El equipo de Desarrollo utilizará la versión 8.3.1 de PostgreSQL, la cual resultó mejor evaluada con respecto al otro sistema de bases de datos.

Esta base de datos Open Source es muy robusta y presenta grandes posibilidades, al poseer la Escalabilidad necesaria, para que al aumentar las posibilidades de uso por parte de los diversos Centros Escolares, que implementen el sistema informático, logren mantener las mismas ventajas, a nivel transaccional como de procesamiento del Gestor. Además, otra ventaja de gran importancia, es la de mantener la integridad referencial, de los datos, lo que nos permite mantener las relaciones lógicas entre los objetos de la base de datos (tablas, índices, secuencias, llaves, etc.). Por último, otra posibilidad, de gran relevancia es el uso de recursos, ya que al ser reducidas las posibilidades, de adquirir equipo de última categoría, por parte de los Centros Escolares, hace que la puesta en producción del Sistema informáticos, sea un éxito, a mediana escala.

<sup>64</sup> Los lenguajes tipo *Script* son aquellos lenguajes que no necesitan compilarse para su ejecución pues están pensados para compilarse directamente, tras la realización de una petición.

El sistema de enseñanza aprendizaje de conceptos prematemáticos para niños sordos constituirá una herramienta de apoyo en el proceso de formación de los niños, por la misma naturaleza este debe ser rico en imágenes y por lo tanto la elección del software que se va a utilizar para el tratamiento de imágenes es muy importante, además se consideran factores como lo son la calidad en las imágenes, los diferentes formatos que nos permiten guardar y la facilidad de uso.

El equipo de desarrollo ha seleccionado Macromedia Fireworks 8, la cual es muy fácil de utilizar y presenta grandes ventajas en cuanto a funcionalidad y capacidad de mejorar imágenes. Con esta herramienta se garantiza la incorporación de imágenes de alta calidad en el sistema, de forma que los niños se sientan atraídos por este. Cabe destacar que el equipo de desarrollo utilizará los siguientes tipos de imágenes GIF, JPG y PNG, ya que brindan una mejor calidad en las imágenes y permite manipular el tamaño de las mismas sin necesidad de afectar considerablemente la calidad, además de requerir menor espacio de almacenamiento con respecto a otros formatos.

#### *Animación*

Para poder llamar la atención de los niños se necesita implementar a través del sistema contenido animado que permita mejorar la calidad de la educación de los niños y la comprensión de los contenidos. Es por esto que las animaciones tienen un papel importante en el sistema propuesto y el software a utilizar para la producción de las animaciones se debe seleccionar de acuerdo a las necesidades planteadas.

Se ha optado por utilizar Adobe Flash CS3 Professional, porque es altamente portable en los diferentes sistemas operativos, permite crear animaciones interactivas, resulta ser muy potente y con mayor funcionalidad. Posibilita la incorporación de contenido multimedia como video flash y sonido, esta versión incorpora Adobe Flash Video Encoger, la cual resulta ser una herramienta muy útil para la renderización y conversión de video de diferentes formatos como AVI, MPEG, etc. a video flash (flv), que es muy liviano e idóneo para aplicaciones web, como la que se ha propuesto. Además permite el manejo de una biblioteca multimedia de imágenes, video y sonido, también el manejo de capas que posibilitan el desarrollo de interfaces impresionantes y totalmente agradables a la vista de los usuarios, factor que es de vital importancia para el sistema planteado para la enseñanza-aprendizaje en niños sordos.

#### *Entorno de desarrollo (IDE)*

Netbeans ha tenido una gran evolución es los últimos años, el equipo de Desarrollo utilizará la versión, Netbeans 6.0.1 la cual es de distribución libre e incorpora una serie de mejoras como Frameworks para modelado UML, es decir permite modelar Casos de usos, diagramas de clases, secuencias, estados, etc. Esta herramienta es ideal para el desarrollo de aplicaciones Java, Además la versión a utilizar incorpora un potente servidor de aplicaciones como lo es GlassFish V 2.9. Dentro de otras características importantes de mencionar están las siguientes:

- Conectividad con diversos sistemas de bases de datos a través de API JDBC, JDBC permite una conexión más eficiente que OBDC, para ellos únicamente se necesita el driver JDBC de la base de datos las cuales están disponibles para casi todos los sistemas manejadores de bases de datos en el mercado, tanto comerciales como de distribución libre. El driver para el gestor de bases de datos PostgreSQL que utilizará el equipo de desarrollo ya vienen incorporados en esta versión, así como otros para otras bases.
- Mejoras en el Debugger, un buen debugger quizás sea la parte fundamental de un entorno de desarrollo. El de NetBeans siempre ha sido más que aceptable. Sin embargo, con esta versión se le ha dotado de ciertas mejoras que lo llevan a ser unos de los mejores entornos para desarrolladores java.
- Mejor integración con el editor: el establecimiento de los breakpoints (puntos de ruptura) y sus propiedades es accesible ahora desde el propio editor.
- Inspección de variables, especialmente en lo que se refiere a la visualización de arrays largos.
- Herramienta de completar código.
- Refactorizado ("refactoring").
- Barra lateral con marcas de errores y warnings (al estilo del de Eclipse).
- Editor SQL mejorado con coloreo de sintaxis.
- Incorpora los Frameworks para JSF (Java Server Faces), el futuro de las aplicaciones web, que permiten ejecutar código en el lado del servidor en respuesta a eventos de formularios web y además posibilita el diseño y programación de forma gráfica de aplicaciones web.

#### *Herramientas de Diseño*

Para el diseño de la base de datos se utilizará Power Designer 12.1 el cual presenta las siguientes ventajas:

- Permite el modelado de bases de datos relacionales independientemente del sistema gestor de bases de datos que se utilice, ya que posibilita la exportación del modelo lógico al modelo físico y la generación del script sql de una determinada base de datos como puede ser SQL Server, Oracle, MySQL y por supuesto la base de datos que utilizará el equipo de desarrollo PostgreSQL.
- Análisis de Impacto: Examina impactos mayores y menores al cambio. Fácilmente visualiza, documenta y reporta sobre el impacto antes de que los cambios sean hechos en producción.
- Generación de Documentación: Generadores de reportes completos, guiados por asistentes, potentes con salidas tipo Lista (MS Excel), HTML y RTF.
- Altamente Extensible: Interfaz gráfica de usuario, perfiles y más, personalizables.

#### *Sistemas Operativos*

El sistema operativo a utilizar para el desarrollo y posterior instalación de todo software es muy importante de tenerse en cuenta, previamente se determinó los sistemas operativos a utilizar tanto para el cliente como para el servidor de aplicaciones y servidor de bases de datos. Para los equipos cliente, se utilizará como sistema operativo Windows XP Professional y, para el equipo servidor se utilizará como sistema operativo Windows Server 2003, por lo tanto se utilizará la suite ofimática Microsoft Office 2003 y como herramienta administrativa Microsoft Project 2003. Estos sistemas operativos garantizan la total aceptación del sistema por parte de los usuarios así como también facilita las actividades futuras de mantenimiento durante la operación del sistema informático.

## *2.6.4. Requerimientos de Desarrollo*

Estos requerimientos comprenden todos aquellos recursos técnicos y tecnológicos necesarios para poder desarrollar el sistema propuesto. Dentro de los principales factores a considerar en esta clasificación de requerimientos tenemos:

#### **a) Patrón de Diseño**

Para poder desarrollar un sistema es indispensable adoptar un patrón de diseño que permita optimizar la etapa de programación reduciendo el esfuerzo necesario en la implementación del sistema. En esta sección se definirá o detallará el patrón de diseño a ser adoptado, que para nuestro caso será el Modelo-Vista-Controlador, ya que nos permitirá, proveer de mejoras sustanciales, con respecto a eficiencia y rendimiento, en la aplicación al desarrollar las funcionalidades requeridas, ya que dicho modelo, como se presenta posteriormente, contribuye a través del aislamiento de: la capa de presentación (Vista), que será netamente visual (tecnologías JSP-JavaServer Page- y FLASH); la capa de negocio (Modelo), que nos ayudará a procesar lo eventos generados dentro de la aplicación mediante la realización de las secuencias de ejercicios o evaluaciones de los alumnos con deficiencia auditiva, y demás procesos como: reportería, procesos administrativos, etc.; y la capa de acceso a datos, donde particularmente se realizará el tratamiento de información, contribuyendo al ocultamiento de información, ya que para obtener

una determinada vista, se destina un determinado método de acceso único, dependiendo de los niveles de acceso que se le provean al usuario y los diversos eventos que se generen en la vista (Modelo-Controlador). Los patrones de diseño permiten además buscar soluciones a problemas comunes en el desarrollo de software y otros ámbitos referentes al diseño de interfaces.

Dentro de los principales beneficios de utilizar un patrón de diseño están:

- Proporcionan catálogos de elementos reusables en el diseño de sistemas software.
- Evitan la reiteración en la búsqueda de soluciones a problemas ya conocidos y solucionados anteriormente.
- Formalizan un vocabulario común entre diseñadores.
- Estandarizan el modo en que se realiza el diseño.
- Facilitan el aprendizaje de las nuevas generaciones de diseñadores condensando conocimiento ya existente.

Para la arquitectura de él sistema propuesto se dividirá en tres capas:

- 1. Capa de presentación: es el encargado de generar la interfaz de usuario en función de las acciones llevadas a cabo por el mismo.
- 2. Capa de negocio: contiene toda la lógica que modela los procesos de negocio y es donde se realiza todo el procesamiento necesario para atender a las peticiones del usuario.
- 3. Capa de administración de datos: encargado de hacer persistente toda la información, suministra y almacena información para el nivel de negocio.

Las dos primeras capas y, una parte de la tercera (el código encargado de las actualizaciones y consultas), suelen estar en el servidor mientras que la parte restante del tercer nivel se sitúa en la base de datos (notar que, debido al uso de procedimientos almacenados en la base de datos, una parte del segundo nivel también puede encontrarse en la misma). Teniendo en cuenta estas características en la arquitectura de los sistemas Web, a continuación se presenta el patrón de diseño que se aplicará a el tipo de arquitectura que se implementará.

## *El Sistema*

El sistema propuesto será desarrollado en entorno Web con JSP de conformidad a la evaluación realizada previamente en el estudio de factibilidades de la etapa del anteproyecto, uno de los patrones de diseño que más se adapta a este tipo de aplicaciones es el patrón MVC (Modelo Vista Controlador), este patrón fue introducido como parte de la versión Smalltalk-80 del lenguaje de programación Smalltalk.

#### *Ventajas del patrón MVC*

- Aislamiento entre las diferentes capas. Por ejemplo, si se desea cambiar la conexión del modelo a una base de datos diferente, la vista de la aplicación Web basada en JSP no se verá afectada.
- También permite utilizar los mismos objetos del modelo para diferentes vistas y el controlador podrá decidir qué vista presentar.
- Además facilita el soporte de nuevos tipos de cliente (móviles, PDA's).
- Fácilmente extendible.
- Las características principales son:
- Las Vistas y los Controladores se tratan como entidades separadas; esto hace que cualquier cambio producido en el Modelo se refleje automáticamente en cada una de las Vistas.
- Este patrón se basa en separar la lógica de negocio, la presentación al usuario y el control del flujo de la aplicación, de manera que cambios en uno de estos componentes afecten en la menor medida posible al resto.

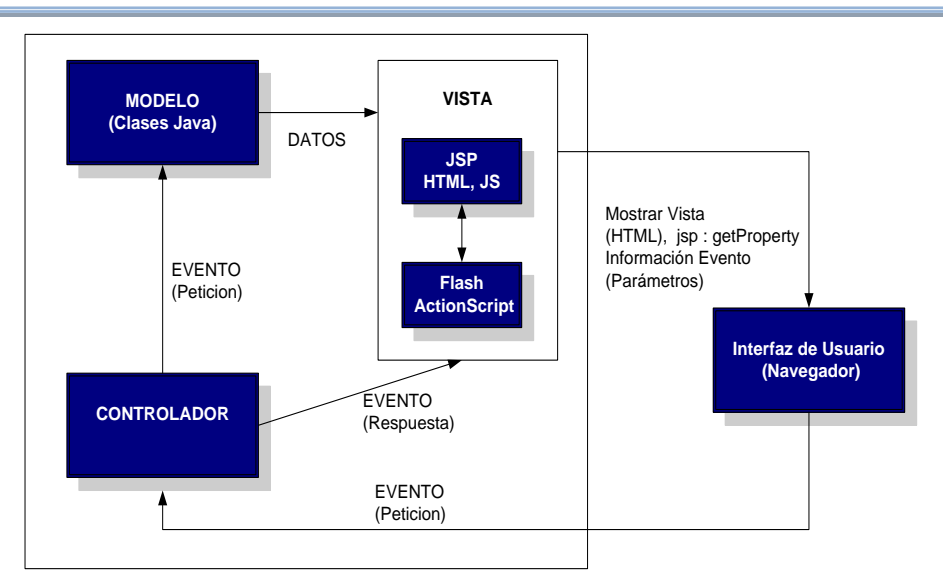

**Figura 2.6.4.1**. Diagrama Arquitectura Modelo Vista-Controlador (MVC)

El diagrama anterior constituye la arquitectura que se empleará en el sistema de enseñanza aprendizaje, mostrando las relaciones que existirán entre los diferentes componentes del modelo vista controlador.

La implementación del patrón MVC en MATEcero permite desarrollar los siguientes componentes:

## *El Modelo*

- Es el objeto que representa los datos del programa.
- Maneja los datos y controla todas sus transformaciones.
- El Modelo no tiene conocimiento específico de los Controladores o de las Vistas, ni siquiera contiene referencias a ellos.
- Es el propio sistema el que tiene encomendada la responsabilidad de mantener enlaces entre el Modelo y sus Vistas, y notificar a las Vistas cuando cambia el Modelo.
- Es el responsable de la lógica de negocio del sistema, la cual será llevado a cabo por las diferentes clases Java.

## *La Vista*

- Constituye la presentación visual de los datos en la aplicación Web.
- Para el sistema en desarrollo la Vista estará constituida por dos subvistas que interactuarán entre sí. La primera subvista estará constituida por una parte estática que se llevará a cabo a través de páginas HTML y Javascript, y la parte dinámica que se realizará a través de Java Server Pages (JSP). La segunda subvista estará constituida por las interfaces Flash, para lo cual se utilizará ActionScript.
- La subvista Flash pasa directamente peticiones a la subvista JSP, la cual interactúa con el modelo y el controlador.
- Genera una representación visual del Modelo y muestra los datos al usuario.
- Interactúa con el Modelo a través de una referencia al propio Modelo.

## *El Controlador*

- Es el objeto que proporciona significado a las órdenes del usuario, actuando sobre los datos representados por el Modelo.
- Responde a cambios realizados en la información del Modelo o cuando se producen alteraciones de la Vista.
- En el sistema propuesto éste estará compuesto por el Servlet que atenderá las peticiones de los navegadores y las clases necesarias para controlar el acceso a los distintos componentes de la aplicación.

#### *Interfaz de Usuario*

- El usuario a través de su navegador accede a las diferentes vistas del sistema e interactúa con el sistema.
- Puede realizar las diferentes tareas a las que tienen permiso su sesión de usuario, tareas como consultar, insertar, eliminar y actualizar información y hacer que eventos se ejecuten de acuerdo a sus acciones en el contenido Flash.

#### **b) Hardware de Desarrollo:**

Para poder construir el sistema propuesto de conformidad a los requerimientos de usuario definidos en los casos de uso, es indispensable que el equipo de desarrollo cuente con el recurso tecnológico tales como: una PC de desarrollo por cada analista/programador, una PC que deberá funcionar como Servidor de Aplicaciones y Servidor de bases de datos, además de los dispositivos de red para poder comunicar las PC de desarrollo y el servidor.

A continuación se mencionan las características del hardware de desarrollo:

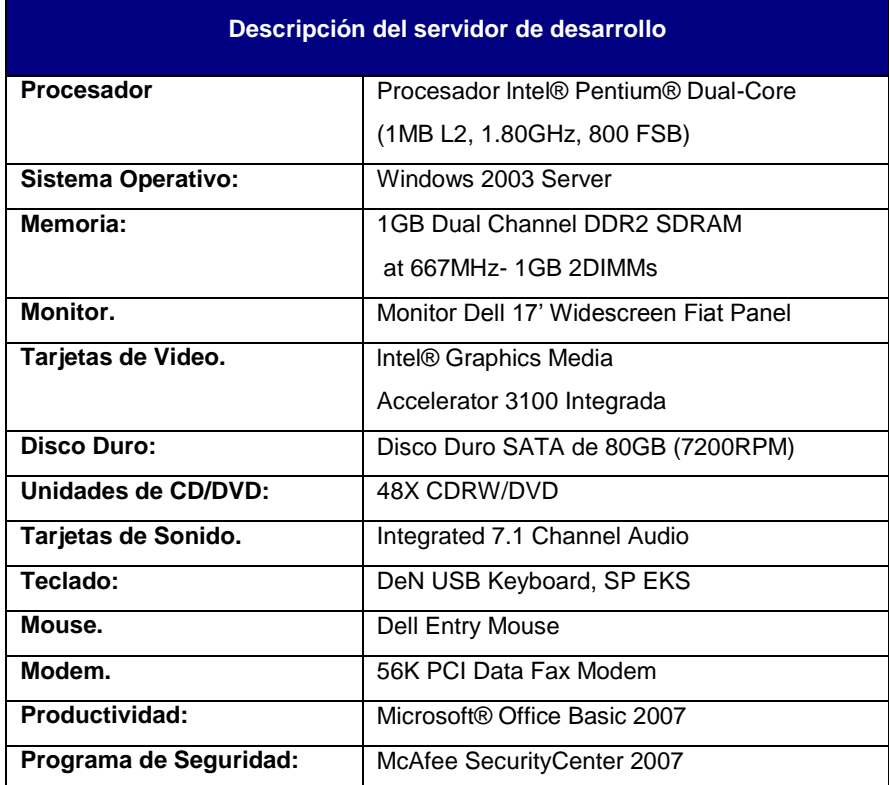

**Cuadro 2.6.4.1** Características Servidor de Desarrollo

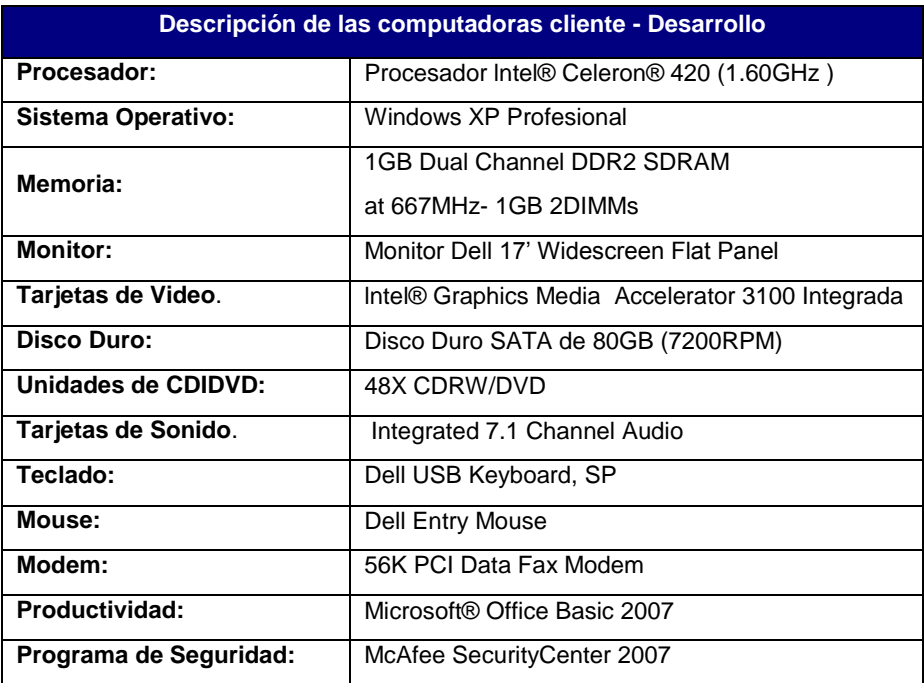

**Cuadro 2.6.4.2** Características de computadoras de Desarrollo

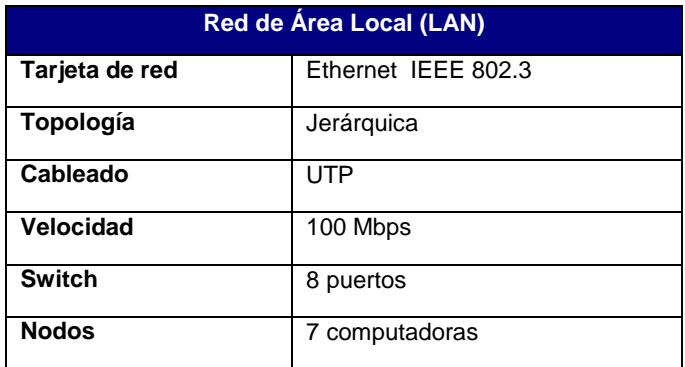

**Cuadro 2.6.4.3** Características del equipo de red.

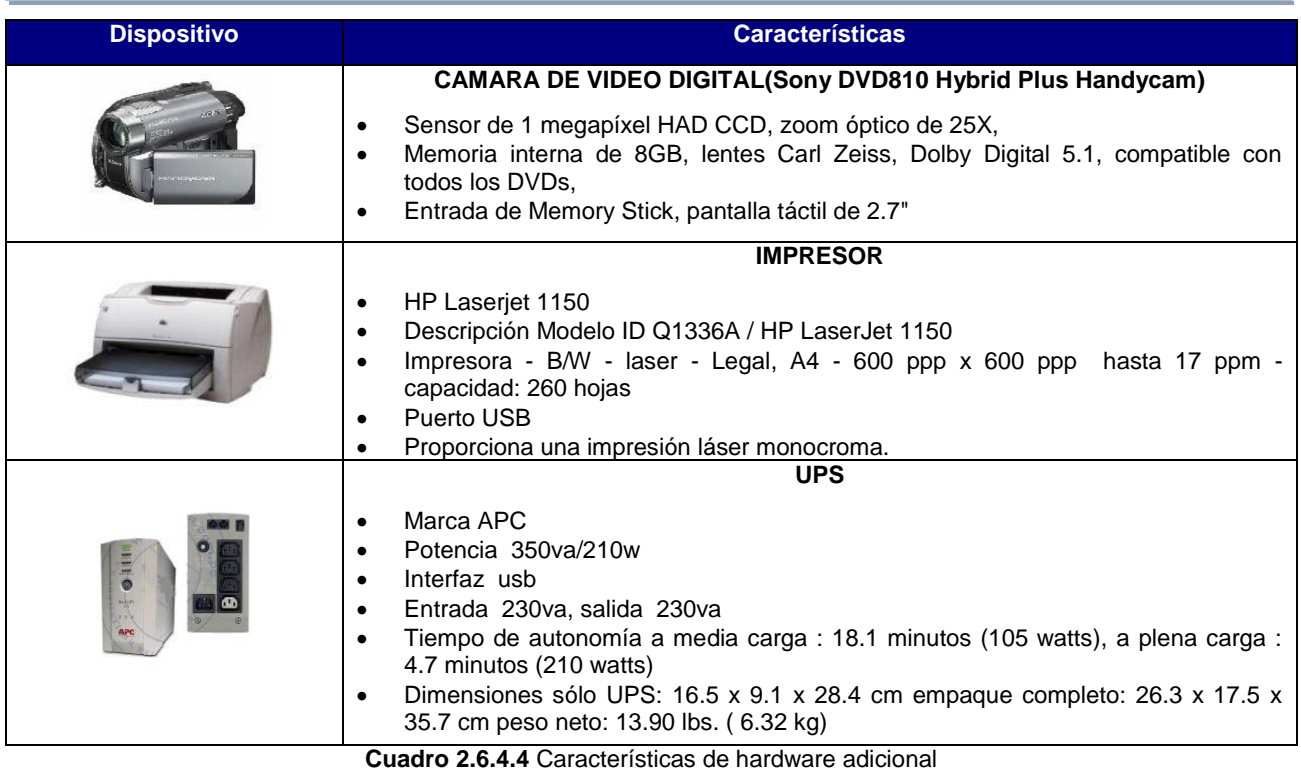

#### **c) Sistema operativo y software adicional:**

Para la construcción del sistema de enseñanza-aprendizaje se hace necesario contar con el recurso hardware y software especificado en los requerimientos técnicos en la evaluación realizada de las diferentes tecnologías disponibles para el desarrollo:

| <b>Tecnología</b>                       | <b>Versión</b>                   |  |
|-----------------------------------------|----------------------------------|--|
| Sistema Operativo Servidor              | Microsoft Windows 2003 Server    |  |
| Sistema Operativo Cliente               | Microsoft Windows XP Profesional |  |
| Software Animación                      | Adobe Flash CS3                  |  |
| Gestor de bases de datos                | PostgreSQL 8.3.1                 |  |
| Suite de Aplicaciones Complementarias   | Microsoft Office 2003            |  |
| Herramienta de Diseño de bases de datos | Power Designer 12.1              |  |
| Herramienta para el desarrollo IDE      | NetBeans 6.0.1                   |  |
| Software para tratamiento de imágenes   | Macromedia Fireworks 8           |  |
| Lenguaje de Programación                | <b>JSP</b>                       |  |

**Cuadro 2.6.4.5** Software para Desarrollo

## **d) Equipo Humano de Desarrollo:**

El recurso humano necesario para el desarrollo del sistema propuesto estará integrado por 7 personas:

- Docente director, es el responsable de guiar al equipo de desarrollo en aspectos técnicos que garanticen la calidad del sistema propuesto.
- Asesor pedagógico, persona responsable de guiar al equipo de desarrollo en cuanto al contenido de carácter académico, es decir el material para docentes y alumnos que el sistema deberá cubrir, con la finalidad de garantizar la aceptación de los usuarios.
- Cuatro integrantes del Equipo de Desarrollo (Analistas/programadores), responsables de realizar las diferentes fases del ciclo de vida de desarrollo de sistemas, con la finalidad de construir el sistema propuesto y la respectiva documentación.
- Un intérprete de lenguaje signado especializado en matemática, persona que interpretará las instrucciones en lenguaje de señas, para guiar a los niños sordos en el desarrollo de prácticas y evaluaciones. Esto se incluirá en el sistema como video flash, haciéndolo más atractivo para los niños. Cabe recalcar las instrucciones que se darán a los niños serán lo más sencilla posible para que puedan entenderlas.

#### *Perfil de Equipo de Desarrollo*

Para llevar a cabo el desarrollo del sistema informático, es necesario que cada integrante del Equipo de Desarrollo tenga los conocimientos técnicos necesarios, que concuerden con los solicitados por las propuestas que a continuación se detallan. El perfil necesario que deberá cumplir el recurso humano será:

- Egresado de la carrera de Ingeniería de Sistemas Informáticos.
- Conocimientos en desarrollo de sistemas informáticos.
- Conocimientos sobre análisis y diseño de sistemas de información.
- Conocimientos en administración de proyectos informáticos.
- Conocimientos de técnicas de programación orientada a objetos.
- Habilidades en animaciones interactivas.
- Creatividad

### **e) Tiempo de desarrollo:**

El equipo de desarrollo cuenta con 6 meses para la elaboración del sistema propuesto, distribuidos en las fases del ciclo de vida de desarrollo de sistema de la siguiente manera:

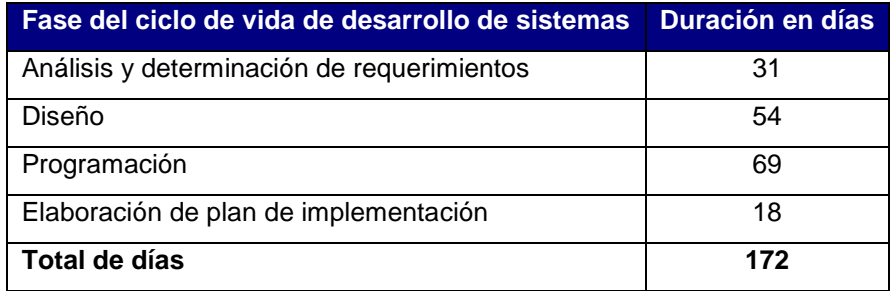

**Cuadro 2.6.4.6** Tiempo para desarrollo del proyecto

#### *2.6.5. Requerimientos de Implementación*

El desarrollo del Sistema Informático para la Enseñanza-Aprendizaje de Conceptos Prematemáticos para niños Sordos de El Salvador, tiene como uno de sus principales alcances la elaboración del respectivo manual de instalación, es por esta razón que es de suma importancia tomar en cuenta ciertos aspectos en cuanto a tecnologías hardware y software necesarias para una exitosa instalación del sistema.

El sistema será diseñado para que se pueda instalar en cualquier centro escolar de educación de niños sordos de parvularia, para ello el centro escolar deberá contar con el equipo de cómputo que se muestra en el diagrama siguiente:

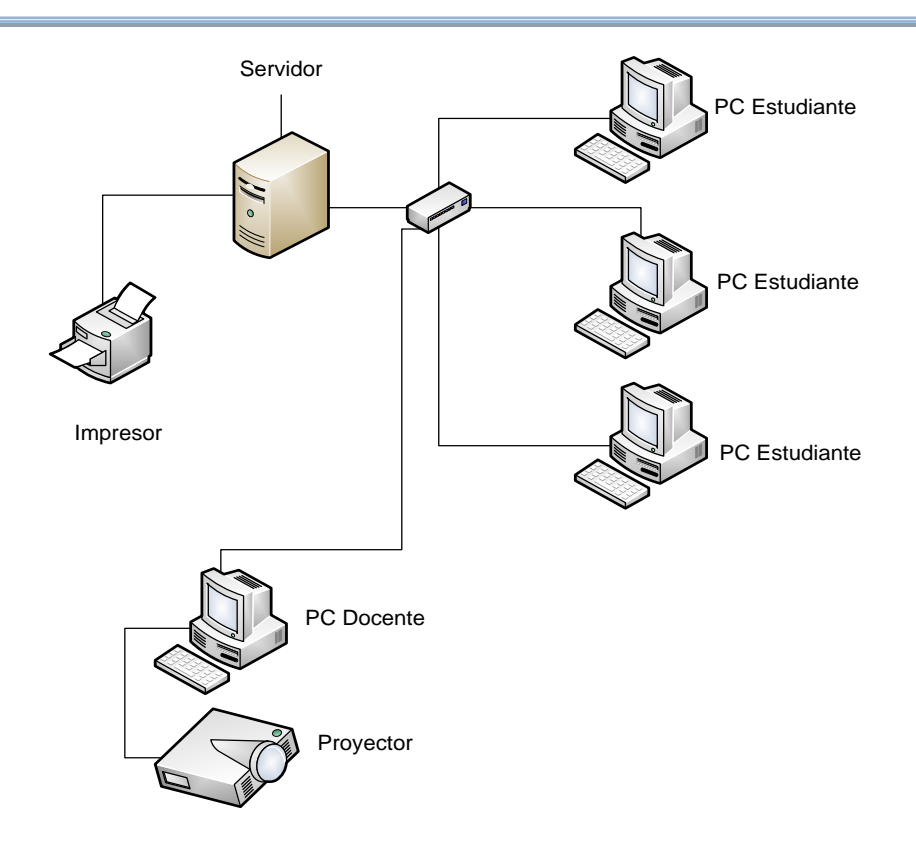

**Figura 2.6.5.1** Arquitectura Física del sistema Propuesto

En el diagrama anterior se presenta el equipo de hardware necesario para poder funcionar, pero además puede contar con equipo adicional como pueden ser UPS, etc. Cabe recalcar que el sistema será implementado a través de un servidor de aplicaciones local por ser el medio más apropiado para un centro educativo del sistema público cuyos recursos son limitados.

## **a) Servidor**

El sistema necesita de un servidor local y para garantizar el funcionamiento óptimo del mismo las características que deberá tener el servidor son las siguientes:

## *Hardware*

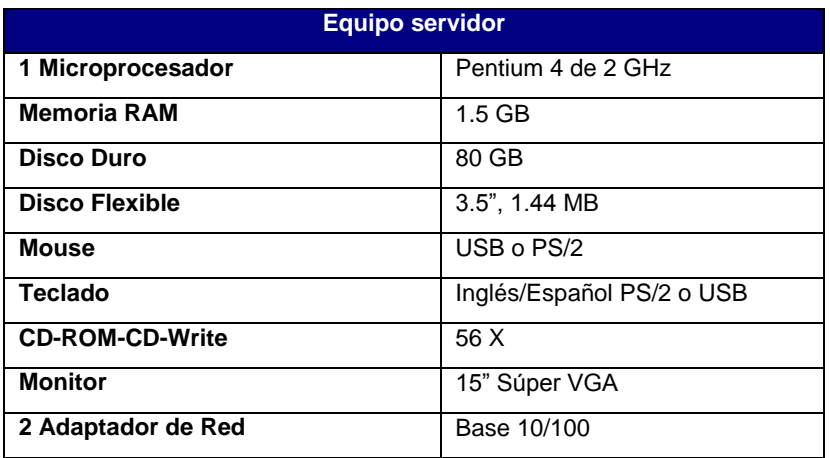

**Cuadro 2.6.5.1** Características del equipo Servidor

Para la especificación de la memoria RAM para el servidor se ha considerado 1.5 GB, ya que para poder funcionar el servidor de aplicaciones GlassFish versión 9.2 especificado en los requerimientos de software necesita 512 MB y además deberá soportar el Gestor de bases de datos, que será PostgreSQL 8.3.1, el cual necesita 100MB para un funcionamiento óptimo, pero considerando las actualizaciones al sistema y la futura incorporación de nuevas aplicaciones se ha determinado como óptima las especificaciones para el servidor, mencionadas en el cuadro anterior.

#### *Software*

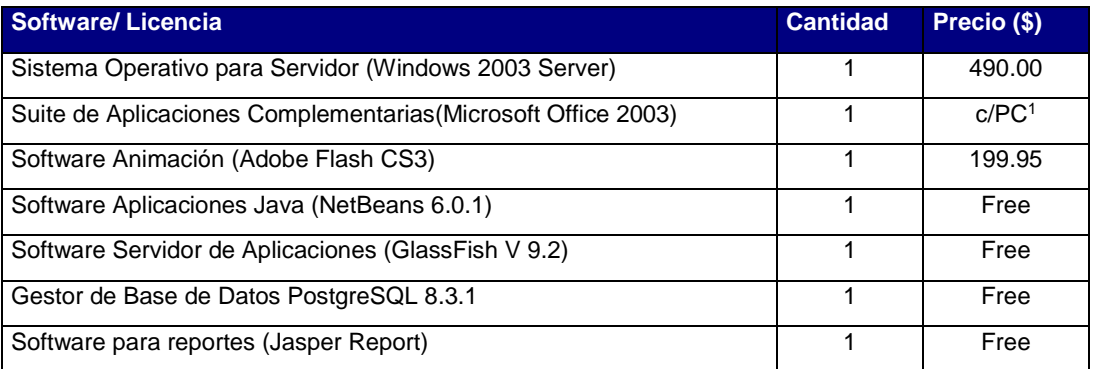

**Cuadro 2.6.5.2** Recursos software para equipo Servidor

La versión 6.0.1 de Netbeans trae integrado el servidor de aplicaciones GlassFish v 9.2, bajo el cual deberá correr la aplicación web. GlassFish es un servidor de aplicaciones de código abierto que implementa las últimas funciones de la plataforma Java EE 5. La plataforma Java EE 5 incluye las últimas versiones de tecnologías como JavaServer Pages (JSP) 2.1, JavaServer Faces (JSF) 1.2, Servlet 2.5, Enterprise JavaBeans 3.0, Java API for Web Services (JAX-WS) 2.0, Java Architecture for XML Binding (JAXB) 2.0, Web Services Metadata para Java Platform 1.0, entre otras muchas.

## **b) Servicios Adicionales**

En el punto anterior se mencionó el software que se necesita para poder instalar el sistema de enseñanza aprendizaje, pero para que éste funcione se requiere que se ejecuten los siguientes servicios.

## *Postgres (postmaster)-servicio del servidor de bases de datos*

Este servicio permitirá levantar el Gestor de bases de Datos PostgreSQL Versión 8.3.0 y la conexión en red de los diferentes usuarios del sistema, proveyendo de recursos en el servidor que va desde el almacenamiento físico de la base de datos hasta la gestión de la memoria compartida para la optimización de consultas, procesos de ordenamientos en el cluster de bases de datos.

## *GlassfishAppServer-servicio del servidor de aplicaciones*

Igualmente importante es el levantamiento de este servicio en el servidor de aplicaciones, para ejecutar GlassFish V 9.2 y de esta forma los usuarios puedan acceder vía web al sistema y cargar el contenido JSP en el navegador del cliente.

### **c) Dispositivos de red**

Los diferentes usuarios del sistema se conectarán a la base de datos PostgreSQL que estará corriendo en el servidor, a través de la interfaz gráfica proporcionada por la aplicación, la cual funcionará en ambiente web. Para esto se requiere de los siguientes dispositivos:

| <b>Dispositivos</b> | <b>Descripción</b>            | <b>Cantidad</b> |
|---------------------|-------------------------------|-----------------|
| Tarjeta de red      | Ethernet IEEE 802.3           | U/PC            |
| Topología           | backbone                      |                 |
| Cableado            | <b>UTP</b>                    | 50 mt.          |
| Velocidad           | 100 Mbps                      |                 |
| <b>Switch</b>       | 8 puertos                     |                 |
| <b>Nodos</b>        | 6 PC clientes y 1<br>servidor |                 |

**Cuadro 2.6.5.3** Dispositivos de Red

### **d) Otros Dispositivos**

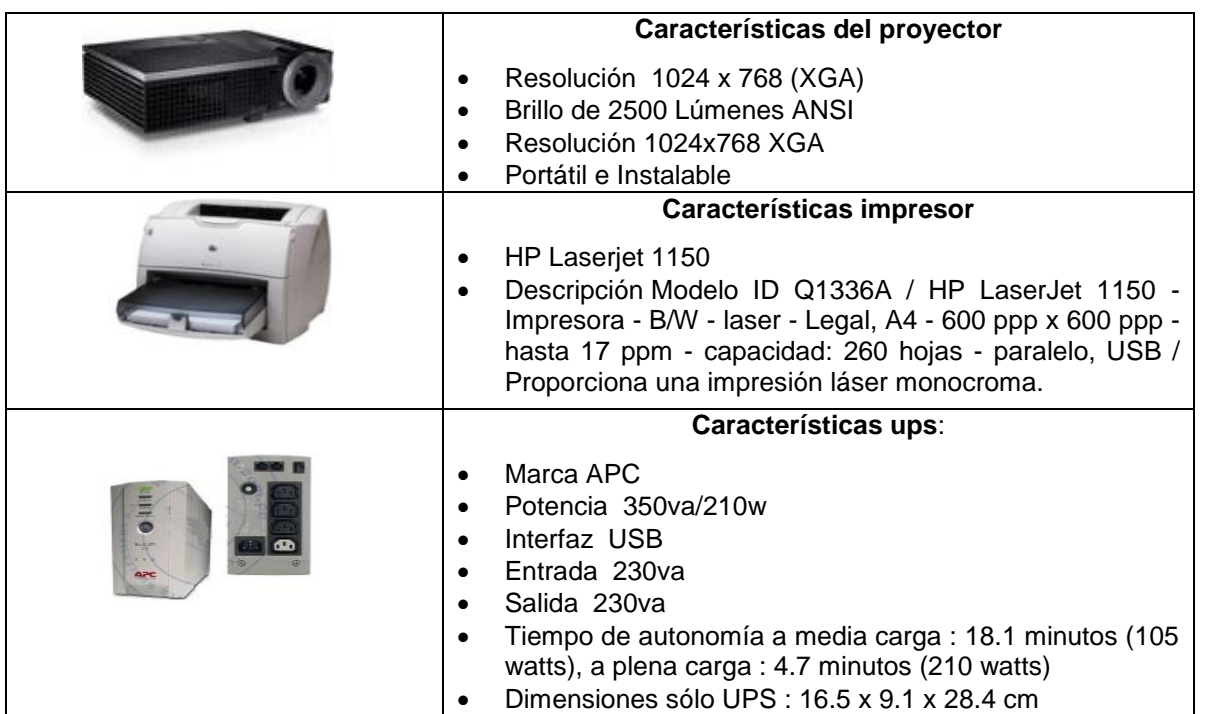

**Cuadro 2.6.5.4** Otros dispositivos de hardware para implementación

El proyector juega un papel importante en la implementación del sistema, debido a que este equipo permitirá a los docentes dar la clase de una forma visual y aumentar el nivel de atención en la clase por parte de los niños.

### **e) Computadoras Cliente**

Las computadoras (equipo) cliente del sistema deberán cumplir con los siguientes requisitos en cuanto a hardware y software:

#### *Hardware*

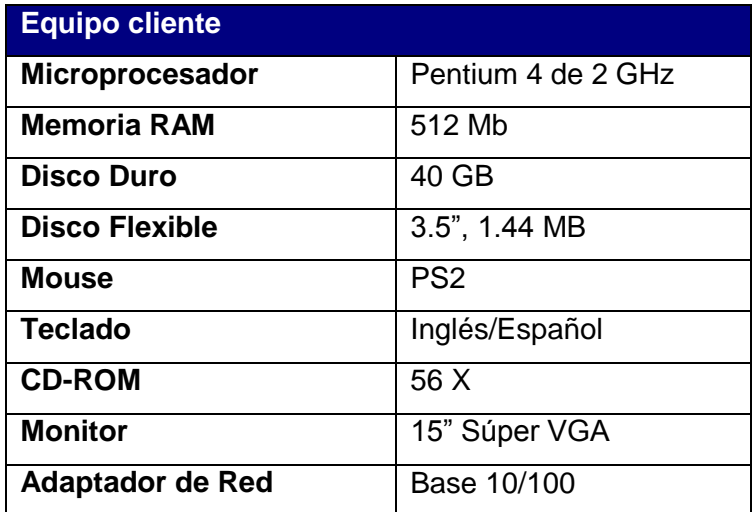

**Cuadro 2.6.5.5** Características de las computadoras cliente

Para las computadoras cliente se ha considerado como óptimo 512Mb de memoria RAM, ya que el sistema será desarrollado en ambiente Web a través de un explorador y para esta tarea la mayor carga será en cuanto a video flash.

#### *Software*

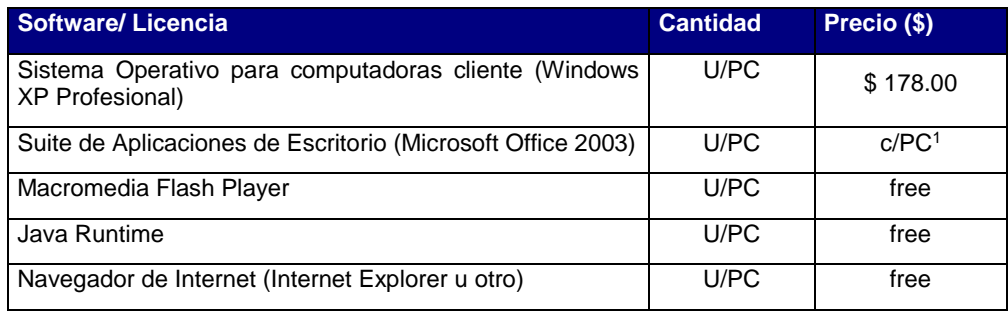

**Cuadro 2.6.5.6** Recursos software para computadoras clientes

# **CAPITULO 3. Diseño del Sistema**

### **3.1. Estándares de Diseño**

#### *3.1.1. Estándares de Base de Datos*

#### - **Estándares para Llaves Primarias**

Para el manejo de llaves primarias se utilizara el siguiente estándar definido por el equipo de desarrollo.

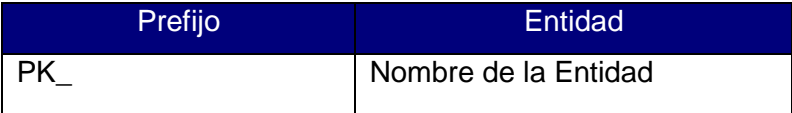

**Cuadro 3.1.1.1** Estándares para llaves primarias

Toda llave primaria tendrá el siguiente formato:

#### **PK\_ENTIDAD**

Donde:

**PK**: indica que se trata de una llave primaria (Primary Key).

**ENTIDAD**: constituye el nombre de la entidad a la cual pertenece la llave primaria.

El estándar adoptado permite manejar tanto llaves primarias compuestas como simples, es decir que estén conformadas por uno o más atributos.

La longitud máxima permitida para las llaves primarias será de 23 caracteres.

#### - **Estándares para Llaves Foráneas**

Para la identificación de las llaves foráneas en el diagrama lógico y físico de la base de datos se utilizara el siguiente estándar, el cual es propio de Sybase Power Designer v 12.1.

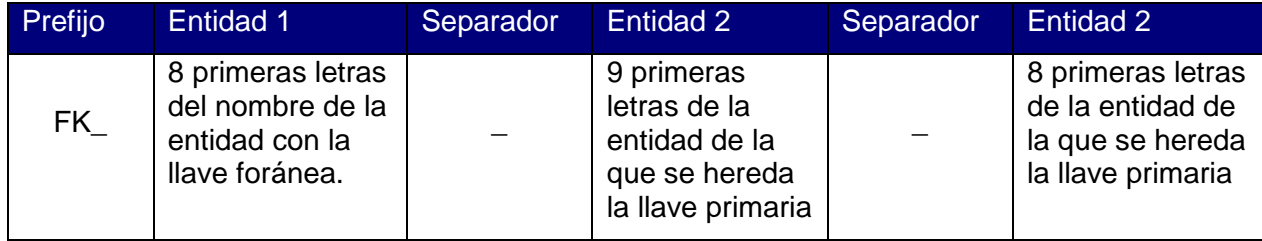

**Cuadro 3.1.1.2** Estándares para llaves foráneas

La longitud máxima permitida para las llaves foráneas será de 30 caracteres.

Por ejemplo, si se tuviera la siguiente relación entre las entidades MT\_DEPARTAMENTOS Y MT\_MUNICIPIOS, la llave foránea originada sería la siguiente:

## *FK\_MT\_MUNIC\_MT\_DEPART\_MT\_DEPAR*

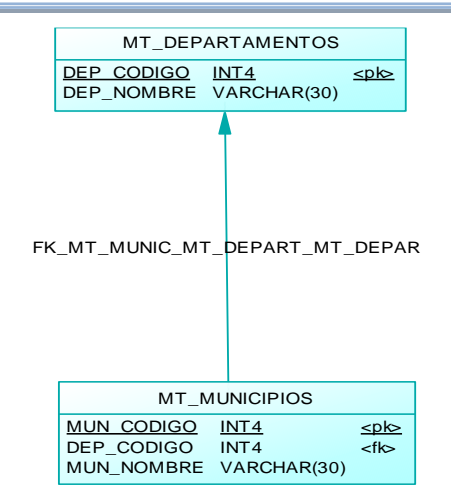

**Figura 3.1.1.1** Ejemplo de relación entre entidades MT\_DEPARTAMENTOS y MT\_MUNICIPIOS

### - **Estándares para Relaciones**

Una relación es una asociación entre diferentes entidades. La cardinalidad de la relación puede ser:

- UNO a UNO
- UNO a MUCHOS
- MUCHOS a UNO

#### **Formato:** *ENTIDAD1\_R\_ENTIDAD2*

Donde:

**ENTIDAD1**: Primeras 10 letras del nombre de la entidad número uno asociada.

**ENTIDAD2**: Primeras 10 letras del nombre de la entidad número dos asociada.

**R**: indica que se trata de una relación y facilita la diferenciación entre el nombre de la ENTIDAD1 y ENTIDAD2.

La longitud máxima del nombre de una relación será de 23 caracteres.

#### - **Estándares de Herencia**

La herencia facilita en gran medida la posterior realización de consultas de los datos, ya que crea automáticamente un JOIN entre la entidad padre y entidad hija.

La herencia ocasiona que la llave primaria de la entidad heredada se conforme por la llave primaria de la entidad padre más los atributos que se desee que integren la llave primaria de la entidad hija o heredada.

#### **Formato:** ENTIDAD1\_H\_ENTIDAD2

Donde:

**ENTIDAD1**: Primeras 10 letras del nombre de la entidad padre.

**ENTIDAD2**: Primeras 10 letras del nombre de la entidad hija la cual heredará los atributos que conforman la llave primaria de la entidad padre (ENTIDAD1).

**H**: indica que la relación entre la ENTIDAD1 y ENTIDAD2 es una herencia.

La longitud máxima del nombre de una herencia será de 23 caracteres

#### - **Estándares de Asociaciones**

Los nombres de las asociaciones estarán conformadas por el prefijo **mt\_** seguidas de los nombres de las tablas relacionadas separadas por guión bajo y el sufijo **\_a,** indicando que es una asociación, como por ejemplo tenemos:

mt\_roles\_usuarios\_a: la cual es una asociación de las tablas de roles y usuarios, es decir los diferentes roles que tiene asignados un usuario.

**Formato:** mt\_entidad1\_entidad2\_a

Donde:

**ENTIDAD1**: Primera palabra que conforma el nombre de la ENTIDAD 1.

**ENTIDAD2**: Primera palabra que conforma el nombre de la ENTIDAD 2.

**\_a :** sufijo que indica que es una asociación.

#### - **Tablas, Vista, Triggers y Funciones**

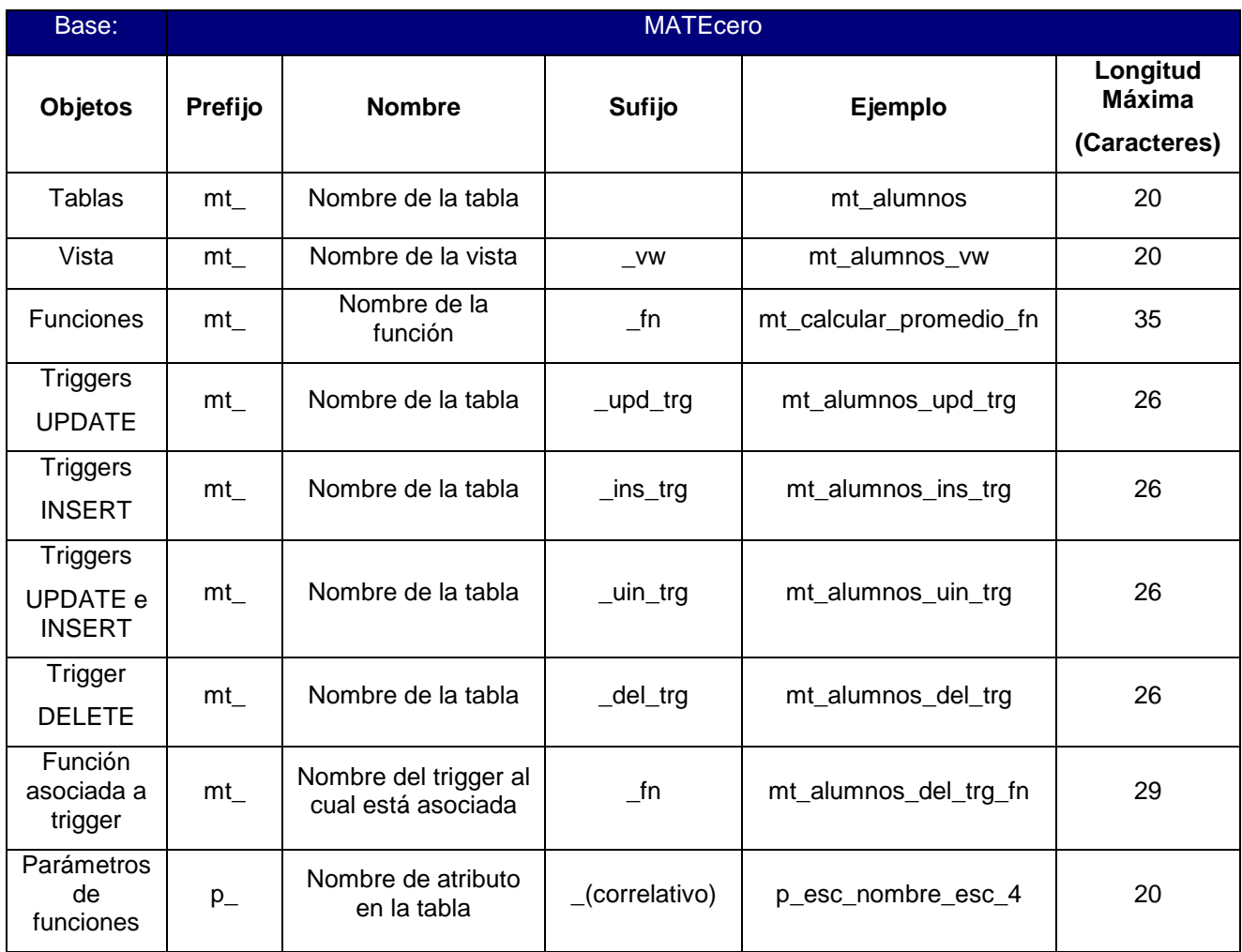

**Cuadro 3.1.1.3** Estándares para tablas, vistas, triggers, funciones y parámetros de funciones

#### **Nombre de Tablas**

Para los nombres de las tablas, se definirán en plural; y tendrá un máximo de 20 caracteres.

El nombre de las tablas podrá estar conformado por una palabra completa, o dos palabras separadas por un guión bajo, en este último caso se deberán tomar las primeras tres letras de la segunda palabra. Todas precedidas por el prefijo **mt\_** en relación al sistema, tal como se muestra a continuación:

mt\_alumnos: tabla de alumnos

mt\_anios\_lec: años lectivos

#### **Funciones**

Los nombres de las funciones estarán definidos por el prefijo **mt\_**, precedido por un verbo en infinitivo indicando que acción realiza la función y el sufijo **\_fn.** A continuación se ejemplifica este estándar.

mt\_insertar\_alumnos\_fn.

mt actualizar materiales fn

mt\_eliminar\_alumnos\_fn

Las funciones asociadas a los trigger tendrán el mismo nombre del trigger con el sufijo **\_fn**.

#### **Trigger**

Los nombres de los trigger estarán conformados por el prefijo **mt\_,** seguido de los 15 primeros caracteres del nombre de la tabla (nombres de tablas sin prefijo mt, ya que está contemplado en el nombre de la función); más el sufijo compuesto por tres caracteres que indican el tipo de trigger, **upd** si es un trigger que se dispara en el momento de realizar una actualización, **ins** si es un trigger de inserción, **del** si es un trigger de eliminación.

**Nota:** Los nombres de las tablas no contendrán el prefijo **mt\_**, cuando se utilice como parte del nombre de otro objeto, como funciones, triggers, etc.

#### **Atributos**

Los nombres de los atributos de las diferentes entidades se definirán de la manera siguiente:

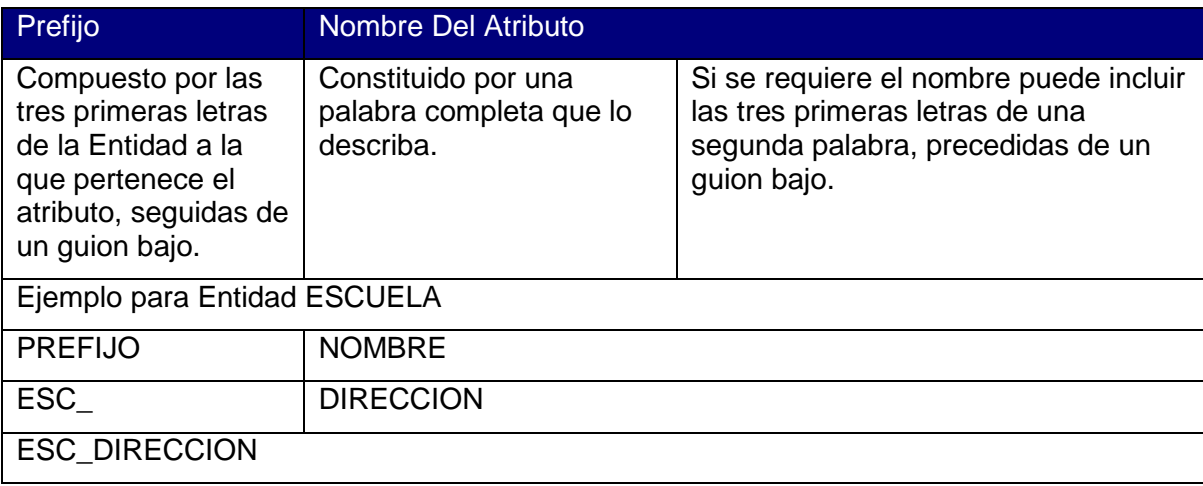

**Cuadro 3.1.1.4** Estándares para atributos

En el ejemplo anterior los atributos de la entidad ESCUELA están conformados por las tres primeras letras de la entidad seguidas de un guion bajo, es decir "ESC\_", más el nombre del atributo.

El nombre del atributo puede estar conformada de dos formas diferentes, en el primer caso puede estar constituida por una palabra completa que describa el atributo. En el segundo caso puede constituirse de una palabra seguida de un guion bajo más las tres primeras letras de una segunda palabra, de forma que permita describir de mejor manera el atributo.

Es importante tomar en cuenta que en el caso de que las tres primeras letras de una entidad coincidan con las tres primeras letras de una segunda entidad, entonces se deberá seleccionar de forma representativa tres letras que identifiquen a la segunda entidad, por ejemplo:

Si se tuvieran dos entidades MATRICULA Y MATERIAL, en este caso para la entidad MATRICULA se deberá tomar las tres primeras letras: "MAT" y para la entidad MATERIAL se deberá tomar las dos primeras letras y el tercer carácter se obtendrá de la letra siguiente en la que difieren. Es decir estaría conformada por "MAE" y si se llegase a coincidir con otra entidad, entonces se deberá tomar el siguiente carácter. En el caso de no haber más caracteres se agregará un número correlativo de 1 en adelante.

#### **Llave identificadora**

Todas las entidades deberán tener un campo CODIGO, el cual será un correlativo. Por ejemplo: ESC\_CODIGO. ALU\_CODIGO, USU\_CODIGO, etc.

#### - **Estándares para índices.**

Dentro de toda base de datos es de suma importancia la creación de índices dentro de las tablas con la finalidad de agilizar las consultas que los usuarios hagan a la base, para los índices se empleará el estándar propio de Sybase Power Designer, el cual está constituido de una forma muy característica que como se detallará a continuación:

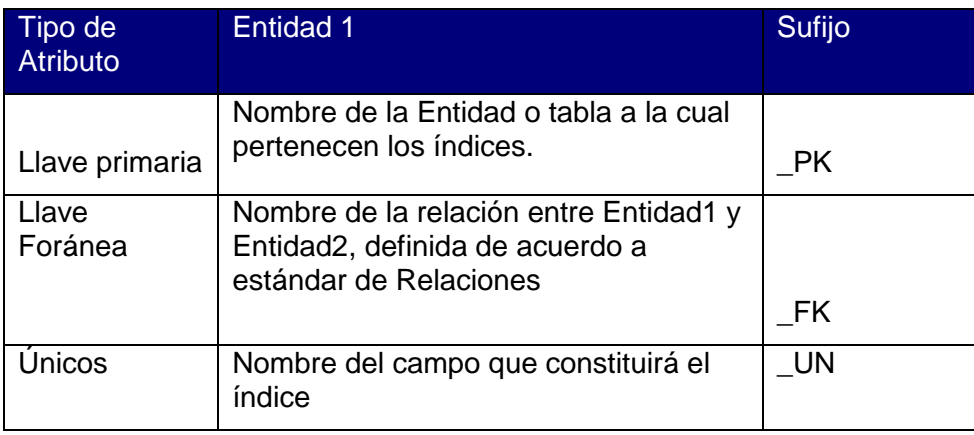

**Cuadro 3.1.1.5** Estándares para índices

El diagrama lógico siguiente representa la relación existente entre las entidades MT\_DEPARTAMENTOS y MT\_MUNICIPIOS, el nombre de la relación es MT\_DEPARTA\_R\_MT\_MUNICIP, de acuerdo al estándar definido para las relaciones.

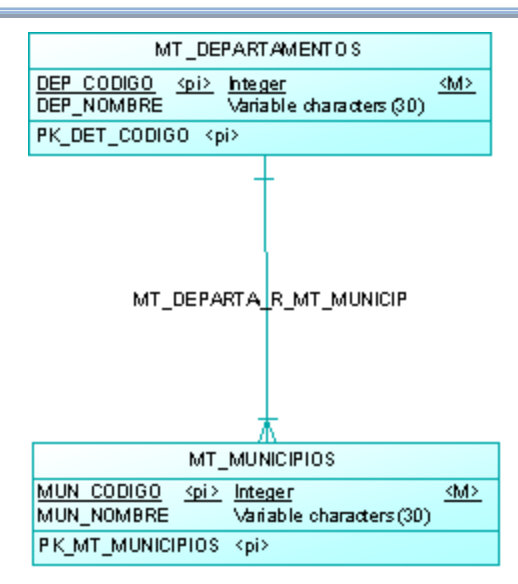

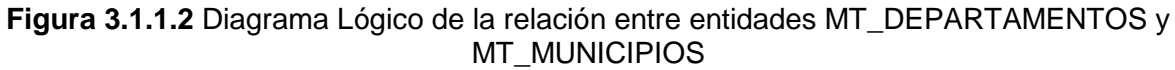

La herramienta seleccionada para el diseño de la base de datos permite generar el diagrama físico, junto con sus respectivas llaves e índices. A continuación se presenta el diagrama físico correspondiente al diagrama lógico de la figura 3.1.1.2.

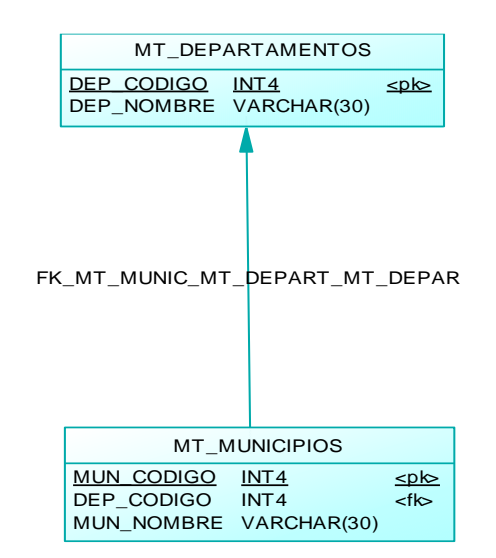

**Figura 3.1.1.3** Diagrama Físico de la relación entre entidades MT\_DEPARTAMENTOS y MT\_MUNICIPIOS

Power Designer genera la llave foránea correspondiente y, además crea los índices siguientes para la tabla de MT\_MUNICIPIOS:

MT\_MUNICIPIOS\_PK

MT\_DEPARTA\_R\_MT\_MUNICIP\_FK

## *3.1.2. Estándares de Interfaz de Usuario*

En este apartado se presentarán los estándares necesarios para la interfaz de usuario.

#### **Estándares para la Definición de Nombres (Etiqueta de identificación de la interfaz)**

### *Camel Case<sup>65</sup>*

La primer letra en el identificador esta en minúscula y la primer letra de cada palabra concatenada subsiguiente esta en mayúscula. Se puede usar camel case para identificadores de tres o más caracteres. Ejemplo: nombreUsuario

Además se sustituirá la letra eñe (ñ) por "ia" y no se utilizarán tildes.

#### **Estándares para la Definición de nombres de informes**

Se seguirá el formato Pascal Case precedido del prefijo "inf" (que significa informe). No se utilizarán tildes.

Ejemplo: infRendimientoAcademico

#### **Estándar de Pantallas**

La siguiente tabla muestra una breve descripción de cada uno de los elementos que conforman el estándar de las pantallas.

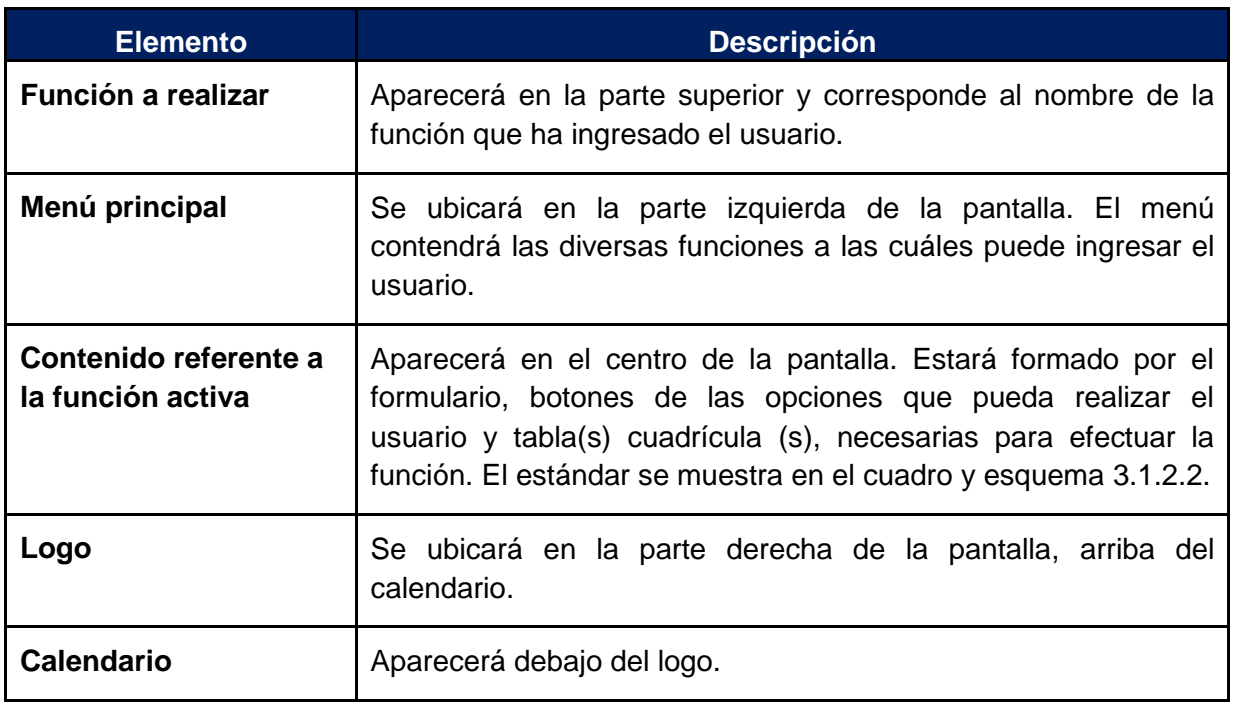

**Cuadro 3.1.2.1** Estándares de pantallas

 $\overline{a}$ <sup>65</sup> Basado en Steve Sartain, C#/VB .NET Coding Guidelines

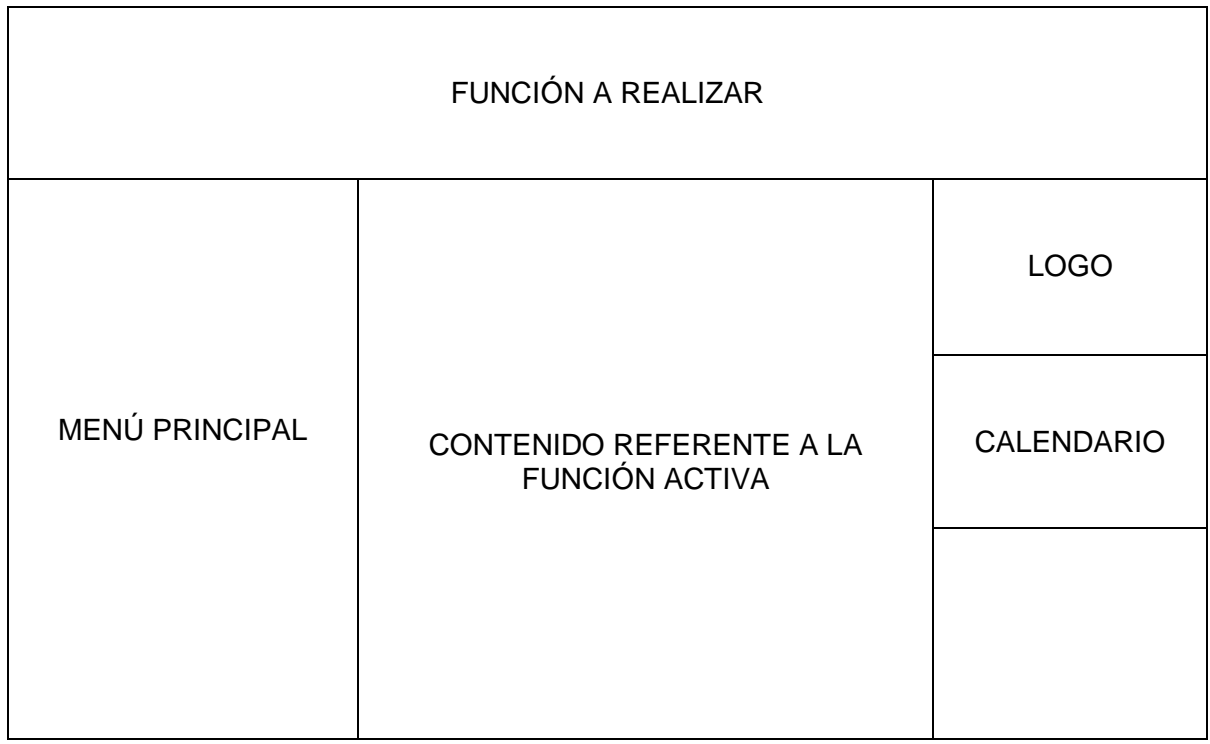

## **Esquema 3.1.2.1.** Esquema del formato de pantallas

## **Estándar para el contenido referente a la función activa**

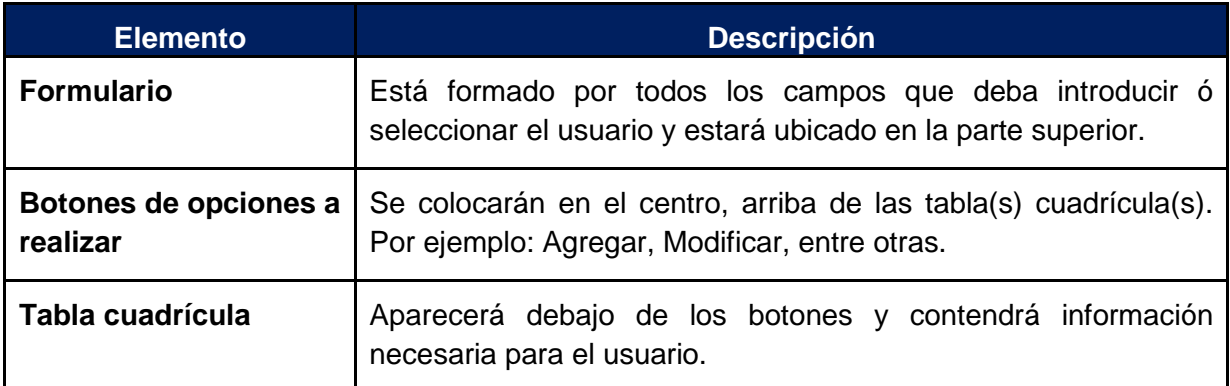

**Cuadro 3.1.2.2.** Estándar para el contenido referente a la función activa

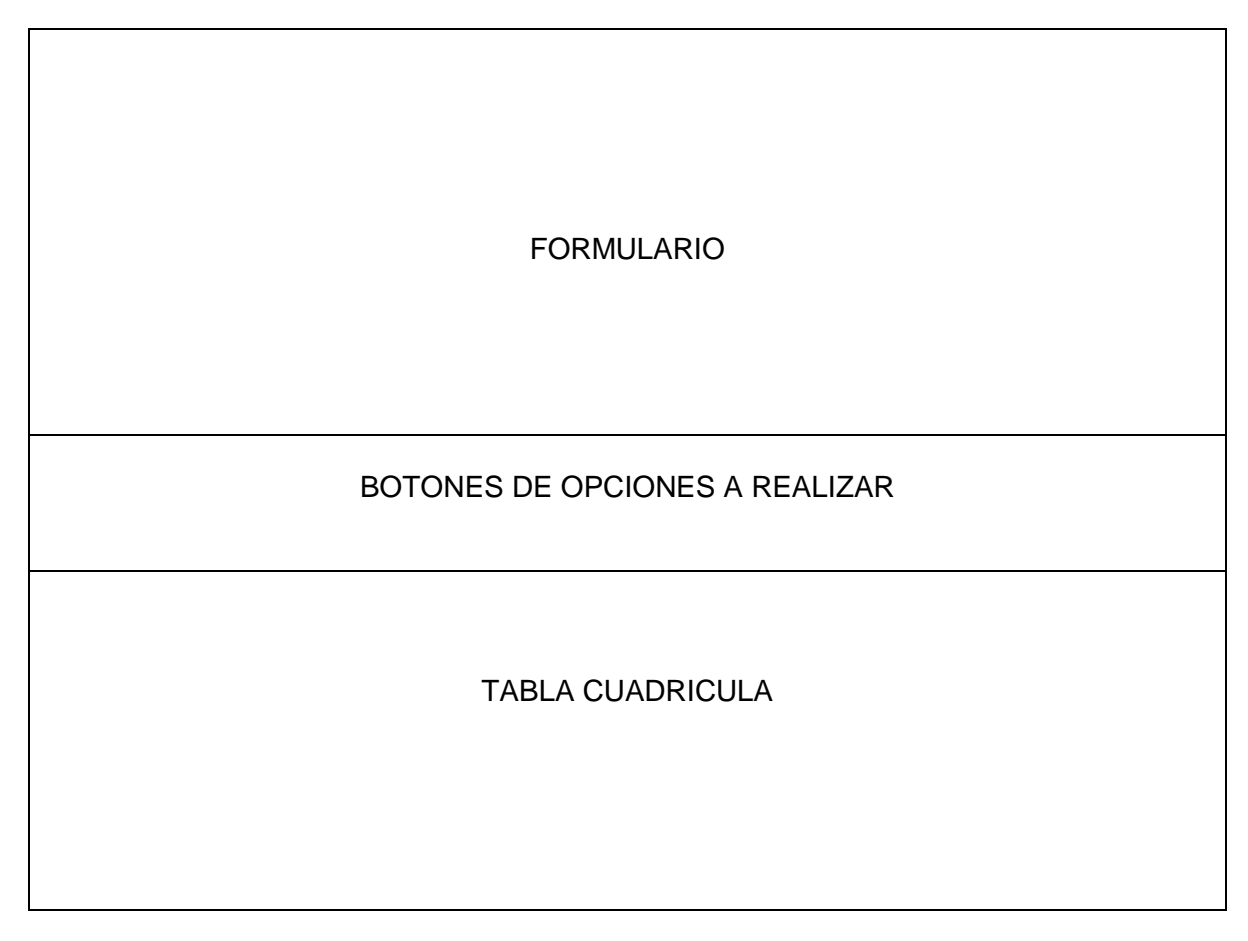

**Esquema 3.1.2.2.** Esquema del formato para el contenido referente a la función activa.

## **Estándar para las Interfaces de Entrada**

El objetivo de las pantallas de entrada es capturar datos provenientes de los usuarios de la forma más sencilla para el usuario.

A continuación se muestra el formato para la documentación de las pantallas de captura de datos y sus especificaciones.

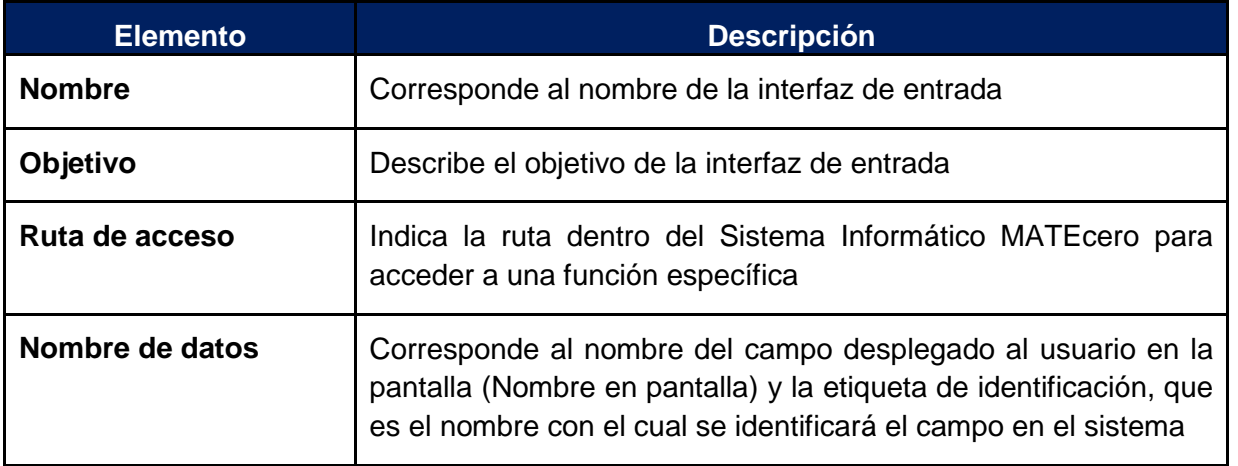

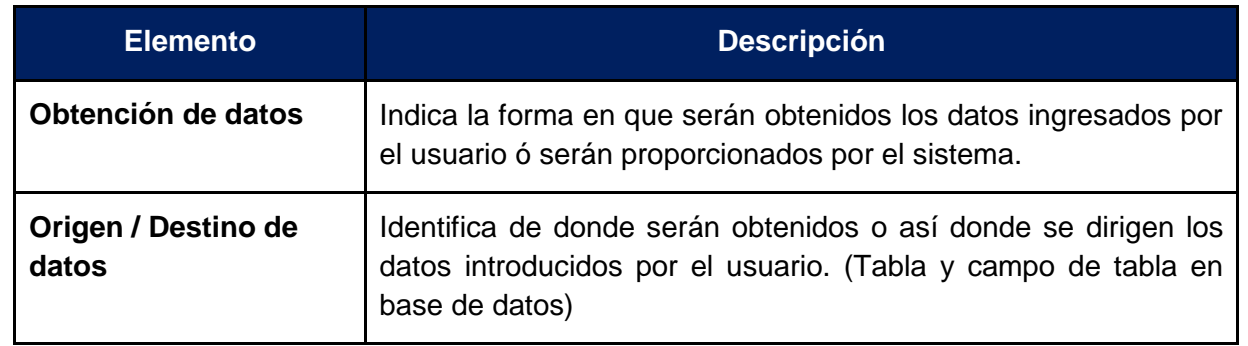

**Cuadro 3.1.2.3** Especificación de documentación de Interfaces de Entrada.

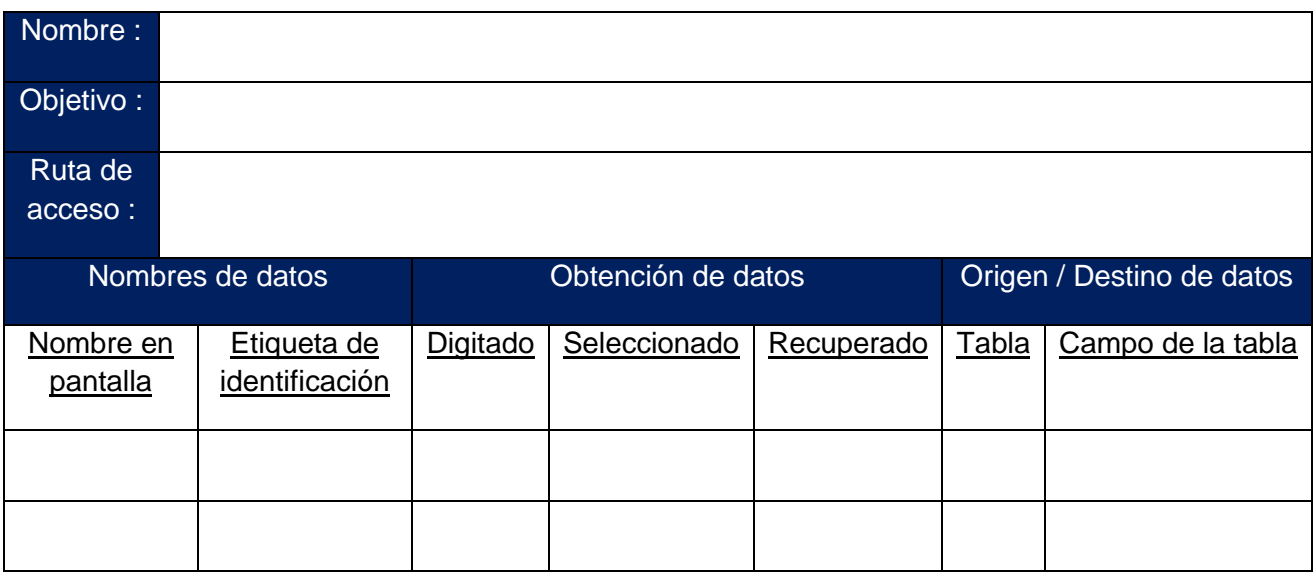

**Cuadro 3.1.2.4** Formato de documentación de Interfaces de entrada

## **Estándar para las Interfaces de Salida**

El formato a seguir para los informes de salida es el siguiente y estará ubicado en el centro de la pantalla:

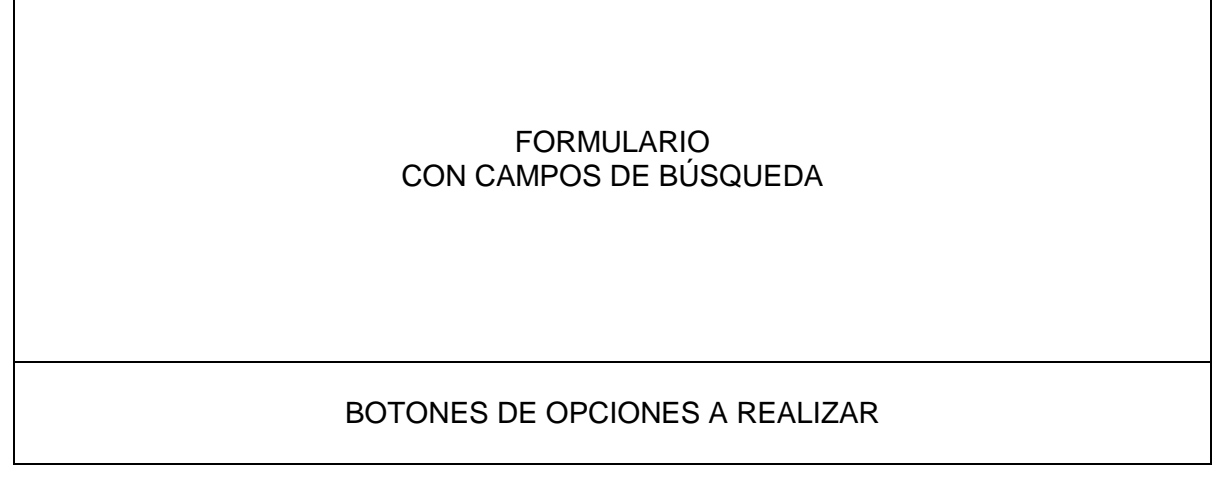

**Esquema 3.1.2.3** Esquema del formato de interfaces de salida

## *3.1.3. Estándares de Desarrollo*

Para realizar de una forma eficiente la programación y documentación del Sistema Informático para la Enseñanza-Aprendizaje de Conceptos Prematemáticos para Niños Sordos de El Salvador; se requiere construir estándares para garantizar el acoplamiento de elementos construidos independientemente, con el fin de lograr un nivel de ordenamiento óptimo, utilizando un lenguaje claro y preciso, como se muestra a continuación:

### **Estándares de codificación para la aplicación**

#### Nombres para Java Server Pages (JSP)<sup>66</sup>

Se utilizará el estándar para el nombramiento Pascal Case<sup>67</sup>. Se hará referencia a la función(es) que puede realizar el usuario.

*Ejemplos:* 

ActualizarTema.jsp

CrearCuenta.jsp

### Paquetes (package)<sup>68</sup>

Se colocarán al final de los prediseñados y serán declarados de la siguiente manera:

## **NombreDelSistema.framework.AgrupaciónRequerida**

Donde:

**Nombre del sistema:** Corresponde al nombre del Sistema Informático. En este caso MATEcero.

**Framework:** Es la estructura en la cual se organizará y desarrollará el Sistema Informático.

**Agrupación requerida:** Es el componente de software que tendrá la particularidad de ser reutilizable.

#### *Ejemplos:*

package MATEcero.struts.action; package MATEcero.struts.beans; package MATEcero.struts.forms;

Variables<sup>69</sup>

l

Declaración de una variable

Tipo nombreVariable

<sup>66</sup> Tecnología orientada a crear páginas web con programación en Java

 $67$  La primera letra en el identificador y la primera letra de cada palabra concatenada subsiguiente está en mayúscula.

<sup>68</sup> La palabra clave *package* permite agrupar clases e interfaces. Los nombres de los paquetes son palabras separadas por puntos y se almacenan en directorios que coinciden con esos nombres.

 $69$  Estructuras de datos que se utilizan para contener datos de distintos tipos: números, letras, etc.

Declaración de varias variables

Tipo nombre1, nombre2, nombre3,….nombreN

Donde:

**Tipo:** Es el tipo de dato de la variable que puede ser entero, real, carácter, cadena, etc.

**nombre1, nombre2, nombre3, nombreN:** Nombre de las variables. Se utilizará el estándar para el nombramiento Camel Case<sup>70</sup>.

*Ejemplos:* 

private String primerNombre; private String primerApellido;

Constantes<sup>71</sup>

Las constantes se declararán con mayúsculas. Si constan de varias palabras, se separarán por "\_".

*Ejemplo:* private Int COLOR\_NEGRO;

Clases<sup>72</sup> y Objetos<sup>73</sup> base para Struts

Se utilizará el formato PascalCase.

*Ejemplo:*

 $\overline{\phantom{a}}$ 

*BaseAction*

*SessionManager*

#### Clases y Objetos extendidos para JSF o Struts

Los nombres para las clases y objetos deben ser en plural, siguiendo el estándar para el nombramiento Camel Case, seguido del sufijo referente a la agrupación requerida en singular, como se muestra a continuación:

 $70$  La primera letra en el identificador está en minúscula y la primera letra de cada palabra concatenada subsiguiente está en mayúscula.

 $71$  Tipos de datos que permanecen invariables, sin posibilidad de cambiar el valor que tienen durante la ejecución del programa.

 $^{72}$  Tipos de datos definidos por el usuario que pueden ser utilizados de igual manera que los tipos de datos simples, tales como int, string, etc.

 $73$  Variables concretas que se crean de una determinada clase.

*Ejemplos:* evaluacionesForm evaluacionesAction Clases y Objetos para Flash CS3

Los nombres para las clases y objetos deben ser verbos para las animaciones de Adobe Flash CS3. Se utilizará el estándar para el nombramiento Pascal Case, como se muestra a continuación:

*Ejemplos:* MujerSaludando SapoSaltando

Herencia<sup>74</sup>

Se utilizará el estándar para el nombramiento Camel Case.

## *Ejemplo:*

public class alumno extends usuario {

private int numeroExpediente;

instrucciones;

}

## Métodos<sup>75</sup>

Los nombres de los métodos deben ser verbos. Se utilizará el estándar para el nombramiento Camel Case y se seguirán tres tipos diferentes:

#### **1. Para control de variables de entrada** *Ejemplos:*

public String getNombre()

public void setNombre(String nuevoValor)

**2. Para llamadas a procedimientos almacenados** *Ejemplos:*

public void insertarTema();

public void modificarTema();

public void eliminarTema();

public void buscarTemas();

l  $74$  Es una propiedad que proporciona un mecanismo para definir una nueva clase, a partir de otra que ya existe, modificándola.

 $75$  Los métodos de una clase son porciones o bloques de código a los que los objetos de esa clase pueden llamar para que sean ejecutados. Generalmente operan sobre los campos.

#### **3. Para validar datos introducidos por el usuario** *Ejemplos:*

public void validarNombre(); public void validarPrimerApellido();

## *3.1.4. Estándares de Documentación*

### Documentación interna

En todas las páginas de programación se documentarán las variables, procedimientos y funciones; de igual manera en la base de datos, de ser necesario. Además se incluirá un encabezado en cada página que contendrá el nombre, objetivo y fecha de creación.

## *Ejemplo:*

/\*INFORMACIÓN DEL SEGMENTO DEL PROGRAMA

Nombre: Mantenimiento de Evaluaciones

Objetivo: Dar mantenimiento a las evaluaciones a realizar por los alumnos, permitiendo agregar, modificar y eliminar los ítems que formarán parte de la misma.

Fecha: 25/08/2008

FIN DE LA INFORMACIÓN\*/

Para las líneas de código, los comentarios se realizarán al final de la línea correspondiente, cuando sea necesario:

#### *Ejemplo:*

String plantilla // Almacena el nombre de la plantilla

En la Base de datos se agregarán comentarios a las funciones y triggers. Serán con letras mayúsculas y sin tildes:

## *Ejemplo:*

-- INSERTA LOS TEMAS A IMPARTIR POR LOS DOCENTES

#### Documentación externa

*Manual de Usuario:* 

Este especificará en primer lugar la manera de instalar el programa, como ingresar al sistema y como utilizar cada opción del mismo, usando un lenguaje sin tecnicismo para una fácil comprensión de los usuarios.

### *Manual Técnico:*

Este manual explicará cómo llevar a cabo la administración y mantenimiento del Sistema Informático en el futuro.

El formato a utilizar será el siguiente:

| <b>Atributo</b>              | <b>Valor</b>       |  |
|------------------------------|--------------------|--|
| Tamaño de papel              | Carta (8.5" x 11") |  |
| Orientación                  | Vertical           |  |
| Márgenes                     | Superior: 0.7"     |  |
|                              | Inferior: 0.7"     |  |
|                              | Izquierda: 0.8"    |  |
|                              | Derecha: 1"        |  |
| Tipo de fuente               | Arial              |  |
| Tamaño de fuente             | 11                 |  |
| Estilo de fuente para título | Negrita            |  |
| Espaciado                    | Anterior: 0        |  |
|                              | Posterior: 6 pto.  |  |
| Interlineado                 | Sencillo           |  |
| Alineación                   | Justificado        |  |

**Cuadro 3.1.4.1** Esquema del formato de documentación

## **3.2. Arquitectura del Sistema Informático**

 $\overline{\phantom{a}}$ 

Mediante el desarrollo temático del diseño del Sistema Informático que se ha venido desarrollando y seguirá desarrollando, y los posteriores temas a tratar; se puede reconocer que este diseño ha sido desglosado, en la realización de una serie consecutiva de pasos, con los cuales se concretan los cuatro atributos<sup>76</sup> del software: Estructura de Datos, Arquitectura del Software, Representación de Interfaces y Detalle Procedimental.

En esta sección, se enfocará en la especificación del segundo atributo del Software del Sistema Informático, logrando con ello el diseño a más alto nivel de la estructura de dicho sistema.

Para llegar a una mejor comprensión de lo que se pretende detallar en esta parte del diseño, es necesario tener el conocimiento del concepto de Arquitectura del Software y todo lo que este implica; para lo cual se presenta la definición oficial que realizó la IEEE<sup>77</sup>, que reza de la siguiente manera: "La Arquitectura del Software es la organización fundamental de un sistema formada por sus componentes, las relaciones entre ellos y el contexto en el que se implantarán, y los principios que orientan su diseño y evolución".

Cada una de las especificaciones de los componentes, relaciones y el contexto, derivan a la representación del Diseño Arquitectónico del Sistema informático, a través del modelado del marco de trabajo de los componentes del Sistema Informático (MATEcero); asimismo, se debe tomar en cuenta que estás especificaciones, viene fuertemente enlazadas, del análisis y definición de requerimientos, donde, a través del desarrollo de los Casos de Uso han sido desarrolladas las

<sup>76</sup> Estos cuatro tipos de atributos del software, son tomados de la clasificación realizada por **S. Pressman**, en su libro: "I**ngeniería del software: un enfoque práctico".**

<sup>77</sup> IEEE (Institute for Electrical and Electronics Engineers): Institución gremial de profesionales de ingeniera eléctrica y computación a nivel mundial.

interacciones de los subsistemas que componen al Sistema Informático, que proveen las funcionalidades requeridas por los usuarios.

A continuación se presentan las responsabilidades que le competen al diseño de Arquitectura del Software, que serán definidas a detalle en esta sección, y que comprenderán la visualización del proceso de interacción de los diversos componentes:

- Definir los módulos principales
- Definir las responsabilidades que tendrá cada uno de estos módulos.
- Definir la interacción que existirá entre dichos módulos.

#### **Componentes del Sistema informático**

 $\overline{\phantom{a}}$ 

A través de la definición de los elementos del sistema informático, de las interacciones entre los módulos que lo componen, y de las propiedades integrales de ensamblaje entre estos elementos; se permitirá la definición explicita de la Arquitectura del Software, además de la posterior presentación y especificación del patrón arquitectónico que usaremos (MVC: Modelo-Vista-Controlador). Para llevar a cabo la definición de los componentes, se mostrará la representación de la Jerarquía de Control mediante un diagrama de árbol, que nos permite plasmar el desarrollo de la especificación de una arquitectura de llamada y de retorno<sup>78</sup>, para corresponder y proveer concordancia a la clasificación en la que se ha concebido el patrón Modelo-Vista-Controlado. Esta representación de la Jerarquía de Control, nos permitirá visualizar adicionalmente dos características importantes en la Arquitectura de Software, como lo son: la visibilidad y la conectividad.

Como se puede constatar en la Figura 3.2.1, donde se representan los componentes del sistema informático, se proporciona en síntesis la interacción de los elementos del sistema, a través de la especificación de una jerarquía de control, donde ciertos módulos son parte de un componente de mayor jerarquía, y por ende solamente puede ser visualizado o accedido a través del componente principal que lo encapsula. Asimismo, mediante éste diagrama de árbol, se puede apreciar la conectividad que presentan los componentes, que proveen la armonía y sinergia necesaria para proveer las funcionalidades necesarias, que se establecieron en la sección de Análisis y Determinación de Requerimientos.

Del mismo modo que se han detallado, la conectividad, como la visibilidad entre los componentes, se ha proveído en síntesis, en este diagrama, las responsabilidades que les competen a estos elementos, de manera que se pueda visualizar las funciones que le competerán, en el desarrollo de las transacciones en forma de peticiones por parte del usuarios, y de las respectivas respuestas, de lo cual es objeto el sistema informático y por ende de sus componentes; contribuyendo con esto al establecimiento de un sistema sinérgico, donde el cumplimiento de las tareas individuales de cada uno de sus componentes, lograrán un efectos completo en pro de la satisfacción de los usuarios finales.

<sup>78</sup> Una arquitectura de llamada y de retorno; **S. Pressman**, provee en su libro: "I**ngeniería del Software: Un Enfoque Práctico"**, la siguiente definición: «*Es una estructura de programa clásica que descompone la función en una jerarquía de control en donde el programa principal invoca un número de componentes de programa que a su vez pueden invocar aún a otros componentes*».

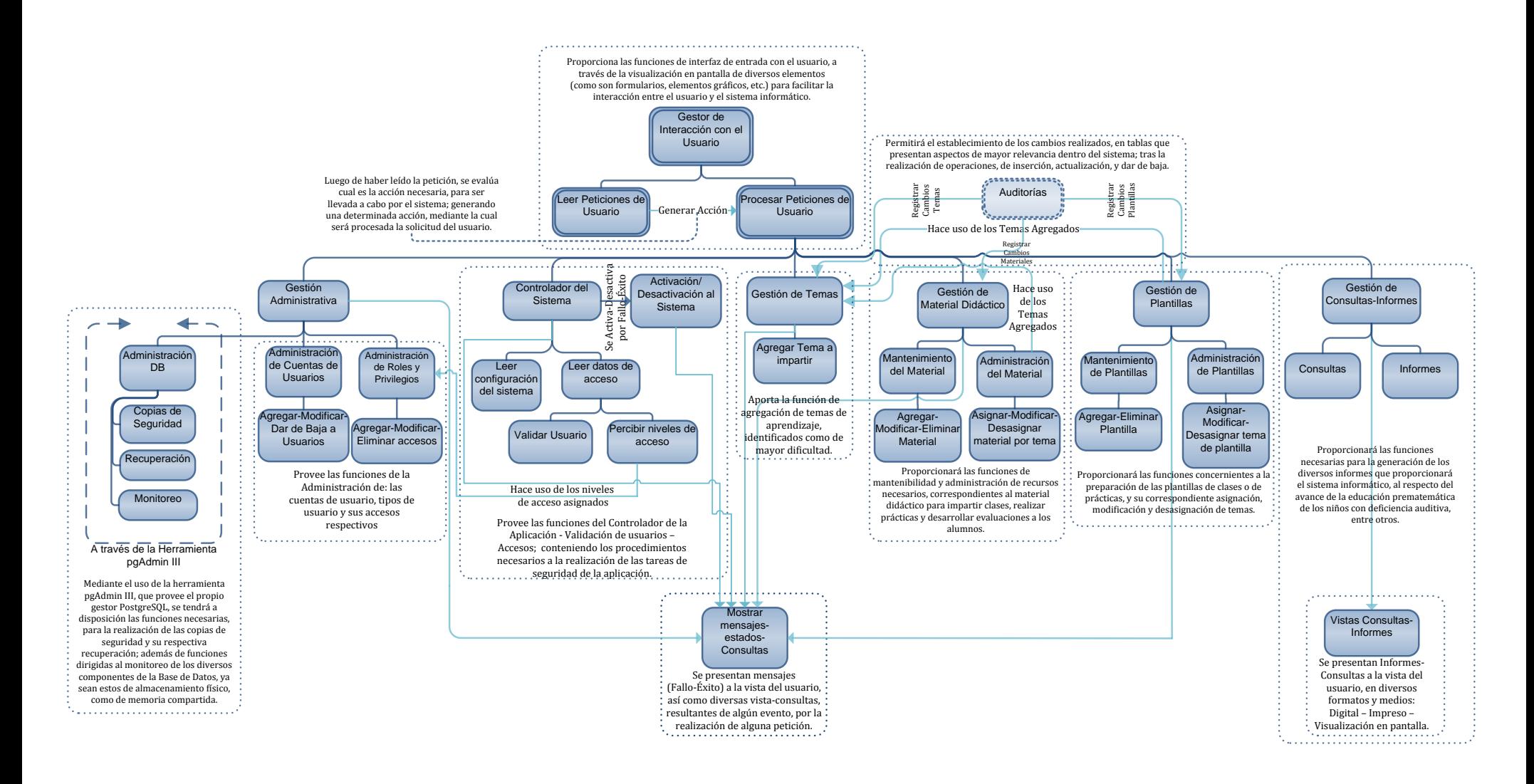

**Figura 3.2.1** Diagrama de árbol de los Componentes del Sistema informático.
Cabe reconocer que para el desarrollo de este diagrama, se vio en la necesidad de establecer un análisis de las transacciones y sus respectivos flujos de datos, tomando como base los Casos de Uso que se plasmaron en secciones anteriores, en adición al los Diagramas de Secuencia; por ende para ampliar y comprender a un mejor el modelado y descripción de los componentes que se han especificado, y de sus interacciones, refiérase a éstos (Desarrollo de Casos de Usos y Diagrama de Secuencia).

#### **Patrón Modelo-Vista-Controlador (MVC)**

Anteriormente, en la definición de los Requerimientos de Desarrollo, apartado 2.6.4 Capitulo 2: Análisis y Especificación de Requerimientos, se resolvió el uso del Modelo-Vista-Controlador, como patrón del diseño del Sistema Informático para la Enseñanza-Aprendizaje de conceptos prematemáticos, definiendo los conceptos principales en los que se sustenta dicho patrón de arquitectura de diseño; es por ello que en esta sección se tratará de especificar, las contribuciones que provee dicho patrón de diseño arquitectónico, y como se pretende usar en la construcción del MATEcero, sin ahondar en sus fundamentos teóricos, solamente si el caso lo requiere.

Como se dijo anteriormente el MVC, se clasifica dentro de los estilos arquitectónicos del desarrollo de software, como una Arquitectura de Llamada y Retorno, es por ello que la estructura lógica de los componentes del Sistema MATEcero, se ordenarán de manera que constituyan un control jerárquico entre los diversos componentes; esto se logra mediante la incorporación del concepto: Controlador, como parte de los componentes que provee dicho modelo, ya que éste se encargará de suministrar las respuestas a las peticiones u acciones del usuario, mediante la redirección o asignación de un recurso a cada una de ellas. Estos recursos, serán obtenidos de manera oportuna por parte del controlador, mediante su acceso a la denominada Lógica de Negocios, realizando las acciones correspondientes a la Selección y/o Modificación de los datos, de la Base de Datos del Sistema MATEcero; para luego devolver el correspondiente resultado al manejo del Controlador, que se encargará nuevamente de la presentación de la Vista al usuario, ya sea este: Docente, Coordinador Académico, Alumno, o Administrador del Sistema.

A continuación en la Figura 3.2.2, se presenta el Diagrama del Modelo-Vista-Controlador para el Sistema MATEcero, donde se especifican los principales componentes, que le proveerán la funcionalidad deseada, para cumplir con los requerimientos operativos previstos.

Al apreciar la figura podemos constatar que el modelo de diseño arquitectónico a seguir para la construcción del sistema informático, presenta bien arraigada la definición y encapsulamiento de los diferentes componentes, lo que nos permite un mejor control de los diversos elementos que los componen, de manera que la modificación de cualquiera de sus partes, tendrá solamente una ligera influencia en los demás componentes; asimismo permitirá la fácil mantenibilidad, por la posible definición de cambios de requerimientos, oportunidades de mejora.

En el caso del manejo de las peticiones por parte de los usuarios, al ejecutar una determinada acción, podemos hacer mención de las posibilidades que se prestan, a través uso del MVC, para la asignación y/o redirección de recursos de la aplicación; permitiéndonos el control de las transacciones o como se le denomina el control de flujo de aplicaciones, de los usuarios conectados a través de la aplicación, mediante la pre-configuración del mapeo de acciones, y la redirección hacia un recurso de la lógica del Negocio, en los archivos de configuración o en las clases del componente Controlador.

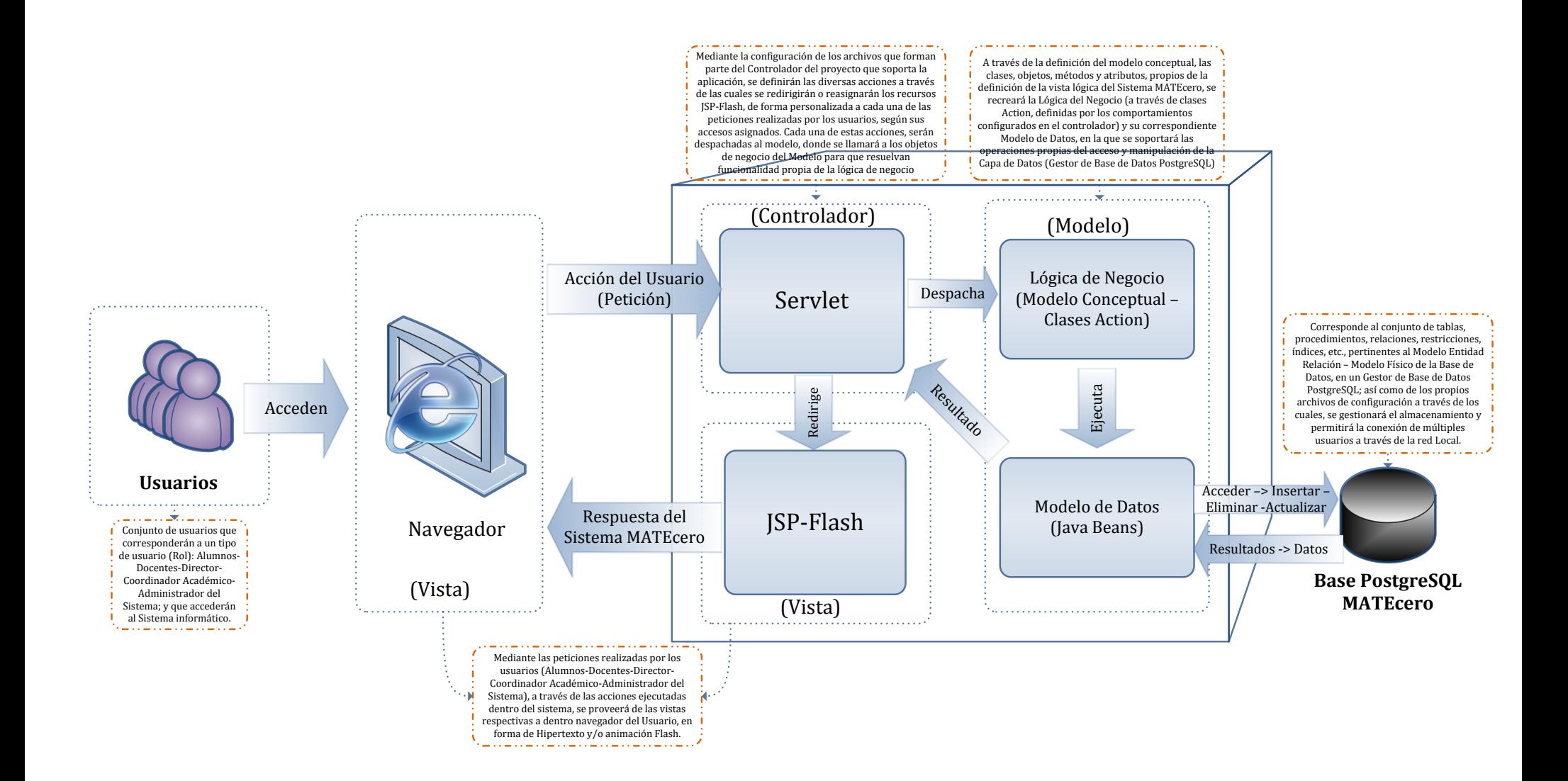

**Figura 3.2.2** Diagrama del Modelo-Vista-Controlador para el Sistema MATEcero.

En síntesis con el uso del patrón-estilo arquitectónico, Modelo-Vista-Controlador, y por ser clasificado y predispuesto como una Arquitectura Llamada y Retorno, permitirá la realización de un sistema agradable al usuario y en especial para los niños con deficiencia auditiva, donde será posible el establecimiento de la dinámica de la aplicación, mediantes las peticiones (Llamadas) y de las posibles respuestas (Retorno), a la vista del usuario (JSP-FLASH); complaciendo de manera oportuna a las necesidades de información, previstas para cada uno de los tipos de usuarios, de los que comprende la aplicación.

#### *Struts: Tecnología para el desarrollo del MVC*

 $\overline{\phantom{a}}$ 

Luego de haber definido, de manera puntual lo que se pretende realizar, mediante el acoplamiento del MVC, en el desarrollo de él sistema informático MATEcero, y de determinar cuáles de aquellas características que forman parte de dicho modelo, nos proveen de los rasgos oportunos para el desarrollo de un completo sistema informático orientado a la educación de niños con deficiencia auditiva; es necesario definir el framework<sup>79</sup> de trabajo a utilizar, en la posterior etapa de programación, que provea de las funcionalidades necesarias para el soporte de la arquitectura MVC y que presente de manera simplificada su implementación.

En la mayoría de los casos, a la hora de implementar un MVC, se desea seguir una pauta de desarrollo estructurado, que provea de un ámbito óptimo en la construcción de la aplicación; esta pauta de desarrollo es posible mediante la utilización del Framework Struts<sup>80</sup>, ya que mediante su aplicación, la arquitectura del sistema a construir se convierte en una completa estructura, a través de la cual se encuentran bien definidos los tres componentes de los que se compone el MVC: la Lógica de Negocio (Modelo), la Presentación (Vista) y el Controlador de flujo de Aplicaciones (Controlador).

La razón por la cual el Framework Struts resulta ser el adecuado en el desarrollo del presente proyecto es que, proporciona de manera íntegra y/o completa el conjunto de clases y Tag-Libs, mediante la cual se soportan las funcionalidades del Controlador, se logra la integración con el Modelo y por ende el acceso a la capa de datos, además de facilitar la elaboración de la Vista que se le proveerá al usuario a través de su respectivo navegador.

El núcleo del Framework Struts es una flexible capa de control, basada en las tecnologías normales, como lo son: Clases, Java Servlets, JavaBeans, ResourceBundles, and XML; que han sido tipificados en los paquetes que conforman el API de dicho framework. Por tanto el desarrollo de una Aplicación Web<sup>81</sup> mediante el uso de dicho framework, permite la utilización de los recursos normalizados que lo componen (paquetes y librerías), sin verse en la necesidad de la búsqueda de soluciones al problema ya solventado por el framework; ya que proporciona los catálogos de elementos reusables, en la posterior construcción del sistema software MATEcero basados en MVC, en la posterior etapa de programación.

Para comprender mejor la dinámica del control del flujo de la aplicación, que se desarrollará mediante el uso del Framework Struts, se presenta a continuación el Diagrama del Modelo-Vista-Controlador para el Sistema MATEcero (ver Figura 3.2.3), desarrollada en la Figura 3.2.2, con la diferencia que se muestra la interacción de los elementos que comprenden a dicho Framework.

<sup>&</sup>lt;sup>79</sup> Un Framework: es la extensión de un lenguaje mediante una o más jerarquías de clases que implementan una funcionalidad y que, opcionalmente, pueden ser extendidas.

<sup>&</sup>lt;sup>80</sup> Es un framework que implementa el patrón de arquitectura MVC en Java, usando una combinación de JSPs, etiquetas JSP personalizadas, y un Java Servlet.

<sup>81</sup> Aplicación Web: es una colección de servlets, paginas HTML, clases, y otros recursos que pueden ser empaquetados y ejecutados en múltiples contenedores de múltiples proveedores.

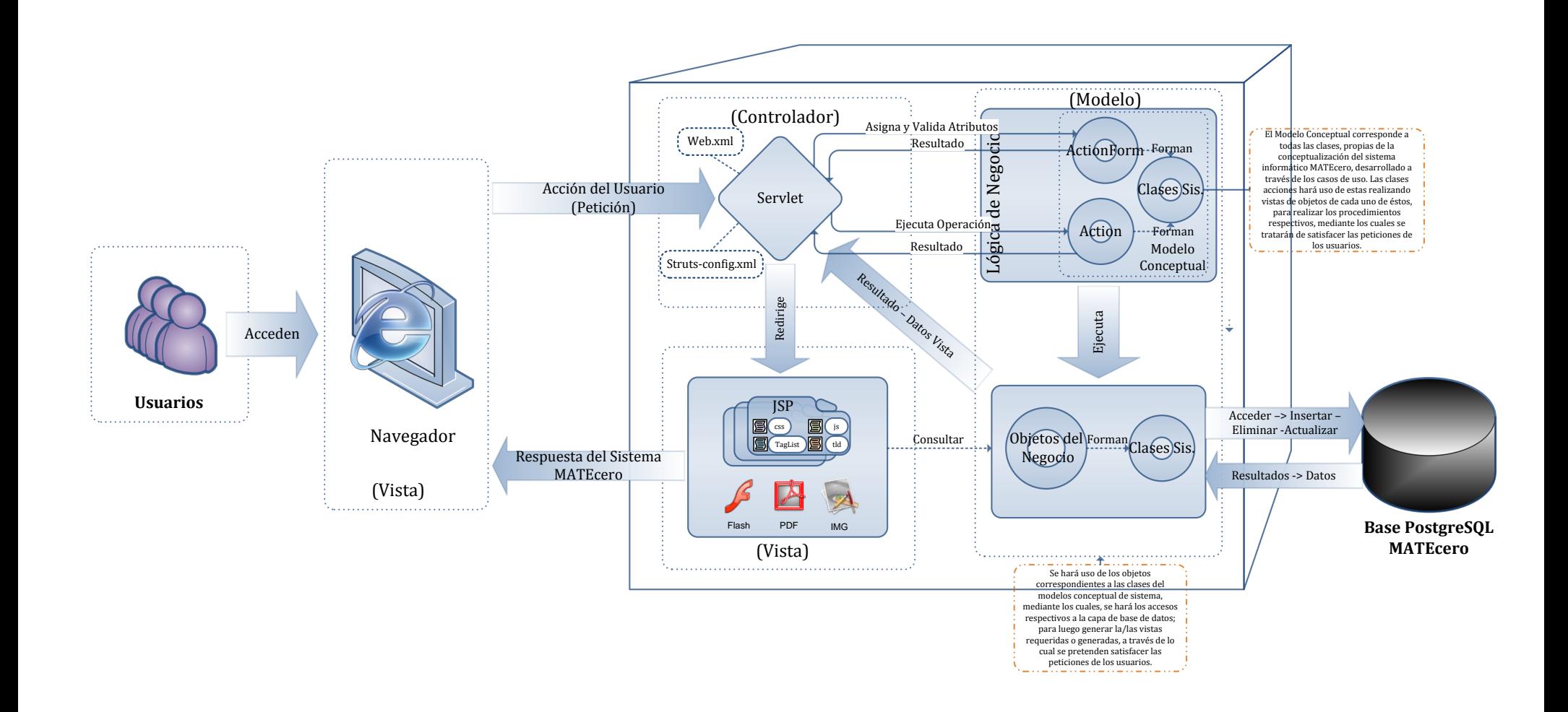

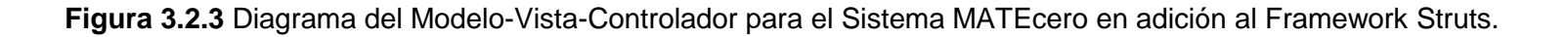

A través de la Figura 3.2.3 se puede comprender el siguiente comportamiento, como parte de la dinámica del Framework Struts: mediante el uso del navegador, el usuario genera una solicitud que será atendida por el Controller (un Servlet especializado). El mismo se encarga de analizar la solicitud, seguir la configuración que se le ha programado en su XML y llamar al Action correspondiente pasándole los parámetros enviados, haciendo uso de los componentes propios de la conceptualización del sistema, clases, objetos y atributos, que han sido desarrollados en el Modelo Conceptual, a través del desarrollo de los Casos de Uso.

#### *Diseño de Tres Capas*

Para lograr las características, acordes al patrón de diseño MVC, es necesario especificar los niveles funcionales que permitirán asociar los conceptos en que se fundamenta (Modelo-Vista-Controlador), determinando las capas hacia la cuales se dirigen las diversas secuencias de ejecución, que se generan a través de las peticiones de los usuarios. Las capas en que se soportará el sistema de peticiones-respuestas, en el sistema MATEcero, se muestran a continuación:

*Capa de Presentación*: Corresponden a las interfaces de usuario UI, que serán desarrolladas a través de páginas JSP, y sus respectivos formularios asociados; así como las diversas animaciones Flash, contenidas en páginas JSP, que será provistas para los niños con deficiencia auditiva, clasificados en materiales para prácticas, clases y/o evaluaciones.

*Capa de Negocio:* Para precisar las validaciones respectivas a los datos provisto por el usuario, así como la generación de los diversos cálculos, asociados a la determinación del rendimiento del niño con deferencia auditiva; es necesario establecer una *Capa de Negocio*, acorde a los procesos detallados en la parte de análisis.

*Capa de Acceso a Datos:* De manera que tenga de forma aislada, el acceso a datos, desde la Capa de Presentación, y proveer un entorno de seguridad de los datos; es necesario de la creación de los métodos, que correspondan a las operaciones (Selección, Inserción, Actualización, y eliminación) básicas que se realizarán sobre ellos, mediante el desarrollo de la respectiva *Capa de acceso a datos*.

#### **3.3. Diseño de la Base de Datos.**

Para el diseño de la base de datos del sistema de enseñanza aprendizaje MATEcero se realizará utilizando un modelo de bases de datos de red el cual permite el modelado de la misma, sin importar el Sistema Manejador de la Base de Datos<sup>82</sup>. El modelo de bases de datos de red permite que una entidad herede de una o varias entidades uno o más atributos.

Para realizar la tarea de modelado se ha hecho uso de la herramienta de productividad Sybase Power Designer V 12.1. Esta herramienta trae integrada las librerías de PostgreSQL v 8.3 y permite generar el diagrama lógico de la base de datos que se muestra en la figura 3.3.2.1 y su respectivo diagrama físico el cual es desplegado para el Gestor de Bases de Datos especificado, ver Figura 3.3.3.1.

## *3.3.1. Diagrama Entidad Relación*

Este diagrama permite identificar las diferentes entidades que se ven involucradas en el proceso de enseñanza aprendizaje, además de los atributos que se deben considerar para las diferentes entidades.

La simbología que se ha empleado en el Diagrama Entidad Relación es la que se presenta a continuación:

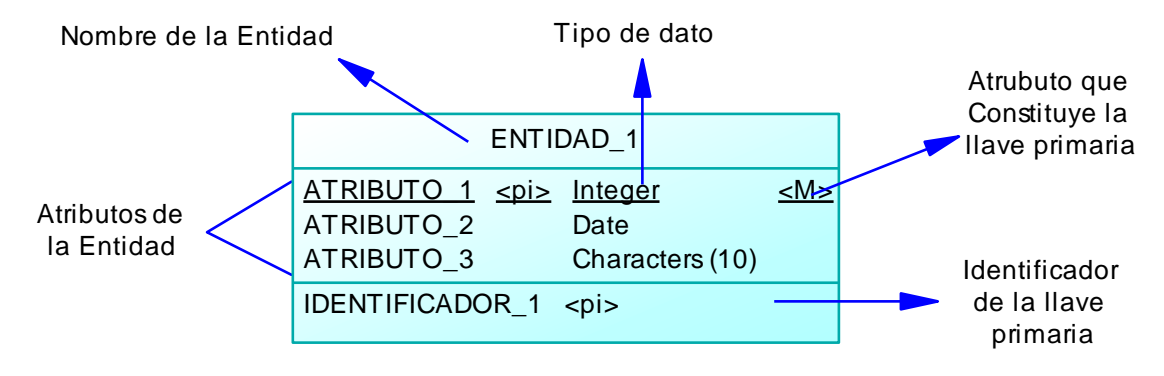

**Figura 3.3.1.1** Simbología utilizada en el Diagrama Entidad-Relación

 $\overline{a}$ 

<sup>82</sup> DBMS, Database Management System *–* Sistema Manejador de Base de Datos.

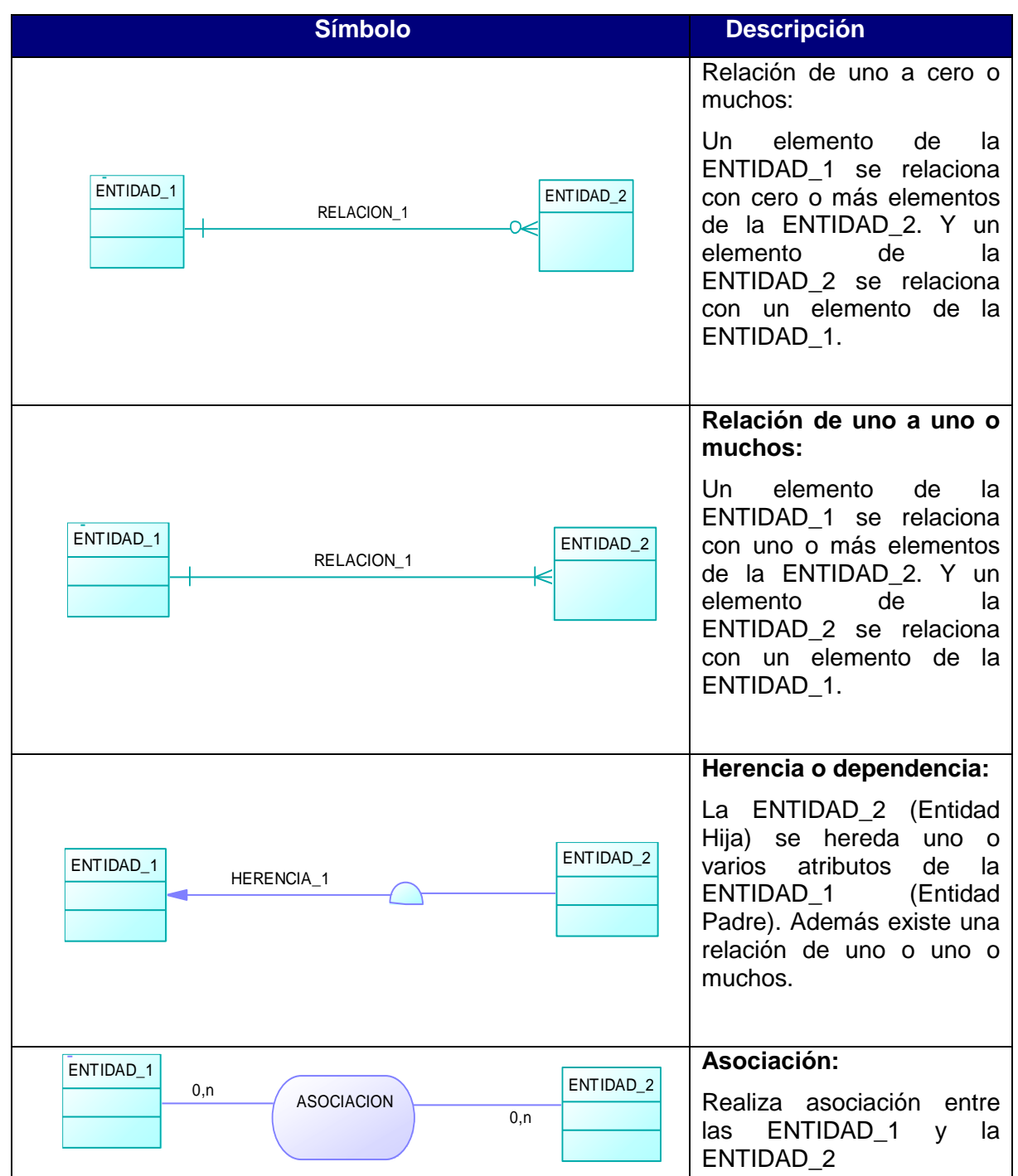

**Cuadro 3.3.1.1** Significado de Simbología utilizada en el Diagrama Entidad-Relación

#### *3.3.2. Modelo Lógico*

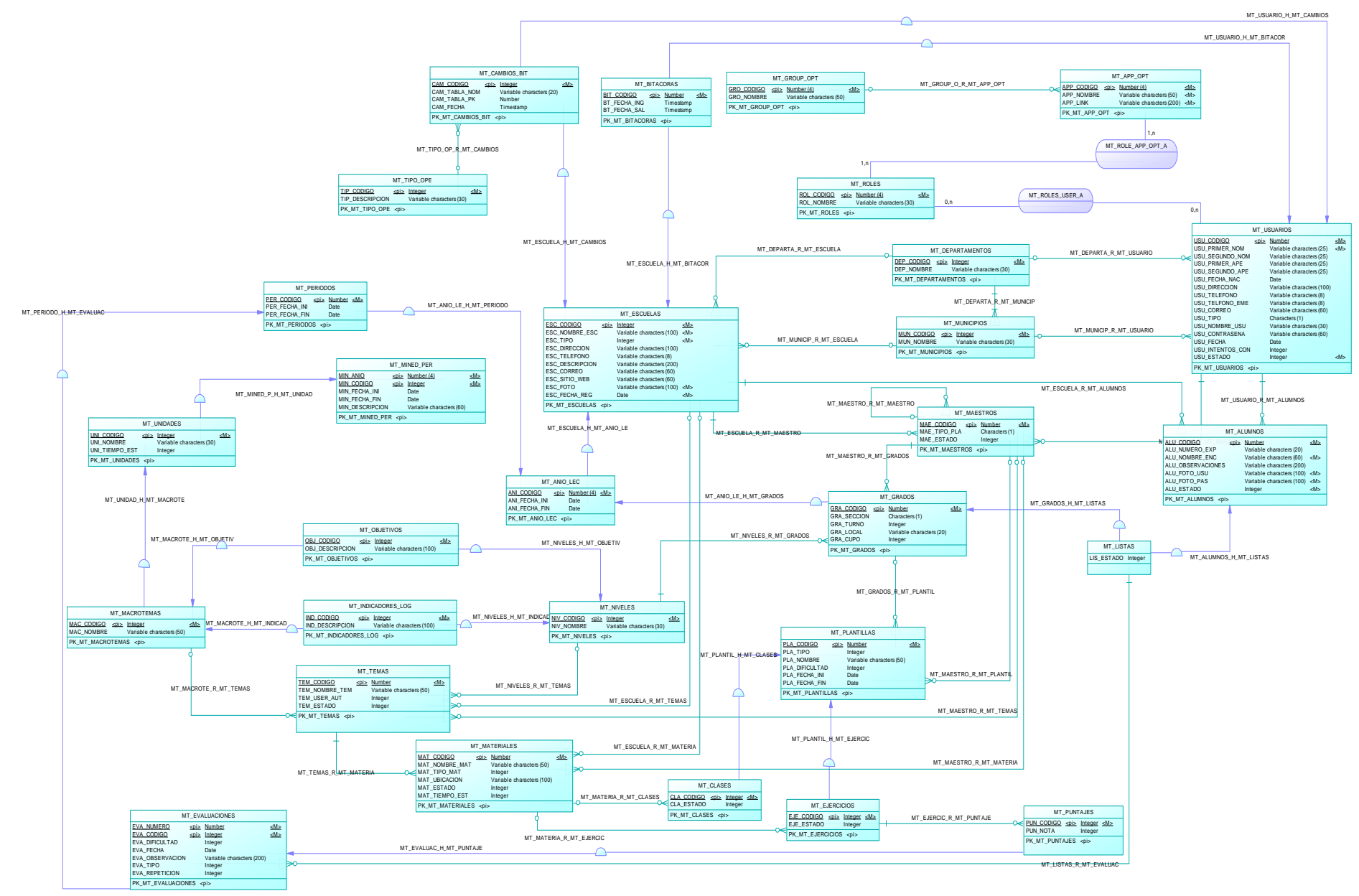

**Figura 3.3.2.1 Diagrama Entidad Relación**

#### *3.3.3. Modelo Físico*

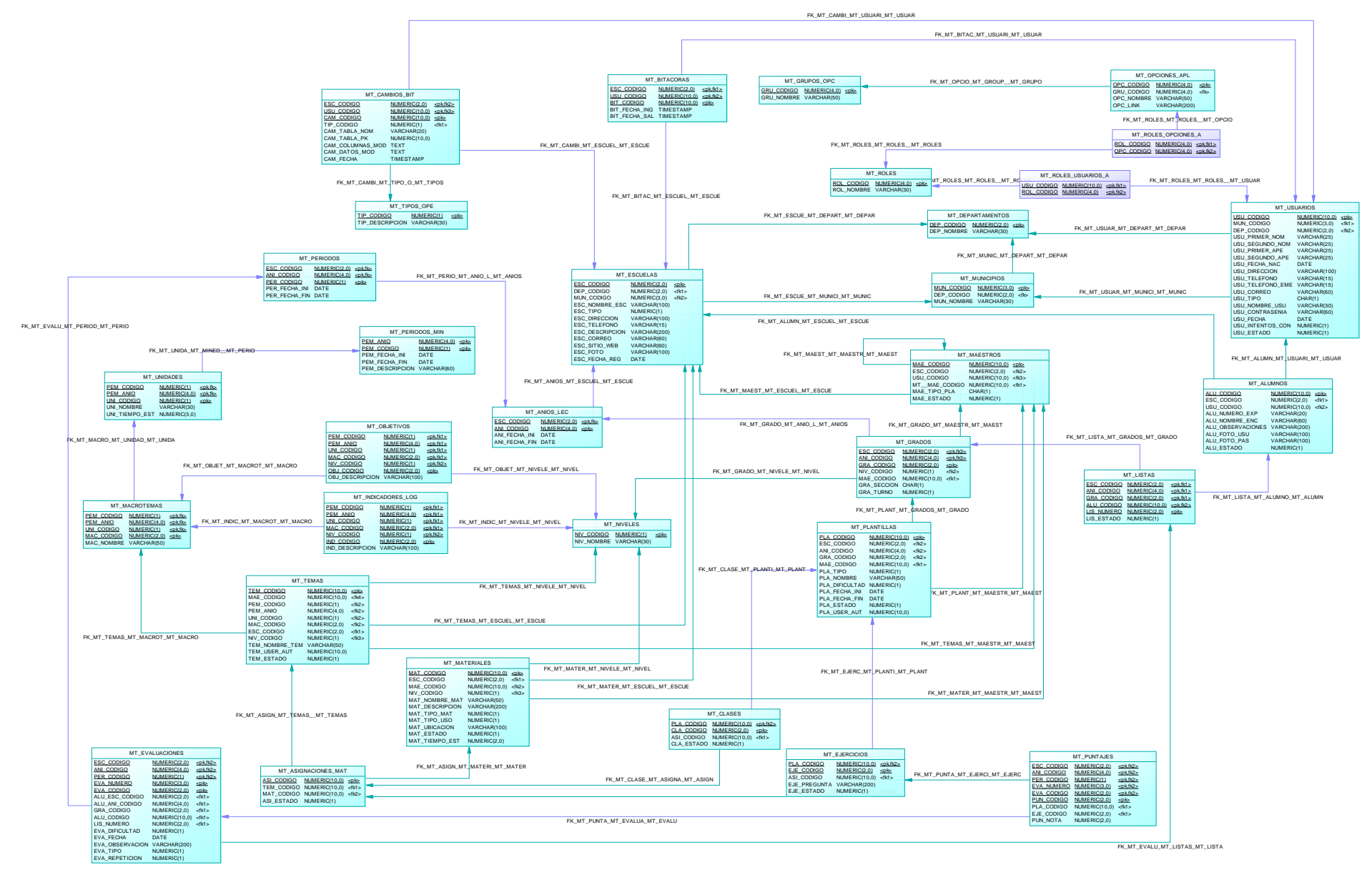

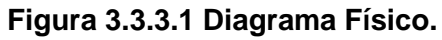

143

# *3.3.4. Diccionario De Datos*

#### **Relaciones**

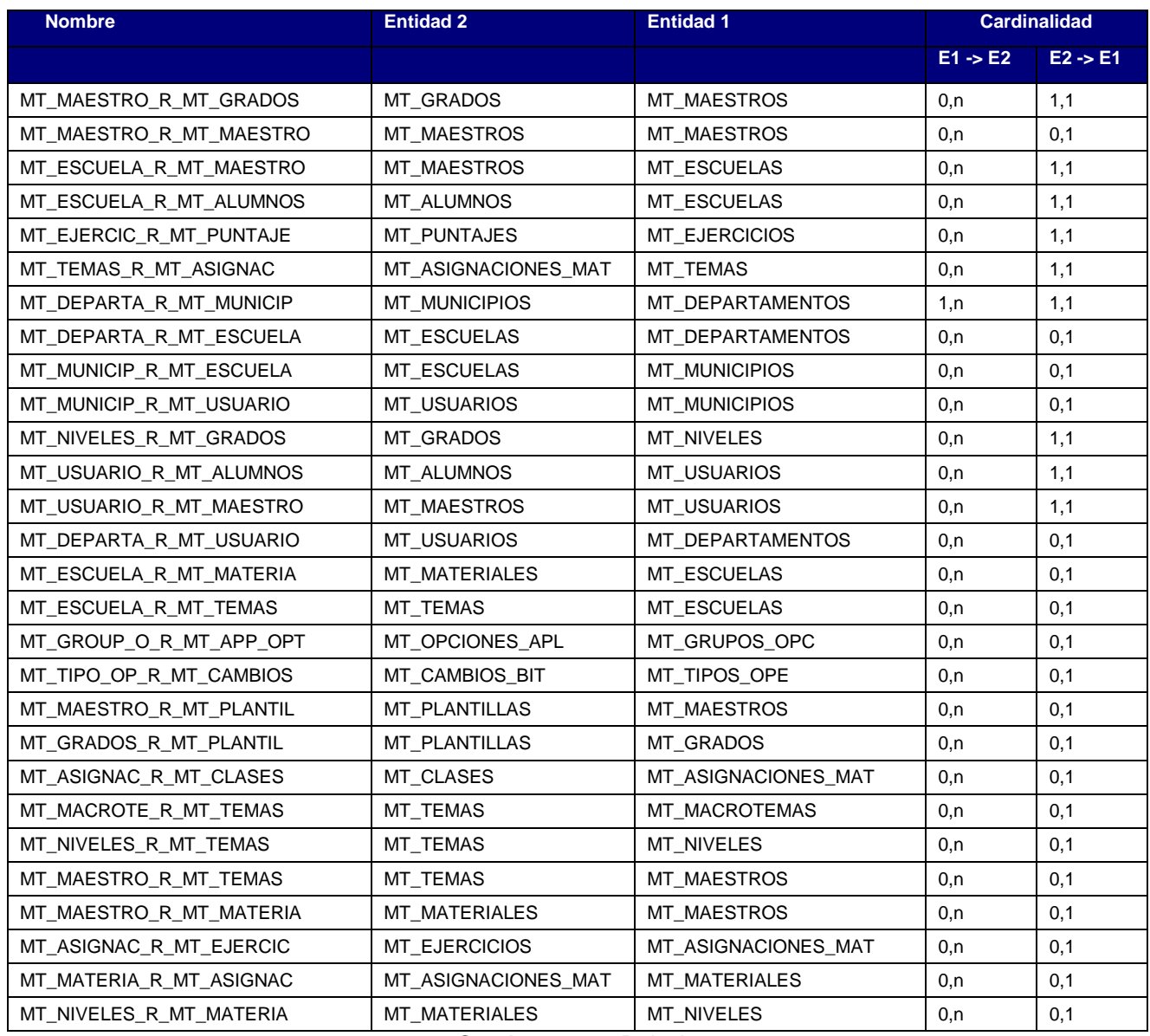

**Cuadro 3.3.4**.**1** Relaciones

## **Asociaciones**

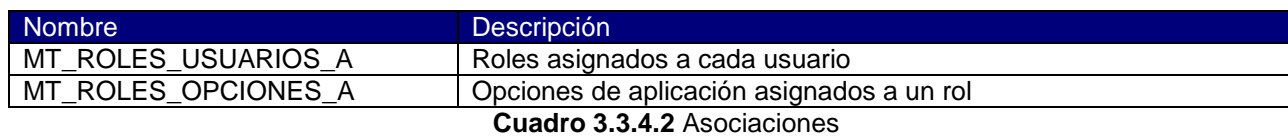

# **Relación de Herencia**

| <b>Nombre</b>           | <b>Entidad Padre</b> | <b>Entidad Hija</b>  |
|-------------------------|----------------------|----------------------|
| MT_ESCUELA_H_MT_ANIO_LE | <b>MT_ESCUELAS</b>   | MT ANIOS LEC         |
| MT_ANIO_LE_H_MT_GRADOS  | MT_ANIOS_LEC         | MT GRADOS            |
| MT_GRADOS_H_MT_LISTAS   | MT_GRADOS            | MT_LISTAS            |
| MT_ALUMNOS_H_MT_LISTAS  | MT ALUMNOS           | <b>MT LISTAS</b>     |
| MT_ESCUELA_H_MT_BITACOR | <b>MT_ESCUELAS</b>   | <b>MT BITACORAS</b>  |
| MT_USUARIO_H_MT_BITACOR | MT_USUARIOS          | MT_BITACORAS         |
| MT UNIDAD H MT MACROTE  | <b>MT UNIDADES</b>   | MT MACROTEMAS        |
| MT_MACROTE_H_MT_INDICAD | MT_MACROTEMAS        | MT_INDICADORES_LOG   |
| MT_NIVELES_H_MT_INDICAD | <b>MT_NIVELES</b>    | MT_INDICADORES_LOG   |
| MT MACROTE H MT OBJETIV | MT MACROTEMAS        | MT OBJETIVOS         |
| MT_NIVELES_H_MT_OBJETIV | MT_NIVELES           | MT_OBJETIVOS         |
| MT_MINED_P_H_MT_UNIDAD  | MT_PERIODOS_MIN      | MT_UNIDADES          |
| MT_ESCUELA_H_MT_CAMBIOS | <b>MT ESCUELAS</b>   | MT_CAMBIOS_BIT       |
| MT_USUARIO_H_MT_CAMBIOS | MT_USUARIOS          | MT_CAMBIOS_BIT       |
| MT_ANIO_LE_H_MT_PERIODO | MT_ANIOS_LEC         | MT_PERIODOS          |
| MT_PLANTIL_H_MT_EJERCIC | <b>MT PLANTILLAS</b> | <b>MT EJERCICIOS</b> |
| MT_PLANTIL_H_MT_CLASES  | MT_PLANTILLAS        | MT_CLASES            |
| MT_EVALUAC_H_MT_PUNTAJE | MT_EVALUACIONES      | <b>MT_PUNTAJES</b>   |
| MT_PERIODO_H_MT_EVALUAC | MT_CAMBIOS_BIT       | MT_EVALUACIONES      |

**Cuadro 3.3.4.3** Relaciones de Herencia

A continuación se presenta la descripción de cada uno de los atributos definidos en las diferentes entidades identificadas en el Diagrama Físico de la base de datos, todos los campos tipo numeric con longitud mayor de uno tienen precisión cero, para que únicamente permita el manejo de números enteros.

#### **Descripción De Atributos**

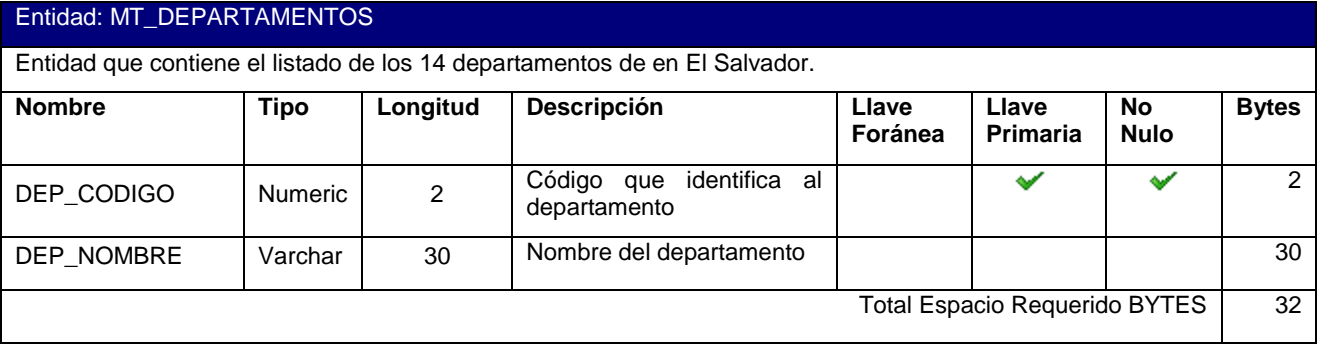

**Cuadro 3.3.4.4** Descripción de atributos – Tabla MT\_DEPARTAMENTOS

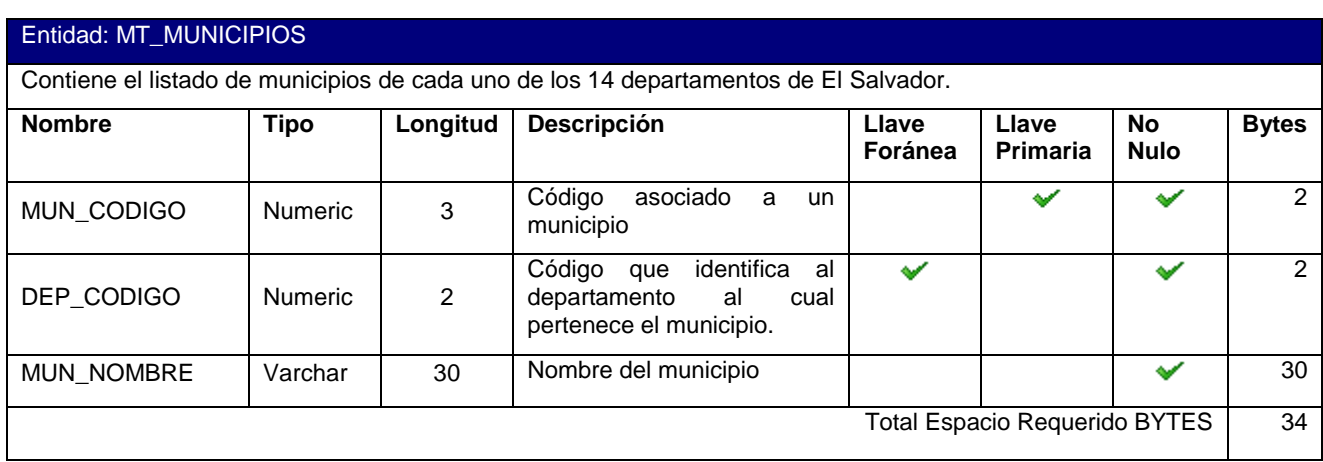

**Cuadro 3.3.4**.**5** Descripción de atributos – Tabla MT\_MUNICIPIOS

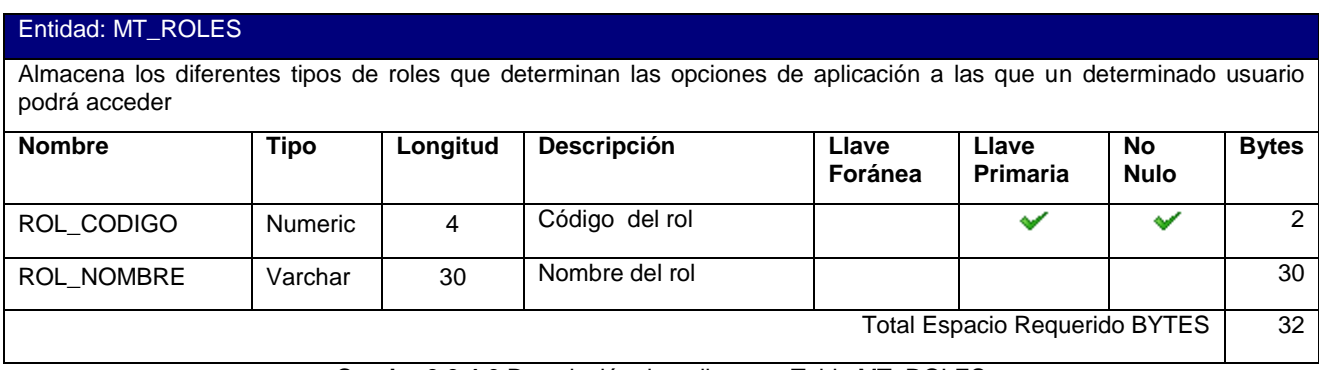

**Cuadro 3.3.4**.**6** Descripción de atributos – Tabla MT\_ROLES

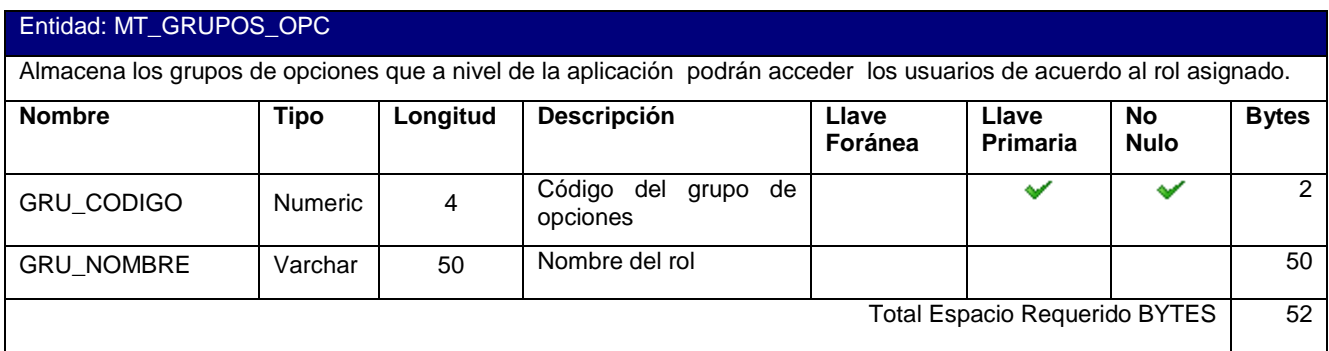

**Cuadro 3.3.4**.**7** Descripción de atributos – Tabla MT\_GRUPOS\_OPC

| Entidad: MT_ESCUELAS                                                       |                |                |                                                                                                    |   |  |              |                |  |  |
|----------------------------------------------------------------------------|----------------|----------------|----------------------------------------------------------------------------------------------------|---|--|--------------|----------------|--|--|
| Contiene la información general de las escuelas registradas en el sistema. |                |                |                                                                                                    |   |  |              |                |  |  |
| <b>Nombre</b>                                                              | <b>Tipo</b>    | Longitud       | Llave<br>Descripción<br>Llave<br><b>No</b><br>Primaria<br><b>Nulo</b><br>Foránea                                                      |   |  | <b>Bytes</b> |                |  |  |
| ESC_CODIGO                                                                 | <b>Numeric</b> | $\overline{2}$ | Código<br>identificador<br>de<br>la<br>escuela                                                                                        |   |  |              | $\overline{2}$ |  |  |
| DET_CODIGO                                                                 | Numeric        | $\overline{2}$ | identifica<br>Código<br>que<br>al<br>departamento<br>donde<br>está<br>ubicada la escuela.                                             |   |  |              | $\overline{2}$ |  |  |
| MUN_CODIGO                                                                 | <b>Numeric</b> | 3              | Código de municipio donde está<br>localizada la escuela.                                                                              | ✔ |  |              | $\overline{2}$ |  |  |
| ESC_NOMBRE_ESC                                                             | Varchar        | 100            | Nombre de la escuela                                                                                                    |   |  |              | 100            |  |  |
| ESC_TIPO                                                                   | <b>Numeric</b> | 1              | Indica el Tipo de escuela,<br>1=Publica, 2=Privada                                                                                    |   |  |              | $\overline{2}$ |  |  |
| ESC_DIRECCION                                                              | Varchar        | 100            | La escuela pertenece a un<br>departamento<br>municipio<br>y<br>especifico, el resto de la<br>dirección la comprende este<br>atributo. |   |  |              | 100            |  |  |
| ESC_TELEFONO                                                               | Varchar        | 15             | Número telefónico de la escuela                                                                                                    |   |  |              | 15             |  |  |
| ESC_DESCRIPCION                                                            | Varchar        | 100            | Descripción adicional que se<br>requiera con respecto a la<br>escuela                                                                 |   |  |              | 100            |  |  |
| ESC_CORREO                                                                 | Varchar        | 60             | Dirección de correo electrónico<br>de la escuela                                                                                      |   |  |              | 60             |  |  |
| ESC_SITIO_WEB                                                              | Varchar        | 60             | Dirección de sitio web de la<br>escuela                                                                                               |   |  |              | 60             |  |  |
| ESC_FOTO                                                                   | Varchar        | 100            | Ubicación de imagen en el<br>servidor de foto o imagen que<br>identifica a la escuela                                                 |   |  |              | 100            |  |  |
| ESC_FECHA_REG                                                              | Date           |                | Fecha de registro de la escuela.                                                                                                    |   |  |              | 4              |  |  |
| <b>Total Espacio Requerido BYTES</b>                                       |                |                |                                                                                                    |   |  |              |                |  |  |

**Cuadro 3.3.4**.**8** Descripción de atributos – Tabla MT\_ESCUELAS

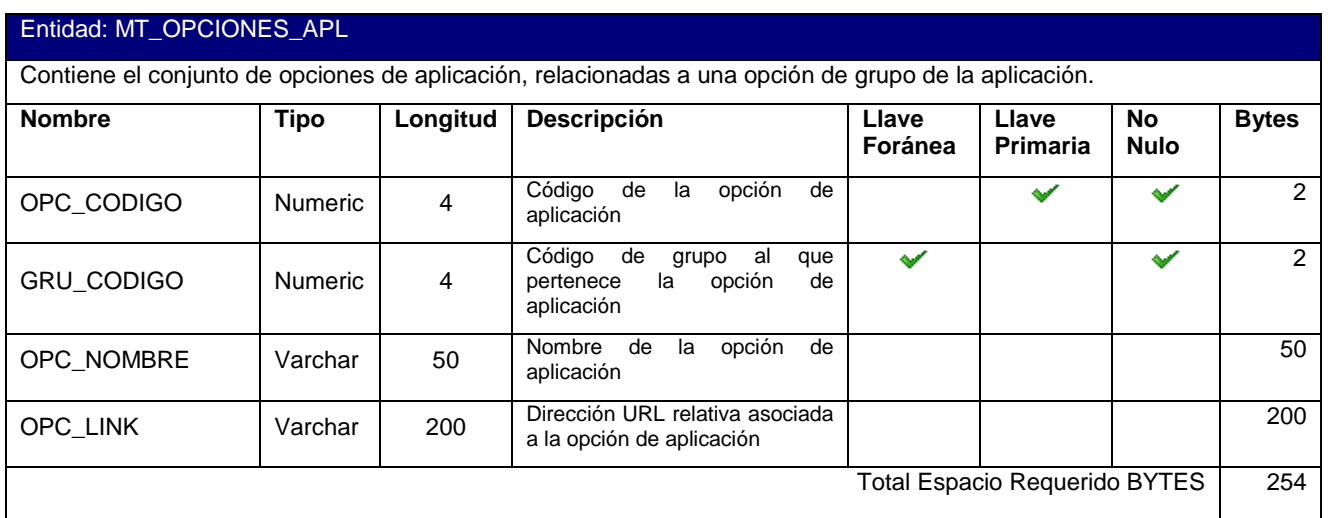

**Cuadro 3.3.4**.**9** Descripción de atributos – Tabla MT\_OPCIONES\_APL

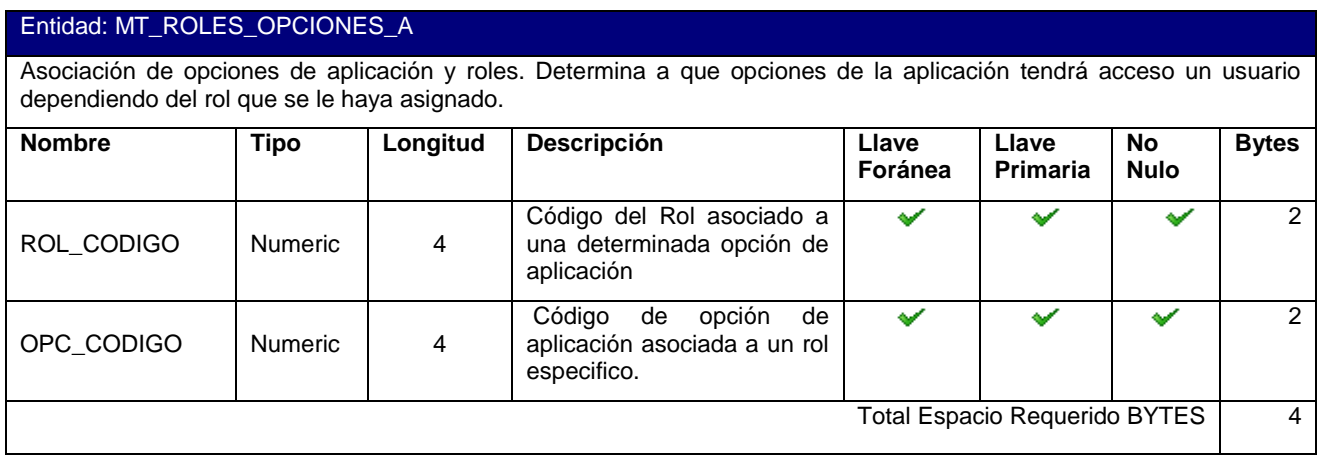

**Cuadro 3.3.4**.**10** Descripción de atributos – Tabla MT\_ROLES\_OPCIONES\_A

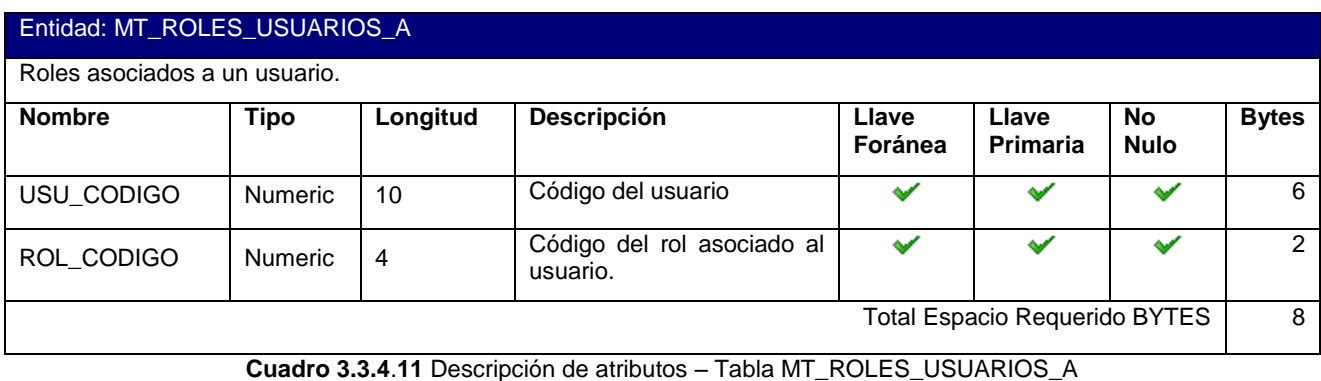

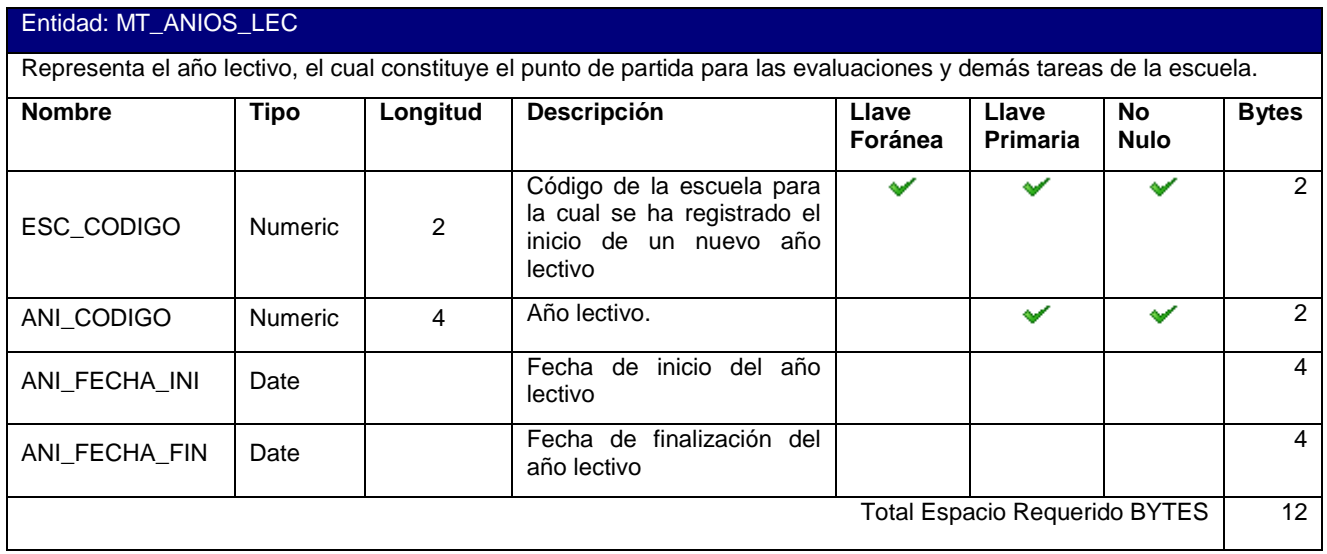

**Cuadro 3.3.4**.**12** Descripción de atributos – Tabla MT\_ANIOS\_LEC

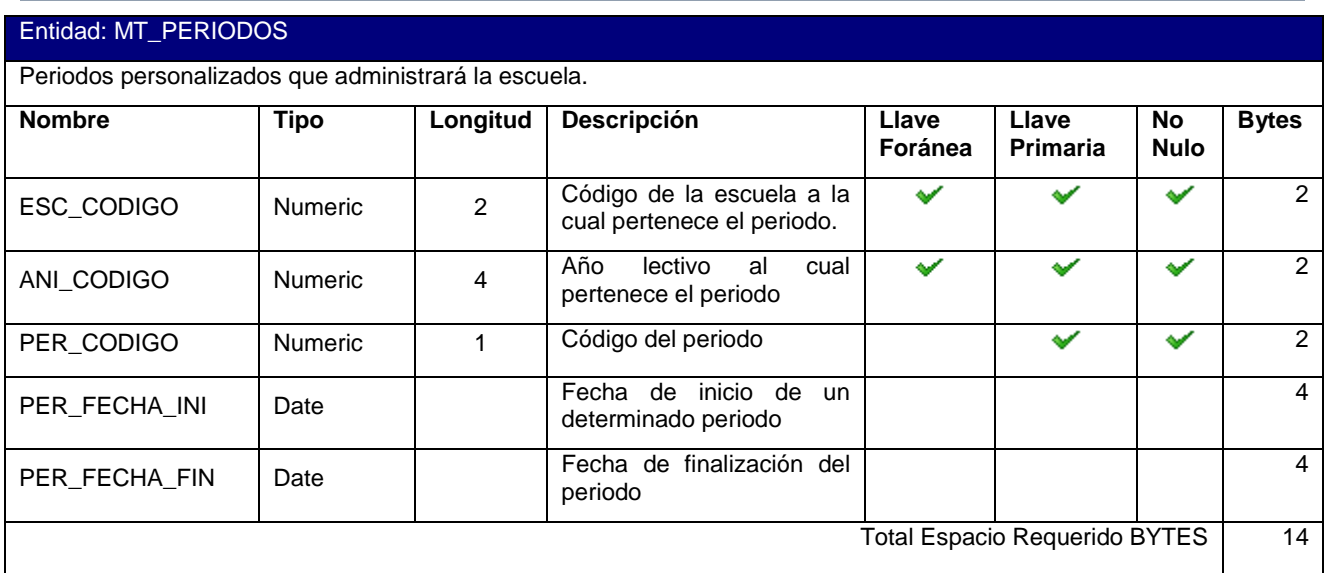

**Cuadro 3.3.4**.**13** Descripción de atributos – Tabla MT\_PERIODOS

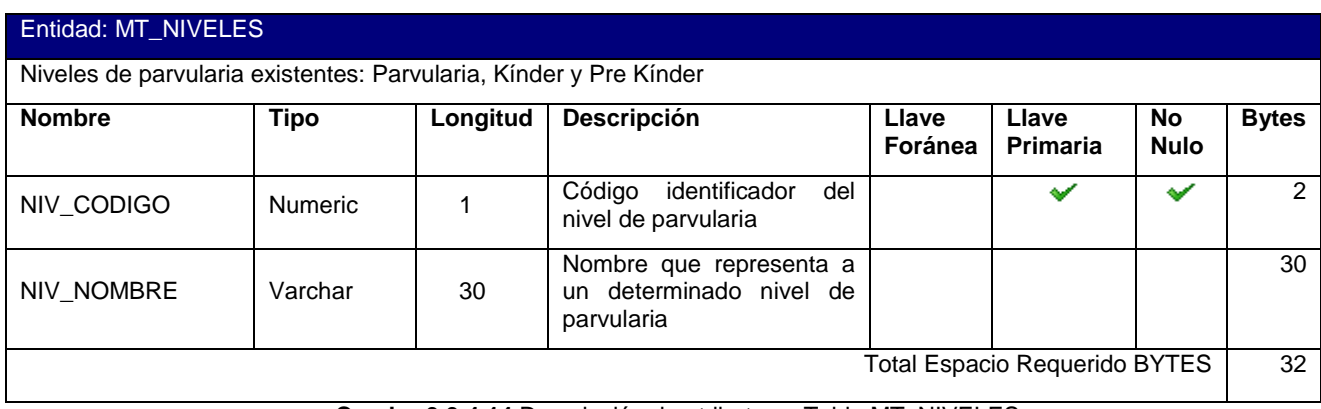

**Cuadro 3.3.4**.**14** Descripción de atributos – Tabla MT\_NIVELES

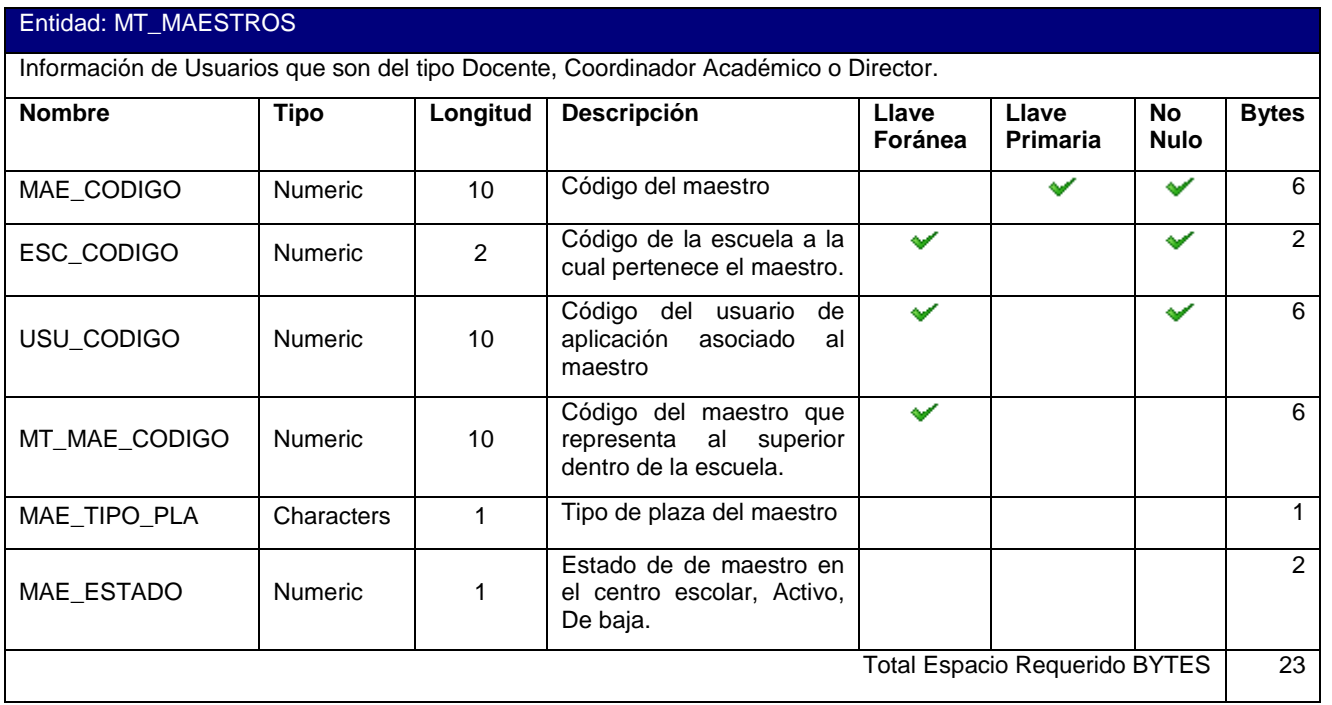

Contenido: CAPITULO 3. Diseño del Sistema Contenido: CAPITULO 3. Diseño del Sistema

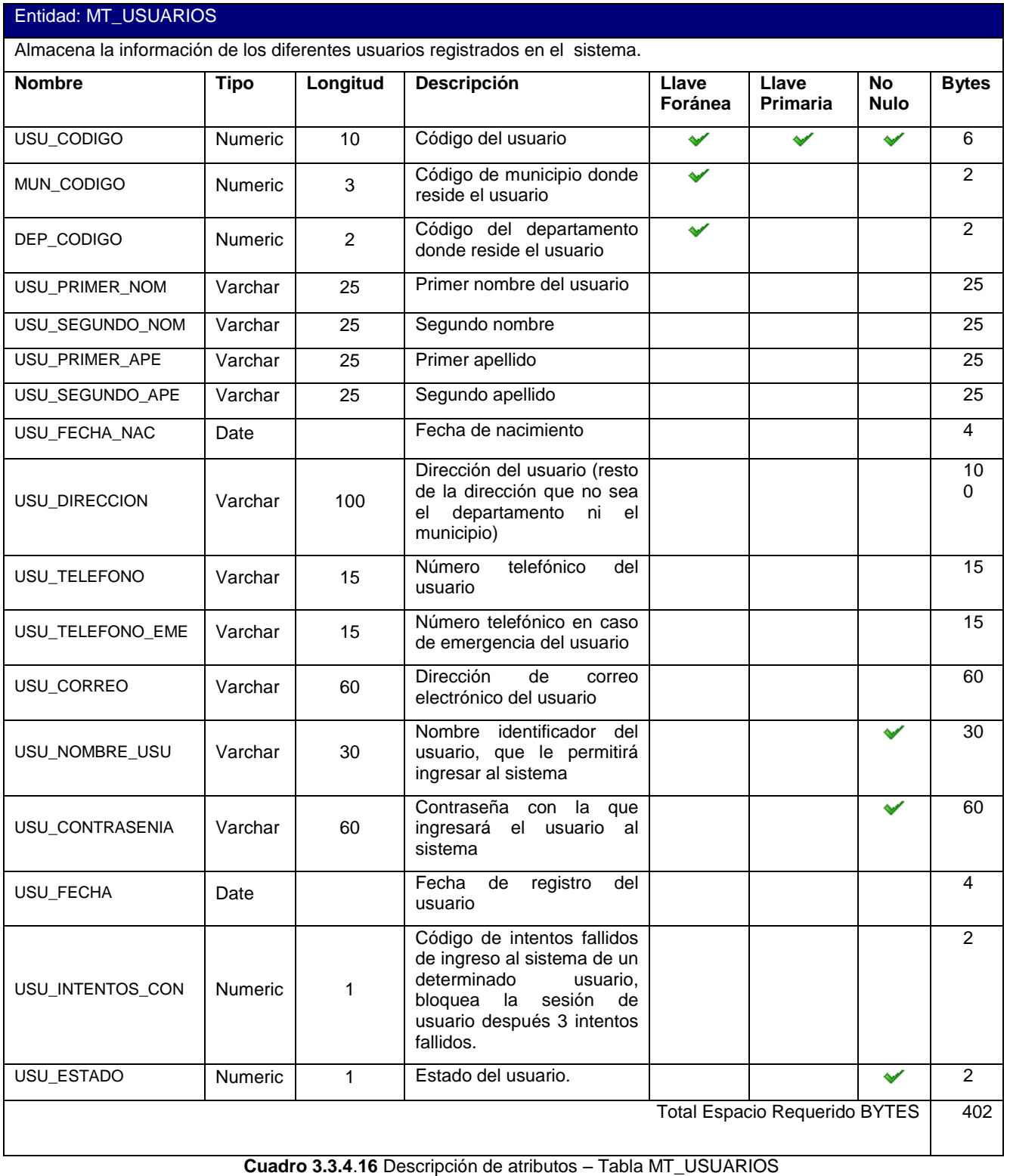

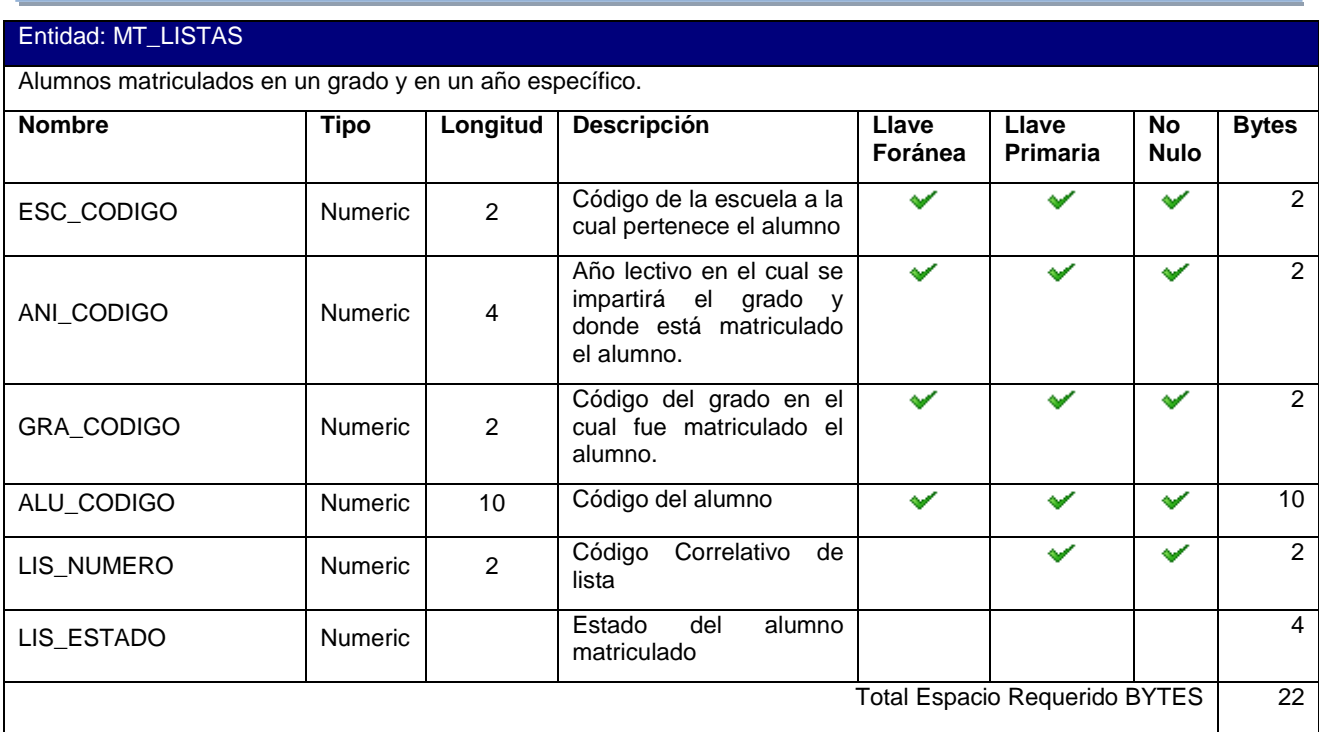

**Cuadro 3.3.4**.**17** Descripción de atributos – Tabla MT\_LISTAS

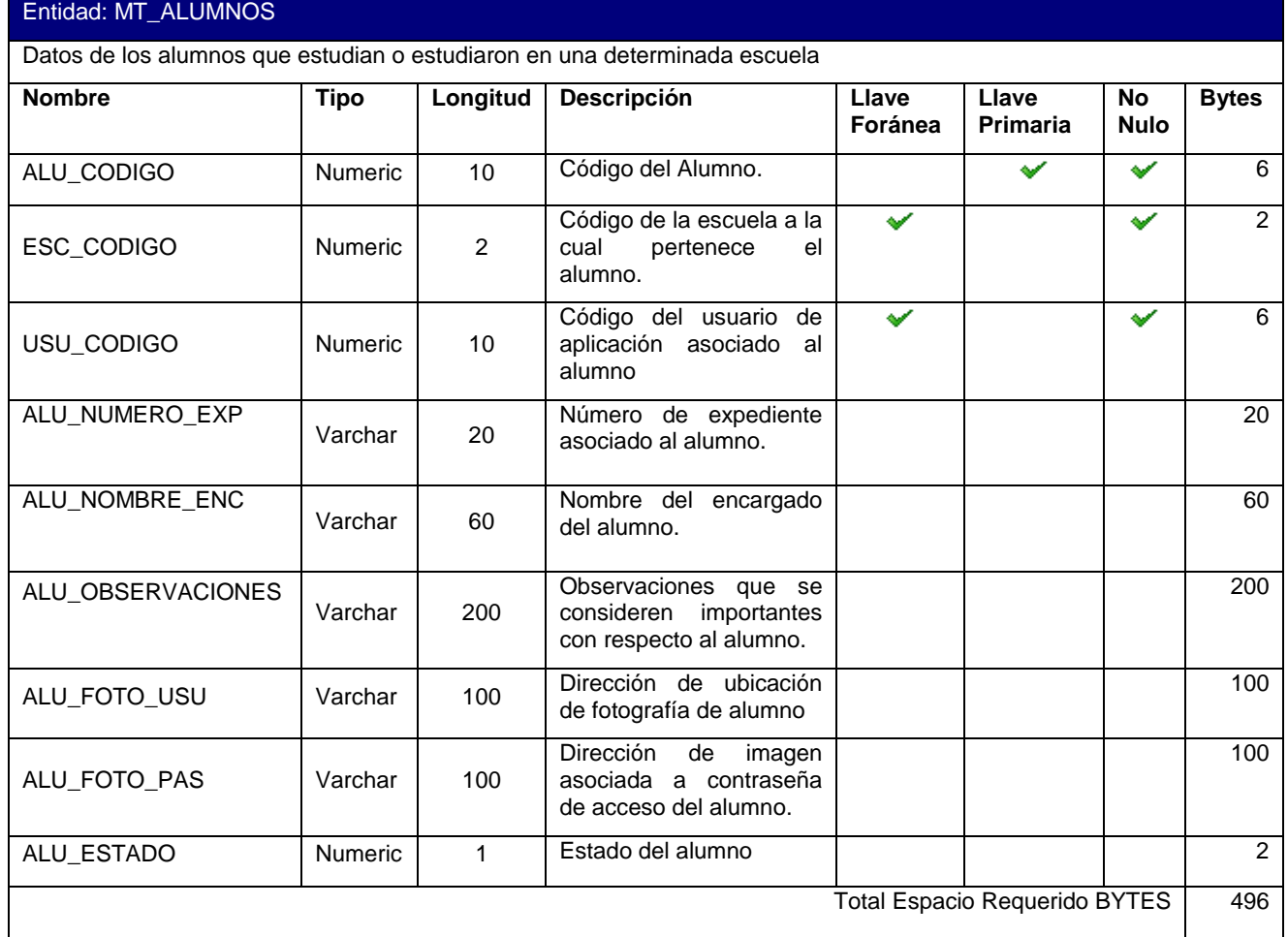

**Cuadro 3.3.4**.**18** Descripción de atributos – Tabla MT\_ALUMNOS

| Entidad: MT_GRADOS                                        |                |                |                                                                                   |                  |                                      |                          |                |  |
|-----------------------------------------------------------|----------------|----------------|-----------------------------------------------------------------------------------|------------------|--------------------------------------|--------------------------|----------------|--|
| Diferentes grados de parvularia que impartirá la escuela. |                |                |                                                                                   |                  |                                      |                          |                |  |
| <b>Nombre</b>                                             | <b>Tipo</b>    | Longitud       | <b>Descripción</b>                                                                | Llave<br>Foránea | Llave<br><b>Primaria</b>             | <b>No</b><br><b>Nulo</b> | <b>Bytes</b>   |  |
| ESC_CODIGO                                                | <b>Numeric</b> | $\overline{2}$ | Código de la escuela a la<br>cual pertenece el grado                              | سه               |                                      |                          | $\mathcal{P}$  |  |
| ANI_CODIGO                                                | <b>Numeric</b> | $\overline{4}$ | Año lectivo en el cual se<br>impartirá el grado.                                  | ৺                | ✔                                    | ✔                        | $\overline{2}$ |  |
| <b>GRA CODIGO</b>                                         | <b>Numeric</b> | $\overline{2}$ | Código parte de la llave<br>del grado                                             |                  | ✔                                    | ممه                      | $\overline{2}$ |  |
| NIV CODIGO                                                | <b>Numeric</b> |                | Código<br>del<br>nivel<br>de<br>parvularia<br>al<br>cual<br>corresponde el grado. | ৺                |                                      |                          | $\overline{2}$ |  |
| MAE_CODIGO                                                | <b>Numeric</b> | 10             | Código<br>del<br>maestro<br>encargado del grado                                   |                  |                                      |                          | 6              |  |
| GRA_SECCION                                               | Characters     |                | Sección del grado                                                                 |                  |                                      |                          | 1              |  |
| GRA_TURNO                                                 | <b>Numeric</b> |                | Turno en que se imparte<br>el grado                                               |                  |                                      |                          | $\mathcal{P}$  |  |
|                                                           |                |                |                                                                                   |                  | <b>Total Espacio Requerido BYTES</b> |                          | 17             |  |

**Cuadro 3.3.4**.**19** Descripción de atributos – Tabla MT\_GRADOS

| Entidad: MT_PERIODOS_MIN                                                             |                |                |                                                                                         |  |   |    |                |  |  |
|--------------------------------------------------------------------------------------|----------------|----------------|-----------------------------------------------------------------------------------------|--|---|----|----------------|--|--|
| Periodos del año lectivo en que el MINED planea desarrollar las diferentes Unidades. |                |                |                                                                                         |  |   |    |                |  |  |
| <b>Nombre</b>                                                                        | Tipo           | Longitud       | <b>Descripción</b><br>Llave<br>No<br>Llave<br><b>Primaria</b><br>Foránea<br><b>Nulo</b> |  |   |    | <b>Bytes</b>   |  |  |
| PEM ANIO                                                                             | <b>Numeric</b> | $\overline{4}$ | Año lectivo del MINED                                                                   |  | ୰ | مە | 2              |  |  |
| PEM_CODIGO                                                                           | <b>Numeric</b> |                | Código<br>del<br>correlativo<br>periodo                                                 |  | ✔ | ✔  | $\overline{2}$ |  |  |
| PEM FECHA INI                                                                        | Date           |                | inicio<br>Fecha<br>del<br>de<br>periodo                                                 |  |   |    | 4              |  |  |
| PEM FECHA FIN                                                                        | Date           |                | Finalización<br>Fecha de<br>del periodo                                                 |  |   |    | 4              |  |  |
| PEM DESCRIPCION                                                                      | Varchar        | 60             | Descripción del periodo                                                                 |  |   |    | 60             |  |  |
| <b>Total Espacio Requerido BYTES</b>                                                 |                |                |                                                                                         |  |   |    |                |  |  |

**Cuadro 3.3.4**.**20** Descripción de atributos – Tabla MT\_PERIODOS\_MIN

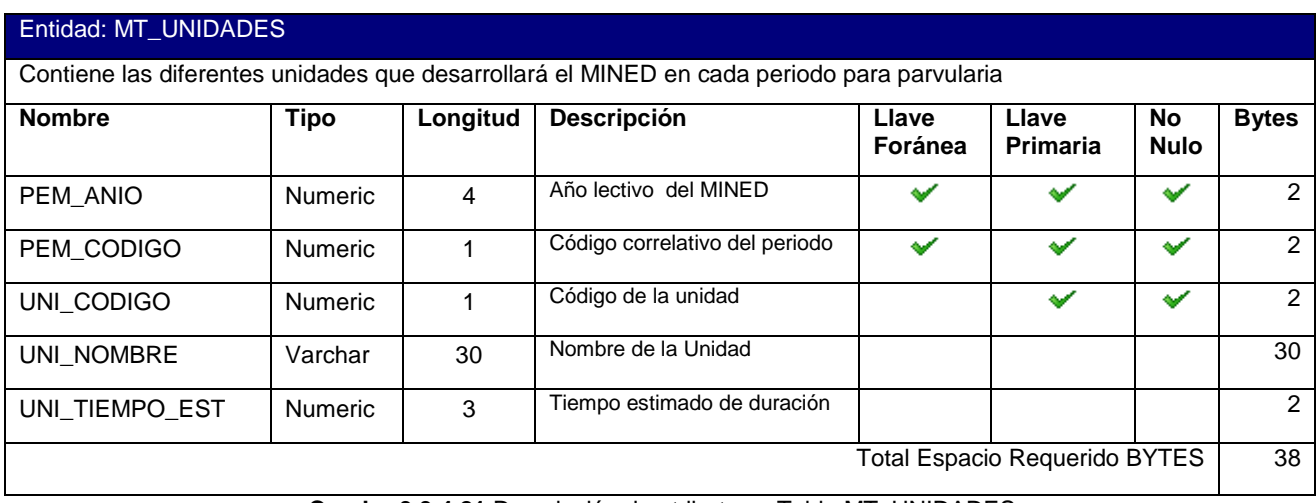

**Cuadro 3.3.4**.**21** Descripción de atributos – Tabla MT\_UNIDADES

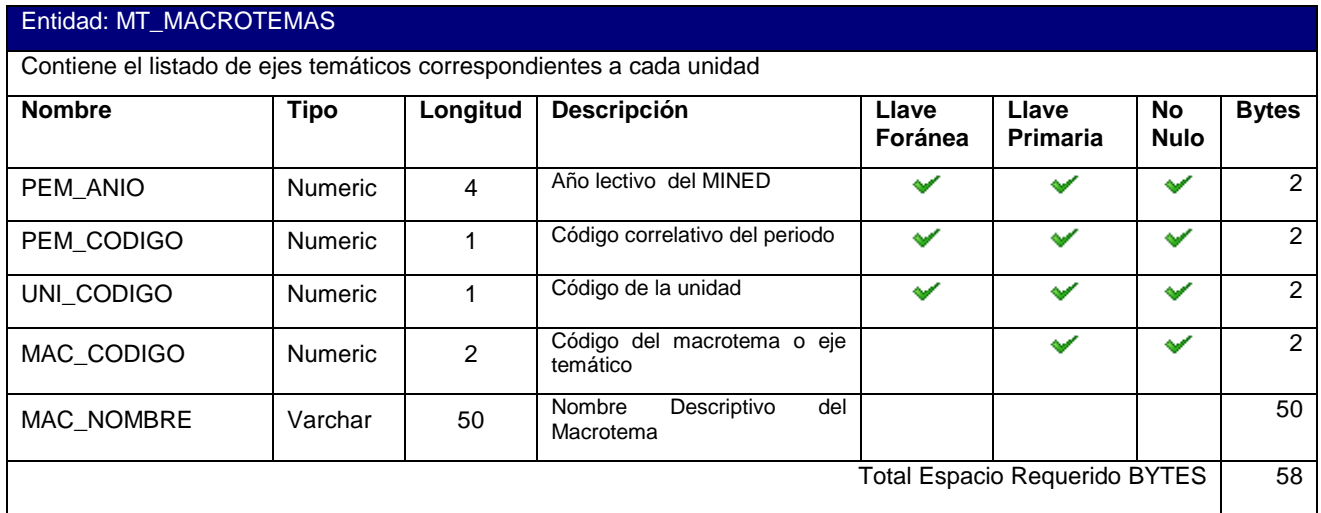

**Cuadro 3.3.4**.**22** Descripción de atributos – Tabla MT\_MACROTEMAS

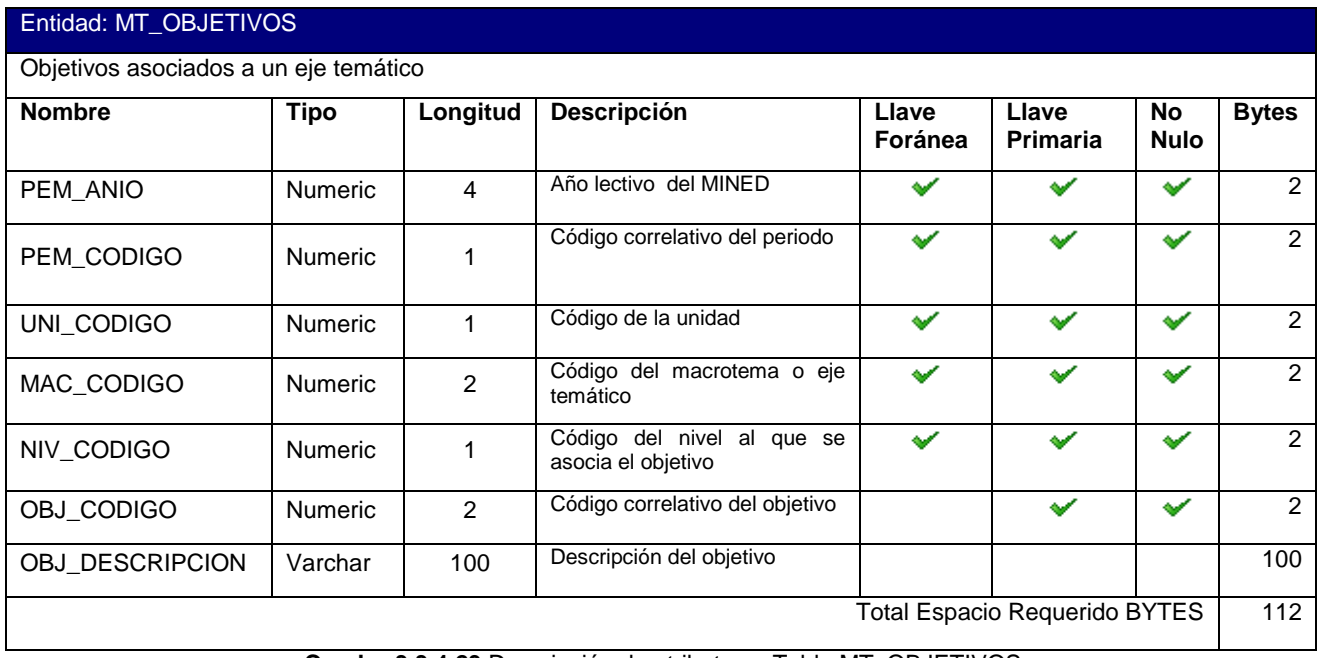

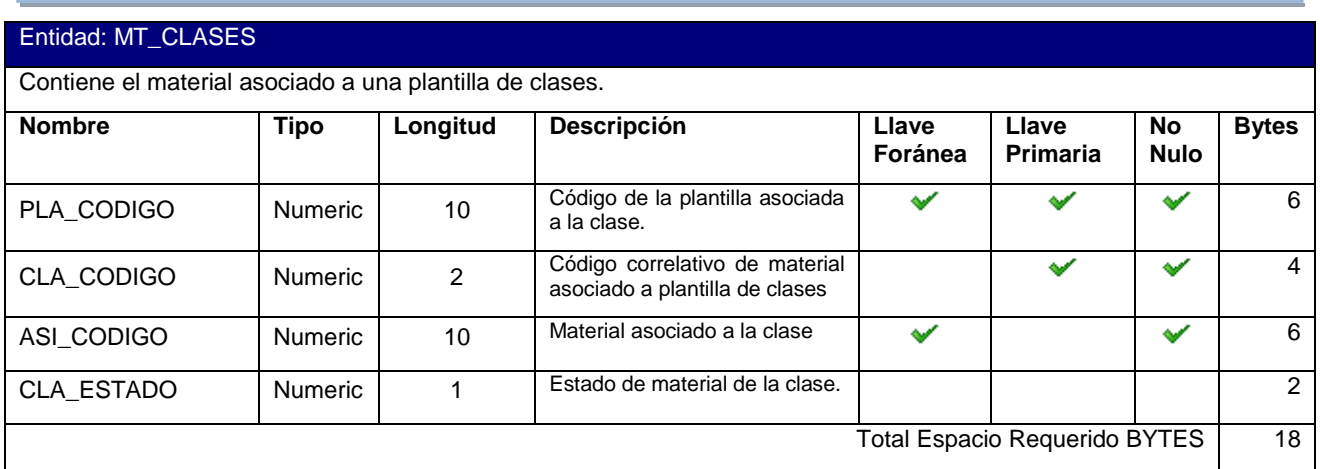

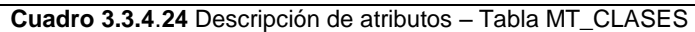

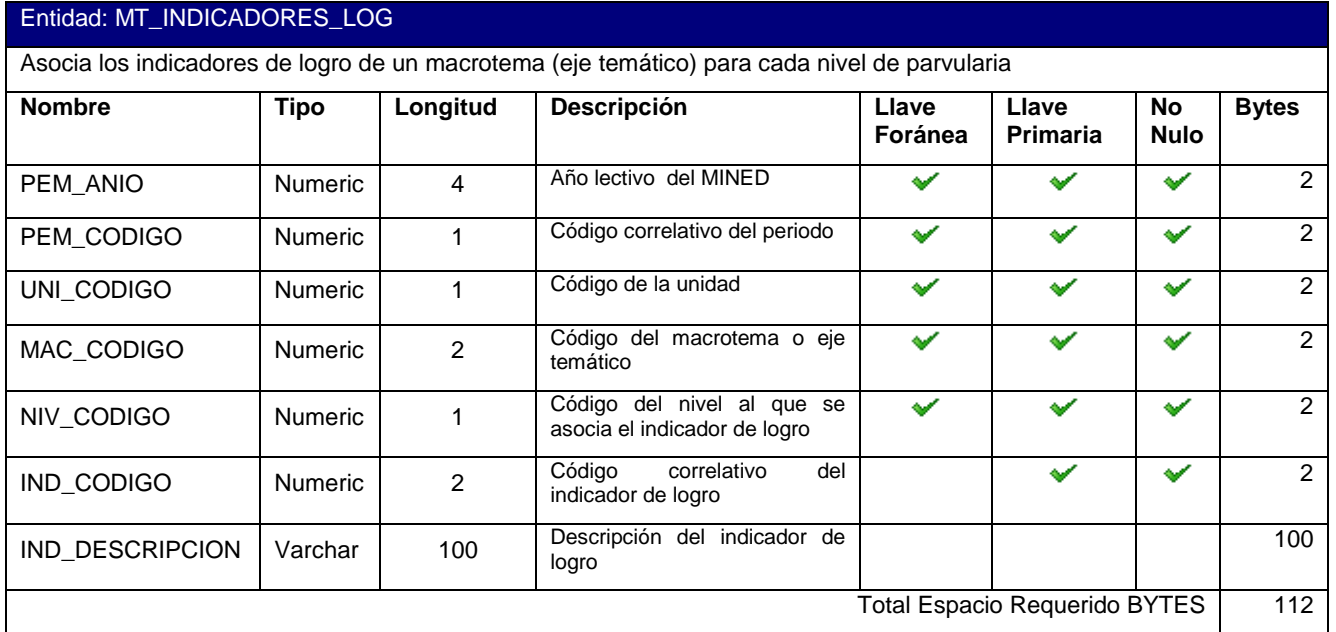

**Cuadro 3.3.4**.**25** Descripción de atributos – Tabla MT\_INDICADORES\_LOG

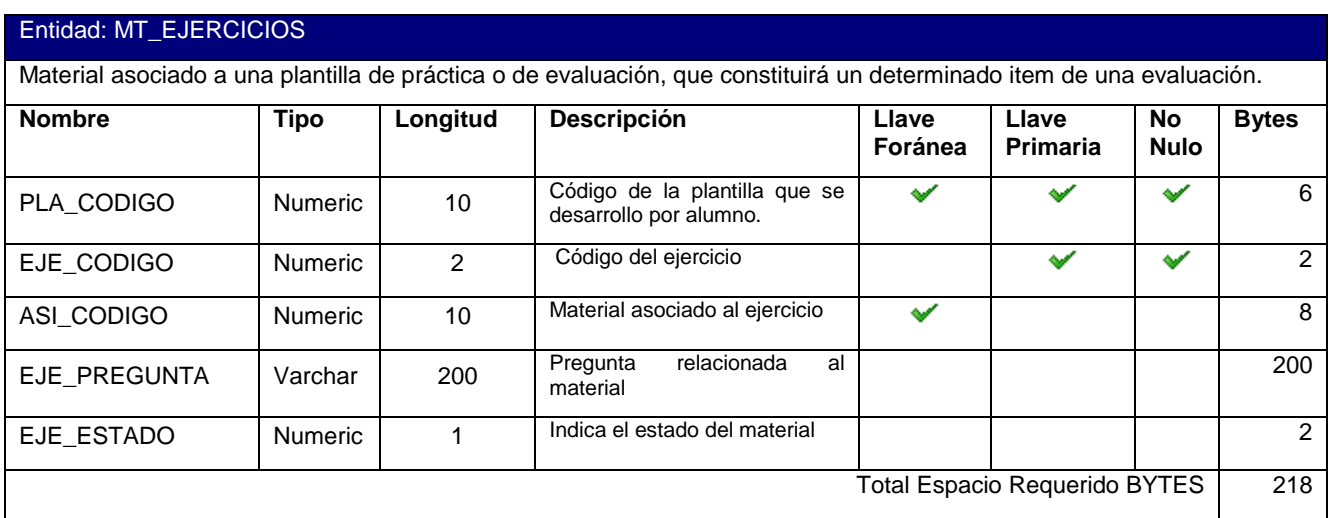

**Cuadro 3.3.4**.**26** Descripción de atributos – Tabla MT\_EJERCICIOS

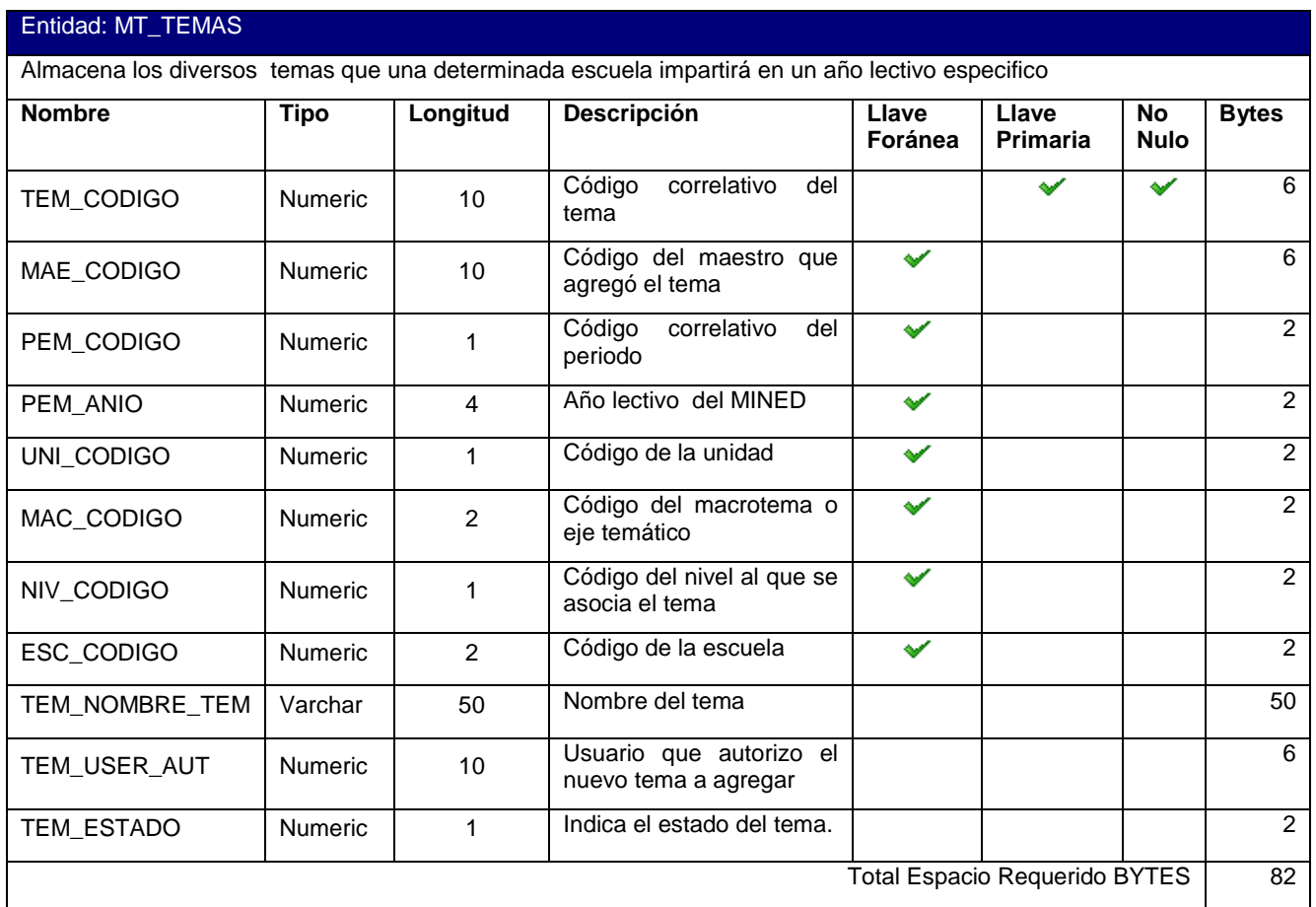

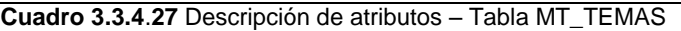

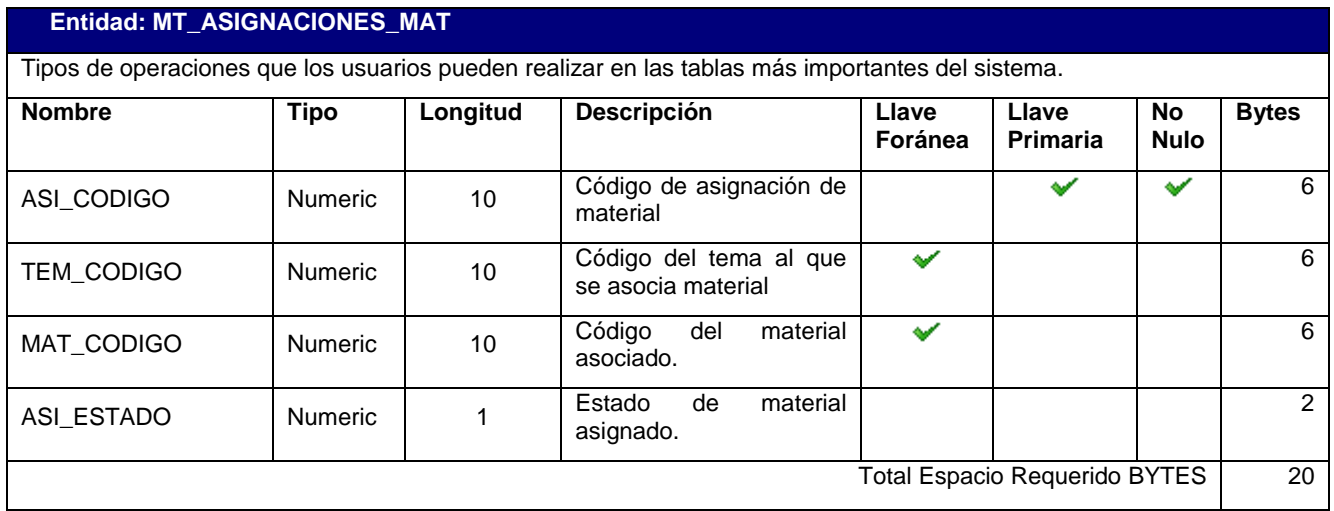

**Cuadro 3.3.4**.**28** Descripción de atributos – Tabla MT\_ASIGNACIONES\_MAT

Contenido: CAPITULO 3. Diseño del Sistema Contenido: CAPITULO 3. Diseño del Sistema

| Entidad: MT_MATERIALES                                                              |                |          |                                                                                                |                                                    |  |             |                |  |
|-------------------------------------------------------------------------------------|----------------|----------|------------------------------------------------------------------------------------------------|----------------------------------------------------|--|-------------|----------------|--|
| Material comprendido por el sistema, el cual está relacionado a un tema especifico. |                |          |                                                                                                |                                                    |  |             |                |  |
| <b>Nombre</b>                                                                       | <b>Tipo</b>    | Longitud | <b>Descripción</b>                                                                             | Llave<br>Llave<br><b>No</b><br>Foránea<br>Primaria |  | <b>Nulo</b> | <b>Bytes</b>   |  |
| MAT_CODIGO                                                                          | Numeric        | 10       | Código del Material                                                                            |                                                    |  | ✔           | 6              |  |
| ESC_CODIGO                                                                          | Numeric        | 2        | Código de la escuela a la<br>cual pertenece el material                                        | ✔                                                  |  |             | $\overline{2}$ |  |
| MAE_CODIGO                                                                          | <b>Numeric</b> | 10       | Código del maestro que<br>agregó el material                                                   | ັ                                                  |  |             | 6              |  |
| NIV CODIGO                                                                          | <b>Numeric</b> | 1        | Código del nivel al que se<br>asocia el material                                               | ✔                                                  |  |             | $\overline{2}$ |  |
| MAT NOMBRE MAT                                                                      | Varchar        | 50       | Nombre del material                                                                            |                                                    |  |             | 50             |  |
| <b>MAT DESCRIPCION</b>                                                              | Varchar        | 200      | Descripción del material                                                                       |                                                    |  |             | 200            |  |
| <b>MAT TIPO MAT</b>                                                                 | Numeric        | 1        | Tipo de material, indica si<br>video,<br>es<br>imagen,<br>presentación, etc.                   |                                                    |  |             | $\overline{2}$ |  |
| MAT_TIPO_USO                                                                        | Numeric        | 1        | Tipo de uso del material,<br>decir si es<br>para<br>es<br>practica, evaluación o para<br>clase |                                                    |  |             | 2              |  |
| MAT_UBICACION                                                                       | Varchar        | 100      | Ubicación en el servidor<br>del material                                                       |                                                    |  |             | 100            |  |
| <b>MAT ESTADO</b>                                                                   | Numeric        | 1        | Estado del material si está<br>de baja o de alta.                                              |                                                    |  |             | 2              |  |
| MAT TIEMPO EST                                                                      | <b>Numeric</b> | 2        | Duración en minutos del<br>material.                                                           |                                                    |  |             | 2              |  |
| <b>Total Espacio Requerido BYTES</b><br>374                                         |                |          |                                                                                                |                                                    |  |             |                |  |

**Cuadro 3.3.4**.**29** Descripción de atributos – Tabla MT\_MATERIALES

#### **Entidad: MT\_BITACORAS**

Registra la fecha y hora en que un usuario ha ingresado al sistema, además de la respectiva hora en que finalizó la sesión.

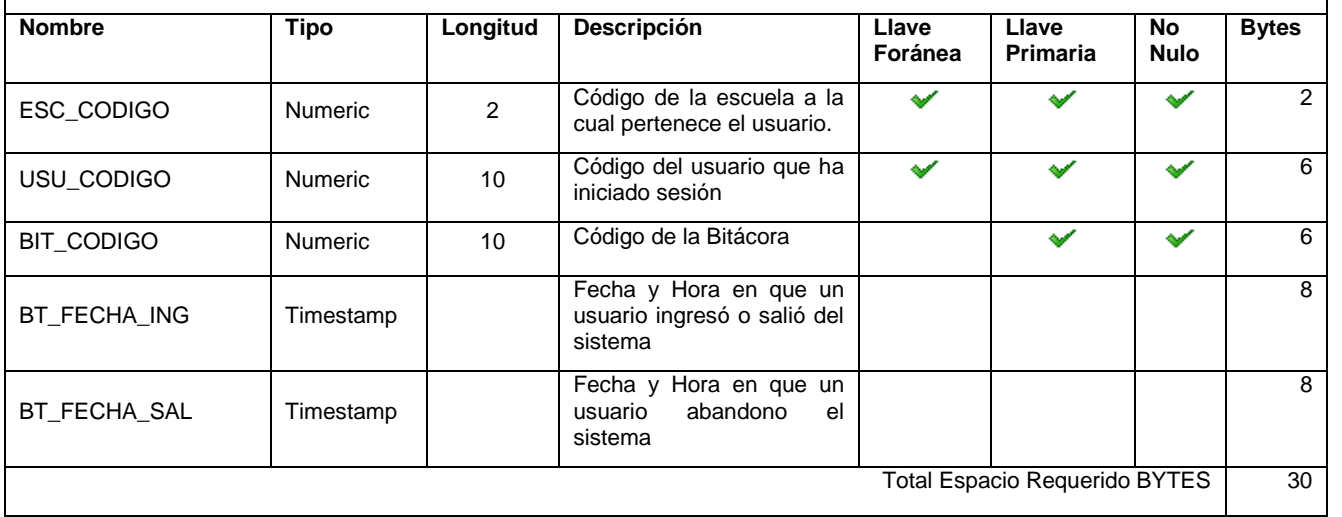

**Cuadro 3.3.4**.**30** Descripción de atributos – Tabla MT\_BITACORAS

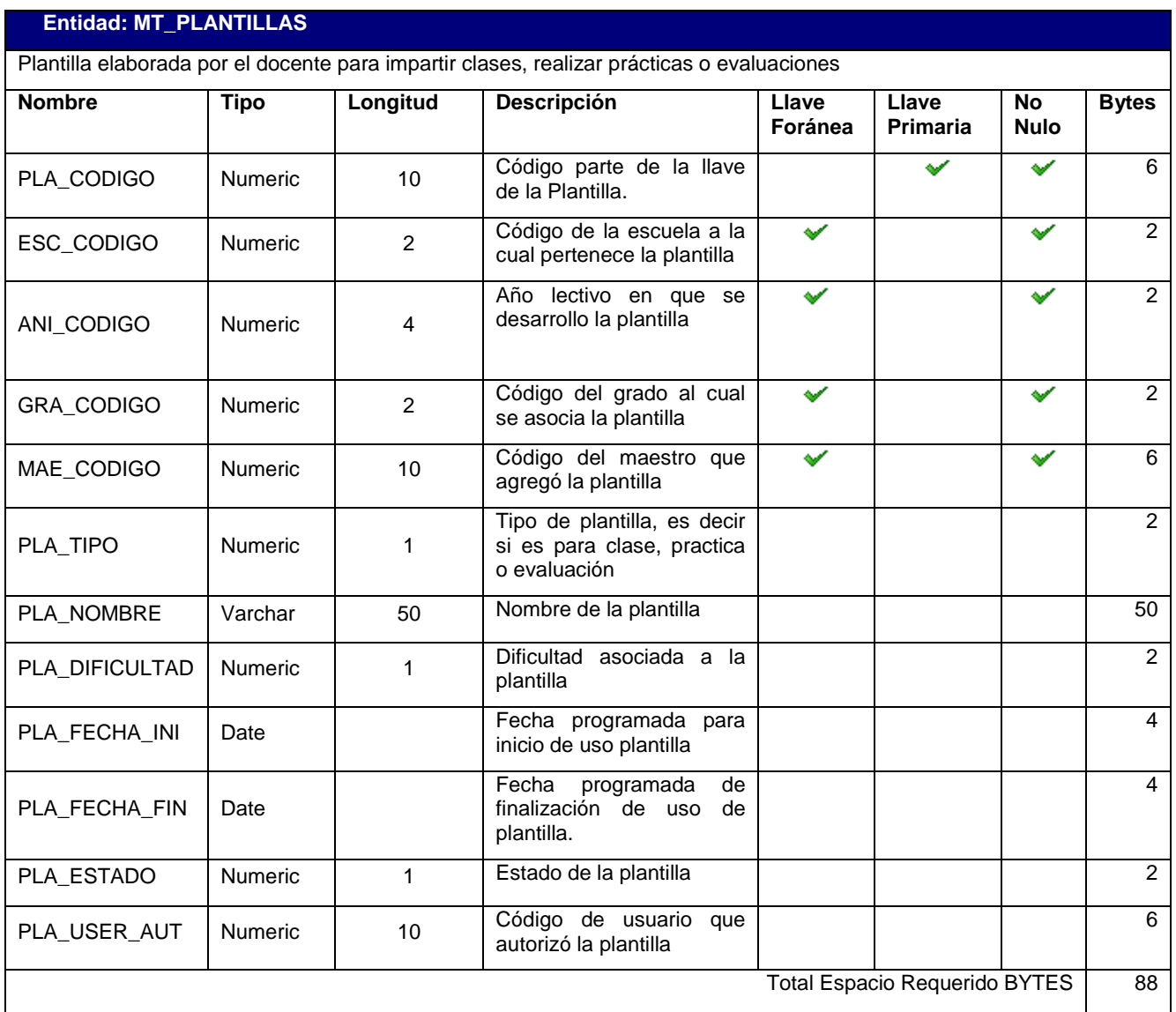

**Cuadro 3.3.4**.**31** Descripción de atributos – Tabla MT\_PLANTILLAS

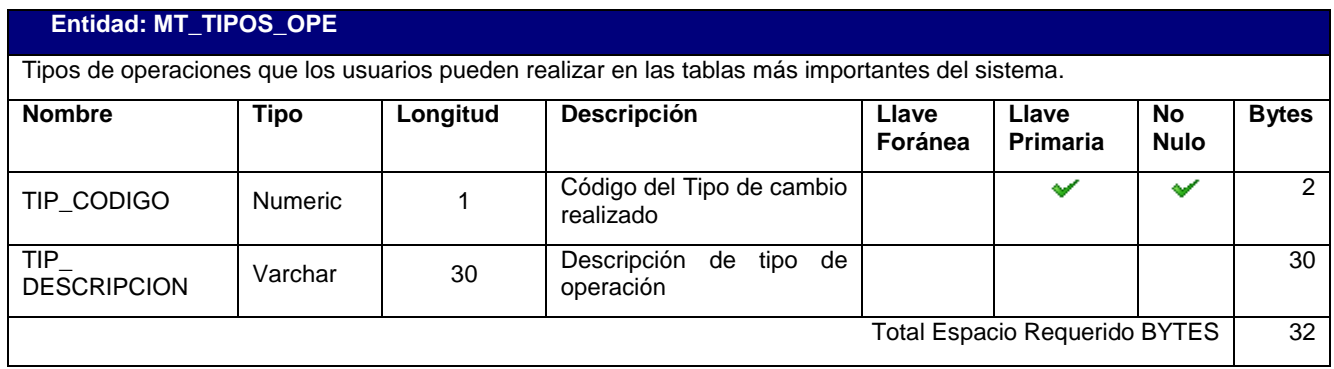

**Cuadro 3.3.4**.**32** Descripción de atributos – Tabla MT\_TIPOS\_OPE

| Entidad: MT_EVALUACIONES |                |                |                                                                                             |                  |                                      |                          |                |  |
|--------------------------|----------------|----------------|---------------------------------------------------------------------------------------------|------------------|--------------------------------------|--------------------------|----------------|--|
|                          |                |                | Evaluación realizada en un determinado periodo del año lectivo por un alumno.               |                  |                                      |                          |                |  |
| <b>Nombre</b>            | <b>Tipo</b>    | Longitud       | Descripción                                                                                 | Llave<br>Foránea | Llave<br>Primaria                    | <b>No</b><br><b>Nulo</b> | <b>Bytes</b>   |  |
| ESC_CODIGO               | Numeric        | $\overline{2}$ | Código de la escuela en la<br>cual<br>realizo<br>se<br>la<br>evaluación                     |                  |                                      |                          | 2              |  |
| ANI_CODIGO               | Numeric        | 4              | Código del Año lectivo en<br>que se<br>desarrollo<br>la<br>evaluación                       |                  |                                      | 6                        |                |  |
| PER_CODIGO               | Numeric        | 1              | Código del periodo en el<br>realizo<br>cual<br>se<br>la<br>evaluación.                      | ✔                |                                      |                          |                |  |
| EVA_NUMERO               | Numeric        | 3              | Indica el Código de la<br>evaluación                                                        |                  |                                      | ✔                        | 2              |  |
| EVA_CODIGO               | Numeric        | $\overline{2}$ | Código de la evaluación                                                                     |                  |                                      |                          | $\overline{2}$ |  |
| ALU_ESC_CODIGO           | Numeric        | $\overline{2}$ | Código de la escuela en la<br>realizo<br>cual<br>se<br>la<br>evaluación                     |                  |                                      |                          | $\overline{2}$ |  |
| ALU_ANI_CODIGO           | Numeric        | 4              | Año lectivo en que se<br>desarrollo la evaluación                                           | ✔                |                                      | ✔                        | $\overline{2}$ |  |
| GRA_CODIGO               | Numeric        | $\overline{2}$ | Código del grado al cual<br>pertenece el alumno que<br>realizo el ejercicio.                |                  |                                      |                          | $\overline{2}$ |  |
| ALU_CODIGO               | Numeric        | 10             | Código del alumno que<br>realizo la evaluación                                              | ৺                |                                      | ✔                        | 6              |  |
| LIS_NUMERO               | <b>Numeric</b> | $\overline{2}$ | Código de lista del alumno                                                                  |                  |                                      |                          | $\overline{2}$ |  |
| EVA_DIFICULTAD           | Numeric        | 1              | Dificultad asociada a toda<br>la evaluación                                                 |                  |                                      |                          | $\overline{2}$ |  |
| EVA_FECHA                | Date           |                | Fecha en que se realizó la<br>evaluación                                                    |                  |                                      |                          | 4              |  |
| EVA OBSERVACION          | Varchar        | 200            | Observaciones pertinentes<br>respecto<br>la<br>con<br>a<br>evaluación o nota del<br>alumno. |                  |                                      |                          | 200            |  |
| EVA_TIPO                 | Numeric        | 1              | Indica si se ha realizado<br>práctica<br>una<br>o<br>una<br>evaluación.                     |                  |                                      | ✔                        | $\overline{2}$ |  |
| EVA_REPETICION           | Numeric        | 1              | Indica si la evaluación es<br>una repetición o no.                                          |                  |                                      | ✔                        | $\overline{2}$ |  |
|                          |                |                |                                                                                             |                  | <b>Total Espacio Requerido BYTES</b> |                          | 238            |  |

**Cuadro 3.3.4**.**33** Descripción de atributos – Tabla MT\_EVALUACIONES

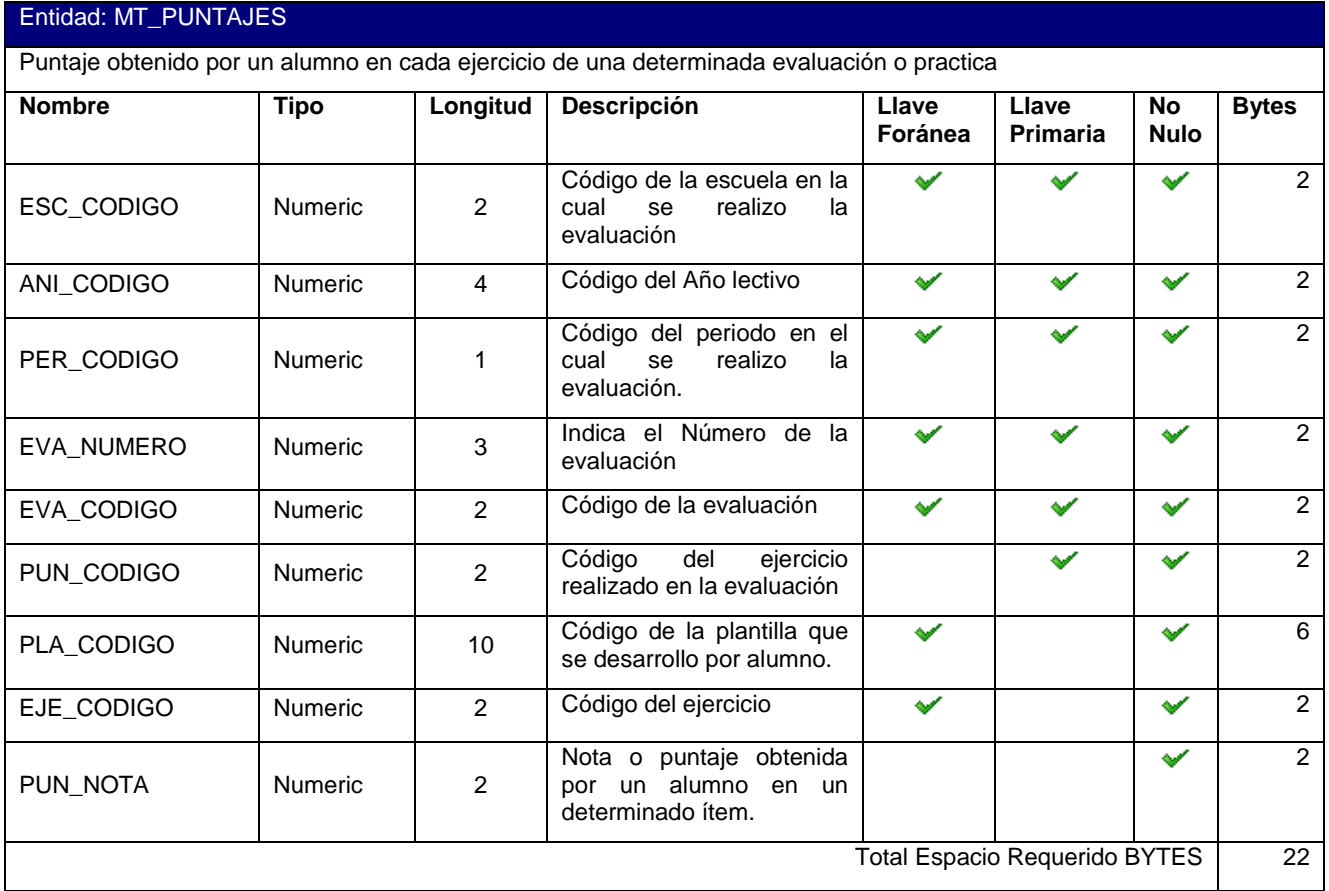

**Cuadro 3.3.4**.**34** Descripción de atributos – Tabla MT\_PUNTAJES

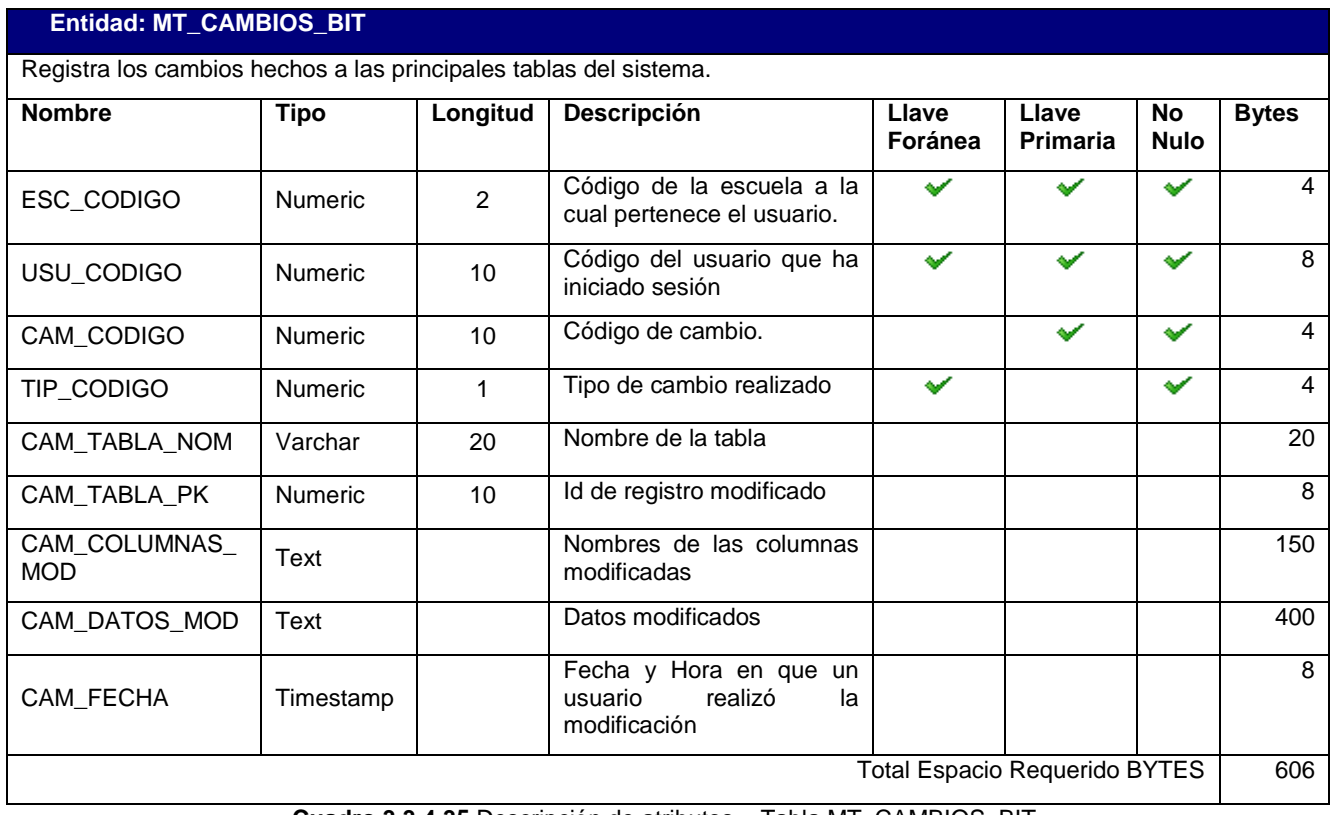

**Cuadro 3.3.4**.**35** Descripción de atributos – Tabla MT\_CAMBIOS\_BIT

# *3.3.5. Cálculo del Crecimiento de la Base De Datos*

Para efectos de calcular el crecimiento de la base de datos de MATEcero se presenta el cuadro 3.3.5.1 donde se muestra el espacio requerido para el almacenamiento de los tipos de datos a utilizar en la base de Datos a desarrollar con PostgreSQL.

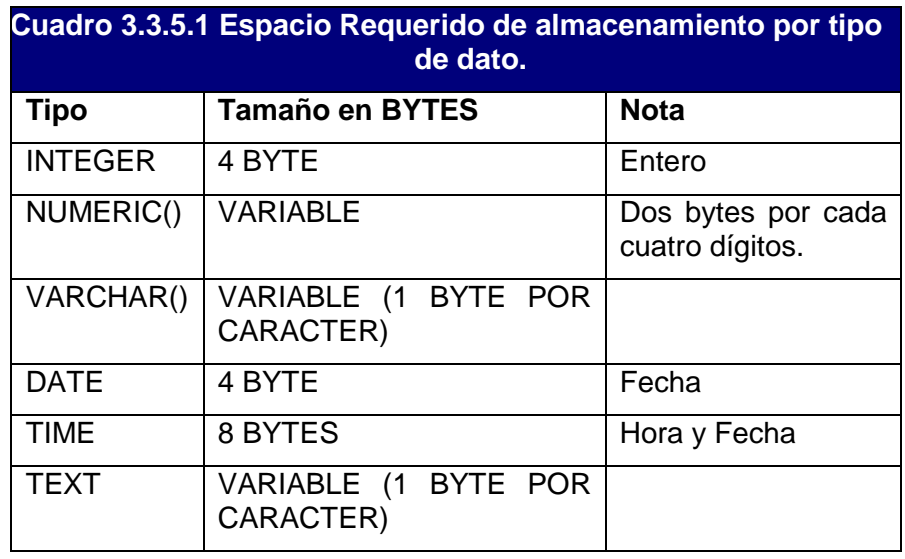

En el diccionario de datos se hizo el cálculo del espacio requerido para una tupla de cada uno de los datos, en este apartado se estimará el crecimiento de la base a lo largo de un año lectivo, considerando los registros de los alumnos y docentes, y las correspondientes prácticas, clases y evaluaciones.

Para ello se ha tomado las siguientes consideraciones:

- Los grados de parvularia son tres.
- Se desarrollan aproximadamente 100 contenidos en el año.
- Se desarrollan aproximadamente 100 prácticas en el año por cada niño.
- Se realizan aproximadamente 10 evaluaciones en el año por cada niño.
- El número de alumnos por grado es 15.
- El número de usuarios administrativos es 5:
	- 1-Director/a del Centro escolar
	- 1-Coodinador/a Académico/a
	- 3-Docentes
	- 1-Administrador del Sistema
- Las Clases (Contenidos), Prácticas y Evaluaciones constan de 5 ítems.

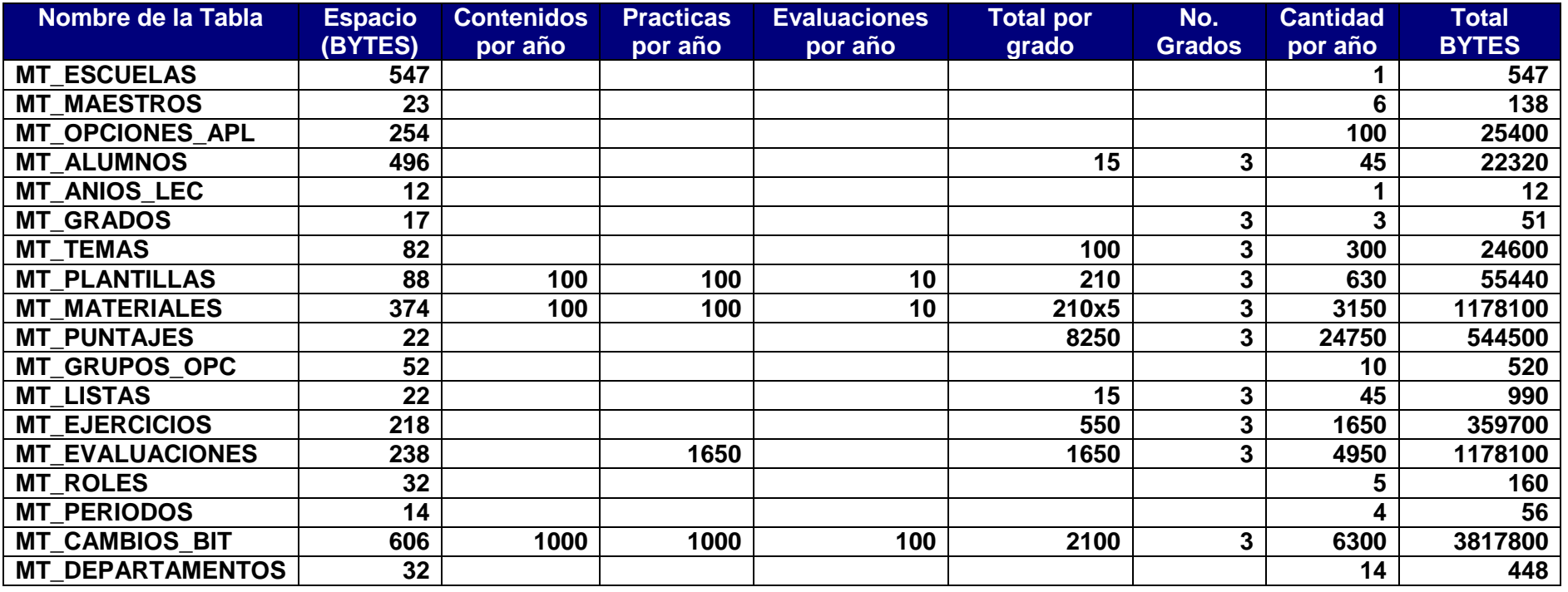

En el cuadro siguiente se presenta el cálculo del crecimiento de la base de datos para un Centro Escolar.

**Cuadro 3.3.5.2 Crecimiento de la base de datos para un año**

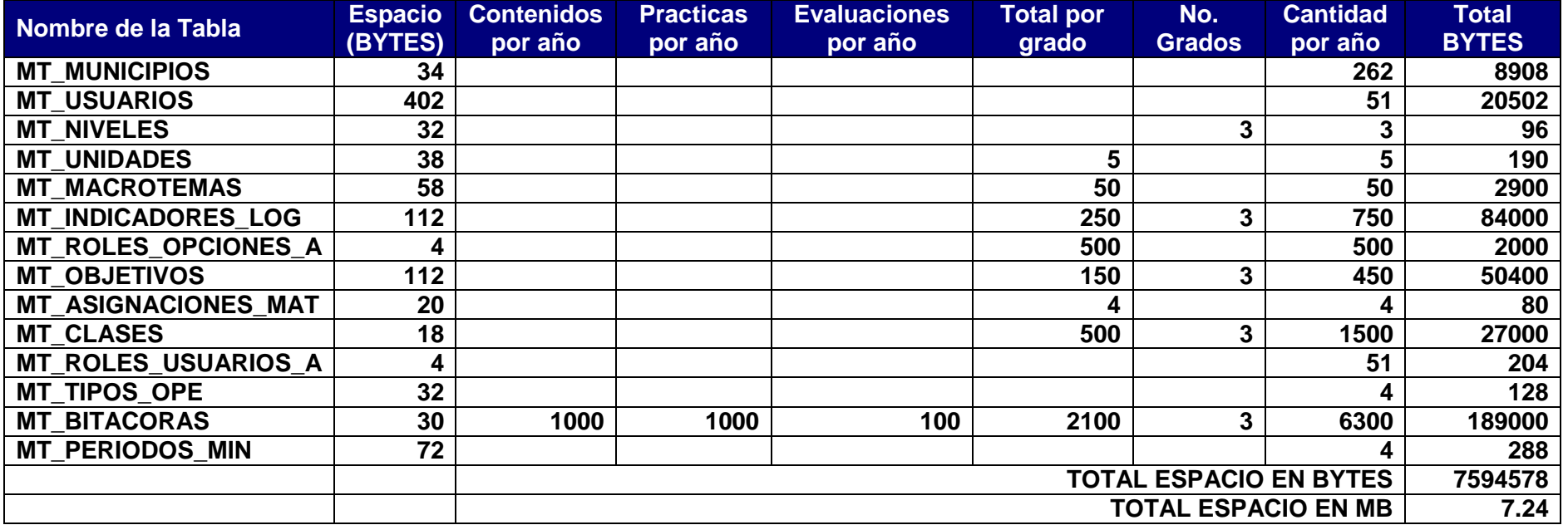

**Cuadro 3.3.5.3 Crecimiento de la base de datos para un año (Continuación)**

#### **3.4. Diseño de Interfaces**

A continuación, se muestran las interfaces correspondientes a los casos de uso definidos en el apartado 2.1 del Capítulo 2: Análisis y Especificación de Requerimientos.

# *3.4.1.**Interfaces de Entradas*

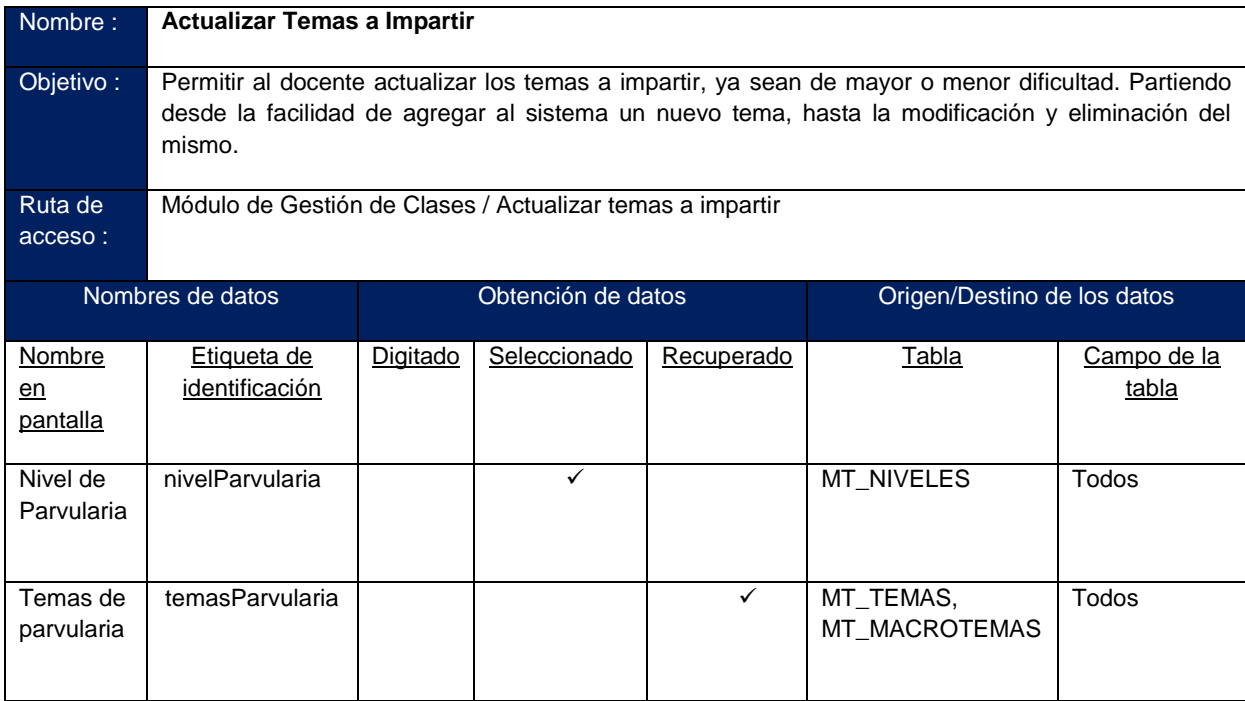

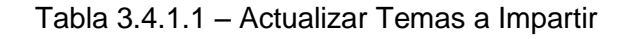

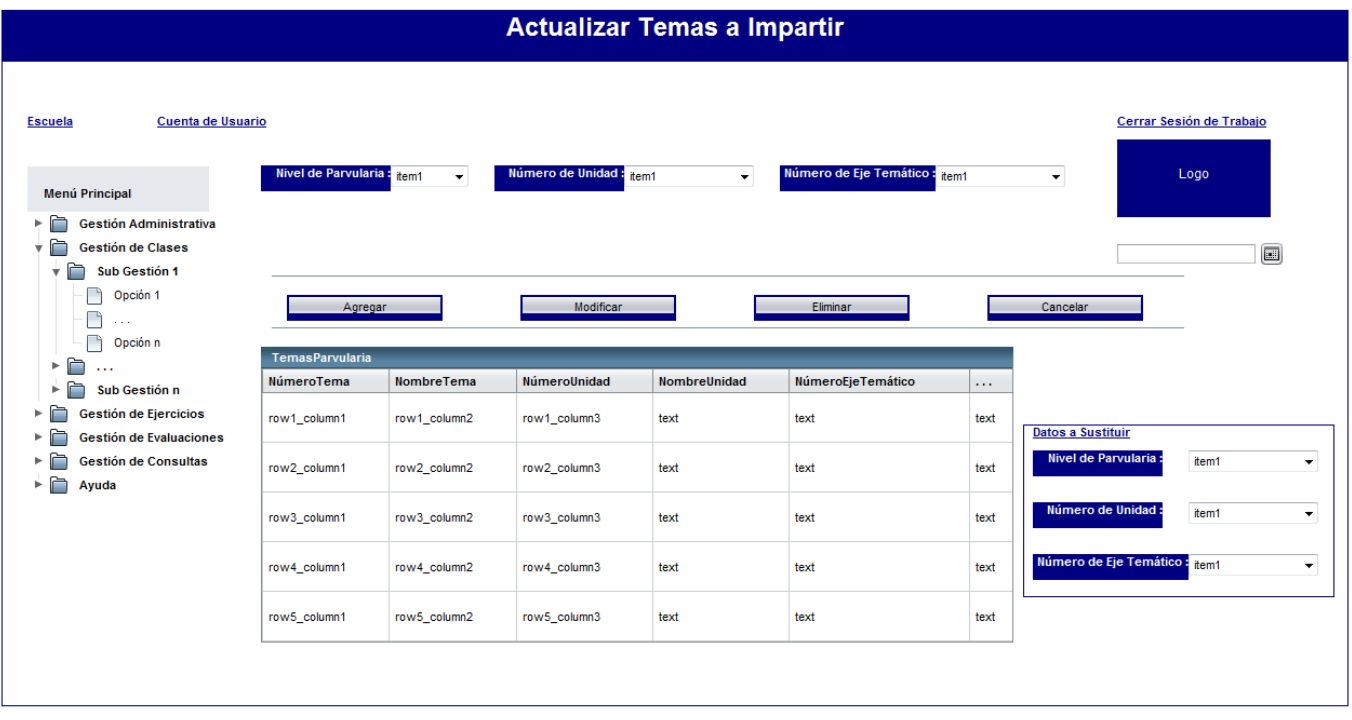

Figura 3.4.1.1 – Interfaz: Actualizar Temas a Impartir

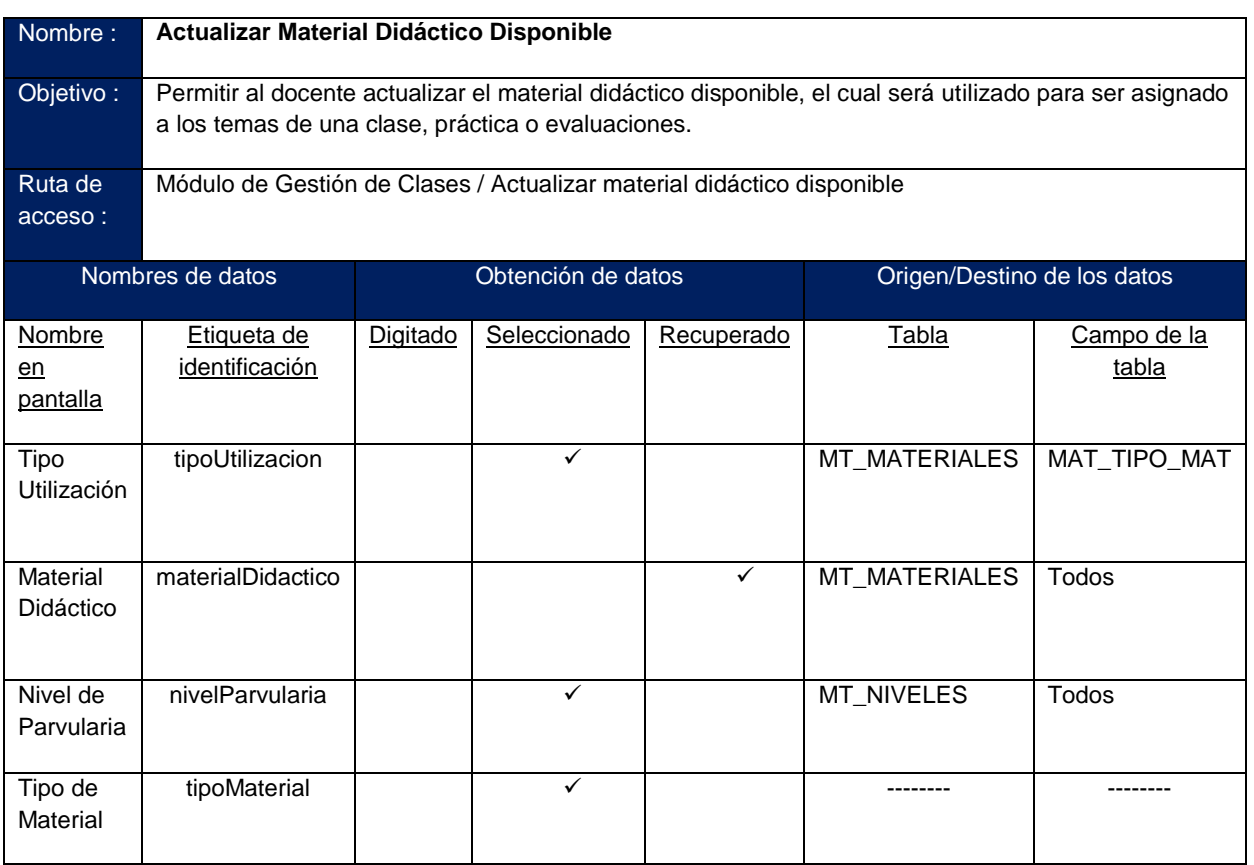

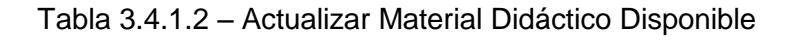

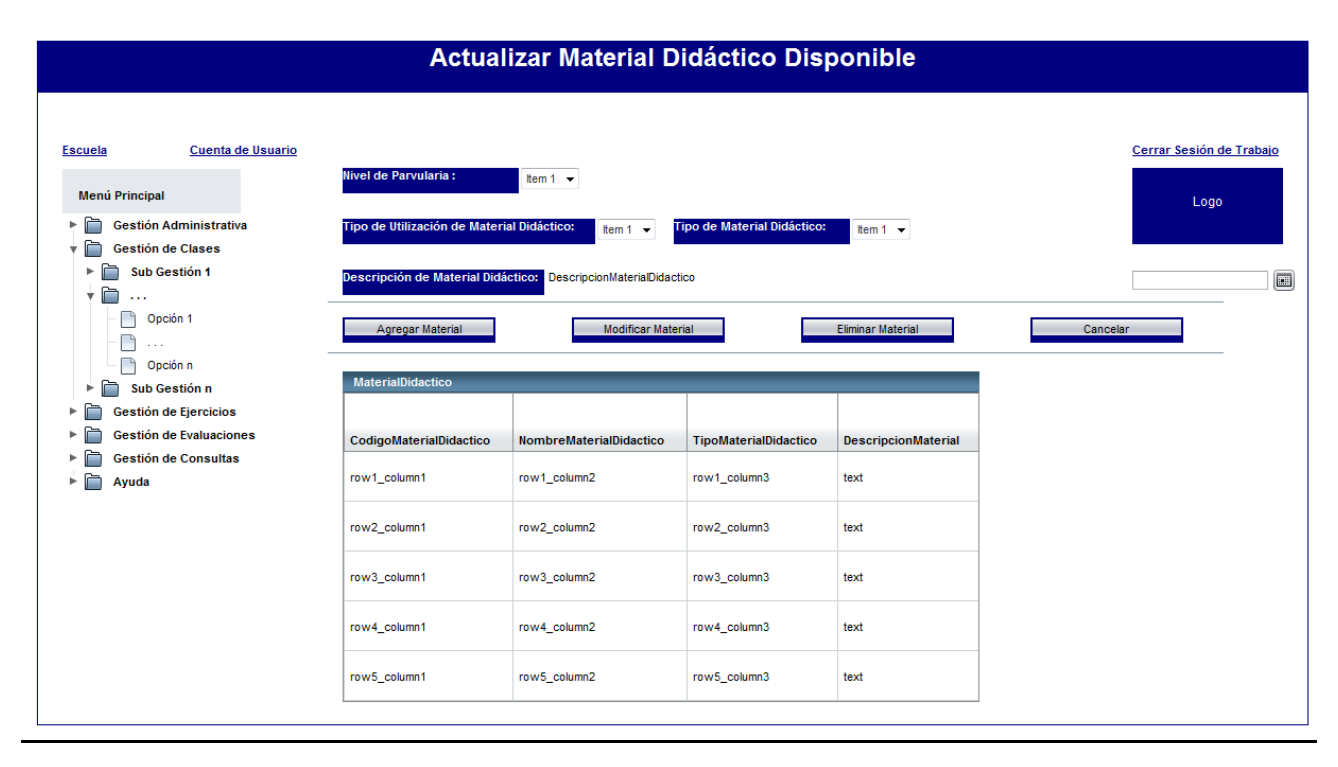

Figura 3.4.1.2 – Interfaz: Actualizar Material Didáctico Disponible

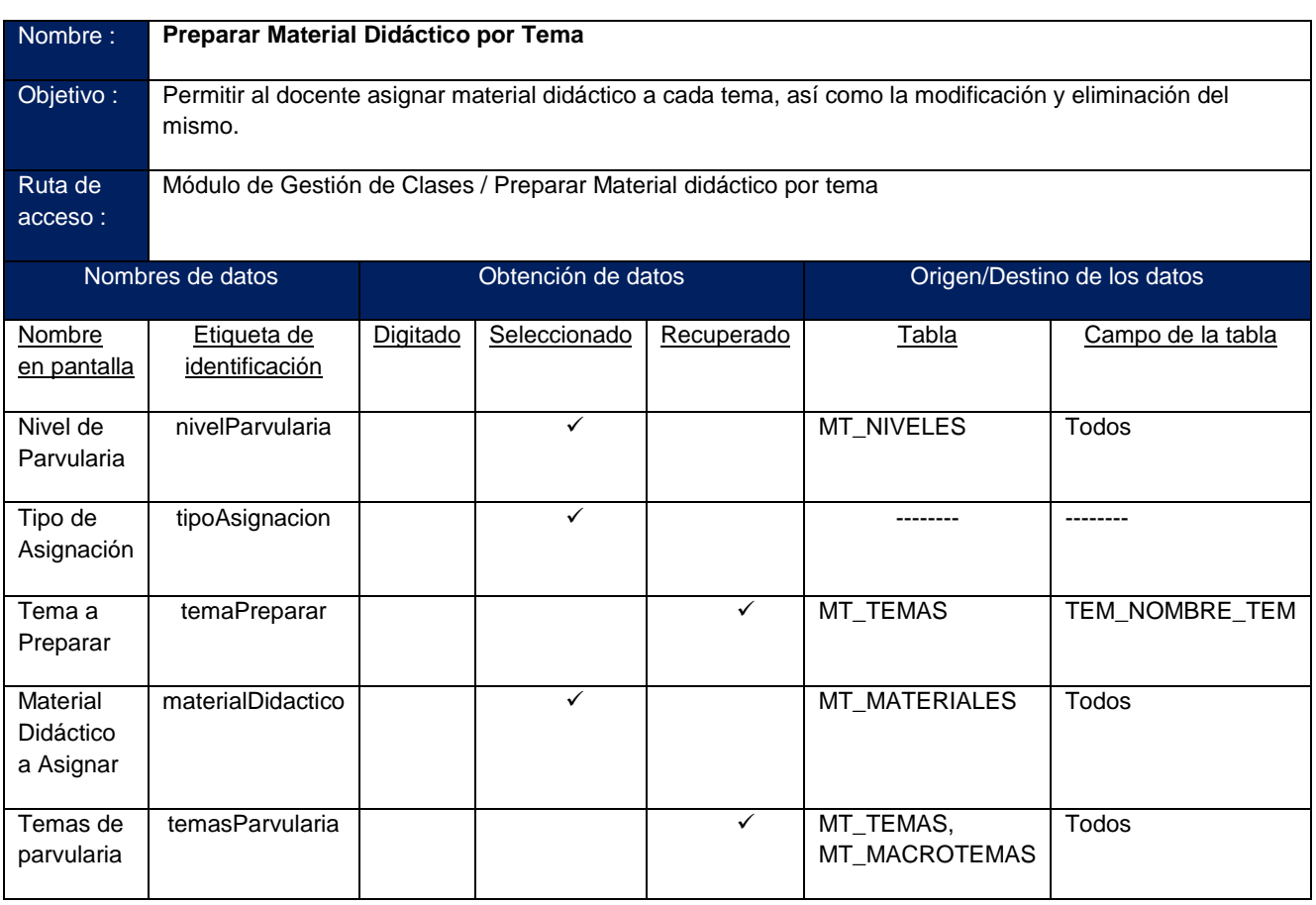

Tabla 3.4.1.3 – Preparar Material Didáctico por Tema

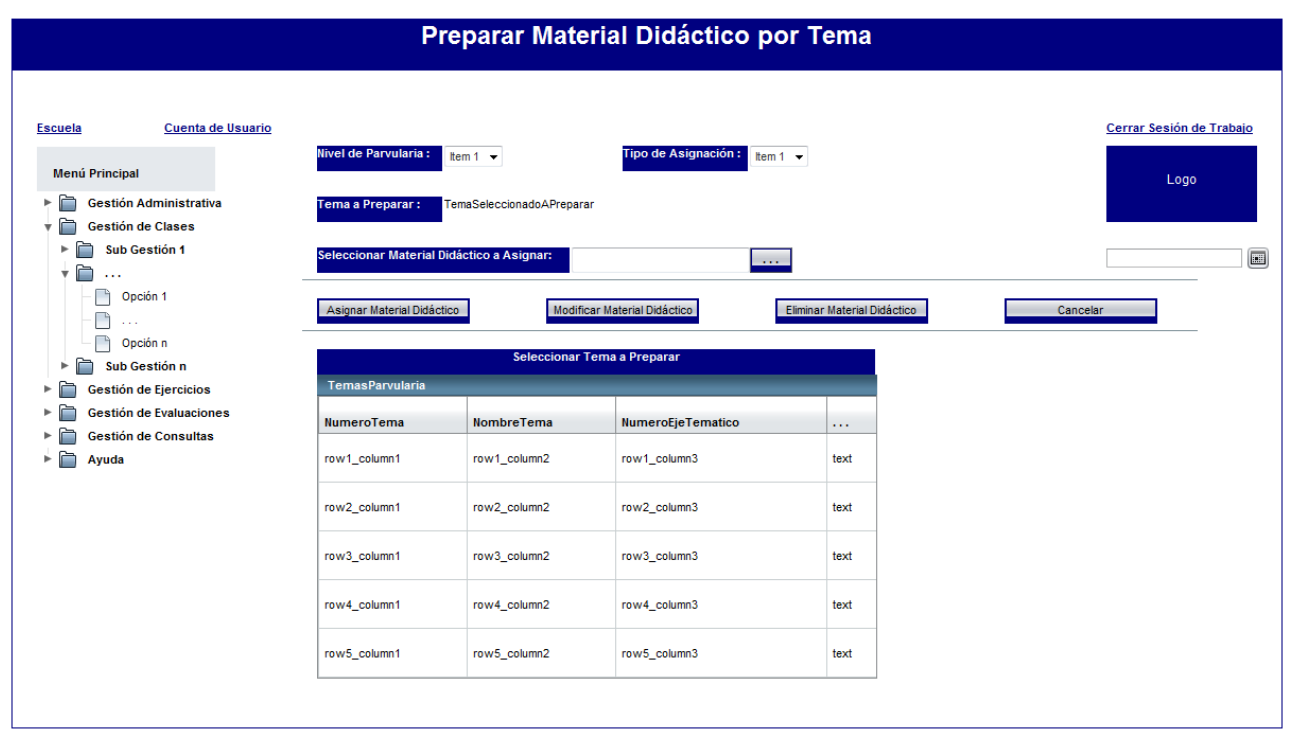

Figura 3.4.1.3 – Interfaz: Preparar Material Didáctico por Tema

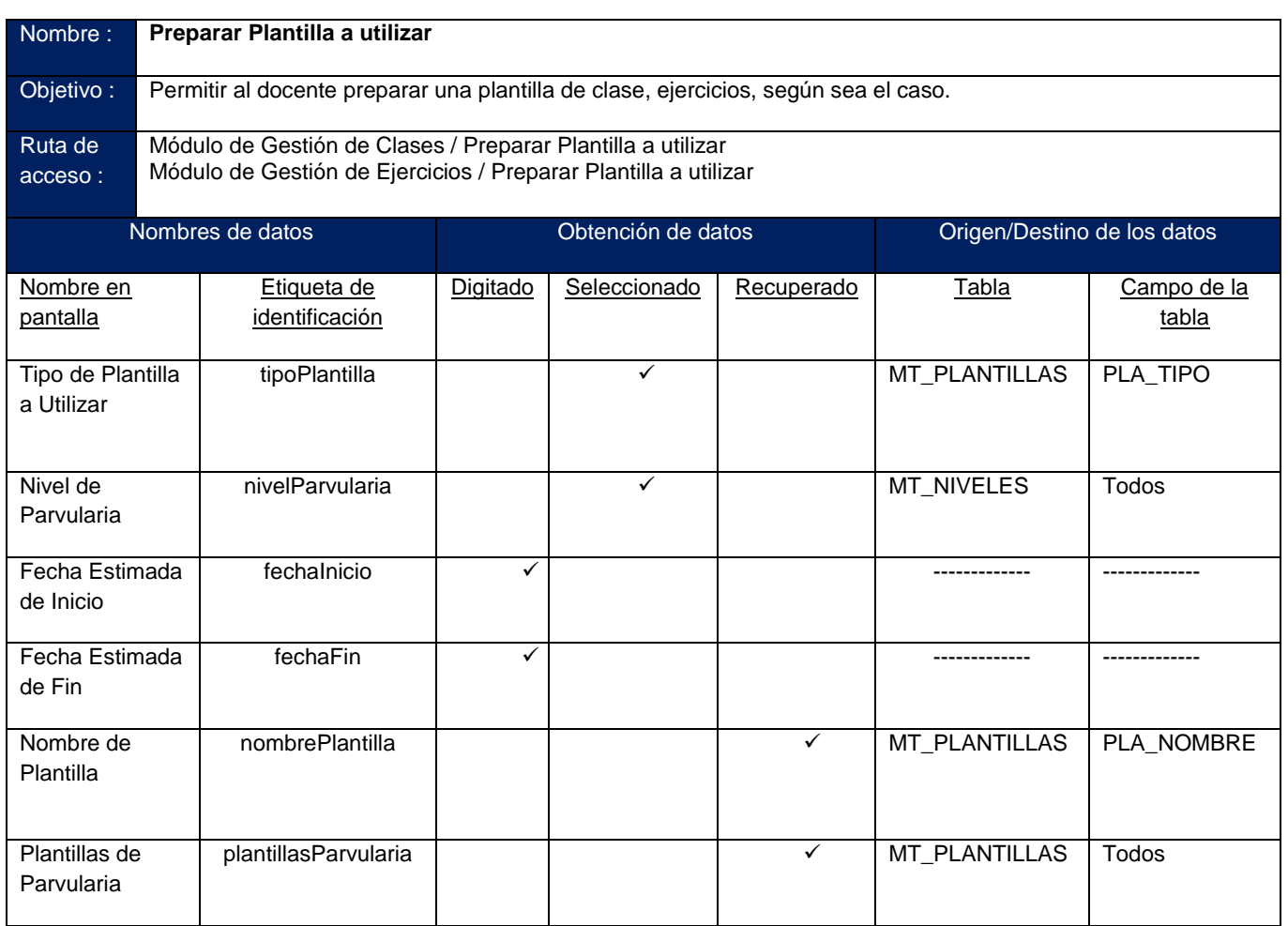

Tabla 3.4.1.4 – Preparar Plantilla a Utilizar (la misma es utilizada en Gestión de Clases y Gestión de Ejercicios)

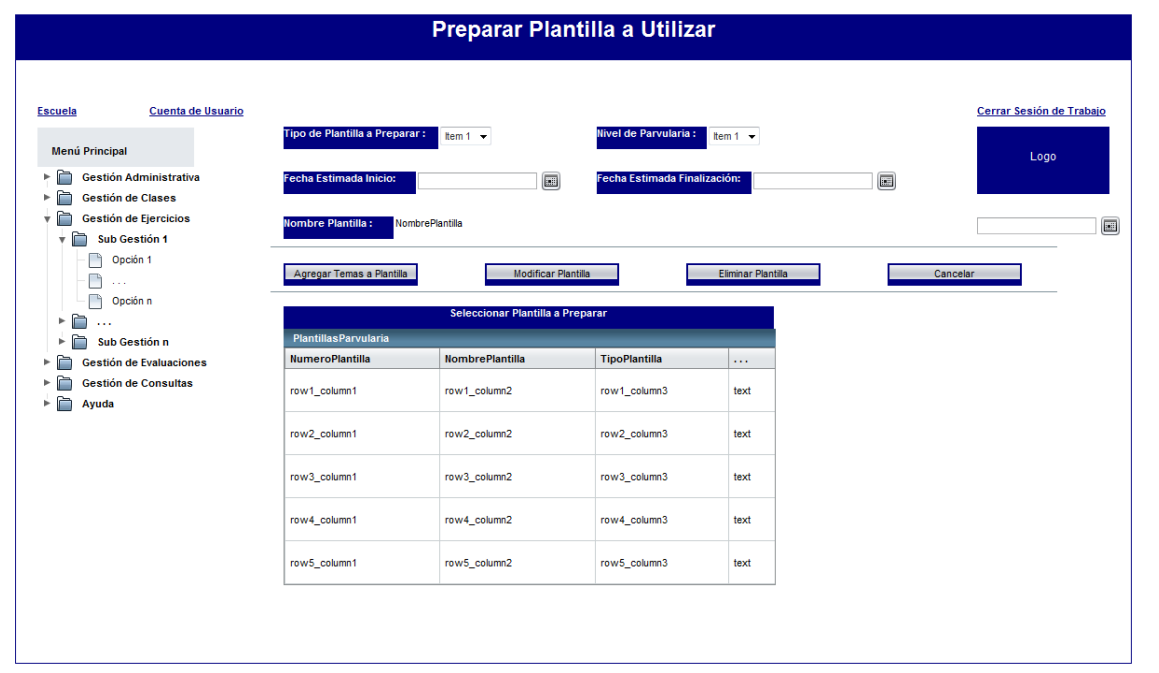

Figura 3.4.1.4 – Interfaz: Preparar Plantilla a Utilizar (la misma es utilizada en Gestión de Clases y Gestión de Ejercicios)

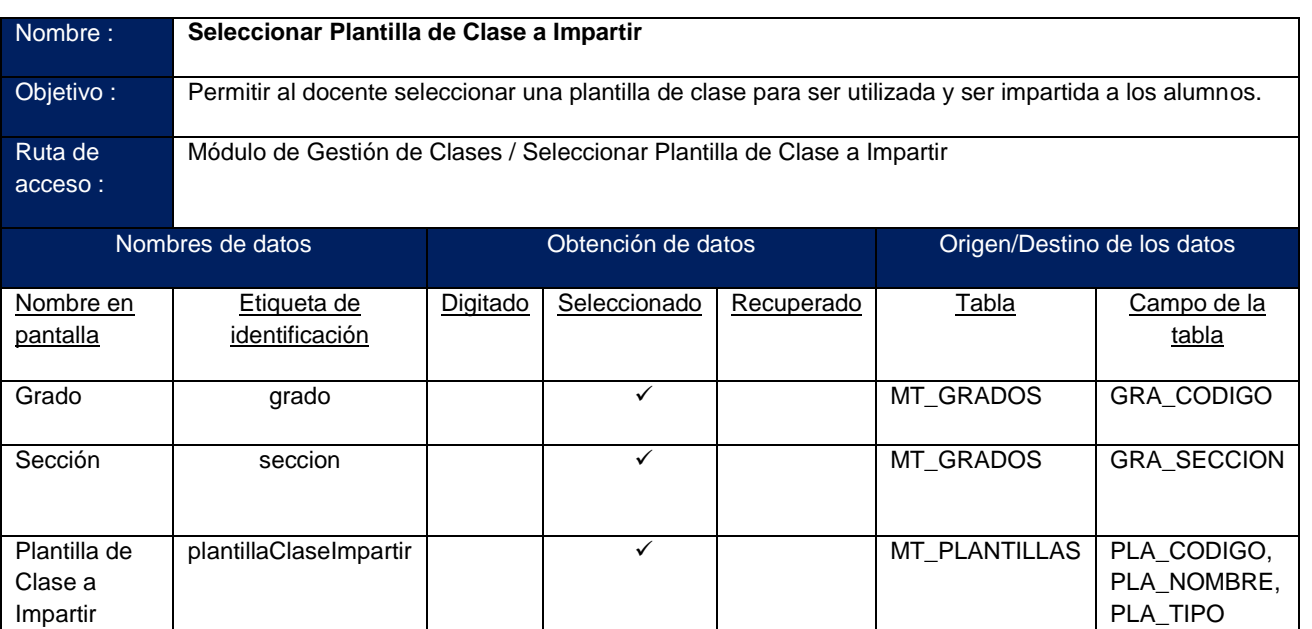

claseSeleccionada MT\_PLANTILLAS PLA\_NOMBRE

Tabla 3.4.1.5 – Seleccionar Plantilla de Clase a Impartir

Clase Seleccionada

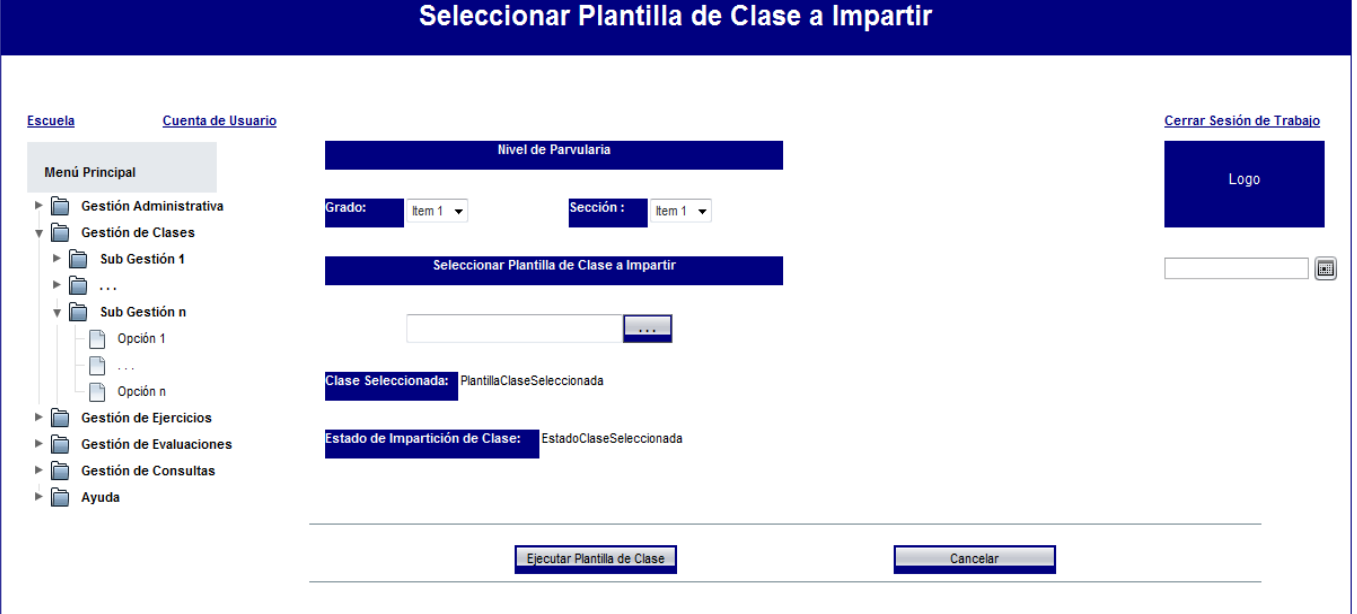

Figura 3.4.1.5 – Interfaz: Seleccionar Plantilla de Clase a Impartir

PLA\_TIPO

| Nombre:      | Seleccionar Plantilla de Práctica a Realizar                                                            |          |                    |              |                      |                                     |  |  |  |  |
|--------------|----------------------------------------------------------------------------------------------------|----------|--------------------|--------------|----------------------|-------------------------------------|--|--|--|--|
| Objetivo:    | Permitir al docente seleccionar una plantilla de ejercicios para que los alumnos puedan desarrollar sus |          |                    |              |                      |                                     |  |  |  |  |
|              | prácticas posteriormente.                                                                               |          |                    |              |                      |                                     |  |  |  |  |
| Ruta de      | Módulo de Gestión de Ejercicios / Seleccionar Plantilla de Práctica a Realizar                          |          |                    |              |                      |                                     |  |  |  |  |
| acceso:      |                                                                                                    |          |                    |              |                      |                                     |  |  |  |  |
|              | Nombres de datos                                                                                        |          | Obtención de datos |              |                      | Origen/Destino de los datos         |  |  |  |  |
| Nombre en    | Etiqueta de                                                                                             | Digitado | Seleccionado       | Recuperado   | Tabla                | Campo de la tabla                   |  |  |  |  |
| pantalla     | identificación                                                                                          |          |                    |              |                      |                                     |  |  |  |  |
| Grado y      | gradoSeccion                                                                                            |          | $\checkmark$       |              | <b>MT GRADOS</b>     | GRA CODIGO,                         |  |  |  |  |
| Sección      |                                                                                                    |          |                    |              |                      | <b>GRA SECCION</b>                  |  |  |  |  |
| Plantilla de | plantillaPracticaAsignar                                                                                |          | $\checkmark$       |              | <b>MT PLANTILLAS</b> | PLA CODIGO.                         |  |  |  |  |
| Práctica a   |                                                                                                    |          |                    |              |                      | PLA NOMBRE,                         |  |  |  |  |
| Asignar      |                                                                                                    |          |                    |              |                      | PLA TIPO                            |  |  |  |  |
| Plantilla    | plantillaSeleccionada                                                                                   |          |                    | ✓            | <b>MT PLANTILLAS</b> | PLA NOMBRE                          |  |  |  |  |
| Seleccionada |                                                                                                    |          |                    |              |                      |                                     |  |  |  |  |
| Listado de   | alumnos                                                                                                 |          |                    | $\checkmark$ | MT ALUMNOS.          | ALU CODIGO,                         |  |  |  |  |
| Alumnos      |                                                                                                    |          |                    |              | <b>MT USUARIOS</b>   | USU CODIGO,                         |  |  |  |  |
|              |                                                                                                    |          |                    |              |                      | USU PRIMER NOM,<br>USU SEGUNDO NOM, |  |  |  |  |
|              |                                                                                                    |          |                    |              |                      | USU PRIMER APE                      |  |  |  |  |
|              |                                                                                                    |          |                    |              |                      |                                     |  |  |  |  |

Tabla 3.4.1.6 – Seleccionar Plantilla de Práctica a Realizar

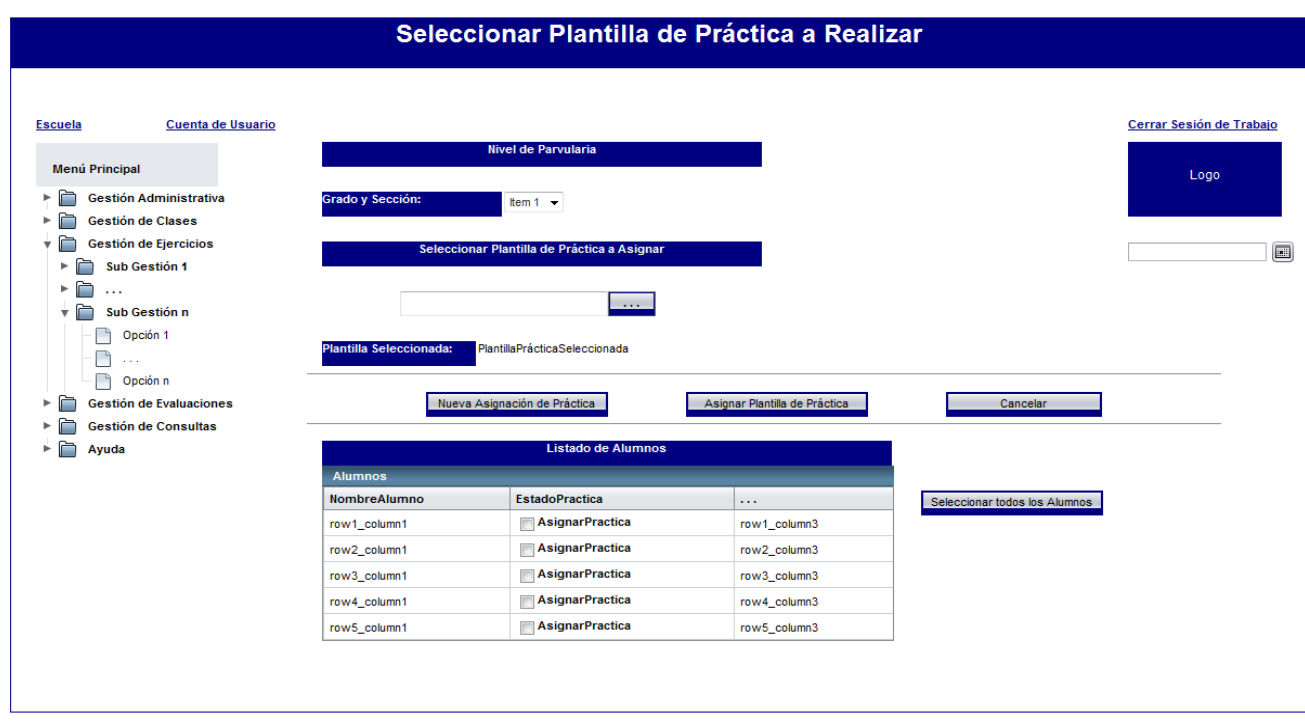

Figura 3.4.1.6 – Interfaz: Seleccionar Plantilla de Práctica a Realizar

Contenido: CAPITULO 3. Diseño del Sistema

Contenido: CAPITULO 3. Diseño del Sistema

| Nombre:                | Realizar Práctica                                                                                                    |          |                    |            |                                   |                                                                                     |  |  |  |  |
|------------------------|----------------------------------------------------------------------------------------------------|----------|--------------------|------------|-----------------------------------|-------------------------------------------------------------------------------------|--|--|--|--|
|                        |                                                                                                    |          |                    |            |                                   |                                                                                     |  |  |  |  |
| Objetivo:              | Permitir al docente, al momento de que los alumnos realicen sus prácticas, activarla para luego ser<br>ejecutada en el respectivo equipo cliente. |          |                    |            |                                   |                                                                                     |  |  |  |  |
| Ruta de<br>acceso:     | Módulo de Gestión de Ejercicios / Realizar Práctica                                                                                               |          |                    |            |                                   |                                                                                     |  |  |  |  |
|                        | Nombres de datos                                                                                                    |          | Obtención de datos |            |                                   | Origen/Destino de los datos                                                         |  |  |  |  |
| Nombre en<br>pantalla  | Etiqueta de<br>identificación                                                                                                    | Digitado | Seleccionado       | Recuperado | Tabla                             | Campo de la tabla                                                                   |  |  |  |  |
| Grado                  | grado                                                                                                    |          | $\checkmark$       |            | MT_GRADOS                         | GRA_CODIGO                                                                          |  |  |  |  |
| Sección                | seccion                                                                                                    |          | ✓                  |            | MT_GRADOS                         | <b>GRA_SECCION</b>                                                                  |  |  |  |  |
| Prácticas a<br>Activar | practicasActivar                                                                                                    |          |                    | ✓          | MT_PLANTILLAS                     | PLA_CODIGO,<br>PLA_NOMBRE,<br>PLA_TIPO                                              |  |  |  |  |
| Listado de<br>Alumnos  | alumnos                                                                                                    |          |                    | ✓          | MT ALUMNOS,<br><b>MT USUARIOS</b> | ALU CODIGO,<br>USU CODIGO,<br>USU PRIMER NOM,<br>USU SEGUNDO NOM,<br>USU PRIMER APE |  |  |  |  |

Tabla 3.4.1.7 – Realizar Práctica

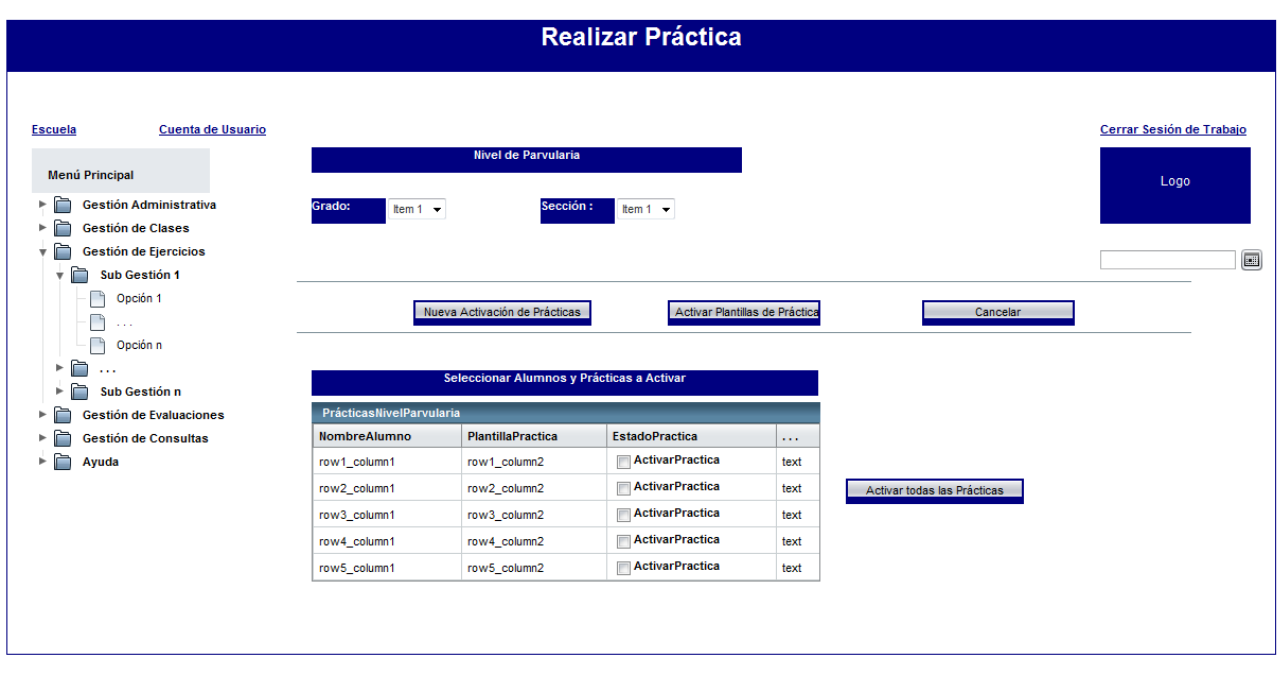

Figura 3.4.1.7 – Interfaz: Realizar Práctica

Contenido: CAPITULO 3. Diseño del Sistema CAPITULO 3. Diseño del Sistema Contenido: 169

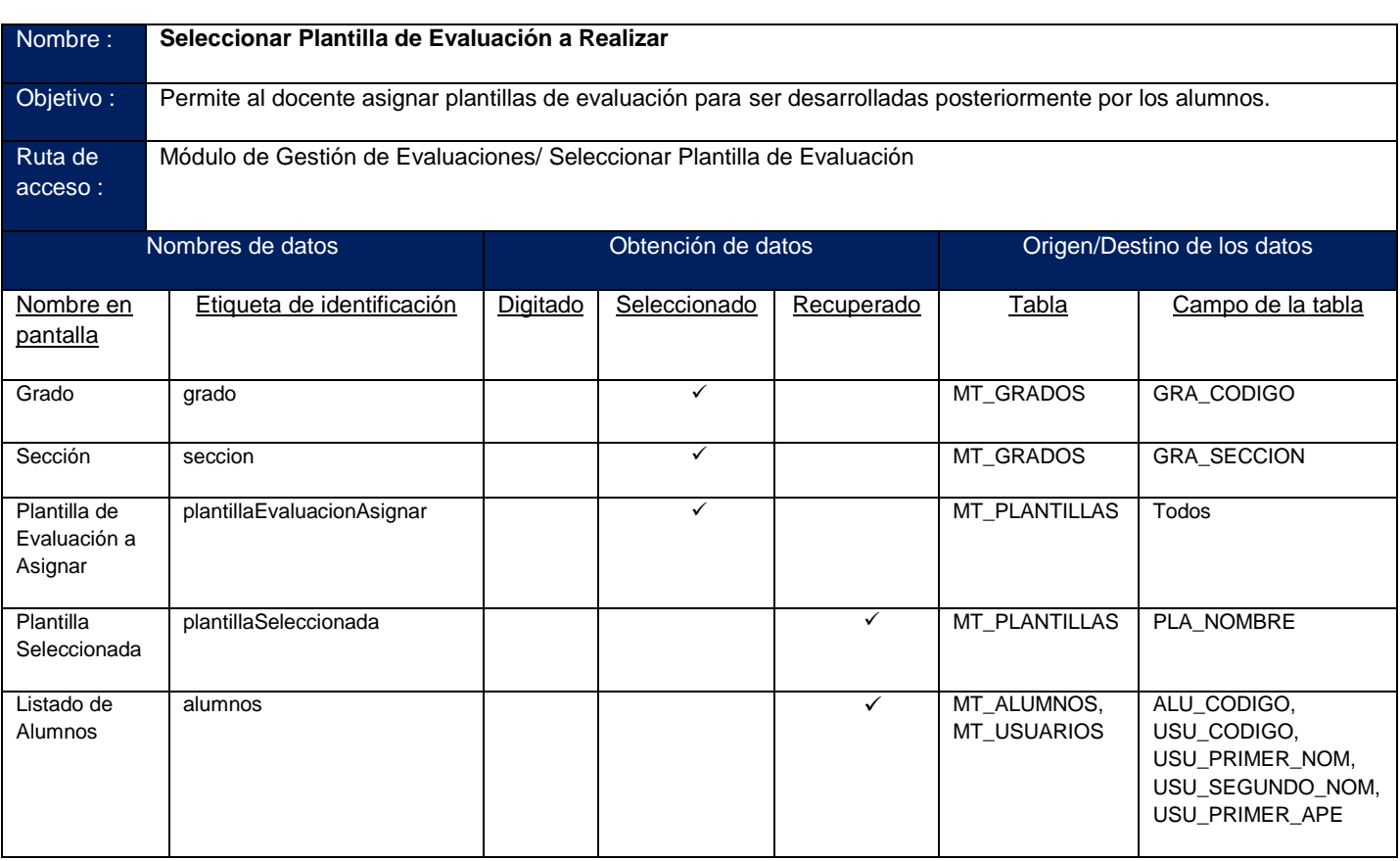

Tabla 3.4.1.8 – Seleccionar Plantilla de Evaluación a Realizar

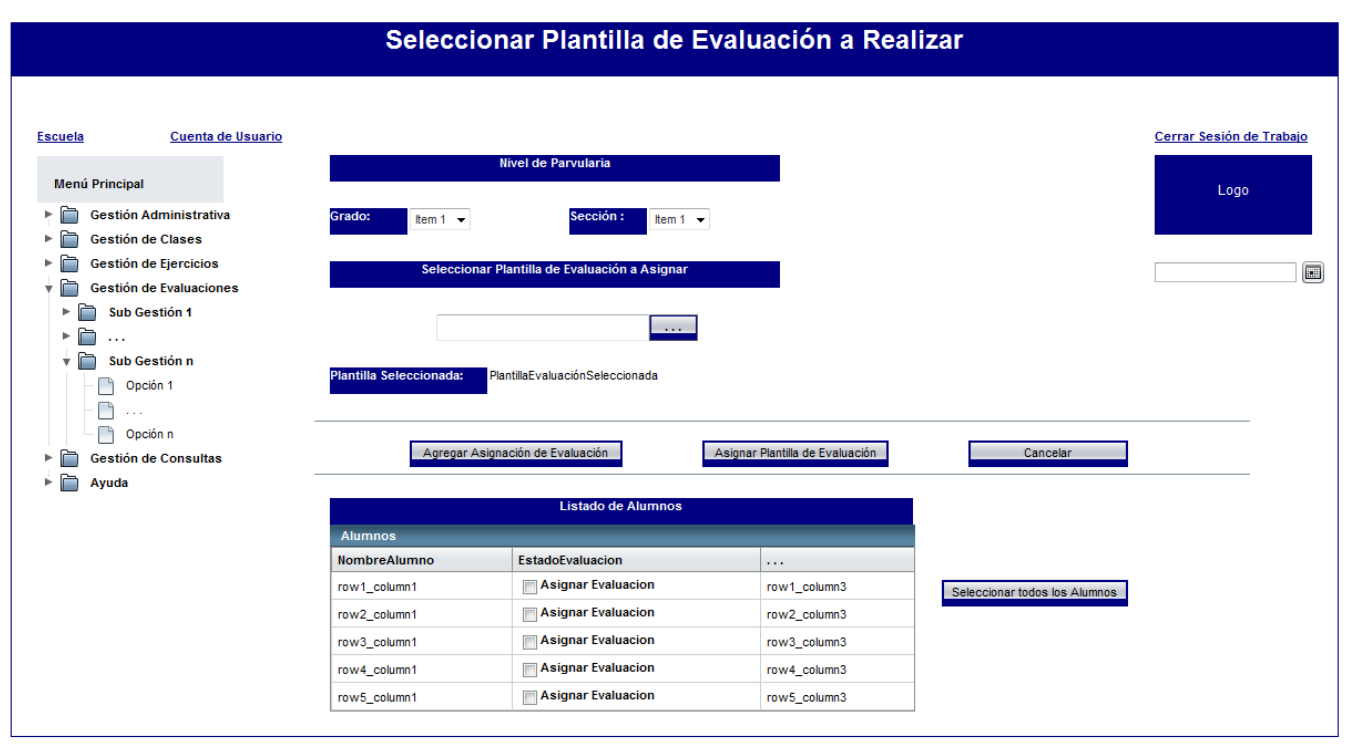

Figura 3.4.1.8 – Interfaz: Seleccionar Plantilla de Evaluación a Realizar

170

Contenido: CAPITULO 3. Diseño del Sistema

Contenido: CAPITULO 3. Diseño del Sistema
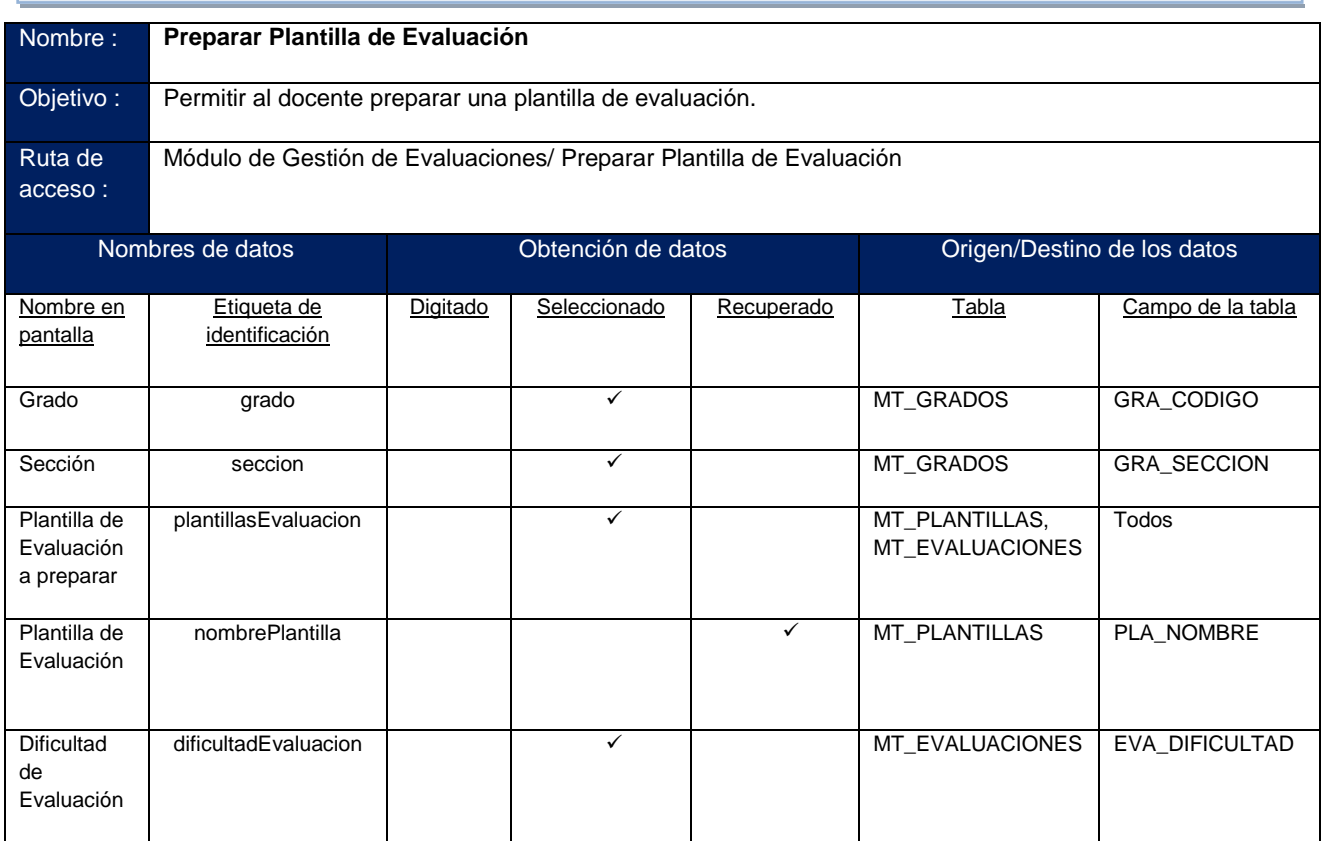

Tabla 3.4.1.9 – Preparar Plantilla de Evaluación

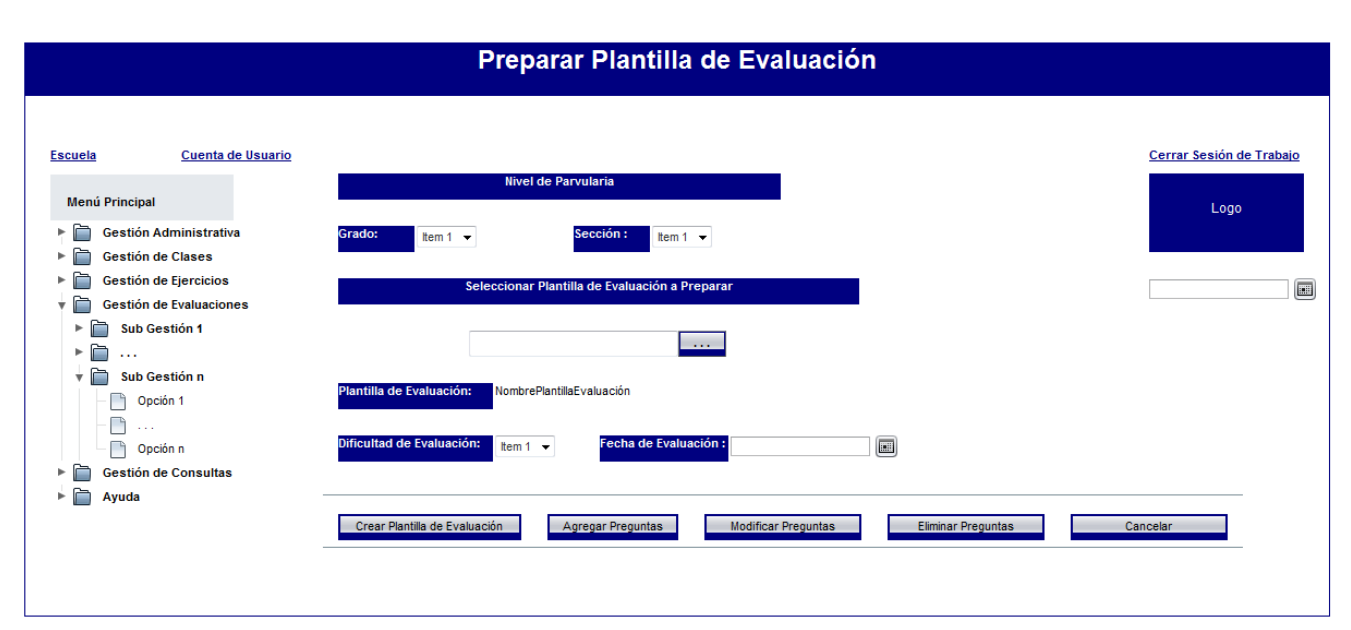

Figura 3.4.1.9 – Interfaz: Preparar Plantilla de Evaluación

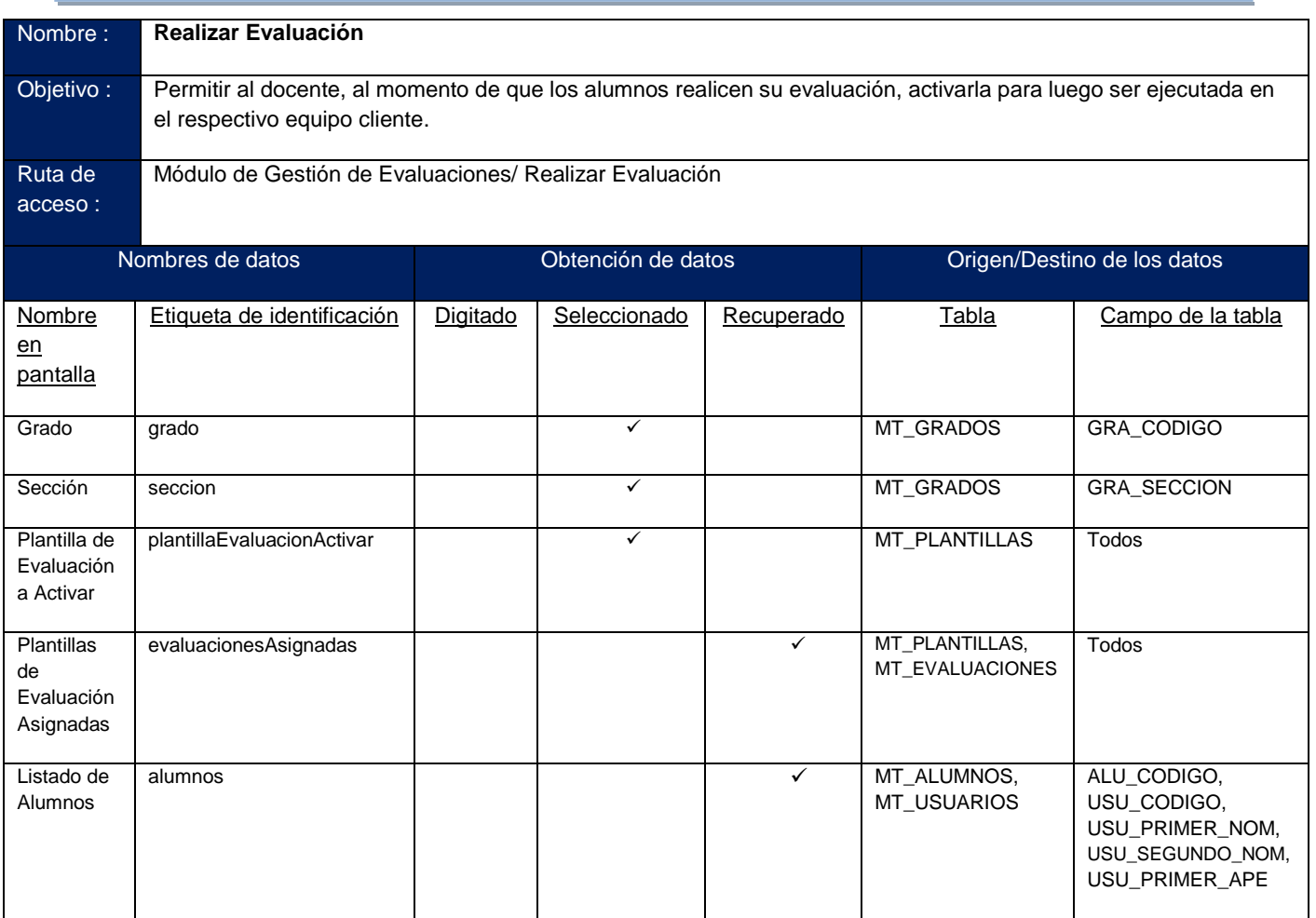

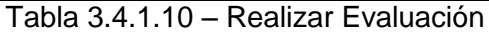

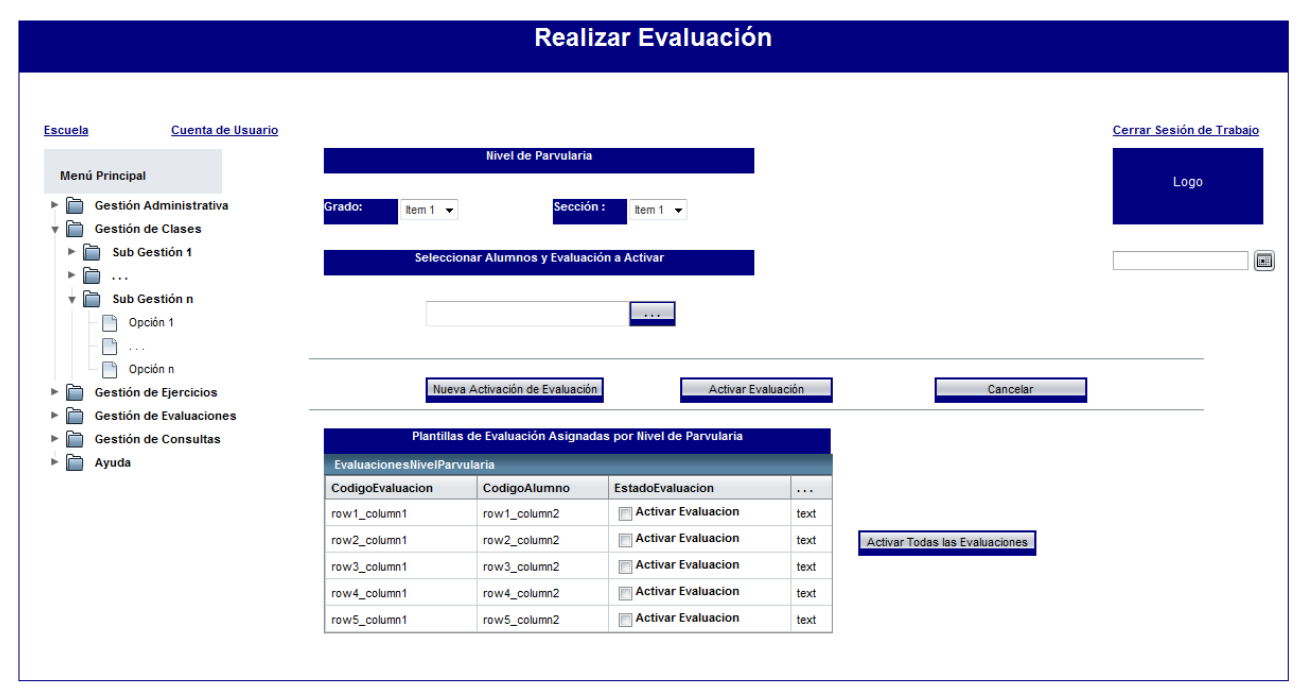

Figura 3.4.1.10 – Interfaz: Realizar Evaluación

Contenido: CAPITULO 3. Diseño del Sistema Contenido: CAPITULO 3. Diseño del Sistema

| Nombre:              | Crear cuentas de usuario                                                             |                    |              |              |                           |                   |
|----------------------|--------------------------------------------------------------------------------------|--------------------|--------------|--------------|---------------------------|-------------------|
| Objetivo:            | Permite a los usuarios autorizados crear cuentas de usuario                          |                    |              |              |                           |                   |
| Ruta de<br>acceso:   | Módulo de Gestión Administrativa / Administrar Personal de la Escuela / Crear cuenta |                    |              |              |                           |                   |
| Nombres de datos     |                                                                                      | Obtención de datos |              |              | Origen / Destino de datos |                   |
| Nombre en            | Etiqueta de                                                                          | Digitado           | Seleccionado | Recuperado   | Tabla                     | Campo de la tabla |
| pantalla             | identificación                                                                       |                    |              |              |                           |                   |
| Nombre de<br>usuario | nombreUsuario                                                                        | $\checkmark$       |              |              | MT USUARIOS               | USU NOMBRE USU    |
| Tipo de<br>cuenta    | tipoUsuario                                                                          |                    | ✓            |              | <b>MT ROLES</b>           | <b>ROL NOMBRE</b> |
| Tabla de             | tablaCuentas                                                                         |                    |              | $\checkmark$ | MT USUARIOS.              | USU NOMBRE USU,   |
| cuentas              |                                                                                      |                    |              |              | <b>MT ROLES</b>           | <b>ROL NOMBRE</b> |

Tabla 3.4.1.11 –Crear cuentas de usuario

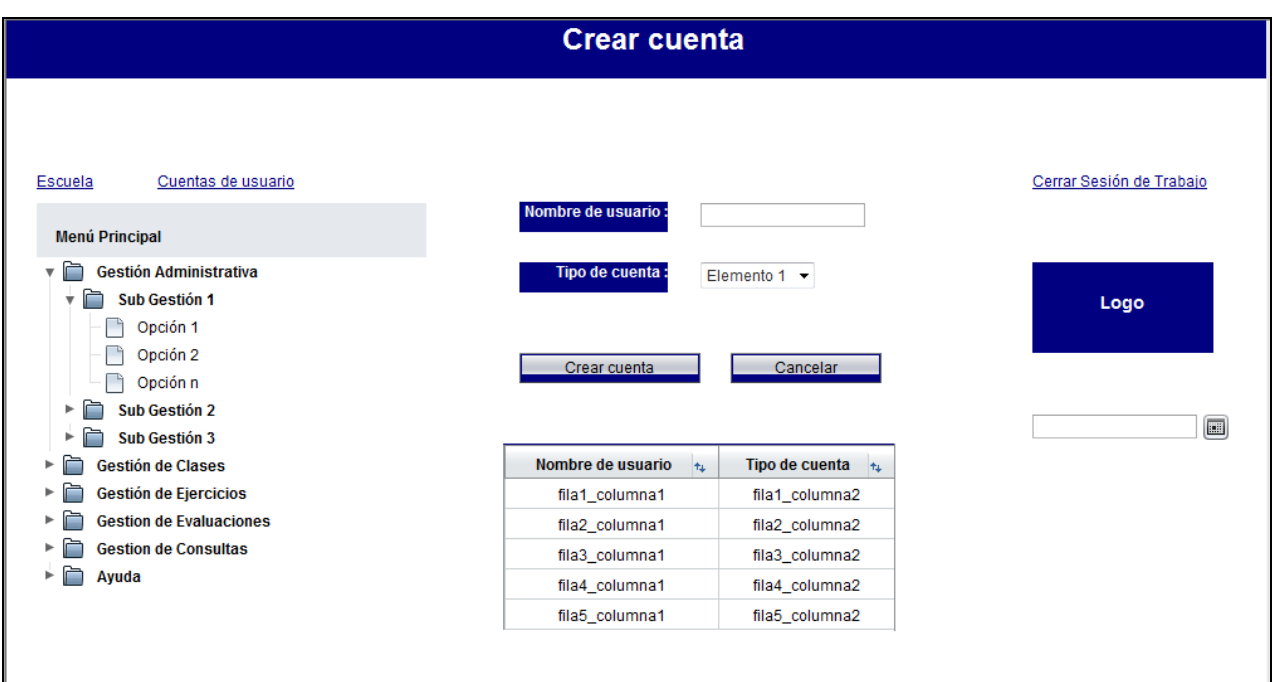

Figura 3.4.1.11 – Interfaz: Crear cuentas de usuario

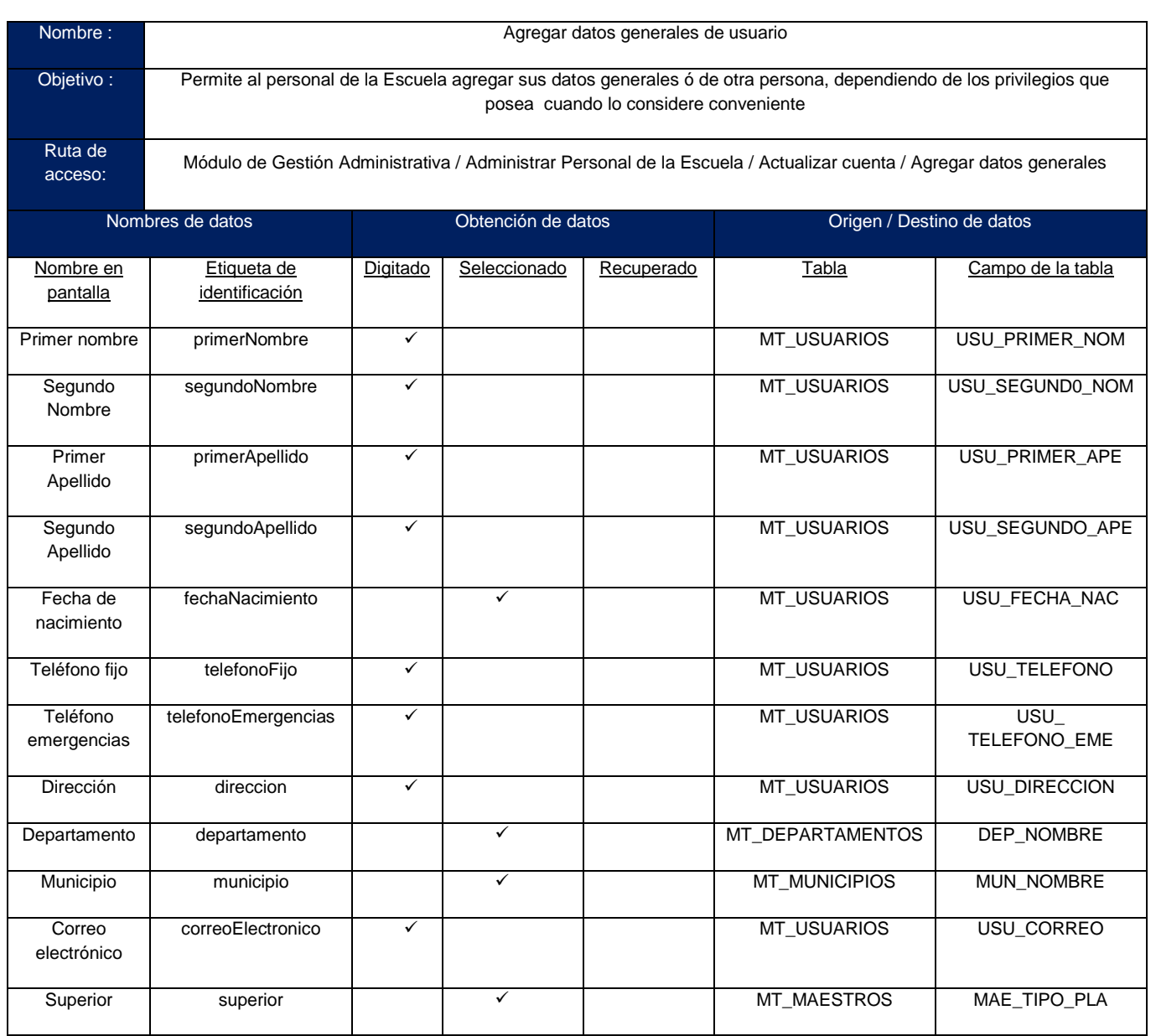

Tabla 3.4.1.12 –Agregar datos generales de usuario

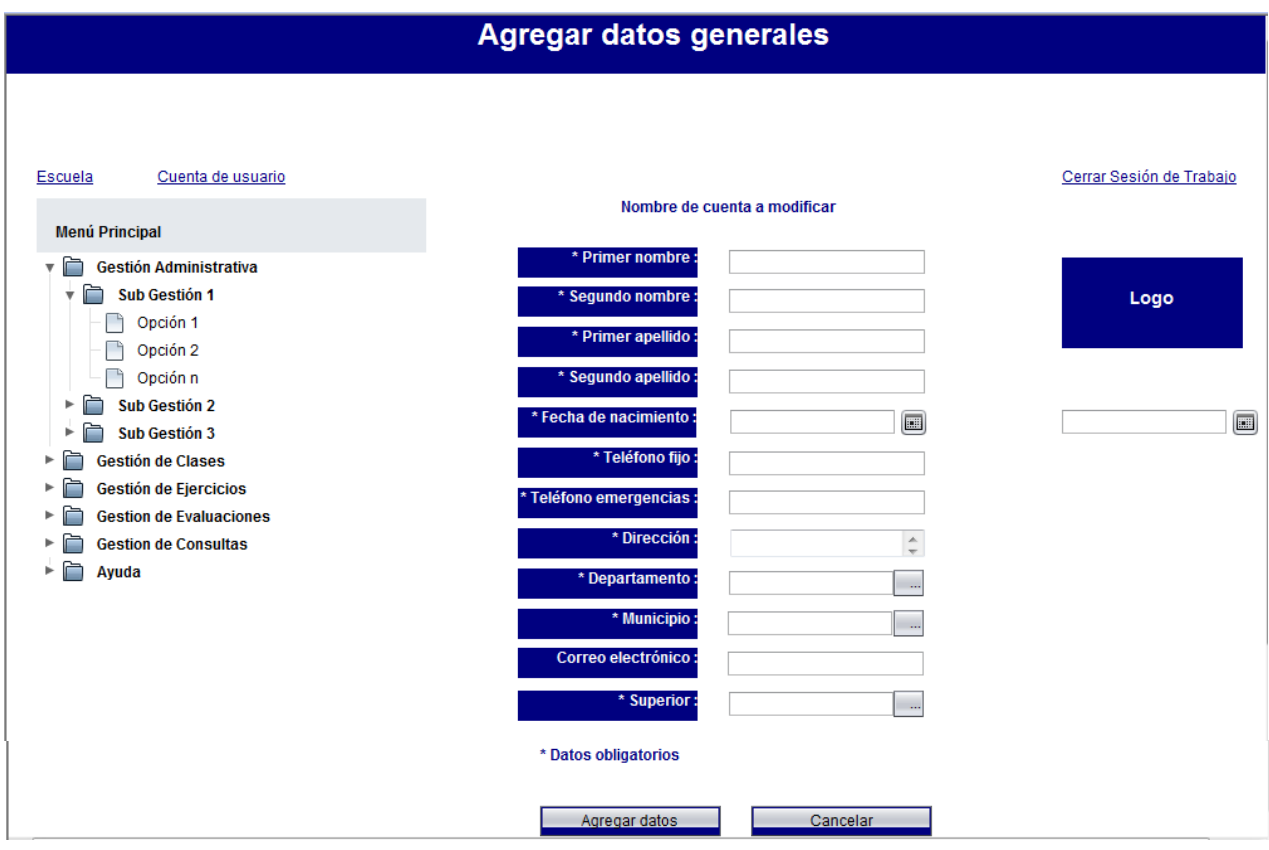

Figura 3.4.1.12 –Interfaz: Agregar datos generales de usuario

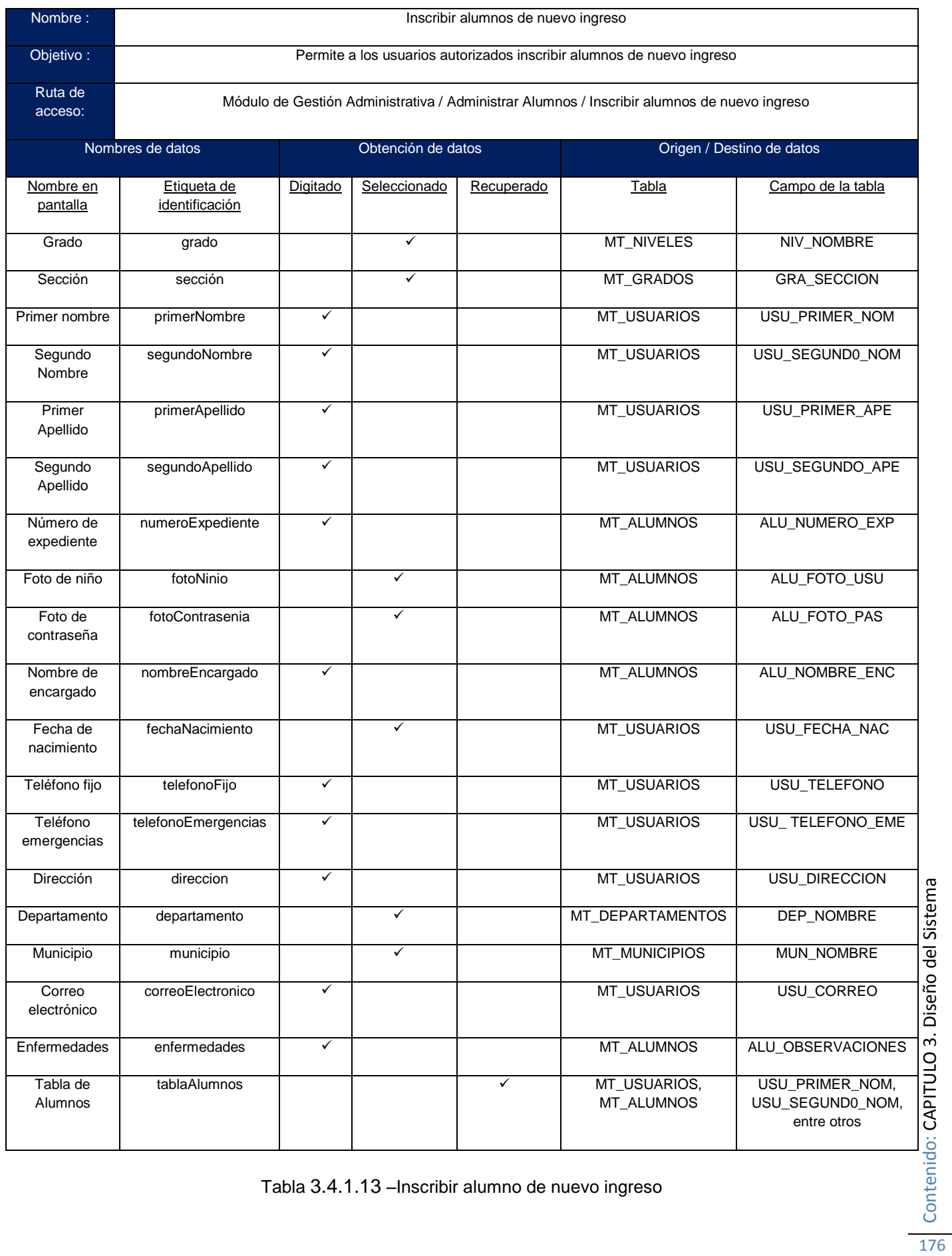

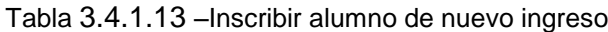

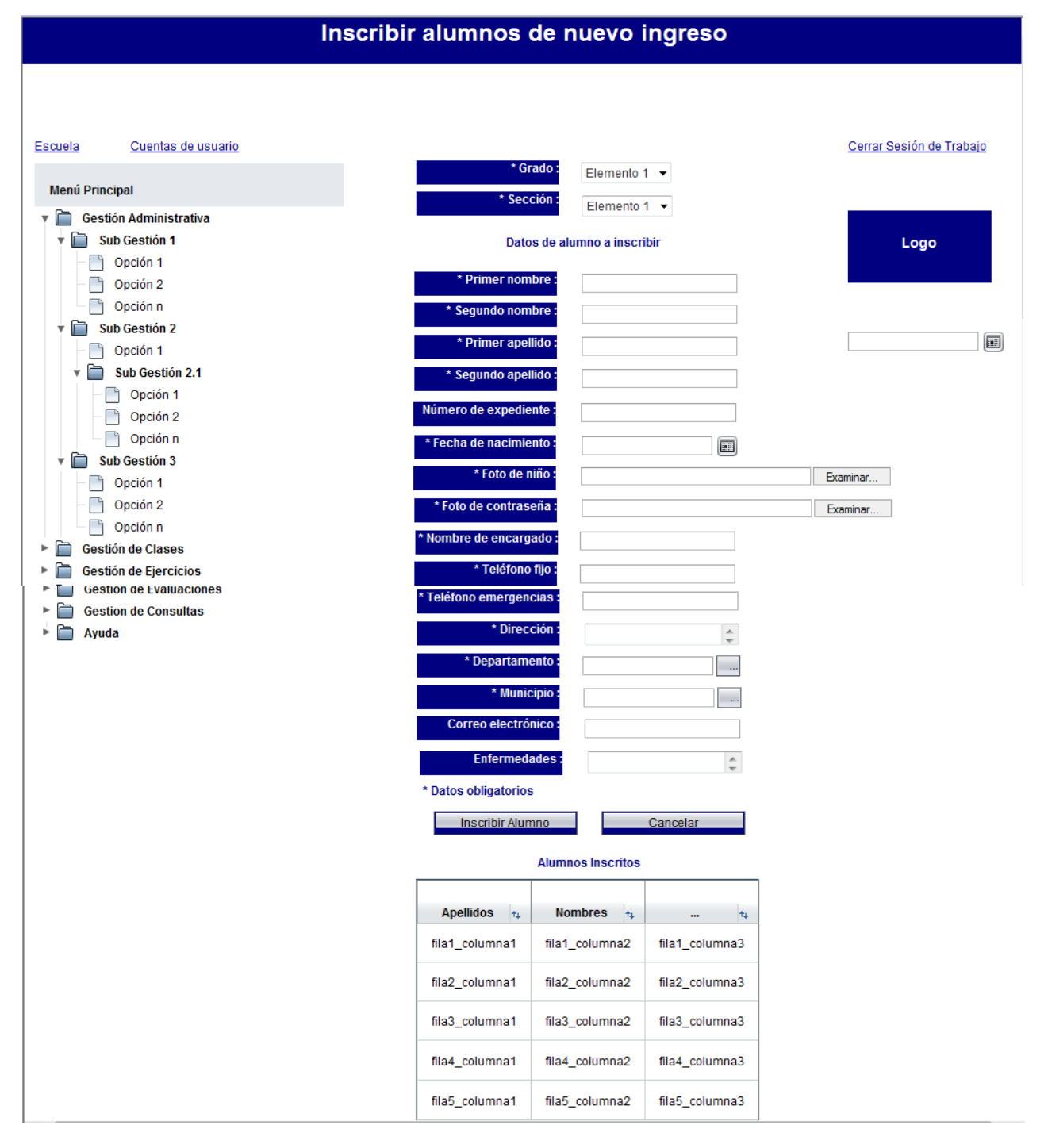

Figura 3.4.1.13 –Interfaz: Inscribir alumno de nuevo ingreso

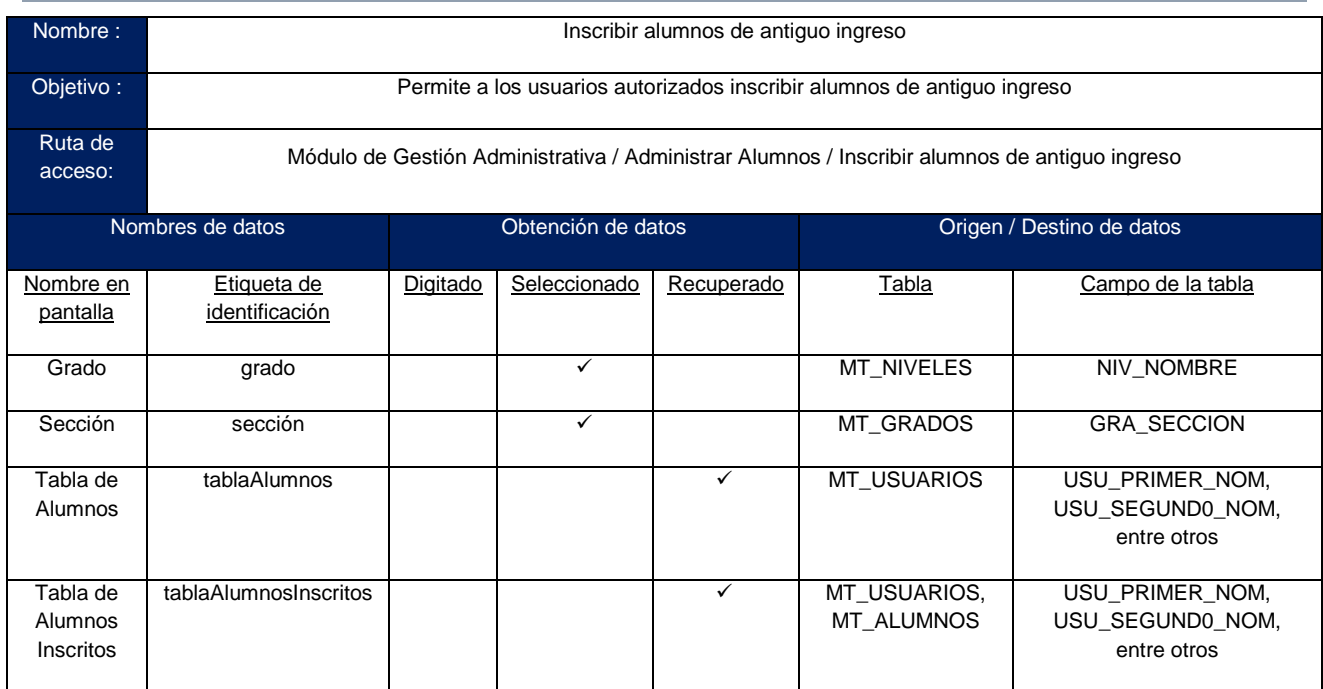

Tabla 3.4.1.14 –Inscribir alumno de antiguo ingreso

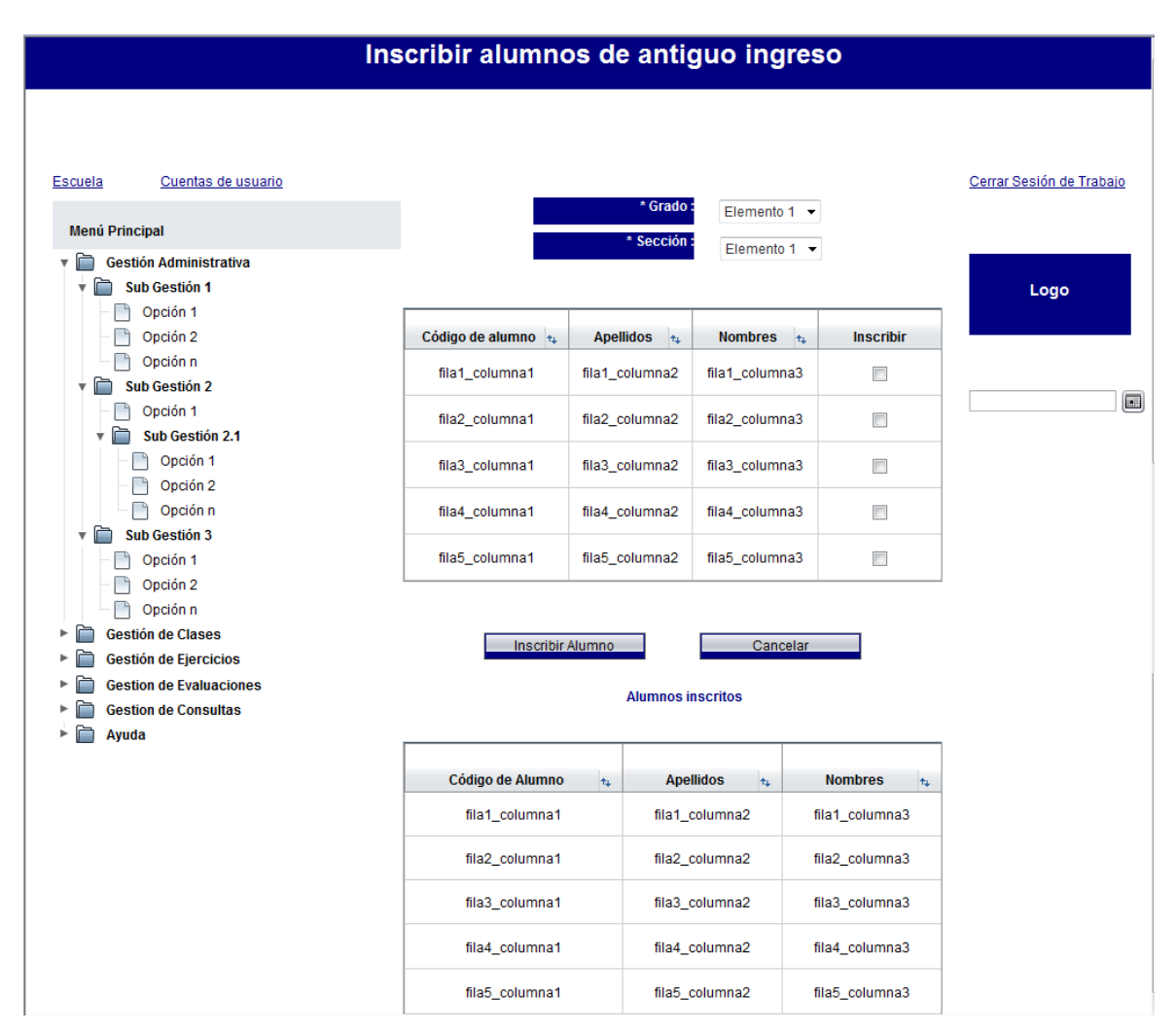

Figura 3.4.1.14 –Interfaz: Inscribir alumno de antiguo ingreso

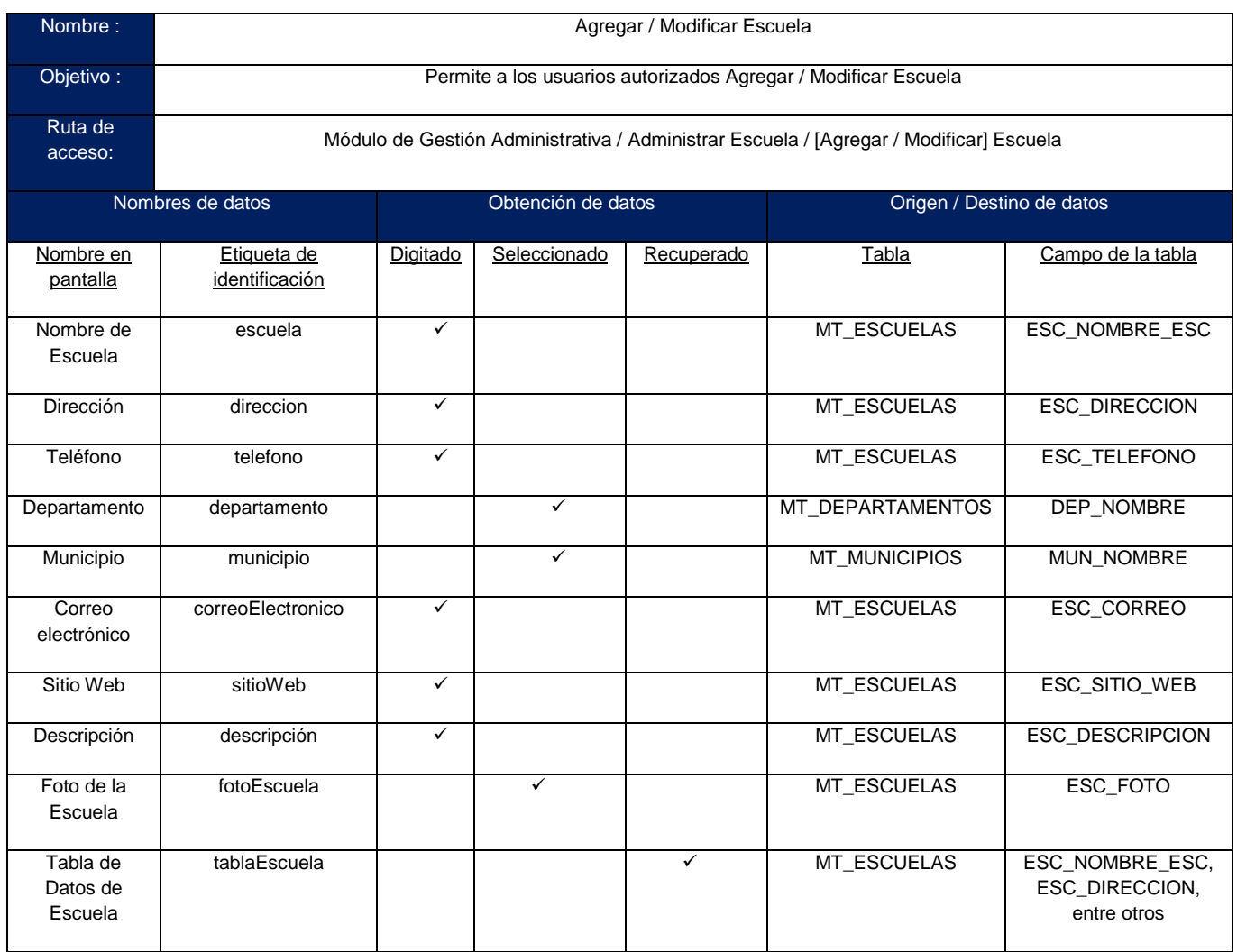

Tabla 3.4.1.15 – Agregar / Modificar Escuela

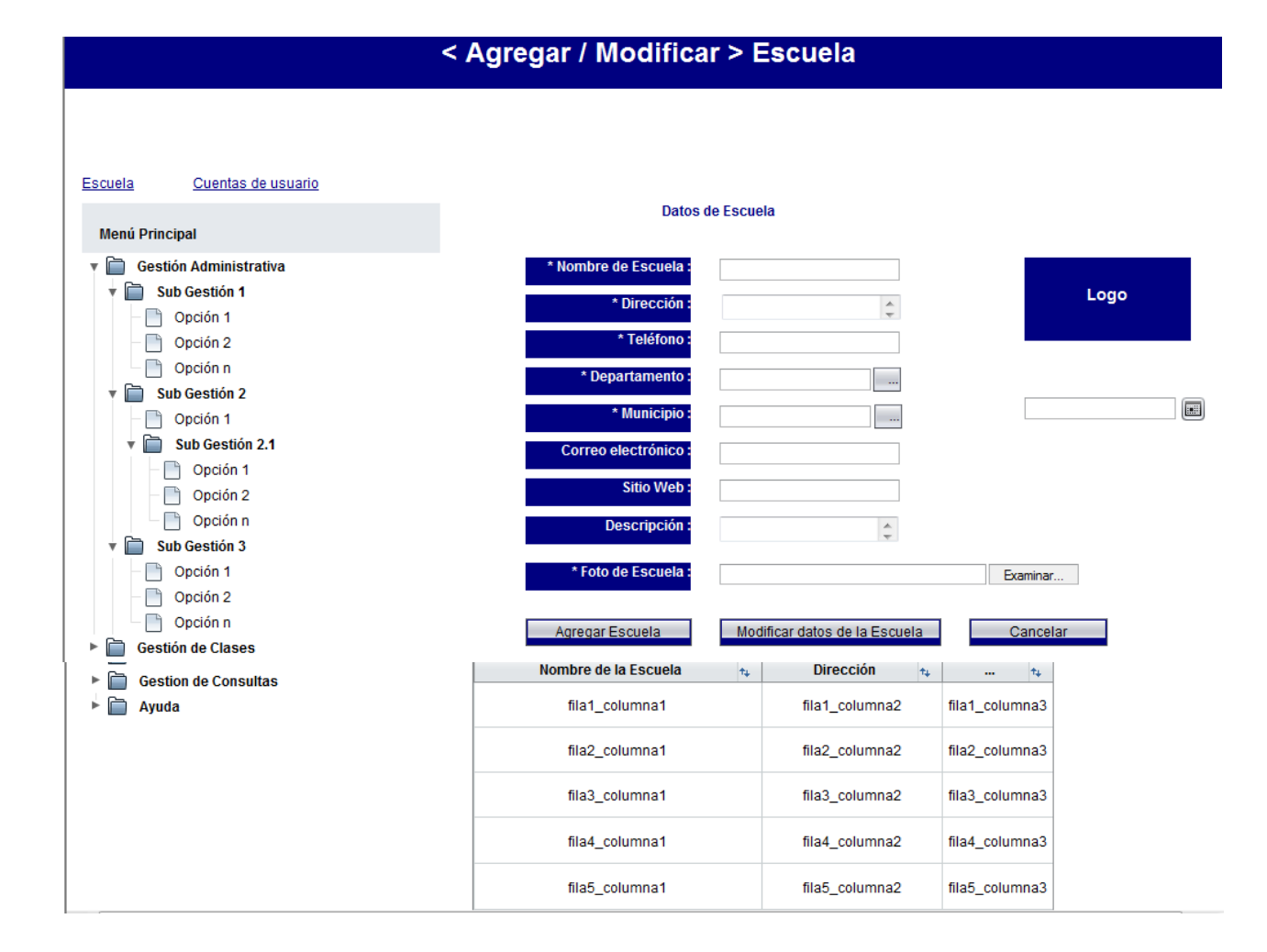

Figura 3.4.1.15 –Interfaz: Agregar / Modificar Escuela

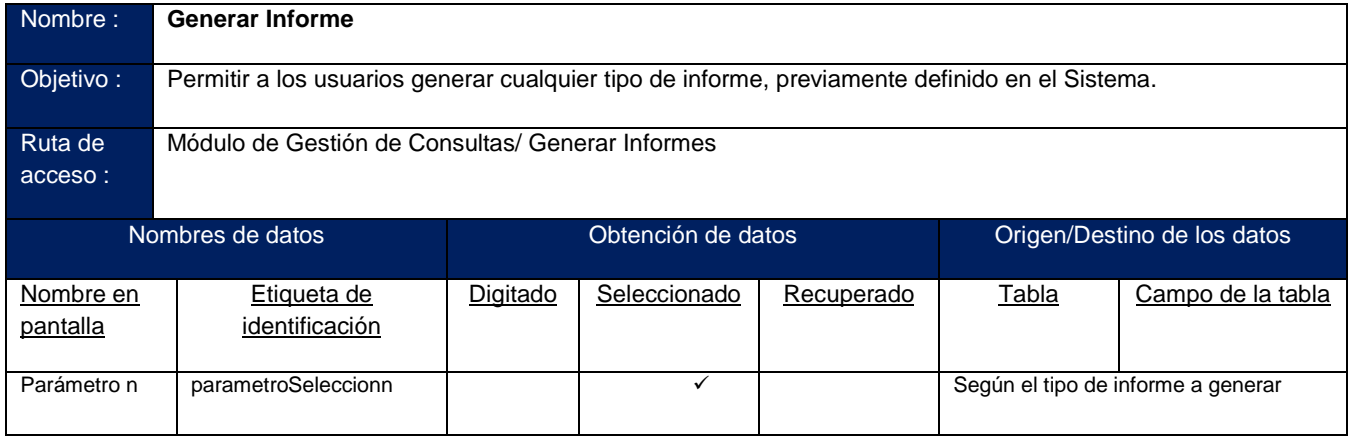

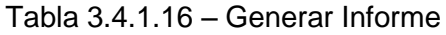

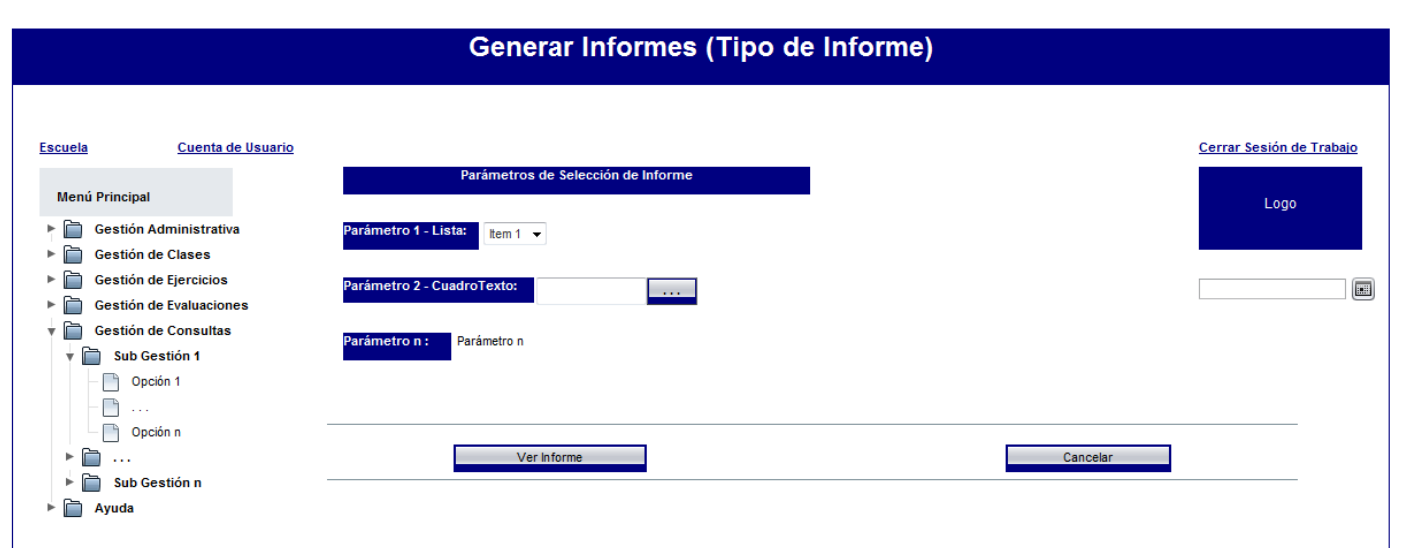

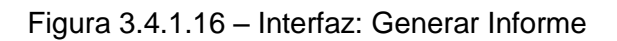

# *3.4.2. Interfaces de Salida*

A continuación se presenta de manera inicial el estándar, que lleva cada una de las interfaces de salida, siguientes; concentrando las partes principales, y su respectiva explicación.

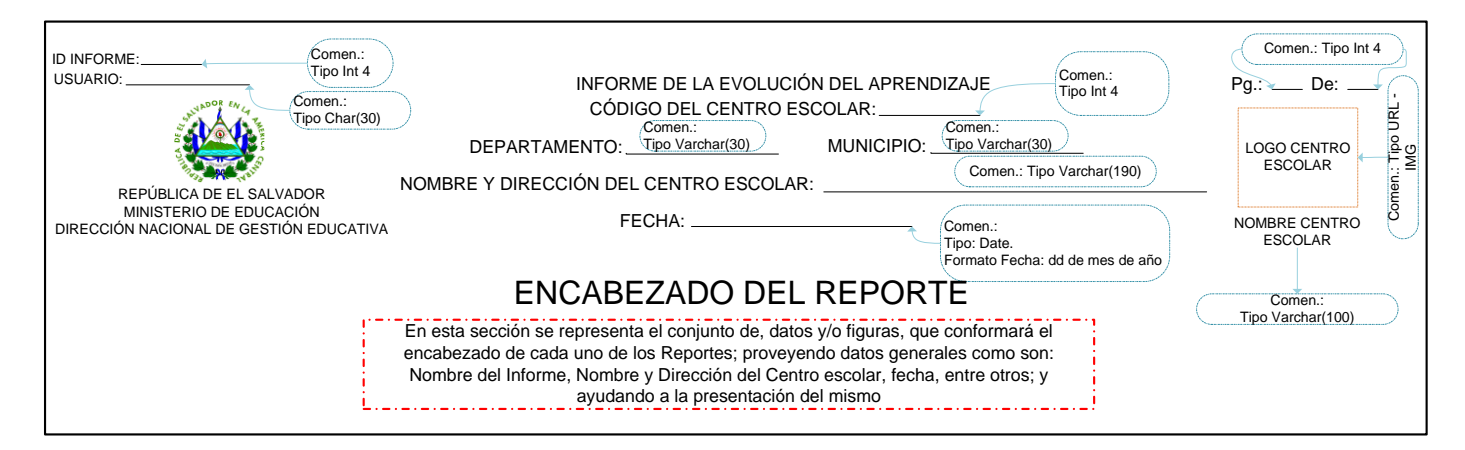

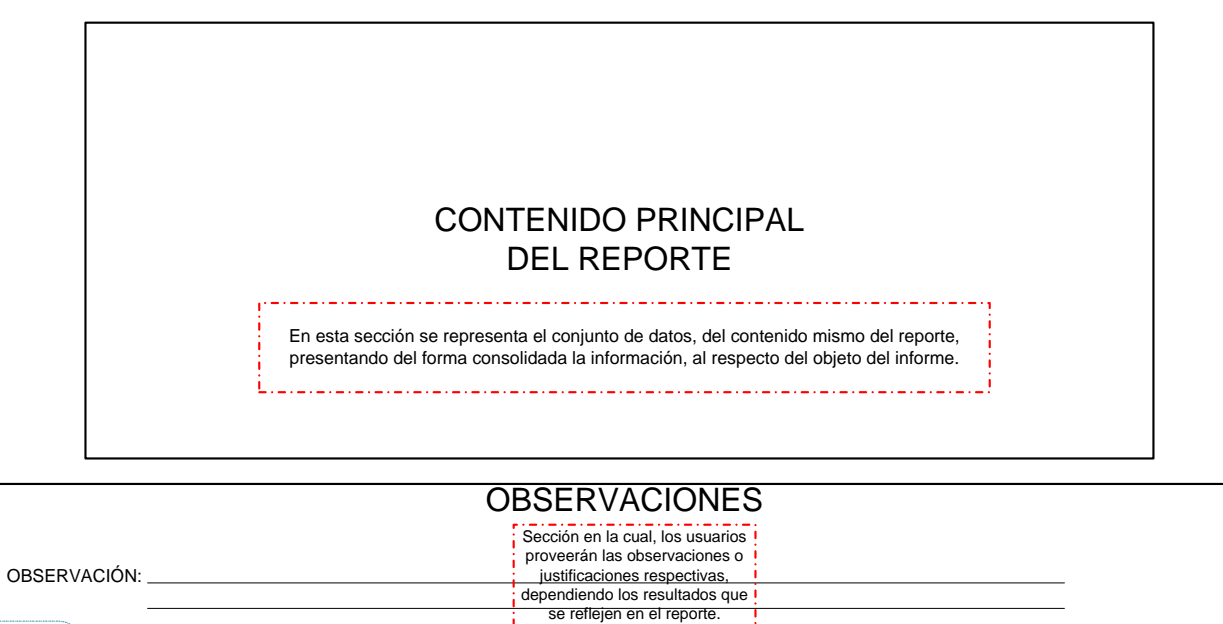

Contenido: CAPITULO 3. Diseño del Sistema

Comen.: <sup>≈</sup> Comentario

**Donde** 

### *3.4.2.1. Informe de Evolución del Aprendizaje*

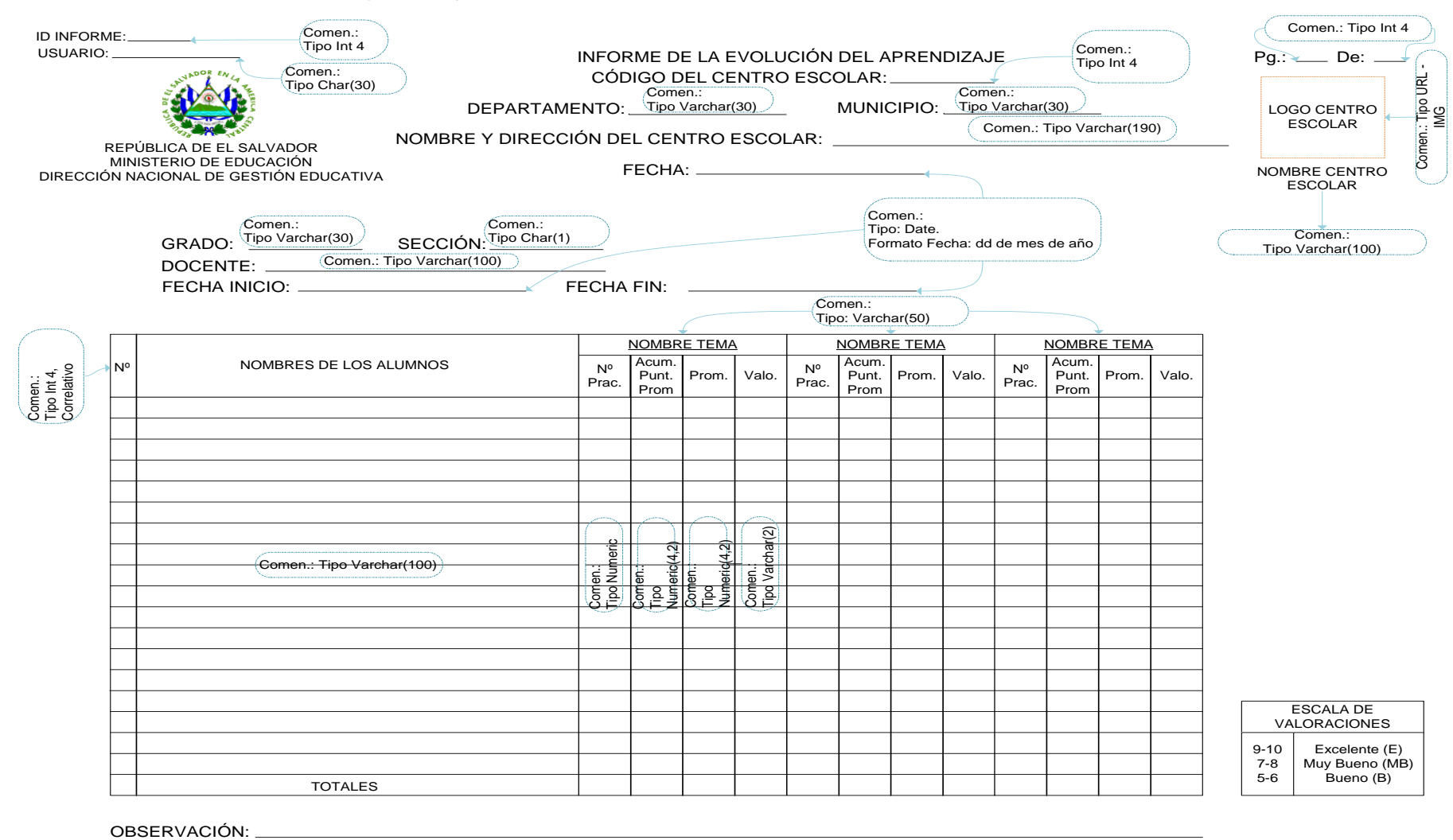

**Donde** Comen.: <sup>≈</sup> Comentario

#### *3.4.2.2. Informe de Rendimiento Académico.*

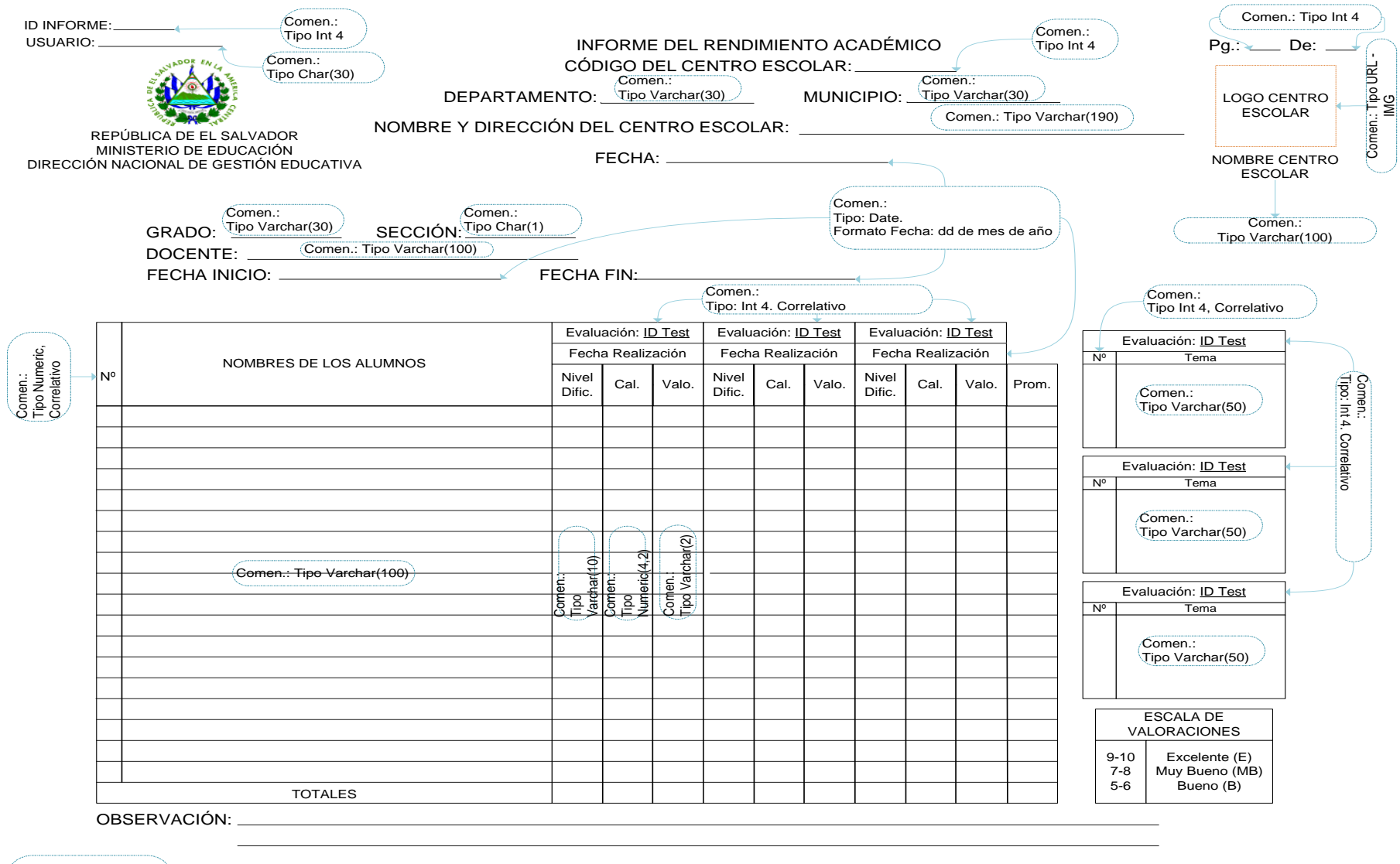

**Donde** Comen.: <sup>≈</sup> Comentario

### *3.4.2.3. Informe de Temas de Mayor Dificultad*

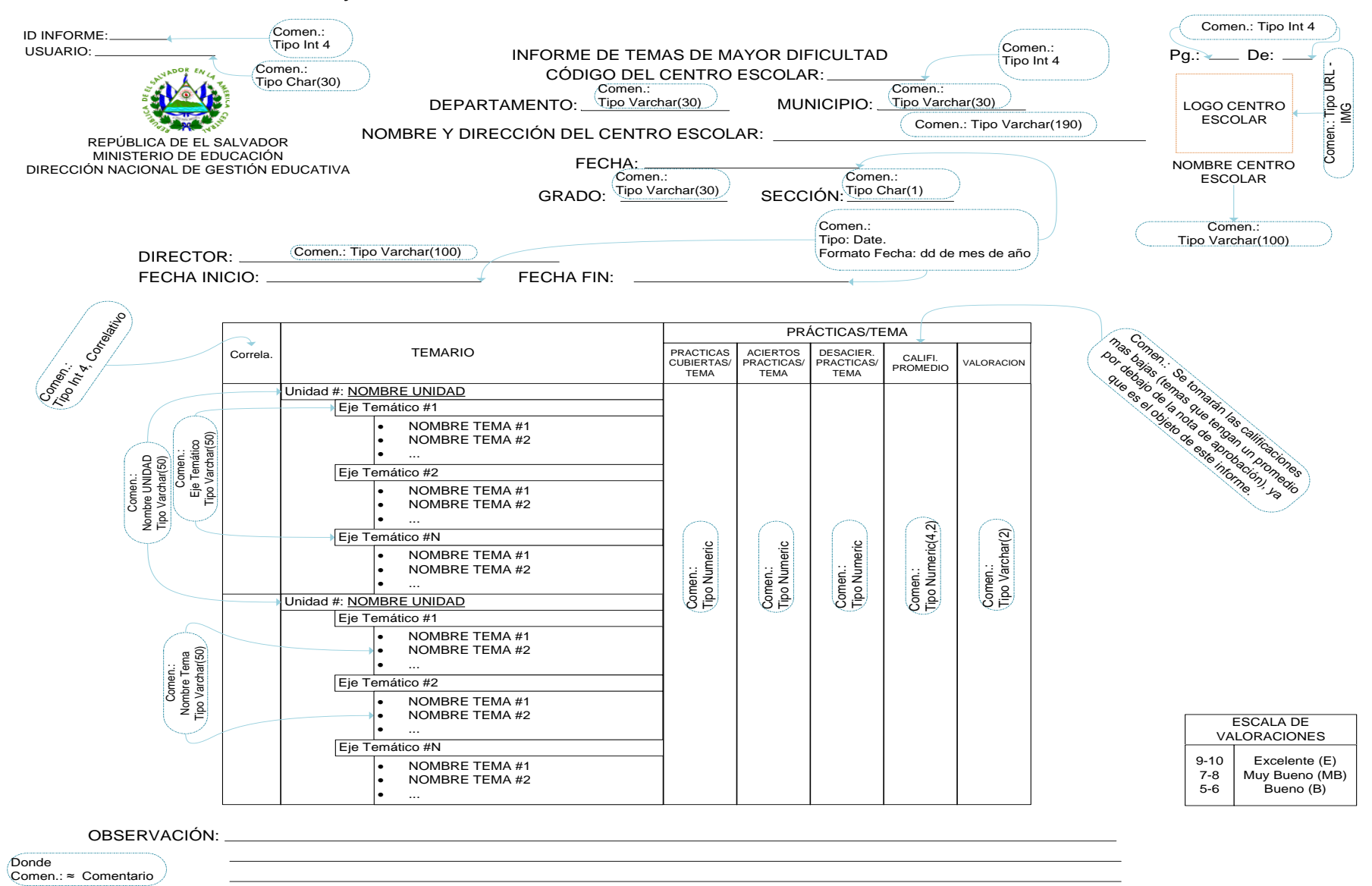

### **3.5. Diseño de la Seguridad**

La actividad del diseño de la seguridad del sistema informático a desarrollar, permitirá proveer la garantía de la calidad del mismo, mediante la definición de los mecanismos (métodos, algoritmos, componentes, etc.) que contribuirán a su protección, así como de los datos, que serán manejados dentro de la aplicación; todo esto ofrecerá confiabilidad al sistema, frente a intrusiones accidentales (generadas por el mal manejo de las funcionalidades del sistema por parte de los usuarios registrados) o premeditadas (generadas por usuarios externos al sistema, ajenos a este).

Dado que el sistema será una aplicación web, y por ende estará disponible mediante el acceso a la red Local donde se aloja, es posible que se adhieran más equipos a ésta, lo que restringiría la capacidad de limitar el número de usuarios finales que pueden acceder a la aplicación; de tal forma que se requerirá del diseño de medidas de seguridad, sobre la infraestructura funcional del sistema, que contribuya a contrarrestar los riesgos, de accesos involuntarios o malintencionados hacia la información de los niños con deficiencia auditiva y de sus resultados en el proceso de enseñanza de prematemática, así como del mantenimiento de la integridad de dichos datos, favoreciendo a la exactitud, consistencia de la información generada de dichos datos.

#### **Modelo de la Seguridad**

Para comenzar con la definición del diseño de la seguridad, se definirán las medidas de seguridad<sup>83</sup> que se implementarán en el sistema informático que conllevarán al cumplimiento de las razones anteriormente expuestas.

### **Paquete de Seguridad**

 $\overline{\phantom{a}}$ 

A través de la definición de un paquete de seguridad, que contendrá las funciones, procedimientos, etc., tanto a nivel de Aplicación como de Base de Datos, se proporcionará el control de los datos de la aplicación; a través de la división lógica (visibilidad-encapsulamiento) del acceso a datos (Modelo), que se implementará, al hacer uso del Patrón de diseño MVC (Modelo-Vista-Controlador), de manera aislada a la vista del usuario; y el correspondiente acceso a ésta mediante una bitácora; esto nos permitirá establecer, un monitoreo del acceso dentro del sistema informático; notificando posteriormente al usuario/os Administrador del Sistema, de la posible violación de acceso por la fallida validación de usuario y/o contraseña, a través de una pantalla en la que se visualizará los diversos accesos fallidos y exitosos a la aplicación.

Asimismo este paquete de funciones de seguridad, contendrá las clases y objetos necesarios, definidos como el Controlador, conforme al Patrón de Diseño Modelo-Vista-Controlador, que se ha establecido como requerimiento (Requerimientos Tecnológicos, apartado 2.6.3, Capitulo 2: Análisis y Especificación de Requerimientos), en la que se mapearán las opciones disponible (representadas como funcionalidades en el menú de la aplicación), con respecto a las que tendrá permiso el usuario, según los niveles de acceso que se le administren a el rol, que se le asocie al usuario. A continuación se presenta en síntesis la matriz de definición de roles, con sus actividades o funcionalidades que se dispondrán a cada uno de estos, para que se entienda de mejor manera el mapeo de funcionalidades que llevará a cabo las clases del Controlador:

<sup>83</sup> Medidas de seguridad las entenderemos como: aquellas medidas técnicas, procedimientos, y especificaciones, orientadas a minimizar y/o prevenir los riesgos, que generen fallos en las capacidades del sistema.

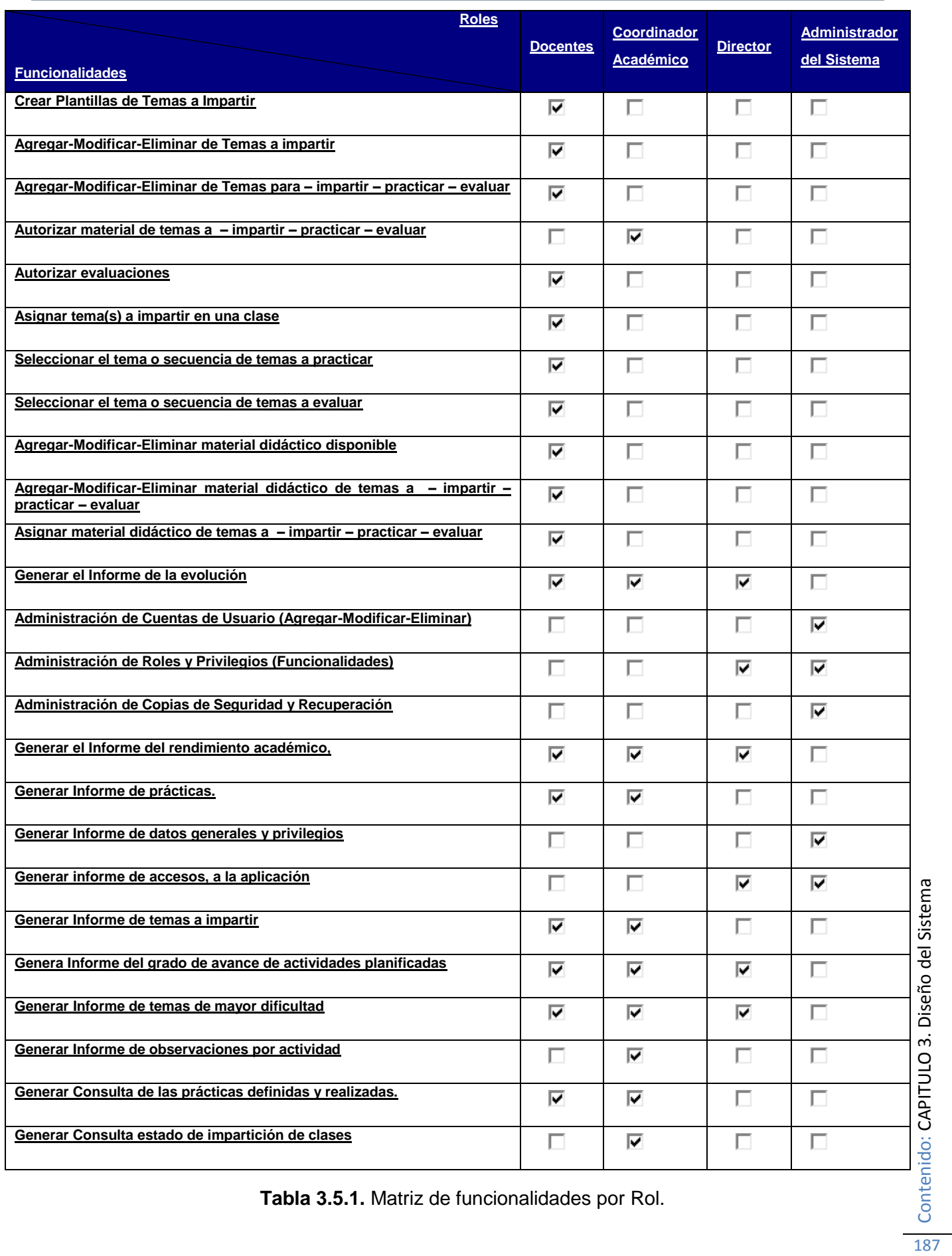

Contenido: CAPITULO 3. Diseño del Sistema

# *Encriptación*

Para el caso del acceso de los usuarios registrados en la aplicación, mediante su correspondiente usuario/contraseña, se almacenará el dato contraseña en la tabla de usuarios, de forma encriptada, mediante un algoritmo denominado SHA hash, que se implementará en una función Java. Asimismo, a la hora de que el usuario ingrese al sistema se realizará una desencriptación de lo que contiene el usuario como contraseña, para establecer su coincidencia y así permitir o denegar el acceso de las funcionalidades propiamente autorizadas, a través de rol al que está sujeto.

### *Creación modulo de Seguridad (Gestión Administrativa)*

Para contribuir a la gestión de la seguridad, a través de la aplicación, se ve en la necesidad de proveer de los mantenimientos correspondientes a la Gestión Administrativa, en los que se permitirá al usuario Administrador del Sistema, la *Administración de Cuentas de Usuario y la Administración de los Roles y Privilegios*; esto se puede ver más a detalle en el desarrollo de Casos de Uso (Apartado 2.3.4, Capitulo 2: Análisis y Especificación de Requerimientos), Gestión Administrativa. A través de este modulo de seguridad, se permitirá el desarrollo de: las admisiones de las cuentas de usuario: creación – actualización – dar de baja, y de los roles que se le desean atribuir; así como la concesión para un determinado rol, en el proceso de asignación de las funcionalidades propias del sistema.

Mediante este módulo, el paquete de seguridad y la encriptación, se tendrá de forma complementaria, un óptimo desarrollo de la seguridad en la aplicación, permitiendo tanto: el control de los usuarios y sus privilegios, así como la verificación de los accesos permisibles y los no permisibles, ya sea a la aplicación como a las funcionalidades propias del sistema.

### *Control del acceso a Datos*

A través de la implementación del Patrón Modelo-Vista-Controlador, se permitirá el aislamiento del acceso a datos y la lógica del negocio, mediante la creación de clases ("Beans"), denominadas en su conjunto como: el Modelo. Todo esto contribuirá al manejo de los datos y el control de todas sus transformaciones (Insert – Update – Delete), de forma independiente de la Vista, que visualizará el usuario; este aislamiento, permitirá la prevención y/o el control, de las posibles intrusiones a la capa de datos, por parte de usuarios malintencionados.

# *Copias de Seguridad y Recuperación*

El Administrador del Sistema, tendrá como tarea la realización de Copias de Seguridad (backups) planificadas, ya sean estos Físicos y/o Lógicos, de la Base de Datos en el Gestor de Base de Datos PostgreSQL; la realización de backups lógicos se podrá realizar a través de la herramienta pgAdmin III. Para mayor información remitirse al apartado 5.2 – Manual de Instalación Configuración (donde se explicará la manera de cómo acceder a éste documento; Capitulo 5: Documentación)

Al igual que en la realización de Copias de Seguridad, la herramienta pgAdmin III, provee la facilidad de la Recuperación, a partir de un backup anterior, de la Base de Datos.

Asimismo, se requiere de la planificación de Copias de Seguridad Física, tanto de los Archivos de Datos (DataFiles), donde se almacenan los registros y la estructura lógica de la Base de Datos, como los archivos de configuración que podrían ser corrompidos, dado un fallo en el Hardware que sostiene al gestor de la Base de Datos, o por la instrucción de un agente malicioso. Esto contribuirá, a la configuración y puesta en producción de otro equipo que supla las funciones de Servidor de Base de Datos.

#### *Fiabilidad del Lenguaje Java*

Las aplicaciones Java son de gran fiabilidad con respecto a la diversidad de plataformas de desarrollo que existen en la actualidad. A través de la diversa tipificación de librerías y clases que nos provee el JDK (Java Development Kit), podrá controlarse la seguridad de la aplicación frente

al acceso a recursos del sistema, consintiendo la gestión de permisos, acceso a datos, criptografía y demás. Asimismo Java nos provee mejor seguridad frente a virus a través de redes locales e Internet de forma garantizada.

Otra contribución en el desarrollo de una aplicación en Java, es que no se requiere del uso de ningún otro API (Interfaz de Programa de Aplicación) adicional, para manejar las transacciones y seguridad, ya que por el propio JDK posee de forma integrada, las clases y librerías, que contribuirán a la ejecución de estas tareas fundamentales, en desarrollo de él sistema informático MATEcero.

### **Diagrama del Modelo de la seguridad**

Para concluir con el diseño de la seguridad, a continuación (ver Figura 3.5.1) se presenta de forma esquemática, el modelo del Diseño de la Seguridad de MATEcero, el cual nos permite visualizar de forma concreta los anteriormente especificado; así también, el objeto de este diagrama es el de proveer de forma técnica, como se presentará el desarrollo de la seguridad en el sistema informático.

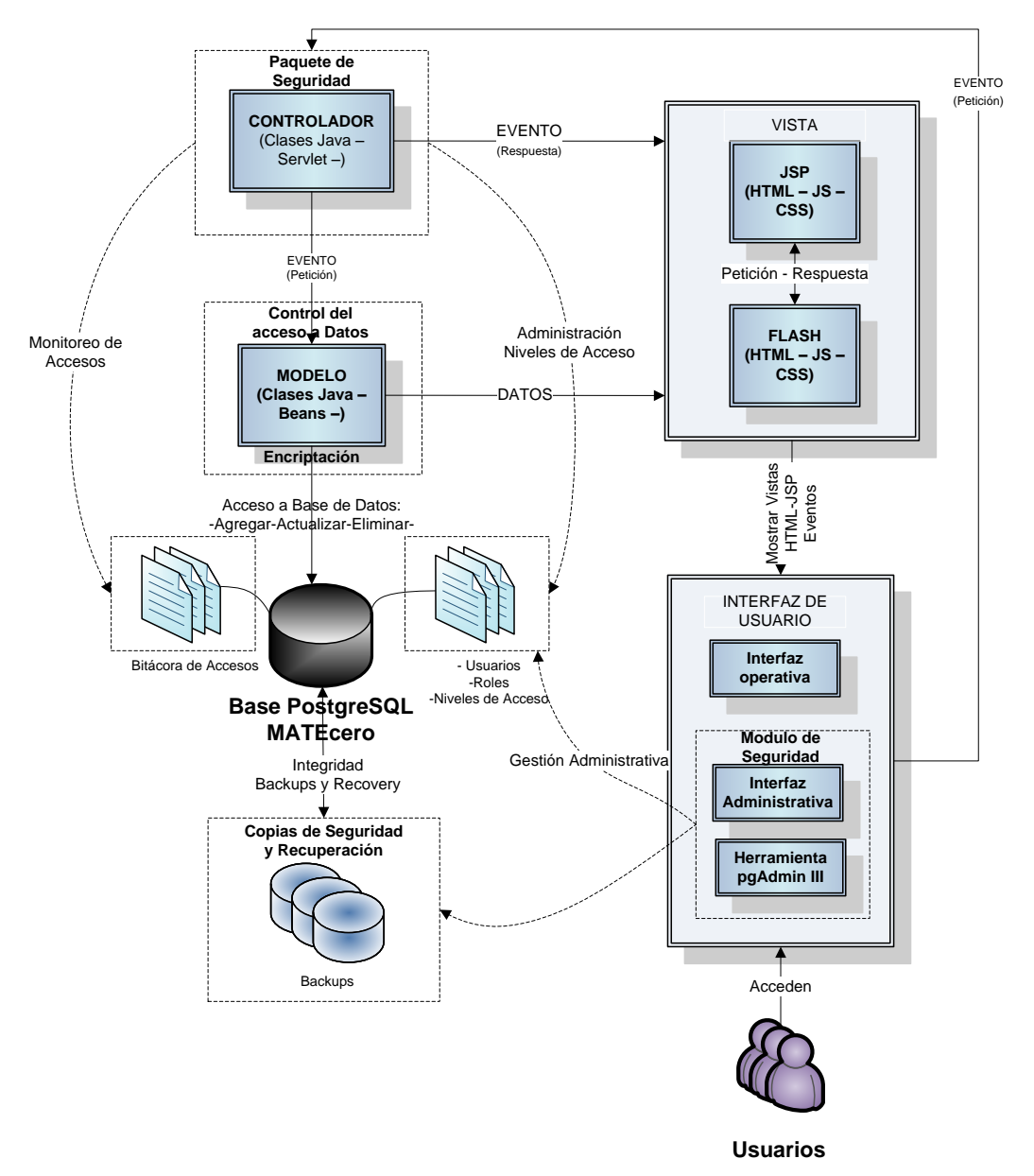

**Figura 3.5.1** Diagrama del Modelo de la Seguridad.

### **3.6. Diseño de Red**

El Sistema de Enseñanza-Aprendizaje MATEcero se identifica por su amplia gama de contenido multimedia que los diferentes usuarios Docentes pueden subir al sistema y compartirlo con los demás. Para esta tarea es sumamente indispensable considerar las características de la red bajo las cuales deberá operar el sistema, ya que de la carga que esta deberá soportar y el tráfico de la misma influyen en la calidad de reproducción del contenido (principalmente video flash).

Por la misma naturaleza del sistema se plantea una tecnología de red LAN ya que permiten velocidades de transmisión de datos altas en distancia cortas.

### **Topología**

La topología de estrella es la que se usará para llevar a cabo la implementación del Sistema Informático MATEcero. Existen diferentes tipos de topologías para implementar un red LAN, la topología de estrella, permite que cada estación este conectada directamente a un nodo central, generalmente a través de dos enlaces punto a punto una para la transmisión y otro para recepción. Asimismo, además de presentar una conectividad con un nodo central, se logra un diálogo directo con la estación servidora, donde se alojará el Servidor de Aplicaciones y el Servidor de Base de Datos; esto permitirá una mejor respuesta a cada petición cliente.

### **Nodo central**

El nodo central, consiste de un dispositivo de hardware que permite la comunicación de forma efectiva entre dos equipos, para esta función se empleará un switch de 8 puertos 10/100 Mbps o más de acuerdo a las necesidades del centro escolar.

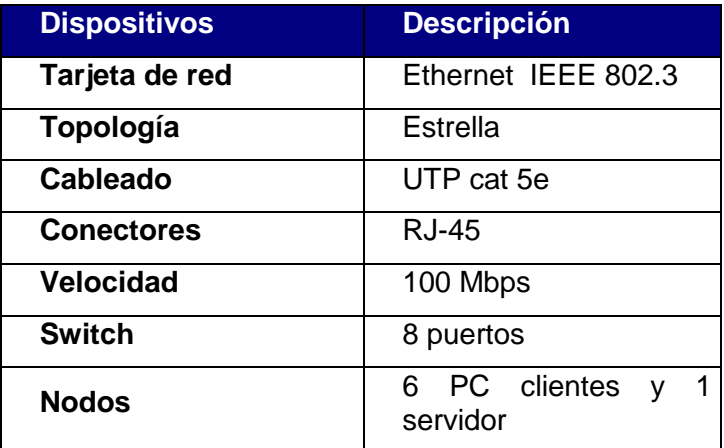

**Cuadro 3.6.1 Dispositivos de red.**

# **Direcciones IP**

Para montar la red se ha optado por utilizar una red tipo C Ipv4, este tipo de red permite identificar un gran número de subredes con un número pequeño de PCs, los tres primeros octetos indican la dirección de la red, deben empezar (a nivel binario) por 110, quedando disponibles 21 bits para diferenciar las redes, el rango, por tanto de 192 a 223. Los últimos 8 bits se utilizan para identificar ordenadores.

Las redes de tipo C son las típicas redes LAN, por convención habitualmente se utiliza el siguiente estándar:

#### **192.168.subred.identificador\_de\_PC.**

Se utilizará la siguiente subred: 192.168.1.0

El servidor de aplicaciones que se configure en el centro escolar deberá asignársele la primera dirección IP valida, es decir 192.168.1.1 y las demás PCs se les asignará las siguientes IP validas: de 192.168.1.2 en adelante.

### **La máscara.**

Permite "cegar" elementos, es decir, que no se vean, elementos que no estén en una misma red. La máscara tiene cuatro octetos como la dirección IP. Se realiza una operación binaria entre los valores de la máscara y de la dirección, para MATEcero se utilizará la siguiente mascara de red:

#### **255.255.255.0**

En el esquema de Figura 3.6.1 se puede apreciar la arquitectura física de la red de MATEcero, compuesta por un servidor Central que aloja al Gestor de Bases de datos PostgreSQL 8.3 y Servidor de aplicaciones GlassFish V 9.2, al cual se conectarán los diferentes usuarios.

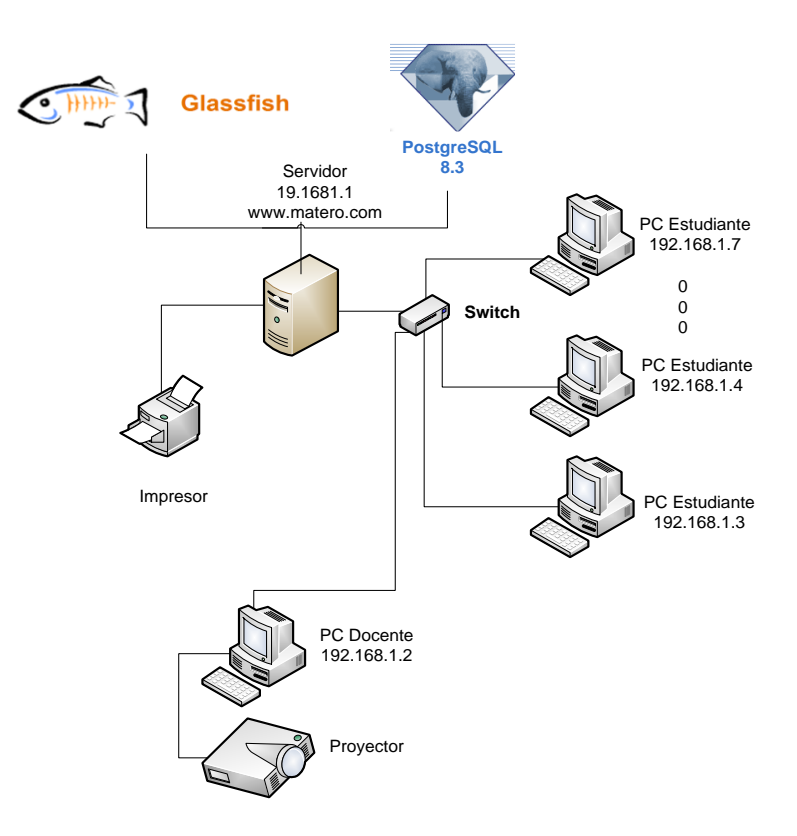

**Figura 3.6.1 Arquitectura Física de la red de MATEcero.**

### **Capas Física a nivel de Hardware**

 $\overline{\phantom{a}}$ 

Para el desarrollo del sistema informático es necesario, adicional a las definiciones anteriores que interpretan el funcionamiento y las características de la red; la especificación de las capas físicas de hardware en las cuales se ejecutará el sistema, tratando de detallar lógicamente la disposición del equipo en el que se ejecutará. Para la disposición de la capa física, se usará el entorno tradicional de cliente/servidor, donde mediante las peticiones realizadas por los usuarios de la aplicación, a través del Navegador, se ejecutarán instrucciones SQL<sup>84</sup>, para el acceso a los datos en el Servidor de Base de Datos, que a la vez tendrá alojada la Aplicación Web, el procesamiento de la lógica de negocio, y por ende el acceso a datos; todo esto nos apunta, a que el sistema informático MATEcero, será un sistema de dos niveles, donde: *el primer nivel* se indica por el equipo cliente que se conecta a través del navegador, mediante el Nombre de Dominio asignado a la aplicación, accediendo de manera remota al nivel posterior; *el segundo nivel*, corresponde a la configuración del servidor, con todos sus servicios que soportará el Servidor de Aplicaciones y el Gestor de Base de Datos; para dar recursos a las peticiones realizadas en el primer nivel.

<sup>84</sup> **Lenguaje de consulta estructurado** (SQL: **S**tructured **Q**uery **L**anguage ) es un lenguaje declarativo de acceso a bases de datos relacionales que permite especificar diversos tipos de operaciones sobre las mismas.

# **CAPITULO 4: Plan de Implementación**

# **4.1. Metodología para la Definición del Plan de Implementación**

La definición del *Plan de Implementación* del Sistema Informático MATEcero, se llevará a cabo mediante la especificación, y el respectivo seguimiento de los elementos descritos a continuación:

- Estrategia de conversión de sistemas a utilizar
- Estrategia de implementación
- Preparación/conversión de datos
- Equipamiento informático
- Instalaciones físicas
- Recurso humano
- Procedimientos y métodos
- Seguridad física y datos.

# *4.1.1. Estrategia de Conversión de Sistemas a utilizar.*

La conversión de un sistema antiguo al nuevo, es el proceso de cambio mediante la adopción de una estrategia de conversión apropiada. La estrategia de conversión a utilizar es, **Conversión Paralela** porque ofrece las siguientes ventajas:

- Una vez que el nuevo sistema está listo para operar, el mismo se instala y entra en funcionamiento, sin interrumpir el uso del sistema anterior.
- Es más seguro debido a que el sistema antiguo se mantiene en funcionamiento hasta que se haya validado el 100% del nuevo.
- Ofrece un sentido de seguridad para los usuarios, quienes no están obligados a hacer un cambio abrupto al nuevo sistema.
- Método eficaz cuando el sistema antiguo es básicamente manual.

# *4.1.2. Estrategia de Implementación*

Antes de iniciar la estrategia de implementación, que prepara el entorno bajo el cual se implantará el Sistema MATEcero, es necesario tener en cuenta diversas razones por las cuales debería implementarse, a nivel de funcionalidad: primeramente, debe reconocerse a este sistema, como una herramienta de apoyo en la enseñanza-aprendizaje del niño con deficiencia auditiva, que no pretende la sustitución completa del Sistema actual, por razones obvias y pedagógicas; sino la mejora en las estrategias didácticas, orientándolas a la multimedia, que permita el registro de diversos materiales, que el docente pueda usar en la preparación de: clases, prácticas, y/o evaluaciones. Para una mejor comprensión de los beneficios, refiérase al apartado 1.8 *Situación Propuesta;* del Capítulo 1: Investigación Preliminar.

La estrategia de implementación se define a través de las funciones básicas de la gestión administrativa: Planeación, Organización y Control, ya que debe planificarse, estimar los recursos necesarios y llevar a cabo un control de las actividades que se realizarán en la conversión del sistema actual, a través de la organización de los recursos: Humanos, Técnicos y Tecnológicos.

# *4.1.2.1. Planeación.*

Establece la directriz que permita obtener una conversión del sistema actual al nuevo de forma satisfactoria. Para lograr este cometido se describen a continuación las actividades que se deben realizar para llevar a cabo dicha conversión:

# *a. Planificación de la puesta en producción.*

Tiene como propósito principal definir los elementos necesarios para iniciar el proceso de implementación del Sistema Informático, en cuanto a la revisión de la capacidad tecnológica instalada en los centros escolares, así como la gestión del recurso humano necesario, requeridos para llevar a cabo la implementación.

# Capacidad Tecnológica:

Para el logro exitoso de la ejecución de la puesta en producción del Sistema MATEcero, es necesario iniciar el proceso de implementación verificando la estructura o capacidad tecnológica necesaria, satisfaciendo de esta manera los requerimientos de implementación a través de los cuales fue desarrollado dicho sistema; de modo que pudiese ser implantado por cualquier Centro Escolar a nivel Nacional, que cuente con los fondos necesarios o que reciba apoyo del Ministerio de Educación de El Salvador. Por tanto es necesaria la verificación de la capacidad tecnológica, en términos de equipo hardware (Ver Figura 4.1.2.1.1, Arquitectura Física Sistema MATEcero), a través del cual se pondrá en funcionamiento el Sistema MATEcero:

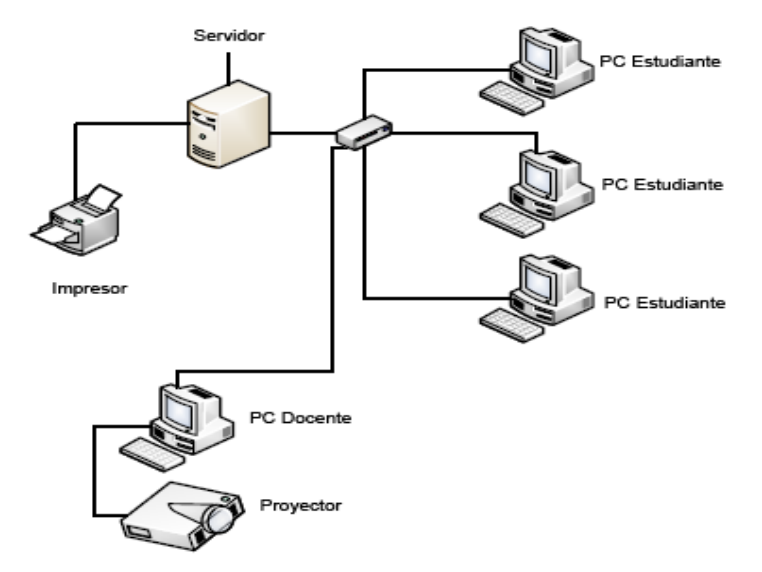

**Figura 4.1.2.1.1.** Arquitectura Física Sistema MATEcero

Como puede observase, la capacidad hardware que debe poseerse, va desde un Equipo con funciones de Servidor, que alojará la Aplicación y los servicios de Datos, hasta las máquinas que trabajarán como clientes, que realizarán las peticiones a la primera, tras las solicitudes de los usuarios del sistema (Administrador del Sistema, Coordinador Académico, Docentes, Alumnos, entre otros.). Para más detalle de los elementos técnicos que deben de tomarse en cuenta en la implementación, refiérase al Apartado 1.4 Requerimientos de Hardware y software, del Documento *Manual de Instalación y Configuración* (Para más detalle de cómo acceder a éste documento, ver el Apartado 5.2 Manual de Instalación; Capitulo 5: Documentación), que presenta aspectos de importancia al abordar la Capacidad Técnica Necesaria.

# Gestión de Recurso Humano

Para que el éxito esperado con la implantación del sistema informático, sea concretado, es necesario contar con el Recurso Humano adecuado por parte del Centro Escolar, que se encuentre en la mejor disposición, y que presente las capacidades idóneas, según el rol que se requerirá desempeñar. De esta manera, será posible la formación del respectivo Equipo de Implementación, que dará seguimiento a cada una de las fases que conformen este *Plan de Implementación*.

# *b. Organización del equipo de trabajo involucrado.*

Comprende la gestión y distribución del recurso humano involucrado en el proceso de implementación, revisión de perfiles de puestos y funciones.

Como se aborda en el apartado *4.1.6 Recurso Humano*, en el que se describe la distribución del recurso humano del Centro Escolar; es necesario la Organización y/o conformación de un Equipo de Implementación, que se organice de la manera que lo muestra la *Figura 4.1.6.1.1 – Diagrama Equipo de Implementación* y que cumpla las respectivas funciones que se han asignado, como: Jefe de Plan de Implementación, Administrador, Coordinador Académico, Docente y Alumno, según se especifican en los perfiles de puesto y funciones de ese mismo apartado.

# *c. Ejecución de la implementación*

Tiene como propósito hacer efectiva la implementación del Sistema Informático; comprendiendo las actividades que a continuación se detallan, y que contribuyen a la organización, y dirección de las tareas que los recursos que conforman al Equipo de Implementación, deben realizar.

# Verificación de la Infraestructura Tecnológica

La verificación de la Capacidad Tecnológica es uno de los elementos necesarios para iniciar el proceso de implementación del Sistema Informático; por tanto, dicha verificación debe hacerse de manera concreta y objetiva, para que no afecte las posteriores fases del *Plan de Implementación*, a continuación se presenta el Formulario de Verificación de Estructura Tecnológica (Ver Figura 4.1.2.1.2 ), que permitirá conocer con lo que se cuenta, y así cuestionar la necesidad y/o falta de algún recurso.

Este *Formulario de Verificación de Estructura Tecnológica*, debe ser elaborado por aquella persona que se le asigne el puesto de Administrador del Equipo de Implementación, ya que posee, según se ha propuesto en el perfil de puestos y funciones, los conocimientos básicos en tecnología necesarios, para la ejecución de esta tarea, en asesoría con el sector externo, el Equipo de Desarrollo. (Para mayor detalle, verificar el perfil de puesto y funciones, de este manual, apartado *4.1.6.1 Organización del Equipo*).

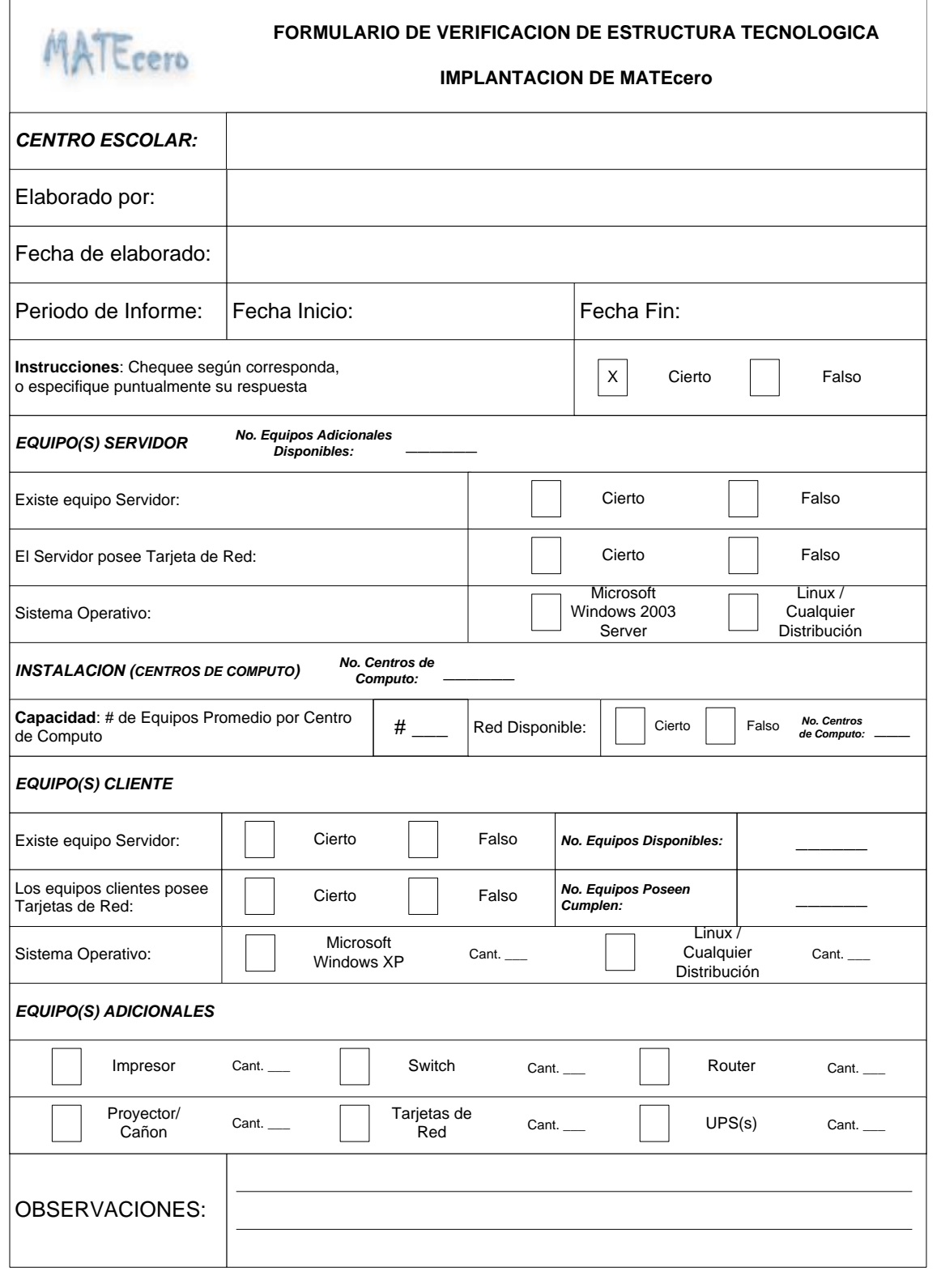

Figura 4.1.2.1.2 Formulario de Verificación de Estructura Tecnológica.

# Instalación y Configuración de la Infraestructura del Sistema

Luego de haber verificado la Capacidad Tecnológica, con la que cuenta el Centro Escolar, se presenta la actividad de instalación y configuración de sistema informático MATEcero, así como del entorno por el cual será posible la ejecución del mismo. Cada una de las tareas, que definen la

Instalación y Configuración de MATEcero, es detallada en el Manual de Instalación (Para más detalle de cómo acceder a éste documento, ver el Apartado 5.2 Manual de Instalación; Capitulo 5: Documentación). Las principales actividades a realizar en la instalación y configuración del sistema son:

- Requerimientos de hardware y software (1 día)
- Instalación y configuración del software (2 días)
- Instalación de Software Adicional (1 día)

### Pruebas de Instalación y Conectividad

Para un buen funcionamiento del Sistema Informático, es necesario constatar la correcta instalación, y por ende, su conectividad, de éste con los Equipos Clientes. Estas pruebas, deben ser ejecutadas luego de haber realizado los pasos, que conforman el Manual de Instalación y Configuración; específicamente al terminar la instalación del Equipo Servidor; corroborando el acceso de los demás Equipos Clientes circunscritos, a la misma red, estableciendo si se puede acceder a la dirección de internet, de la aplicación que fue instalada en el Equipo Servidor;

# **http://[ ip.servidor || nombre.equipo ]:8080/MATEcero/faces/Login.jsp**

Si los equipos clientes logran, la referida conexión, es necesario iniciar sesión, con la página cargada con anterioridad (con Usuario/Contraseña que se le provea), permitiéndonos en adición, constatar que el acceso a Datos sea el adecuado. En caso que la conexión no sea establecida en alguno de los dos casos, es necesario revisar la instalación y/o configuración de los servicios que al Equipo Servidor le han sido agregados, verificando paso a paso el Manual de Instalación y Configuración, por algún error cometido.

### Entrenamiento al personal Capacitador

El personal Capacitador debe contar con las bases necesarias, a través de las cuales, instruirá a los demás miembros del Equipo de Implementación y todo el personal del Centro Escolar. Para la ejecución de esta actividad, deben de instruirse previamente a los Capacitadores, en los rasgos funcionales del sistema que impartirán posteriormente, tomando en cuenta los temas previstos como capacitaciones en el apartado *4.1.6.2 Capacitación*.

#### Pruebas de Implementación del Sistema

Ya que el Equipo de Implementación se encuentra familiarizado con el uso de la aplicación, la siguiente fase es la comprobación de ésta, mediante la ejecución de diversas pruebas, a través de la realización de casos variados, que dependerán del propio Equipo de Implementación, en el que traten de abarcar el desarrollo de procesos normales, como los que se realizan en el Sistema actual de Enseñanza-Aprendizaje de conceptos Prematemáticos, de manera que el flujo de trabajo tenga el inicio y el fin esperados.

#### Carga Inicial de la Implementación

Luego de haber realizado las respectivas pruebas de conectividad, se debe proceder a realizar la tarea de carga inicial. Esta consiste en suministrar al sistema aquella información que es indispensable para garantizar la funcionalidad de MATEcero.

El proceso de carga inicial de datos requiere de un orden lógico y secuencial para poder cargar de forma efectiva los datos que proporcionarán la funcionalidad del sistema. Este punto se detalla de mejor manera en el apartado *4.1.3 Preparación/conversión de datos.*

# *d. Control del progreso de la implementación.*

Consiste en realizar actividades de supervisión para vigilar el avance del proceso de implementación y el cumplimiento de la programación de este. Para que las actividades, se realicen exitosamente es necesario proveerlas de los controles adecuados que permitan establecer su grado de avance, y así lograr un seguimiento efectivo de éstas. Es por ello que se han establecido, para la realización de una buena dirección de la ejecución del *Plan de Implementación*, una serie de índices de control, que deben ser calculados a medida se avance en la ejecución de dicho plan.

Asimismo, tras la realización de los cálculos de los índices respectivos, pueden ser extraídas conclusiones de la efectividad de la ejecución del Plan, mediante los cuales será posible la toma de decisiones que contribuyan a encauzar la dirección de las actividades del Plan de Implementación, según sea requerido.

# *e. Capacitación del recurso humano.*

El uso eficiente del Sistema MATEcero, radica en el grado de adiestramiento que los usuarios reciban acerca de este, por ello es necesario establecer las capacitaciones, que ayuden a fundamentar su uso, y según corresponda su instalación y/o configuración. De tal manera, es necesaria la definición de las capacitaciones, especificándolas a nivel de contenido, y a quien o quienes las recibirán, según se ha conformado el Equipo de Implementación. Cada uno de estos detalles es abarcado en el apartado *4.1.6.2 Capacitación,* desglosando los principales puntos a tratar, pretendiendo así, focalizar atributos del sistema MATEcero.

# *f. Puesta en producción del Sistema.*

En esta etapa es puesto en operación el Sistema informático en el ambiente de producción. Luego que haya sido efectiva la ejecución de las actividades de Capacitación, y las conclusiones sobre la funcionalidad del sistema sean la adecuadas; se toma la decisión de poner en operación el Sistema, corroborando la instalación y/o configuración del sistema informático y los respectivos Equipo Servidor y Equipos Clientes; de manera que la Base de Datos, quede libre de Datos de Prueba, y se encuentre disponible para todos los nuevos usuarios.

De tal forma, tras la puesta en operación el Sistema Informático, será necesaria la realización de la mantenibilidad de este, de manera que se encuentre disponible en el momento que lo requiera la petición de un Equipo Cliente, tras una solicitud realizada por un usuario. Esta mantenibilidad, debe ser realizada por el Administrador del Sistema, estableciendo la correcta ejecución de los servicios que le fueron provistos al Equipo Servidor, así como la correcta planificación del resguardo y restauración de información, del Gestor de Base de Datos, por algún error ocurrido.

Cada una de estas actividades, comprende un conjunto de tareas, las cuales permiten definir el cronograma a utilizar para ejecutar el Plan de Implementación del Sistema Informático.

# *4.1.2.2. Cronograma de Actividades del Plan de Implementación*

A continuación se presenta la programación propuesta de las actividades para llevar a cabo el plan de implementación. Incluye las sub tareas involucradas. Hay que tener presente, que el control del proceso de ejecución de las actividades, expuestas en el siguiente cronograma, debería de realizarse, además del cálculo de los índices que se presenta posteriormente en el apartado *4.1.2.4 Control*, un monitoreo del avance de estas, mediante el Formulario para el Control de las Actividades del Plan de Implementación (ver Figura 4.1.2.2.1).

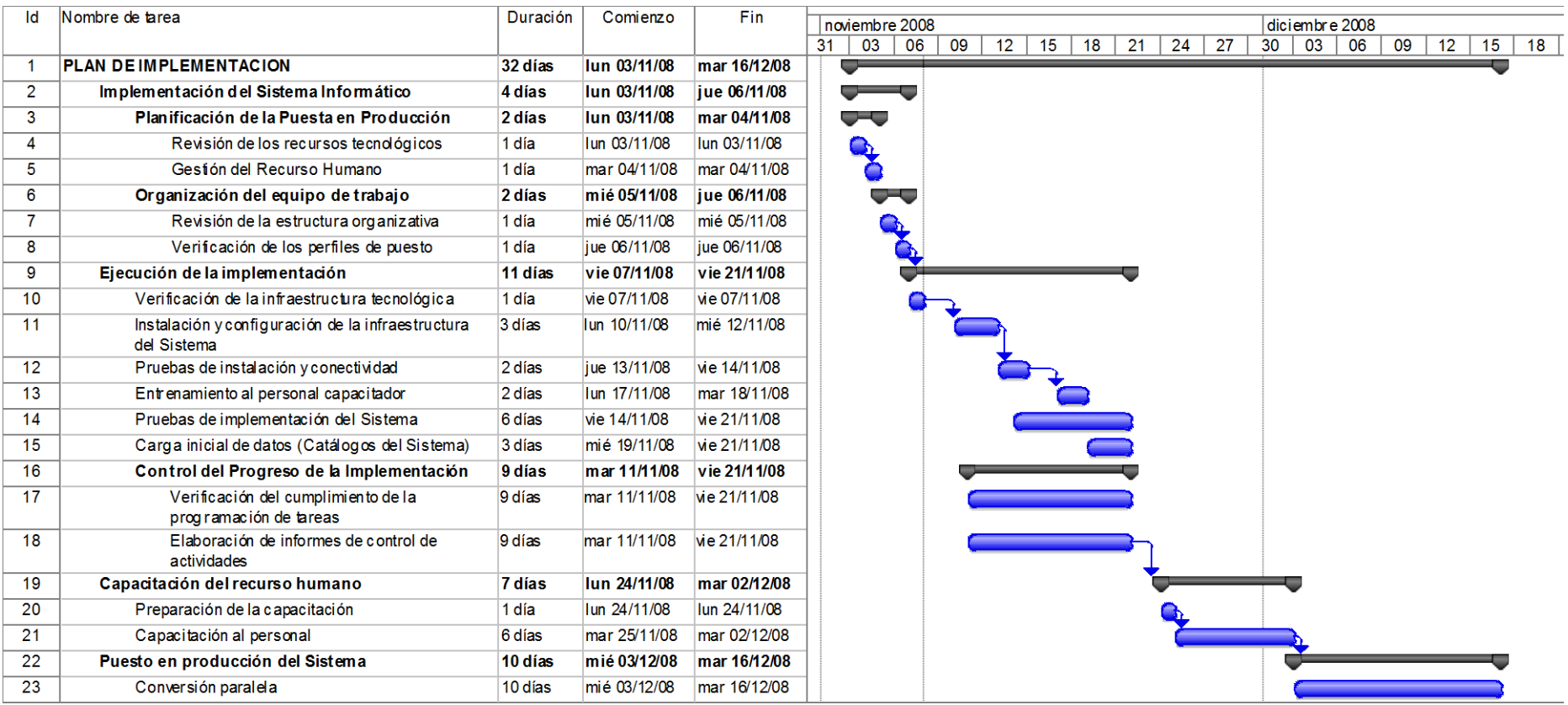

Figura 4.1.2.2.1– Cronograma de Actividades del Plan de Implementación del Sistema Informático MATEcero

# *4.1.2.3. Organización.*

Este apartado se describirá en la sección correspondiente al Recurso Humano, sección No. 4.1.6

### *4.1.2.4. Control.*

Para llevar un seguimiento eficiente del cumplimiento de las actividades involucradas en la implementación del Sistema, deben definirse controles de avance de dichas actividades. Esto, mediante la definición y utilización de los siguientes elementos:

- Definición de índices de medición de las actividades planificadas.
- Definición de la metodología de control a seguir
- Uso de un Formulario para el Control de las Actividades del Plan de Implementación, que servirá para el establecimiento de un monitoreo, y determinación del grado de avance, para prevenir su influencia en Actividades Críticas durante la ejecución del plan.

# **Metodología de Control a seguir para el Plan de Implementación**

### **Índices de Control**

Los índices de control descritos a continuación, se utilizan para medir las actividades que comprenden la ejecución del plan de implementación, así como la medición de la eficiencia del desarrollo de dicho plan.

El cálculo de estos índices, puede llevarse a cabo a medida se avance, en la ejecución de cada una de las actividad que comprende el *Plan de Implementación*, se recomienda que se le apliquen los índices respectivos a las siguientes actividades

- Revisión de los Recursos Tecnológicos.
- Revisión de la Estructura Organizativa.
- Instalación y configuración de la infraestructura del Sistema.
- Pruebas de Implementación del Sistema.
- Carga inicial de Datos.
- Capacitación al personal.
- Conversión paralela.

Es de tener en cuenta estas actividades, ya que por su naturaleza, pueden tomar gran influencia en el desarrollo de las subsiguientes actividades; por ello se debe de ir verificando el cálculo de cada uno de los índices, para extraer conclusiones acertadas, de manera que el monitoreo presente ser el acertado.

# **Índice de Actividades Programadas Ejecutadas (IAPE)**

Este índice permite conocer el grado de avance del plan de implementación.

Definición:

# **IAPE =** ∑ Duración de las Actividades Programadas ya Ejecutadas

Finalidad:

∑ Duración de todas las Actividades Programadas

- Si el resultado del índice es menor que 1 se determina que el grado de avance del proyecto, se encuentra en estado aceptable, aunque debe evaluarse el número de actividades programadas ejecutadas contra el número total de actividades.
- Si el resultado es mayor que 1 deben tomarse medidas correctivas.

# **Índice de Duración de Actividades (IDA)**

Índice que permite conocer el grado de desviación entre el tiempo real de una actividad cualquiera y el tiempo que se tenía programado para dicha actividad.

$$
IDA = Duración Real de la Actividad
$$

Tiempo programado para la Actividad

Finalidad:

- Si el resultado del índice es menor que 1, se determina que el grado de avance de dicha actividad se encuentra en estado aceptable
- Si el resultado es mayor que 1 deben tomarse medidas correctivas.

# **Índice de Actividades Programadas Retrasadas (IAPR)**

Índice que permite conocer el grado de retraso con respecto a la duración programada del proyecto.

**IAPR** = 
$$
\sum
$$
 Tiempo de retraso de las actividades

∑ Duración de todas las actividades

Finalidad:

 Si el resultado es cercano a cero, se determina que una actividad se encuentra en niveles aceptables. Si el resultado es cercano a 1 o mayor que 1, se deben tomar medidas correctivas.

# **Formulario para el Control de las Actividades del Plan de Implementación**

A continuación se presenta el formato del formulario (ver Figura 4.1.2.4.1) que será utilizado para monitorear el avance de las actividades definidas en el plan de implementación, respecto a los avances llevados a cabo en determinado momento. Asimismo, el formato se utilizará con el fin de informar cualquier evento que pueda llegar a influenciar los resultados de la ejecución del plan de implementación.

Este formulario será utilizado por aquella persona que se le asigne el puesto de Jefe del Plan de Implementación; asimismo, es necesario realizar el registro sobre este formulario, que será efectuado por el Coordinador Académico del mismo Equipo de Implementación. (Para mayor detalle, verificar el perfil de puesto y funciones, de estos miembros, apartado *4.1.6.1 Organización del Equipo*).

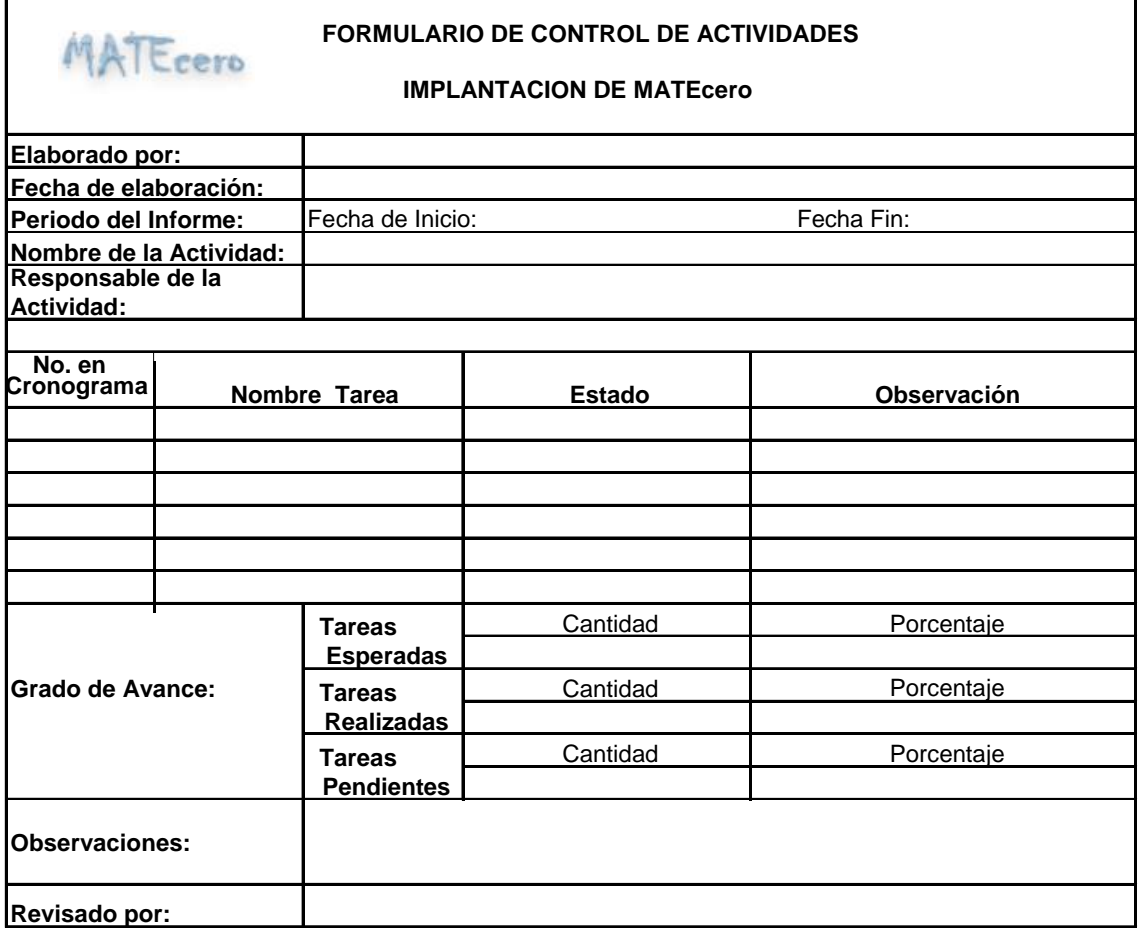

Figura 4.1.2.4.1 – Formulario para el control de actividades – Plan de implementación

# *4.1.3. Preparación/conversión de datos.*

El objetivo de este apartado es estipular el tiempo aproximado para el proceso de carga de datos, determinación de lineamientos que garanticen la efectividad en el proceso; determinación del recurso humano necesario para llevar a cabo la actividad de carga y los volúmenes de actividad del proceso (número de registros a cargar).

MATEcero consta de cinco gestiones, que engloban las actividades necesarias para llevar a cabo el proceso de enseñanza aprendizaje.

- Gestión Administrativa (Insumo inicial del sistema)
- Gestión de Clases
- Gestión de Prácticas
- Gestión de Evaluaciones
- Gestión de Reportes

El proceso de carga inicial se realiza a través de las interfaces de usuario que constituyen la Gestión Administrativa y Gestión de Clases, los lineamientos para hacer uso correcto de las interfaces se detalla en los apartados 1.5.1 y 1.5.2 respectivamente del Manual de Usuario (Para más detalle de cómo acceder a éste documento, ver el Apartado 5.3 Manual de Usuario; Capitulo 5: Documentación).

### **Gestión Administrativa**

- Registro Año Lectivo MINED
- Actualizar Datos de Escuelas
- Creación de Usuarios
- Configuración Periodos Escuela
- Agregar Sección a Nivel Parvularia
- Inscribir Alumnos de Nuevo Ingreso

#### **Gestión de Clases**

- Preparar Unidades y Ejes Temáticos
- Actualizar Temas a Impartir

#### *4.1.3.1. Estrategia de Preparación de datos.*

El sistema actual correspondiente al proceso de enseñanza-aprendizaje de conceptos prematemáticos para niños sordos en los Centros Escolares se realiza de forma manual. Es por ello que en la implementación del nuevo sistema no será necesario una conversión de datos sino una preparación de estos.

El sistema MATEcero no requiere del ingreso de datos históricos, sino del ingreso de los datos correspondiente al año lectivo a partir del cual se implementará el sistema, es decir aquella información correspondiente a la escuela, configuración de periodos, secciones para el año lectivo, docentes, alumnos, unidades, ejes temáticos, temas, etc.

#### *4.1.3.2. Carga Inicial de Datos utilizando directamente las Interfaces del Sistema.*

En esta estrategia el ingreso de los datos iniciales requeridos para el funcionamiento del sistema MATEcero, se realizan haciendo uso directo de las interfaces del sistema definidas para tal fin.

Lineamientos para la Carga Inicial de Datos.

Los datos requeridos por el sistema para iniciar su funcionamiento se ingresarán de acuerdo a los siguientes parámetros:

- a) El ingreso de los datos debe realizarse en el orden lógico especificado para que sea efectivo y permita el desarrollo de las actividades posteriores descritas en este manual.
- b) La Interfaz del Sistema MATEcero permite una validación de los datos, lo cual garantiza la calidad del registro.
- c) Cuando se realiza la instalación y configuración del Gestor de Bases de Datos PostgreSQL, y de la Base de Datos del sistema MATEcero denominada **matecero**, proporcionada en el CD de Instalación. Esta Base de Datos contiene las estructuras de las tablas, funciones almacenadas, trigger, etc. Que proporcionan la funcionalidad de la lógica del negocio (Sistema de Enseñanza Aprendizaje).
- d) La Base de Datos **matecero** contiene por defecto la siguiente configuración inicial:
- Usuario Administrador General del Sistema, para ingresar al sistema por primera vez se hace a través del nombre de usuario "Administrador" cuya contraseña por defecto es "adminadmin". Este usuario tiene los permisos de crear nuevas escuelas y usuarios administradores para las diferentes escuelas que se creen.
- Roles iniciales.
- Opciones del menú de la aplicación asociadas a cada rol.
- El único usuario que podrá asignar o desasignar permisos de acceder a las opciones de aplicación es el Administrador General del sistema.
- Escuela MINED a la cual está asociado el Administrador General.
- Departamentos y Municipios de El Salvador.

Registro de Año Lectivo y Periodos MINED

El próximo paso es registrar en el sistema MATEcero el año lectivo y los periodos en que se dividirá este último, para que permita configurar las secciones que se impartirán ese año lectivo en las diferentes escuelas registradas, así como también la inscripción de alumnos a las diferentes secciones disponibles.

En la interfaz de "Registro de Año Lectivo y Periodos MINED", ver figura 4.1.3.2.1 se realiza el registro del año lectivo con su respectiva fecha de inicio y de finalización, así como también la configuración de los diferentes periodos que comprenderá el año lectivo establecido por el Ministerio de Educación. Para más detalle de cómo realizar esta tarea remitirse al apartado 1.5.1 Gestión Administrativa del Manual de Usuario (Para más detalle de cómo acceder a éste documento, ver el Apartado 5.3 Manual de Usuario; Capitulo 5: Documentación).

La configuración del año lectivo y periodos se deberá realizar al inicio de las actividades lectivas, esta configuración corresponde a los diferentes periodos que el Ministerio de Educación haya definido, ver figura 4.1.3.2.1

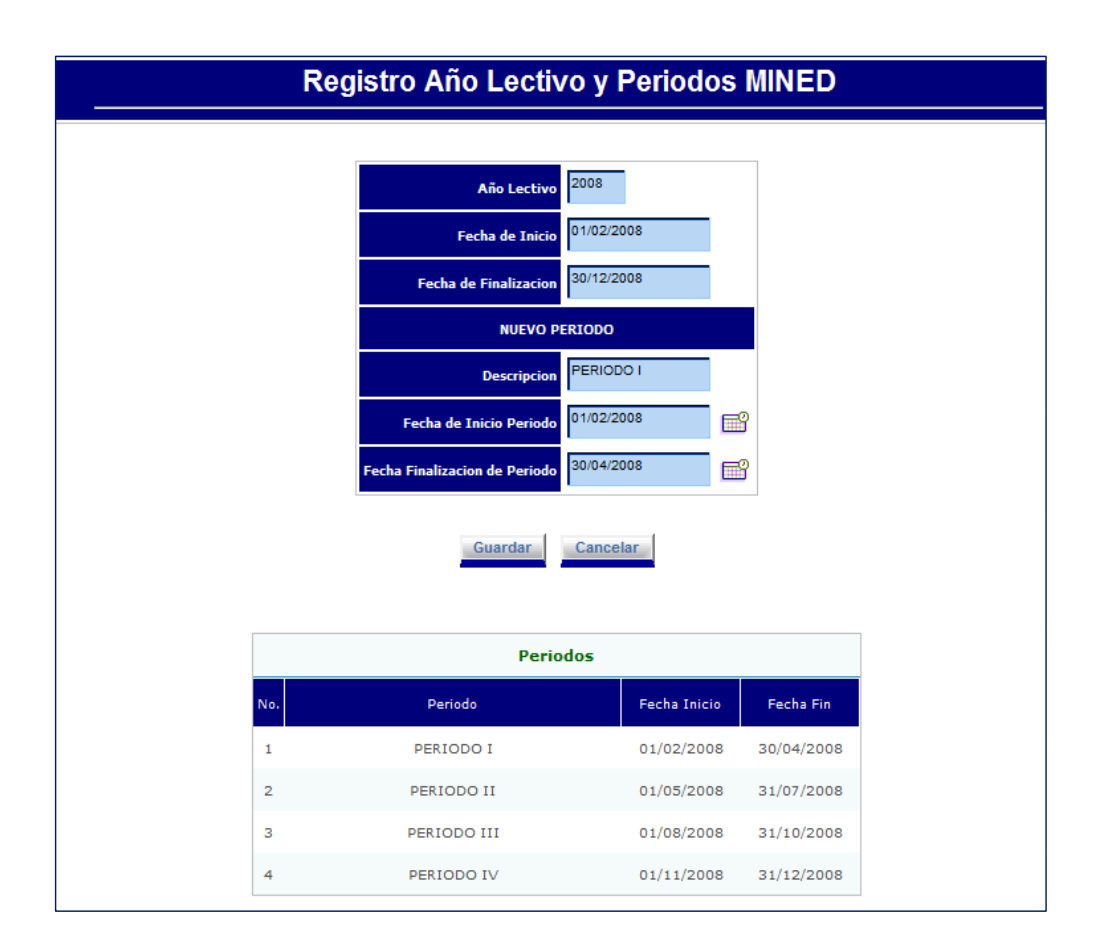

**Figura 4.1.3.2.1 -** Interfaz Registro de Año Lectivo MINED

El Registro de Escuela y el Registro de Año Lectivo MINED se pueden realizar de forma indiferente una después de la otra.

**Responsable**: Administrador General del Sistema MATEcero.

**Tiempo Aproximado**: 5 minutos.

**Volumen de Actividad**: 1 vez al inicio del año lectivo.

Registro de Escuela

El siguiente paso a realizar es el registro de la escuela en el sistema MATEcero de tal forma que permita la administración del Año Lectivo, y de las tareas educativas principales tales como la impartición de clases, realización de evaluaciones y prácticas, se hará uso de la interfaz de usuario "Creación de Escuela", la cual se muestra en la figura 4.1.3.2.2

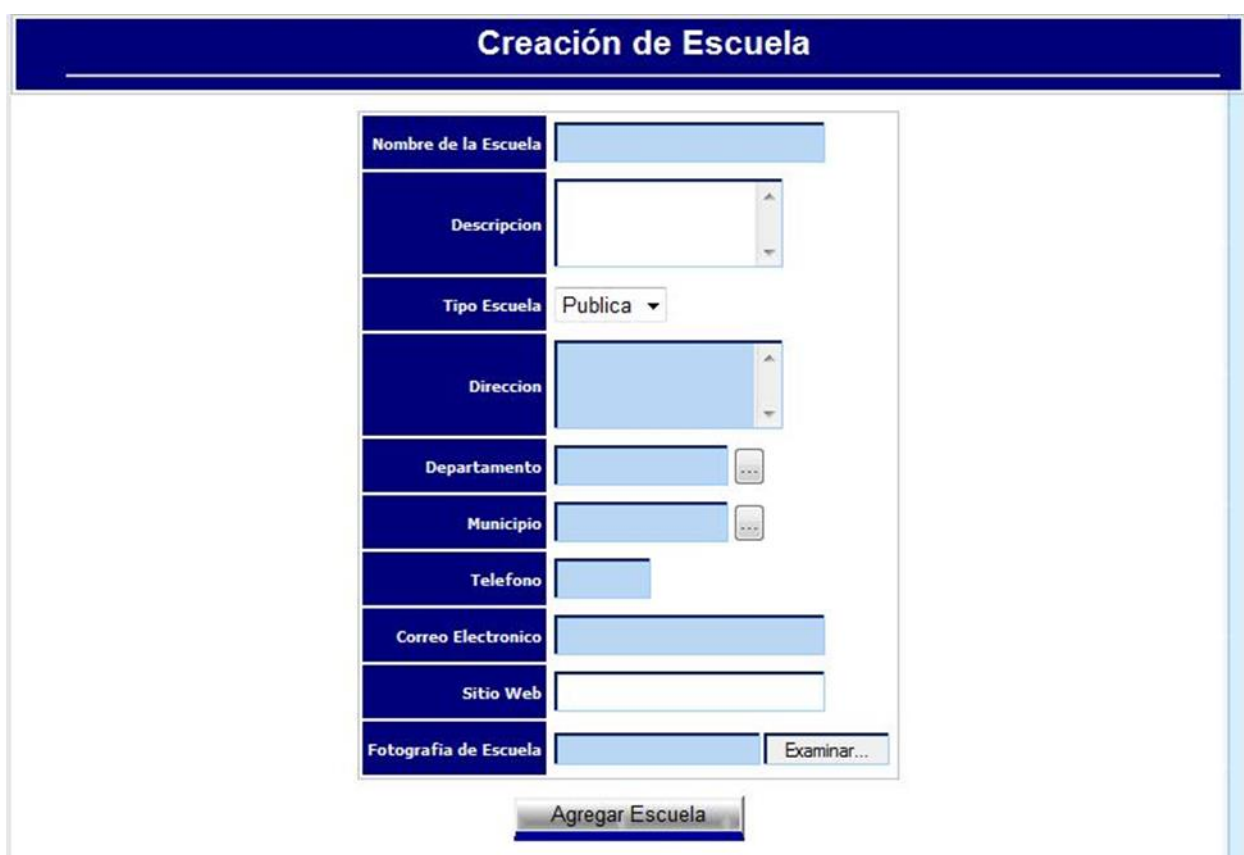

**Figura 4.1.3.2.2 -** Interfaz Creación de Escuela

**Responsable**: Administrador General del Sistema MATEcero.

**Tiempo Aproximado**: 5 minutos.

**Volumen de Actividad**: 1 vez por cada escuela que se agregue.

**Creación de Cuenta de Usuario Administrador de Escuela.** 

El Administrador general del sistema MATEcero deberá crear una cuenta de usuario con ROL de Administrador para la escuela registrada anteriormente en el sistema.

Remitirse al apartado 1.5.1 Gestión Administrativa del Manual de Usuario (Para más detalle de cómo acceder a éste documento, ver el Apartado 5.3 Manual de Usuario; Capitulo 5: Documentación).

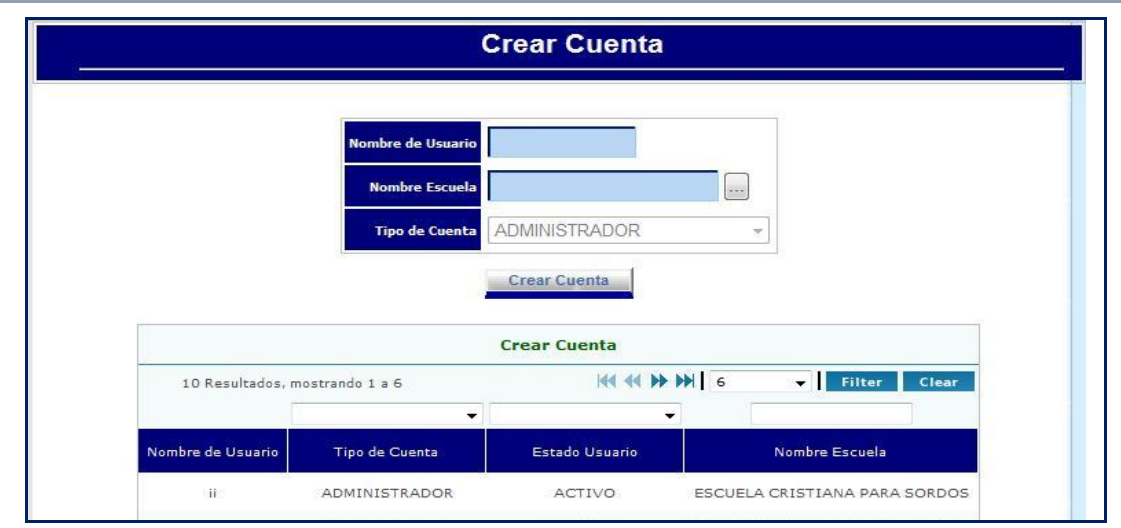

**Figura 4.1.3.2.3 -** Interfaz Crear Cuenta

**Responsable**: Administrador General del Sistema MATEcero

**Tiempo Aproximado**: 2 minutos.

**Volumen de Actividad**: 1 por cada escuela que se agregue (recomendado)

• Preparar Unidades y Ejes Temáticos

Consiste en agregar al sistema las diferentes Unidades, Ejes Temáticos que constituyen el Plan de estudio del MINED, bajo el cual se rigen los Centros escolares. Este lo registra el Administrador General del Sistema y es común para todas las escuelas. Ver figura 4.1.3.2.4 interfaz de usuario "Preparar Unidades y Ejes Temáticos".

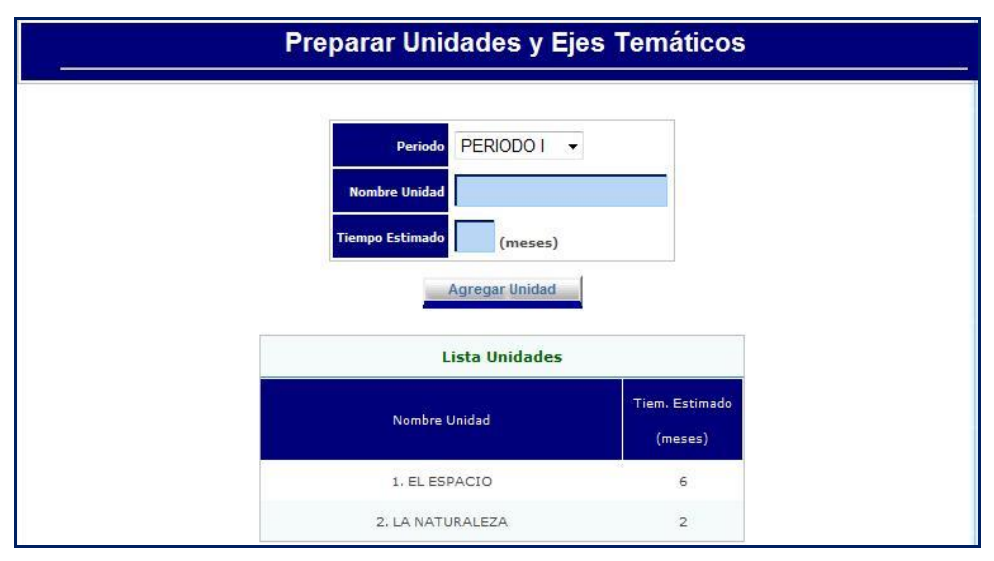

**Figura 4.1.3.2.4 -** Interfaz Preparar Unidades y Ejes Temáticos
**Responsable**: Administrador General del Sistema MATEcero

**Tiempo Aproximado por Unidad**: 2 minutos

**Tiempo Aproximado por Eje Temático**: 2 minutos

**Volumen de Actividad**: 5 Unidades, 16 Ejes Temáticos.

**Tiempo Total**: 42 minutos

# Creación de Cuentas de Usuarios

Ahora que ya se ha creado el administrador de la escuela, éste deberá ingresar a los nuevos usuarios de la escuela, es decir a los Docentes, Coordinador(es) Académico(s) y Director de la Escuela. Para ello deberá hacer uso de la interfaz "Creación de Usuarios" que se muestra en la figura 4.1.3.2.5, para más detalle de cómo realizar esta tarea remitirse al apartado 1.5.1 Gestión Administrativa del Manual de Usuario (Para más detalle de cómo acceder a éste documento, ver el Apartado 5.3 Manual de Usuario; Capitulo 5: Documentación).

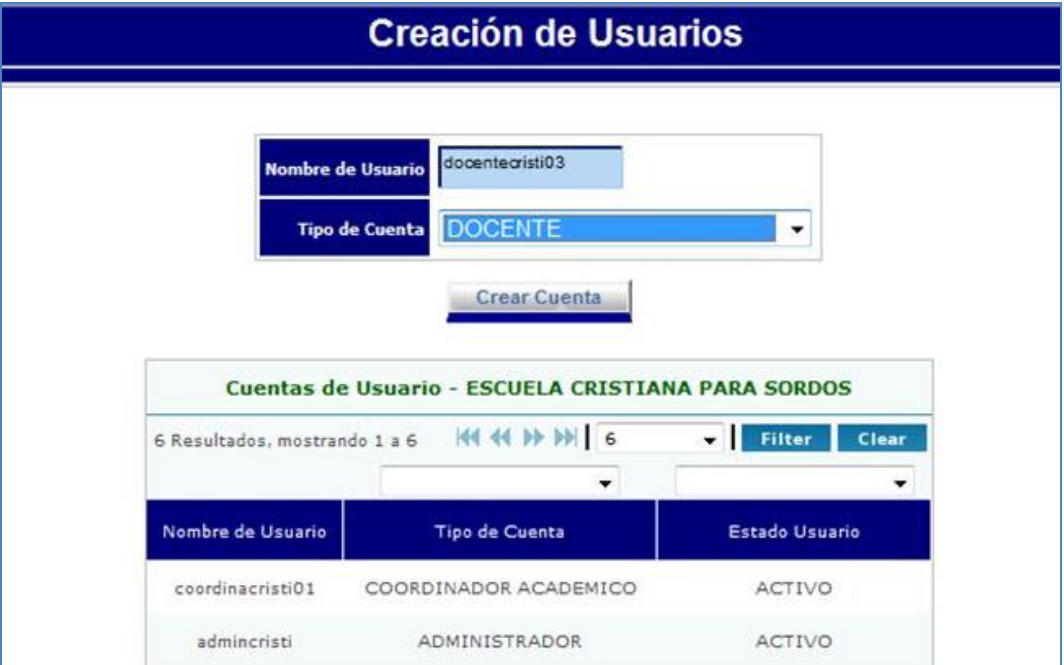

**Figura 4.1.3.2.5 -** Interfaz Crear Cuenta

**Responsable**: Administrador de la Escuela

**Tiempo Aproximado por usuario**: 5 minutos

**Volumen de Actividad**: 5; considerando 3 docentes (uno por cada nivel de parvularia), un Coordinador Académico y El Director del Centro de Escolar.

**Tiempo Total**: 25 minutos.

# Configurar Periodos Escuela

Posteriormente se debe crear la configuración de los periodos para la escuela en base a la configuración establecida previamente para los periodos y año lectivo del MINED.

Ver apartado 1.5.1 Gestión Administrativa del Manual de Usuario (Para más detalle de cómo acceder a éste documento, ver el Apartado 5.3 Manual de Usuario; Capitulo 5: Documentación).

| <b>Configuración Periodos Escuela</b>                    |                 |                     |            |  |
|----------------------------------------------------------|-----------------|---------------------|------------|--|
| 2008<br>Año Lectivo<br><b>Copiar Configuracion MINED</b> |                 |                     |            |  |
|                                                          | <b>Periodos</b> |                     |            |  |
| No.                                                      | Periodo         | <b>Fecha Inicio</b> | Fecha Fin  |  |
| 1                                                        | PERIODO I       | 01/02/2008          | 31/03/2008 |  |
| $\overline{2}$                                           | PERIODO II      | 01/04/2008          | 31/05/2008 |  |
| з                                                        | PERIODO III     | 01/06/2008          | 31/07/2008 |  |
| 4                                                        | PERIODO IV      | 01/08/2008          | 31/10/2008 |  |

**Figura 4.1.3.2.6 -** Interfaz Registro de Año Lectivo

En la interfaz de la figura 4.1.3.2.6 "Registro de Año Lectivo" lo único que se realiza es aplicar la configuración definida en el punto anterior (Configuración Registro de Año Lectivo MINED) a la escuela.

# **Responsable**: Coordinador Académico

# **Tiempo Aproximado**: 1 minutos

**Volumen de Actividad**: se realiza una vez al año para configurar los periodos de la Escuela en base a la configuración de los periodos del MINED.

# Agregar Sección

Cuando se tenga lista la configuración del año lectivo para la escuela se debe continuar con la configuración de las secciones que se impartirán, de los diferentes niveles de parvularia, permitiendo asignarle a cada sección el correspondiente Docente responsable (Ver figura 4.1.3.2.7). Para más detalle de cómo realizar esta tarea remitirse al apartado 1.5.1 Gestión Administrativa del Manual de Usuario (Para más detalle de cómo acceder a éste documento, ver el Apartado 5.3 Manual de Usuario; Capitulo 5: Documentación).

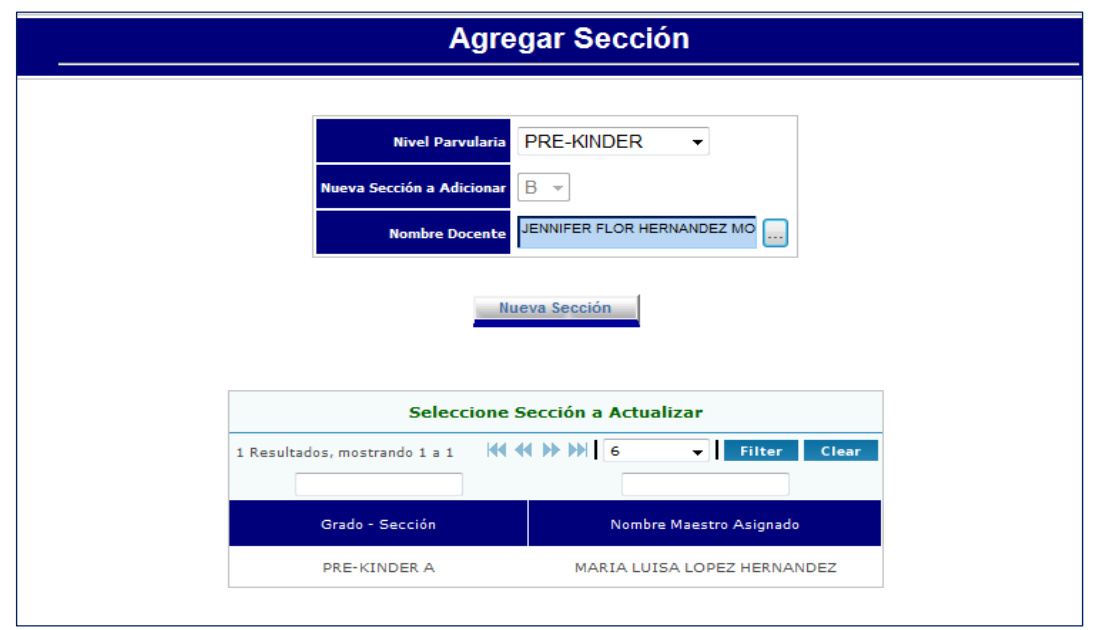

**Figura 4.1.3.2.7 -** Interfaz Agregar Sección

**Responsable**: Coordinador Académico

# **Tiempo Aproximado por Sección**: 2 minutos

**Volumen de Actividad**: 3, por lo menos deberá haber una sección de cada nivel de parvularia (Pre-Kínder, Kínder y Parvularia)

**Tiempo Total**: 6 minutos

# • Inscribir Alumnos de Nuevo Ingreso

El proceso de matrícula de alumnos para el año lectivo se puede realizar una vez finalizado el proceso de configuración de Secciones, el cual es comprendido en la interfaz de usuario "Inscribir Alumnos de Nuevo Ingreso" (Ver figura 4.1.3.2.8). La utilización de esta interfaz se detalla en el apartado 1.5.1 Gestión Administrativa del Manual de Usuario (Para más detalle de cómo acceder a éste documento, ver el Apartado 5.3 Manual de Usuario; Capitulo 5: Documentación).

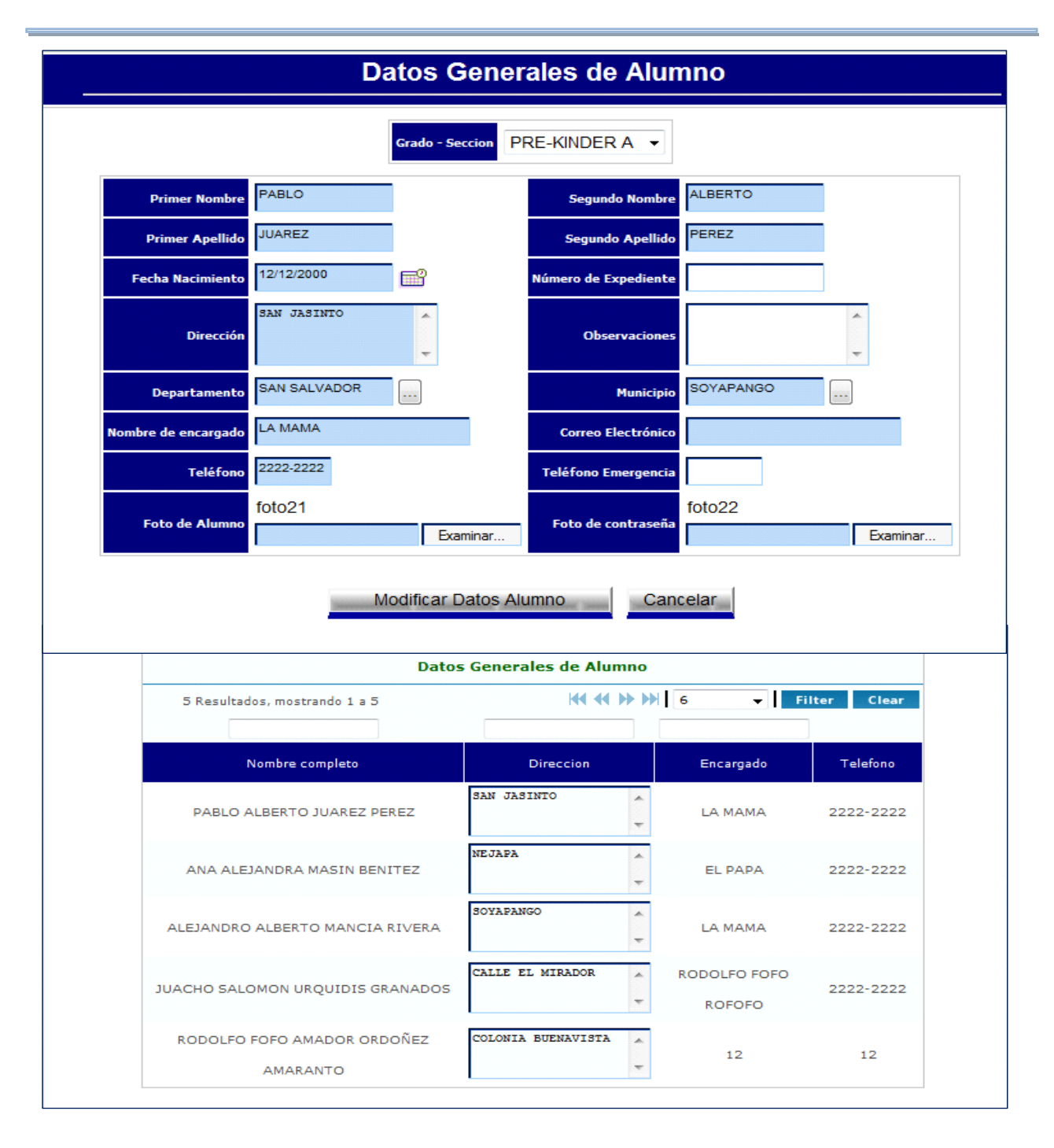

**Figura 4.1.3.2.8 -** Interfaz Inscribir Alumnos de Nuevo Ingreso

**Responsable**: Docente

**Tiempo Aproximado por Alumno**: 10 minutos

**Volumen de Actividad**: 45; 15 alumnos en promedio por cada nivel de parvularia (tres niveles de parvularia).

**Tiempo Total por Docente**: 150 minutos

**Tiempo Total**: 450 minutos.

Esta tarea la pueden realizar en paralelo los diferentes Docentes, es decir los docentes de cada sección pueden estar realizando la matricula de alumnos simultáneamente.

# Actualizar Temas a impartir

Para poder utilizar las interfaces operativas del sistema, se debe contar con la configuración de temas asociados a los diferentes Unidades y Ejes Temáticos definidos en Plan de Estudio del MINED. Esto posibilita asociar el material didáctico con que cuenta la escuela a los diversos temas, constituyendo el insumo para la elaboración de plantillas de clases, prácticas y evaluaciones. Para una mejor comprensión del procedimiento para utilizar la interfaz "Actualizar Temas a Impartir" que se muestra en la figura 4.1.3.2.9, se recomienda ver el apartado 1.5.2 Gestión de Clases del Manual de Usuario (Para más detalle de cómo acceder a éste documento, ver el Apartado 5.3 Manual de Usuario; Capitulo 5: Documentación).

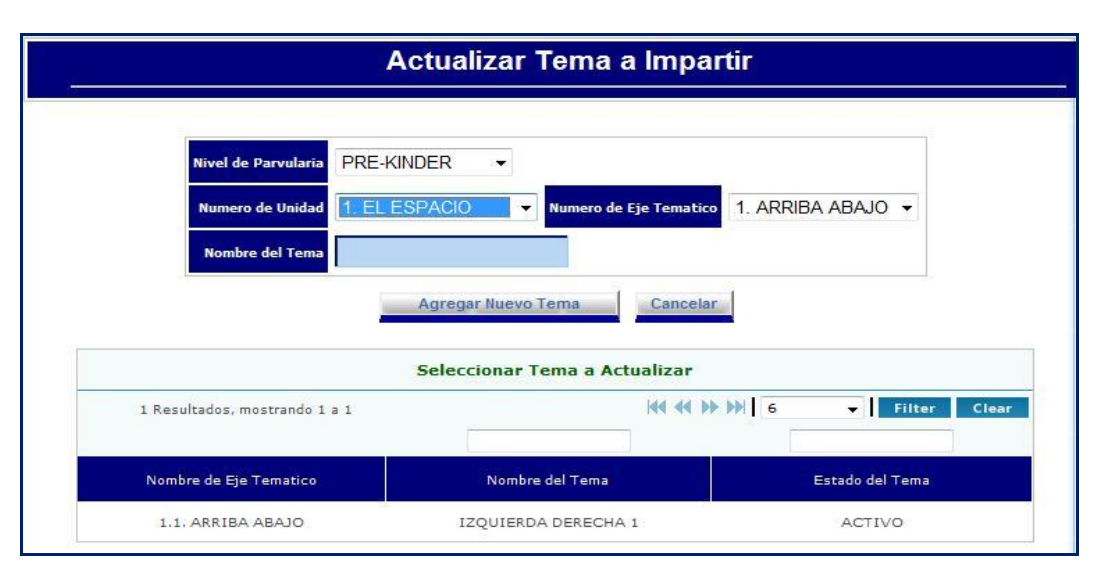

**Figura 4.1.3.2.9 -** Interfaz Actualizar Temas a Impartir

**Tiempo Aproximado por Tema**: 3 minutos

**Volumen de Actividad**: 126 temas en Programa MINED.

**Tiempo Total**: 378 minutos

# **Tiempo en la carga inicial de datos.**

El tiempo estipulado para la carga inicial de datos utilizando la interfaz correspondiente del Sistema Informático.

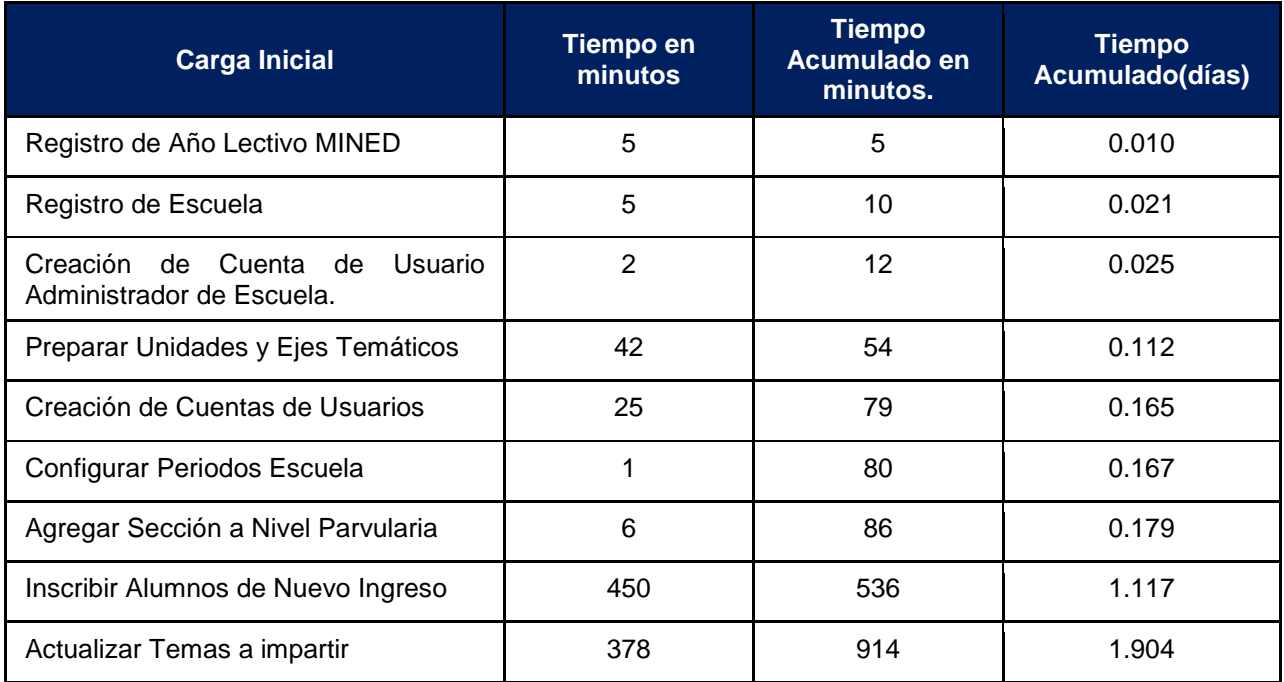

**Cuadro 4.1.3.2.1 -** Tiempo Estimado para la carga inicial.

En el cuadro 4.1.3.2.1 se puede observar el tiempo estimado para la carga inicial de datos en el sistema MATEcero, el cual es de 1.93 días (días laborables de 8 horas) más las tareas de control que son necesarias para la realización de forma exitosa de esta tarea el tiempo total necesario es de aproximadamente 3 días.

# **Recurso Humano para la carga inicial de datos.**

El personal asignado para ingresar los datos iniciales al sistema MATEcero, debe formar parte del equipo gestionado para la implementación del sistema informático.

En el punto anterior se mencionó el personal responsable de realizar cada una de las actividades requeridas para la carga inicial, las cuales son:

- Administrador General del Sistema.
- Administrador de la Escuela.
- Coordinador Académico.
- **•** Docente.

#### **Seguridad en el acceso para la carga inicial de datos.**

La manipulación de los datos y el registro de estos están bajo los controles de seguridad que se describen en el apartado 4.1.8 de éste Plan de Implementación.

#### **Costos asociados a la implantación del sistema**

Los costos que se mencionan a continuación incluyen básicamente la inversión necesaria en equipo, para la implementación del sistema.

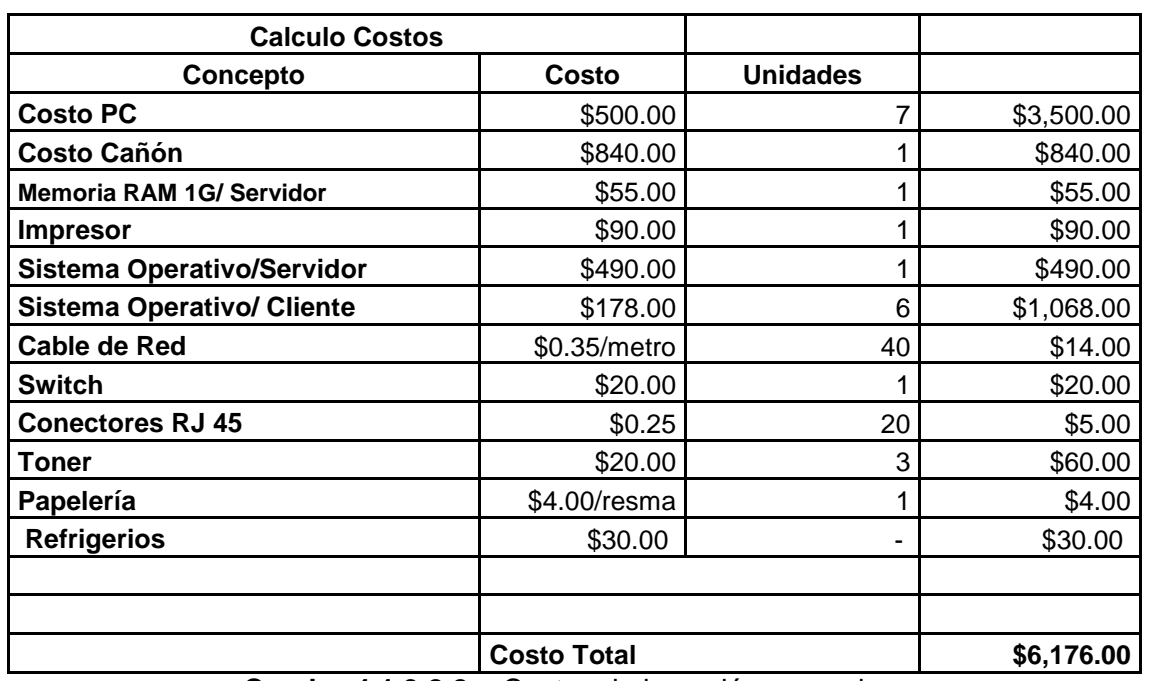

**Cuadro 4.1.3.2.2 -** Costos de inversión en equipo.

# *4.1.4. Equipamiento Informático*

Para la implementación del sistema MATEcero, los centros escolares deben poseer la infraestructura tecnológica descrita en el Apartado 2.6.5; Capitulo 2: Requerimientos de Implementación.

# *4.1.5. Instalaciones físicas<sup>85</sup>*

El centro de computo de un Centro Escolar implica el uso continuo de muebles, equipos informáticos, manejo de software, así como la exposición a determinadas condiciones ambientales, como lo son: la iluminación, el ruido, temperatura y humedad. Por lo tanto, su correcto diseño tiene una importante influencia sobre la eficacia en el trabajo e, incluso, sobre la salud de los alumnos y trabajadores.

Es por ello, que se necesita implementar en dicho centro todas las medidas y regulaciones necesarias para que la implementación del Sistema Informático produzca los resultados esperados, como se muestra a continuación:

Las condiciones ambientales e instalación física que presentan un mayor impacto sobre el trabajo son las siguientes:

- Iluminación,
- Climatización
- Ruido

 $\overline{\phantom{a}}$ 

Contaminantes químicos

<sup>85</sup> Idalberto Chiavenato. Administración de Recursos Humanos.

Entorno de trabajo.

# *4.1.6. Recurso Humano*

# **Equipo de Implementación**

El objetivo del equipo de implementación es montar el sistema informático de forma exitosa, dándole seguimiento para resolver inconvenientes que surjan en el camino. Este grupo de personas estará liderado por el Director de la Escuela y estará conformado por personal de dicha institución.

# *4.1.6.1. Organización del Equipo*

El equipo estará conformado de la siguiente manera:

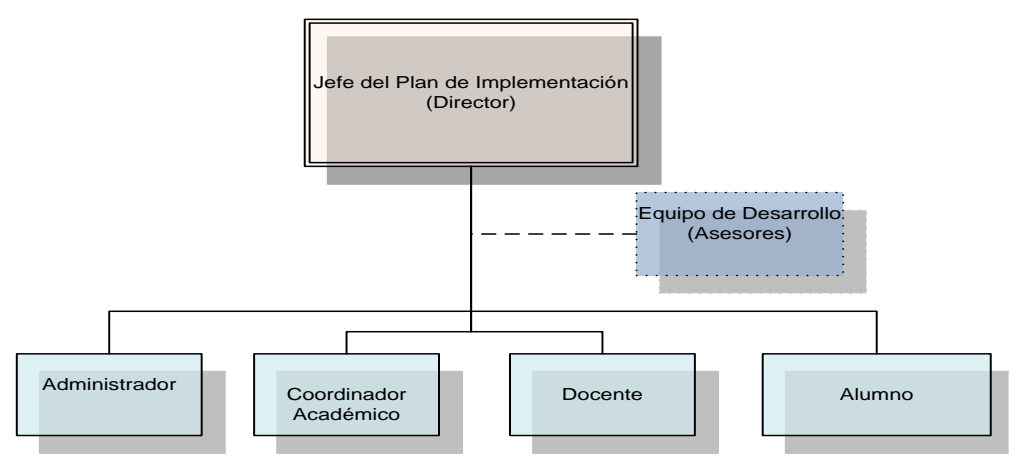

Figura 4.1.6.1.1 **-** Diagrama Equipo de Implementación.

# **Descripción de puestos para implantar MATEcero**

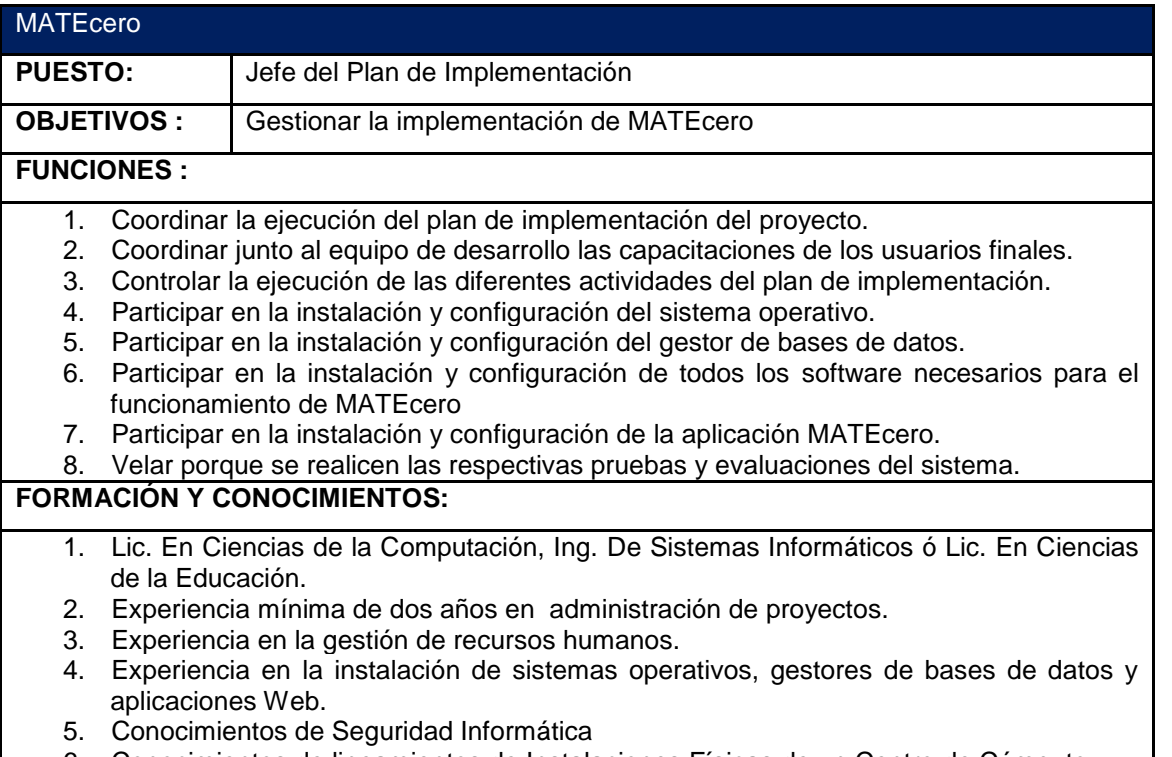

6. Conocimientos de lineamientos de Instalaciones Físicas de un Centro de Cómputo

**Cuadro 4.1.6.1.1. -** Funciones del Jefe del Plan de Implementación

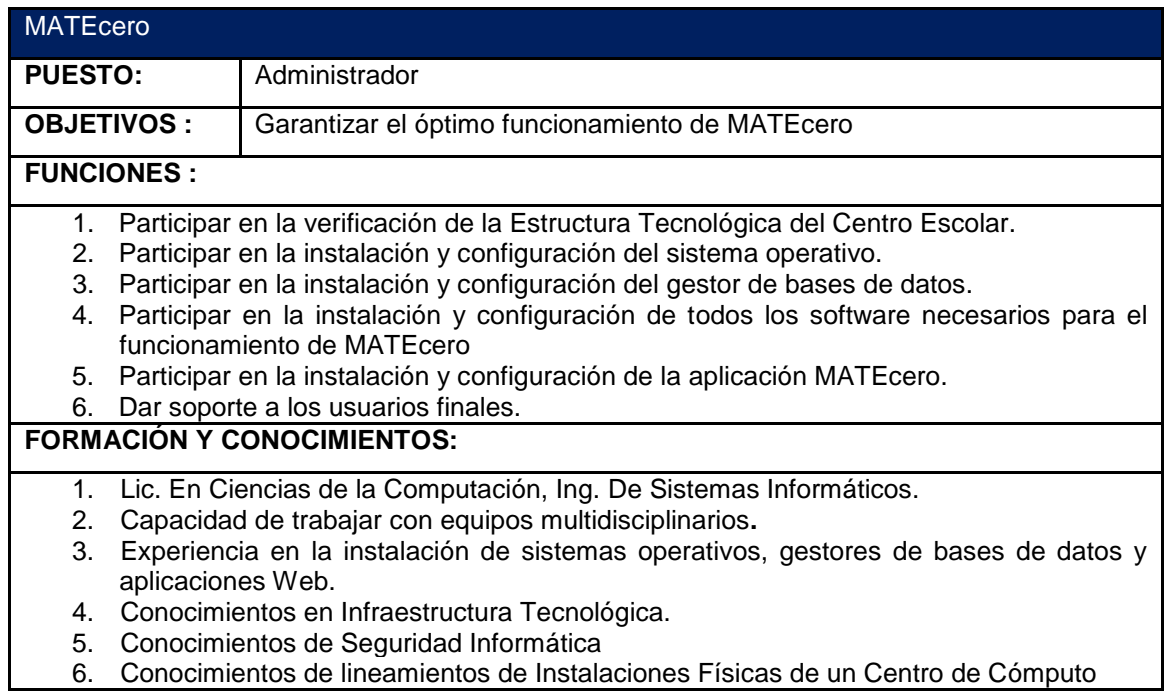

**Cuadro 4.1.6.1.2. -** Funciones del Administrador.

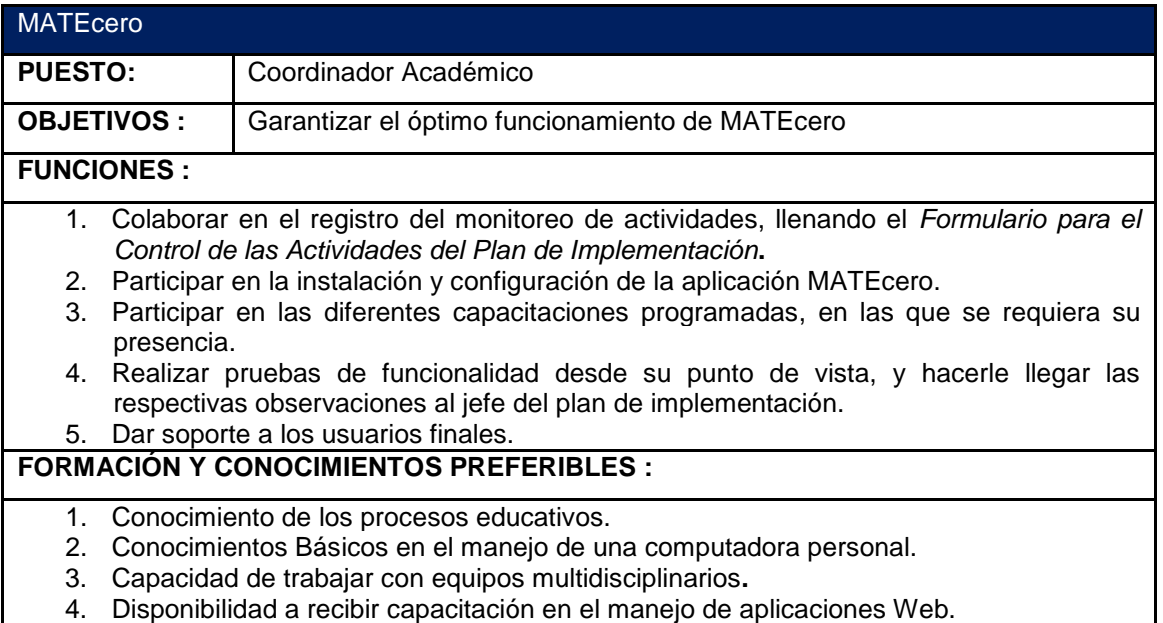

**Cuadro 4.1.6.1.3. -** Funciones del Coordinador Académico

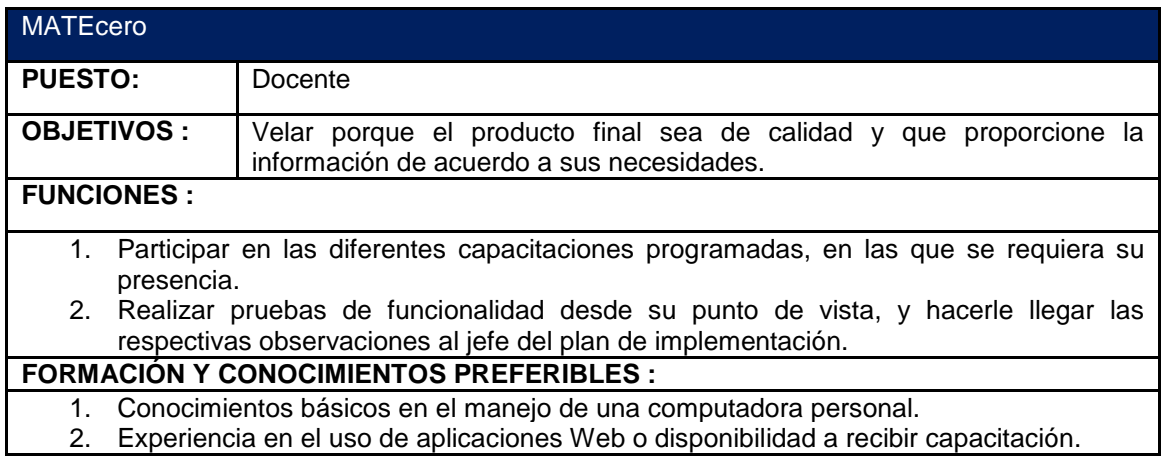

# **Cuadro 4.1.6.1.4 -** Funciones del Docente

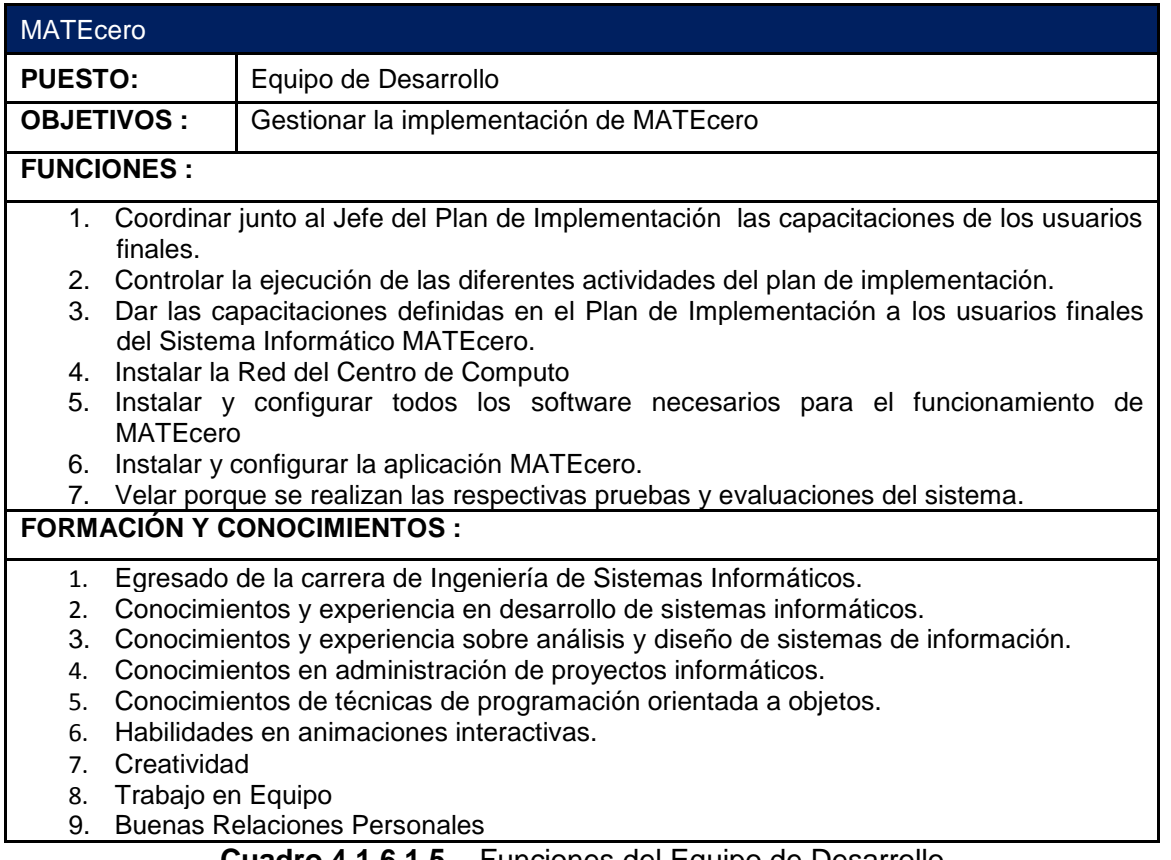

#### **Cuadro 4.1.6.1.5** - Funciones del Equipo de Desarrollo

# *4.1.6.2. Capacitación*

Para usar de forma eficiente el Sistema Informático, se realizará un periodo de capacitación a los usuarios finales del mismo. El adiestramiento servirá para que pueda darse mantenimiento al sistema y permitirá que los usuarios hagan una mejor utilización del mismo, disminuyendo equivocaciones. El horario de capacitación será de 8:00 am a 12:00 m y de 1:00 pm a 5:00 pm. Habrá recesos de 15 minutos cada dos horas, con su respectivo refrigerio. Es decir, a las 10:00 am y 3:00 pm.

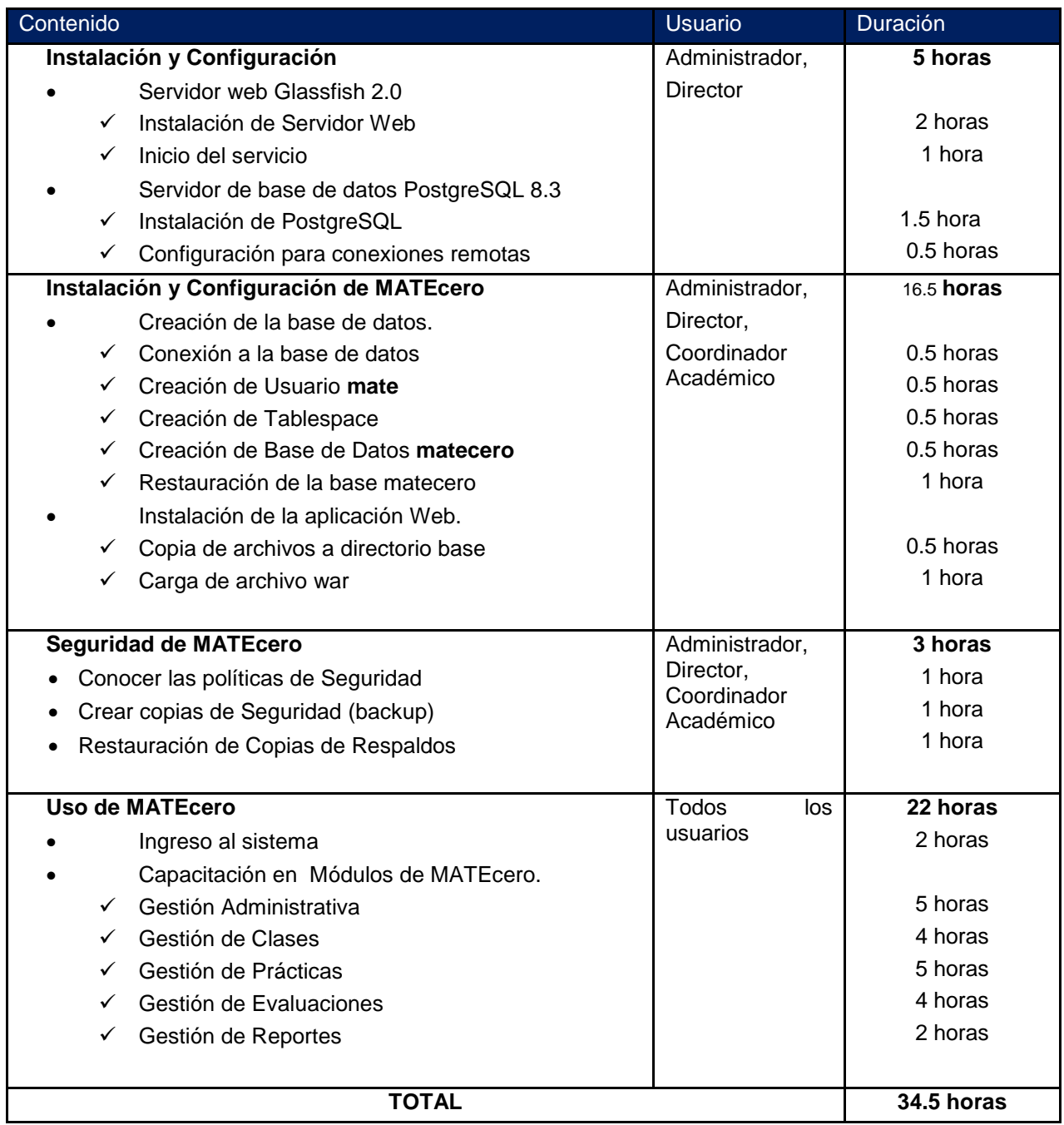

**Cuadro 4.1.6.2.1**- Contenido de Capacitación de Usuarios

Considerando 7.5 horas de enseñanza-aprendizaje diarias<sup>86</sup>, el tiempo estimado para la capacitación es de 34.5 horas más 4 horas de control (1 hora por cada contenido principal de la capacitación) hacen un total de 38.5, lo que indica que se necesitaran 5.13 días para la capacitación de los diferentes usuarios, considerando un tiempo de holgura de 7.5 horas. El tiempo requerido para la capacitación deberá ser de aproximadamente 6 días.

 $\overline{a}$ 

<sup>86</sup> Descontando los dos recesos del día

Los usuarios utilizados en el cuadro 4.1.6.2.1 corresponden a la tabla "Actores del Sistema de Enseñanza-Aprendizaje de Conceptos Prematemáticos" definidos en el apartado 2.1.1 – Capitulo 2: Análisis y Especificación de Requerimientos.

# *4.1.7. Procedimientos y métodos*

Los procedimientos y métodos nuevos que conllevan la implementación de MATEcero, son los referentes a la Administración del mismo, incluyendo:

- Control de Seguridad Física y de datos por medio de políticas de seguridad para el sistema (descritas a continuación),
- Administración de los usuarios, que se cubrirá en las capacitaciones definidas en el cuadro anterior.

# *4.1.8. Seguridad física y de datos en producción*

Es imprescindible proteger la confidencialidad, integridad y disponibilidad de la información de MATEcero, por lo tanto se necesita establecer políticas y procedimientos, que deben tomarse en cuenta en todo momento desde que se implemente el sistema, y permitan la gestión de la seguridad de información. Tales políticas se describen a continuación:

#### *Seguridad física y medioambiente*

#### **Acceso al centro de datos**

Se debe tener acceso restringido al Centro de cómputo y no se podrá ingresar con alimentos y es un área libre de humo de cigarrillo.

#### *Aceptación de sistemas*

#### **Documentación de sistemas**

Todo el software o hardware que sea implementado y/o desarrollado para utilizarse en los sistemas de producción de la institución, debe ser claramente documentado previo a su implementación en producción.

#### *Control de código malicioso*

- Eliminación de virus
- Exploración de software
- Instalación de antivirus

#### *Respaldo de información*

#### **Copias de Respaldo de Datos**

Toda la información y programas críticos residentes en el Servidor del Centro Escolar, debe ser periódicamente copiada con un intervalo no mayor de 30 días

#### **Respaldos Múltiples**

Por lo menos dos copias recientes y completas realizadas en diferentes fechas, deben permanecer almacenadas fuera del sitio donde se encuentra el centro de cómputo.

#### **Prueba de Respaldos**

Todos los respaldos de datos críticos, deben ser probados periódicamente para asegurar su disponibilidad e integridad.

#### **Almacenamiento de Respaldos**

Programas e Información esencial del Centro Escolar que ha sido respaldada, debe ser almacenada en un sitio con protección de medio ambiente y control de acceso, alejado del sitio original.

### **Directorio de Almacenamientos**

Todos los respaldos de datos almacenados fuera del sitio deben estar registrados en un directorio actualizado que refleje la fecha y naturaleza de la información respaldada.

### **Almacenamiento de Dispositivos**

Todo dispositivo donde se guarde información por más de seis meses, no debe estar sujeto a problemas de degradación.

### **Preservación de Respaldos**

El administrador designado, debe establecer los procedimientos para asegurar que la información de respaldo almacenada por periodos largos de tiempo, no se dañe debido a deterioración.

### *Control de redes*

### **Análisis de conexiones remotas**

El Administrador rutinariamente podrá revisar las computadoras personales conectadas a la red interna del Centro Escolar, en busca de virus, software no autorizado, así como el monitoreo de la actividad generada por el equipo

### **Control de tráfico de Internet**

El Administrador podrá monitorear el tráfico de Internet para verificar los sitios Web visitados, transmisiones enviadas y/o recibidas por los usuarios del servicio.

#### **Conexiones externas en tiempo real**

Toda conexión externa en tiempo real con la red interna del Centro Escolar, debe pasar por puntos de control de acceso firewall que verifiquen y validen la autorización de dicha conexión.

# **Cambios de configuración de los firewall**

Reglas de servicios y configuración en los firewall, no deben ser cambiados a menos que previamente sea aprobado el cambio por el Administrador

#### *Control de acceso*

# **Actividades Prohibidas**

Los trabajadores no deben usar o comprometer los sistemas de información, con actividades de hacking que incluyen pero no están limitadas a: Obtener acceso no autorizado a la información, dañar, alterar o capturar password, llaves de encriptación o cualquier otro mecanismo de control que permita acceso no autorizado.

#### **Mal funcionamiento de computador**

Si la computadora no funciona apropiadamente debe de dejar de usarse hasta que sea completamente restablecido a su funcionamiento normal.

#### **Base de datos de control de acceso**

Para todo sistema de procesamiento de información en producción, el administrador designado, debe mantener una base de datos organizada y con los registros actuales de los privilegios otorgados por usuario

### **Sobrepasar los controles de acceso**

Personal con orientación técnica, debe abstenerse de instalar cualquier código o software con la intención de sobrepasar los mecanismos de autorización y autenticación de acceso establecidos en los sistemas operativos

#### *Registro de usuarios*

# **Requerimiento de usuario y password único**

Se debe garantizar que todos los usuarios obtengan una única identificación y contraseña secreta para acceder a MATEcero.

### **Terminación de los privilegios de acceso**

El Administrador debe garantizar que todos los privilegios de acceso son cancelados inmediatamente que un empleado termine de proveer sus servicios a la institución.

### **Cuentas genéricas de usuarios**

No debe existir una única cuenta para la identificación de cada usuario, las cuentas de usuario compartidas, genéricas o cuentas de grupo no deben ser utilizadas a menos que sea justificado por el Administrador y Director del Centro Escolar, adicionalmente estas cuentas deberán tomar las políticas de uso de password establecidas por la institución.

### **Solicitud de autorización de acceso**

Todo requerimiento de privilegios adicionales a los otorgados por defecto en la creación de una cuenta de usuario, deben ser requeridos en forma escrita y con la autorización del Director del Centro Escolar.

#### **Cancelación de privilegios**

Inmediatamente deben ser cancelados todos los privilegios y accesos asociados a las cuentas de usuario que presente inactividad por 60 días.

#### **Compromiso y responsabilidad**

Los trabajadores del Centro Escolar, deben firmar un convenio de confidencialidad y compromiso del cumplimiento de las políticas de seguridad de información, previamente a iniciar la utilización de su cuenta de usuario que le permita el acceso a los sistemas y recursos de la institución.

#### *Uso del password*

#### **Estructura de la contraseña**

Todos los usuarios no deben emplear ninguna estructura de contraseña que pueda ser predecible o fácil de adivinar.

#### **Sospecha de descubrimiento de la contraseña**

Los trabajadores del Centro Escolar, deben cambiar inmediatamente su contraseña si sospecha o conoce que ha sido descubierta por personal no autorizado

#### **Compartiendo la contraseña**

La contraseña o password es personal y no debe ser compartida o revelada a nadie más que al usuario autorizado

# **Responsabilidad del usuario**

El usuario es responsable de toda actividad realizada con su cuenta personal y no debe permitir que otros usuarios realicen ninguna actividad con su cuenta personal .

#### **Sesiones activas desatendidas**

Los trabajadores del Centro Escolar, no deben dejar desatendida su computadora personal o estación de trabajo sin realizar el proceso de desconexión del Sistema Informático o la invocación de un protector de pantalla con contraseña.

### *Control de incidentes*

### **Actividades**

Análisis e identificación de las causas del incidente.

 Planificación e implementación de los procedimientos para prevenir la recurrencia de incidentes.

- Recolección de registros de auditoría y seguridad u otra evidencia que se considere necesaria para determinar las razones del incidente.
- Comunicación con aquellos afectados y/o involucrados en el incidente de seguridad para lograr su recuperación.
- Elaboración de reportes de las acciones tomadas en la resolución y/o investigación de incidentes de seguridad, dirigidos a las autoridades apropiadas.
- Al ser detectado un incidente de seguridad, o cualquier otro incidente que se considere un intento de violentar las políticas, el usuario deberá dirigir un reporte al Administrador donde detalla la causa del incidente, utilizando el cuadro 4.1.8.1

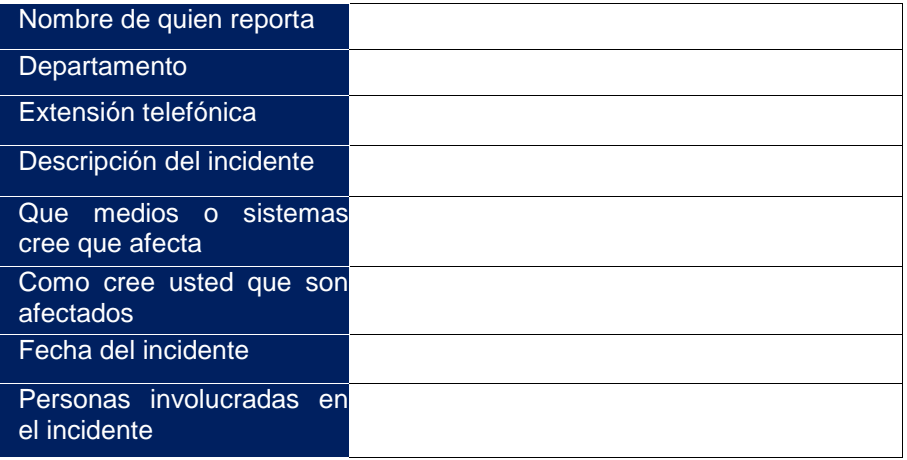

# **Cuadro 4.1.8.1** – Informe incidente de seguridad

# **CAPITULO 5: Documentación**

# **5.1. Manual Técnico.**

Este manual contiene las especificaciones Técnicas, propias del Sistema Informático para la Enseñanza-Aprendizaje de Conceptos Prematemáticos para niños Sordos de El Salvador – MATEcero -, las cuales presentan detalles y descripciones especializadas que comprenden la estructura interna del Sistema Informático, tratando de enfocarse en un primer plano a lo que su Arquitectura de Componentes Lógicos se refiere, para luego retomar y reforzar aspectos mayormente técnicos, que permitieron el desarrollo exitoso de este Sistema-MATEcero y que están orientados a todas aquellas personas con conocimientos en el Área de Informática, para que en adición logren el mantenimiento interno del mismo, para mejoras posteriores a su puesta en producción. Ver manual en la carpeta *Documentación/Manual Técnico.doc* del Disco de Instalación.

### **5.2. Manual de Instalación.**

En este documento se describe el proceso para una instalación exitosa del Sistema Informático MATEcero, especificando los requerimientos de Hardware y Software para PC Servidor y PC's Clientes y los procedimientos para la instalación y configuración del software necesario para ejecutar la aplicación. Ver manual en la carpeta *Documentación/Manual de Instalación.doc* del Disco de Instalación.

# **5.3. Manual de Usuario.**

Este manual está dirigido a los diferentes usuarios de MATEcero. Se exponen los pasos que éstos deben seguir en el sistema para realizar cada una de las funciones a las que tendrá acceso, es decir, la forma en que se debe introducir los datos y como puede obtener la información que se requiera, reuniendo la documentación necesaria para que el usuario conozca y utilice adecuadamente la aplicación desarrollada. Ver manual en la carpeta *Documentación/Manual de Usuario.doc* del Disco de Instalación.

# **Conclusión**

Adicionalmente a la generación de los diversos modelos que conforman o estructuran, de manera amplia al sistema informático, se vio en la necesidad de enfocarse en las razones netamente sociales, que han logrado conservar la existencia del sistema informático, mediante: Análisis de la Situación Actual y Formulación del Problema. Estas razones amplió el marco de referencia de las soluciones a la problemática que abordamos; y en adición se ha logró promover al sistema MATEcero, como una de esas soluciones, de forma que a través del desarrollo del respectivo diseño, de cada uno de los elementos que lo componen, se pretendió generar la pauta a través de la cual se motiva su implementación.

A través de la realización de las especificaciones de las necesidades de los usuarios, en el desarrollo del Análisis y Especificación de Requerimientos, se han cultivado los factores o elementos que promovieron la construcción del sistema informático MATEcero; adicionalmente a través de dichas especificaciones, se abrió el preámbulo con el cual se hizo posible tanto: la generación del diseño de la Arquitectura del Sistema Informático, como la realización de las interfaces de los usuarios a través de las cuales, se accederán a la aplicación para la realización de sus peticiones, así como para que el sistema provea las vistas respectivas, y por último la *Construcción y Desarrollo Exitoso de Sistema Informático MATEcero*. Por estas causas, al haber desarrollado una descripción, bastante detallada y especifica, mediante el uso del Lenguaje de Modelado Unificado, se logró a un mejor entendimiento del entorno del sistema, ayudando a plasmar los componentes físicos y lógicos, de MATEcero de la manera más comprensible; posibilitando el cumplimiento de las funcionalidades requeridas.

El desarrollo de la especificación de los diversos componentes, ya sean estos a nivel de arquitectura física y lógica, sirvió para comprender y dar a conocer, las posibilidades que brinda a nivel funcional, así como la definición de las capas físicas a nivel de hardware y lógicas a nivel de aplicación, que soportarán las funcionalidades. Por lo cual, se ha tomado conciencia de la importancia de generar la descripción y representación del sistema, a nivel arquitectónico, de manera que se pueda establecer la armonía entre los elementos, y que se den a conocer los controles de flujo de secuencia respectivos, de las arquitecturas detallas: Arquitectura del Sistema, Arquitectura de Red, Arquitectura de la Seguridad y Control de acceso. Por último gracias a la especificación y diseño de estos componentes, fue posible que el Grupo de Desarrollo, hiciera posible el Desarrollo Eficaz del Sistema, con lo que se concluye que para ejercer un buen Desarrollo y Administración de un Sistema, es necesario fundamentarse en el Diseño y la Especificación de Requerimiento de los Usuarios; además de proveer de la documentación adecuada de este, para su Implementación y su Mantenimiento.

# **Recomendaciones**

- Aunque se cuenta con la disponibilidad y cumplimiento de los requerimientos necesarios de hardware para desarrollar el proyecto y para la implementación del Sistema Informático, los Centros Escolares deberían considerar la gestión para la adquisición de más equipo que les permita cubrir un mayor número de niños utilizando dicho sistema a la vez. Esto, con la finalidad de llevar el nivel del proceso de enseñanza-aprendizaje de conceptos prematemáticos a un nivel mucho más personalizado para cada niño.
- En cuanto al recurso humano involucrado en el proceso de enseñanza-aprendizaje, debería considerarse la contratación de más personal: asesores pedagógicos – maestros especializados en niños sordos e intérpretes de señas – por aula, con la finalidad de incrementar la calidad en la enseñanza y la calidad del aprendizaje y educación individual de los niños.
- No se hace necesario para la comprensión de los Casos de Uso y sus respectivos diagramas de Secuencia tener el conocimiento de Diseño Orientado a Objetos; pero sí el objeto es el de profundizar a un mayor nivel de detalle dichos modelos, se hace necesario del estudio previo del Lenguaje de Modelado Unificado, con el que se desarrollaron dichos diagramas.
- Los diversos Modelos Esquemáticos presentados, como son los de la Arquitectura de Sistema, Arquitectura de Seguridad, entre otros; está acordes a las definiciones y descripciones de sus autores; por ende si se desea establecer concordancias de estos modelos, se hace necesario remitirse a las referencias provistas para cada modelo, así como a la realización de su búsqueda si no se dichas referencias no se presenta, por ser un modelo por muchos conocido.

# **Bibliografía**

- Edward V. Krick; **Introducción a la Ingeniería y al Proyecto de Ingeniería**; Limusa-Wiley, S.A., 1ª. Edición, México. 1967
- Roger S. Pressman; **Ingeniería del Software, Un Enfoque Práctico**; Mc Graw Hill, 5ª Edición. 2005
- Kendall & Kendall; **Análisis y Diseño de Sistemas**; Pearson, 6ª. Edición
- Stephen R. Schach; **Análisis y Diseño Orientado a Objetos con UML y el Proceso Unificado**; Mc Graw Hill, 1ª Edición, 2005.
- Massone M; "**El niño sordo como individuo bilingüe y bicultural**."; Cuadernos de Investigación nº 6, Instituto de Ciencias de la Educación de la U.B.A. pp. 5-33., 1990.
- Bellugi U. En Poizner H , Klima E.& Bellugi U.; "**What the hand reveal about the brain**"; Cambridge Mass & London MIT Press, 1987
- **Experiencias, propuestas y reflexiones para la clase de Matemática**;1ª ed. Villa María, Universidad Nacional de Villa María, 2007.
- Nichols-Nelson., K.; *Developing Students' Multiple Intelligences*. New York: Scholastic Professional Books, 1998.
- Alvaro Beltrán Navarro; *Educación Infantil*; Editorial CEP, 2005
- Edward V. Krick; *Introducción a la Ingeniería y al Proyecto de Ingeniería*; Limusa-Wiley, S.A., 1ª. Edición, México, 1967
- Gonzalo León Serrano; *Ingeniería de Sistemas de Software*; Closas Orcoyen S.L., 1ª. Edición, España, 1996.
- Simon Bennet, Steve McRobb y Ray Farmer; *Análisis y Diseño Orientado a Objetos de Sistemas Usando UML*; Mc Graw Hill, 3ª Edición, España, 2007.
- Kendall & Kendall; *Análisis y Diseño de Sistemas*; Prentice Hall, 6ª Edición, México, 2005.
- Yussef Farrán L; **Estudio de Factibilidad: Oficina Virtual de Asesoría Primaria Legal, Marketing y Bancaria a Pymes de la Provincia de Concepción de la Octava Región del Bío-Bio**; Universidad de Concepción Facultad de Ingeniería Departamento de Ingeniería Informática y Ciencias de la Computación; *Concepción, 25 de septiembre de 2000.*
- Comunidad de Sitios Web católicos; **Estudio de Factibilidad: "Proyecto de realización de una comunidad de Sitios Web católicos"**; "VII Reunión Continental de la RIIAL" en Chile, en octubre del 2004.
- Gobierno de Chile; **Estudio Análisis de la Situación y Factibilidad para el Desarrollo de un Registro Nacional de Emisiones y Transferencia de Contaminantes en Chile**; Santiago – Chile mayo 2003.
- Ing. Carlos Ernesto García, M.Sc.; **Gerencia Informática; Informatik, SA de CV**; Cuarta Edición; San Salvador, febrero de 2007.
- Ing. Carlos Ernesto García, M. Sc.; **El Anteproyecto: Guía de Preparación**; Ciudad Universitaria, 15 de febrero de 2008.
- Aleida Chavarría Vargas MSc. En Ciencias, **Énfasis Computación en Educación; Conocimiento matemático de los niños preescolares antes y después de ser expuestos al uso de la tecnología como apoyo didáctico**; septiembre 2004.
- **The language of mathematics and deaf children**; http://www.standards.dfes.gov.uk/ Mayo 2004.
- **Ministerio de Educación. República de El Salvador**. [www.mined.gob.sv](http://www.mined.gob.sv/); Mayo/2000

# **Anexos**

### **Anexo 1: Comparativa de Software**

Para lograr el desarrollo del sistema, es necesario tomar en consideración el software, de propósito específico, que nos ayudará a proveerle de manera implícita, la funcionalidad deseada al sistema; a continuación se presenta una comparativa entre las diversas clases de herramientas software necesarias, clasificadas según el área de trabajo en que se utilizarán, que facilitarán la construcción del sistema:

- Lenguajes de Desarrollo
- Gestores de Base de Datos
- Tratamiento de Imágenes
- Animación
- Entorno de Desarrollo
- Herramientas de Diseño
- Sistemas Operativos

#### *Lenguajes de Desarrollo*

 $\overline{\phantom{a}}$ 

En este apartado se pretende, describir y comparar las tecnologías de desarrollo que generan mejor beneficio para la construcción del Sistema Informático, realizando una comparativa entre los diversos lenguajes *Script<sup>87</sup> ,* disponibles para el desarrollo de aplicaciones Web (ya que en dicho entorno, se ha considerado la construcción de Sistema Informático propuesto).

Primeramente, hay que reconocer que al hacer uso de cualquier lenguaje de desarrollo tipo *Script*, ya sea este: PHP, ASP, JSP, etc., proveen el beneficio de reducir los tiempos de desarrollo de manera significativa, ya que no requieren de la compilación previa, para obtener, tras una petición, una determinada respuesta-recurso; al ejecutarse la compilación directamente, tras la realización de una petición.

A continuación se presenta, la comparación entre las tecnologías de desarrollo Web, ASP, PHP y ASP. Entre las categorías que se le puede asignar, por tópico de comparativa tenemos:

| <b>Criterio</b> | Ponderación |  |
|-----------------|-------------|--|
| Excelente       | 10          |  |
| Aceptable       |             |  |
| Moderado        | 5           |  |
| No Soportado    |             |  |

**Cuadro 1.1** Criterios de Evaluación – Lenguajes de Desarrollo

<sup>87</sup> Los lenguajes tipo *Script* son aquellos lenguajes que no necesitan compilarse para su ejecución pues están pensados para compilarse directamente, tras la realización de una petición.

| <b>Tecnología</b><br><b>Comparativa</b>                                                      | <b>PHP</b>       | <b>ASP</b>   | <b>JSP</b> |
|----------------------------------------------------------------------------------------------|------------------|--------------|------------|
| <b>Facilidad de Uso</b>                                                                      | Excelente        | Excelente    | Aceptable  |
| <b>Rapidez del Motor</b>                                                                     | Excelente        | Moderado     | Excelente  |
| Escalabilidad <sup>88</sup>                                                                  | Excelente        | Moderado     | Excelente  |
| <b>Madurez Programación</b><br>Orientada a Objetos                                           | Aceptable        | No Soportado | Excelente  |
| Versatilidad <sup>89</sup> y Tipificación <sup>90</sup>                                      | Aceptable        | Moderado     | Excelente  |
| Portabilidad                                                                                 | <b>Excelente</b> | No Soportado | Excelente  |
| Posibilidad de usar diversos<br>Framework <sup>91</sup> de trabajo                           | Moderado         | No Soportado | Aceptable  |
| Arquitectura Modelo-Vista-<br>Controlador                                                    | Moderado         | Moderado     | Aceptable  |
| Desarrollo Estructurado                                                                      | Moderado         | Moderado     | Excelente  |
| APIs (conjunto de clases e<br>interfaces relacionados)                                       | Moderado         | No Soportado | Excelente  |
| APIs de Acceso a datos                                                                       | Aceptable        | Moderado     | Excelente  |
| <b>Modelo de componentes</b>                                                                 | Moderado         | Moderado     | Aceptable  |
| Componentes de aplicación,<br>contenedores, drivers gestores<br>de recursos y bases de datos | Aceptable        | Moderado     | Aceptable  |

**Cuadro 1.2** Comparación – Lenguajes de Desarrollo

A continuación se presenta el consolidado de la evaluación de las tres las tecnologías desarrollo Web, ASP, PHP y JSP:

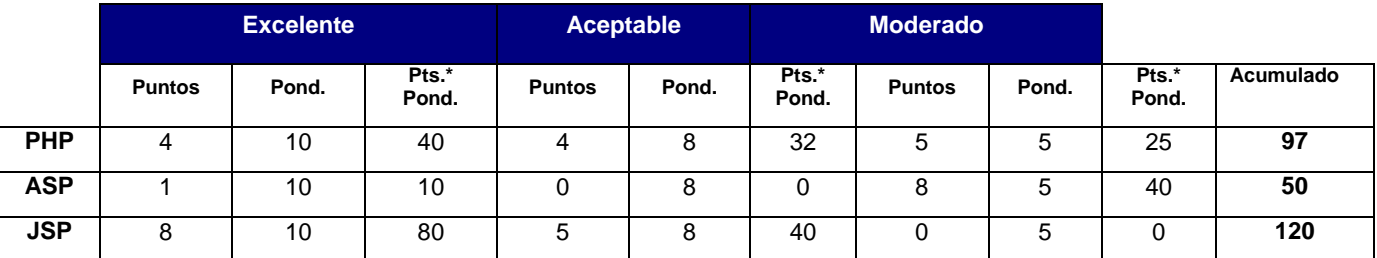

**Cuadro 1.3** Resultado de la Evaluación – Lenguajes de Desarrollo

# Conclusión Lenguajes de Desarrollo:

 $\overline{\phantom{a}}$ 

Como se puede observar, el desarrollo de una aplicación Web, con la tecnología JavaServer Pages (JSP); nos permite mejores posibilidades, de entre las otras, que han sido comparadas. Podríamos hacer mención de algunas de las posibilidades que nos presta dicha tecnología, como lo son: la versatilidad, o sea, la variabilidad de opciones que presenta, a la hora de elaborar una determinada solución, al ser posible la utilización de la una gran jerarquía de clases (además de una diversidad de APIs, sobre componentes de aplicación, contenedores, drivers gestores de

<sup>88</sup> Escalabilidad: capacidad de un sistema de aumentar el número de su usuarios aumentando sus recursos y sin perder ninguna de su ventajas

<sup>89</sup> Versatilidad: Posibilidad de adaptarse a las necesidades de cada momento.

<sup>90</sup> Tipificación: Hacer que varias cosas semejantes se ajusten a las necesidades requeridas.

<sup>91</sup> Un Framework es la extensión de un lenguaje mediante una o más jerarquías de clases que implementan una funcionalidad y que (opcionalmente) pueden ser extendidas.

recursos y bases de datos), métodos, etc., del lenguaje Java; madures de Programación Orientada Objetos, lo que nos permitirá, un mejor acoplamiento, de la etapa de diseño, con el Lenguaje de Modelado Unificado; la posibilidad de uso de diversos Frameworks de trabajo, dando la posibilidad de usar un Modelo de Componentes que nos permita la separación del trabajo de desarrolla con el diseño de los contenidos para la Web.

#### *Gestores de Base de Datos.*

Gestor de Base de Datos, nos proveen beneficios y flexibilidades en el manejo de los datos y procedimientos internos, alojados y gestionados por este; proveyéndonos de las funcionalidades generales, y específicas (dependiendo de las propias bondades de cada Gestos), necesarias para logar la integridad de la información, la carga masiva de datos, entre otras.

Los Gestores de Base de Datos, nos dan la posibilidad de almacenar la información, de la manera más confiable e integra posible, cada uno de una manera diferente; pero cabe reconocer que existen diferencias sustanciales, entre uno y otro gestor, que nos puede dar la razón de su uso. Es por ello que, se debe de dar a la tarea de, establecer aquel con las características más idóneas, posibilitándonos el soporte de actividades que de el se demanden, al llevar a cabo tanto el desarrollo como, su posterior implementación del Sistema Informático.

A continuación se presenta, la comparación entre los Gestores de Base de Datos Open Source, más usados, por tener las mejores potencialidades, en comparación a otros de esta misma Clase. Cabe destacar que para esta evaluación no se ha creído conveniente, realizar comparaciones con Gestores de Base de Datos comerciales, ya que estos implican un aumento en el Costo de Inversión tanto a nivel de desarrollo, como al poner en operación el Sistema Informático.

Entre las categorías que se le puede asignar, por tópico de comparativa tenemos:

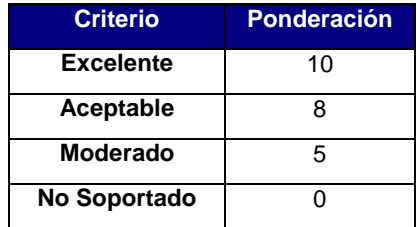

**Cuadro 1.4** Criterios de Evaluación – Gestor de Base de Datos

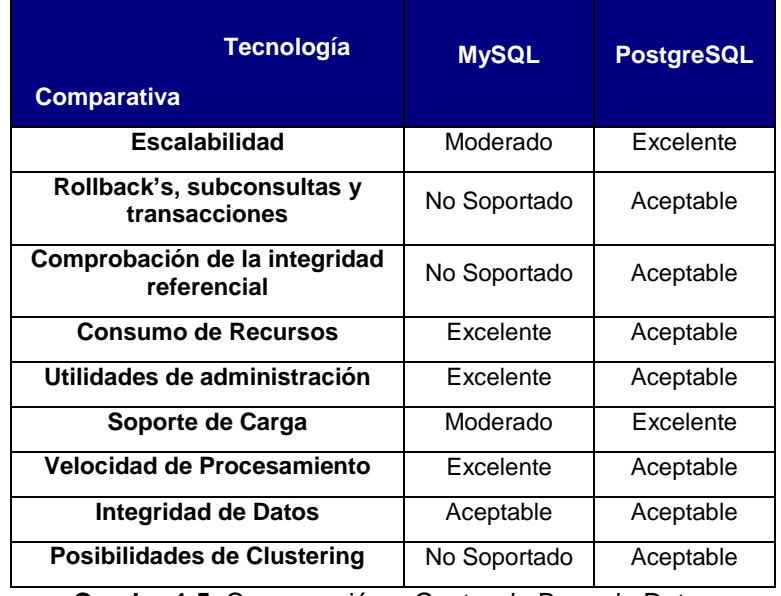

**Cuadro 1.5.** Comparación – Gestor de Base de Datos

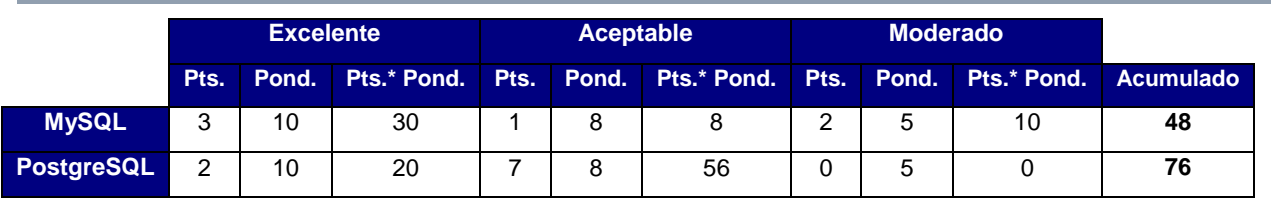

**Cuadro 1.6** Resultado de la Evaluación – Gestor de Base de Datos

# Conclusión Gestores de Base de Datos:

Como podemos, observar la base de Datos que presenta, una mejor ponderación sobre los tópicos comparativos, es PostgreSQL; esta base de datos Open Source, presenta grandes posibilidades, al poseer la Escalabilidad necesaria, para que al aumentar las posibilidades de uso por parte de los diversos Centros Escolares, que hagan implementen el sistema informático, logren mantener las mismas ventajas, a nivel transaccional como de procesamiento del Gestor. Además, otra ventaja de gran importancia, es la de mantener la integridad referencial, de los datos, lo que nos permite mantener las relaciones lógicas entre los objetos de la base de datos (tablas, índices, secuencias, llaves, etc.). Por último, otra posibilidad, de gran relevancia es el uso de recursos, ya que al ser reducidas las posibilidades, de adquirir equipo de última categoría, por parte de los Centros Escolares, hace que la puesta en producción del Sistema informáticos, sea un éxito, a mediana escala.

# *Tratamiento de imágenes*

El sistema de enseñanza aprendizaje de conceptos prematemáticos para niños sordos constituirá una herramienta de apoyo en el proceso de formación de los niños, por la misma naturaleza este debe ser rico en imágenes y por lo tanto la elección del software que se va a utilizar para el tratamiento de imágenes es muy importante, además se consideran factores como lo son la calidad en las imágenes, los diferentes formatos que nos permiten guardar y la facilidad de uso; a continuación se mencionan los software que se han considerado por parte del equipo de desarrollo y la tabla pertinente de ponderaciones.

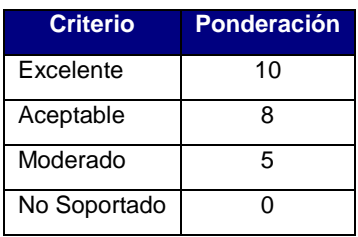

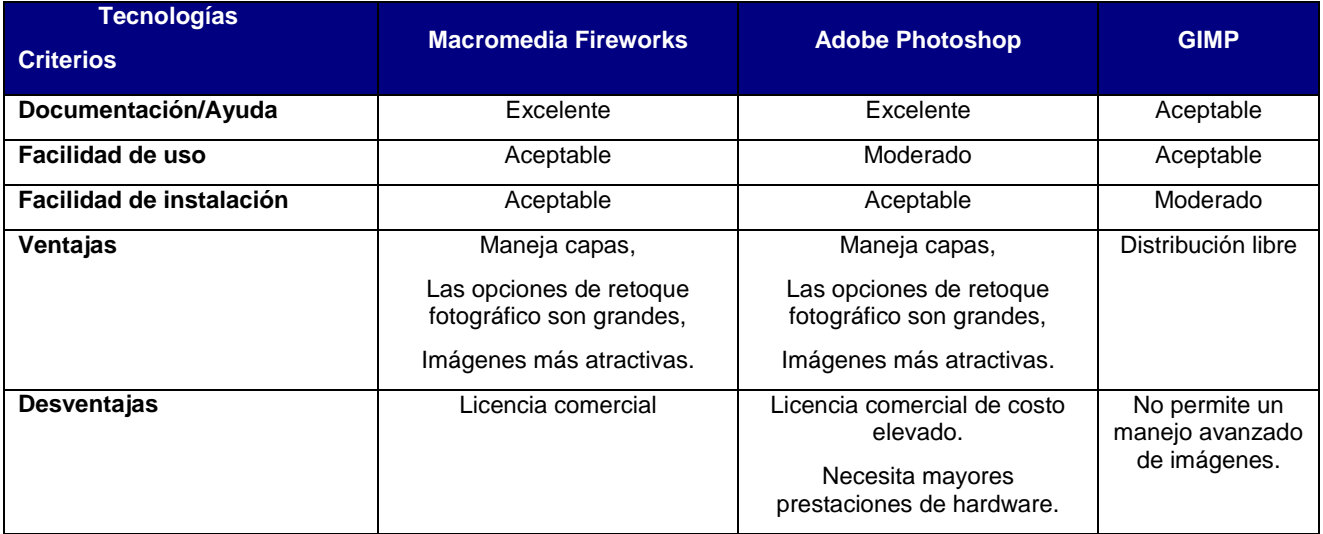

#### **Cuadro 1.7** Criterios de Evaluación – Tratamiento de Imágenes

**Cuadro 1.8** Comparación – Tecnologías para tratamiento de imágenes

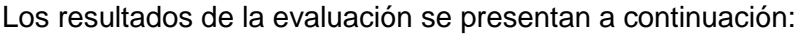

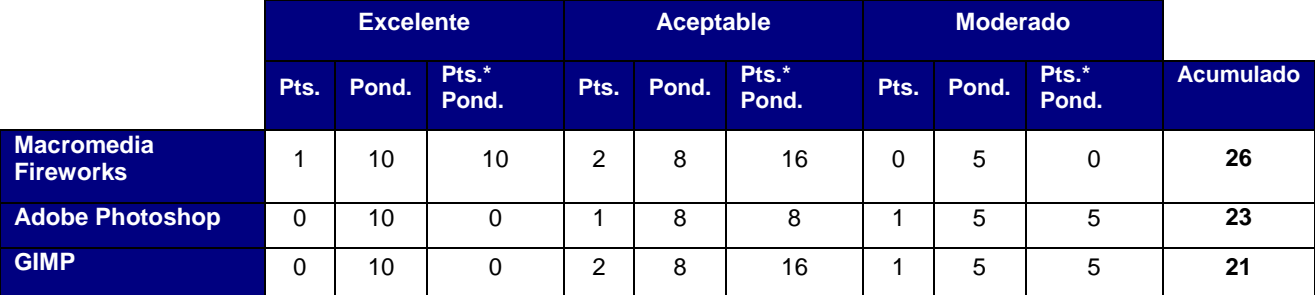

**Cuadro 1.9** Resultado de la Evaluación – Tecnologías para tratamiento de imágenes

# Conclusión Tratamiento de imágenes:

Después de ver brevemente las principales características del software para el tratamiento de imágenes, el equipo de desarrollo ha seleccionado Macromedia Fireworks, por ofrecer las mismas ventajas en comparación con Adobe Photoshop, pero es más fácil de utilizar y supera a GIMP en cuanto a funcionabilidad y capacidad de mejorar imágenes. Con esta herramienta se garantiza la implementación de imágenes de alta calidad en el sistema, de forma que los niños se sientan atraídos por este. Cabe destacar que el equipo de desarrollo utilizará los siguientes tipos de imágenes GIF, JPG y PNG, ya que brindan una mejor calidad en las imágenes y permite manipular el tamaño de las mismas sin necesidad de afectar considerablemente la calidad.

# *Animación*

Para poder llamar la atención de los niños se necesita implementar a través del sistema contenido animado que permita mejorar la calidad de la educación de los niños y la comprensión de los contenidos. Es por esto que las animaciones tienen un papel importante en el sistema propuesto y el software a utilizar para la producción de las animaciones se debe seleccionar de acuerdo a las necesidades planteadas.

La tabla de ponderaciones a utilizar es la siguiente:

| <b>Criterio</b> | <b>Ponderación</b> |
|-----------------|--------------------|
| Excelente       | 10                 |
| Aceptable       | 8                  |
| Moderado        | 5                  |
| Poco            | 3                  |
| Nada            |                    |

**Cuadro 1.10** Criterios de Evaluación – Tecnologías de Animación

| <b>Tecnologías</b><br><b>Criterios</b> | Adobe Flash CS3                                                                                                    | <b>Swishmax</b>                                            | <b>DirectX SDK</b>                                                                                                    |
|----------------------------------------|----------------------------------------------------------------------------------------------------|------------------------------------------------------------|----------------------------------------------------------------------------------------------------|
| Documentación/Ayuda                    | Excelente                                                                                                    | Excelente                                                  | Aceptable                                                                                                    |
| Facilidad de uso                       | Moderado                                                                                                    | Aceptable                                                  | Poco                                                                                                    |
| Facilidad de instalación               | Excelente                                                                                                    | Excelente                                                  | Excelente                                                                                                    |
| <b>Portabilidad</b>                    | Excelente                                                                                                    | Excelente                                                  | Poco                                                                                                    |
| Ventajas                               | Maneja capas,<br>Animaciones sencillas e<br>interactivas sumamente<br>atractivas.<br>Compatibilidad con<br>cualquier navegador y<br>sistema operativo. | Permite crear<br>animaciones sencillas<br>fácilmente       | Permite crear animaciones<br>3D, de gran calidad y simular<br>juegos de computadoras.                                                                                                    |
| <b>Desventajas</b>                     | Difícil de utilizar, emplea<br>ActionScript que es<br>desorganizado y complejo<br>de manejar.                                                          | No permite crear<br>animaciones complejas<br>interactivas. | Difícil de utilizar, poca<br>documentación, Alto<br>requerimiento de hardware,<br>Software de desarrollo<br>necesita licencia,<br>Necesita de otras<br>herramientas de modelado<br>3D.<br>Solo funciona en Windows y<br>en ambiente de escritorio. |

**Cuadro 1.11** Evaluación – Tecnologías de Animación

### Conclusión Animación:

De las herramientas evaluadas para el proceso de creación de animaciones, las cuales constituyen una parte fundamental del sistema, se ha optado por utilizar Adobe Flash CS3, porque es altamente portable en los diferentes sistemas operativos, permite crear animaciones interactivas y con respecto a Swishmax resulta ser más potente y con mayor funcionabilidad. En comparación con DirectX, la cual es un paquete de librerías de Microsoft para la creación de animaciones 3D resulta ser mejor evaluada tomando en consideración la complejidad de uso, el costo se ve incrementado en gran proporción ya que para el desarrollo en DirectX los requerimientos en cuanto a video son mayores y además se necesita de Visual Studio .NET para su desarrollo además de otros software de modelado 3D como Maya, Fragmotion 3Dmax Studio u otros similares, así como también sólo se puede implementar a través aplicaciones de escritorio en arquitectura cliente-servidor y por la misma razón no es portable a otros sistemas operativos.

# *Entorno de desarrollo*

A continuación se presenta, la comparación entre los entornos de desarrollo MyEclipse 6.5, Visual Studio 2005, Jdeveloper 10g y NetBeans 6.0.1.

La tabla de ponderaciones a utilizar es la siguiente:

| <b>Criterio</b> | <b>Ponderación</b> |  |
|-----------------|--------------------|--|
| Excelente       | 10                 |  |
| Aceptable       | 8                  |  |
| Moderado        | 5                  |  |
| No Soportado    |                    |  |

**Cuadro 1.12** Criterios de Evaluación – Entorno de Desarrollo

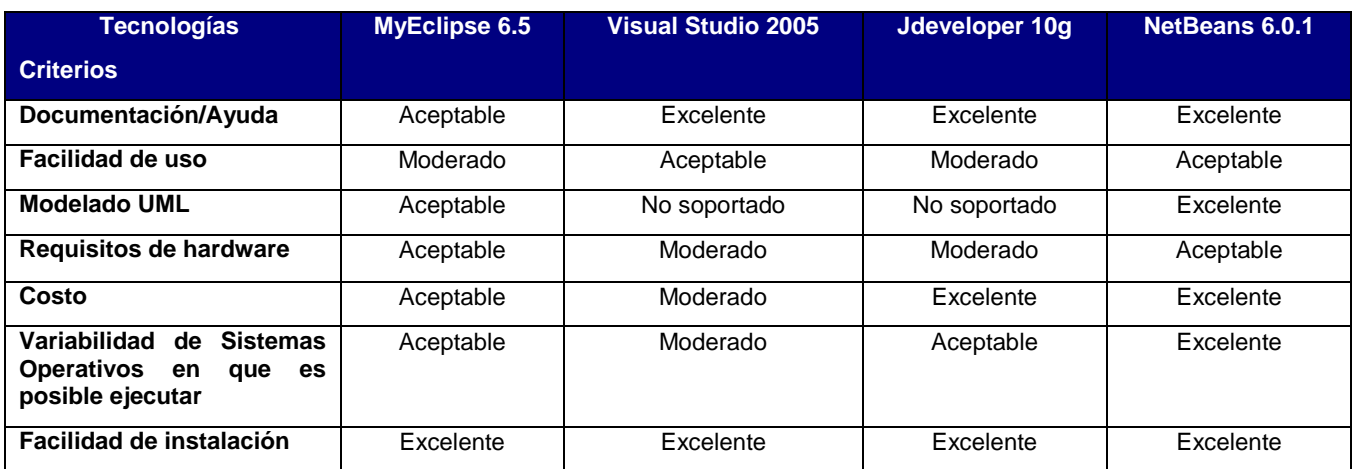

**Cuadro 1.13** Comparación – Entorno de Desarrollo

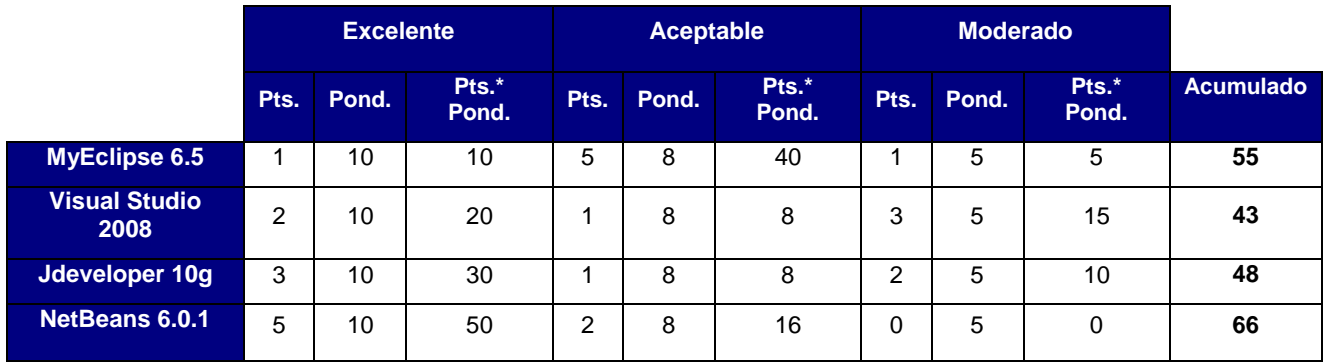

**Cuadro 1.14** Resultado de la Evaluación – Entorno de Desarrollo

#### Conclusión Entorno de desarrollo:

Como puede observarse en la tabla anterior, la alternativa más conveniente es NetBeans 6.0.1, ya que presenta varias ventajas como ser de distribución libre, los requisitos de hardware para su uso lo soportan las computadoras de los Centros Escolares, que es muy importante, tiene herramientas que se pueden utilizar en el ciclo de vida de desarrollo de sistemas y es fácil de usar.

#### *Herramientas de Diseño*

Entre las herramientas de desarrollo a utilizar son Power Designer y Poseidon, de las cuales mencionamos las características principales:

#### Power Designer:

Características:

 Gestión de Requerimientos: Recolecta, encadena, gestiona, almacena y reporta sobre requerimientos con jerarquía, asignación de usuarios y matriz de trazabilidad con importación y sincronización de MS Word.

- Análisis de Impacto: Examina impactos mayores y menores al cambio. Fácilmente visualiza, documenta y reporta sobre el impacto antes de que los cambios sean hechos en producción.
- Generación de Documentación: Generadores de reportes completos, guiados por asistentes, potentes con salidas tipo Lista (MS Excel), HTML y RTF.
- Altamente Extensible: Interfaz gráfica de usuario, perfiles y más, personalizables.
- Lenguajes de Objeto: Ciclo completo de ingeniería para Java J2EE, C#, VB.NET, PowerBuilder, XML, C++, Servicios Web y más.
- Integración con el Desarrollo Soporte a Eclipse, PowerBuilder y Visual Studio a través de "plug-ins" y sincronización modelo a código.

# Poseidon:

Características:

- Soporta diagramas UML.
- Opciones avanzadas de impresión.
- Soporta gráficos en la mayoría de formatos.
- Soporta varios idiomas.
- Generación de código para Java y exportación como HTML.
- Fácil de instalar y actualizar.
- Es capaz de almacenar los diagramas en formato UML 2.0
- Soporte de Java, C#, VB.net, IDL, SQL DDL, Perl y Delphi
- Estabilidad y rendimiento mejorados.

A continuación, evaluamos las herramientas descritas anteriormente de acuerdo a los siguientes criterios:

| <b>Criterio</b>  | <b>Ponderación</b> |  |
|------------------|--------------------|--|
| <b>Excelente</b> | 10                 |  |
| Aceptable        | 8                  |  |
| Moderado         | 5                  |  |
| Nulo             |                    |  |

**Cuadro 1.15** Criterios de Evaluación – Herramientas de Desarrollo

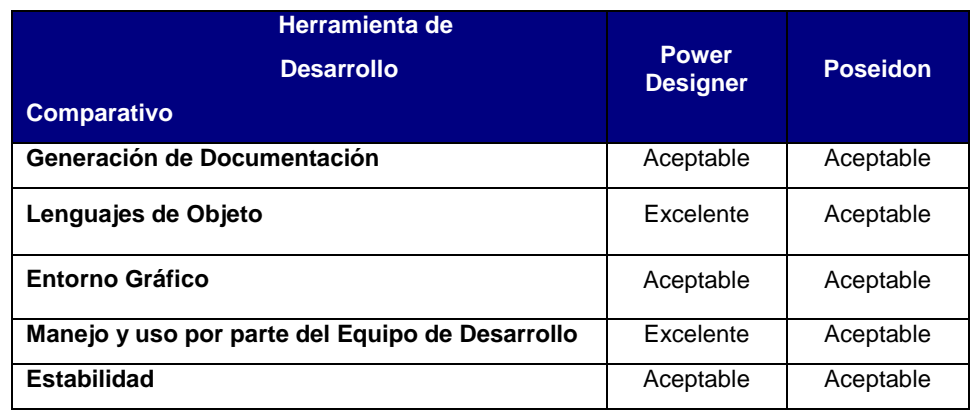

**Cuadro 1.16** Comparación – Herramientas de Desarrollo

Finalmente, procedemos a evaluar las herramientas de desarrollo, según la ponderación asignada a cada criterio:

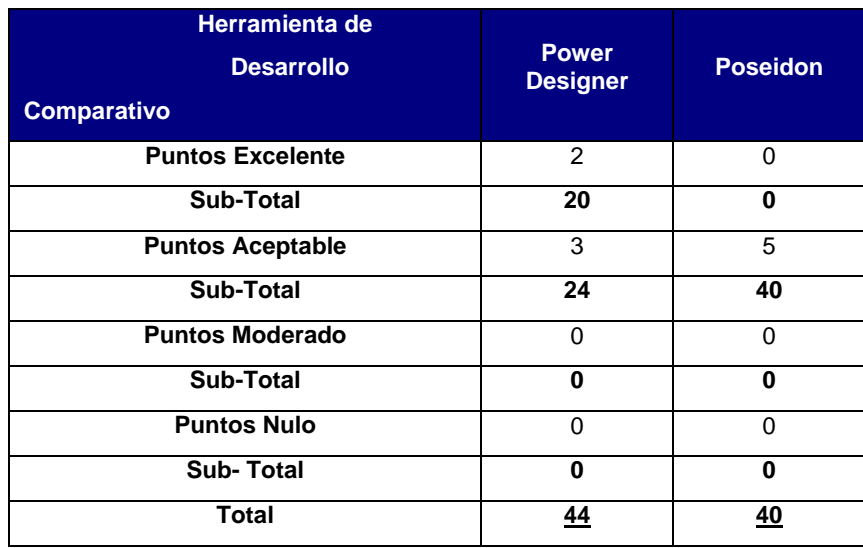

**Cuadro 1.17** Evaluación – Herramientas de Desarrollo

# Conclusión Herramientas de Diseño:

De acuerdo a la evaluación anterior la herramienta de desarrollo a utilizar es Power Designer, ya que provee las ventajas suficientes, brindando las opciones necesarias para la ejecución del sistema informático.

# *Sistemas Operativos*

 $\overline{a}$ 

En primer lugar, presentamos las características más relevantes de los sistemas operativos que serán evaluados, clasificados por los rasgos de Arquitectura y Servicio, divididos en SO Cliente y SO Servidor.

- Sistemas Operativos Clientes: Windows XP Profesional92, Windows XP Home Edition, Ubuntu/Kubuntu
- Sistemas Operativos Servidor: Windows 2003 Server, Redhat y Suse.

 $92$  Sistema Operativo por defecto al adquirir computadoras cliente por medio del programa CONECTATE.

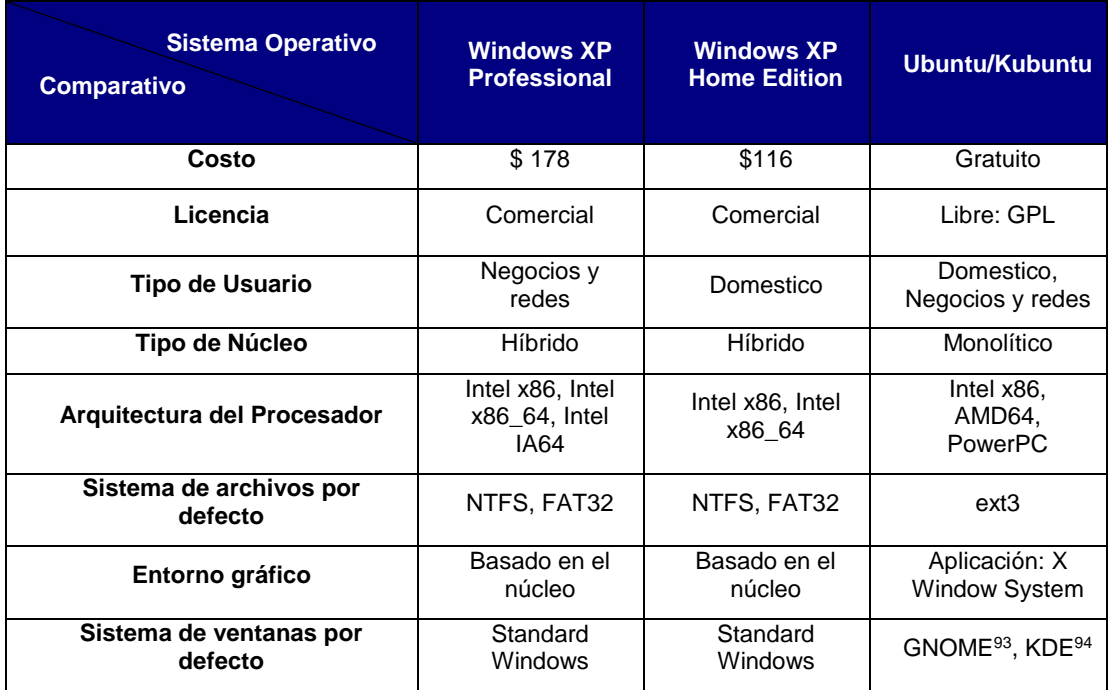

**Cuadro 1.18** Características Sistemas Operativos Clientes

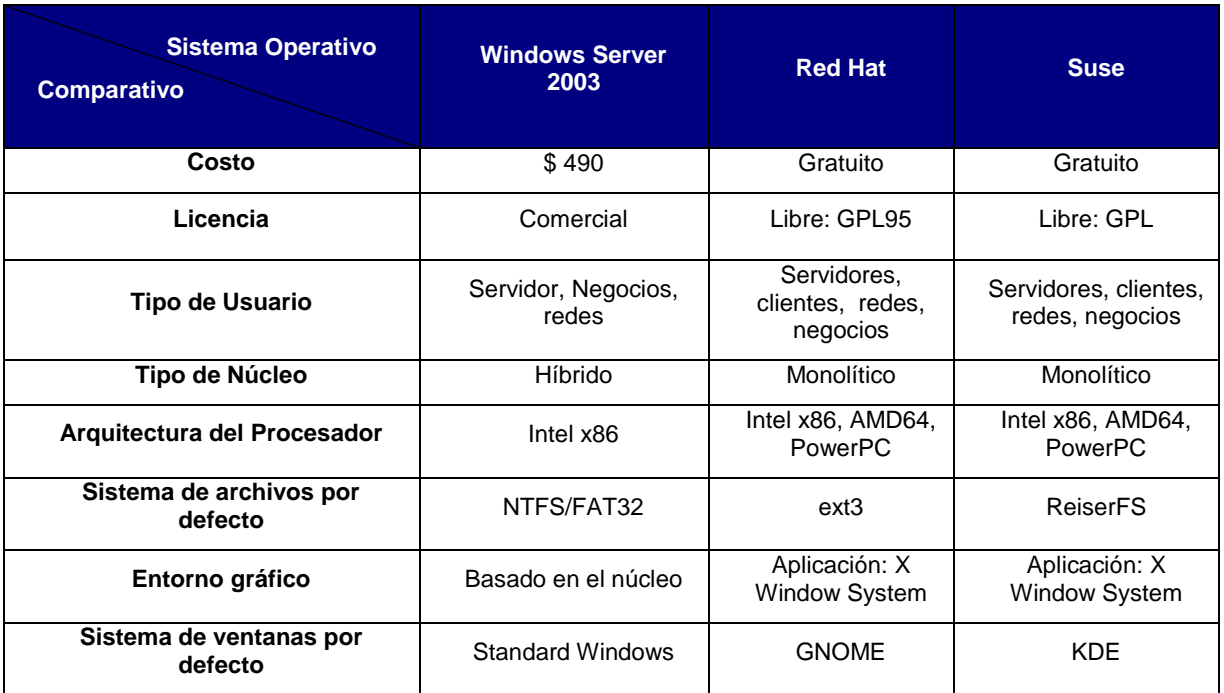

**Cuadro 1.19** Características Sistemas Operativos Servidor

 $\overline{a}$ 

<sup>93</sup> Gnome: entorno gráfico utilizado por *Ubuntu*.

<sup>94</sup> KDE: Entorno gráfico utilizado por *Kubuntu*.

<sup>95</sup> GPL: General Public License (Licencia Pública General)

A continuación, evaluamos los sistemas operativos, según la clasificación presentada anteriormente.

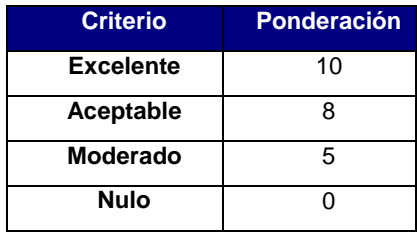

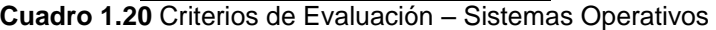

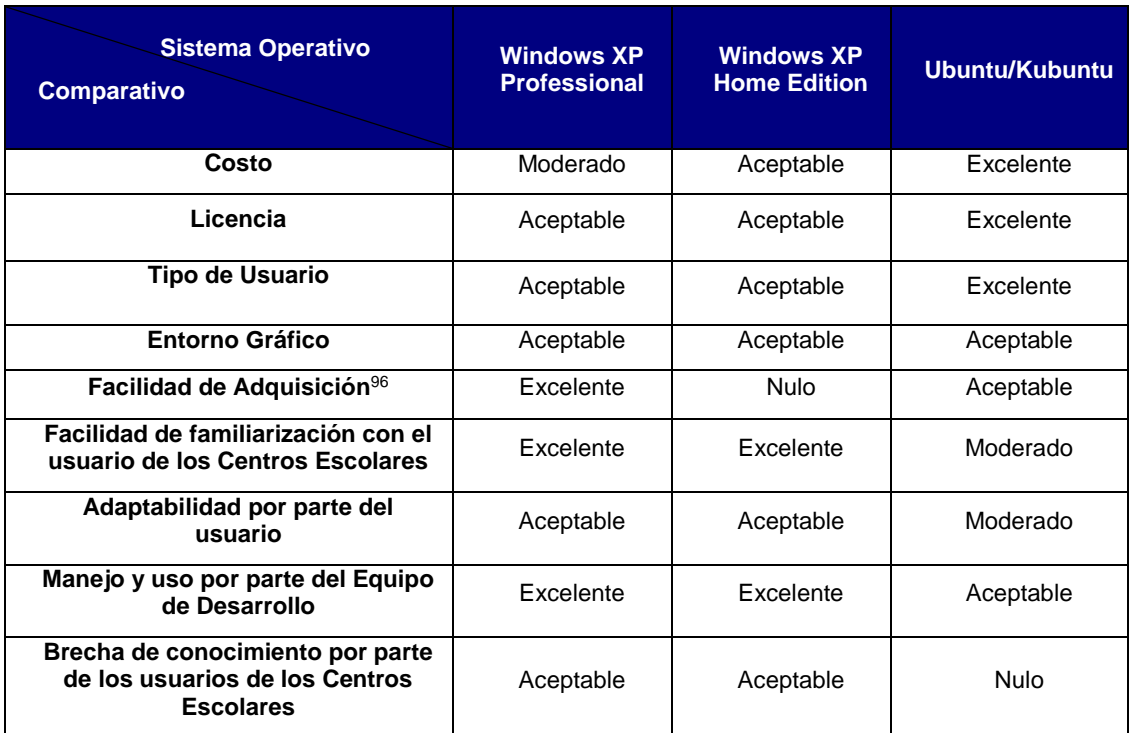

**Cuadro 1.21** Comparación – Sistemas Operativos Clientes

 $\overline{\phantom{a}}$ 

<sup>&</sup>lt;sup>96</sup> Por medio del programa CONECTATE del Ministerio de Educación, Sistemas Operativos configurado por defecto: Windows XP Professional

| <b>Sistema Operativo</b><br><b>Comparativo</b>                                         | <b>Windows</b><br><b>Server 2003</b> | <b>Red Hat</b> | <b>Suse</b> |
|----------------------------------------------------------------------------------------|--------------------------------------|----------------|-------------|
| Costo                                                                                  | Moderado                             | Excelente      | Excelente   |
| Licencia                                                                               | Aceptable                            | Excelente      | Excelente   |
| <b>Tipo de Usuario</b>                                                                 | Excelente                            | Excelente      | Excelente   |
| <b>Entorno Gráfico</b>                                                                 | Aceptable                            | Aceptable      | Aceptable   |
| Facilidad de Adquisición                                                               | Excelente                            | Aceptable      | Aceptable   |
| Facilidad de familiarización con el<br>usuario de los Centros Escolares                | Aceptable                            | Moderado       | Moderado    |
| Adaptabilidad por parte del usuario                                                    | Aceptable                            | Moderado       | Moderado    |
| Manejo y uso por parte del Equipo<br>de Desarrollo                                     | Excelente                            | Aceptable      | Aceptable   |
| Brecha de conocimiento por parte<br>de los usuarios de los Centros<br><b>Escolares</b> | Moderado                             | Nulo           | Nulo        |

**Cuadro 1.22** Comparación – Sistemas Operativos Servidor

Finalmente, evaluaremos los distintos sistemas operativos según la ponderación asignada a cada criterio de evaluación:

| <b>Sistema Operativo</b><br><b>Criterio</b> | <b>Windows XP</b><br><b>Professional</b> | <b>Windows</b><br><b>Home Edition</b> | Ubuntu/Kubuntu |
|---------------------------------------------|------------------------------------------|---------------------------------------|----------------|
| <b>Puntos Excelente</b>                     | 3                                        | $\overline{2}$                        | 3              |
| Sub-Total                                   | 30                                       | 20                                    | 30             |
| <b>Puntos Aceptable</b>                     | 5                                        | 6                                     | 3              |
| Sub-Total                                   | 40                                       | 48                                    | 24             |
| <b>Puntos Moderado</b>                      | 1                                        | $\mathbf{0}$                          | $\mathfrak{p}$ |
| Sub-Total                                   | 5                                        | $\mathbf{0}$                          | 10             |
| <b>Puntos Nulo</b>                          | 0                                        | 1                                     |                |
| <b>Sub-Total</b>                            | 0                                        | $\mathbf{0}$                          | $\Omega$       |
| Total                                       | 75                                       | 68                                    | 64             |

**Cuadro 1.23** Evaluación – Sistemas Operativos

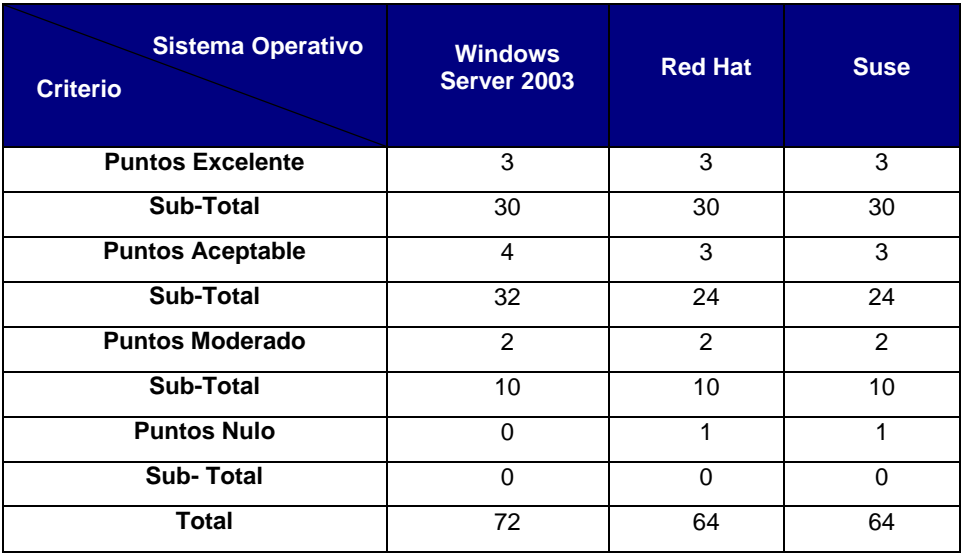

**Cuadro 1.24** Evaluación – Sistemas Operativos

# Conclusión Sistemas Operativos:

De acuerdo a la evaluación anterior, para los equipos cliente, se utilizará como sistema operativo Windows XP Professional y, para el equipo servidor se utilizará como sistema operativo Windows Server 2003, por lo tanto se utilizará la suite ofimática Microsoft Office 2003 y como herramienta administrativa Microsoft Project 2003.

**Anexo 2:** Gastos Familiares por cada Alumno en el transcurso de un Año Escolar.

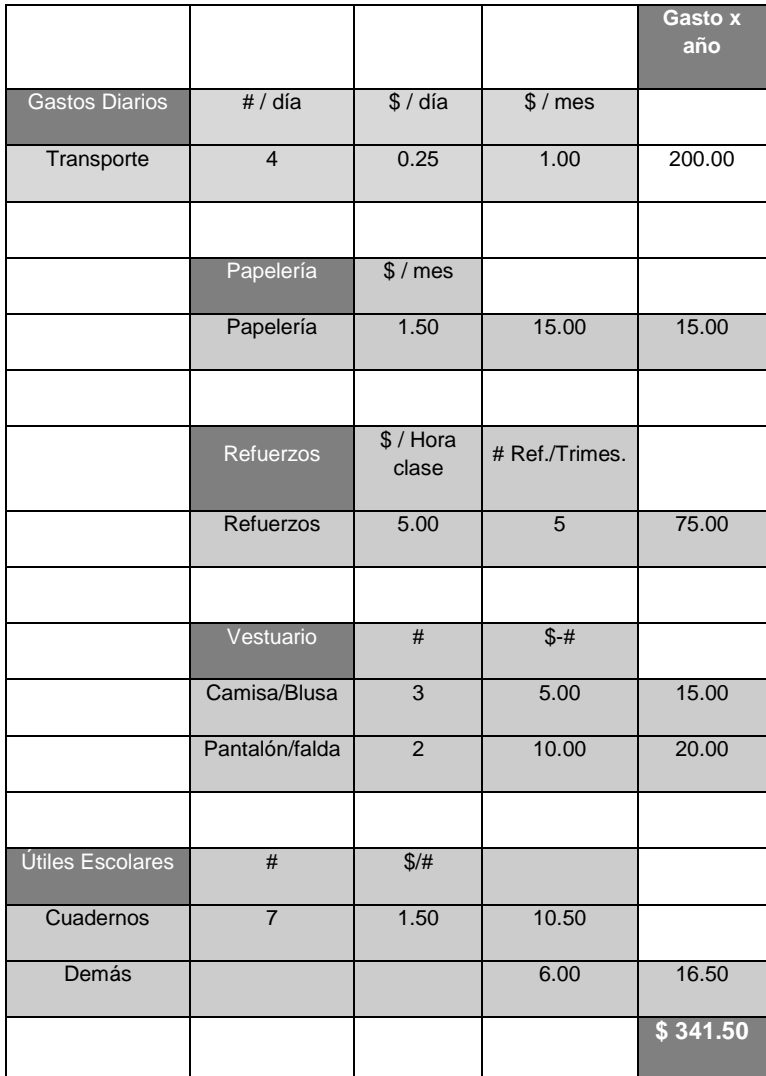

**Cuadro 2.1** Gastos Familiares por cada Alumno.

**Anexo 3:** Encuesta y resultado para obtener aceptabilidad del Sistema Informático.

Para recolectar información sobre la aceptabilidad que tendría el Sistema Informático, puesto en operación, luego de haber sido desarrollado, se llevó a cabo una investigación, consistente en la elaboración y realización de un cuestionario, a docentes y personal administrativo (directores, coordinadores, etc.) de los siguientes centros escolares:

- Centro de Audición y Lenguaje, ISRI.
- Escuela Cristiana para Sordos.

La metodología consistió en pasar un cuestionario, en forma de guía de preguntas, a cinco docentes y/o personal administrativo del Centro de Audición y Lenguaje, y cuatro docentes y/o personal administrativo de la Escuela Cristiana para Sordos (todos de parvularia); para poder obtener de primera mano, las posibilidades de aceptación que tendría el Sistema Informático, al ponerlo en funcionamiento, tanto para dichas personas entrevistadas, como para los niños sordos.

A continuación se presenta el modelo del cuestionario utilizado como guía en la obtención de la aceptabilidad del Sistema Informático. Dirigido particularmente a los profesores de parvularia y/o personal administrativo.

# **Sistema Informático para la Enseñanza-Aprendizaje de Conceptos Prematemáticos para Niños Sordos de Parvularia de El Salvador.**

**Universidad de El Salvador - Escuela de Ingeniería de Sistemas Informáticos**

# **PARTE I: ACEPTABILIDAD DOCENTES Y PERSONAL ADMINISTRATIVO**

1. ¿Cree que el desarrollo de un Sistema Informático para conceptos prematemáticos, mejoraría el rendimiento del niño sordo en dicha área?:

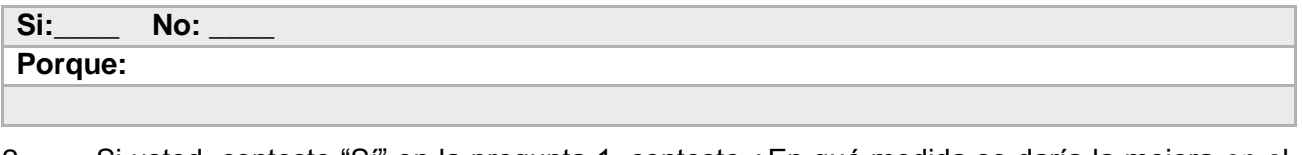

- 2. Si usted, contesto "Sí" en la pregunta 1, conteste ¿En qué medida se daría la mejora en el rendimiento?
- 3. Si usted, contesto "No" en la pregunta 1, conteste ¿Qué otra/otras medidas adicionales al proyecto consideraría necesarias para lograr dicha mejora de rendimiento?
- 4. ¿Qué grado de satisfacción le generaría, el mejoramiento de las estrategias y métodos de enseñanza en niños sordos, con el desarrollo de este sistema?

- 5. ¿En qué otros procesos en su labor como docente, le ayudaría el desarrollo del Sistema Informático?
- 6. ¿Cómo cree que se podría solventar la falta de Equipo Informático apropiado, para llevar a cabo la Implementación del Sistema Informático?
7. Cree usted que el software le ayudaría a mejorar la productividad (en cuanto a tiempo) en su labor educativa con niños sordos:

#### **PARTE II: ACEPTABILIDAD ALUMNOS**

8. ¿Cómo considera como docente, la experiencia de usar un Sistema informático, por parte del niño sordo?

9. ¿Considera usted que el Sistema informático, tendría la aceptabilidad por parte del Niño?

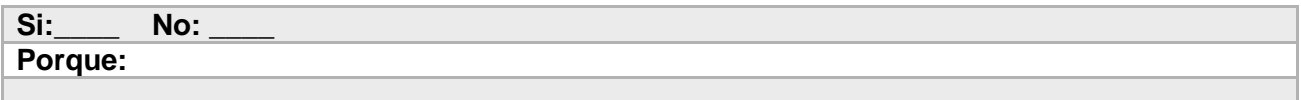

10. Cree usted que como se le ha planteado el Sistema Informático, logrará obtener la atención del niño sordo, para lograr una mejora en su proceso educativo preescolar:

A continuación se presentan los resultados de la investigación realizada a través del cuestionario:

#### **PARTE I: ACEPTABILIDAD DE DOCENTES Y PERSONAL ADMINISTRATIVO**

#### **Pregunta No. 1:**

¿Cree que el desarrollo de un Sistema Informático para conceptos prematemáticos, mejoraría el rendimiento del niño sordo en dicha área?:

#### **Conclusión:**

El 100% de las personas encuestadas, respondieron que **Sí**; de las cuales solamente el 44.44% (4/9 personas), presentaron el porqué de su respuesta; de lo que se puede concretar que los docentes y/o personal administrativo, consideran que el uso del sistema como herramienta de apoyo, serviría en gran medida para obtener un mejor rendimiento, ejecutando las metodología de enseñanza actual, paralelo a la usanza del sistema, utilizándolo como apoyo para temas, difíciles de impartir y de comprender.

#### **Pregunta No. 2:**

Si usted, contesto "Sí" en la pregunta 1, conteste ¿En qué medida se daría la mejora en el rendimiento?

#### **Conclusión:**

El 22.22% (2/9 personas) de los encuestados, consideran una mejora de entre el 15 y 20%; el 44.44% (4/9 personas) de los encuestados, consideraron una mejor de entre el 10 y 15%; los demás se abstuvieron de contestar (33.33%, 3 específicamente). Al evaluar dichos datos, se

considera que los encuestados consideran que se esperaría obtener una mejora de rendimiento de entre el 13.33 (10% \*  $2/6^{97}$  + 15% \*  $4/6^{98}$ ) y 18.33%(15% \*  $2/6$  + 20% \*  $4/6$ ).

## **Pregunta No. 3:**

Si usted, contesto "No" en la pregunta 1, conteste ¿Qué otra/otras medidas adicionales al proyecto consideraría necesarias para lograr dicha mejora de rendimiento?

# **Conclusión:**

Como se puede observar todos los encuestados contestaron **Sí**, a la Pregunta 1, por tanto no fue necesario contestar a esta pregunta.

# **Pregunta No. 4:**

¿Qué grado de satisfacción le generaría, el mejoramiento de las estrategias y métodos de enseñanza en niños sordos, con el desarrollo de este sistema?

# **Conclusión:**

La mayoría de docentes consideran que si la herramienta informática, además de ser funcionalmente útil a nivel de prematemática, presenta rasgos nuevos a nivel de estrategias didácticas y demás; presentaría para ellos y para los niños, un verdadero estímulo, en el logro de sus objetivos, no solo en el área de prematemática, sino en las otras en que se ven involucrados.

# **Pregunta No. 5:**

¿En qué otros procesos en su labor como docente, le ayudaría el desarrollo del Sistema Informático?

## **Conclusión:**

Los docentes y/o personal administrativo, no creyeron conveniente responder a esta pregunta.

## **Pregunta No. 6:**

Cree ud. que se podría solventar la falta de Equipo Informático apropiado, para llevar a cabo la Implementación del Sistema Informático:

## **Conclusión:**

Del total de encuestados, 4 de los nueve contestaron a dicha pregunta; los que no contestaron, en su mayoría docentes, no fueron capaces de contestarla ya que, mencionaron que, no sabían cuales o que procesos u opciones, se tenían para lograr la implementación del sistema informático, en el Centro Escolar. Los que contestaron, dieron a conocer que, en la mayoría de casos, era necesario hacer una petición al MINED, o alguna Institución, para la donación de un determinado equipo; asimismo, mencionaron que era posible adquirir equipo mediante el plan CONÉCTATE, que actualmente está llevando a cabo el MINED, para proveer de equipos informáticos a Centros Escolares.

## **Pregunta No. 7:**

Cree usted que el software le ayudaría a mejorar la productividad (en cuanto a tiempo) en su labor educativa con niños sordos:

## **Conclusión:**

 $\overline{\phantom{a}}$ 

Todos consideran que en cierta medida el sistema, les ayudará a solventar actividades que actualmente, consideran engorrosas y que requieren buena parte de su tiempo; que piensan que podría invertirse en el tiempo efectivo de la educación de los niños. Entre estas actividades se

<sup>97</sup> Dos de seis personas; tomando en cuenta solamente 6 de las personas que contestaron.

<sup>98</sup> Cuatro de seis personas; tomando en cuenta solamente 6 de las personas que contestaron.

encuentran: Elaboración de Informes, preparación de la clase, realizar ejemplificaciones de los contenidos desarrollados, monitorear y dar seguimiento al aprendizaje de cada niño, entre otras.

## **Pregunta No. 8:**

¿Cómo considera como docente, la experiencia de usar un Sistema informático, por parte del niño sordo?

### **Conclusión:**

Todos los docentes y/o personal administrativo, tienen el conocimiento del uso de software, didáctico, en parvularia, con niños oyentes y de las bondades que generan; por ello, tienen una buena expectativa, de la implementación de un sistema informático, enfocado a los niños sordos.

#### **Pregunta No. 9:**

¿Considera usted que el Sistema informático, tendría la aceptabilidad por parte del Niño?

#### **Conclusión:**

El 100% de los encuestados, contestaron **Sí** a la pregunta, además declararon que los niños lograrían adaptarse y aceptarían el uso del sistema informático.

#### **Pregunta No. 10:**

Cree usted que como se le ha planteado el Sistema Informático, logrará obtener la atención del niño sordo, para lograr una mejora en su proceso educativo preescolar:

### **Conclusión:**

Los docentes y/o personal administrativo, consideran de buena manera, la realización del sistema informático para la enseñanza-aprendizaje para niños sordos, por ser esencialmente visual (como se les planteó el sistema); ya que según expresan, la única forma de lograr obtener la atención de un niño sordo, es mediante la estimulación visual.